**BECKHOFF** New Automation Technology

# Handbuch | DE

TF3510 TwinCAT 3 | Analytics Library

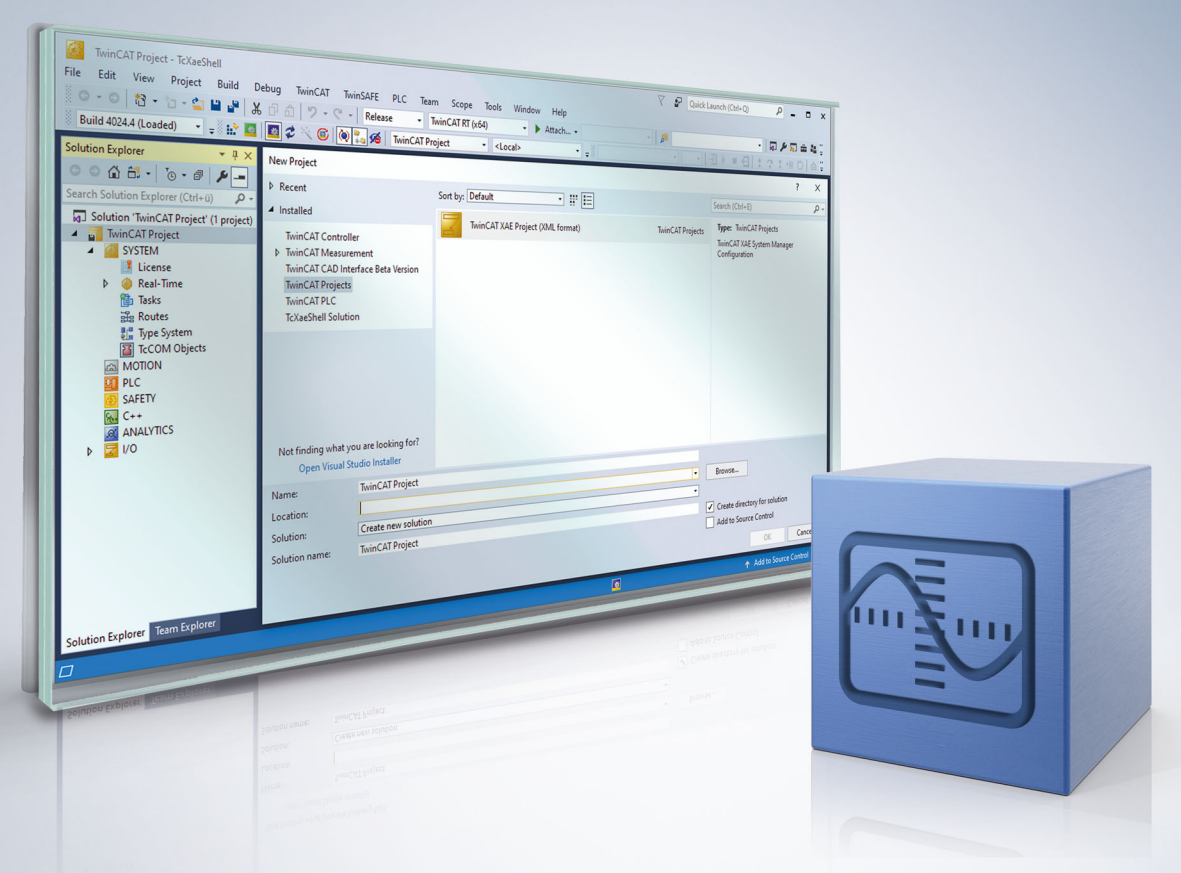

# Inhaltsverzeichnis

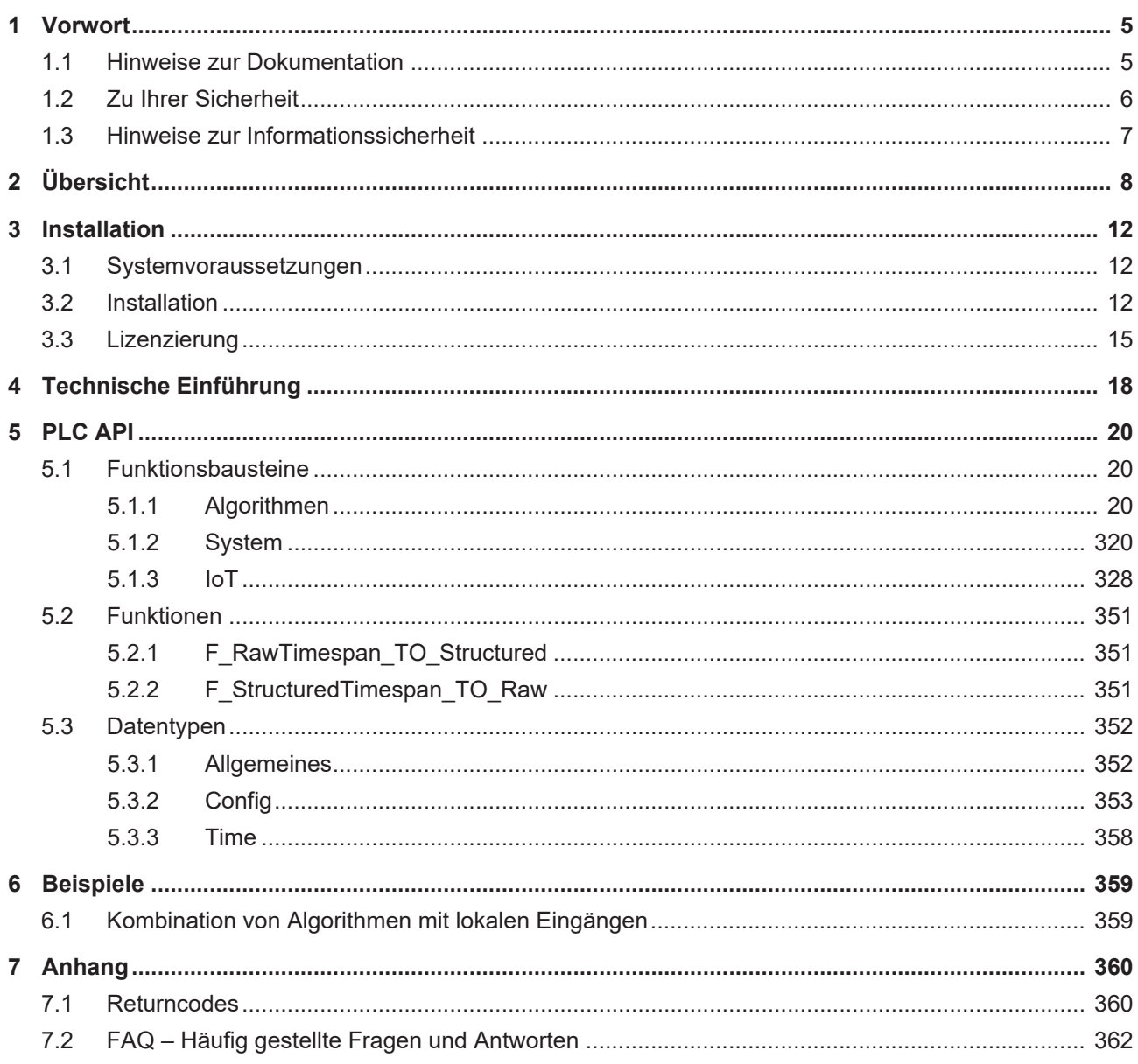

# **BECKHOFF**

# <span id="page-4-0"></span>**1 Vorwort**

## <span id="page-4-1"></span>**1.1 Hinweise zur Dokumentation**

Diese Beschreibung wendet sich ausschließlich an ausgebildetes Fachpersonal der Steuerungs- und Automatisierungstechnik, das mit den geltenden nationalen Normen vertraut ist.

Zur Installation und Inbetriebnahme der Komponenten ist die Beachtung der Dokumentation und der nachfolgenden Hinweise und Erklärungen unbedingt notwendig.

Das Fachpersonal ist verpflichtet, für jede Installation und Inbetriebnahme die zu dem betreffenden Zeitpunkt veröffentliche Dokumentation zu verwenden.

Das Fachpersonal hat sicherzustellen, dass die Anwendung bzw. der Einsatz der beschriebenen Produkte alle Sicherheitsanforderungen, einschließlich sämtlicher anwendbaren Gesetze, Vorschriften, Bestimmungen und Normen erfüllt.

#### **Disclaimer**

Diese Dokumentation wurde sorgfältig erstellt. Die beschriebenen Produkte werden jedoch ständig weiter entwickelt.

Wir behalten uns das Recht vor, die Dokumentation jederzeit und ohne Ankündigung zu überarbeiten und zu ändern.

Aus den Angaben, Abbildungen und Beschreibungen in dieser Dokumentation können keine Ansprüche auf Änderung bereits gelieferter Produkte geltend gemacht werden.

#### **Marken**

Beckhoff®, TwinCAT®, TwinCAT/BSD®, TC/BSD®, EtherCAT®, EtherCAT G®, EtherCAT G10®, EtherCAT P®, Safety over EtherCAT®, TwinSAFE®, XFC®, XTS® und XPlanar® sind eingetragene und lizenzierte Marken der Beckhoff Automation GmbH.

Die Verwendung anderer in dieser Dokumentation enthaltenen Marken oder Kennzeichen durch Dritte kann zu einer Verletzung von Rechten der Inhaber der entsprechenden Bezeichnungen führen.

#### **Patente**

Die EtherCAT-Technologie ist patentrechtlich geschützt, insbesondere durch folgende Anmeldungen und Patente:

EP1590927, EP1789857, EP1456722, EP2137893, DE102015105702 mit den entsprechenden Anmeldungen und Eintragungen in verschiedenen anderen Ländern.

## Fther**CAT.**

EtherCAT® ist eine eingetragene Marke und patentierte Technologie lizenziert durch die Beckhoff Automation GmbH, Deutschland

### **Copyright**

© Beckhoff Automation GmbH & Co. KG, Deutschland.

Weitergabe sowie Vervielfältigung dieses Dokuments, Verwertung und Mitteilung seines Inhalts sind verboten, soweit nicht ausdrücklich gestattet.

Zuwiderhandlungen verpflichten zu Schadenersatz. Alle Rechte für den Fall der Patent-, Gebrauchsmusteroder Geschmacksmustereintragung vorbehalten.

## <span id="page-5-0"></span>**1.2 Zu Ihrer Sicherheit**

#### **Sicherheitsbestimmungen**

Lesen Sie die folgenden Erklärungen zu Ihrer Sicherheit. Beachten und befolgen Sie stets produktspezifische Sicherheitshinweise, die Sie gegebenenfalls an den entsprechenden Stellen in diesem Dokument vorfinden.

#### **Haftungsausschluss**

Die gesamten Komponenten werden je nach Anwendungsbestimmungen in bestimmten Hard- und Software-Konfigurationen ausgeliefert. Änderungen der Hard- oder Software-Konfiguration, die über die dokumentierten Möglichkeiten hinausgehen, sind unzulässig und bewirken den Haftungsausschluss der Beckhoff Automation GmbH & Co. KG.

#### **Qualifikation des Personals**

Diese Beschreibung wendet sich ausschließlich an ausgebildetes Fachpersonal der Steuerungs-, Automatisierungs- und Antriebstechnik, das mit den geltenden Normen vertraut ist.

#### **Signalwörter**

lm Folgenden werden die Signalwörter eingeordnet, die in der Dokumentation verwendet werden. Um Personen- und Sachschäden zu vermeiden, lesen und befolgen Sie die Sicherheits- und Warnhinweise.

#### **Warnungen vor Personenschäden**

### **GEFAHR**

Es besteht eine Gefährdung mit hohem Risikograd, die den Tod oder eine schwere Verletzung zur Folge hat.

### **WARNUNG**

Es besteht eine Gefährdung mit mittlerem Risikograd, die den Tod oder eine schwere Verletzung zur Folge haben kann.

## **VORSICHT**

Es besteht eine Gefährdung mit geringem Risikograd, die eine mittelschwere oder leichte Verletzung zur Folge haben kann.

#### **Warnung vor Umwelt- oder Sachschäden**

*HINWEIS*

Es besteht eine mögliche Schädigung für Umwelt, Geräte oder Daten.

#### **Information zum Umgang mit dem Produkt**

Diese Information beinhaltet z. B.: Handlungsempfehlungen, Hilfestellungen oder weiterführende Informationen zum Produkt.

## <span id="page-6-0"></span>**1.3 Hinweise zur Informationssicherheit**

Die Produkte der Beckhoff Automation GmbH & Co. KG (Beckhoff) sind, sofern sie online zu erreichen sind, mit Security-Funktionen ausgestattet, die den sicheren Betrieb von Anlagen, Systemen, Maschinen und Netzwerken unterstützen. Trotz der Security-Funktionen sind die Erstellung, Implementierung und ständige Aktualisierung eines ganzheitlichen Security-Konzepts für den Betrieb notwendig, um die jeweilige Anlage, das System, die Maschine und die Netzwerke gegen Cyber-Bedrohungen zu schützen. Die von Beckhoff verkauften Produkte bilden dabei nur einen Teil des gesamtheitlichen Security-Konzepts. Der Kunde ist dafür verantwortlich, dass unbefugte Zugriffe durch Dritte auf seine Anlagen, Systeme, Maschinen und Netzwerke verhindert werden. Letztere sollten nur mit dem Unternehmensnetzwerk oder dem Internet verbunden werden, wenn entsprechende Schutzmaßnahmen eingerichtet wurden.

Zusätzlich sollten die Empfehlungen von Beckhoff zu entsprechenden Schutzmaßnahmen beachtet werden. Weiterführende Informationen über Informationssicherheit und Industrial Security finden Sie in unserem <https://www.beckhoff.de/secguide>.

Die Produkte und Lösungen von Beckhoff werden ständig weiterentwickelt. Dies betrifft auch die Security-Funktionen. Aufgrund der stetigen Weiterentwicklung empfiehlt Beckhoff ausdrücklich, die Produkte ständig auf dem aktuellen Stand zu halten und nach Bereitstellung von Updates diese auf die Produkte aufzuspielen. Die Verwendung veralteter oder nicht mehr unterstützter Produktversionen kann das Risiko von Cyber-Bedrohungen erhöhen.

Um stets über Hinweise zur Informationssicherheit zu Produkten von Beckhoff informiert zu sein, abonnieren Sie den RSS Feed unter <https://www.beckhoff.de/secinfo>.

# <span id="page-7-0"></span>**2 Übersicht**

Die TwinCAT Analytics Library ist eine Sammlung von Basisanalyse-Algorithmen. Funktionen, wie Zeit- und Lebenszyklusanalyse, Peakerkennung, Komparatoren, grundlegende mathematische Operationen, logische Operatoren und viele weitere sind verfügbar. Diese Bibliothek kann als Standard-SPS-Bibliothek für Ihre Maschinenanwendung, aber auch in einer TwinCAT Analytics Runtime (TF3550) für eine zentrale SPSbasierte 24-stündige Analyseanwendung verwendet werden. Im zweiten Fall wird die Bibliothek in einer automatischen SPS-Codegenerierung, die von der TE3500 TwinCAT Analytics Workbench gesteuert wird, eingesetzt.

### **Komponenten**

- Treiber TcAnalyticsKernel.sys
- SPS-Bibliothek Tc3\_Analytics.compiled-library

# **BECKHOFF**

**Liste der Algorithmen**

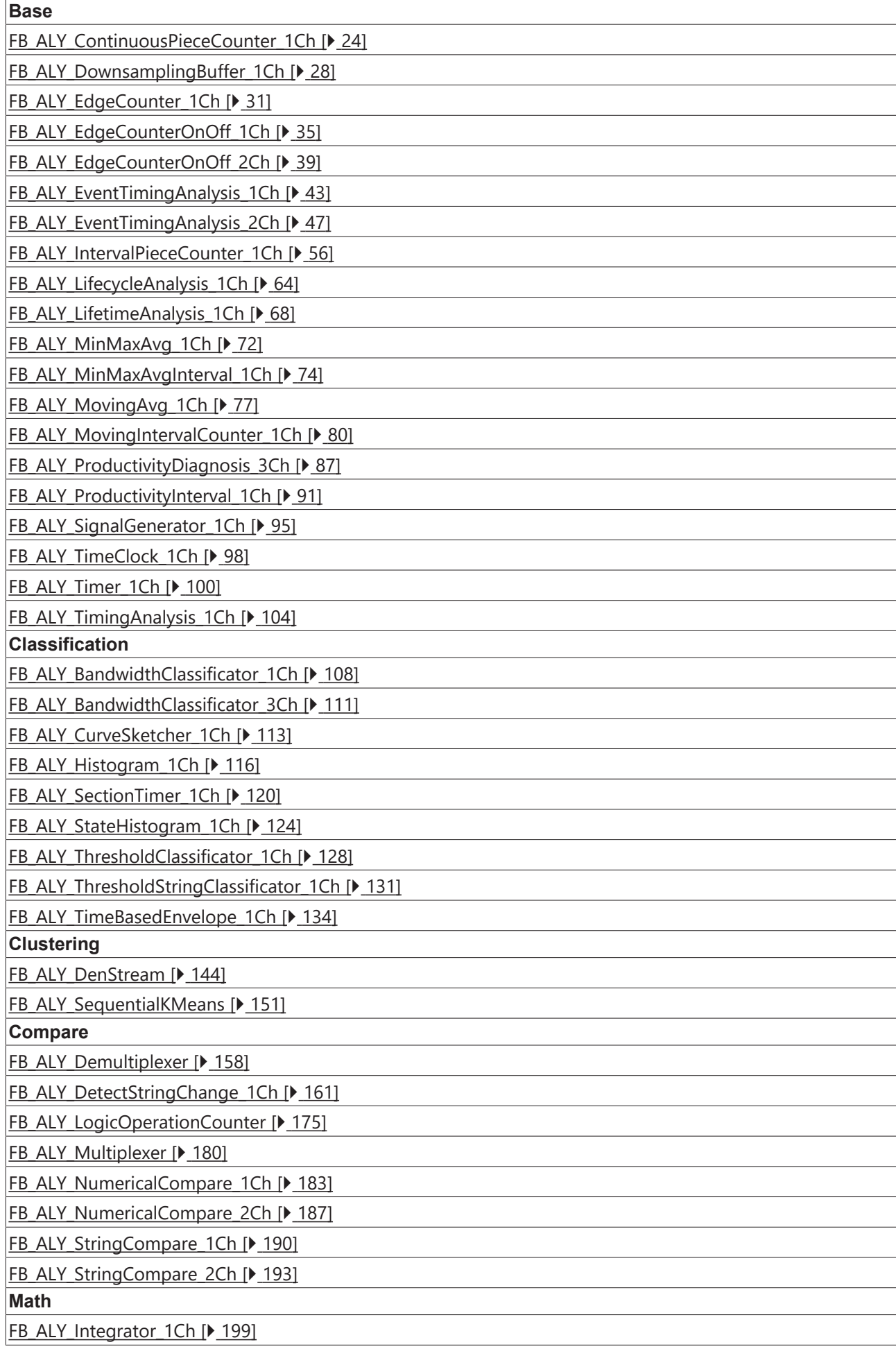

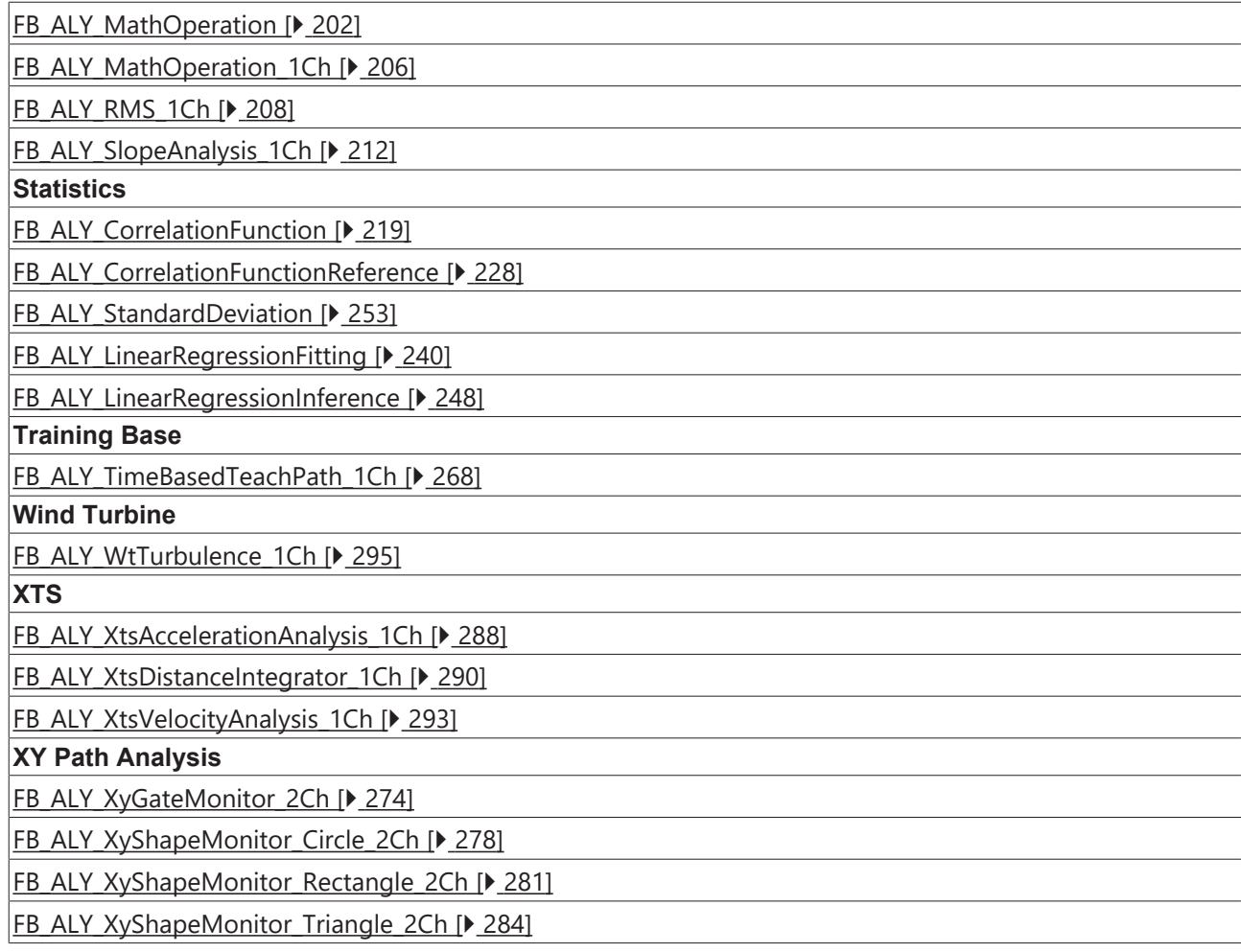

# <span id="page-11-0"></span>**3 Installation**

Das Setup der TE3500 Analytics Workbench umfasst die TwinCAT Analytics Library. Die Workbench selbst ist für die Verwendung des Produkts TF3510 nicht erforderlich. Es reicht aus, TE3500 im Demomodus auf dem Engineering-System zu installieren. Wichtig ist die Lizenz für das Zielsystem. Alle notwendigen Treiberkomponenten werden durch die Aktivierung der Konfiguration und den Download des Projekts auf das Zielsystem heruntergeladen.

## <span id="page-11-1"></span>**3.1 Systemvoraussetzungen**

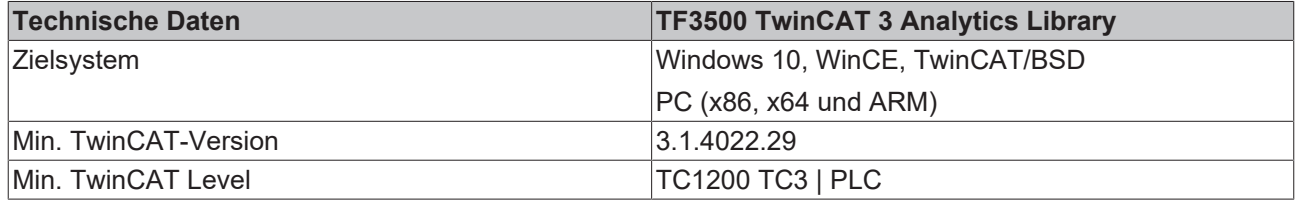

## <span id="page-11-2"></span>**3.2 Installation**

Nachfolgend wird beschrieben, wie die TwinCAT 3 Function für Windows-basierte Betriebssysteme installiert wird.

- $\checkmark$  Die Setup-Datei der TwinCAT 3 Function wurde von der Beckhoff-Homepage heruntergeladen.
- 1. Führen Sie die Setup-Datei als Administrator aus. Wählen Sie dazu im Kontextmenü der Datei den Befehl **Als Administrator ausführen**.

 $\Rightarrow$  Der Installationsdialog öffnet sich.

2. Akzeptieren Sie die Endbenutzerbedingungen und klicken Sie auf **Next**.

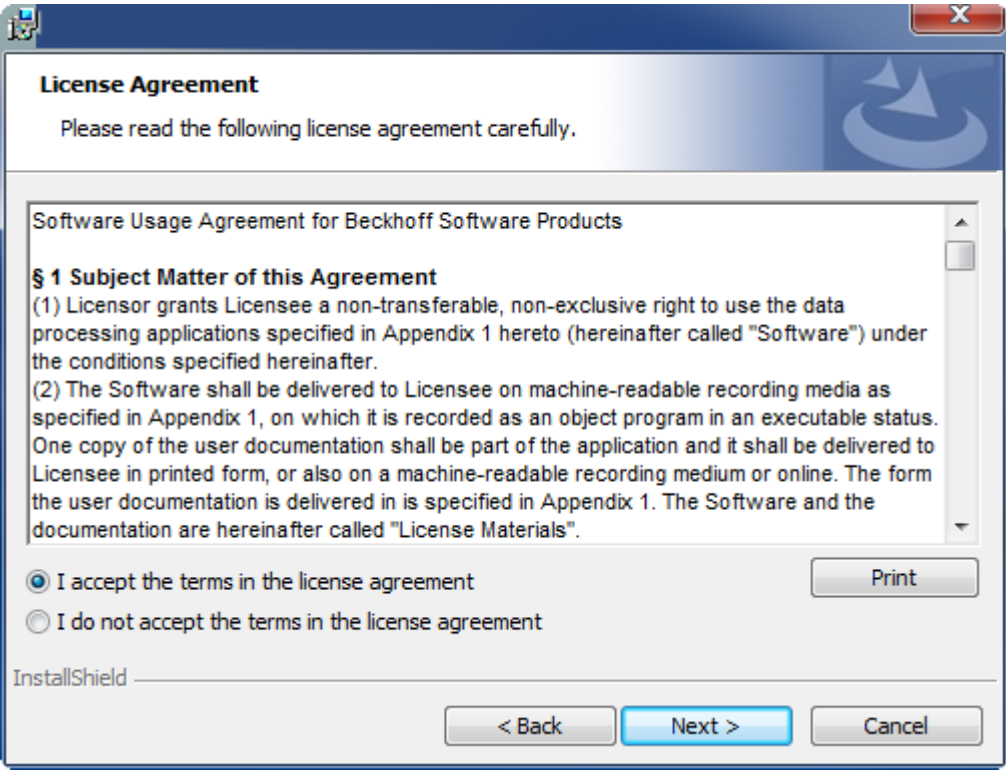

3. Geben Sie Ihre Benutzerdaten ein.

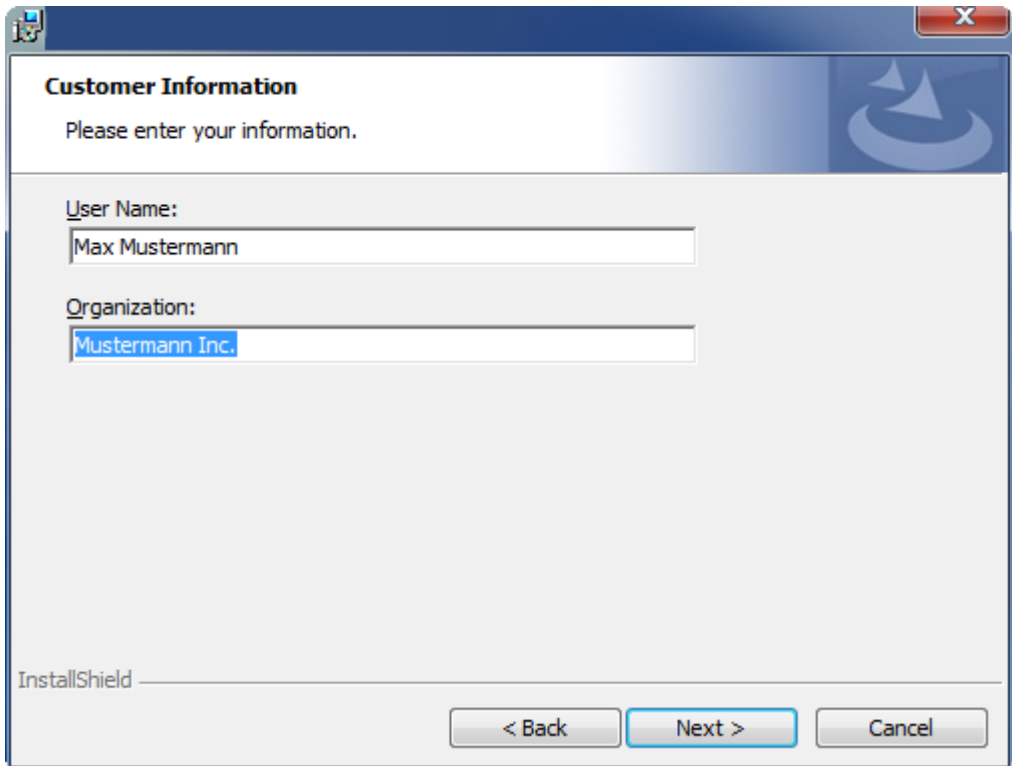

4. Wenn Sie die TwinCAT 3 Function vollständig installieren möchten, wählen Sie **Complete** als Installationstyp. Wenn Sie die Komponenten der TwinCAT 3 Function separat installieren möchten, wählen Sie **Custom**.

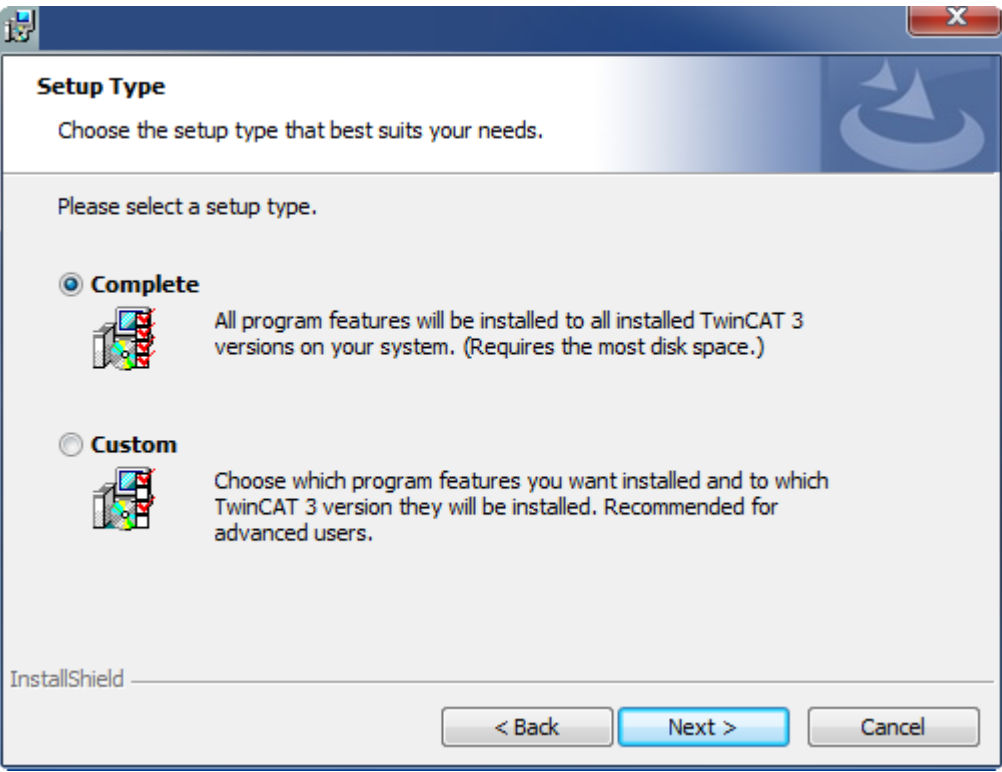

5. Wählen Sie **Next** und anschließend **Install**, um die Installation zu beginnen.

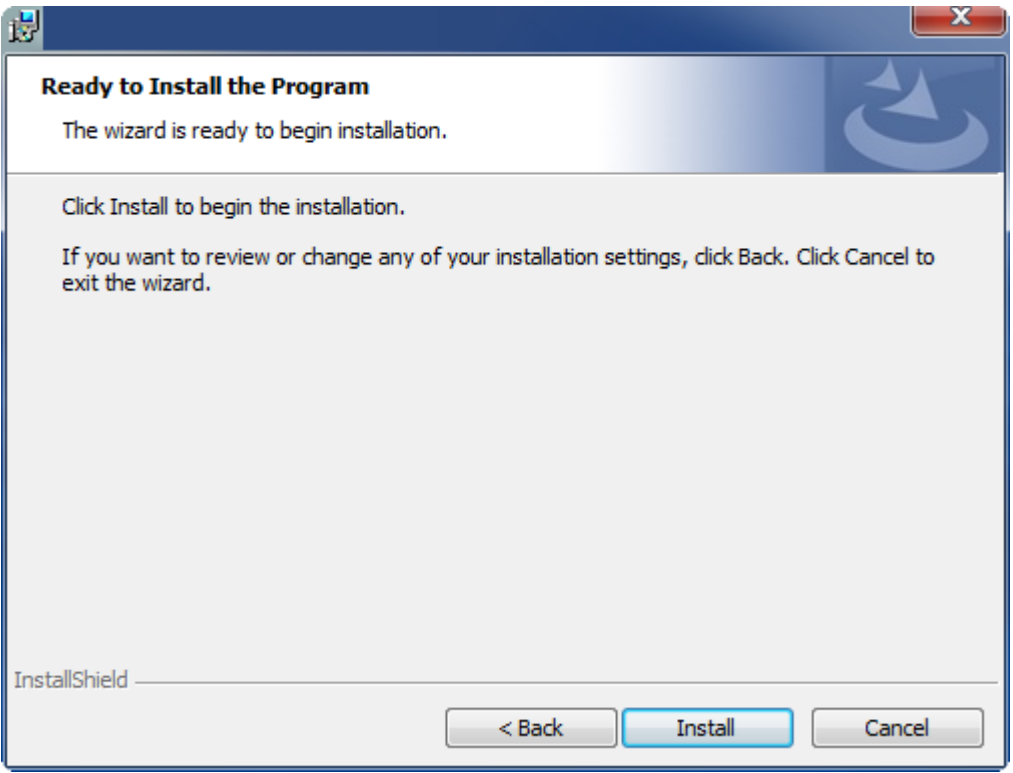

- $\Rightarrow$  Ein Dialog weist Sie darauf hin, dass das TwinCAT-System für die weitere Installation gestoppt werden muss.
- 6. Bestätigen Sie den Dialog mit **Yes.**

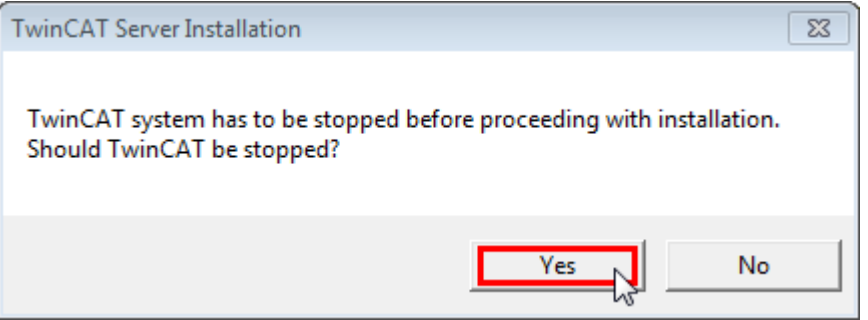

7. Wählen Sie **Finish**, um das Setup zu beenden.

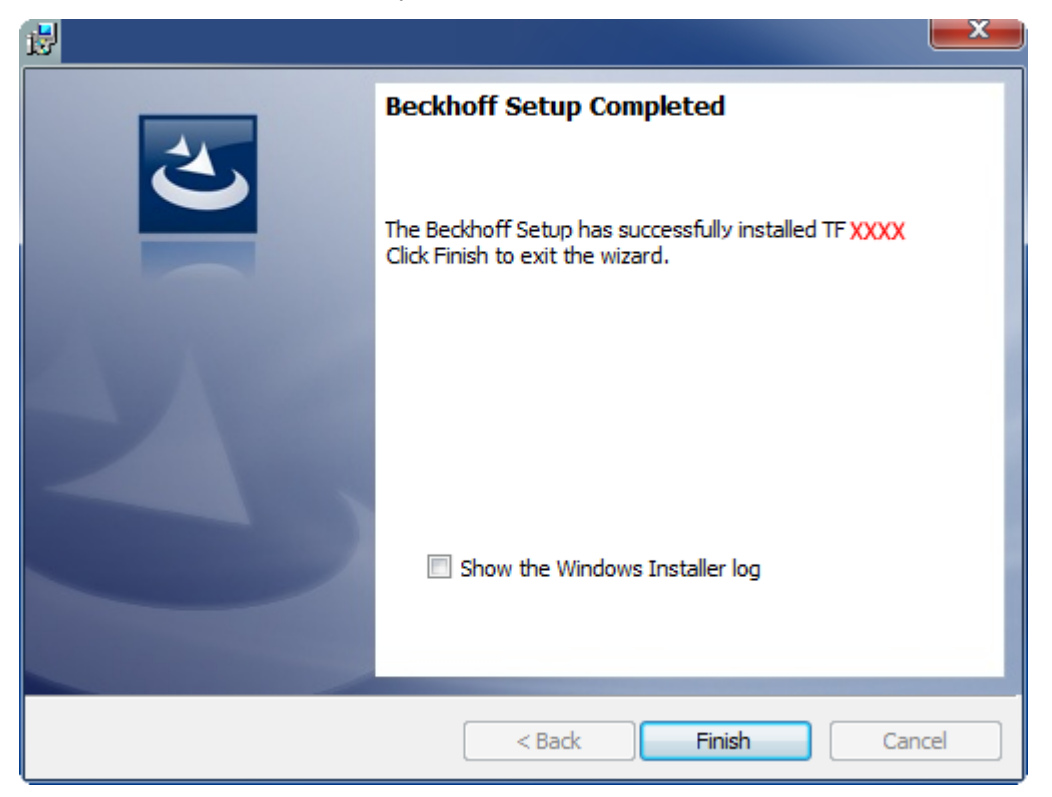

 $\Rightarrow$  Die TwinCAT 3 Function wurde erfolgreich installiert und kann lizenziert werden (siehe [Lizenzierung](#page-14-0) [\[](#page-14-0)[}](#page-14-0) [15\]](#page-14-0)).

## <span id="page-14-0"></span>**3.3 Lizenzierung**

Die TwinCAT 3 Function ist als Vollversion oder als 7-Tage-Testversion freischaltbar. Beide Lizenztypen sind über die TwinCAT-3-Entwicklungsumgebung (XAE) aktivierbar.

#### **Lizenzierung der Vollversion einer TwinCAT 3 Function**

Die Beschreibung der Lizenzierung einer Vollversion finden Sie im Beckhoff Information System in der Dokumentation "[TwinCAT 3 Lizenzierung](https://infosys.beckhoff.com/content/1031/tc3_licensing/117093592658046731.html?id=5546616718344501207)".

**Lizenzierung der 7-Tage-Testversion einer TwinCAT 3 Function**

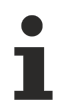

Eine 7-Tage-Testversion kann nicht für einen [TwinCAT-3-Lizenz-Dongle](https://infosys.beckhoff.com/content/1031/tc3_licensing/3511048971.html) freigeschaltet werden.

- 1. Starten Sie die TwinCAT-3-Entwicklungsumgebung (XAE).
- 2. Öffnen Sie ein bestehendes TwinCAT-3-Projekt oder legen Sie ein neues Projekt an.
- 3. Wenn Sie die Lizenz für ein Remote-Gerät aktivieren wollen, stellen Sie das gewünschte Zielsystem ein. Wählen Sie dazu in der Symbolleiste in der Drop-down-Liste **Choose Target System** das Zielsystem aus.
	- ð Die Lizenzierungseinstellungen beziehen sich immer auf das eingestellte Zielsystem. Mit der Aktivierung des Projekts auf dem Zielsystem werden automatisch auch die zugehörigen TwinCAT-3- Lizenzen auf dieses System kopiert.

4. Klicken Sie im **Solution Explorer** im Teilbaum **SYSTEM** doppelt auf **License.**

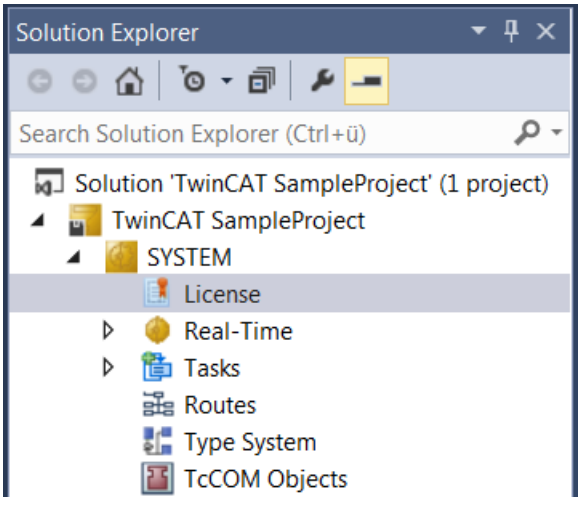

- $\Rightarrow$  Der TwinCAT-3-Lizenzmanager öffnet sich.
- 5. Öffnen Sie die Registerkarte **Manage Licenses.** Aktivieren Sie in der Spalte **Add License** das Auswahlkästchen für die Lizenz, die Sie Ihrem Projekt hinzufügen möchten (z. B. "TF4100 TC3 Controller Toolbox").

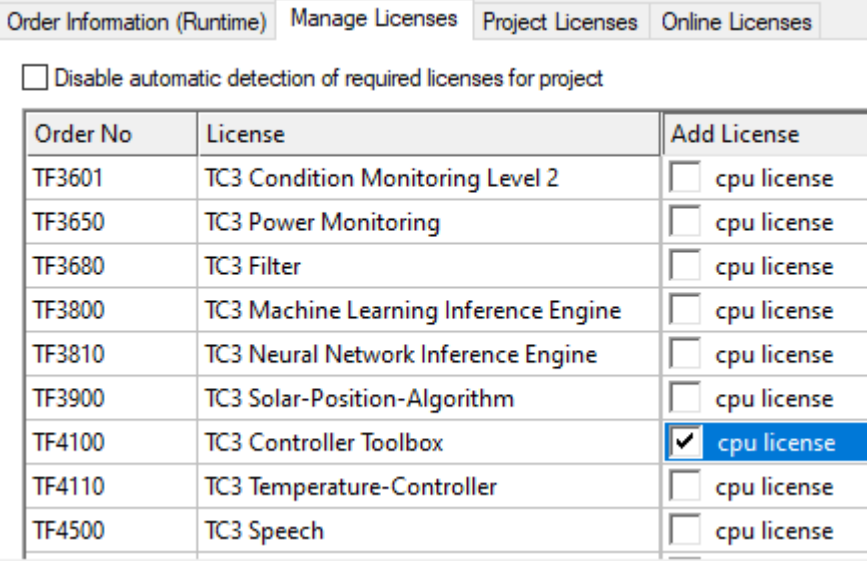

- 6. Öffnen Sie die Registerkarte **Order Information (Runtime).**
	- ð In der tabellarischen Übersicht der Lizenzen wird die zuvor ausgewählte Lizenz mit dem Status "missing" angezeigt**.**

# **BECKHOFF**

7. Klicken Sie auf **7 Days Trial License...**, um die 7-Tage-Testlizenz zu aktivieren.

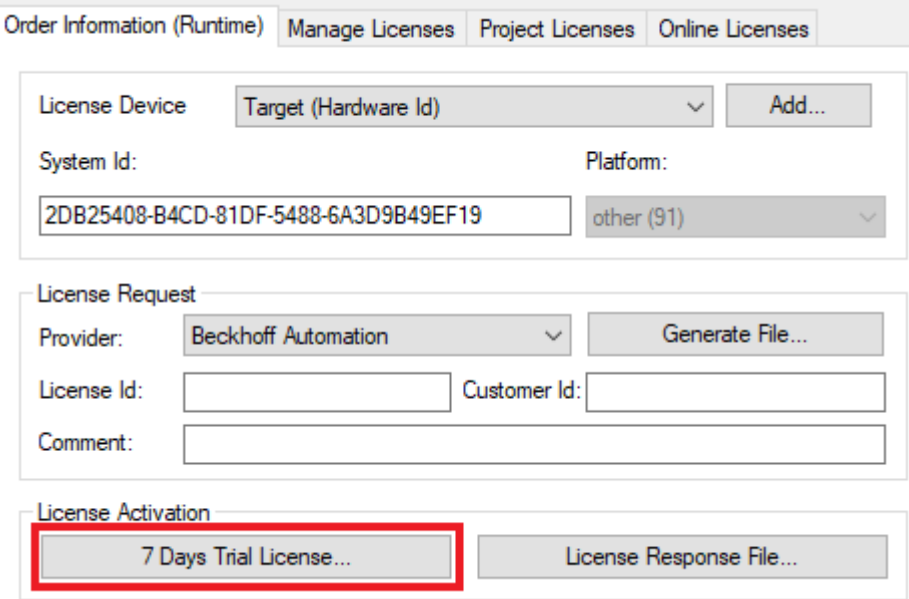

ð Es öffnet sich ein Dialog, der Sie auffordert, den im Dialog angezeigten Sicherheitscode einzugeben.

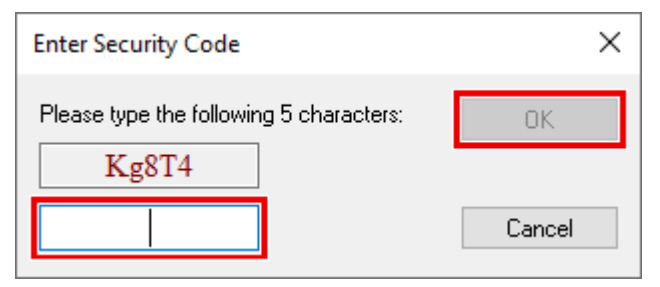

- 8. Geben Sie den Code genauso ein, wie er angezeigt wird, und bestätigen Sie ihn.
- 9. Bestätigen Sie den nachfolgenden Dialog, der Sie auf die erfolgreiche Aktivierung hinweist.
	- ð In der tabellarischen Übersicht der Lizenzen gibt der Lizenzstatus nun das Ablaufdatum der Lizenz an.
- 10.Starten Sie das TwinCAT-System neu.
- $\Rightarrow$  Die 7-Tage-Testversion ist freigeschaltet.

# <span id="page-17-0"></span>**4 Technische Einführung**

Es gibt zwei Hauptanwendungsfälle für die TwinCAT Analytics Library.

- 1. Die Bibliothek wird bei der automatischen SPS-Codegenerierung der TwinCAT Analytics Workbench verwendet. Alle Basisalgorithmen der Toolbox im Analytics-Konfigurator sind auch in der TwinCAT Analytics Library vorhanden. Der generierte Code kann in die Analytics Runtime heruntergeladen werden, wo er 24/7 parallel zu den Anwendungen im Feld läuft.
- 2. Die Bibliothek kann auch als Standard-SPS-Bibliothek auf dem Zielgerät im Feld verwendet werden. Tatsächlich ist es nicht notwendig, die Bibliothek immer zusammen mit MQTT-Kommunikation zu verwenden. Sie können auch einfach lokale Variablen nehmen und sie dem Algorithmus der Bibliothek zuweisen. Dies können Sie im [Beispielcode \[](#page-358-1)[}](#page-358-1) [359\]](#page-358-1) dieses Dokuments sehen.

Wo sie im Workflow von TwinCAT Analytics zum Einsatz kommt, ist im Bild unten dargestellt.

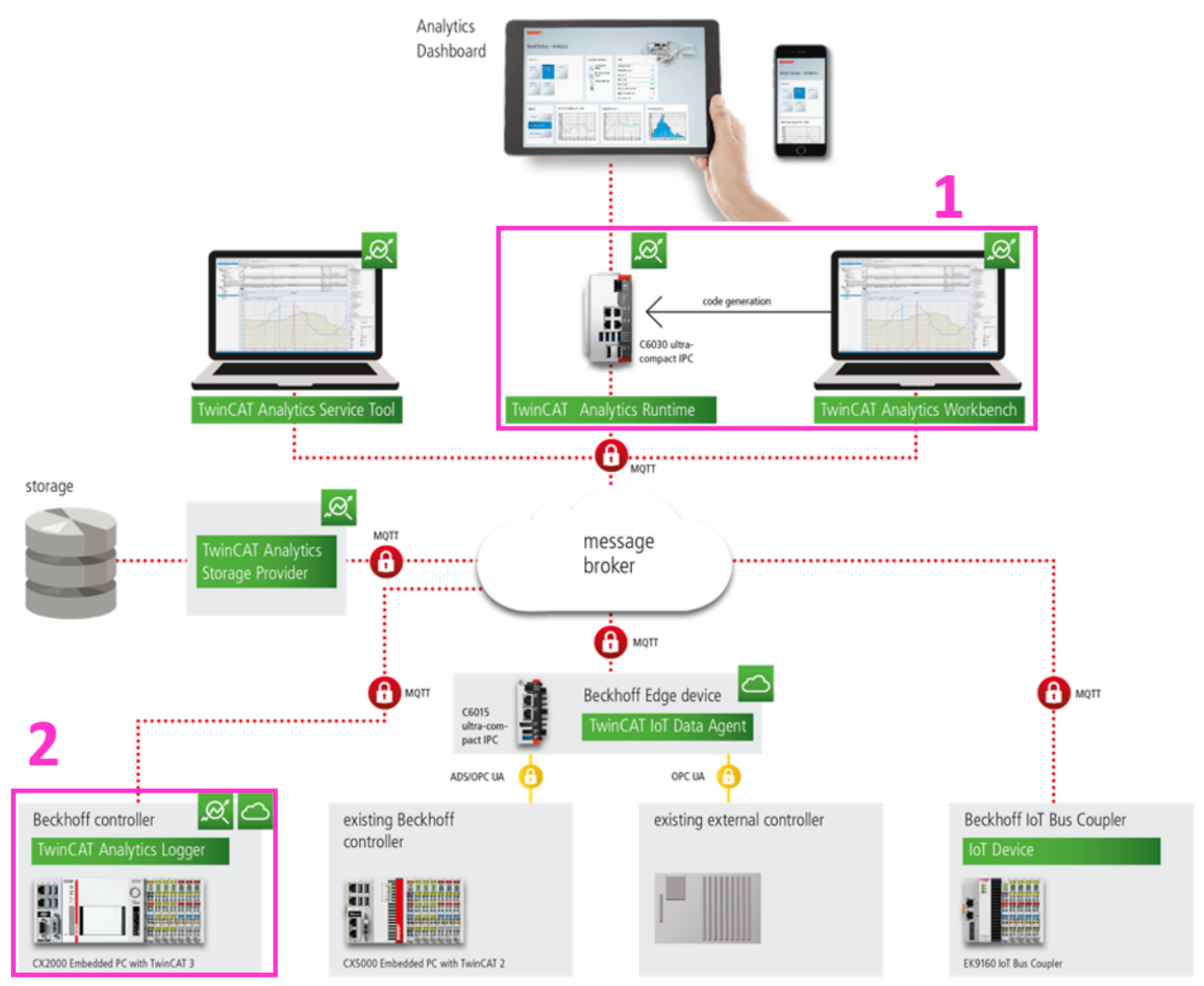

#### **Prinzip und Handhabung**

Die Funktionsbausteine des Algorithmus bieten verschiedene Methoden. Mit Ausnahme einiger Algorithmen hat jeder Funktionsbaustein eine Konfigurationsmethode. Diese Methode wird als Erstes aufgerufen, um den Algorithmus z. B. mit Schwellen oder Operatoren usw. zu konfigurieren. Eine weitere "SetChannelValue"-Methode liefert dem Algorithmus die spezifische Eingangsvariable. Der Eingangswert wird erst verwendet, wenn die "Call"-Methode aufgerufen worden ist. Daher hat jeder Funktionsbaustein eine "Call"-Methode, die schließlich die Berechnung startet. Die Ergebnisse sind Ausgänge am Body des Funktionsbausteins.

#### **Zeitstempel**

Die Zeitstempel und Zeitspannen in einem TwinCAT Analytics-System basieren auf der in EtherCAT verwendeten DC-Zeit. Zeitstempel werden in Nanosekunden seit dem 01.01.2000 (UTC) ausgedrückt. Sie werden als vorzeichenlose 64-Bit-Integerwerte dargestellt. Zeitspannen werden als vorzeichenbehaftete 64- Bit-Integerwerte dargestellt. Für eine bessere Visualisierung stellen die Algorithmen Funktionsbausteine in ihren Ausgängen zum Speichern der Zeitstempel oder Zeitspannen bereit. Für Zeitstempel wird der Funktionsbaustein [FB\\_ALY\\_DateTime \[](#page-319-1) $\blacktriangleright$  [320\]](#page-319-1) verwendet. Zeitspannen werden im Funktionsbaustein [FB\\_ALY\\_Timespan \[](#page-323-0) $\blacktriangleright$  [324\]](#page-323-0) gespeichert. Mit Hilfe dieser Funktionsbausteine ist es einfach, mit ihnen Berechnungen anzustellen oder sie als Strings für eine HMI-Anwendung zur Verfügung zu stellen.

# <span id="page-19-0"></span>**5 PLC API**

## <span id="page-19-2"></span><span id="page-19-1"></span>**5.1 Funktionsbausteine**

- **5.1.1 Algorithmen**
- **5.1.1.1 Base**

## **5.1.1.1.1 FB\_ALY\_BatchNShift\_1Ch**

Der *BatchNShift 1Ch* puffert die Werte des Eingangssignals entsprechend der Puffergröße und des Sample Modus. Die Anzahl der Ausgangskanäle, in denen die gepufferten Eingangswerte gespeichert werden, entspricht der Puffergröße. Mithilfe des Sample Modus kann zwischen zwei verschiedenen Betriebsarten des Algorithmus unterschieden werden. Wird der Sample Modus *Flow* gewählt, so wird ein Ringpuffer beziehungsweise Schieberegister realisiert (Shift). Die Werte werden jeweils nacheinander in den Puffer geschrieben und in jedem Zyklus um eine Stelle des Puffers verschoben. Ist der Puffer voll, fällt der letzte Wert heraus. Im Modus *Wait* wird der Puffer stattdessen immer dann, wenn er vollständig gefüllt ist, komplett geleert und mit neuen Werten befüllt, sodass die Werte in Form von Batches verarbeitet werden (Batch). Zu Beginn einer Analyse wird dabei ebenfalls zunächst gewartet, bis der Puffer vollständig komplett gefüllt ist, erst dann werden die Werte in den Puffer geschrieben. Daher liefert der Baustein erst ab dem Zyklus (*BufferSize + 1)* gültige Werte.

#### **Syntax**

#### Definition:

```
FUNCTION_BLOCK FB_ALY_BatchNShift_1Ch
VAR OUTPUT
    .<br>ipResultMessage: Tc3 EventLogger.I TcMessage;
        bError: BOOL;
        bNewResult: BOOL;
        bConfigured: BOOL;
END_VAR
```
### *Ausgänge*

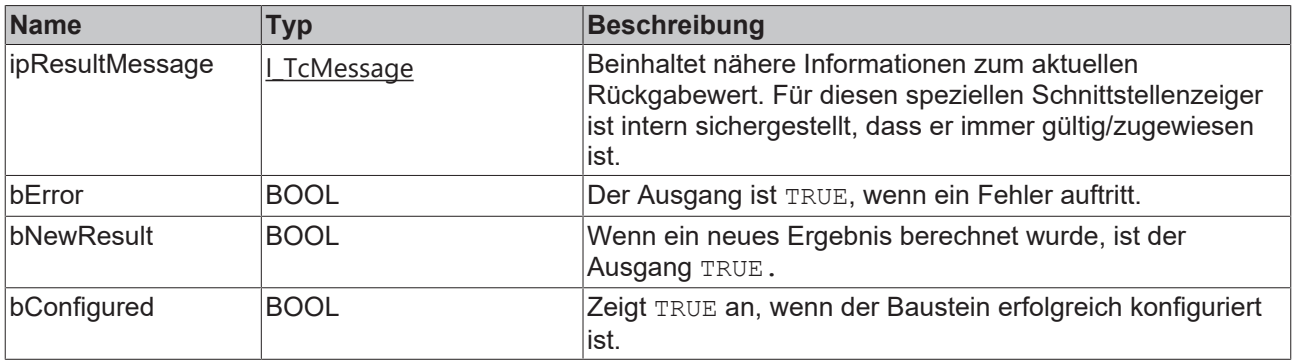

#### **Methoden**

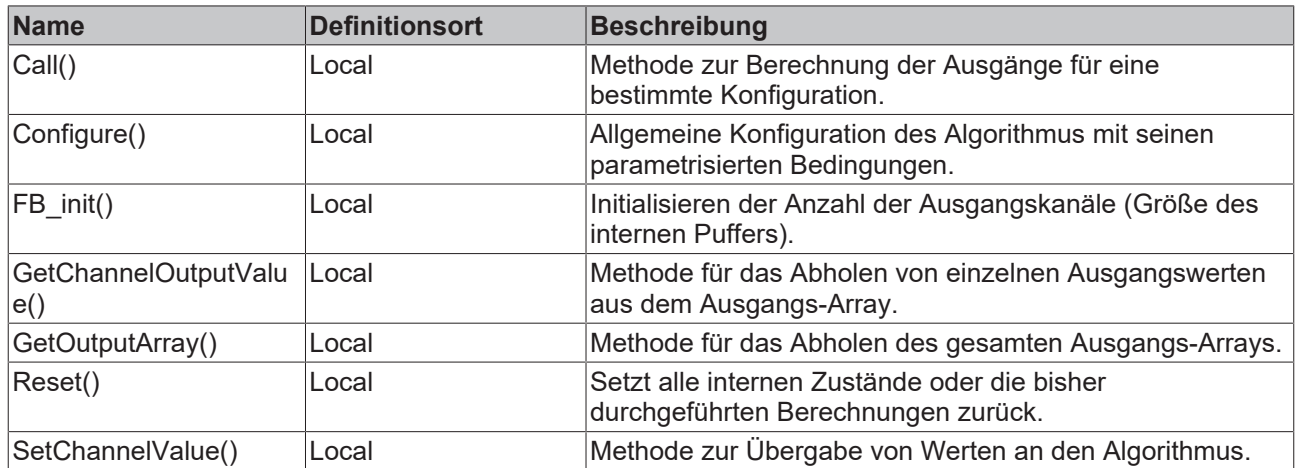

#### **Beispiel**

```
VAR
        fbBatchNShift : FB_ALY_BatchNShift_1Ch(nBufferSize := 100);
    eSampleMode : E_ALY_SampleMode := E_ALY_SampleMode.Flow;
    bConfigure : BOOL := TRUE;
        nInput : INT;
        aBuffer : ARRAY[1..100] OF LREAL;
END_VAR
// Configure algorithm
IF bConfigure THEN
       bConfigure := FALSE;
```
 fbBatchNShift.Configure(eSampleMode); END\_IF

```
// Call algorithm
fbBatchNShift.SetChannelValue(nInput);
fbBatchNShift.Call();
fbBatchNShift.GetOutputArray(ADR(aBuffer), SIZEOF(aBuffer));
```
#### **Voraussetzungen**

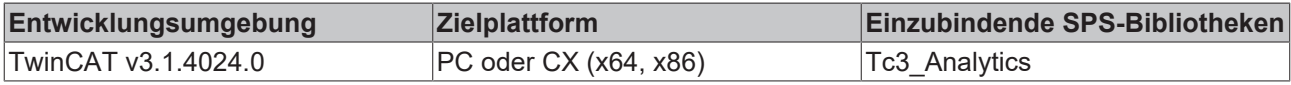

## **5.1.1.1.1.1 FB\_init**

Initialisierung der Puffergröße.

#### **Syntax**

Definition:

```
METHOD FB_init : BOOL
VAR_INPUT
       nBufferSize: UDINT := 1;
END_VAR
```
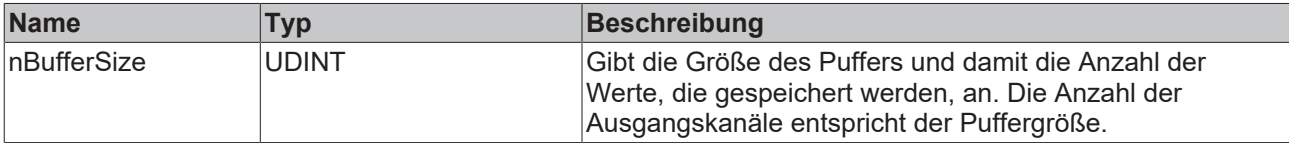

#### *Rückgabewert*

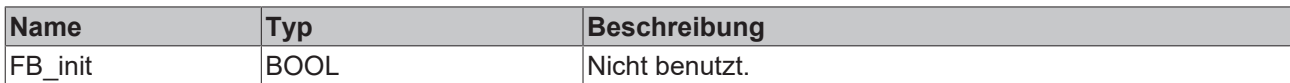

## **5.1.1.1.1.2 Call**

Aufrufen des Algorithmus nach Festlegung eines neuen Eingangswerts. Ein neuer Eingang kann mit Hilfe der Methode SetChannelValue() zugewiesen werden.

#### **Syntax**

Definition:

```
METHOD Call : BOOL
VAR_INPUT
END_VAR
```
#### *Rückgabewert*

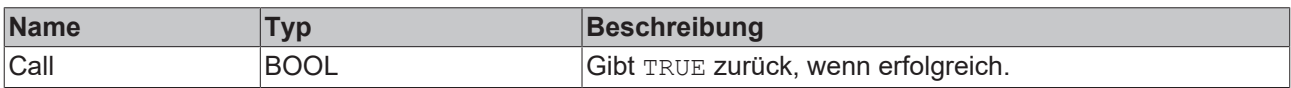

### **5.1.1.1.1.3 Configure**

Konfigurieren des Algorithmus. Kanalspezifische Parameter werden mit Hilfe der Methode ConfigueChannel() festgelegt.

#### **Syntax**

#### Definition:

```
METHOD Configure : BOOL
    eSampleMode : E_ALY_SampleMode; 
VAR_INPUT
END_VAR
```
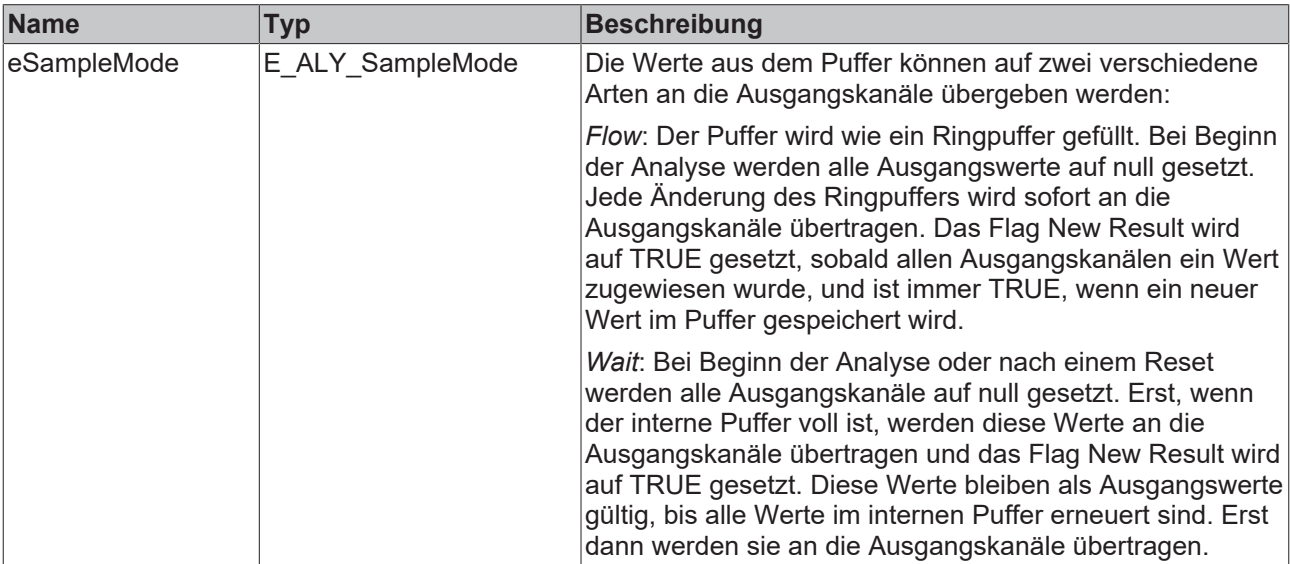

## *<b>E* Rückgabewert

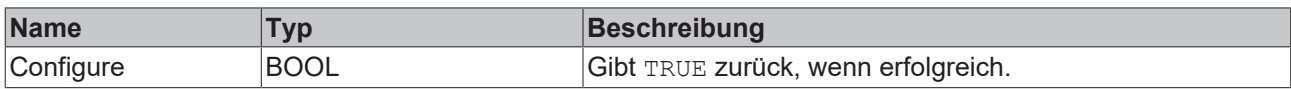

### **5.1.1.1.1.4 Reset**

Zurücksetzen des Algorithmus.

#### *<b>E* Rückgabewert

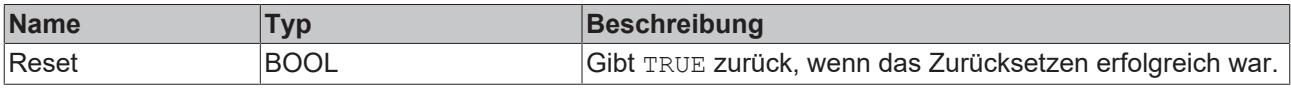

## **5.1.1.1.1.5 SetChannelValue**

Festlegen eines kanalspezifischen Eingangswerts. Der Eingangswert wird erst verwendet, wenn die Call()- Methode aufgerufen worden ist.

#### **Syntax**

#### Definition:

```
METHOD SetChannelValue : BOOL
VAR_INPUT
        input : ANY;
END_VAR
```
#### **Eingänge**

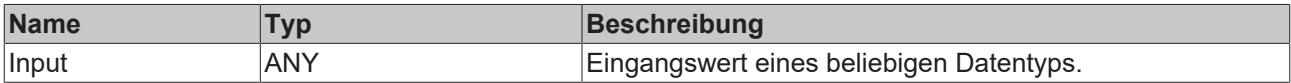

#### *<b>E* Rückgabewert

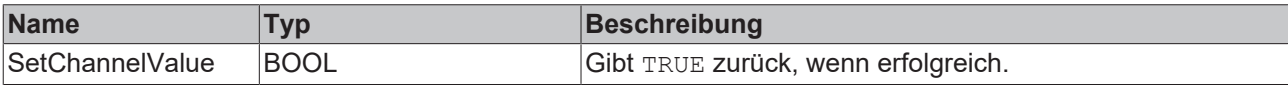

### **5.1.1.1.1.6 GetChannelOutputValue**

Abholen eines kanalspezifischen Ausgangswerts. Der Ausgangswert wird nur aktualisiert, wenn zuvor die Call()-Methode aufgerufen worden ist.

#### **Syntax**

Definition:

```
METHOD GetChannelOutputValue : BOOL
VAR_INPUT
    -<br>nChannel : UDINT;
        output : ANY;
END_VAR
```
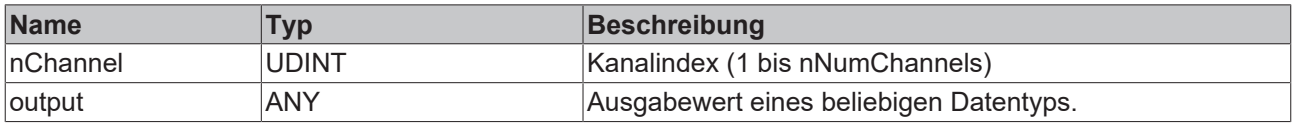

#### *<b>Rückgabewert*

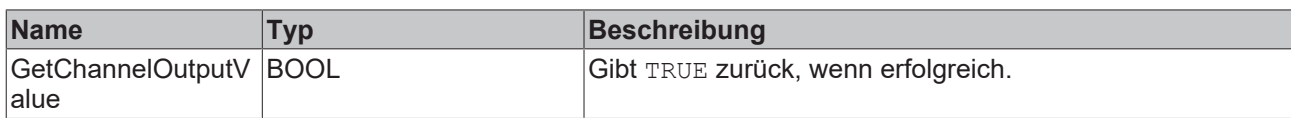

## **5.1.1.1.1.7 GetOutputArray**

Abholen des gesamten Ausgangs-Arrays. Die Anzahl an Elementen entspricht der konfigurierten Puffergröße.

#### **Syntax**

#### Definition:

```
METHOD GetOutputArray : BOOL
VAR_INPUT
    -<br>pArrayOut : POITNER TO LREAL;
        nArrayOutSize : ANY;
END_VAR
```
#### **Eingänge**

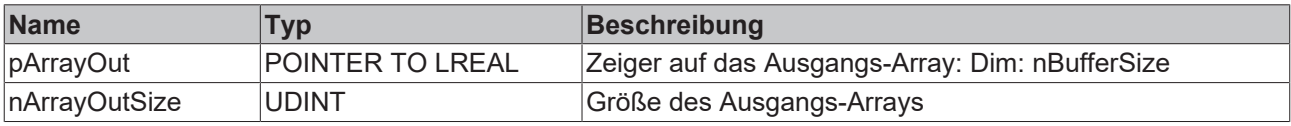

#### **Rückgabewert**

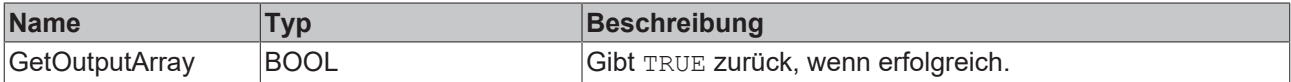

## <span id="page-23-0"></span>**5.1.1.1.2 FB\_ALY\_ContinuousPieceCounter\_1Ch**

Der *Continuous Piece Counter 1Ch* zählt die Anzahl der Teile innerhalb des konfigurierten Intervalls. Der Zähler zählt hoch, wenn das Signal des Eingangskanals die konfigurierte Flanke bei einer bestimmten Schwelle passiert. Die Berechnung wird neu gestartet, wenn die Zeit des Intervalls abgelaufen ist. Der Algorithmus liefert die Anzahl der Teile, die minimale und maximale Anzahl der Teile sowie die Zeitwerte von Minimum und Maximum.

#### **Syntax**

```
FUNCTION BLOCK FB ALY ContinuousPieceCounter 1Ch
VAR_INPUT
       bPersistent: BOOL;
END_VAR
VAR_OUTPUT
    ipResultMessage: Tc3 EventLogger.I TcMessage;
        bError: BOOL;
       bNewResult: BOOL;
       bConfigured: BOOL;
       nNumIntervals: ULINT;
       nCountLastInterval: ULINT;
        nCountCurrentInterval: ULINT;
       nCountMin: ULINT;
        nCountMax: ULINT;
        fbTimeCountMin: FB_ALY_DateTime;
        fbTimeCountMax: FB_ALY_DateTime;
    fbTimeCurrentInterval: FB ALY Timespan;
END_VAR
```
#### **Eingänge**

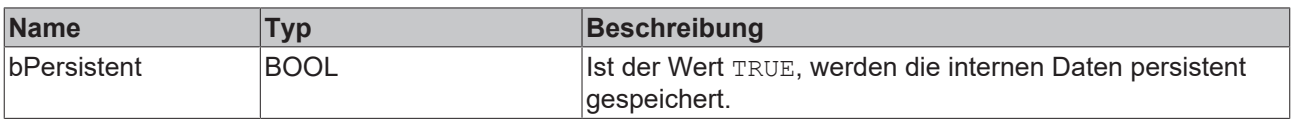

#### *<b>B* Ausgänge

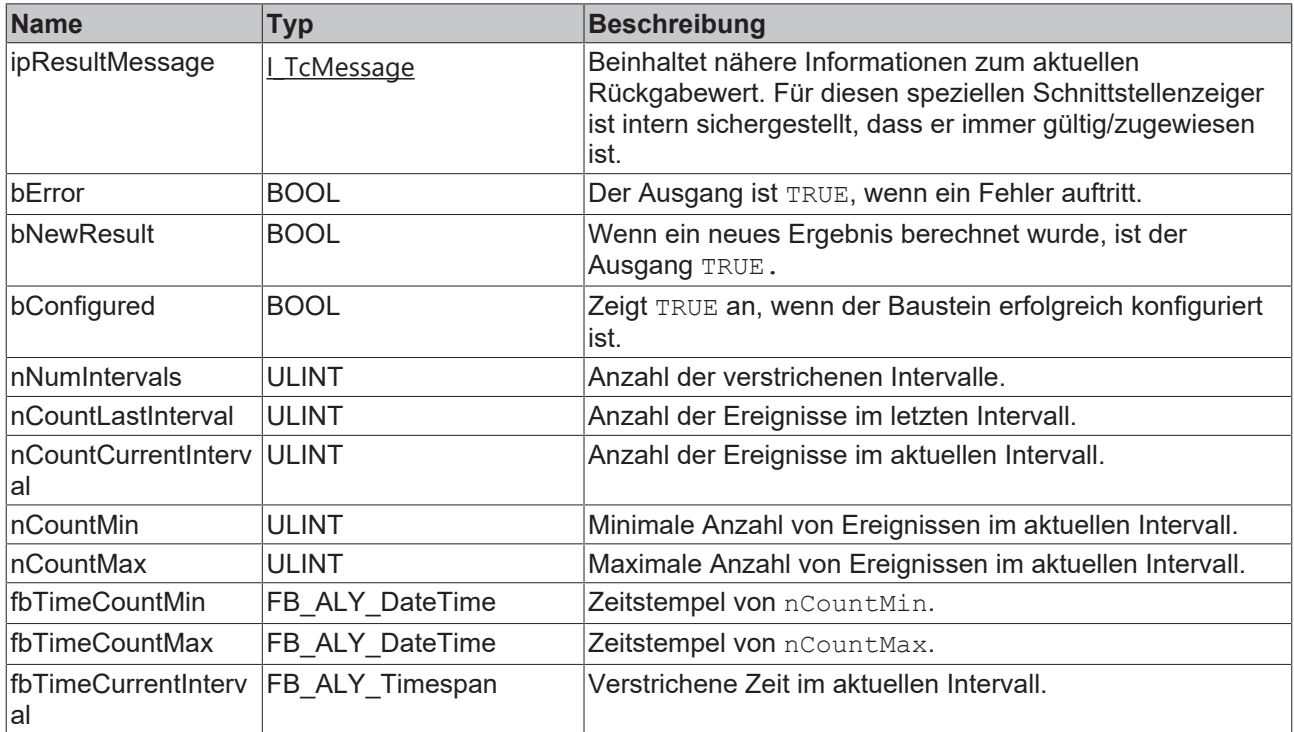

#### **Methoden**

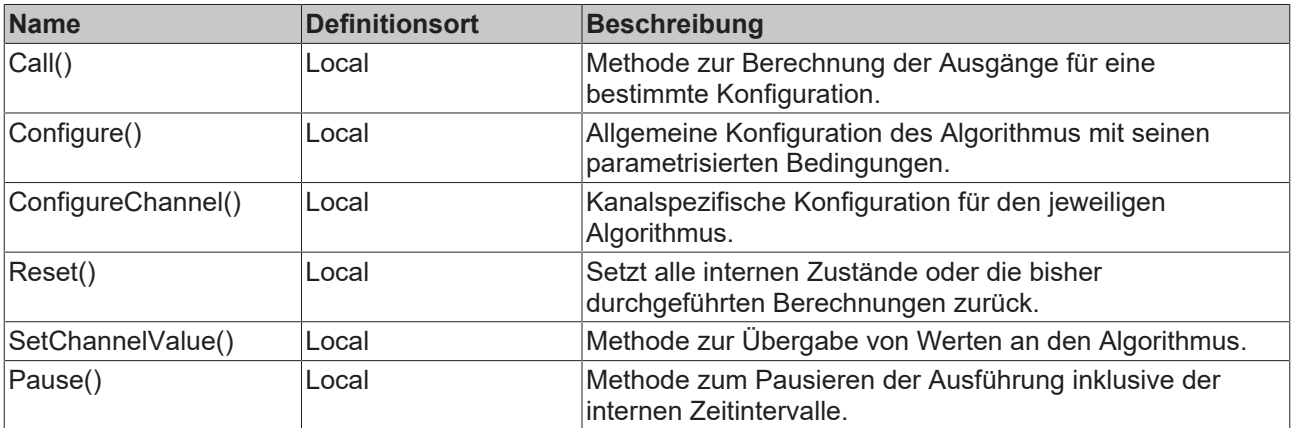

## **Eigenschaften**

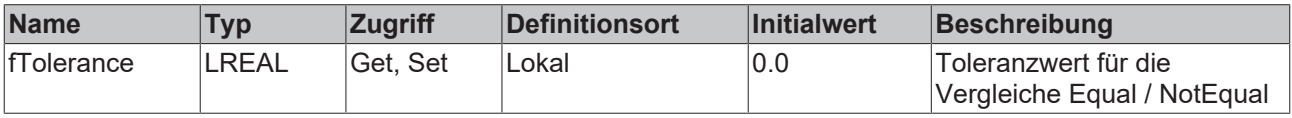

### **Beispiel**

VAR

fbContinuousPieceCounter : FB\_ALY\_ContinuousPieceCounter\_1Ch; fbSystemTime : FB\_ALY\_GetSystemTime;

```
stThresholdEdge : ST_ALY_Threshold;
        tInterval : LTIME := LTIME#5M;
        bConfigure : BOOL := TRUE;
       nInput : INT;
END_VAR
// Configure algorithm
IF bConfigure THEN
        bConfigure := FALSE;
    stThresholdEdge.eComparisonOperator := E_ALY_ComparisonOperator.Equals;
        stThresholdEdge.fThreshold := 1;
        fbContinuousPieceCounter.ConfigureChannel(stThresholdEdge);
       fbContinuousPieceCounter.Configure(tInterval);
END_IF
// Get current system time
fbSystemTime.Call();
// Call algorithm
fbContinuousPieceCounter.SetChannelValue(nInput);
fbContinuousPieceCounter.Call(fbSystemTime.tSystemTime);
```
#### **Voraussetzungen**

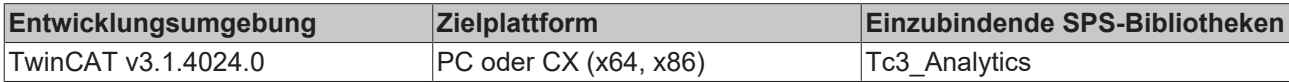

## **5.1.1.1.2.1 Call**

Aufrufen des Algorithmus nach Festlegung eines neuen Eingangswerts. Ein neuer Eingang kann mit Hilfe der Methode SetChannelValue() zugewiesen werden.

#### **Syntax**

#### Definition:

```
METHOD Call : BOOL
VAR_INPUT
    -<br>tTimestamp : ULINT;
END_VAR
```
#### **Eingänge**

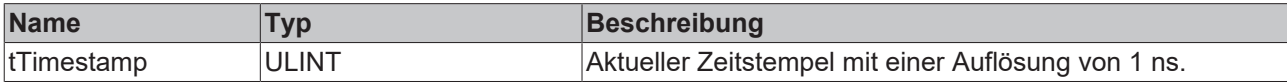

#### *<b>Rückgabewert*

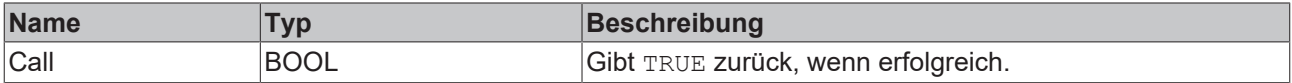

### **5.1.1.1.2.2 Configure**

Konfigurieren des Algorithmus. Kanalspezifische Parameter werden mit Hilfe der Methode ConfigueChannel() festgelegt.

#### **Syntax**

```
METHOD Configure : BOOL
VAR_INPUT
       tInterval : LTIME;
END_VAR
```
#### **Eingänge**

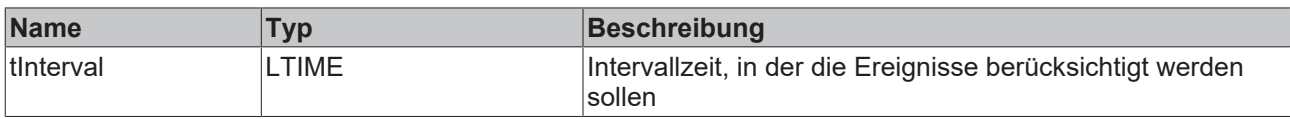

#### *Rückgabewert*

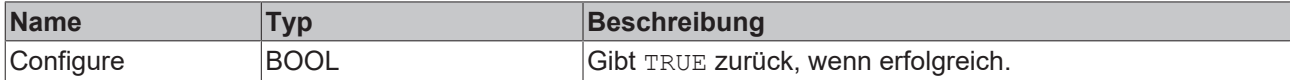

### **5.1.1.1.2.3 Reset**

Zurücksetzen des Algorithmus.

#### *Rückgabewert*

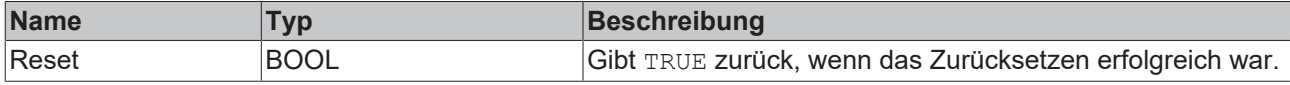

## **5.1.1.1.2.4 ConfigureChannel**

Konfigurieren kanalspezifischer Parameter. Die Konfiguration wird erst verarbeitet, wenn die Methode Configure() aufgerufen wird.

#### **Syntax**

#### Definition:

```
METHOD ConfigureChannel : BOOL
VAR_INPUT
   -<br>stThresholdEdge : ST_ALY_Threshold;
END_VAR
```
#### **Eingänge**

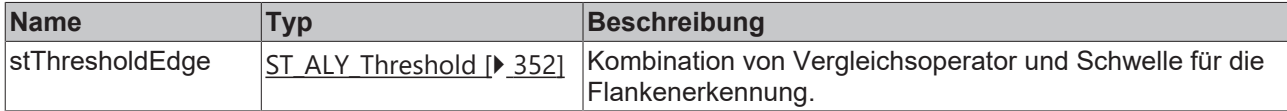

#### *<b>E* Rückgabewert

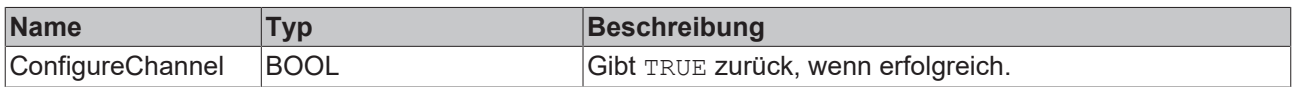

## **5.1.1.1.2.5 SetChannelValue**

Festlegen eines kanalspezifischen Eingangswerts. Der Eingangswert wird erst verwendet, wenn die Call()- Methode aufgerufen worden ist.

#### **Syntax**

```
METHOD SetChannelValue : BOOL
VAR_INPUT
        input : ANY;
END_VAR
```
#### **Eingänge**

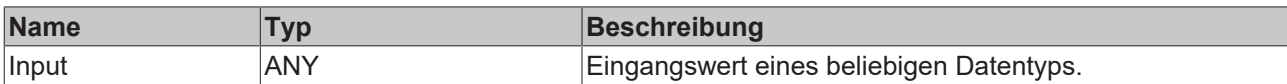

#### *<b>Rückgabewert*

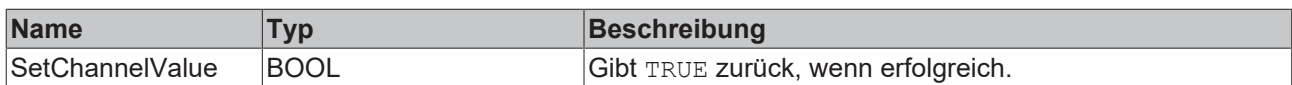

### **5.1.1.1.2.6 Pause**

Mit der Pause-Methode ist es möglich, die Ausführung des Bausteins zu pausieren. Das intern ablaufende Zeitintervall läuft nach Aufruf der Pause-Funktion nicht weiter. Ein einmaliger Aufruf der Methode genügt. Erst beim nächsten Aufruf der Call-Methode wird das Intervall fortgesetzt.

#### **Syntax**

#### Definition:

```
METHOD Pause : BOOL
VAR_INPUT
        tTimestamp : ULINT;
END_VAR
```
#### **Eingänge**

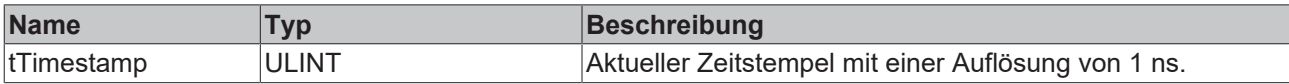

#### *<b>R* Rückgabewert

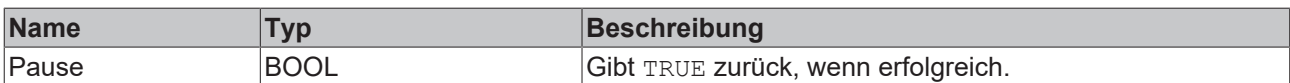

## <span id="page-27-0"></span>**5.1.1.1.3 FB\_ALY\_Downsampling\_1Ch**

Der *Downsampling 1Ch* verarbeitet die Werte des Eingangskanals mit einem konfigurierbaren Downsampling-Faktor. Dadurch wird ein Downsampling erzielt, sodass das Ausgangssignal einer Repräsentation des Eingangssignals mit einer geringeren Abtastrate entspricht. Dies kann beispielsweise sinnvoll sein, um Trends besser zu erkennen oder aber auch um eine nachträgliche Komprimierung hochabgetasteter Signale vorzunehmen, wenn innerhalb der Analyse lediglich geringere Abtastraten benötigt werden. So lässt sich die Performance der Analyse auf einfache Weise steigern.

#### **Syntax**

```
FUNCTION_BLOCK FB_ALY_Downsampling_1Ch
VAR_OUTPUT 
    .<br>ipResultMessage: Tc3 EventLogger.I TcMessage;
        bError: BOOL;
        bNewResult: BOOL;
        bConfigured: BOOL;
        fOut: LREAL;
        fbTimeLastSample: FB_ALY_DateTime;
END_VAR
```
## **BECKHOFF**

## *Ausgänge*

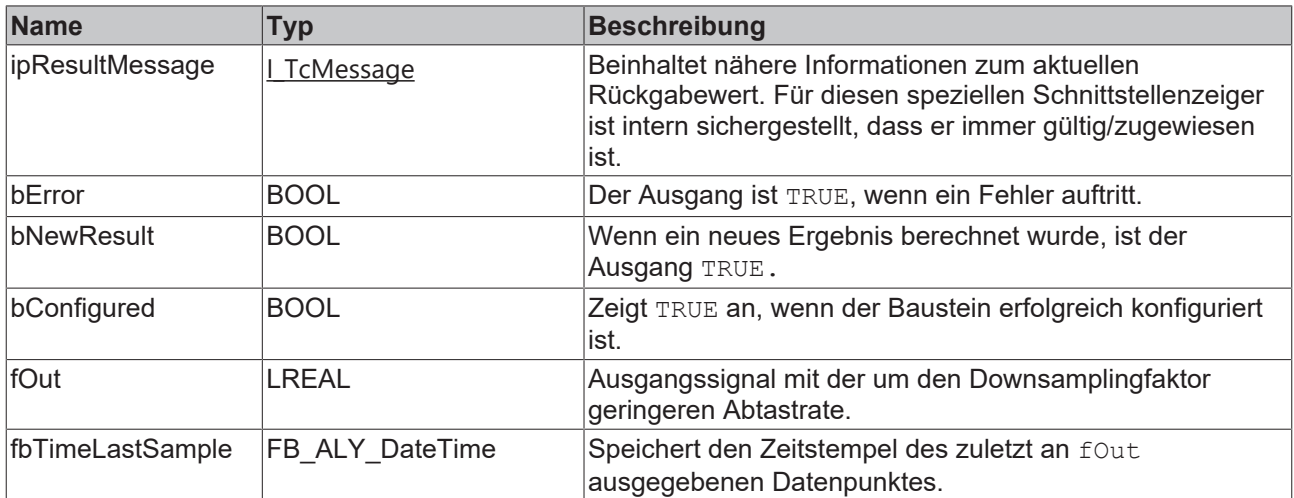

#### **Methoden**

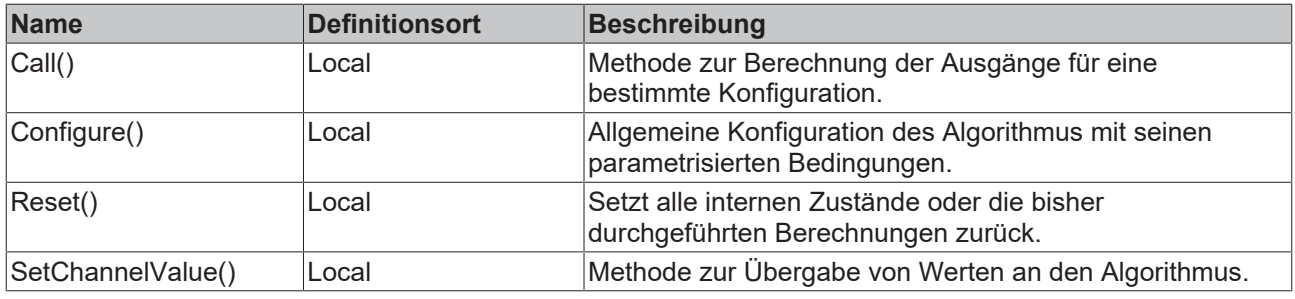

#### **Beispiel**

```
VAR
    fbDownsampling : FB_ALY_Downsampling_1Ch;
    fbSystemTime : FB_ALY_GetSystemTime;
    nDownsamplingFactor : UDINT := 10;
    bConfigure : BOOL := TRUE;
       nInput : INT;
END_VAR
// Configure algorithm
IF bConfigure THEN
    bConfigure := FALSE;
        fbDownsampling.Configure(nDownsamplingFactor);
END_IF
// Get current system time
fbSystemTime.Call();
// Call algorithm
```
fbDownsampling.SetChannelValue(nInput); fbDownsampling.Call(fbSystemTime.tSystemTime);

#### **Voraussetzungen**

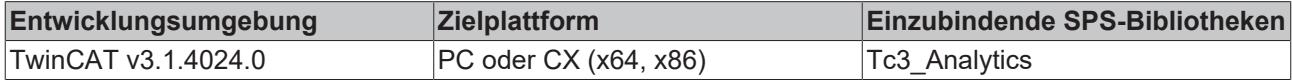

## **5.1.1.1.3.1 Call**

Aufrufen des Algorithmus nach Festlegung eines neuen Eingangswerts. Ein neuer Eingang kann mit Hilfe der Methode SetChannelValue() zugewiesen werden.

### **Syntax**

Definition:

```
METHOD Call : BOOL
VAR_INPUT
   -tTimestamp : ULINT;
END_VAR
```
#### **Eingänge**

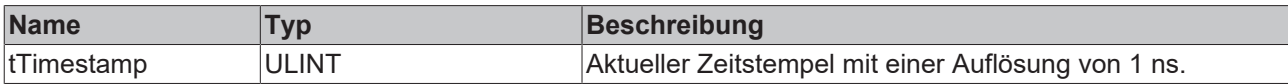

#### **Rückgabewert**

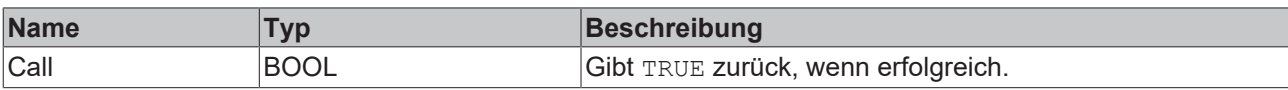

## **5.1.1.1.3.2 Configure**

Konfigurieren des Algorithmus.

#### **Syntax**

#### Definition:

```
METHOD Configure : BOOL
       nDownsamplingFactor : UDINT;
VAR_INPUT
END VAR
```
#### **Eingänge**

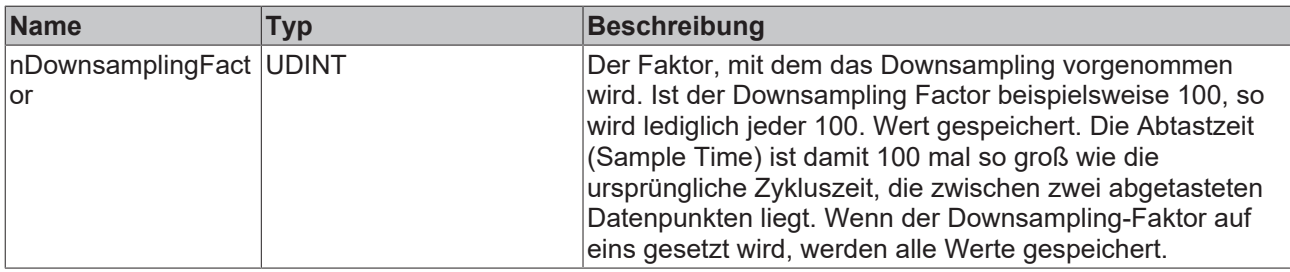

#### **Rückgabewert**

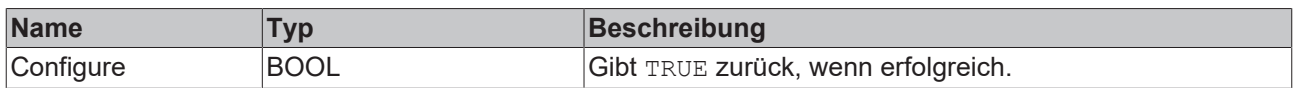

## **5.1.1.1.3.3 Reset**

Zurücksetzen des Algorithmus.

#### **Rückgabewert**

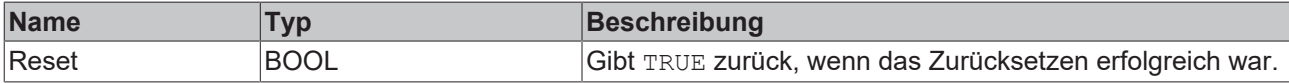

## **5.1.1.1.3.4 SetChannelValue**

Festlegen eines kanalspezifischen Eingangswerts. Der Eingangswert wird erst verwendet, wenn die Call()- Methode aufgerufen worden ist.

#### **Syntax**

#### Definition:

```
METHOD SetChannelValue : BOOL
VAR_INPUT
        input : ANY;
END_VAR
```
#### **Eingänge**

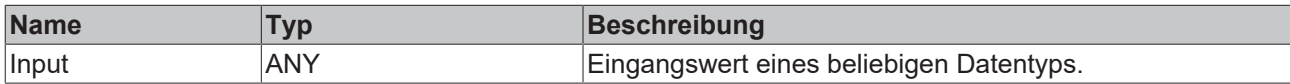

#### **Rückgabewert**

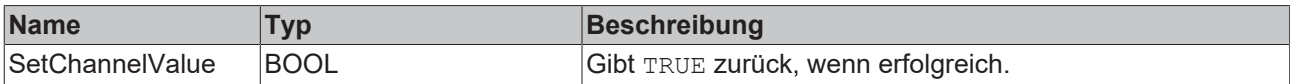

## <span id="page-30-0"></span>**5.1.1.1.4 FB\_ALY\_EdgeCounter\_1Ch**

Der *Edge Counter 1Ch* zählt die Anzahl der ausgelösten Ereignisse. Ein Ereignis wird ausgelöst, wenn das Signal des Eingangskanals die konfigurierte Flanke bei einer bestimmten Schwelle passiert.

#### **Syntax**

#### Definition:

```
FUNCTION_BLOCK FB_ALY_EdgeCounter_1Ch
VAR_INPUT
       bPersistent: BOOL;
END_VAR
VAR_OUTPUT
    -<br>ipResultMessage: Tc3 EventLogger.I TcMessage;
        bError: BOOL;
       bNewResult: BOOL;
       bConfigured: BOOL;
        bEdge: BOOL;
       nCount: ULINT;
        fbTimeLastEvent: FB_ALY_DateTime;
END_VAR
```
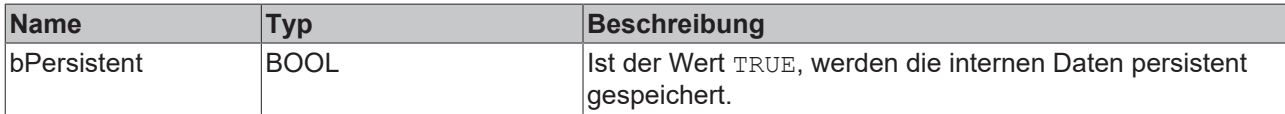

### *Ausgänge*

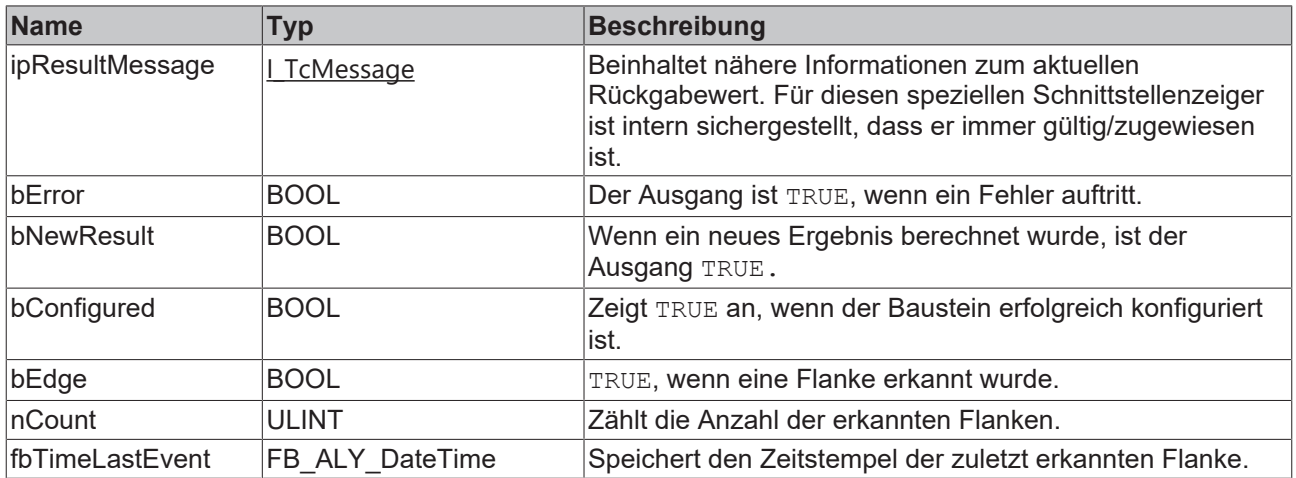

#### **Methoden**

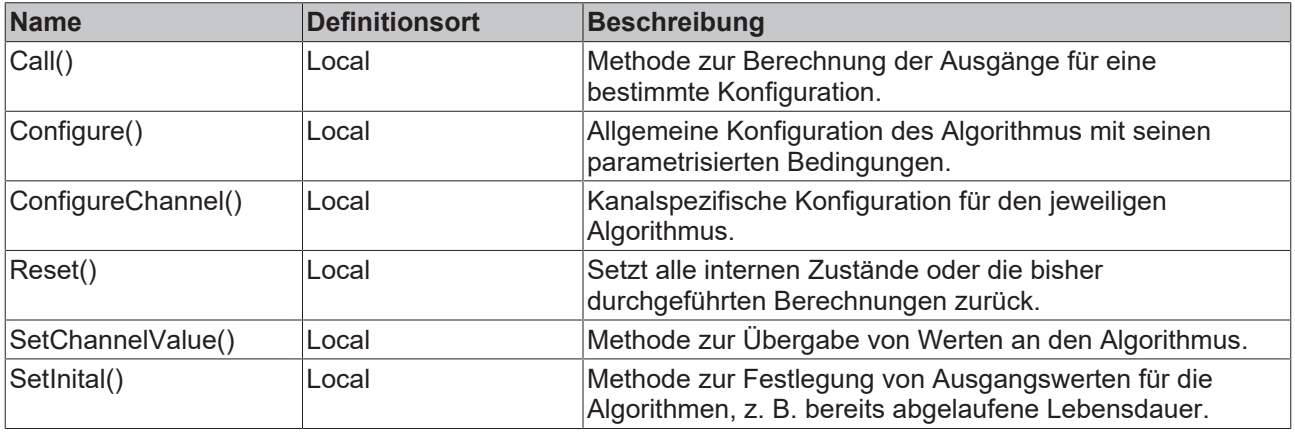

## **Eigenschaften**

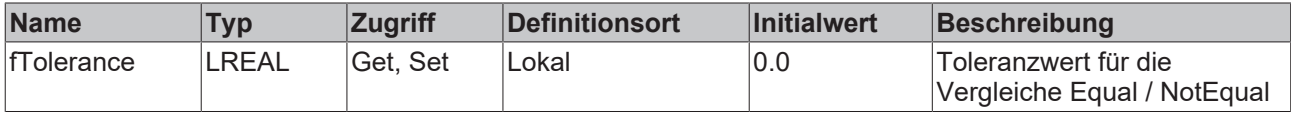

#### **Beispiel**

```
VAR
    fbEdgeCounter : FB_ALY_EdgeCounter_1Ch;
    fbSystemTime : FB_ALY_GetSystemTime;
stThresholdEdge : ST_ALY_Threshold;
    bConfigure : BOOL := TRUE;
       nInput : INT;
END_VAR
// Configure algorithm
IF bConfigure THEN
       bConfigure := FALSE;
    stThresholdEdge.eComparisonOperator := E_ALY_ComparisonOperator.Equals;
   stThresholdEdge.fThreshold := 1;
       fbEdgeCounter.ConfigureChannel(stThresholdEdge);
       fbEdgeCounter.Configure();
END_IF
// Get current system time
fbSystemTime.Call();
```
// Call algorithm fbEdgeCounter.SetChannelValue(nInput); fbEdgeCounter.Call(fbSystemTime.tSystemTime);

#### **Voraussetzungen**

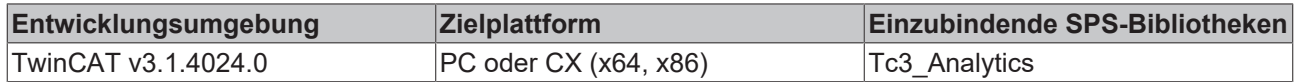

## **5.1.1.1.4.1 Call**

Aufrufen des Algorithmus nach Festlegung eines neuen Eingangswerts. Ein neuer Eingang kann mit Hilfe der Methode SetChannelValue() zugewiesen werden.

#### **Syntax**

#### Definition:

```
METHOD Call : BOOL
VAR_INPUT
       tTimestamp : ULINT;
END_VAR
```
#### **Eingänge**

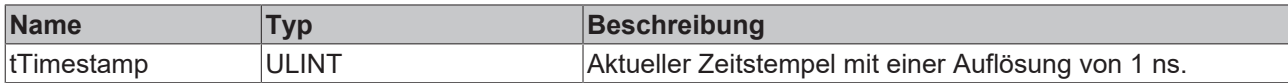

#### *<b>E* Rückgabewert

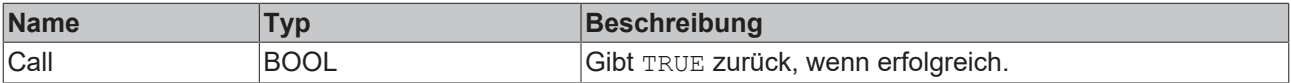

### **5.1.1.1.4.2 Configure**

Konfigurieren des Algorithmus. Kanalspezifische Parameter werden mit Hilfe der Methode ConfigueChannel() festgelegt.

#### **Syntax**

#### Definition:

```
METHOD Configure : BOOL
VAR_INPUT
END_VAR
```
#### *<b>Rückgabewert*

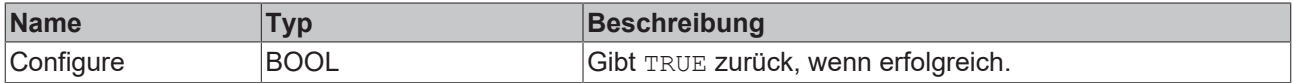

### **5.1.1.1.4.3 ConfigureChannel**

Konfigurieren kanalspezifischer Parameter. Die Konfiguration wird erst verarbeitet, wenn die Methode Configure() aufgerufen wird.

#### **Syntax**

```
METHOD ConfigureChannel : BOOL
VAR_INPUT
       stThresholdEdge : ST_ALY_Threshold;
END_VAR
```
#### **Eingänge**

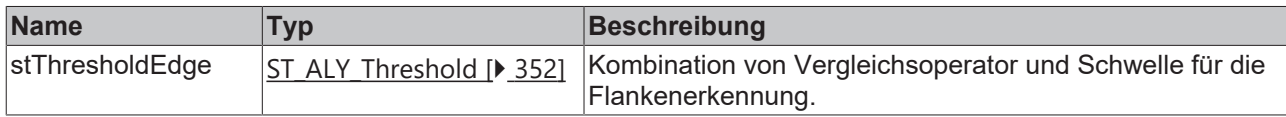

#### *Rückgabewert*

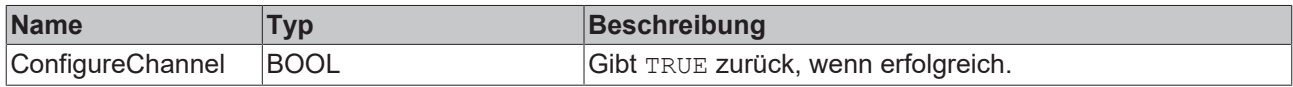

### **5.1.1.1.4.4 Reset**

Zurücksetzen des Algorithmus.

#### *<b>Rückgabewert*

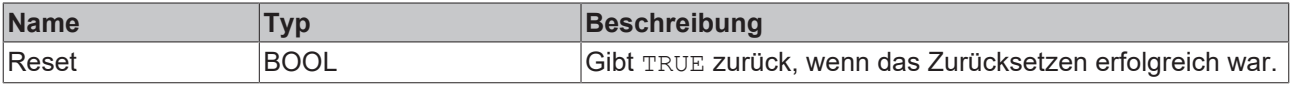

### **5.1.1.1.4.5 SetChannelValue**

Festlegen eines kanalspezifischen Eingangswerts. Der Eingangswert wird erst verwendet, wenn die Call()- Methode aufgerufen worden ist.

#### **Syntax**

#### Definition:

```
METHOD SetChannelValue : BOOL
VAR_INPUT
  ^{-}input : ANY;
END_VAR
```
#### **Eingänge**

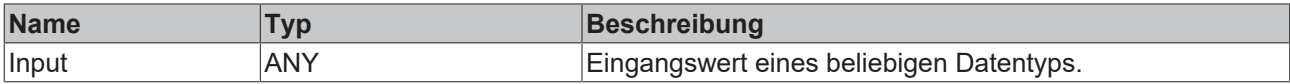

#### *<b>Rückgabewert*

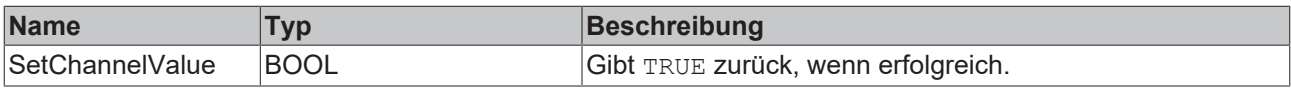

## **5.1.1.1.4.6 SetInital**

Initialisieren interner Werte des Algorithmus.

### **Syntax**

# **BECKHOFF**

```
METHOD SetInitial : BOOL
VAR_INPUT
       nCount : ULINT;
END_VAR
```
#### **Eingänge**

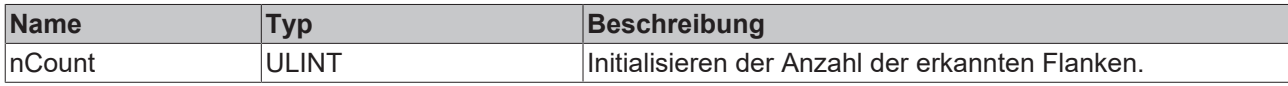

#### *<b>Rückgabewert*

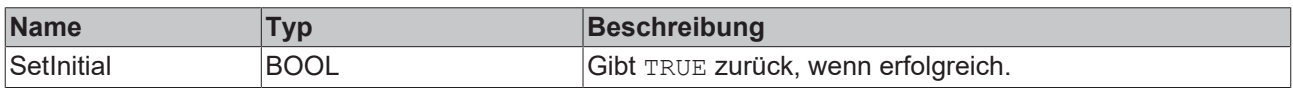

## <span id="page-34-0"></span>**5.1.1.1.5 FB\_ALY\_EdgeCounterOnOff\_1Ch**

Der *Edge Counter On Off 1Ch* zählt die Anzahl der ausgelösten On- und Off-Ereignisse. Ein On-Ereignis wird ausgelöst, wenn das Signal des Eingangskanals die konfigurierte Flanke bei einer bestimmten On-Schwelle passiert, und ein Off-Ereignis wird ausgelöst, wenn die Off-Schwelle von demselben Signal passiert wird.

#### **Syntax**

#### Definition:

```
FUNCTION_BLOCK FB_ALY_EdgeCounterOnOff_1Ch
VAR_INPUT
      bPersistent: BOOL;
END_VAR
VAR_OUTPUT
    .<br>ipResultMessage: Tc3 EventLogger.I TcMessage;
        bError: BOOL;
       bNewResult: BOOL;
       bConfigured: BOOL;
       bIsOn: BOOL;
       bEdgeOn: BOOL;
        bEdgeOff: BOOL;
       nCountOn: ULINT;
       nCountOff: ULINT;
        fbTimeLastEvent: FB_ALY_DateTime;
END_VAR
```
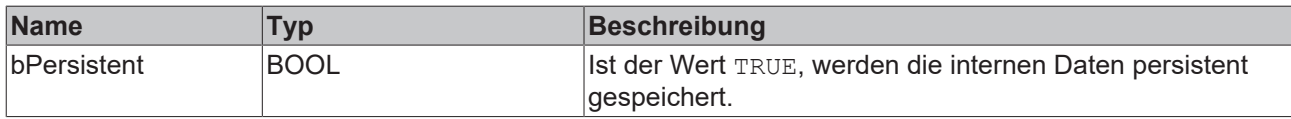

#### *Ausgänge*

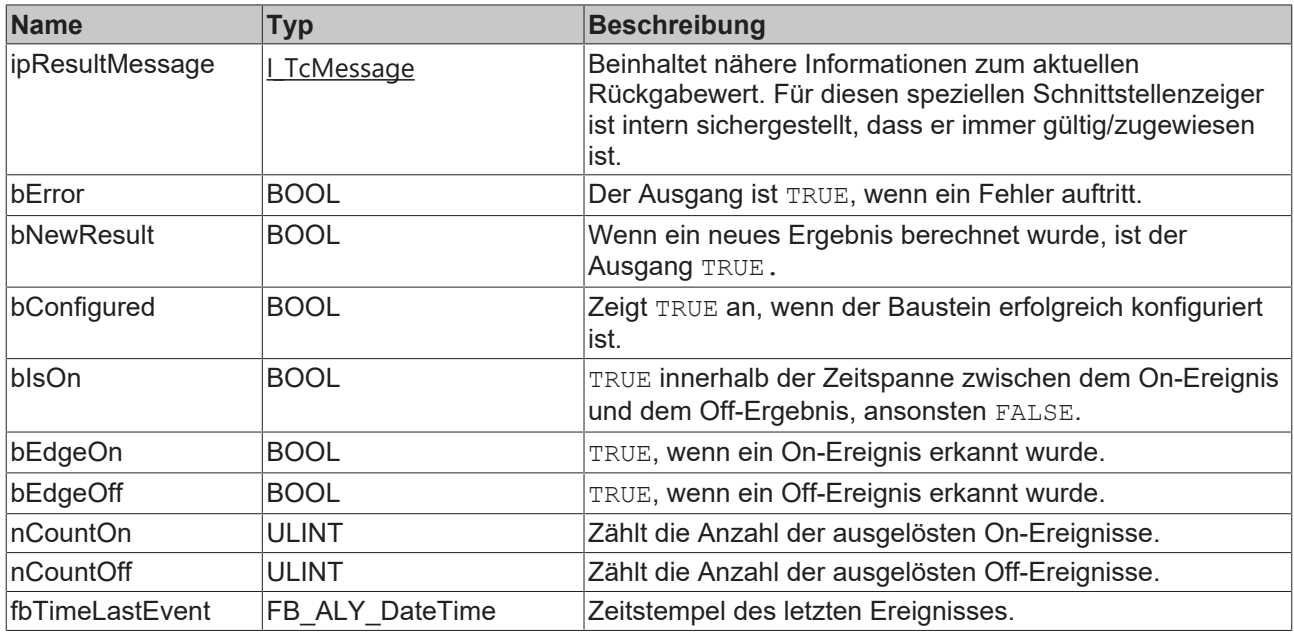

#### **Methoden**

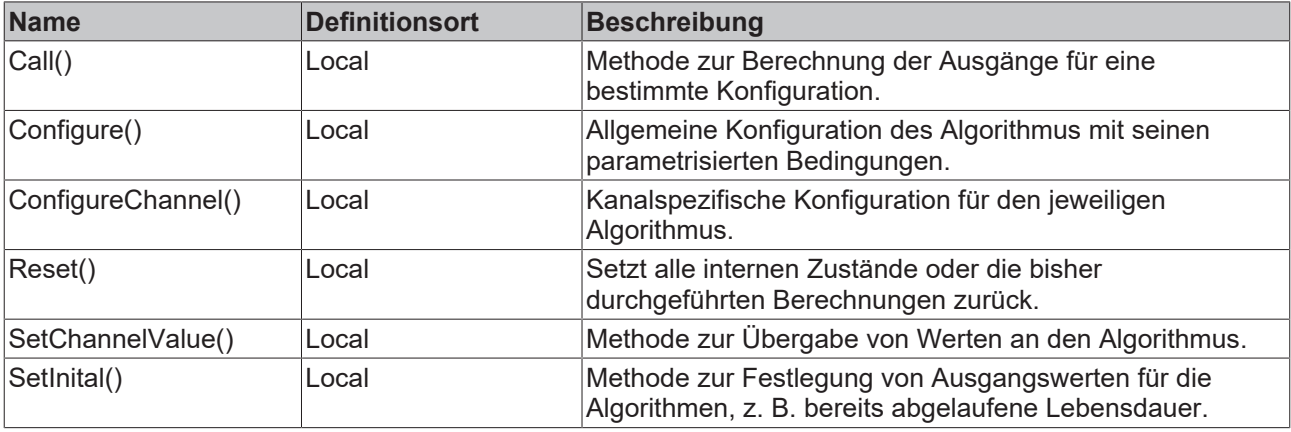

## **Eigenschaften**

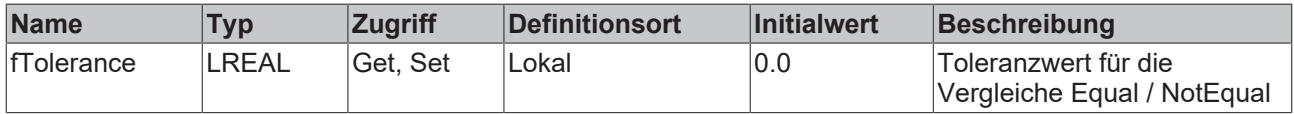

#### **Beispiel**

```
VAR
    fbEdgeCounterOnOff : FB_ALY_EdgeCounterOnOff_1Ch;
    fbSystemTime : FB_ALY_GetSystemTime;
    stThresholdEdge : ST_ALY_ThresholdOnOff;
   bConfigure : \overline{BOOL} := \overline{TRUE};
       nInput : INT;
END_VAR
// Configure algorithm
IF bConfigure THEN
       bConfigure := FALSE;
    stThresholdEdge.On.eComparisonOperator := E_ALY_ComparisonOperator.Equals;
stThresholdEdge.On.fThreshold := 1;
    stThresholdEdge.Off.eComparisonOperator := E_ALY_ComparisonOperator.Equals; 
        stThresholdEdge.Off.fThreshold := 0;
```
# **BECKHOFF**

 fbEdgeCounterOnOff.ConfigureChannel(stThresholdEdge); fbEdgeCounterOnOff.Configure(); END\_IF

```
// Get current system time
fbSystemTime.Call();
```
// Call algorithm fbEdgeCounterOnOff.SetChannelValue(nInput); fbEdgeCounterOnOff.Call(fbSystemTime.tSystemTime);

## **Voraussetzungen**

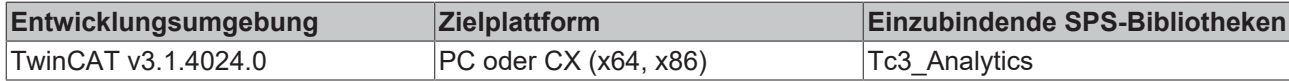

## **5.1.1.1.5.1 Call**

Aufrufen des Algorithmus nach Festlegung eines neuen Eingangswerts. Ein neuer Eingang kann mit Hilfe der Methode SetChannelValue() zugewiesen werden.

### **Syntax**

#### Definition:

```
METHOD Call : BOOL
VAR_INPUT
   tTimestamp : ULINT;
END_VAR
```
### **Eingänge**

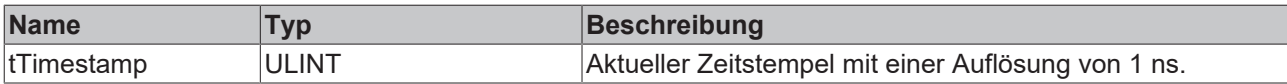

#### *Rückgabewert*

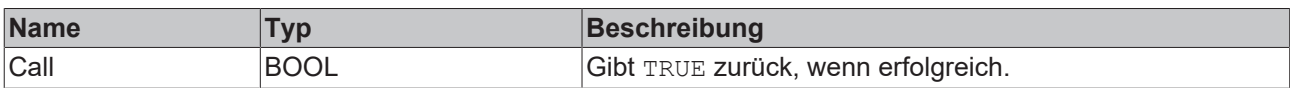

## **5.1.1.1.5.2 Configure**

Konfigurieren des Algorithmus. Kanalspezifische Parameter werden mit Hilfe der Methode ConfigueChannel() festgelegt.

#### **Syntax**

Definition:

```
METHOD Configure : BOOL
VAR_INPUT
END_VAR
```
#### *<u><b>B</u>* Rückgabewert

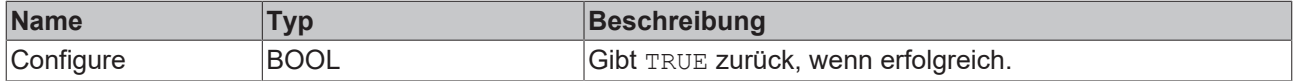

## **5.1.1.1.5.3 ConfigureChannel**

Konfigurieren kanalspezifischer Parameter. Die Konfiguration wird erst verarbeitet, wenn die Methode Configure() aufgerufen wird.

### **Syntax**

#### Definition:

```
METHOD ConfigureChannel : BOOL
VAR_INPUT
   _<br>"stThresholdEdge : ST ALY ThresholdOnOff;
END_VAR
```
### **Eingänge**

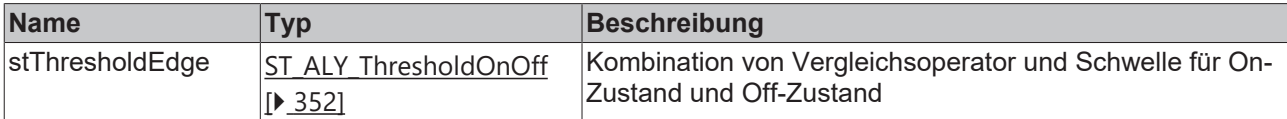

#### **Rückgabewert**

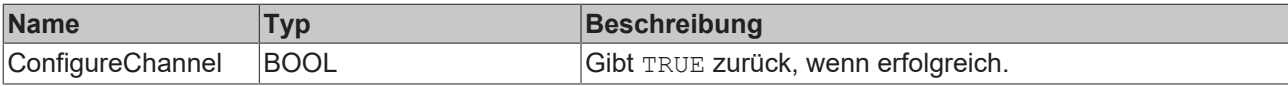

### **5.1.1.1.5.4 Reset**

Zurücksetzen des Algorithmus.

#### *<b>E* Rückgabewert

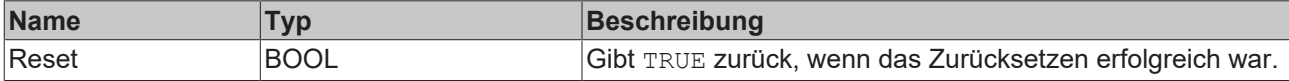

## **5.1.1.1.5.5 SetChannelValue**

Festlegen eines kanalspezifischen Eingangswerts. Der Eingangswert wird erst verwendet, wenn die Call()- Methode aufgerufen worden ist.

#### **Syntax**

#### Definition:

```
METHOD SetChannelValue : BOOL
VAR_INPUT
        input : ANY;
END_VAR
```
### **Eingänge**

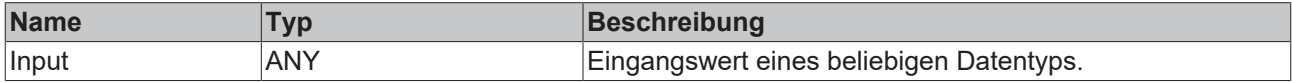

#### *<b>E* Rückgabewert

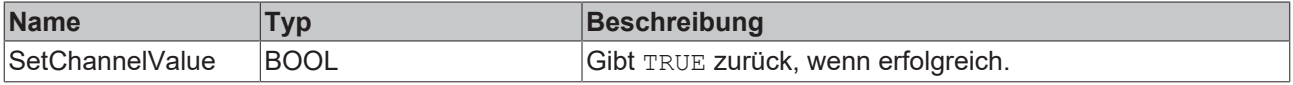

## **5.1.1.1.5.6 SetInital**

Initialisieren interner Werte des Algorithmus.

# **BECKHOFF**

### **Syntax**

Definition:

```
METHOD SetInitial : BOOL
VAR_INPUT
    -<br>nCountOn : ULINT;
        nCountOff : ULINT;
END_VAR
```
### **Eingänge**

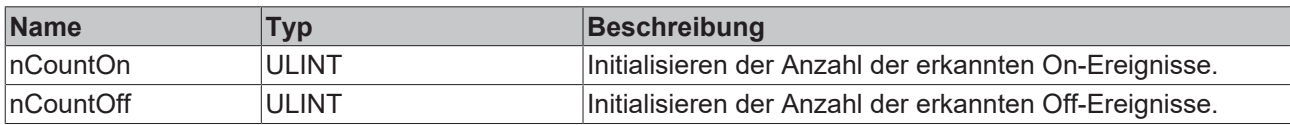

#### *<b>Rückgabewert*

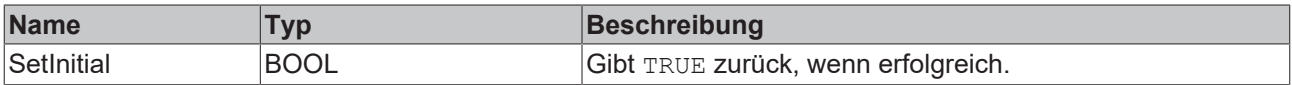

## **5.1.1.1.6 FB\_ALY\_EdgeCounterOnOff\_2Ch**

Der *Edge Counter On Off 2Ch* zählt die Anzahl der ausgelösten On- und Off-Ereignisse. Ein On-Ereignis wird ausgelöst, wenn das Signal des ersten Eingangskanals die konfigurierte Flanke bei einer bestimmten On-Schwelle passiert, und ein Off-Ereignis wird ausgelöst, wenn die Off-Schwelle vom Signal des zweiten Kanals passiert wird.

#### **Syntax**

#### Definition:

```
FUNCTION_BLOCK FB_ALY_EdgeCounterOnOff_2Ch
VAR_INPUT
       bPersistent: BOOL;
END_VAR
VAR_OUTPUT
    ipResultMessage: Tc3 EventLogger.I TcMessage;
        bError: BOOL;
       bNewResult: BOOL;
       bConfigured: BOOL;
       bIsOn: BOOL;
       bEdgeOn: BOOL;
       bEdgeOff: BOOL;
       nCountOn: ULINT;
        nCountOff: ULINT;
        fbTimeLastEvent: FB_ALY_DateTime;
END_VAR
```
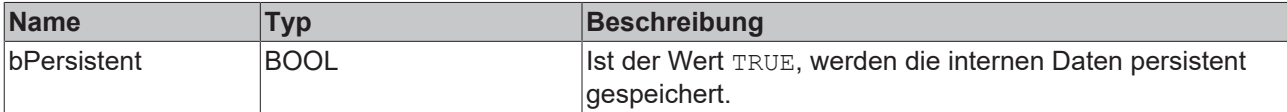

#### *Ausgänge*

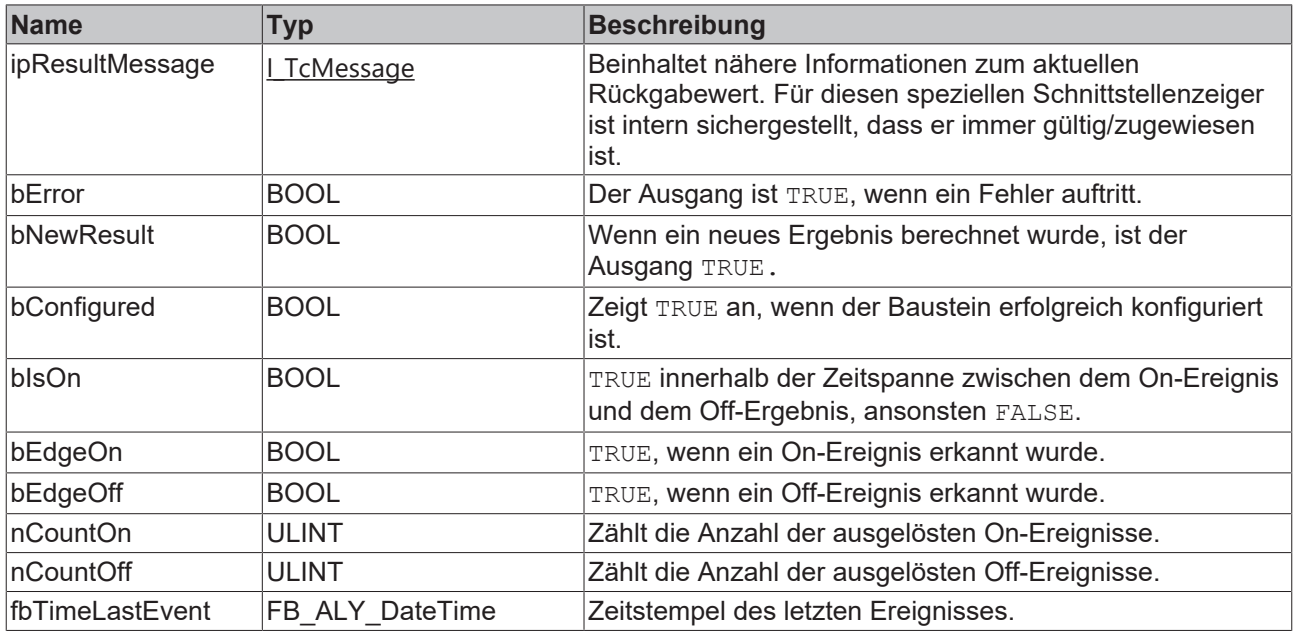

### **Methoden**

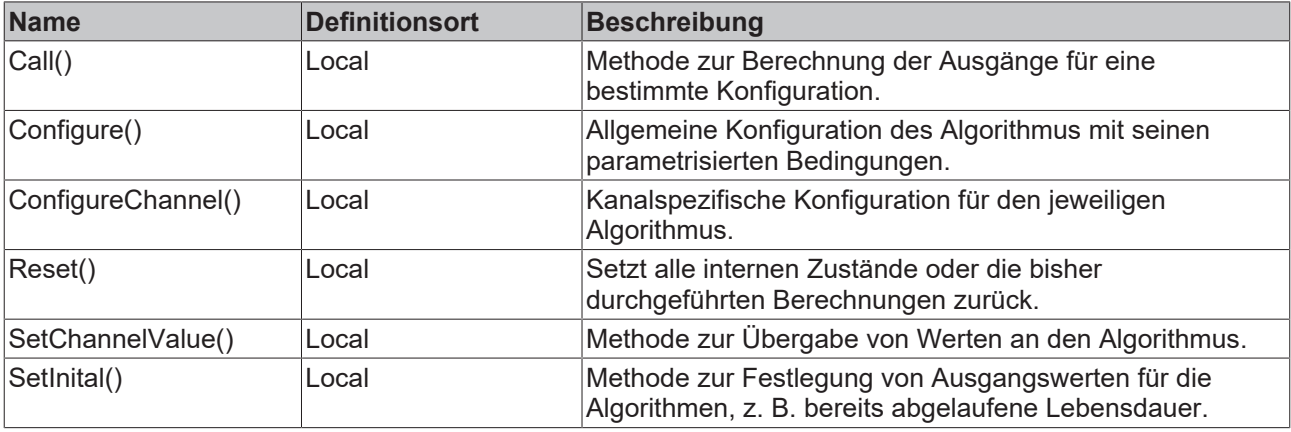

## **Eigenschaften**

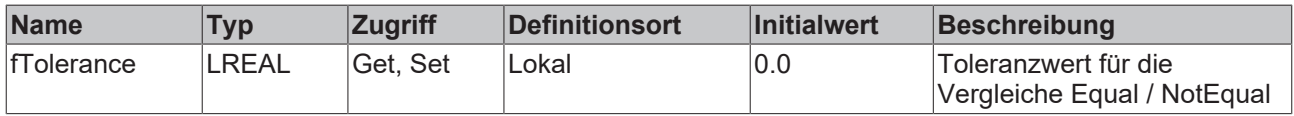

#### **Beispiel**

```
VAR
    fbEdgeCounterOnOff : FB_ALY_EdgeCounterOnOff_2Ch;
    fbSystemTime : FB_ALY_GetSystemTime;
    stThresholdEdge : ST_ALY_ThresholdOnOff;
    bResetOnMultipleOn : BOOL := FALSE;
    bConfigure : BOOL := TRUE;
    nInput : INT;
    fInput : LREAL;
END_VAR<sup>-</sup>
// Configure algorithm
IF bConfigure THEN
       bConfigure := FALSE;
       stThresholdEdge.On.eComparisonOperator := E_ALY_ComparisonOperator.Equals; 
        stThresholdEdge.On.fThreshold := 1;
    stThresholdEdge.Off.eComparisonOperator := E_ALY_ComparisonOperator.Equals;
```

```
    stThresholdEdge.Off.fThreshold := 0;
    fbEdgeCounterOnOff.ConfigureChannel(1, stThresholdEdge.On);
    fbEdgeCounterOnOff.ConfigureChannel(2, stThresholdEdge.Off);
        fbEdgeCounterOnOff.Configure(bResetOnMultipleOn);
END_IF
// Get current system time
fbSystemTime.Call();
// Call algorithm
fbEdgeCounterOnOff.SetChannelValue(1, nInput);
fbEdgeCounterOnOff.SetChannelValue(2, fInput);
```
fbEdgeCounterOnOff.Call(fbSystemTime.tSystemTime);

#### **Voraussetzungen**

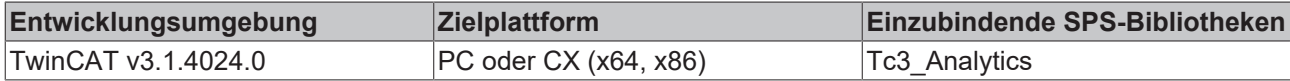

## **5.1.1.1.6.1 Call**

Aufrufen des Algorithmus nach Festlegung eines neuen Eingangswerts. Ein neuer Eingang kann mit Hilfe der Methode SetChannelValue() zugewiesen werden.

#### **Syntax**

#### Definition:

```
METHOD Call : BOOL
VAR_INPUT
    -<br>tTimestamp : ULINT;
END_VAR
```
#### **Eingänge**

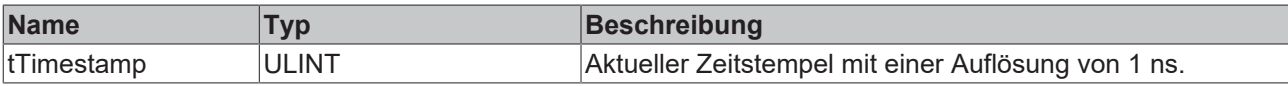

#### *Rückgabewert*

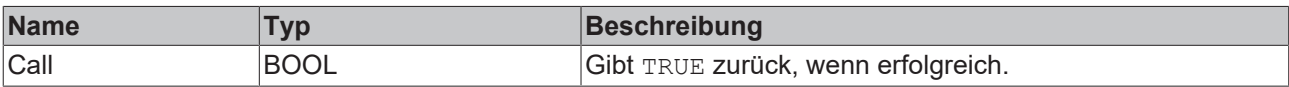

### **5.1.1.1.6.2 Configure**

Konfigurieren des Algorithmus. Kanalspezifische Parameter werden mit Hilfe der Methode ConfigueChannel() festgelegt.

#### **Syntax**

```
Definition:
```

```
METHOD Configure : BOOL
VAR_INPUT
       bResetOnMultipleOn : BOOL;
END_VAR
```
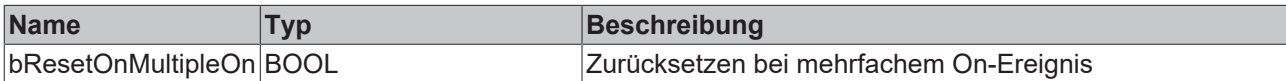

### *<b>E* Rückgabewert

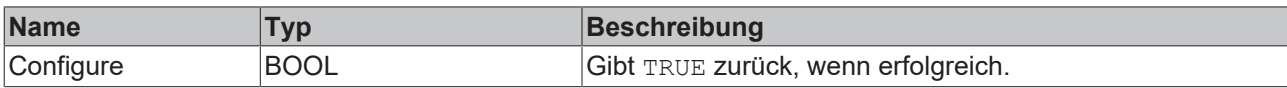

## **5.1.1.1.6.3 ConfigureChannel**

Konfigurieren kanalspezifischer Parameter. Die Konfiguration wird erst verarbeitet, wenn die Methode Configure() aufgerufen wird.

#### **Syntax**

Definition:

```
METHOD ConfigureChannel : BOOL
VAR_INPUT
        nChannel : UDINT;
    stThresholdEdge : ST_ALY_Threshold;
END_VAR
```
### **Eingänge**

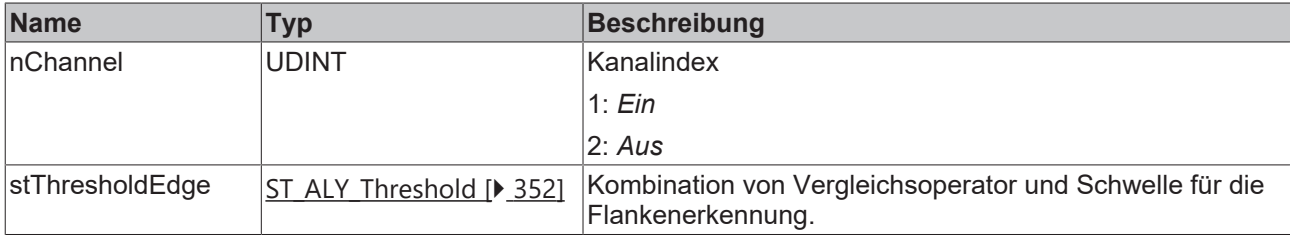

#### **E**<sup>,</sup> Rückgabewert

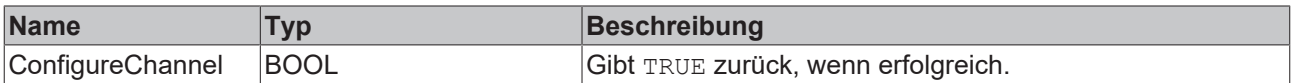

## **5.1.1.1.6.4 Reset**

Zurücksetzen des Algorithmus.

#### *<u><b>B</u>* Rückgabewert

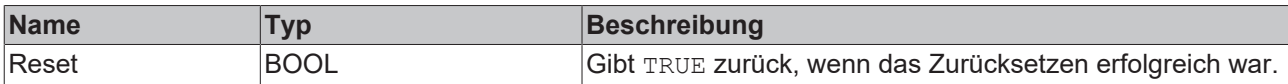

## **5.1.1.1.6.5 SetChannelValue**

Festlegen eines kanalspezifischen Eingangswerts. Der Eingangswert wird erst verwendet, wenn die Call()- Methode aufgerufen worden ist.

#### **Syntax**

```
METHOD SetChannelValue : BOOL
VAR_INPUT
    -<br>nChannel : UDINT;
        input : ANY;
END_VAR
```
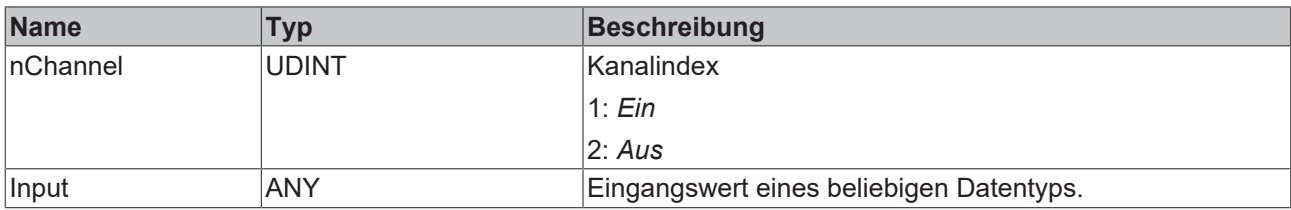

#### *Rückgabewert*

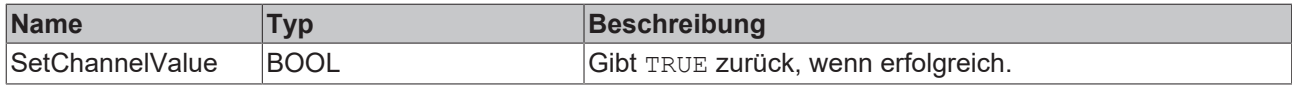

## **5.1.1.1.6.6 SetInital**

Initialisieren interner Werte des Algorithmus.

#### **Syntax**

#### Definition:

```
METHOD SetInitial : BOOL
VAR_INPUT
   ^-nCountOn : ULINT;
        nCountOff : ULINT;
END_VAR
```
#### **Eingänge**

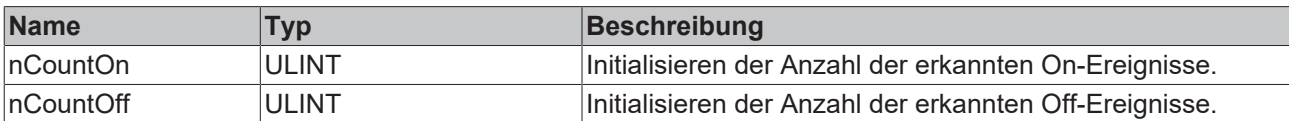

#### *Rückgabewert*

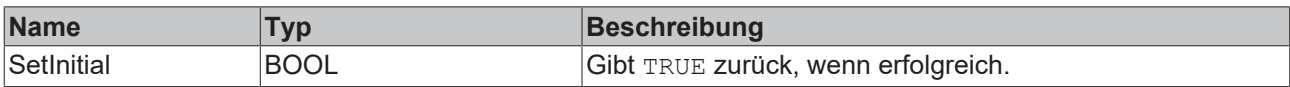

## **5.1.1.1.7 FB\_ALY\_EventTimingAnalysis\_1Ch**

Der *Event Timing Analysis 1Ch* misst Zeitdifferenzen zwischen On- und Off-Ereignissen und zählt die Anzahl der ausgelösten Ereignisse. Ein On-Ereignis wird ausgelöst, wenn das Signal des Eingangskanals die konfigurierte Flanke bei einer bestimmten On-Schwelle passiert, und ein Off-Ereignis wird ausgelöst, wenn die Off-Schwelle von demselben Signal passiert wird.

#### **Syntax**

```
FUNCTION_BLOCK FB_ALY_EventTimingAnalysis_1Ch
VAR_INPUT
   bPersistent: BOOL;
        bInitWithThresholdLevel: BOOL
END_VAR
VAR_OUTPUT
    ...<br>ipResultMessage: Tc3 EventLogger.I_TcMessage;
        bError: BOOL;
        bNewResult: BOOL;
       bConfigured: BOOL;
        bIsOn: BOOL;
      nSwitchedOn: ULINT;
```

```
    fbTimeCurrentInterval: FB_ALY_Timespan;
    fbTimeOnMin: FB_ALY_Timespan;
    fbTimeOnMax: FB_ALY_Timespan;
    fbTimeOnAvg: FB_ALY_Timespan;
fbTimeOnTotal: FB ALY Timespan;
fbTimeOffMin: FB ALY Timespan;
    fbTimeOffMax: FB_ALY_Timespan;
    fbTimeOffAvg: FB_ALY_Timespan;
    fbTimeOffTotal: FB_ALY_Timespan;
END_VAR
```
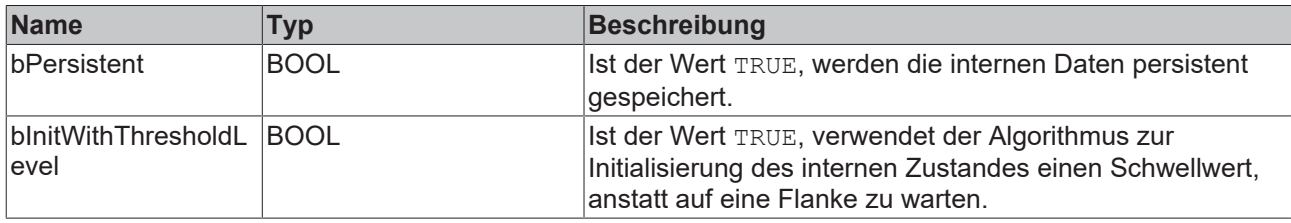

### *Ausgänge*

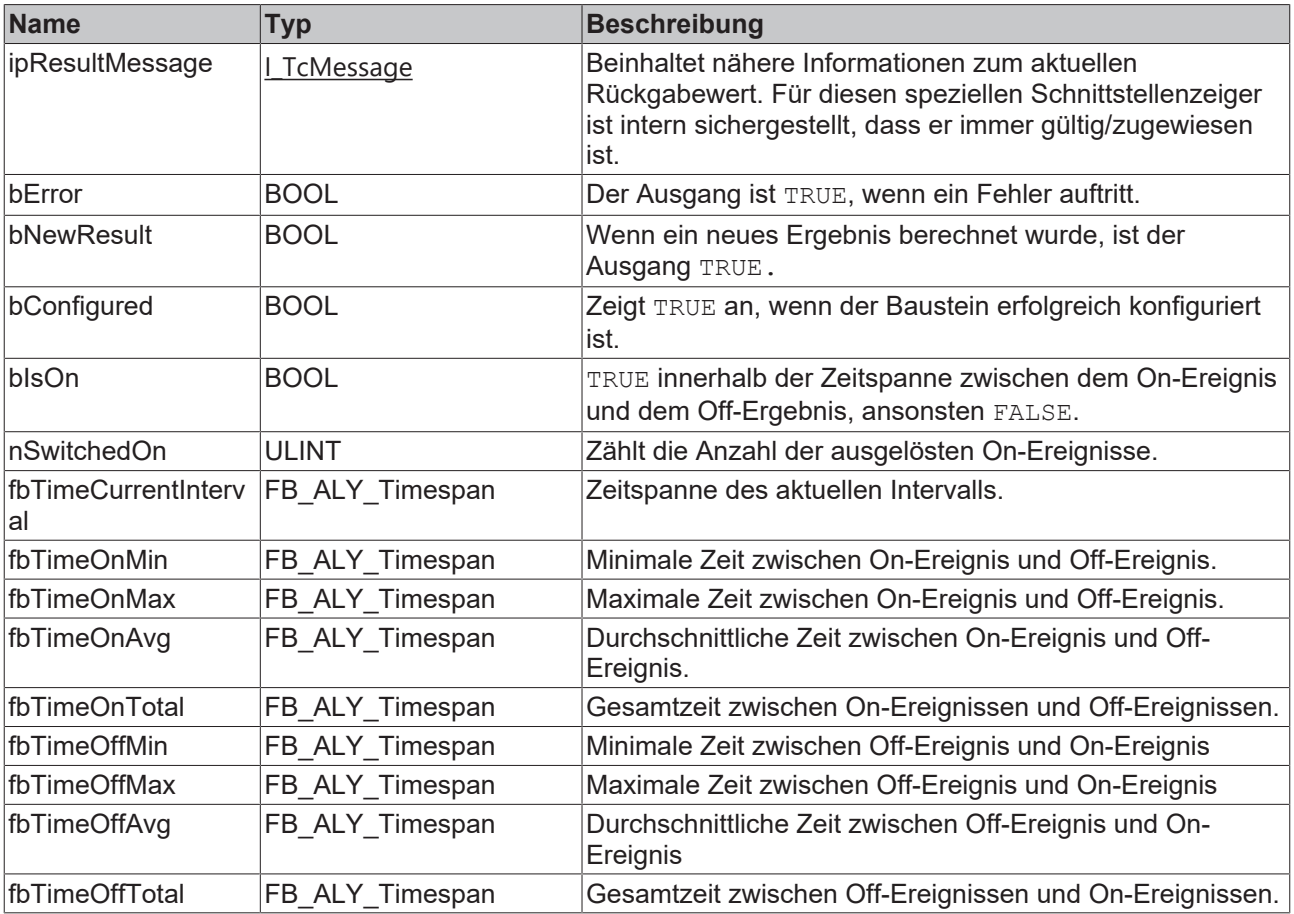

#### **■● Methoden**

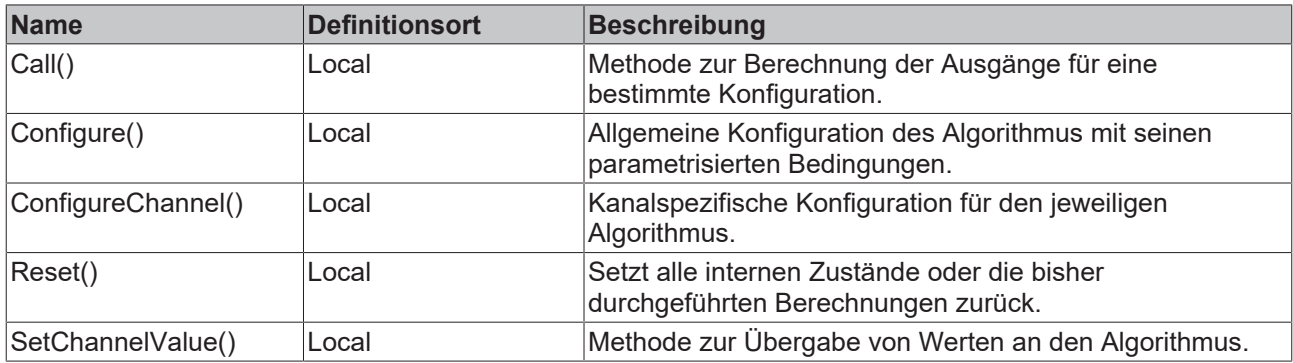

## **Eigenschaften**

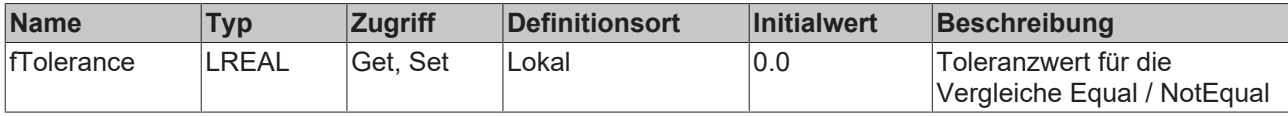

#### **Beispiel**

```
VAR
        fbEventTimingAnalysis : FB_ALY_EventTimingAnalysis_1Ch;
    fbSystemTime : FB ALY GetSystemTime;
    stThresholdEdge : ST_ALY_ThresholdOnOff;
        bConfigure : BOOL := TRUE;
        nInput : INT;
END_VAR
// Configure algorithm
IF bConfigure THEN
        bConfigure := FALSE;
        stThresholdEdge.On.eComparisonOperator := E_ALY_ComparisonOperator.Equals; 
        stThresholdEdge.On.fThreshold := 1;
    stThresholdEdge.Off.eComparisonOperator := E_ALY_ComparisonOperator.Equals;
        stThresholdEdge.Off.fThreshold := 0;
        fbEventTimingAnalysis.ConfigureChannel(stThresholdEdge);
        fbEventTimingAnalysis.Configure();
END_IF
// Get current system time
fbSystemTime.Call();
// Call algorithm
fbEventTimingAnalysis.SetChannelValue(nInput);
fbEventTimingAnalysis.Call(fbSystemTime.tSystemTime);
```
#### **Voraussetzungen**

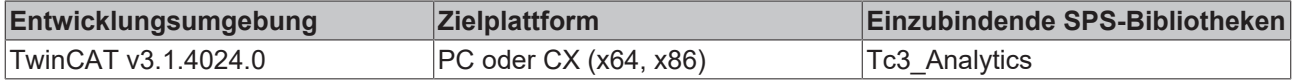

## **5.1.1.1.7.1 Call**

Aufrufen des Algorithmus nach Festlegung eines neuen Eingangswerts. Ein neuer Eingang kann mit Hilfe der Methode SetChannelValue() zugewiesen werden.

#### **Syntax**

```
METHOD Call : BOOL
VAR_INPUT
   ^-tTimestamp : ULINT;
END_VAR
```
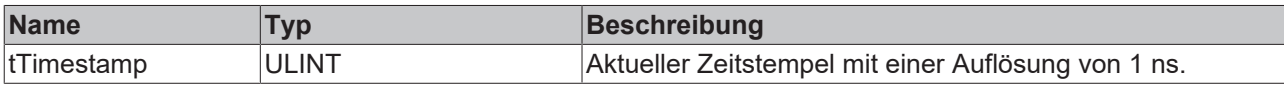

### **Rückgabewert**

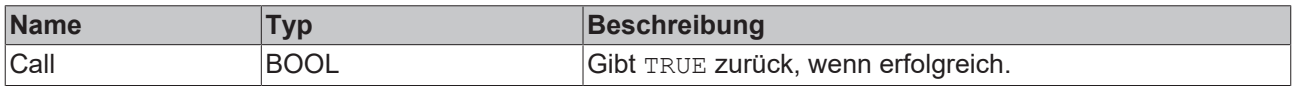

## **5.1.1.1.7.2 Configure**

Konfigurieren des Algorithmus. Kanalspezifische Parameter werden mit Hilfe der Methode ConfigueChannel() festgelegt.

#### **Syntax**

```
Definition:
```

```
METHOD Configure : BOOL
VAR_INPUT
END_VAR
```
#### *<b>Rückgabewert*

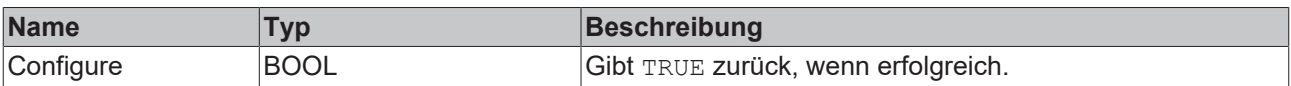

### **5.1.1.1.7.3 ConfigureChannel**

Konfigurieren kanalspezifischer Parameter. Die Konfiguration wird erst verarbeitet, wenn die Methode Configure() aufgerufen wird.

#### **Syntax**

#### Definition:

```
METHOD ConfigureChannel : BOOL
VAR_INPUT
       stThresholdEdge : ST_ALY_ThresholdOnOff;
END_VAR
```
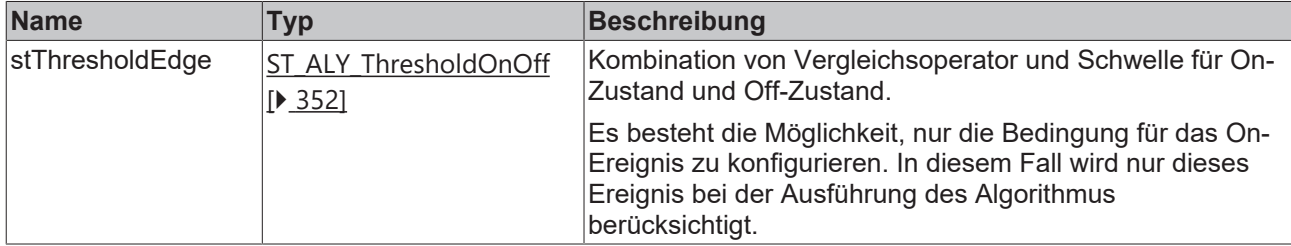

## *Rückgabewert*

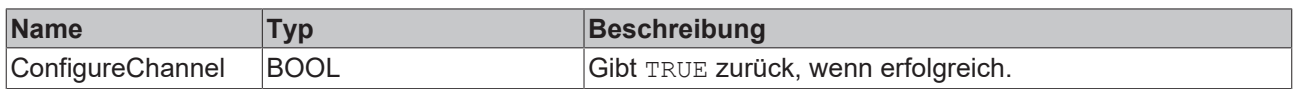

## **5.1.1.1.7.4 Reset**

Zurücksetzen des Algorithmus.

#### *<b>R* Rückgabewert

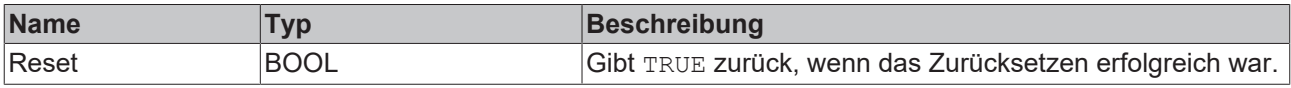

### **5.1.1.1.7.5 SetChannelValue**

Festlegen eines kanalspezifischen Eingangswerts. Der Eingangswert wird erst verwendet, wenn die Call()- Methode aufgerufen worden ist.

#### **Syntax**

#### Definition:

```
METHOD SetChannelValue : BOOL
VAR_INPUT
    input : ANY;
END_VAR
```
#### **Eingänge**

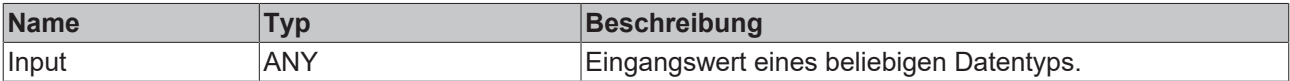

#### **E**<sup>,</sup> Rückgabewert

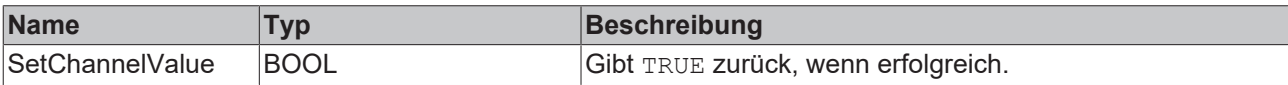

## **5.1.1.1.8 FB\_ALY\_EventTimingAnalysis\_2Ch**

Der *Event Timing Analysis 2Ch* misst Zeitdifferenzen zwischen On- und Off-Ereignissen und zählt die Anzahl der ausgelösten Ereignisse. Ein On-Ereignis wird ausgelöst, wenn das Signal des ersten Eingangskanals die konfigurierte Flanke bei einer bestimmten On-Schwelle passiert, und ein Off-Ereignis wird ausgelöst, wenn die Off-Schwelle vom Signal des zweiten Kanals passiert wird.

#### **Syntax**

```
FUNCTION_BLOCK FB_ALY_EventTimingAnalysis_2Ch
VAR_INPUT
        bPersistent: BOOL;
        bInitWithThresholdLevel: BOOL
END_VAR
VAR_OUTPUT
    .<br>ipResultMessage: Tc3 EventLogger.I TcMessage;
        bError: BOOL;
        bNewResult: BOOL;
        bConfigured: BOOL;
        bIsOn: BOOL;
       nSwitchedOn: ULINT;
```

```
    fbTimeCurrentInterval: FB_ALY_Timespan;
    fbTimeOnMin: FB_ALY_Timespan;
    fbTimeOnMax: FB_ALY_Timespan;
    fbTimeOnAvg: FB_ALY_Timespan;
fbTimeOnTotal: FB ALY Timespan;
fbTimeOffMin: FB ALY Timespan;
    fbTimeOffMax: FB_ALY_Timespan;
    fbTimeOffAvg: FB_ALY_Timespan;
    fbTimeOffTotal: FB_ALY_Timespan;
END_VAR
```
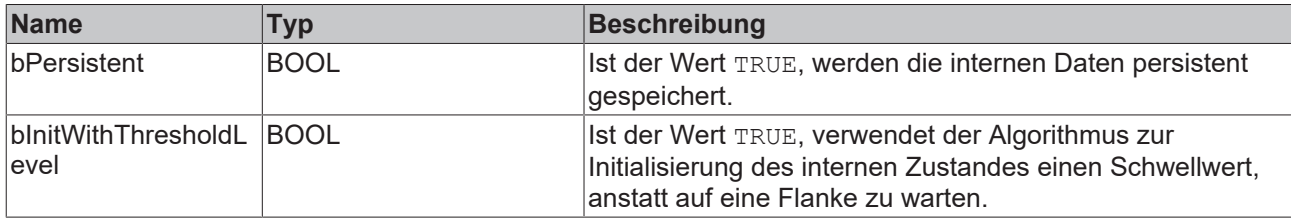

### *Ausgänge*

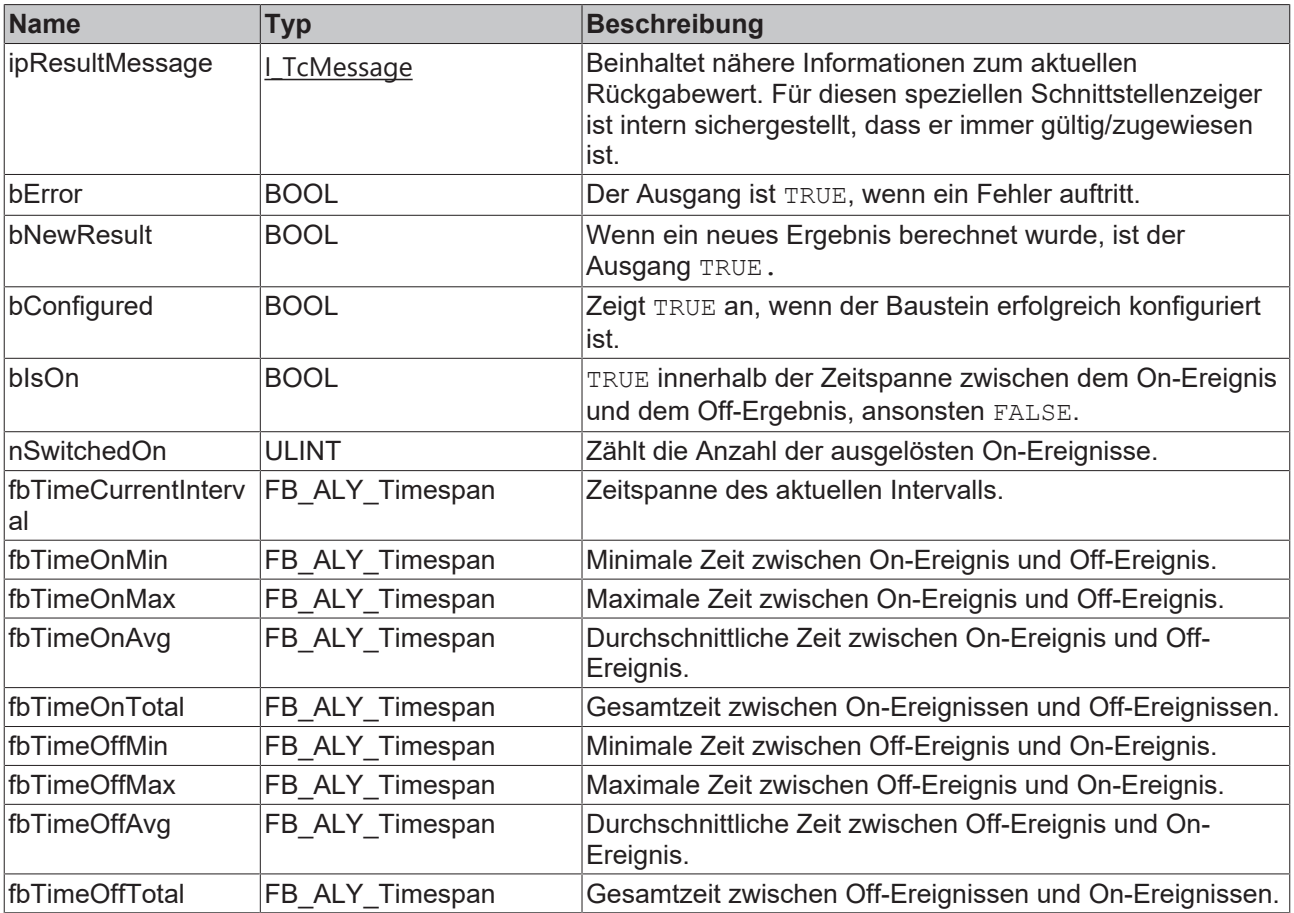

#### **Methoden**

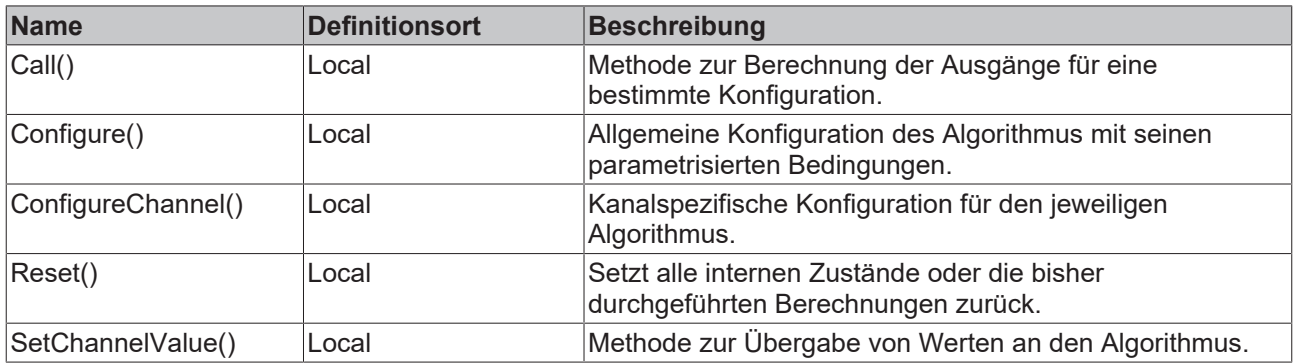

## **Eigenschaften**

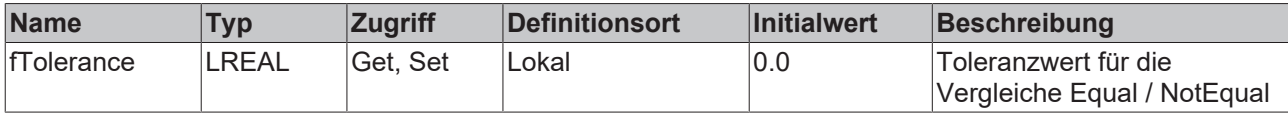

#### **Beispiel**

```
VAR
        fbEventTimingAnalysis : FB_ALY_EventTimingAnalysis_2Ch;
    fbSystemTime : FB ALY GetSystemTime;
        stThresholdEdge : ST_ALY_ThresholdOnOff;
        bResetOnMultipleOn : BOOL := FALSE;
        bConfigure : BOOL := TRUE;
        nInput : INT;
        fInput : LREAL;
END_VAR
// Configure algorithm
IF bConfigure THEN
       bConfigure := FALSE;
    stThresholdEdge.On.eComparisonOperator := E_ALY_ComparisonOperator.Equals;
        stThresholdEdge.On.fThreshold := 1;
        stThresholdEdge.Off.eComparisonOperator := E_ALY_ComparisonOperator.Equals; 
        stThresholdEdge.Off.fThreshold := 0;
        fbEventTimingAnalysis.ConfigureChannel(1, stThresholdEdge.On);
        fbEventTimingAnalysis.ConfigureChannel(2, stThresholdEdge.Off);
        fbEventTimingAnalysis.Configure(bResetOnMultipleOn);
END_IF
// Get current system time
fbSystemTime.Call();
// Call algorithm
fbEventTimingAnalysis.SetChannelValue(1, nInput);
fbEventTimingAnalysis.SetChannelValue(2, fInput);
fbEventTimingAnalysis.Call(fbSystemTime.tSystemTime);
```
#### **Voraussetzungen**

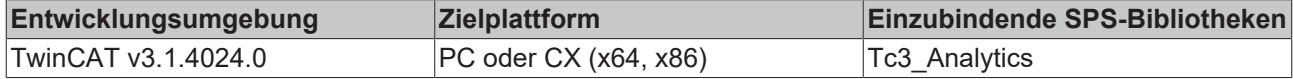

## **5.1.1.1.8.1 Call**

Aufrufen des Algorithmus nach Festlegung eines neuen Eingangswerts. Ein neuer Eingang kann mit Hilfe der Methode SetChannelValue() zugewiesen werden.

#### **Syntax**

```
METHOD Call : BOOL
VAR_INPUT
   ^-tTimestamp : ULINT;
END_VAR
```
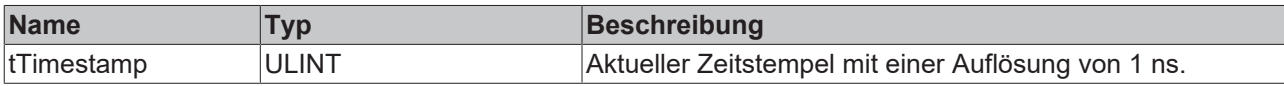

### **Rückgabewert**

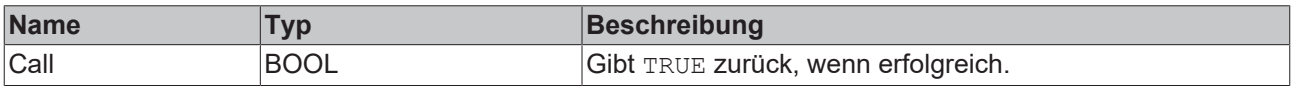

## **5.1.1.1.8.2 Configure**

Konfigurieren des Algorithmus. Kanalspezifische Parameter werden mit Hilfe der Methode ConfigueChannel() festgelegt.

#### **Syntax**

#### Definition:

```
METHOD Configure : BOOL
       bResetOnMultipleOn : BOOL;
VAR_INPUT
END VAR
```
#### **Eingänge**

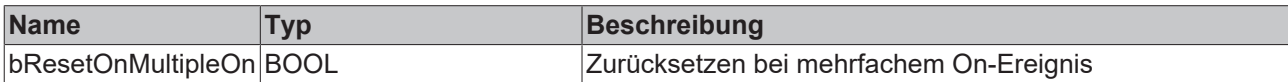

#### *<b>R* Rückgabewert

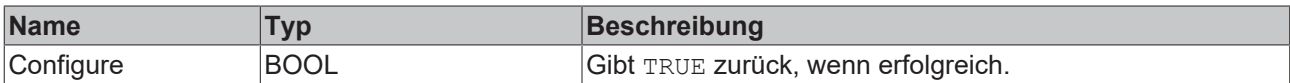

### **5.1.1.1.8.3 ConfigureChannel**

Konfigurieren kanalspezifischer Parameter. Die Konfiguration wird erst verarbeitet, wenn die Methode Configure() aufgerufen wird.

#### **Syntax**

```
METHOD ConfigureChannel : BOOL
VAR_INPUT
       nChannel : UDINT;
    stThresholdEdge : ST_ALY_Threshold;
END_VAR
```
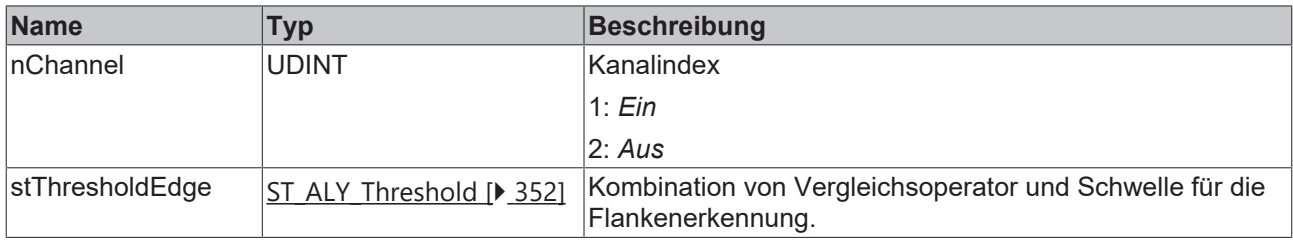

### *<b>Rückgabewert*

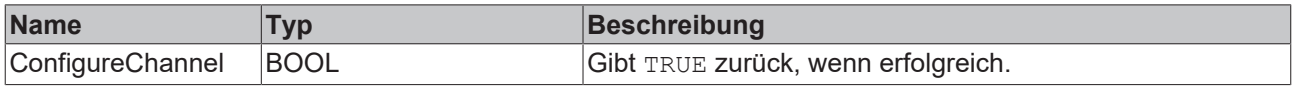

## **5.1.1.1.8.4 Reset**

Zurücksetzen des Algorithmus.

#### *<b>Rückgabewert*

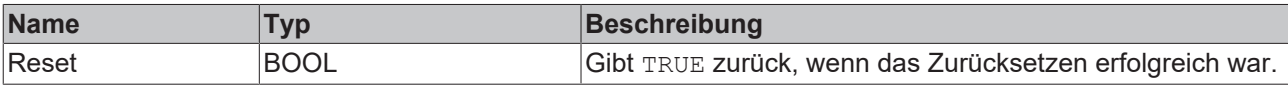

## **5.1.1.1.8.5 SetChannelValue**

Festlegen eines kanalspezifischen Eingangswerts. Der Eingangswert wird erst verwendet, wenn die Call()- Methode aufgerufen worden ist.

#### **Syntax**

#### Definition:

```
METHOD SetChannelValue : BOOL
VAR_INPUT
       nChannel : UDINT;
        input : ANY;
END_VAR
```
### **Eingänge**

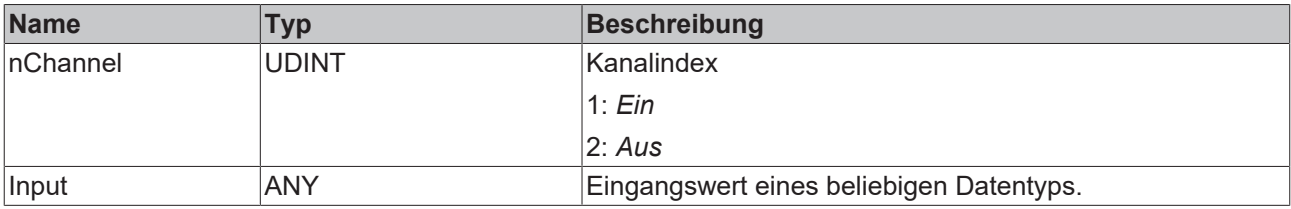

#### **Rückgabewert**

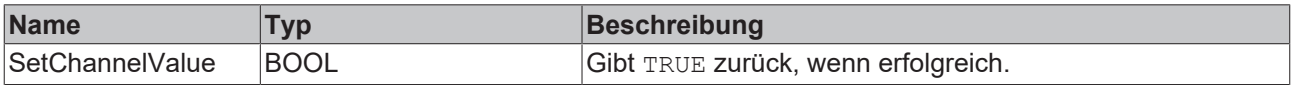

## **5.1.1.1.9 FB\_ALY\_FlipFlop\_2Ch**

Der *Flip Flop 2Ch* realisiert eine bistabile Kippstufe. Die Dominanz für das Setzen (RS) oder das Rücksetzens (SR) des Ausgangswertes kann konfiguriert werden.

### **Syntax**

#### Definition:

```
FUNCTION_BLOCK FB_ALY_FlipFlop_2Ch
VAR_INPUT
    bPersistent: BOOL;
END_VAR
VAR_OUTPUT
ipResultMessage: Tc3 EventLogger.I TcMessage;
    bError: BOOL;
    bNewResult: BOOL;
    bConfigured: BOOL;
    bOut: BOOL;
      nCount: ULINT;
       fbTimeLastEvent: FB_ALY_DateTime;
END_VAR
```
## **Eingänge**

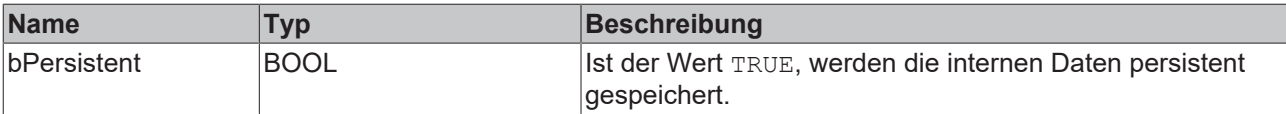

## **Ausgänge**

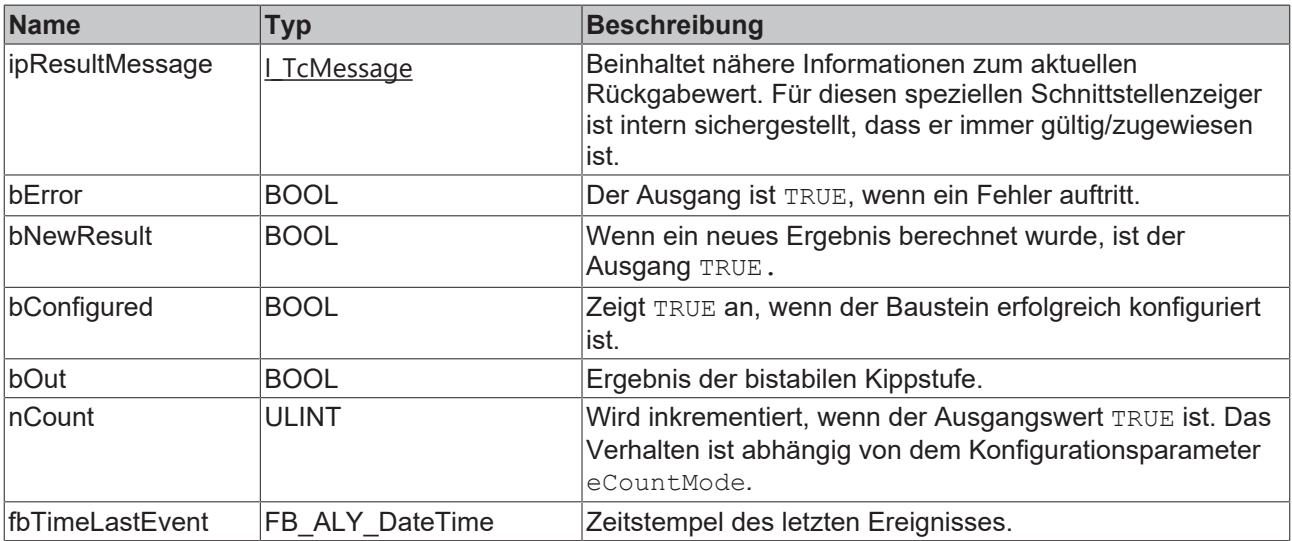

### **Methoden**

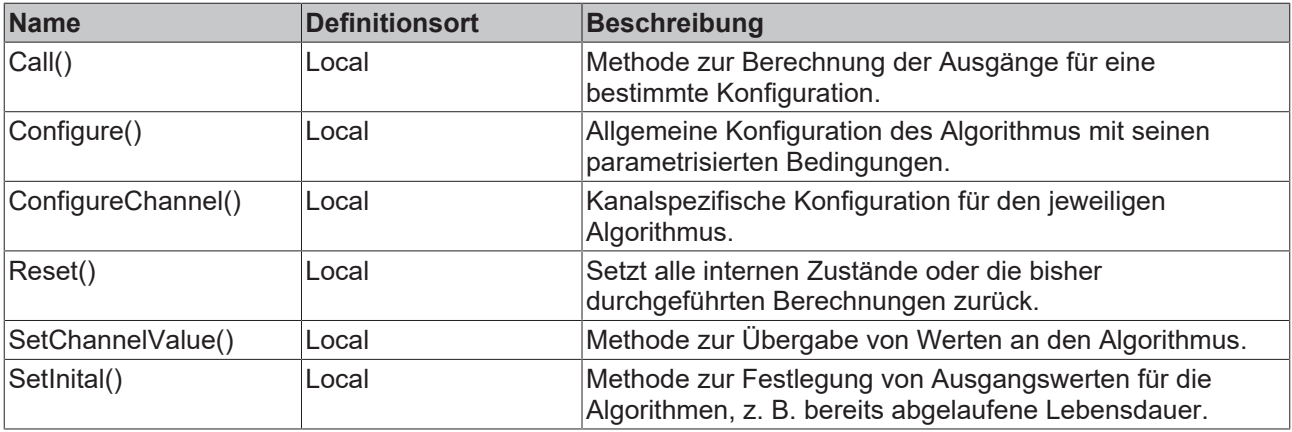

### **Eigenschaften**

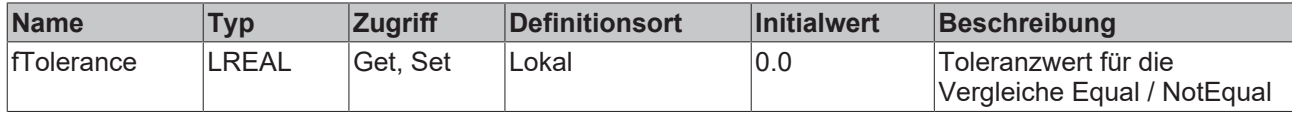

#### **Beispiel**

```
VAR
        fbFlipFlop : FB_ALY_FlipFlop_2Ch;
    fbSystemTime : FB_ALY_GetSystemTime;
        stConfigS : ST_ALY_Threshold :=(eComparisonOperator:=E_ALY_ComparisonOperator.GreaterThan, fThre
shold: = 0.5;
   stConfigR : ST_ALY_Threshold :=(eComparisonOperator:=E_ALY_ComparisonOperator.GreaterThan, fThre
shold:= 0.5);
       bSetIsDominant : BOOL := TRUE;
        eCountMode : E_ALY_CountMode := E_ALY_CountMode.Cyclic;
    bConfigure : \overline{BOOL} := TRUE;
        nInS : INT;
        bInR : BOOL;
END_VAR
// Get current system time
fbSystemTime.Call();
// Configure algorithm
IF bConfigure THEN
       bConfigure := FALSE;
        fbFlipFlop.ConfigureChannel(1, stConfigS);
        fbFlipFlop.ConfigureChannel(2, stConfigR);
        fbFlipFlop.Configure(bSetIsDominant, eCountMode);
END_IF
// Call algorithm
fbFlipFlop.SetChannelValue(1, nInS);
fbFlipFlop.SetChannelValue(2, bInR);
fbFlipFlop.Call(fbSystemTime.tSystemTime);
```
#### **Voraussetzungen**

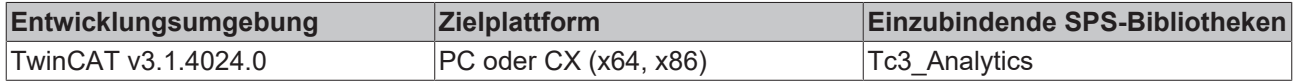

## **5.1.1.1.9.1 Call**

Aufrufen des Algorithmus nach Festlegung eines neuen Eingangswerts. Ein neuer Eingang kann mit Hilfe der Methode SetChannelValue() zugewiesen werden.

#### **Syntax**

#### Definition:

```
METHOD Call : BOOL
VAR_INPUT
        tTimestamp : ULINT;
END_VAR
```
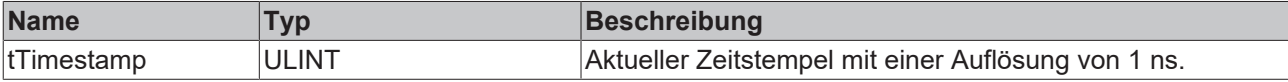

### *<b>E* Rückgabewert

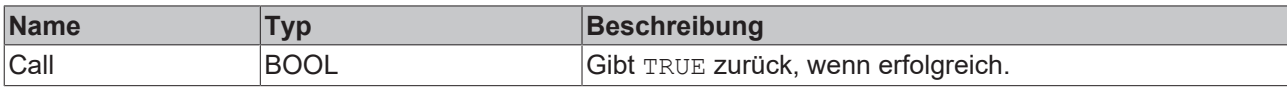

## **5.1.1.1.9.2 Configure**

Konfigurieren des Algorithmus. Kanalspezifische Parameter werden mit Hilfe der Methode ConfigueChannel() festgelegt.

#### **Syntax**

Definition:

```
METHOD Configure : BOOL
VAR_INPUT
        bSetIsDominant : BOOL;
    eCountMode : E ALY CountMode;
END_VAR
```
### **Eingänge**

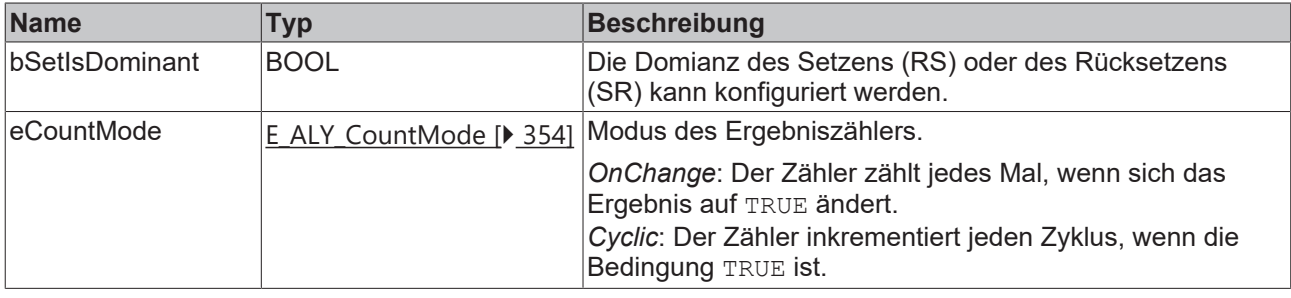

#### *Rückgabewert*

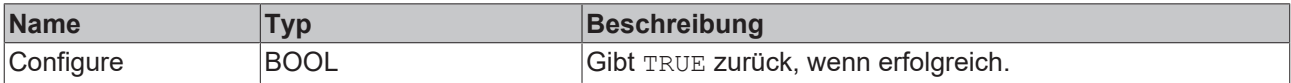

## **5.1.1.1.9.3 ConfigureChannel**

Konfigurieren kanalspezifischer Parameter. Die Konfiguration wird erst verarbeitet, wenn die Methode Configure() aufgerufen wird.

#### **Syntax**

#### Definition:

```
METHOD ConfigureChannel : BOOL
VAR_INPUT
   ________<br>nChannel : UDINT;
    stThresholdLevel : ST_ALY_Threshold;
END_VAR
```
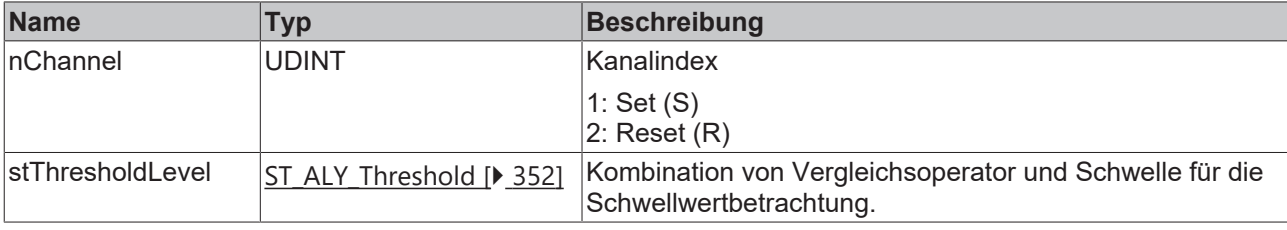

## *<b>E* Rückgabewert

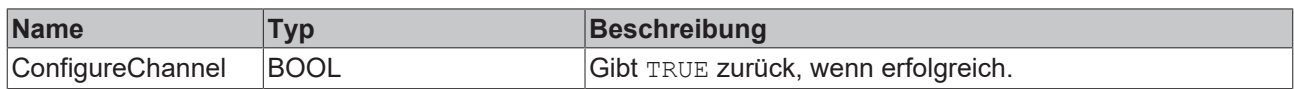

## **5.1.1.1.9.4 Reset**

Zurücksetzen des Algorithmus.

#### *<b>E* Rückgabewert

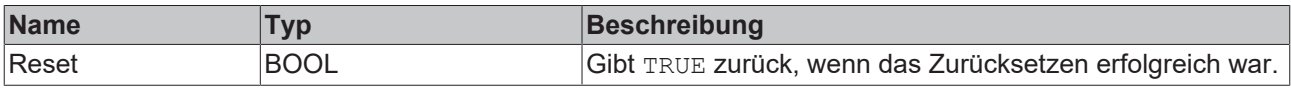

## **5.1.1.1.9.5 SetChannelValue**

Festlegen eines kanalspezifischen Eingangswerts. Der Eingangswert wird erst verwendet, wenn die Call()- Methode aufgerufen worden ist.

#### **Syntax**

#### Definition:

```
METHOD SetChannelValue : BOOL
VAR_INPUT
        nChannel : UDINT;
        input : ANY;
END_VAR
```
#### **Eingänge**

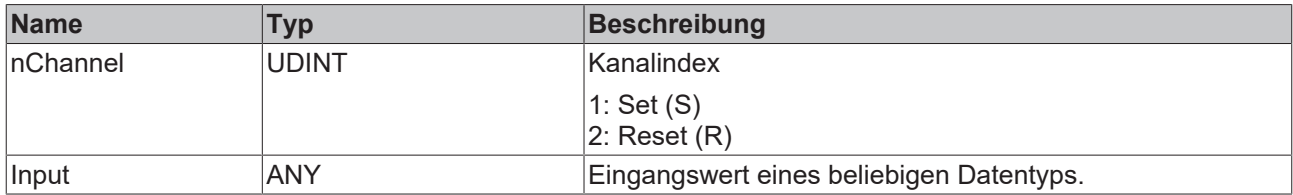

#### *<b>Rückgabewert*

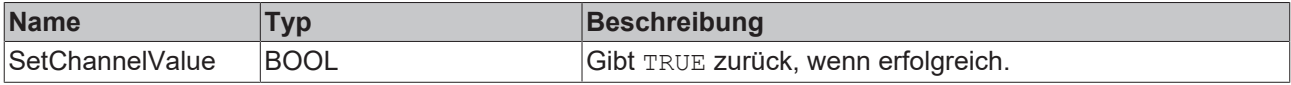

## **5.1.1.1.9.6 SetInital**

Initialisieren interner Werte des Algorithmus.

**Syntax**

```
METHOD SetInitial : BOOL
VAR_INPUT
       nCount : ULINT; 
END_VAR
```
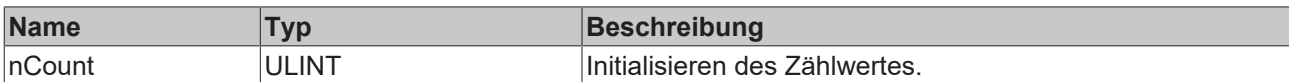

#### *<b>Rückgabewert*

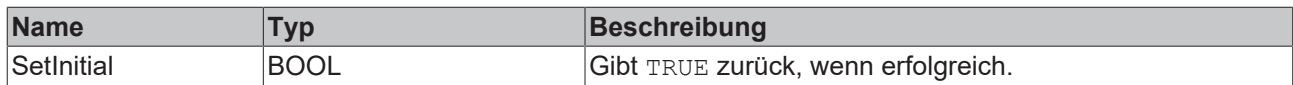

## **5.1.1.1.10 FB\_ALY\_IntervalPieceCounter\_1Ch**

Der *Interval Piece Counter 1Ch* zählt die Anzahl der ausgelösten Ereignisse innerhalb eines konfigurierten Intervalls, das beginnt, wenn der Wert des Flags Start Intervall *TRUE ist.* Ein Ereignis wird ausgelöst, wenn das Signal des Eingangskanals die konfigurierte Flanke bei einer bestimmten Schwelle passiert. Die Berechnung wird neu gestartet, wenn die Zeit des Intervalls abgelaufen ist und der Wert des Flags Start Intervall wieder *True* ist.

### **Syntax**

#### Definition:

```
FUNCTION_BLOCK FB_ALY_IntervalPieceCounter_1Ch
VAR_INPUT
       bPersistent: BOOL;
END_VAR
VAR_OUTPUT
    <sub>-</sub><br>ipResultMessage: Tc3 EventLogger.I TcMessage;
        bError: BOOL;
        bNewResult: BOOL;
        bConfigured: BOOL;
        bExecutingInterval: BOOL;
        nNumIntervals: ULINT;
        nCountLastInterval: ULINT;
        nCountCurrentInterval: ULINT;
        nCountMin: ULINT;
        nCountMax: ULINT;
    fbTimeCountMin: FB ALY DateTime;
        fbTimeCountMax: FB_ALY_DateTime;
        fbTimeCurrentInterval: FB_ALY_Timespan;
END_VAR
```
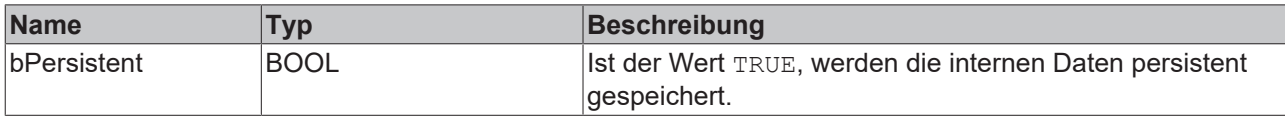

#### *Ausgänge*

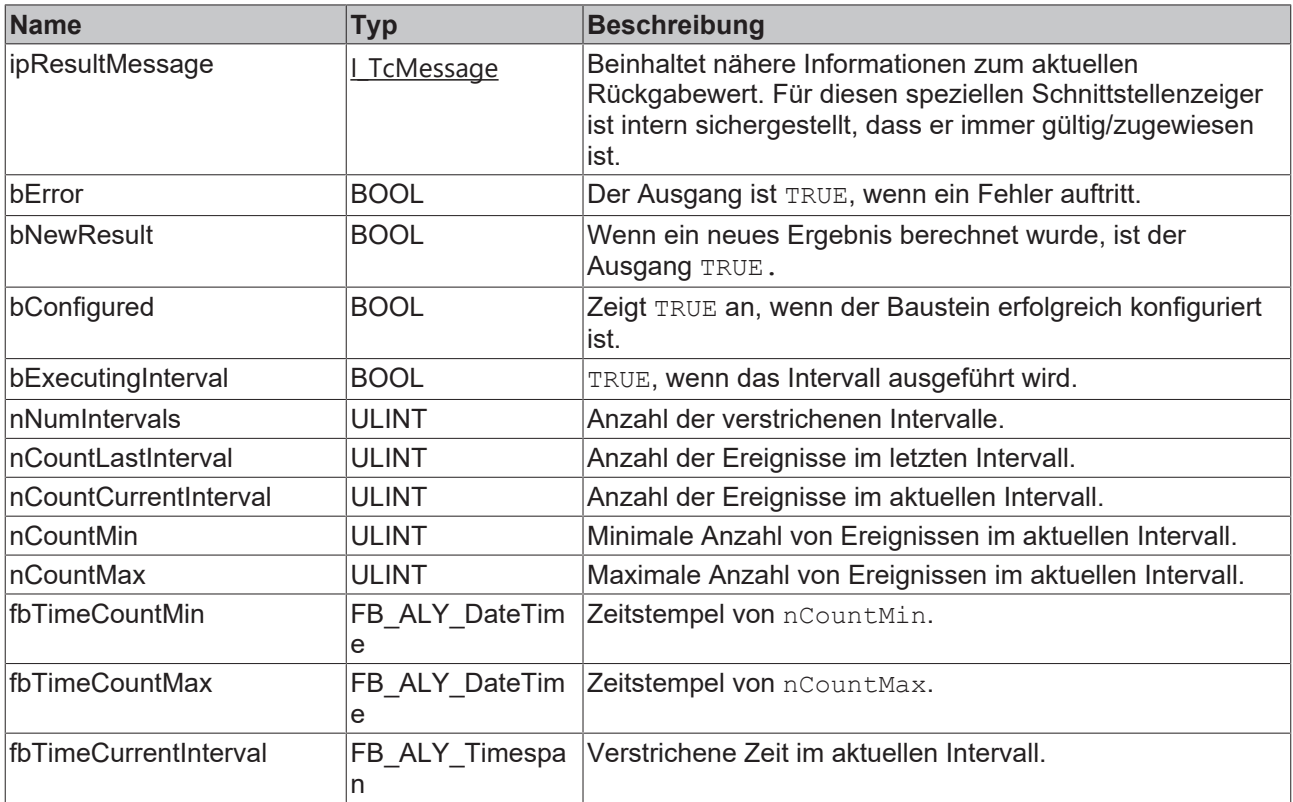

# **Eigenschaften**

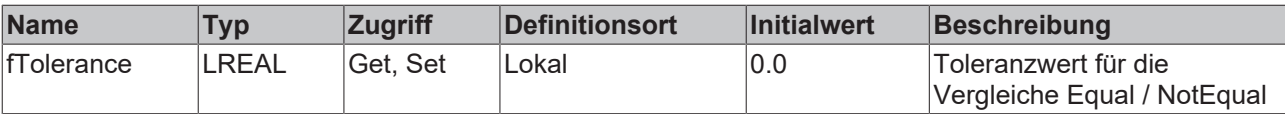

#### **Methoden**

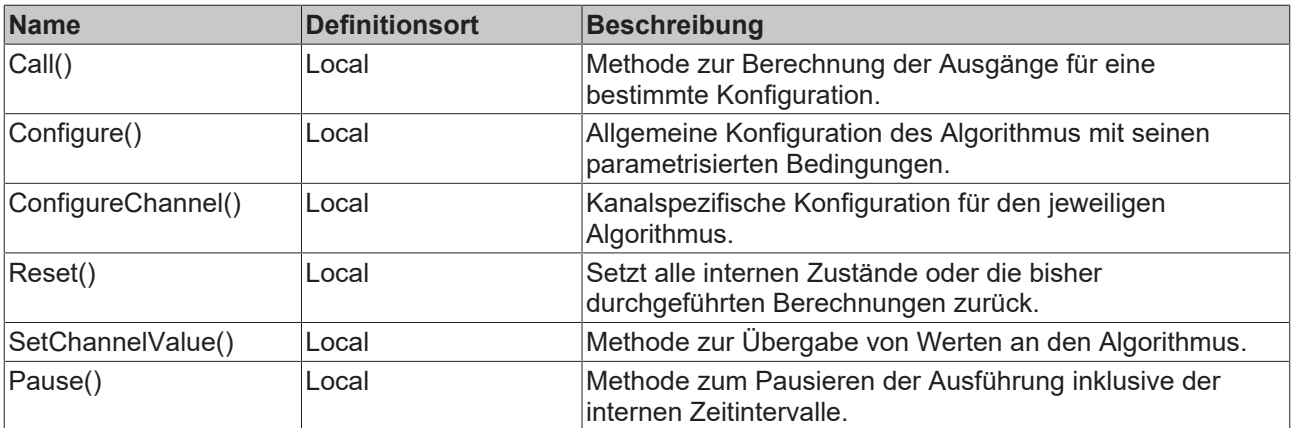

### **Beispiel**

```
VAR
    fbIntervalPieceCounter : FB_ALY_IntervalPieceCounter_1Ch;
    fbSystemTime : FB_ALY_GetSystemTime;
stThresholdEdge : ST_ALY_Threshold;
    bResetOnMultipleStart : BOOL := FALSE;
    tInterval : LTIME := LTIME#5M;
    bConfigure : BOOL := TRUE;
```

```
    bStartInterval : BOOL := FALSE;
       nInput : INT;
END_VAR
// Configure algorithm
IF bConfigure THEN
       bConfigure := FALSE;
    stThresholdEdge.eComparisonOperator := E_ALY_ComparisonOperator.Equals;
    stThresholdEdge.fThreshold := 1;
        fbIntervalPieceCounter.ConfigureChannel(stThresholdEdge);
        fbIntervalPieceCounter.Configure(bResetOnMultipleStart, tInterval);
END_IF
// Get current system time
fbSystemTime.Call();
// Call algorithm
fbIntervalPieceCounter.SetChannelValue(nInput);
fbIntervalPieceCounter.Call(fbSystemTime.tSystemTime, bStartInterval)
```
#### **Voraussetzungen**

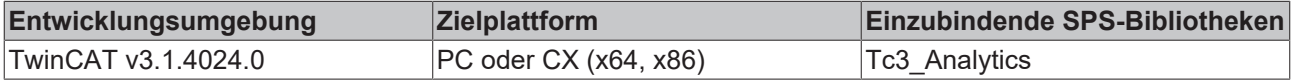

## **5.1.1.1.10.1 Call**

Aufrufen des Algorithmus nach Festlegung eines neuen Eingangswerts. Ein neuer Eingang kann mit Hilfe der Methode SetChannelValue() zugewiesen werden.

#### **Syntax**

#### Definition:

```
METHOD Call : BOOL
VAR_INPUT
        tTimestamp : ULINT;
       bStartInterval : BOOL;
END_VAR
```
#### **Eingänge**

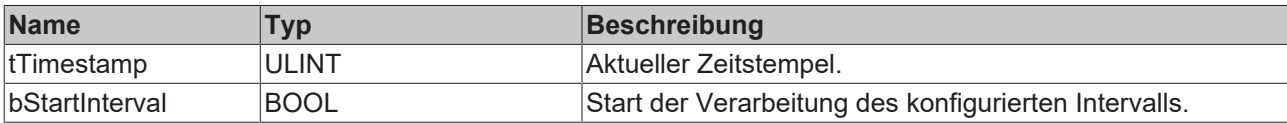

#### *<b>Rückgabewert*

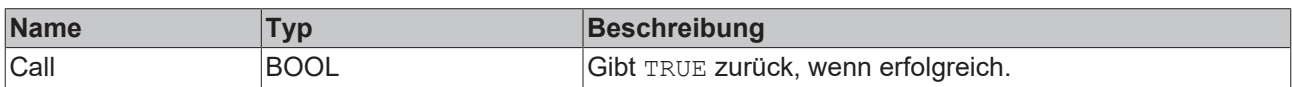

### **5.1.1.1.10.2 Configure**

Konfigurieren des Algorithmus. Kanalspezifische Parameter werden mit Hilfe der Methode ConfigueChannel() festgelegt.

#### **Syntax**

```
METHOD Configure : BOOL
VAR_INPUT
    -<br>bResetOnMultipleStart : BOOL;
        tInterval : LTIME
END_VAR
```
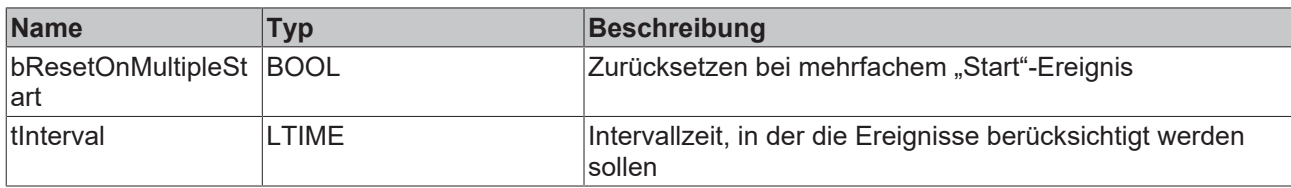

#### *<b>Rückgabewert*

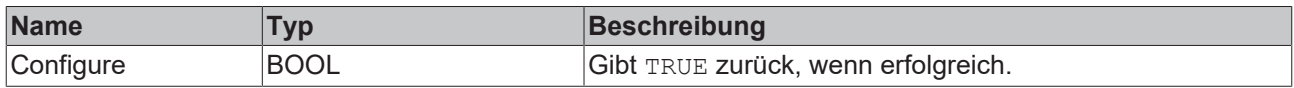

## **5.1.1.1.10.3 ConfigureChannel**

Konfigurieren kanalspezifischer Parameter. Die Konfiguration wird erst verarbeitet, wenn die Methode Configure() aufgerufen wird.

#### **Syntax**

#### Definition:

```
METHOD ConfigureChannel : BOOL
VAR_INPUT
        stThresholdEdge : ST_ALY_Threshold;
END_VAR
```
#### **Eingänge**

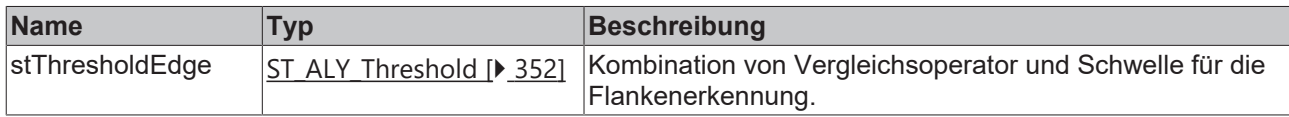

#### *<b>Rückgabewert*

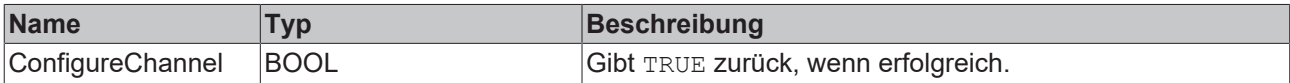

## **5.1.1.1.10.4 Reset**

Zurücksetzen des Algorithmus.

#### *<u><b>B</u>* Rückgabewert

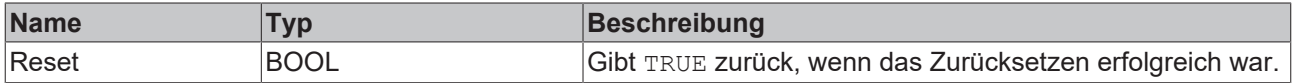

## **5.1.1.1.10.5 SetChannelValue**

Festlegen eines kanalspezifischen Eingangswerts. Der Eingangswert wird erst verwendet, wenn die Call()- Methode aufgerufen worden ist.

#### **Syntax**

```
METHOD SetChannelValue : BOOL
VAR_INPUT
        input : ANY;
END_VAR
```
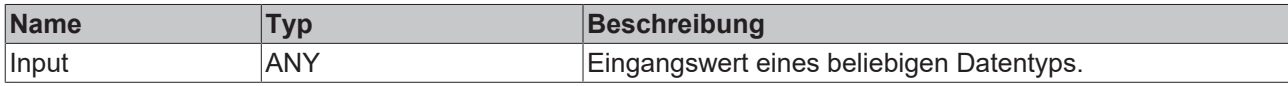

#### *<b>Rückgabewert*

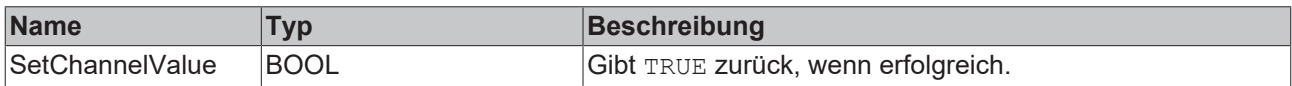

## **5.1.1.1.10.6 Pause**

Mit der Pause-Methode ist es möglich, die Ausführung des Bausteins zu pausieren. Das intern ablaufende Zeitintervall läuft nach Aufruf der Pause-Funktion nicht weiter. Ein einmaliger Aufruf der Methode genügt. Erst beim nächsten Aufruf der Call-Methode wird das Intervall fortgesetzt.

#### **Syntax**

#### Definition:

```
METHOD Pause : BOOL
VAR_INPUT
   ^-tTimestamp : ULINT;
END_VAR
```
#### **Eingänge**

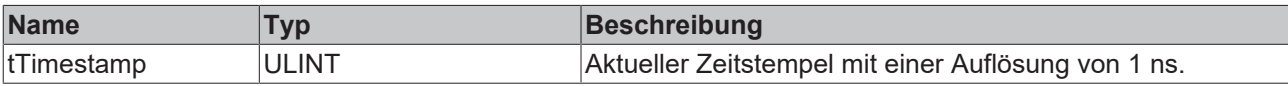

#### *<b>E* Rückgabewert

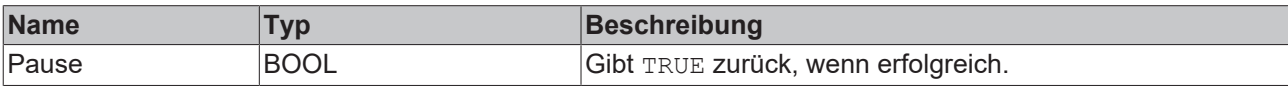

## **5.1.1.1.11 FB\_ALY\_LatchingSwitch\_1Ch**

Der *Latching Switch 1Ch* realisiert einen virtuellen Stromstoßschalter. Der Ausgang wechselt zwischen TRUE und FALSE bei jeder erkannten Flanke am Eingang.

### **Syntax**

```
FUNCTION_BLOCK FB_ALY_FlipFlop_2Ch
VAR_INPUT
   bPersistent: BOOL;
END_VAR
VAR_OUTPUT
        ipResultMessage: Tc3_EventLogger.I_TcMessage;
       bError: BOOL;
        bNewResult: BOOL;
       bConfigured: BOOL;
       bOut: BOOL;
       nCount: ULINT;
        fbTimeLastEvent: FB_ALY_DateTime;
END_VAR
```
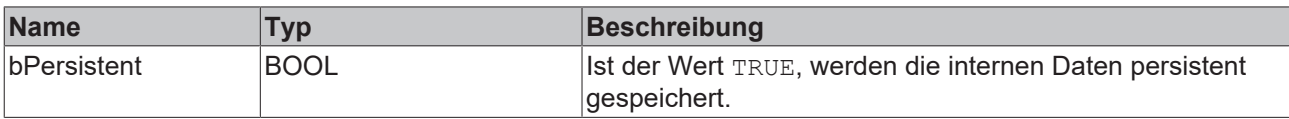

### *<b>Ausgänge*

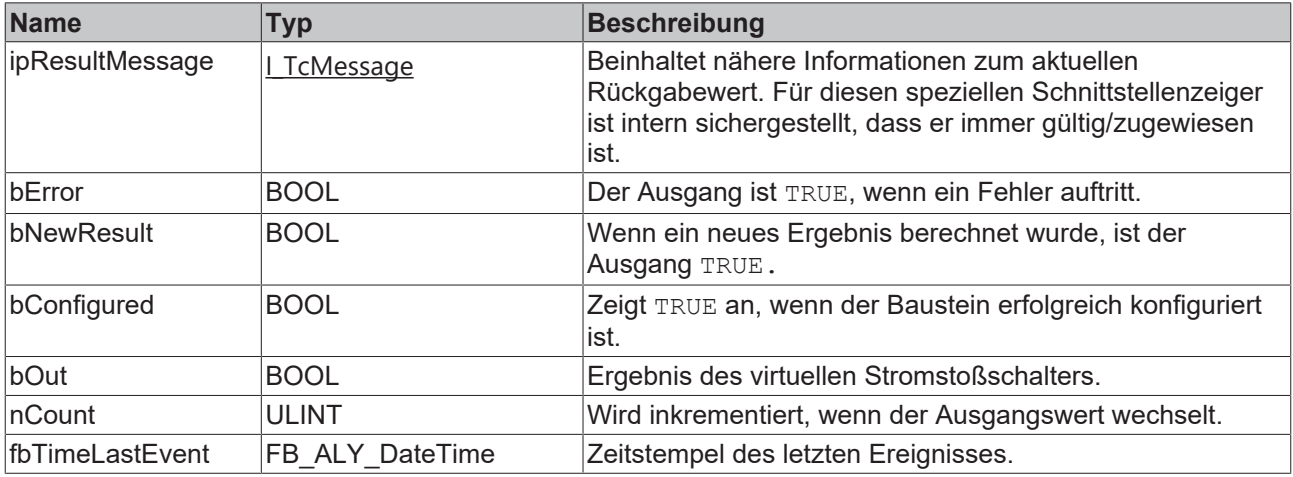

### **Methoden**

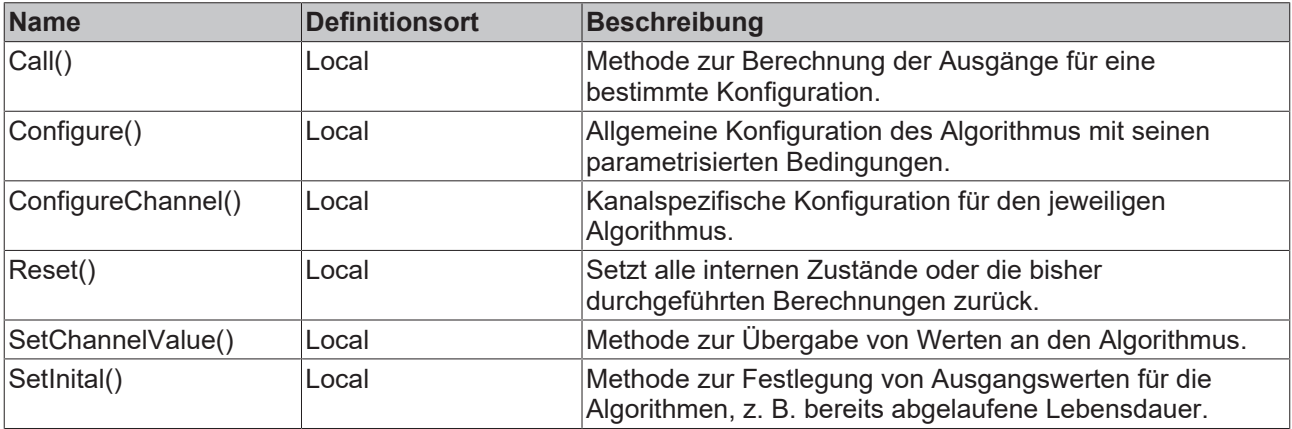

# **Eigenschaften**

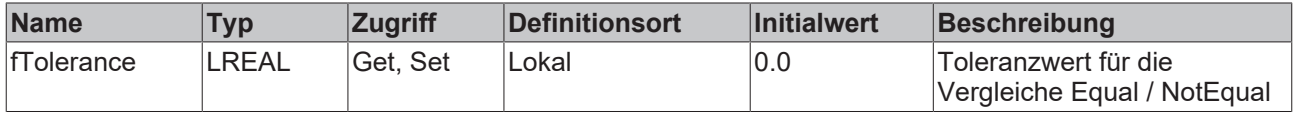

#### **Beispiel**

```
VAR
    fbLatchingSwitch : FB_ALY_LatchingSwitch_1Ch;
    fbSystemTime : FB_ALY_GetSystemTime;
    stConfig: ST_ALY_Threshold :=(eComparisonOperator:=E_ALY_ComparisonOperator.GreaterThan, fThresh
old:= 0.5);
       bConfigure : BOOL := TRUE;
       nInput : INT;
END_VAR
// Get current system time
fbSystemTime.Call();
```

```
// Configure algorithm
IF bConfigure THEN
       bConfigure := FALSE;
        fbLatchingSwitch.ConfigureChannel(stConfig);    
        fbLatchingSwitch.Configure();
END_IF
// Call algorithm
```

```
fbLatchingSwitch.SetChannelValue(nInput);
fbLatchingSwitch.Call(fbSystemTime.tSystemTime);
```
### **Voraussetzungen**

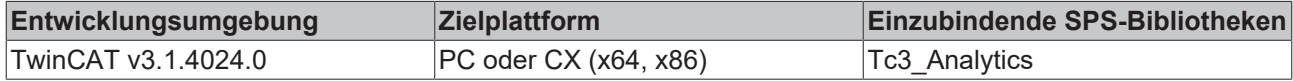

## **5.1.1.1.11.1 Call**

Aufrufen des Algorithmus nach Festlegung eines neuen Eingangswerts. Ein neuer Eingang kann mit Hilfe der Methode SetChannelValue() zugewiesen werden.

#### **Syntax**

#### Definition:

```
METHOD Call : BOOL
VAR_INPUT
        tTimestamp : ULINT;
END_VAR
```
### **Eingänge**

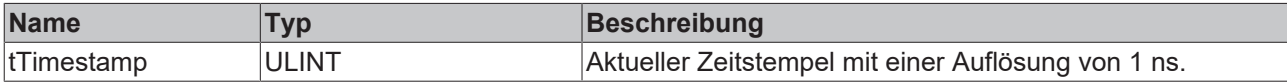

#### *Rückgabewert*

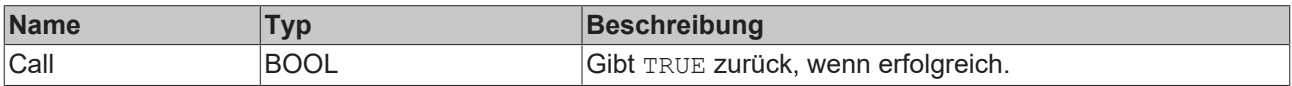

## **5.1.1.1.11.2 Configure**

Konfigurieren des Algorithmus. Kanalspezifische Parameter werden mit Hilfe der Methode ConfigueChannel() festgelegt.

#### **Syntax**

#### Definition:

```
METHOD Configure : BOOL
VAR_INPUT
END VAR
```
### *<u><b>B</u>* Rückgabewert

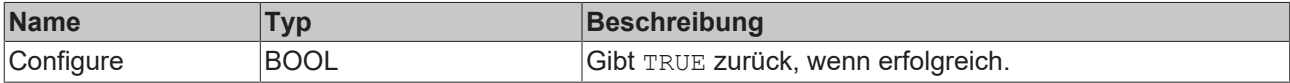

# **5.1.1.1.11.3 ConfigureChannel**

Konfigurieren kanalspezifischer Parameter. Die Konfiguration wird erst verarbeitet, wenn die Methode Configure() aufgerufen wird.

#### **Syntax**

#### Definition:

```
METHOD ConfigureChannel : BOOL
VAR_INPUT
        stThresholdEdge : ST_ALY_Threshold;
END_VAR
```
### **Eingänge**

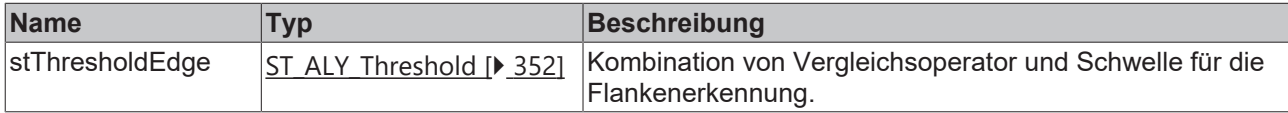

#### *<b>E* Rückgabewert

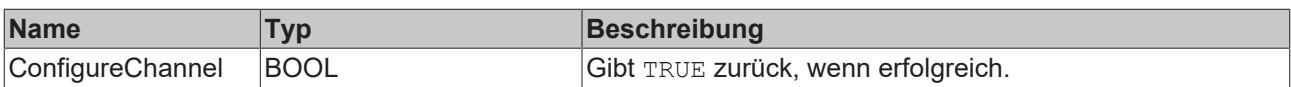

## **5.1.1.1.11.4 Reset**

Zurücksetzen des Algorithmus.

#### **Rückgabewert**

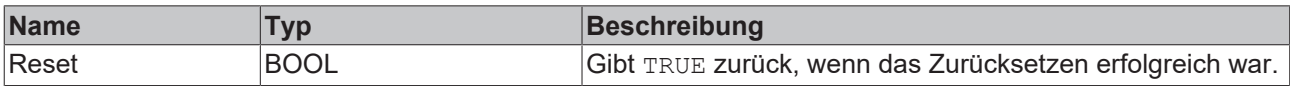

## **5.1.1.1.11.5 SetChannelValue**

Festlegen eines kanalspezifischen Eingangswerts. Der Eingangswert wird erst verwendet, wenn die Call()- Methode aufgerufen worden ist.

#### **Syntax**

#### Definition:

```
METHOD SetChannelValue : BOOL
VAR_INPUT
        input : ANY;
END_VAR
```
#### **Eingänge**

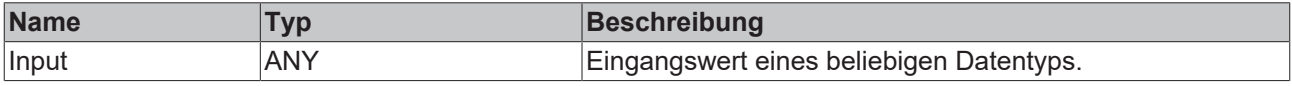

#### *<b>E* Rückgabewert

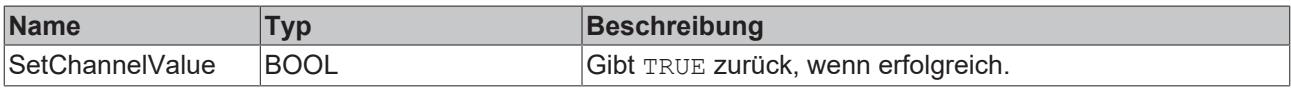

## **5.1.1.1.11.6 SetInital**

Initialisieren interner Werte des Algorithmus.

### **Syntax**

#### Definition:

```
METHOD SetInitial : BOOL
VAR_INPUT
        nCount : ULINT; 
END_VAR
```
### **Eingänge**

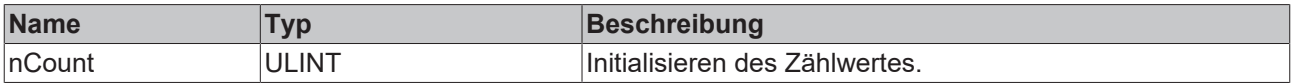

### **Rückgabewert**

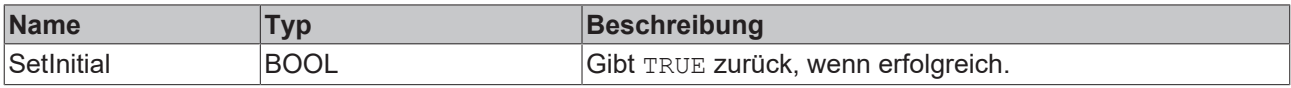

## **5.1.1.1.12 FB\_ALY\_LifecycleAnalysis\_1Ch**

Der *Lifecycle Analysis 1Ch* berechnet die abgelaufenen und die geschätzten verbleibenden Zyklen eines Geräts. Wenn das Signal des Eingangskanals die konfigurierte Flanke bei einer bestimmten Schwelle passiert, werden die abgelaufenen Zyklen erhöht und die verbleibenden Zyklen verringert.

### **Syntax**

#### Definition:

```
FUNCTION_BLOCK FB_ALY_LifecycleAnalysis_1Ch 
VAR_INPUT 
       bPersistent: BOOL; 
END_VAR 
VAR_OUTPUT 
    -<br>ipResultMessage: Tc3 EventLogger.I TcMessage;
        bError: BOOL; 
       bNewResult: BOOL; 
       bConfigured: BOOL; 
        nCyclesElapsed: ULINT;
       nCyclesRemaining: LINT;
END_VAR
```
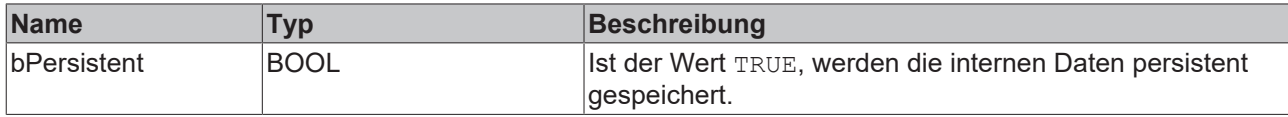

# **BECKHOFF**

## *Ausgänge*

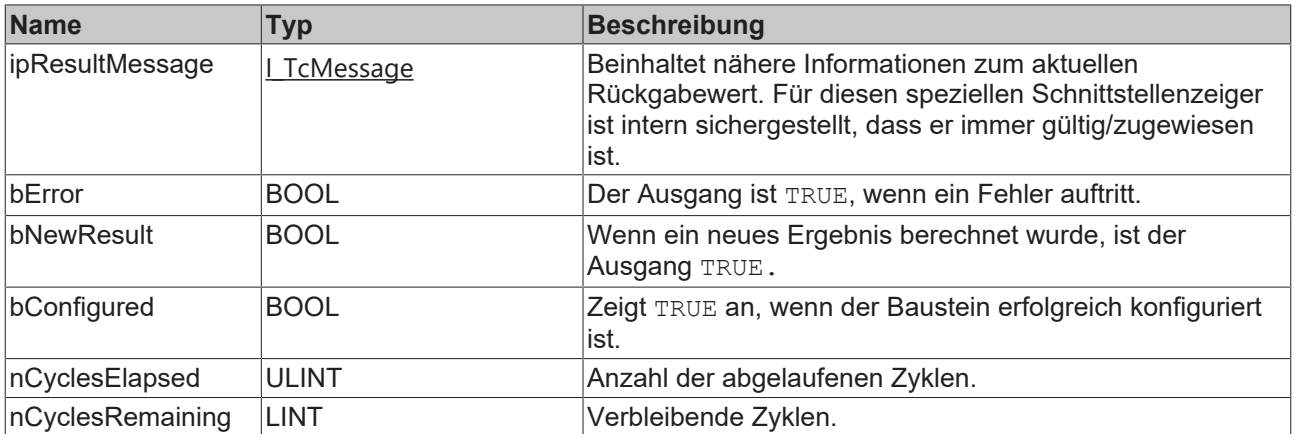

#### **■● Methoden**

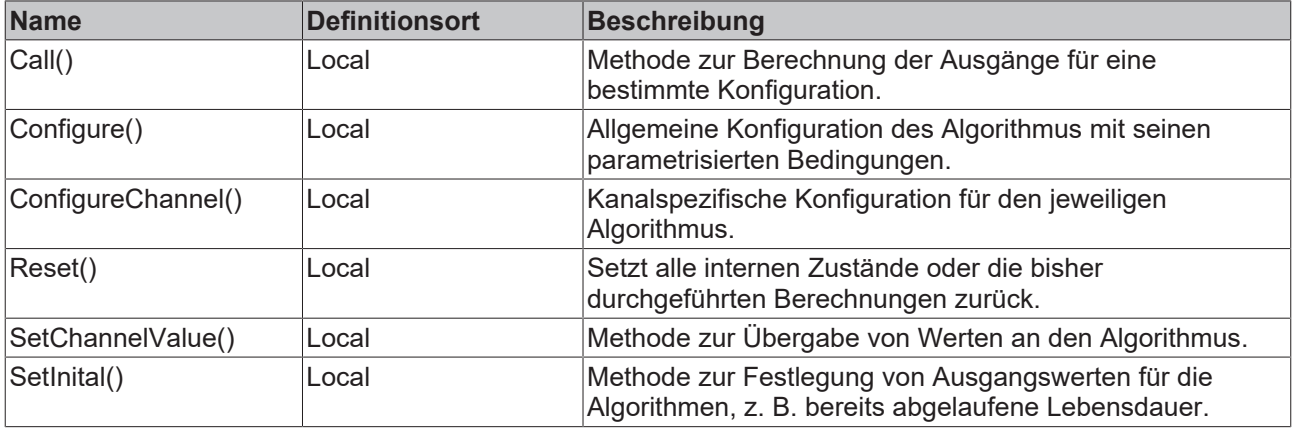

# **Eigenschaften**

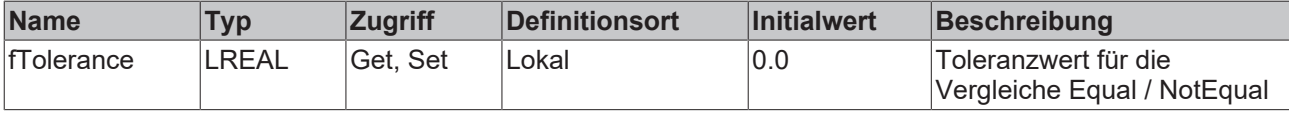

#### **Beispiel**

```
VAR
    fbLifecycleAnalysis : FB_ALY_LifecycleAnalysis_1Ch;
stThresholdEdge : ST_ALY_Threshold;
    nCyclesEstimated : ULINT := 1_000_000;
    bConfigure : BOOL := TRUE;
       nInput : INT;
END_VAR
// Configure algorithm
IF bConfigure THEN
       bConfigure := FALSE;
       stThresholdEdge.eComparisonOperator := E_ALY_ComparisonOperator.Equals; 
   stThresholdEdge.fThreshold := 1;
    fbLifecycleAnalysis.ConfigureChannel(stThresholdEdge);
    fbLifecycleAnalysis.Configure(nCyclesEstimated);
END_IF
// Call algorithm
fbLifecycleAnalysis.SetChannelValue(nInput);
fbLifecycleAnalysis.Call();
```
## **Voraussetzungen**

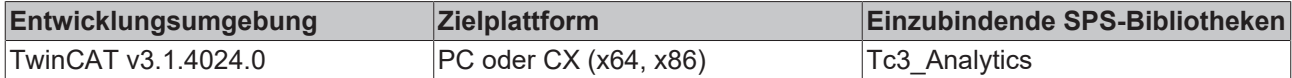

## **5.1.1.1.12.1 Call**

Aufrufen des Algorithmus nach Festlegung eines neuen Eingangswerts. Ein neuer Eingang kann mit Hilfe der Methode SetChannelValue() zugewiesen werden.

#### **Syntax**

Definition:

```
METHOD Call : BOOL
VAR_INPUT
END_VAR
```
#### *<b>Rückgabewert*

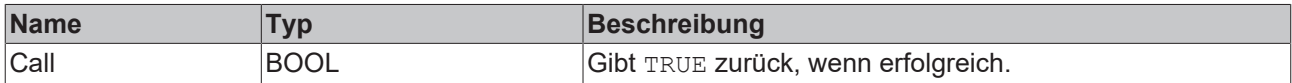

## **5.1.1.1.12.2 Configure**

Konfigurieren des Algorithmus. Kanalspezifische Parameter werden mit Hilfe der Methode ConfigueChannel() festgelegt.

#### **Syntax**

#### Definition:

```
METHOD Configure : BOOL
VAR_INPUT
   nCyclesEstimated : ULINT;
END_VAR
```
#### **Eingänge**

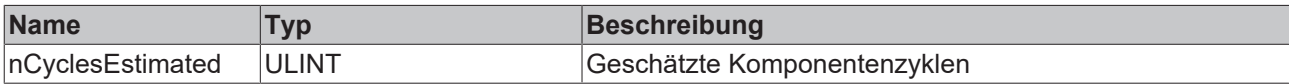

#### *<b>E* Rückgabewert

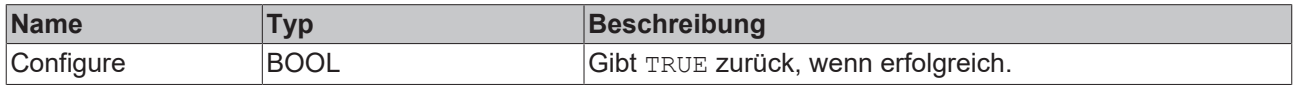

## **5.1.1.1.12.3 ConfigureChannel**

Konfigurieren kanalspezifischer Parameter. Die Konfiguration wird erst verarbeitet, wenn die Methode Configure() aufgerufen wird.

#### **Syntax**

```
METHOD ConfigureChannel : BOOL
VAR_INPUT
   stThresholdEdge : ST_ALY_Threshold;
END_VAR
```
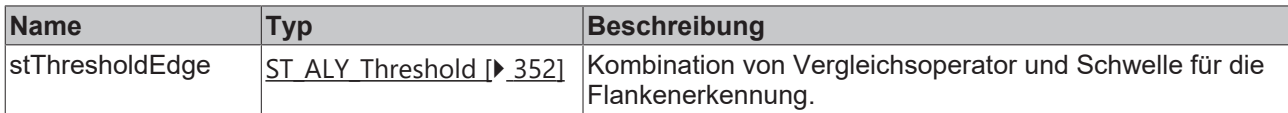

#### **Rückgabewert**

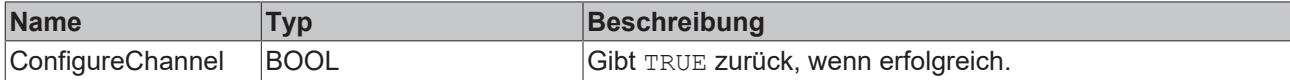

### **5.1.1.1.12.4 Reset**

Zurücksetzen des Algorithmus.

#### *Rückgabewert*

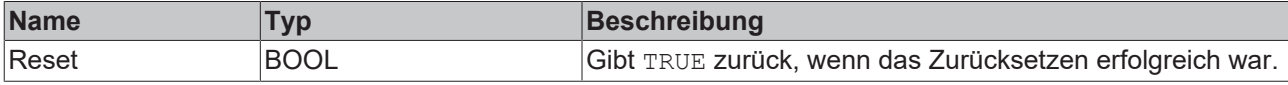

## **5.1.1.1.12.5 SetChannelValue**

Festlegen eines kanalspezifischen Eingangswerts. Der Eingangswert wird erst verwendet, wenn die Call()- Methode aufgerufen worden ist.

#### **Syntax**

#### Definition:

```
METHOD SetChannelValue : BOOL
VAR_INPUT
   ^{-}input : ANY;
END_VAR
```
### **Eingänge**

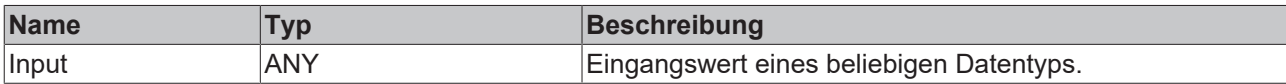

#### *<b>Rückgabewert*

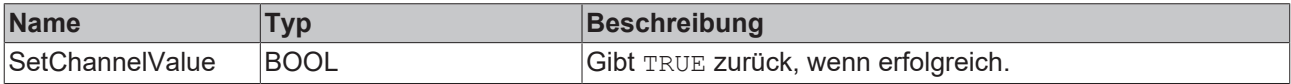

## **5.1.1.1.12.6 SetInitial**

Initialisieren interner Werte des Algorithmus.

#### **Syntax**

```
METHOD SetInitial : BOOL
VAR_INPUT
    -<br>nCyclesElapsed : ULINT;
END_VAR
```
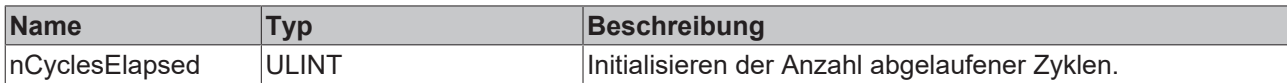

#### *<b>Rückgabewert*

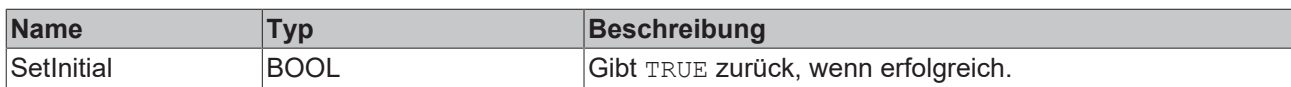

## **5.1.1.1.13 FB\_ALY\_LifetimeAnalysis\_1Ch**

Der *Lifetime Analysis 1Ch* berechnet die abgelaufene und die geschätzte verbleibende Lebensdauer eines Geräts. Wenn der Eingangswert die konfigurierte Bedingung erfüllt, wird die Lebensdauer verringert.

### **Syntax**

#### Definition:

```
FUNCTION_BLOCK FB_ALY_LifetimeAnalysis_1Ch
VAR_INPUT
       bPersistent: BOOL;
END_VAR
VAR_OUTPUT
        ipResultMessage: Tc3_EventLogger.I_TcMessage;
        bError: BOOL;
       bNewResult: BOOL;
       bConfigured: BOOL;
        fbLifetimeElapsed: FB_ALY_Timespan;
    fbLifetimeRemaining: FB_ALY_Timespan;
END_VAR
```
### **Eingänge**

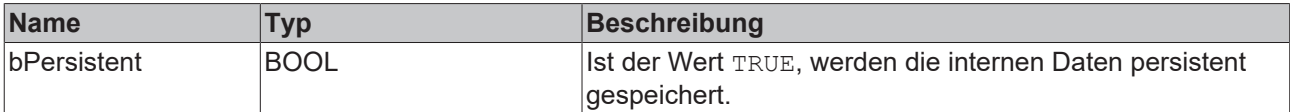

### *Ausgänge*

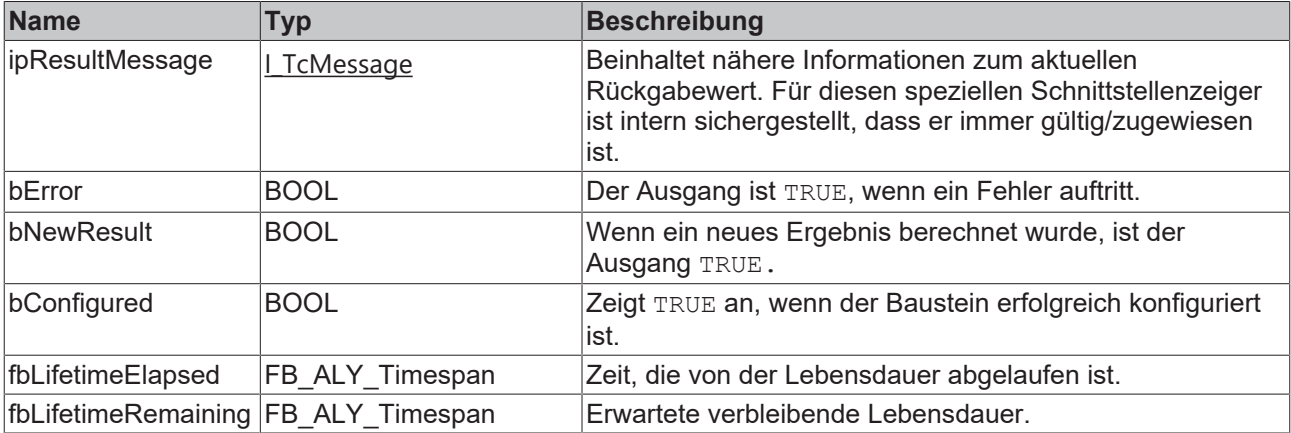

#### **Methoden**

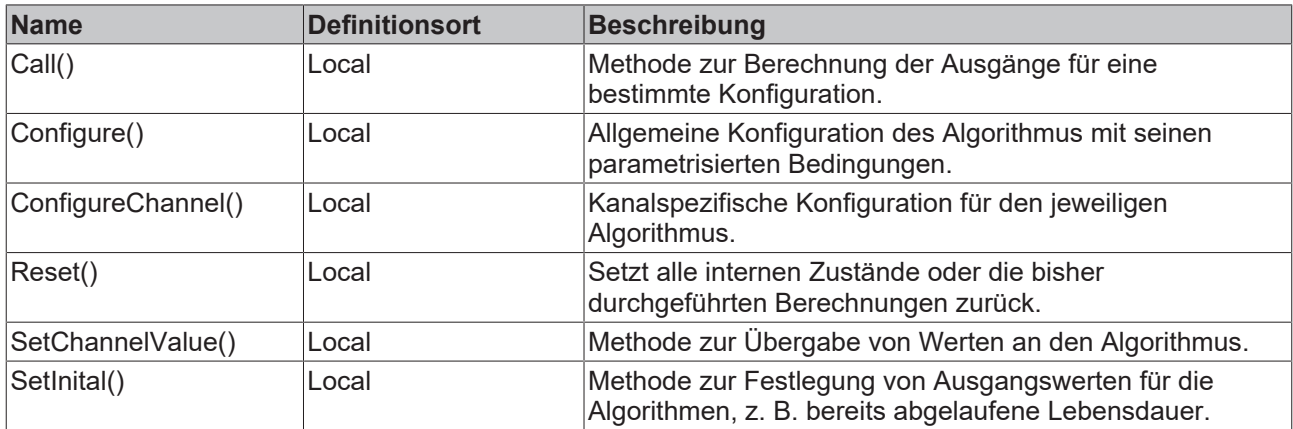

## **Eigenschaften**

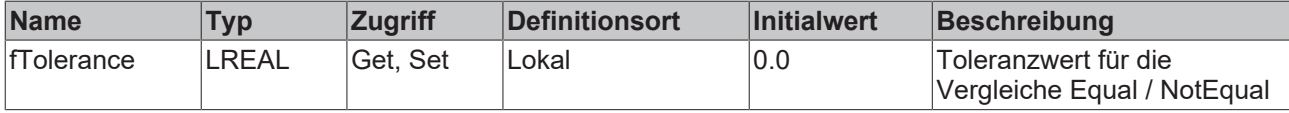

#### **Beispiel**

```
VAR
        fbLifetimeAnalysis : FB_ALY_LifetimeAnalysis_1Ch;
        fbSystemTime : FB_ALY_GetSystemTime;
    stThresholdLevel : ST_ALY_Threshold;
        tLifetimeEstimated : LTIME := LTIME#10000H;
       bConfigure : BOOL := TRUE;
       nInput : INT;
END_VAR
// Configure algorithm
IF bConfigure THEN
       bConfigure := FALSE;
    stThresholdLevel.eComparisonOperator := E ALY ComparisonOperator.Equals;
    stThresholdLevel.fThreshold := 1;
        fbLifetimeAnalysis.ConfigureChannel(stThresholdLevel);
        fbLifetimeAnalysis.Configure(tLifetimeEstimated);
END_IF
// Get current system time
fbSystemTime.Call();
// Call algorithm
fbLifetimeAnalysis.SetChannelValue(nInput);
fbLifetimeAnalysis.Call(fbSystemTime.tSystemTime);
```
#### **Voraussetzungen**

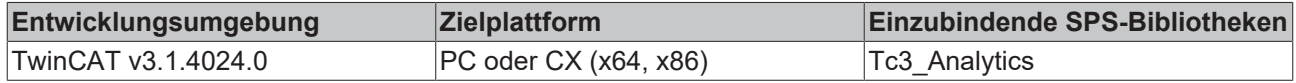

## **5.1.1.1.13.1 Call**

Aufrufen des Algorithmus nach Festlegung eines neuen Eingangswerts. Ein neuer Eingang kann mit Hilfe der Methode SetChannelValue() zugewiesen werden.

#### **Syntax**

```
METHOD Call : BOOL
VAR_INPUT
   ^-tTimestamp : ULINT;
END_VAR
```
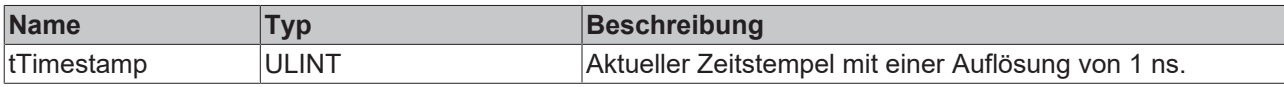

### **Rückgabewert**

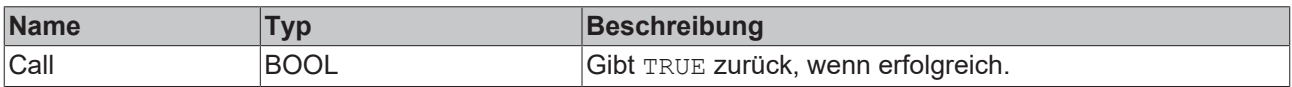

## **5.1.1.1.13.2 Configure**

Konfigurieren des Algorithmus. Kanalspezifische Parameter werden mit Hilfe der Methode ConfigueChannel() festgelegt.

#### **Syntax**

#### Definition:

```
METHOD Configure : BOOL
VAR_INPUT
       tLifetimeEstimated : LTIME;
END_VAR
```
#### **Eingänge**

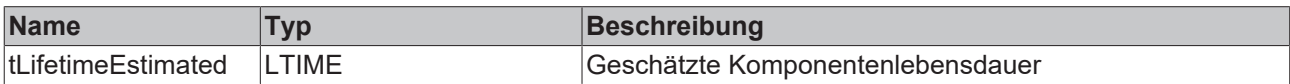

#### *<b>R* Rückgabewert

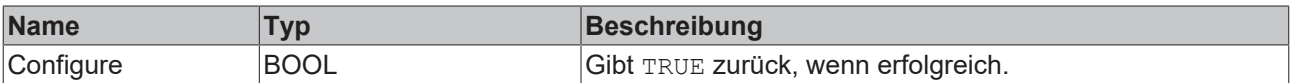

### **5.1.1.1.13.3 ConfigureChannel**

Konfigurieren kanalspezifischer Parameter. Die Konfiguration wird erst verarbeitet, wenn die Methode Configure() aufgerufen wird.

#### **Syntax**

#### Definition:

```
METHOD ConfigureChannel : BOOL
VAR_INPUT
   stThresholdLevel : ST_ALY_Threshold;
END_VAR
```
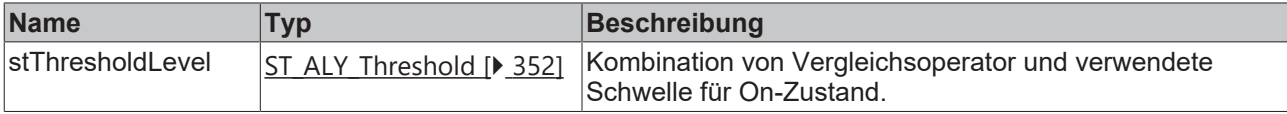

## *<b>E* Rückgabewert

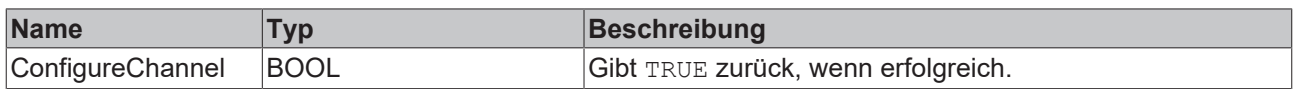

## **5.1.1.1.13.4 Reset**

Zurücksetzen des Algorithmus.

#### *<b>E* Rückgabewert

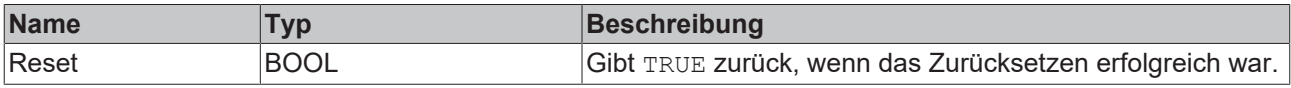

## **5.1.1.1.13.5 SetChannelValue**

Festlegen eines kanalspezifischen Eingangswerts. Der Eingangswert wird erst verwendet, wenn die Call()- Methode aufgerufen worden ist.

#### **Syntax**

#### Definition:

```
METHOD SetChannelValue : BOOL
VAR_INPUT
        input : ANY;
END_VAR
```
#### **Eingänge**

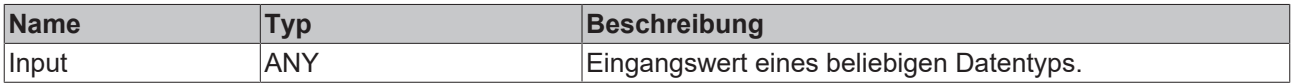

### *<u><b>B</u>* Rückgabewert

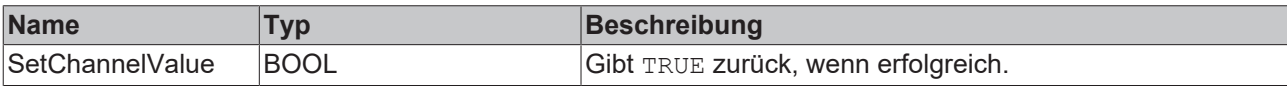

## **5.1.1.1.13.6 SetInital**

Initialisieren interner Werte des Algorithmus.

#### **Syntax**

#### Definition:

```
METHOD SetInitial : BOOL
VAR_INPUT
        tLifetimeElapsed : LTIME;
END_VAR
```
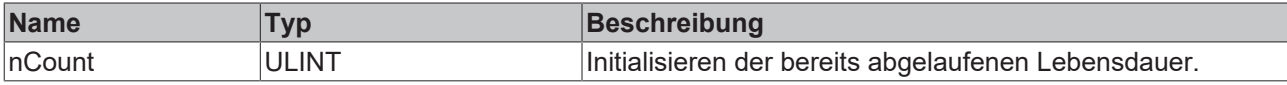

### *Rückgabewert*

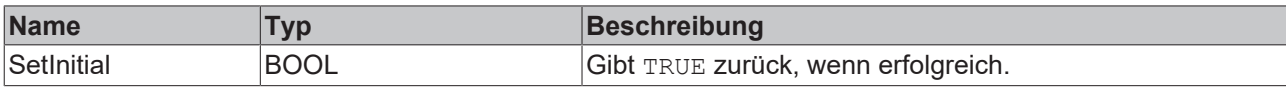

## **5.1.1.1.14 FB\_ALY\_MinMaxAvg\_1Ch**

Der *Min Max Avg 1Ch* berechnet das Minimum, Maximum und den Durchschnitt der Eingangswerte vom Beginn der Analyse bis zum gegenwärtigen Zeitpunkt. Des Weiteren werden die Zeitwerte des Minimums und Maximums angezeigt.

#### **Syntax**

#### Definition:

```
FUNCTION_BLOCK FB_ALY_MinMaxAvg_1Ch 
VAR_INPUT 
       bPersistent: BOOL; 
END_VAR 
VAR_OUTPUT 
        ipResultMessage: Tc3_EventLogger.I_TcMessage; 
       bError: BOOL; 
        bNewResult: BOOL; 
       bConfigured: BOOL; 
        fMin: LREAL;
        fMax: LREAL;
        fAvg: LREAL;
    fbTimeMin: FB_ALY_DateTime;
    fbTimeMax: FB_ALY_DateTime;
```

```
END_VAR
```
### **Eingänge**

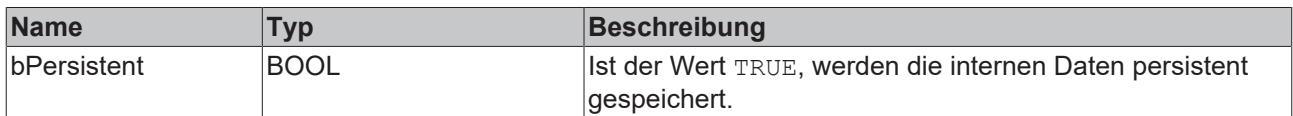

## *<b>Ausgänge*

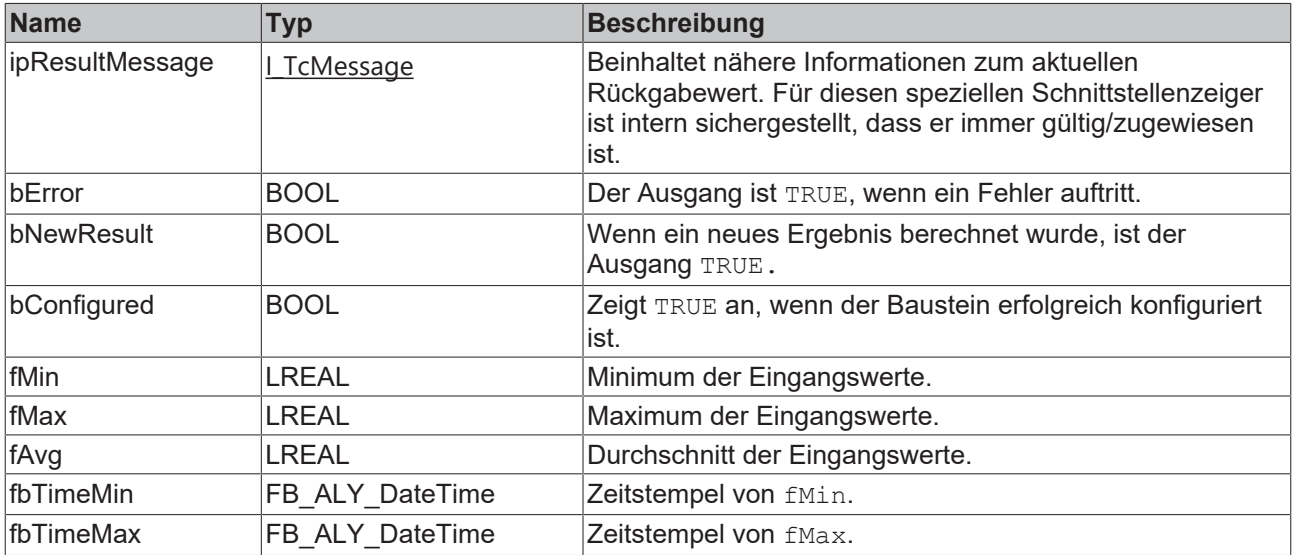
#### **Methoden**

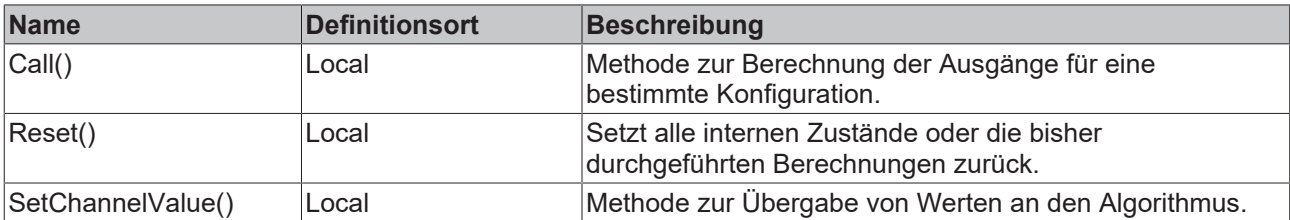

#### **Beispiel**

```
VAR
        fbMinMaxAvg : FB_ALY_MinMaxAvg_1Ch;
    fbSystemTime : FB ALY GetSystemTime;
       nInput : INT;
END_VAR
// Get current system time
fbSystemTime.Call();
// Call algorithm
fbMinMaxAvg.SetChannelValue(nInput);
fbMinMaxAvg.Call(fbSystemTime.tSystemTime);
```
#### **Voraussetzungen**

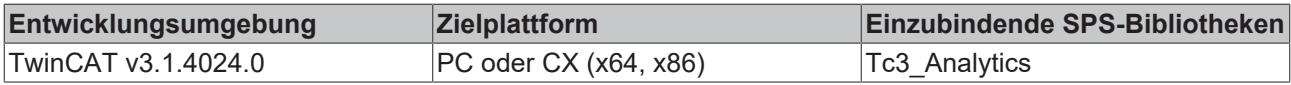

# **5.1.1.1.14.1 Call**

Aufrufen des Algorithmus nach Festlegung eines neuen Eingangswerts. Ein neuer Eingang kann mit Hilfe der Methode SetChannelValue() zugewiesen werden.

#### **Syntax**

#### Definition:

```
METHOD Call : BOOL
VAR_INPUT
        tTimestamp : ULINT;
END_VAR
```
#### **Eingänge**

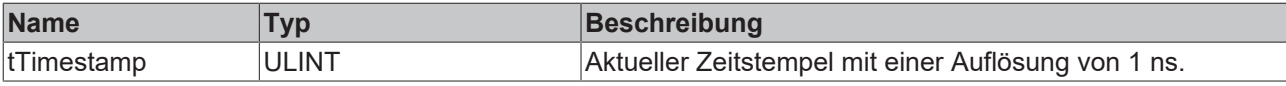

#### *<b>Rückgabewert*

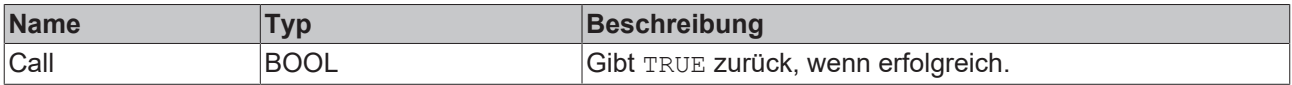

# **5.1.1.1.14.2 Reset**

Zurücksetzen des Algorithmus.

#### *<b>R* Rückgabewert

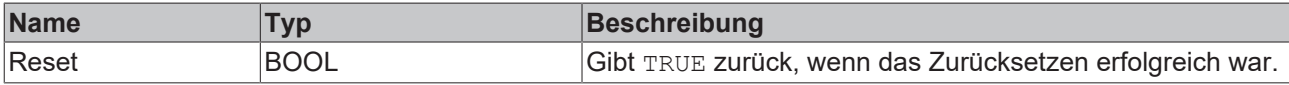

# **5.1.1.1.14.3 SetChannelValue**

Festlegen eines kanalspezifischen Eingangswerts. Der Eingangswert wird erst verwendet, wenn die Call()- Methode aufgerufen worden ist.

#### **Syntax**

#### Definition:

```
METHOD SetChannelValue : BOOL
VAR_INPUT
        input : ANY;
END_VAR
```
#### **Eingänge**

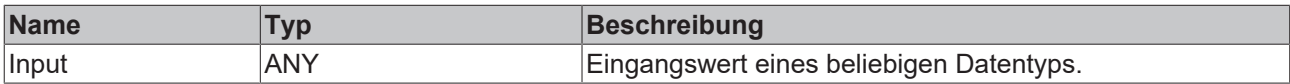

#### **Rückgabewert**

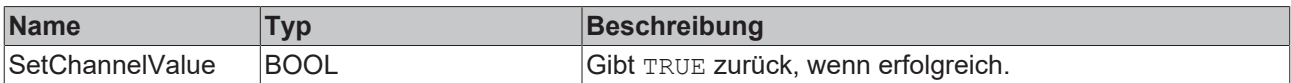

# **5.1.1.1.15 FB\_ALY\_MinMaxAvgInterval\_1Ch**

Der *Min Max Avg Interval 1Ch* berechnet das Minimum, Maximum und den Durchschnitt der Eingangswerte für den Zeitraum des konfigurierten Intervalls. Des Weiteren werden die Zeitwerte des Minimums und Maximums angezeigt. Zu beachten ist, dass alle Werte aus dem relativen letzten Intervall stammen und dass sie erst aktualisiert werden, wenn das Intervall vorüber ist. Die Berechnung wird neu gestartet, wenn die Zeit des Intervalls abgelaufen ist.

#### **Syntax**

```
FUNCTION_BLOCK FB_ALY_MinMaxAvgInterval_1Ch
VAR_OUTPUT 
        ipResultMessage: Tc3_EventLogger.I_TcMessage;
        bError: BOOL; 
        bNewResult: BOOL; 
        bConfigured: BOOL; 
        fMin: LREAL;
        fMax: LREAL;
        fAvg: LREAL;
    fbTimeMin: FB_ALY_DateTime;
    fbTimeMax: FB_ALY_DateTime;
    fbTimeCurrentInterval: FB ALY Timespan;
END_VAR
```
#### *Ausgänge*

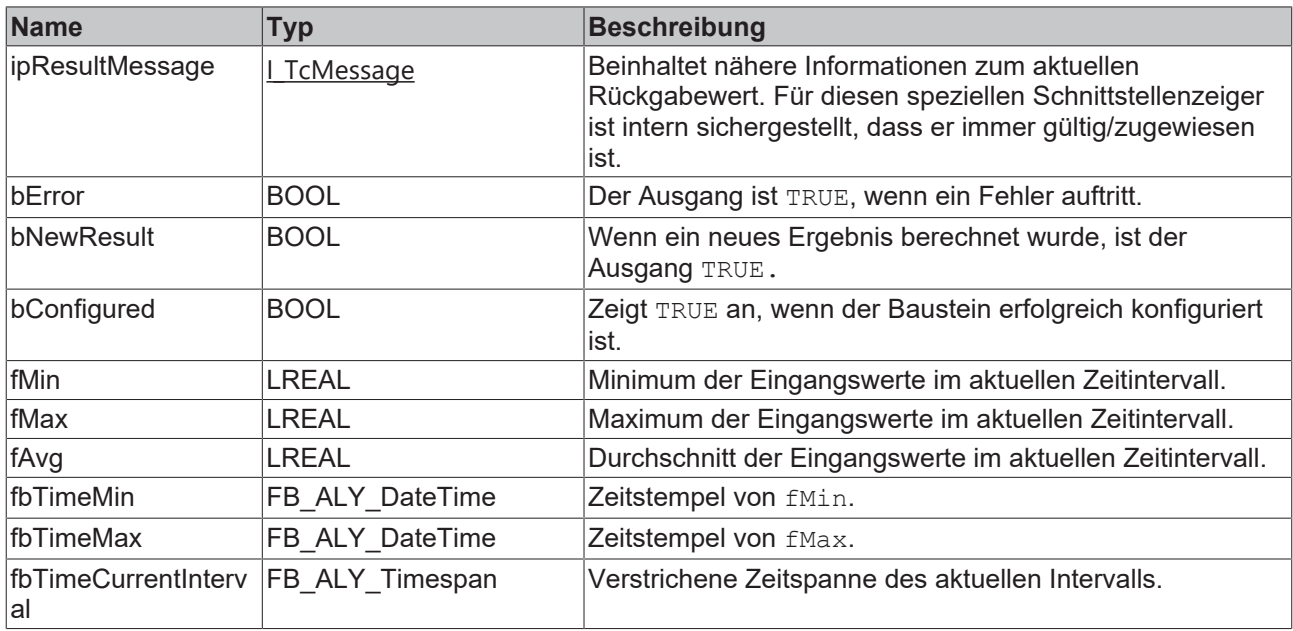

#### **Methoden**

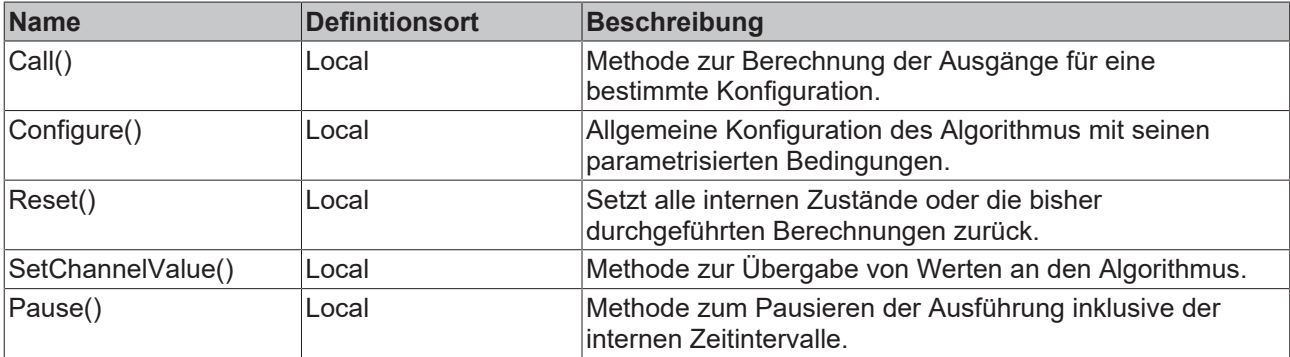

#### **Beispiel**

```
VAR
    fbMinMaxAvgInterval : FB_ALY_MinMaxAvgInterval_1Ch;
    fbSystemTime : FB_ALY_GetSystemTime;
    tInterval : LTIME := LTIME#20S;
    bConfigure : BOOL := TRUE;
       nInput : INT;
END_VAR
// Configure algorithm
IF bConfigure THEN
       bConfigure := FALSE;
       fbMinMaxAvgInterval.Configure(tInterval);
END_IF
// Get current system time
fbSystemTime.Call();
```
// Call algorithm fbMinMaxAvgInterval.SetChannelValue(nInput); fbMinMaxAvgInterval.Call(fbSystemTime.tSystemTime);

#### **Voraussetzungen**

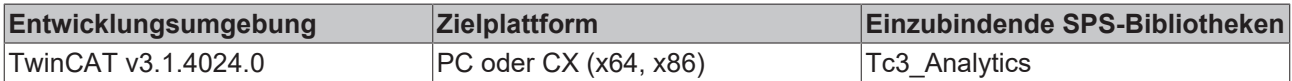

# **5.1.1.1.15.1 Call**

Aufrufen des Algorithmus nach Festlegung eines neuen Eingangswerts. Ein neuer Eingang kann mit Hilfe der Methode SetChannelValue() zugewiesen werden.

#### **Syntax**

#### Definition:

```
METHOD Call : BOOL
VAR_INPUT
        tTimestamp : ULINT;
END_VAR
```
#### **Eingänge**

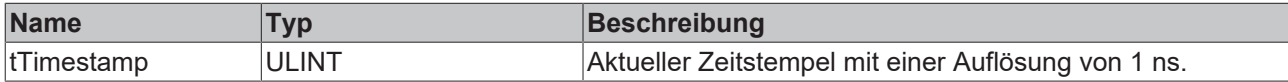

#### *<b>Rückgabewert*

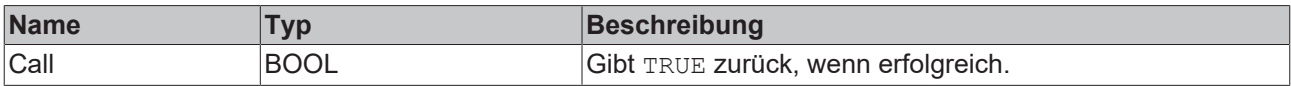

# **5.1.1.1.15.2 Configure**

Konfigurieren des Algorithmus.

#### **Syntax**

#### Definition:

```
METHOD Configure : BOOL
VAR_INPUT
   -<br>tInterval : LTIME;
END_VAR
```
#### **Eingänge**

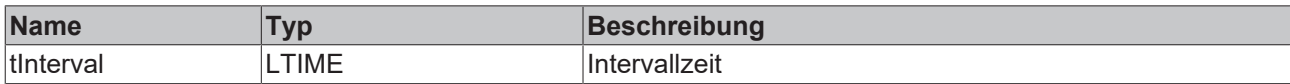

#### **Rückgabewert**

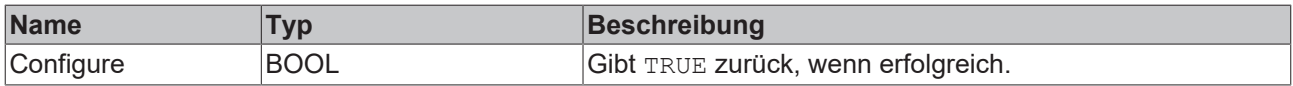

# **5.1.1.1.15.3 Reset**

Zurücksetzen des Algorithmus.

# *<b>E* Rückgabewert

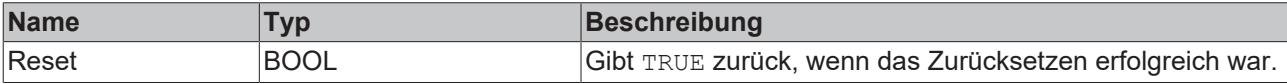

# **5.1.1.1.15.4 SetChannelValue**

Festlegen eines kanalspezifischen Eingangswerts. Der Eingangswert wird erst verwendet, wenn die Call()- Methode aufgerufen worden ist.

#### **Syntax**

#### Definition:

```
METHOD SetChannelValue : BOOL
VAR_INPUT
        input : ANY;
END_VAR
```
#### **Eingänge**

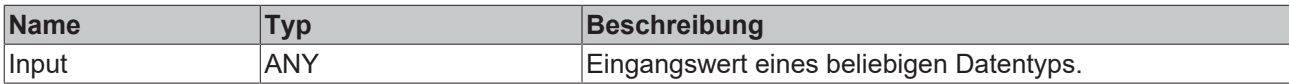

#### *<b>Rückgabewert*

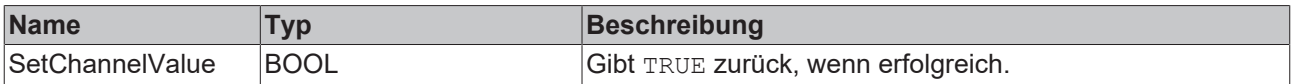

# **5.1.1.1.15.5 Pause**

Mit der Pause-Methode ist es möglich, die Ausführung des Bausteins zu pausieren. Das intern ablaufende Zeitintervall läuft nach Aufruf der Pause-Funktion nicht weiter. Ein einmaliger Aufruf der Methode genügt. Erst beim nächsten Aufruf der Call-Methode wird das Intervall fortgesetzt.

#### **Syntax**

#### Definition:

```
METHOD Pause : BOOL
VAR_INPUT
       tTimestamp : ULINT;
END_VAR
```
#### **Eingänge**

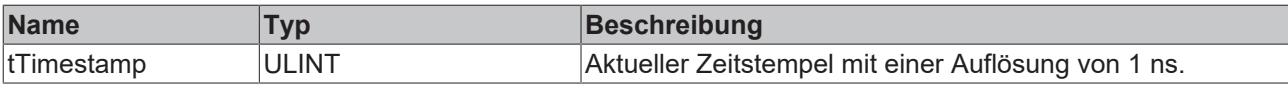

#### *Rückgabewert*

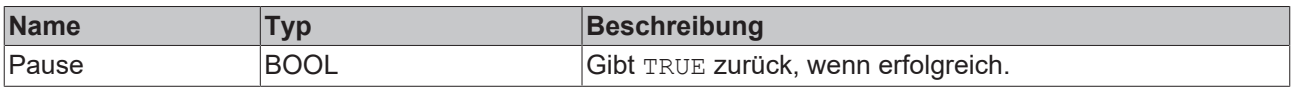

# **5.1.1.1.16 FB\_ALY\_MovingAvg\_1Ch**

Der *Moving Average 1Ch* berechnet den gleitenden Durchschnitt, das Minimum und das Maximum der neuesten Eingangswerte in einem Intervall einer bestimmten Länge. Des Weiteren werden die Zeitwerte des Minimums und Maximums angezeigt. Die Berechnung des gleitenden Durchschnitts hängt von der Konfiguration der Parameter *Num Values* und *Startup Behaviour* ab.

#### **Syntax**

```
FUNCTION_BLOCK FB_ALY_MovingAvg_1Ch 
VAR_OUTPUT 
       ipResultMessage: Tc3_EventLogger.I_TcMessage;
       bError: BOOL;
       bNewResult: BOOL;
       bConfigured: BOOL;
       fMovingAvg: LREAL;
    fMovingMin: LREAL;
    fMovingMax: LREAL;
END_VAR
```
# *<b>Ausgänge*

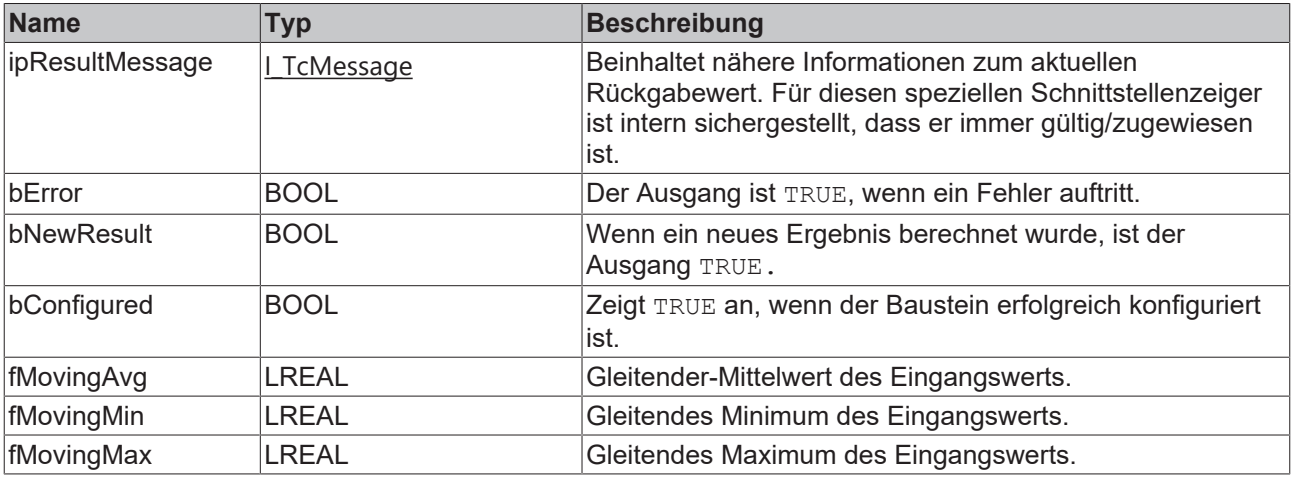

#### **Methoden**

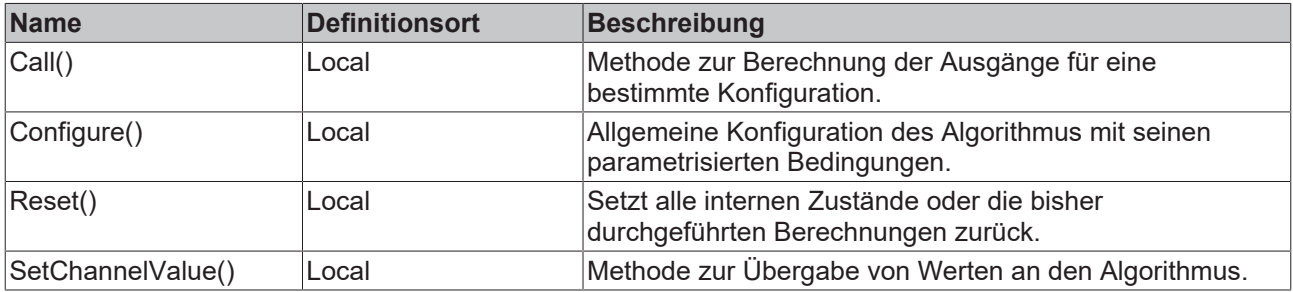

#### **Beispiel**

```
VAR
    fbMovingAvg : FB_ALY_MovingAvg_1Ch;
    nNumValues : UDINT := 100;
   eStartupBehaviour : E_ALY_MovingAvgStartupBehaviour := E_ALY_MovingAvgStartupBehaviour.AvgOverEx
isting;
       bConfigure : BOOL := TRUE;
       nInput : INT;
END_VAR
// Configure algorithm
IF bConfigure THEN
       bConfigure := FALSE;
       fbMovingAvg.Configure(nNumValues, eStartupBehaviour);
END_IF
// Call algorithm
fbMovingAvg.SetChannelValue(nInput);
```
fbMovingAvg.Call();

#### **Voraussetzungen**

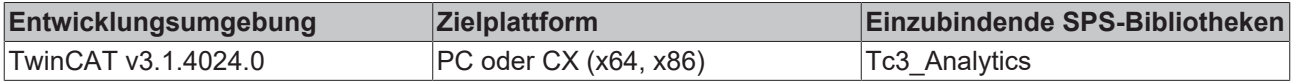

# **5.1.1.1.16.1 Call**

Aufrufen des Algorithmus nach Festlegung eines neuen Eingangswerts. Ein neuer Eingang kann mit Hilfe der Methode SetChannelValue() zugewiesen werden.

#### **Syntax**

#### Definition:

```
METHOD Call : BOOL
VAR_INPUT
END_VAR
```
#### **E**<sup>,</sup> Rückgabewert

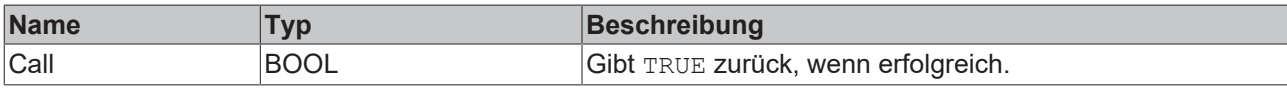

# **5.1.1.1.16.2 Configure**

Konfigurieren des Algorithmus.

#### **Syntax**

```
Definition:
```

```
METHOD Configure : BOOL
VAR_INPUT
        nNumValues : UDINT;
        eStartupBehaviour : E_ALY_MovingAvgStartupBehaviour;
END_VAR
```
### **Eingänge**

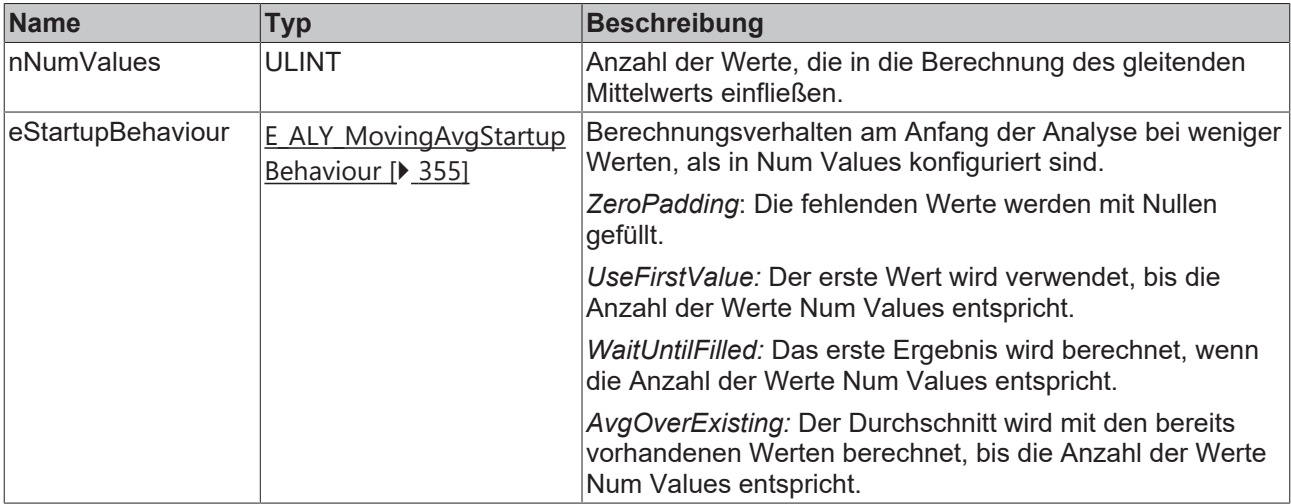

# **Rückgabewert**

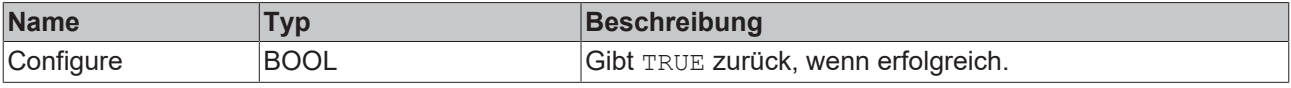

# **5.1.1.1.16.3 Reset**

Zurücksetzen des Algorithmus.

#### *<b>Rückgabewert*

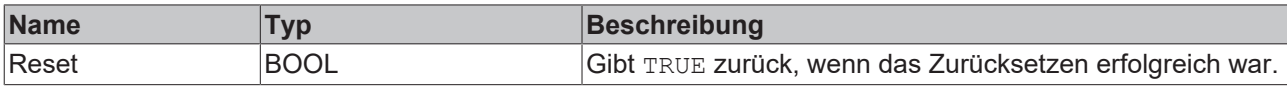

# **5.1.1.1.16.4 SetChannelValue**

Festlegen eines kanalspezifischen Eingangswerts. Der Eingangswert wird erst verwendet, wenn die Call()- Methode aufgerufen worden ist.

#### **Syntax**

Definition:

```
METHOD SetChannelValue : BOOL
VAR_INPUT
        input : ANY;
END_VAR
```
#### **Eingänge**

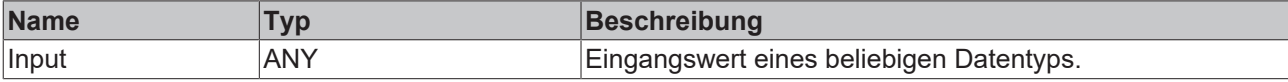

#### *<b>E* Rückgabewert

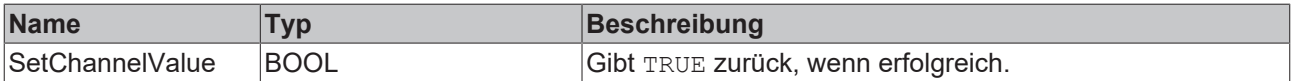

# **5.1.1.1.17 FB\_ALY\_MovingIntervalCounter\_1Ch**

Der *Moving Interval Counter 1Ch* zählt die Anzahl der ausgelösten Ereignisse innerhalb eines konfigurierten Intervalls. Ein Ereignis wird ausgelöst, wenn das Signal des Eingangskanals die konfigurierte Flanke bei einer bestimmten Schwelle passiert. Die Berechnung wird neu gestartet, wenn die Zeit des Intervalls abgelaufen ist.

#### **Syntax**

#### Definition:

```
FUNCTION_BLOCK FB_ALY_MovingIntervalCounter_1Ch 
VAR_INPUT
        bPersistent: BOOL;
END_VAR 
VAR_OUTPUT 
    -<br>ipResultMessage: Tc3 EventLogger.I_TcMessage;
        bError: BOOL; 
        bNewResult: BOOL; 
        bConfigured: BOOL;
       bEdge: BOOL;
        bLimited: BOOL; 
        nCountsInInterval: ULINT;
        fbTimeFirstCount: FB_ALY_DateTime;
        fbTimeLastCount: FB_ALY_DateTime;
```
END\_VAR

#### **Eingänge**

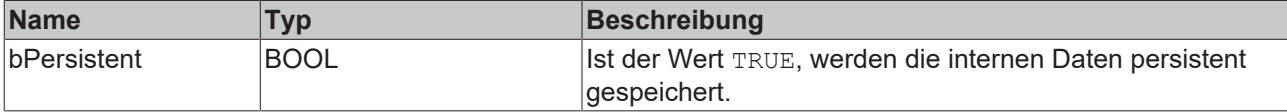

# **BECKHOFF**

# *Ausgänge*

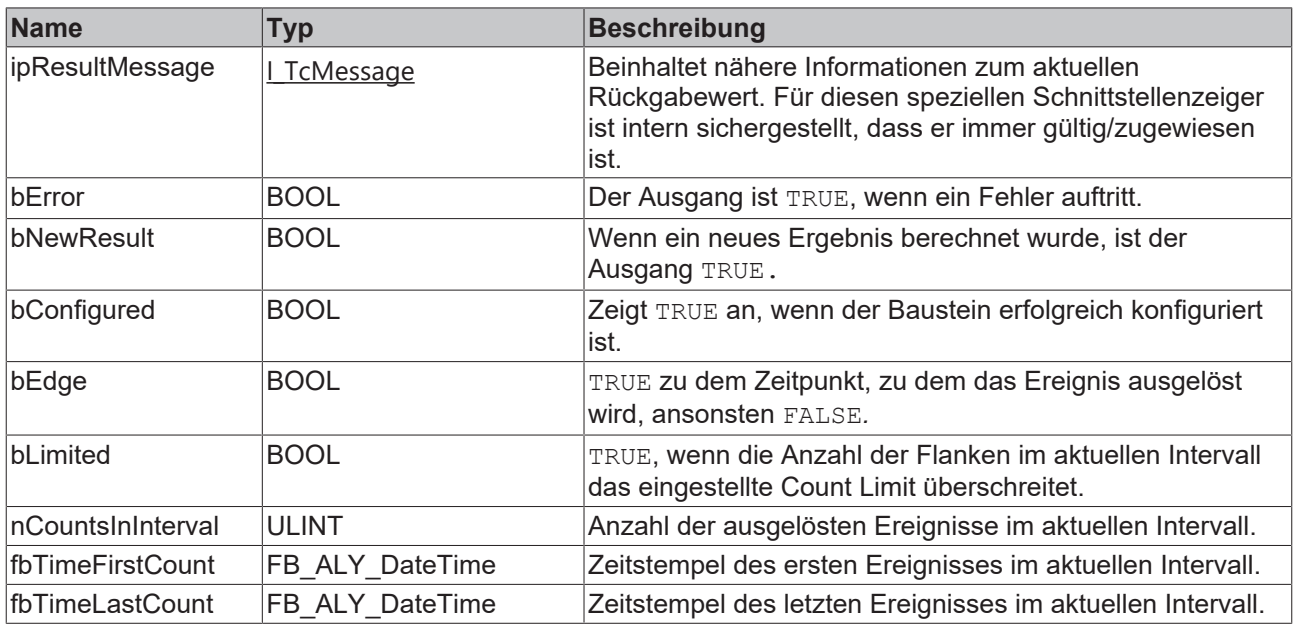

#### **Methoden**

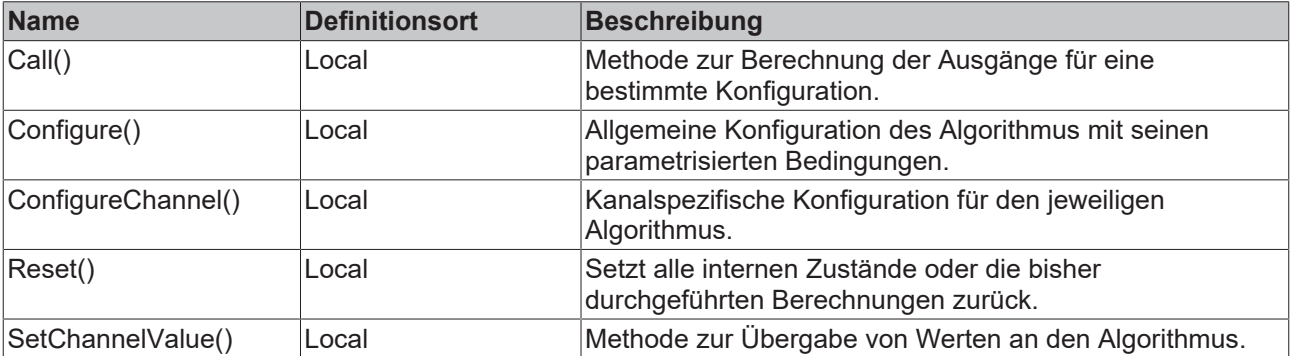

# **Eigenschaften**

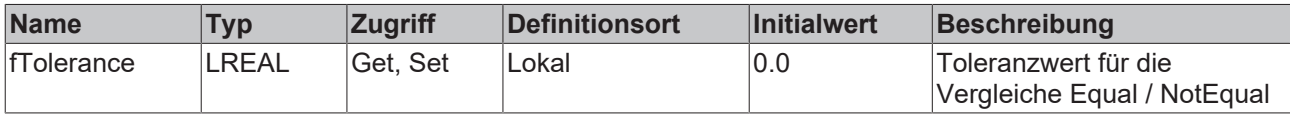

#### **Beispiel**

```
VAR
   fbMovingIntervalCounter : FB ALY MovingIntervalCounter 1Ch;
   fbSystemTime : FB ALY GetSystemTime;
stThresholdEdge : ST_ALY_Threshold;
    tInterval : LTIME := LTIME#20S; 
    nCountLimit : UDINT := 20;
    bConfigure : BOOL := TRUE;
       nInput : INT;
END_VAR
// Configure algorithm
IF bConfigure THEN
   bConfigure := FALSE;
        stThresholdEdge.eComparisonOperator := E_ALY_ComparisonOperator.Equals; 
    stThresholdEdge.fThreshold := 1;
       fbMovingIntervalCounter.ConfigureChannel(stThresholdEdge);
       fbMovingIntervalCounter.Configure(tInterval, nCountLimit);
END_IF
```

```
// Get current system time
fbSystemTime.Call();
```

```
// Call algorithm
```

```
fbMovingIntervalCounter.SetChannelValue(nInput);
fbMovingIntervalCounter.Call(fbSystemTime.tSystemTime);
```
#### **Voraussetzungen**

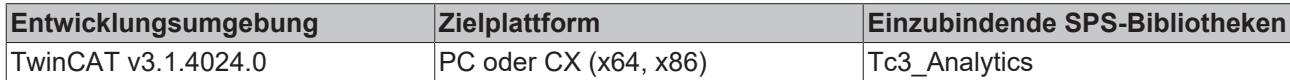

# **5.1.1.1.17.1 Call**

Aufrufen des Algorithmus nach Festlegung eines neuen Eingangswerts. Ein neuer Eingang kann mit Hilfe der Methode SetChannelValue() zugewiesen werden.

#### **Syntax**

#### Definition:

```
METHOD Call : BOOL
VAR_INPUT
    -<br>tTimestamp : ULINT;
END_VAR
```
#### **Eingänge**

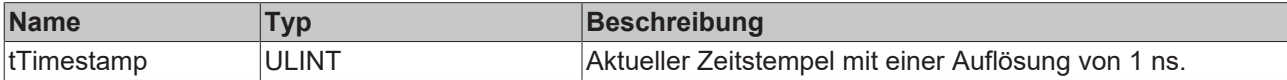

#### **Rückgabewert**

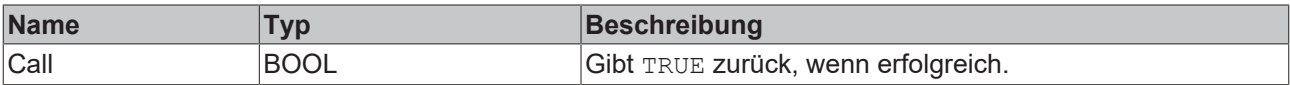

# **5.1.1.1.17.2 Configure**

Konfigurieren des Algorithmus. Kanalspezifische Parameter werden mit Hilfe der Methode ConfigueChannel() festgelegt.

#### **Syntax**

#### Definition:

```
METHOD Configure : BOOL
VAR_INPUT
   -<br>tInterval : LTIME;
       nCountLimit : UDINT;
END_VAR
```
#### **Eingänge**

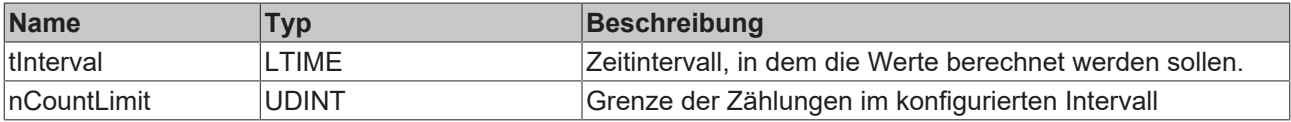

# *<b>Rückgabewert*

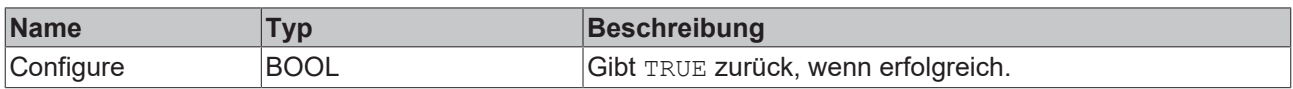

# **5.1.1.1.17.3 ConfigureChannel**

Konfigurieren kanalspezifischer Parameter. Die Konfiguration wird erst verarbeitet, wenn die Methode Configure() aufgerufen wird.

#### **Syntax**

Definition:

```
METHOD ConfigureChannel : BOOL
VAR_INPUT
        stThresholdEdge : ST_ALY_Threshold;
END_VAR
```
#### **Eingänge**

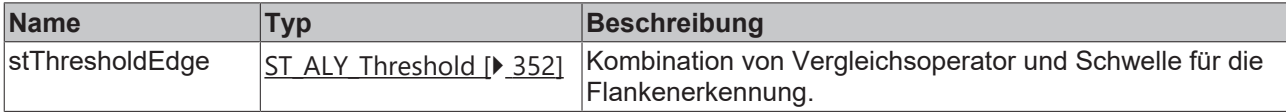

#### **Rückgabewert**

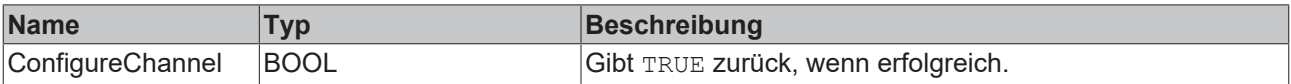

# **5.1.1.1.17.4 Reset**

Zurücksetzen des Algorithmus.

#### *<b>Rückgabewert*

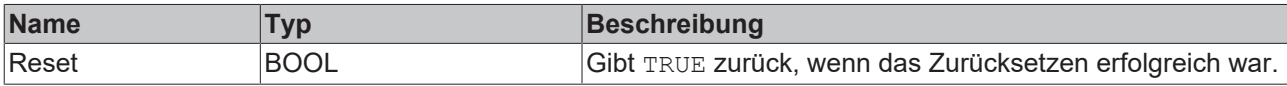

# **5.1.1.1.17.5 SetChannelValue**

Festlegen eines kanalspezifischen Eingangswerts. Der Eingangswert wird erst verwendet, wenn die Call()- Methode aufgerufen worden ist.

#### **Syntax**

Definition:

```
METHOD SetChannelValue : BOOL
VAR_INPUT
        input : ANY;
END_VAR
```
#### **Eingänge**

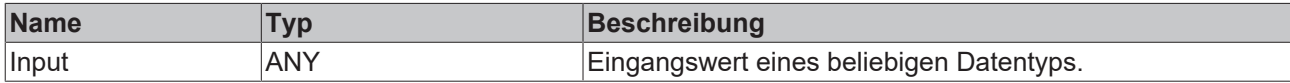

### *Rückgabewert*

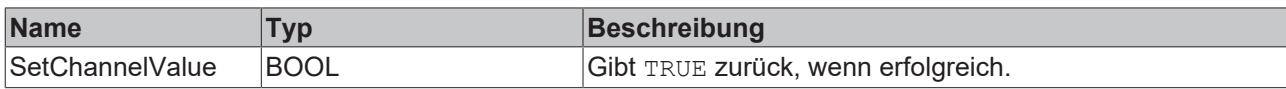

# **5.1.1.1.18 FB\_ALY\_OverallEquipmentEffectiveness**

Der *Overall Equipment Effectiveness (OEE)* berechnet Kennzahlen, die es ermöglichen, den aktuellen Zustand des Herstellungsprozesses mit seinem maximalen Potential zu vergleichen.

#### **Syntax**

Definition:

```
FUNCTION_BLOCK FB_ALY_OverallEquipmentEffectiveness
VAR_OUTPUT
        ipResultMessage: Tc3_EventLogger.I_TcMessage;
        bError: BOOL;
        bNewResult: BOOL;
       bConfigured: BOOL;
        fOEE: LREAL;
    eOeeClass: E_ALY_Classification_3Cls;
   fbTimeOeeEventWarning: FB ALY DateTime;
        fbTimeOeeEventAlarm: FB_ALY_DateTime;
        fAvailability: LREAL;
        nPerformance: LREAL;
        fQuality: LREAL;
END_VAR
```
#### *Ausgänge*

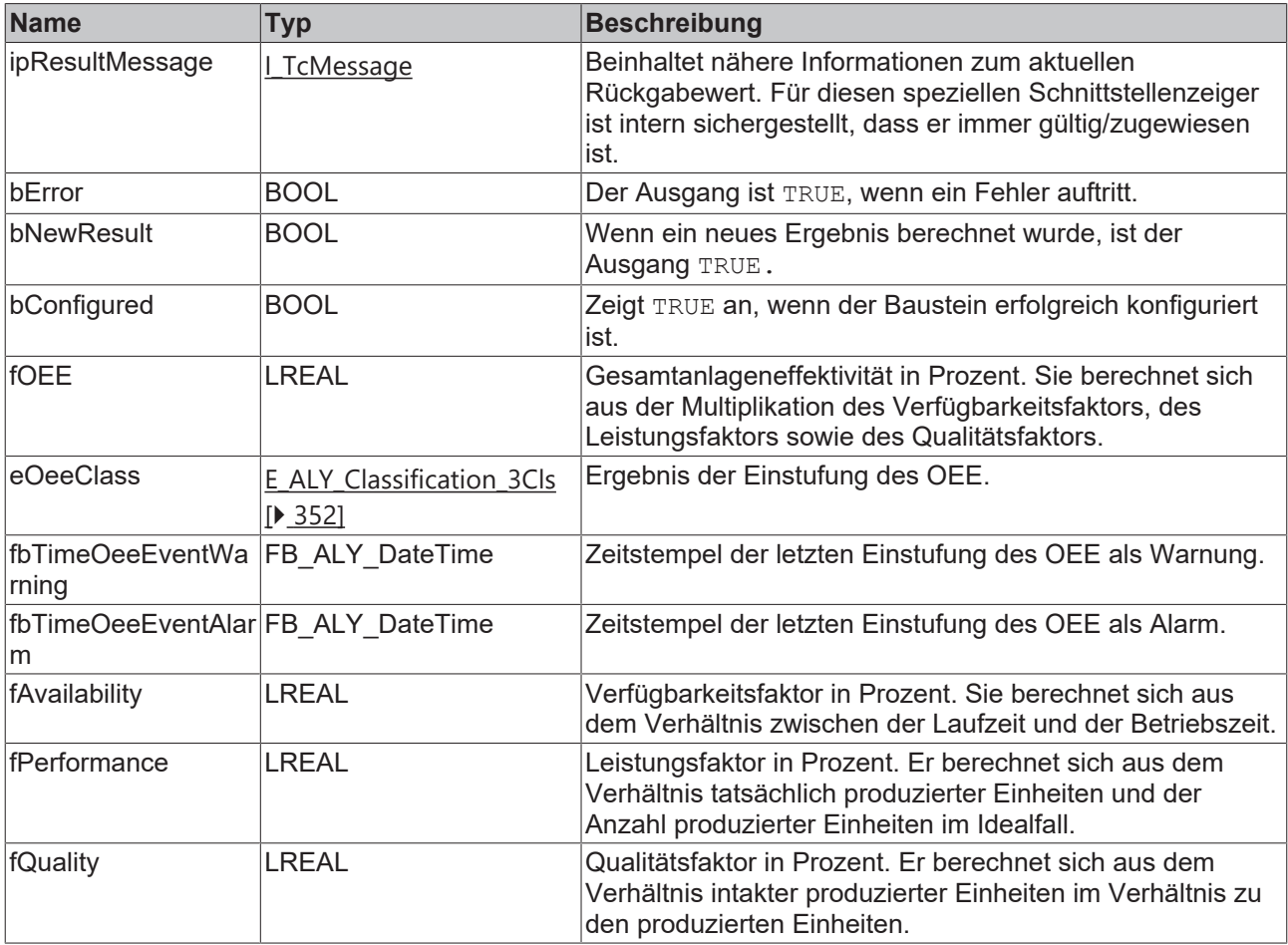

#### **Methoden**

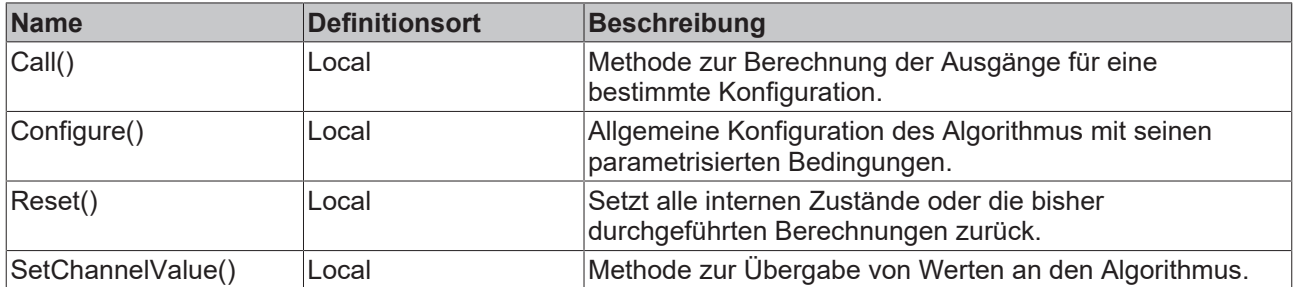

#### **Beispiel**

```
VAR
        fbOEE : FB_ALY_OverallEquipmentEffectiveness;
        fbSystemTime : FB_ALY_GetSystemTime;
        tIdealCycleTime : LTIME := LTIME#1M30S;
        fThresholdLevelOkWarning : LREAL := 90.0;
        fThresholdLevelWarningAlarm : LREAL := 75.0;
       bConfigure : BOOL := TRUE;
        tScheduledTime : LTIME;
        tOperatingTime : LTIME;
        nUnitsProduced : ULINT;
        nDefectiveUnits : ULINT;
END_VAR
// Get current system time
fbSystemTime.Call();
// Configure algorithm
IF bConfigure THEN
        bConfigure := FALSE;
        fbOEE.Configure(tIdealCycleTime, fThresholdLevelOkWarning, fThresholdLevelWarningAlarm);
END_IF
// Call algorithm
fbOEE.SetChannelValue(1, tScheduledTime);
fbOEE.SetChannelValue(2, tOperatingTime);
fbOEE.SetChannelValue(3, nUnitsProduced);
fbOEE.SetChannelValue(4, nDefectiveUnits);
```

```
fbOEE.Call(fbSystemTime.tSystemTime);
```
#### **Voraussetzungen**

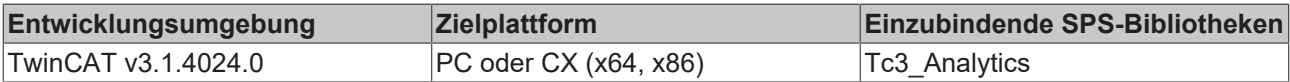

# **5.1.1.1.18.1 Call**

Aufrufen des Algorithmus nach Festlegung eines neuen Eingangswerts. Ein neuer Eingang kann mit Hilfe der Methode SetChannelValue() zugewiesen werden.

#### **Syntax**

```
Definition:
```

```
METHOD Call : BOOL
VAR_INPUT
        tTimestamp : ULINT;
END_VAR
```
#### **Eingänge**

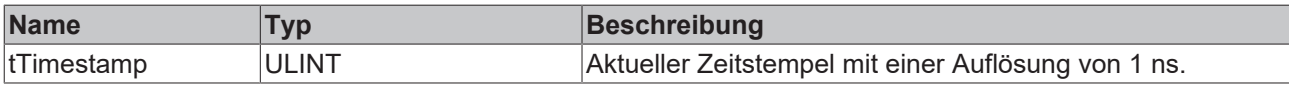

#### *<b>E* Rückgabewert

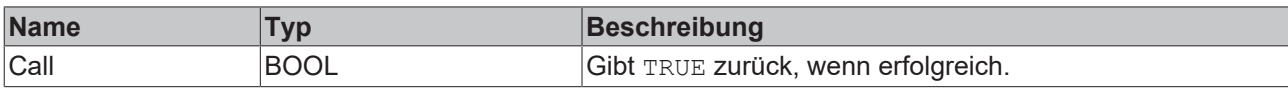

# **5.1.1.1.18.2 Configure**

Konfigurieren des Algorithmus. Kanalspezifische Parameter werden mit Hilfe der Methode ConfigueChannel() festgelegt.

#### **Syntax**

Definition:

```
METHOD Configure : BOOL
VAR_INPUT
        tIdealCycleTime : LTIME;
        fThresholdLevelOkWarning : LREAL;
        fThresholdLevelWarningAlarm : LREAL;
END_VAR
```
### **Eingänge**

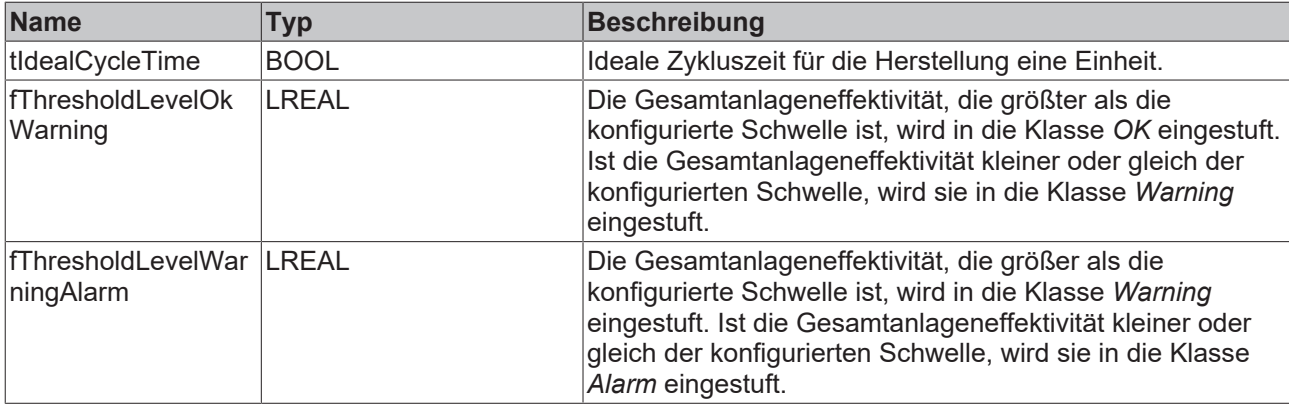

#### *<b>Rückgabewert*

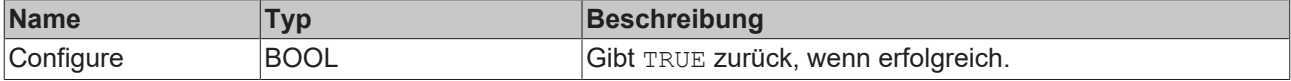

# **5.1.1.1.18.3 Reset**

Zurücksetzen des Algorithmus.

### **Rückgabewert**

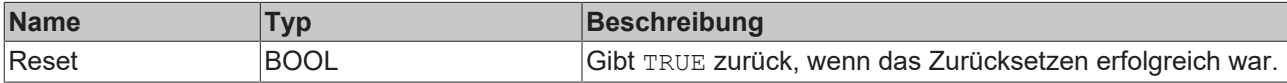

# **5.1.1.1.18.4 SetChannelValue**

Festlegen eines kanalspezifischen Eingangswerts. Der Eingangswert wird erst verwendet, wenn die Call()- Methode aufgerufen worden ist.

#### **Syntax**

# **RECKHOFF**

```
METHOD SetChannelValue : BOOL
VAR_INPUT
        nChannel : UDINT;
        input : ANY;
END_VAR
```
## **Eingänge**

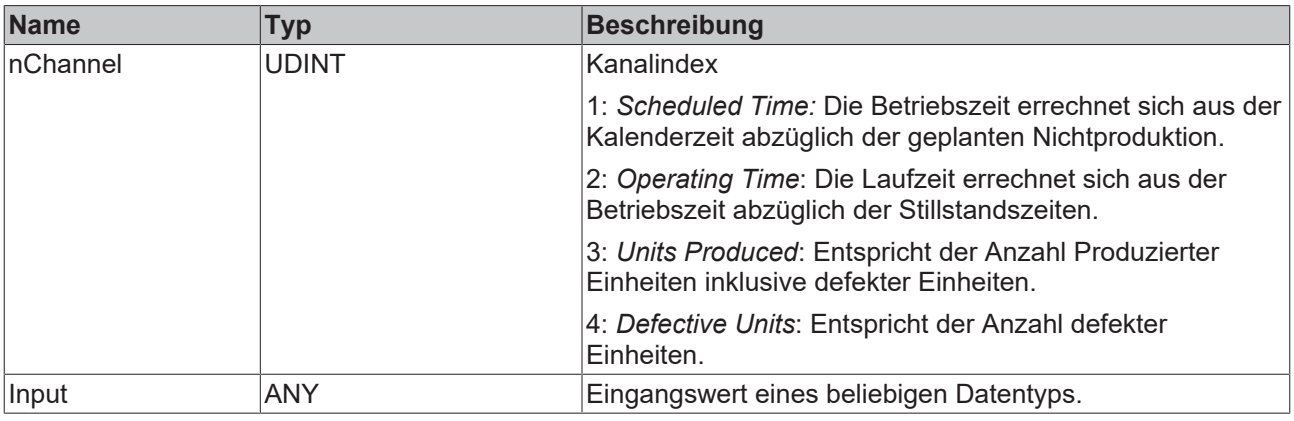

#### *<b>E* Rückgabewert

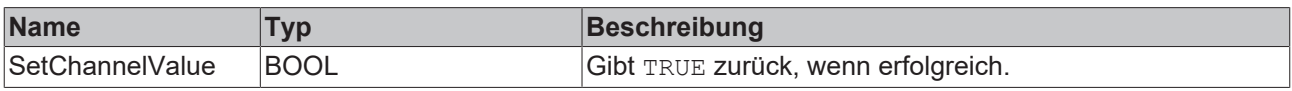

# **5.1.1.1.19 FB\_ALY\_ProductivityDiagnosis\_3Ch**

Der Algorithmus *Productivity Diagnosis 3Ch* berechnet die Produktivität des Prozesses während eines Produktionsintervalls. Die folgende Abbildung illustriert schematisch den Zusammenhang zwischen dem Produktionsprozess und den einzelnen Produktionszyklen.

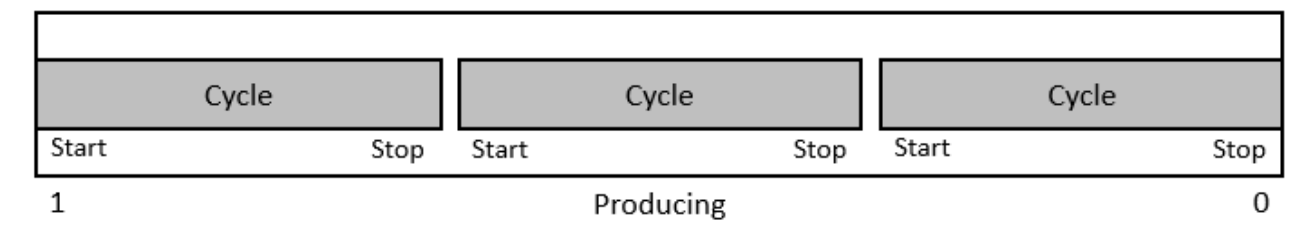

Das Produktionsintervall kann durch den Eingang *Is Producing* gestartet und gestoppt werden. Während der Ausführung des Produktionsintervalls werden die Produktionszyklen gezählt. Jeder Produktionszyklus entspricht einem produzierten Teil. Ein Produktionszyklus wird mit einer Flanke an *Start Cycle* gestartet und mit einer Flanke an *Stop Cycle* gestoppt. Die Produktivität über gesamte Produktionsintervall (*Productivity*) wird nach dem Stoppen des Intervalls, wenn das Signal *Is Producing* die Bedingung für *Threshold Level Producing* nicht mehr erfüllt, berechnet. Hierbei werden die vollständigen Produktionszyklen und demnach alle fertig gestellten Teile berücksichtigt. Die Produktivität ergibt sich als das Verhältnis der tatsächlich produzierten Teile pro Zeit und des Sollwerts der in einer bestimmten Zeit zu produzierenden Teile. Der Ausgang *Productivity Last Cycle* errechnet sich aus der für den letzten Produktionszyklus benötigten Zeit bezogen auf die konfigurierte Zeit für ein Teil. Eventuelle Pausenzeiten zwischen den Zyklen werden dabei nicht berücksichtigt. Der Ausgang *Expected Productivity* schätzt die Gesamtproduktivität während des Produktionsintervalls. Dafür erfolgt eine Hochrechnung der bisherigen Produktionszeit auf die Gesamtproduktivität für den Sollwert der zu produzierenden Teile. Der Algorithmus kann mit dem Sollwert der produzierten Teile *(Produced Pieces)* innerhalb eines konfigurierten Intervalls *(Production Time)* konfiguriert werden, z. B. 1 Teil in 30 Sekunden oder 50 Teile pro Stunde.

#### **Syntax**

```
FUNCTION_BLOCK FB_ALY_ProductivityDiagnosis_3Ch
VAR_OUTPUT 
       ipResultMessage: Tc3_EventLogger.I_TcMessage;
       bError: BOOL;
       bNewResult: BOOL;
       bConfigured: BOOL;
       bProducing: BOOL;
    bCycleFinished: BOOL;
    fProductivity: LREAL;
       fProductivityLastCycle: LREAL;
    fExpectedProductivity: LREAL;
    fbElapsedTime: FB_ALY_Timespan;
       nProductionCycles: ULINT;
END_VAR
```
#### **Ausgänge**

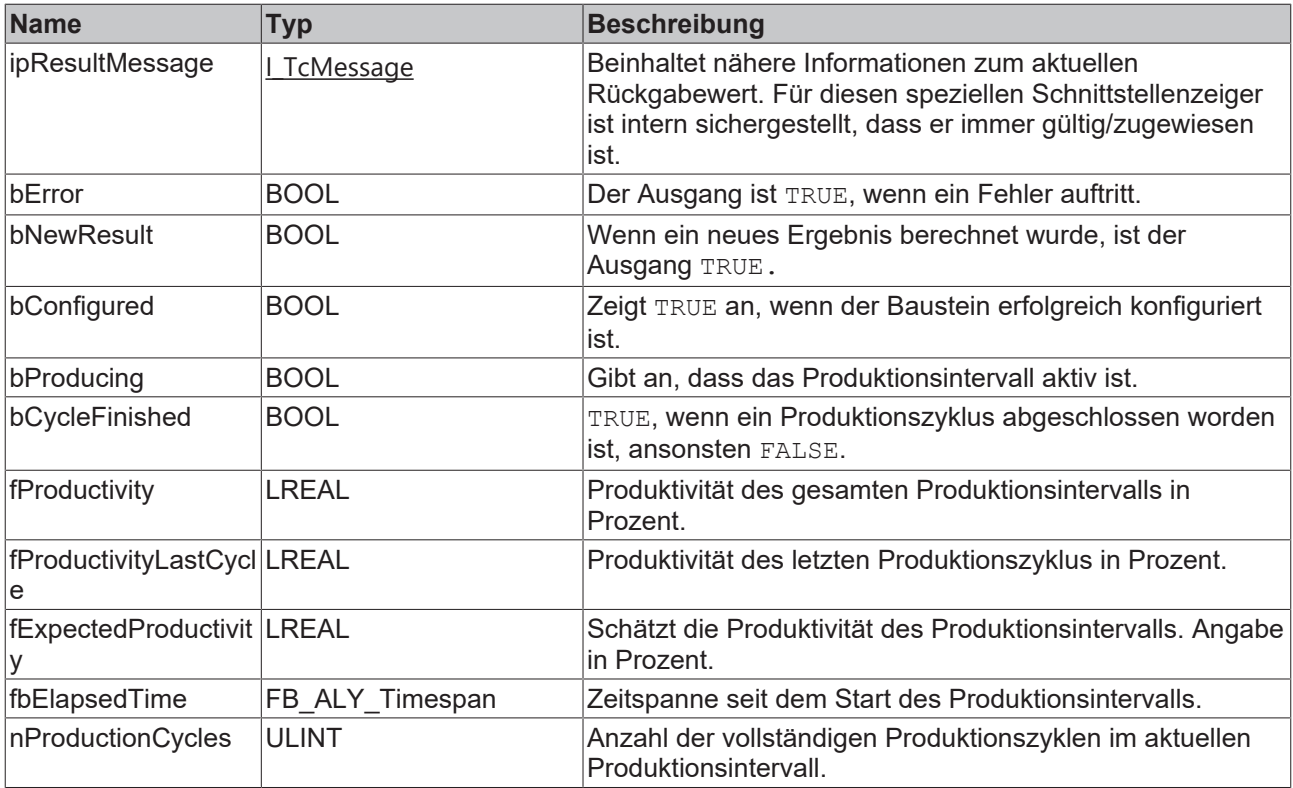

#### **Methoden**

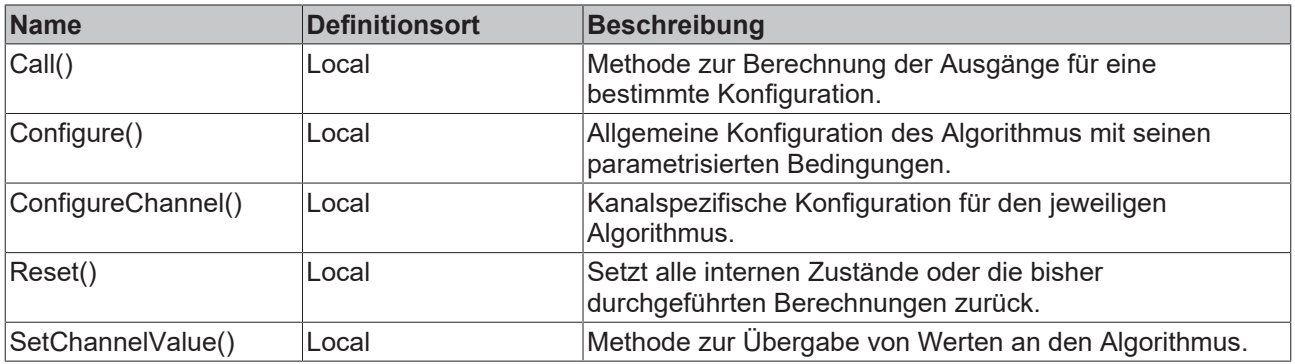

# **Eigenschaften**

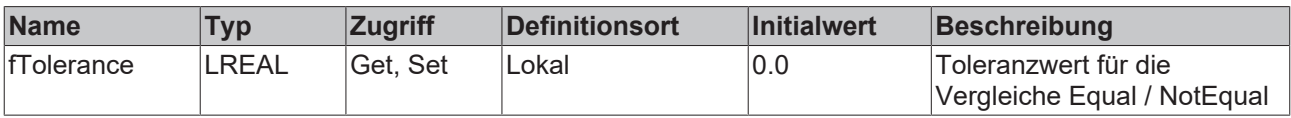

# **RECKHOFF**

# **Beispiel**

```
VAR
        fbProductivityDiagnosis : FB_ALY_ProductivityDiagnosis_3Ch;
    fbSystemTime : FB ALY GetSystemTime;
        stThresholdIsProducing : ST_ALY_Threshold;
stThresholdStartCycle : ST_ALY_Threshold;
    stThresholdStopCycle : ST_ALY_Threshold;    
        nNumProducedPieces : ULINT := 40;
        tProductionTime : LTIME := LTIME#1H;
       bConfigure : BOOL := TRUE;
       bIsProducing : BOOL;
       bStartProductionCycle : BOOL;
       bStopProductionCycle : BOOL;
END_VAR
// Configure algorithm
IF bConfigure THEN
       bConfigure := FALSE;
        stThresholdIsProducing.eComparisonOperator := E_ALY_ComparisonOperator.Equals; 
       stThresholdIsProducing.fThreshold := 1;
    stThresholdStartCycle.eComparisonOperator := E_ALY_ComparisonOperator.Equals;
        stThresholdStartCycle.fThreshold := 1;
        stThresholdStopCycle.eComparisonOperator := E_ALY_ComparisonOperator.Equals; 
        stThresholdStopCycle.fThreshold := 1;
        fbProductivityDiagnosis.ConfigureChannel(1, stThresholdIsProducing);
        fbProductivityDiagnosis.ConfigureChannel(2, stThresholdStartCycle);
        fbProductivityDiagnosis.ConfigureChannel(3, stThresholdStopCycle);
        fbProductivityDiagnosis.Configure(nNumProducedPieces, tProductionTime);
END_IF
// Get current system time
fbSystemTime.Call();
// Call algorithm
fbProductivityDiagnosis.SetChannelValue(1, bIsProducing);
fbProductivityDiagnosis.SetChannelValue(2, bStartProductionCycle);
fbProductivityDiagnosis.SetChannelValue(3, bStopProductionCycle);
fbProductivityDiagnosis.Call(fbSystemTime.tSystemTime);
```
#### **Voraussetzungen**

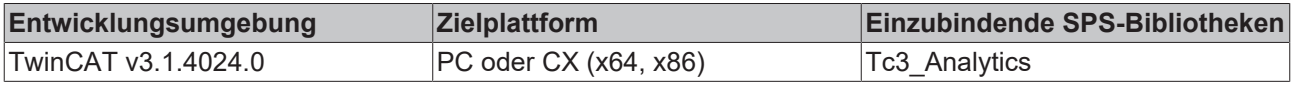

# **5.1.1.1.19.1 Call**

Aufrufen des Algorithmus nach Festlegung eines neuen Eingangswerts. Ein neuer Eingang kann mit Hilfe der Methode SetChannelValue() zugewiesen werden.

#### **Syntax**

#### Definition:

```
METHOD Call : BOOL
VAR_INPUT
        tTimestamp : ULINT;
END_VAR
```
#### **Eingänge**

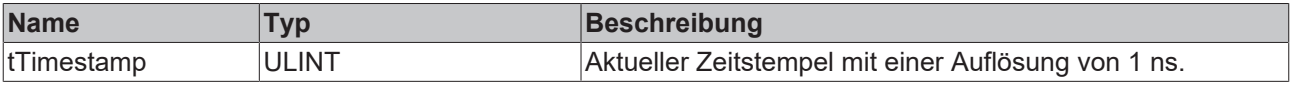

#### **Rückgabewert**

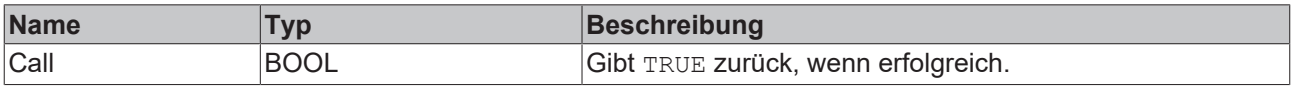

# **5.1.1.1.19.2 Configure**

Konfigurieren des Algorithmus. Kanalspezifische Parameter werden mit Hilfe der Methode ConfigueChannel() festgelegt.

#### **Syntax**

#### Definition:

```
METHOD Configure : BOOL
VAR_INPUT
        nNumProducedPieces : ULINT;
        tProductionTime : LTIME;
END_VAR
```
#### **Eingänge**

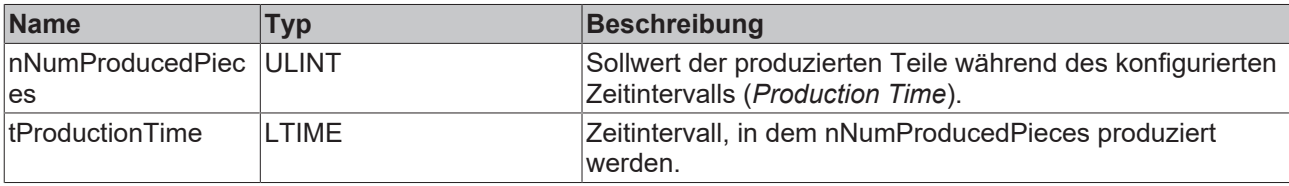

#### *Rückgabewert*

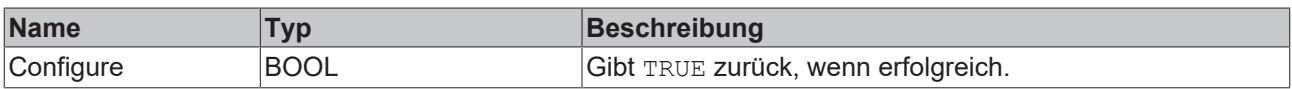

# **5.1.1.1.19.3 ConfigureChannel**

Konfigurieren kanalspezifischer Parameter. Die Konfiguration wird erst verarbeitet, wenn die Methode Configure() aufgerufen wird.

#### **Syntax**

#### Definition:

```
METHOD ConfigureChannel : BOOL
VAR_INPUT
        nChannel : UDINT;
        stThreshold : ST_ALY_Threshold;
END_VAR
```
# **Eingänge**

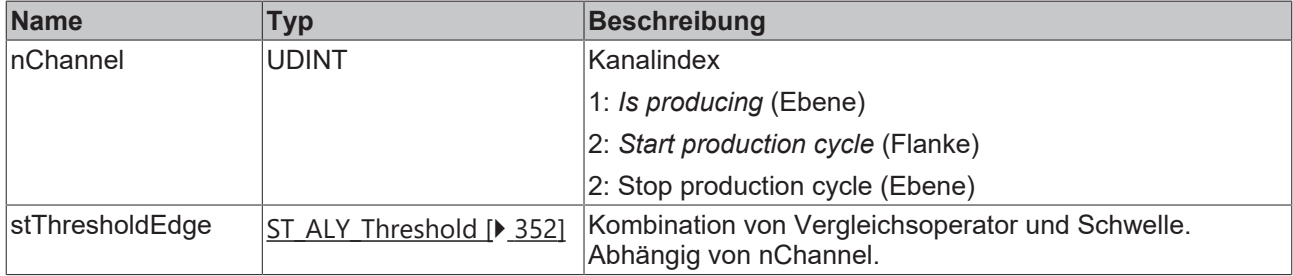

#### *<b>E* Rückgabewert

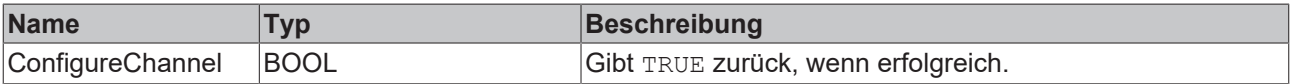

# **BECKHOFF**

# **5.1.1.1.19.4 Reset**

Zurücksetzen des Algorithmus.

# **E**<sup>2</sup> Rückgabewert

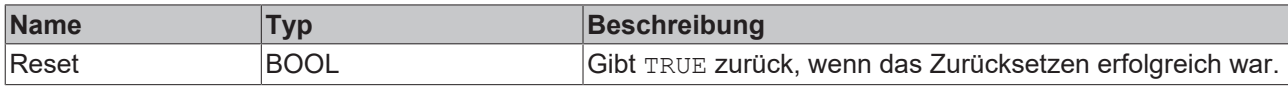

# **5.1.1.1.19.5 SetChannelValue**

Festlegen eines kanalspezifischen Eingangswerts. Der Eingangswert wird erst verwendet, wenn die Call()- Methode aufgerufen worden ist.

#### **Syntax**

```
Definition:
```

```
METHOD SetChannelValue : BOOL
VAR_INPUT
        nChannel : UDINT;
        input : ANY;
END_VAR
```
#### **Eingänge**

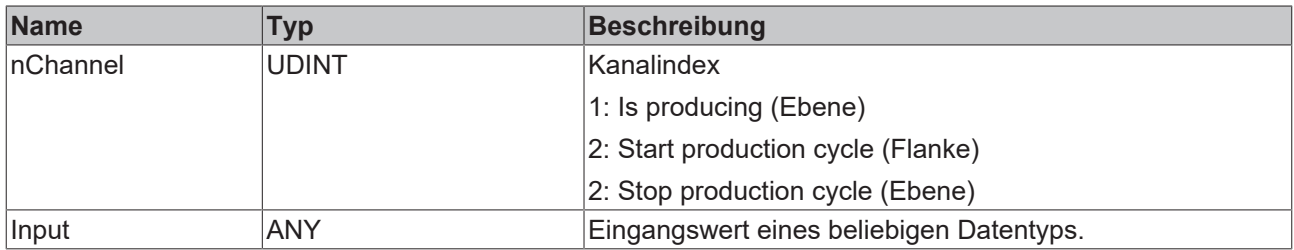

#### *Rückgabewert*

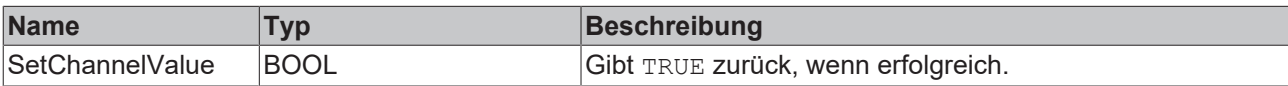

# **5.1.1.1.20 FB\_ALY\_ProductivityInterval\_1Ch**

Der Algorithmus *Productivity Interval 1Ch* berechnet die Produktivität des Prozesses während eines vorgegebenen Intervalls. Das Intervall kann durch die Eingänge *tTimeStart* und *tTimeStop* definiert werden. Bei der Ausführung werden die produzierten Teile berücksichtigt. Ein produziertes Element wird gezählt, wenn eine Flanke am Eingang anliegt. Als Ausgangswerte werden die geschätzte Produktivität des aktuellen Intervalls sowie die Produktivität des letzten vollständigen Intervalls bereitgestellt. Der Algorithmus kann mit dem Sollwert der produzierten Teile innerhalb eines vorgegebenen Intervalls konfiguriert werden.

#### **Syntax**

```
FUNCTION BLOCK FB ALY ProductivityInterval 1Ch
VAR_OUTPUT
    .<br>ipResultMessage: Tc3 EventLogger.I TcMessage;
        bError: BOOL;
        bNewResult: BOOL;
        bConfigured: BOOL;
        bWithinInterval: BOOL;
        fbCurrentTimestamp: FB_ALY_DateTime;
    fbIntervalLength: FB ALY Timespan;
    fbElapsedTime: FB_ALY_Timespan;
```

```
BECKHOFF
```

```
    fbRemainingTime: FB_ALY_Timespan;
    nProducedInInterval: ULINT;
    nRemainingInInterval: ULINT;
    fCurrentProductivity: LREAL;
    fExpectedProductivity: LREAL;
        fLastFullPeriodProductivity: LREAL;
END_VAR
```
# **Eingänge**

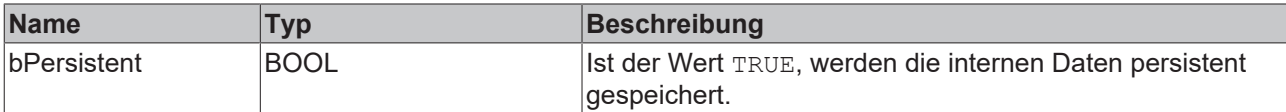

# **Ausgänge**

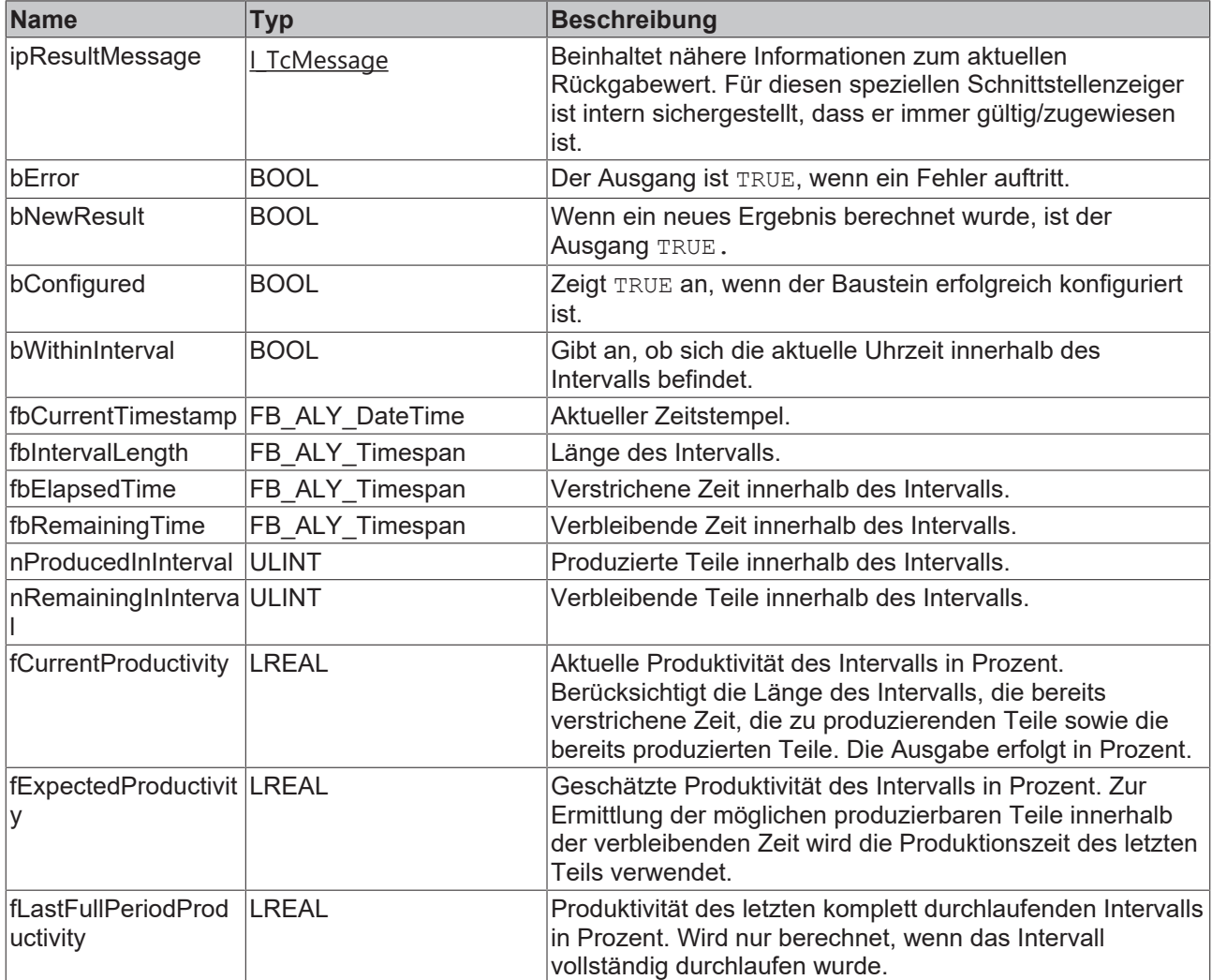

#### **Methoden**

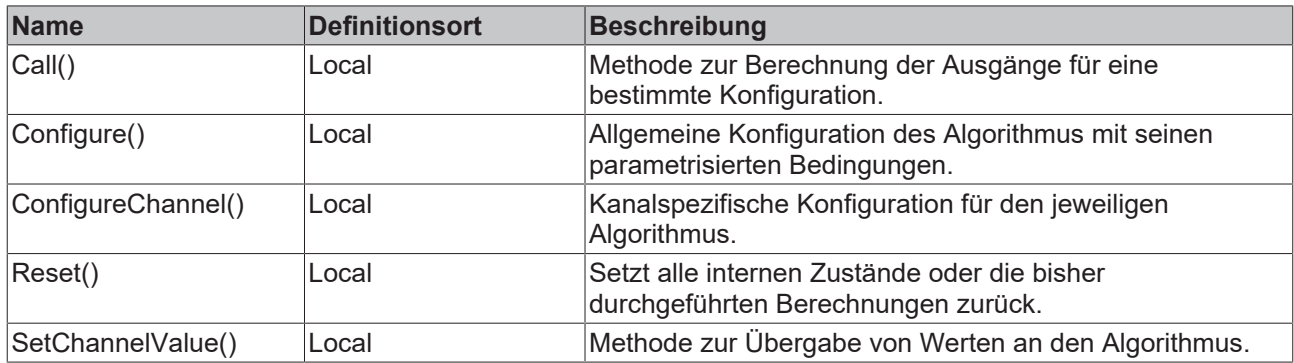

# **Eigenschaften**

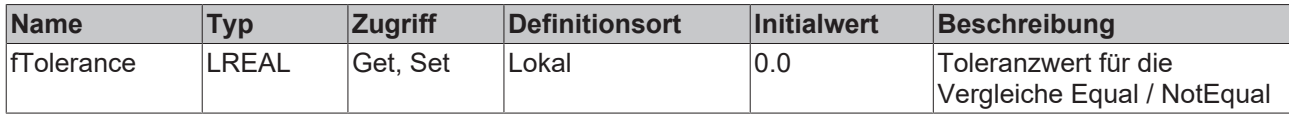

#### **Beispiel**

```
VAR
        fbProductivityInterval : FB_ALY_ProductivityInterval_1Ch;
        fbSystemTime : FB_ALY_GetSystemTime;
   stThreshold : ST ALY Threshold;
       nExpectedPieces : ULINT := 40;
       bConfigure : BOOL := TRUE;
       bPieceProduced : BOOL;
    tTimeStart : LTIME := LTIME#8H;
    tTimeStop : LTIME := LTIME#16H;
END_VAR
// Configure algorithm
IF bConfigure THEN
       bConfigure := FALSE;
    stThreshold.eComparisonOperator := E_ALY_ComparisonOperator.Equals;
    stThreshold.fThreshold := 1;    fbProductivityInterval.ConfigureChannel(stThreshold);
        fbProductivityInterval.Configure(nExpectedPieces);
END_IF
// Get current system time
fbSystemTime.Call();
// Call algorithm
fbProductivityInterval.SetChannelValue(bPieceProduced);
fbProductivityInterval.Call(tTimeStart, tTimeStop, fbSystemTime.tSystemTime);
```
#### **Voraussetzungen**

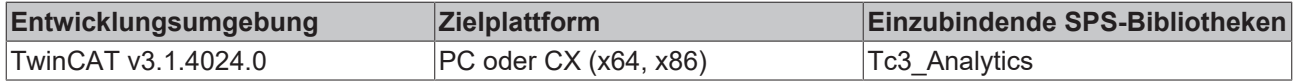

# **5.1.1.1.20.1 Call**

Aufrufen des Algorithmus nach Festlegung eines neuen Eingangswerts. Ein neuer Eingang kann mit Hilfe der Methode SetChannelValue() zugewiesen werden.

#### **Syntax**

```
METHOD Call : BOOL
VAR_INPUT
    tTimeStart : LTIME;
    tTimeStop : LTIME;
       tTimestamp : ULINT;
END_VAR
```
#### **Eingänge**

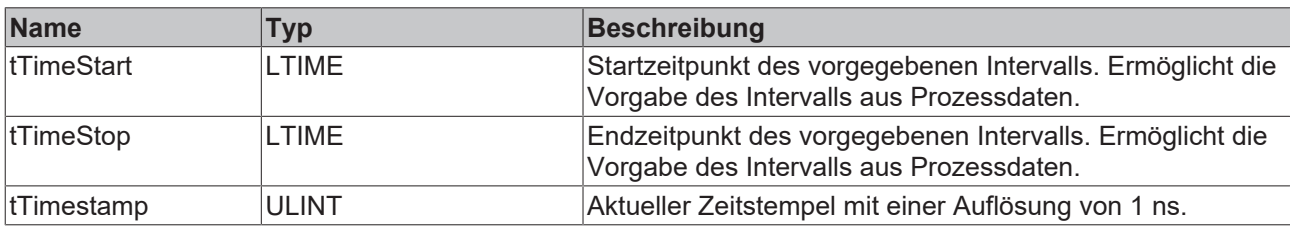

#### *<b>Rückgabewert*

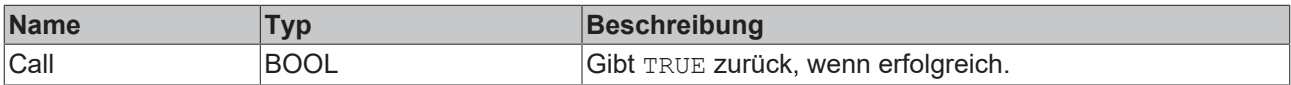

#### **5.1.1.1.20.2 Configure**

Konfigurieren des Algorithmus. Kanalspezifische Parameter werden mit Hilfe der Methode ConfigueChannel() festgelegt.

#### **Syntax**

#### Definition:

```
METHOD Configure : BOOL
VAR_INPUT
        nExpectedPieces: ULINT; 
END_VAR
```
#### **Eingänge**

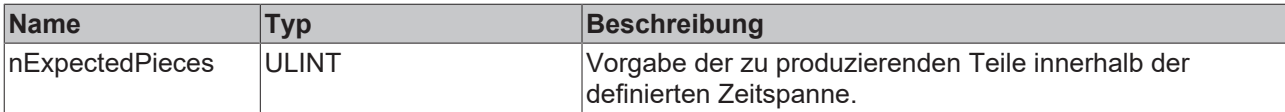

#### *<b>Rückgabewert*

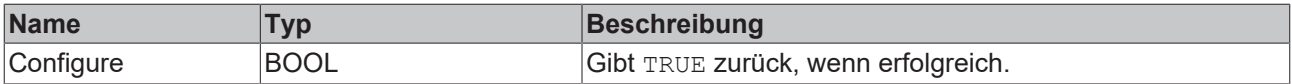

# **5.1.1.1.20.3 ConfigureChannel**

Konfigurieren kanalspezifischer Parameter. Die Konfiguration wird erst verarbeitet, wenn die Methode Configure() aufgerufen wird.

#### **Syntax**

```
METHOD ConfigureChannel : BOOL
VAR_INPUT
    stThreshold : ST_ALY_Threshold;
END_VAR
```
#### **Eingänge**

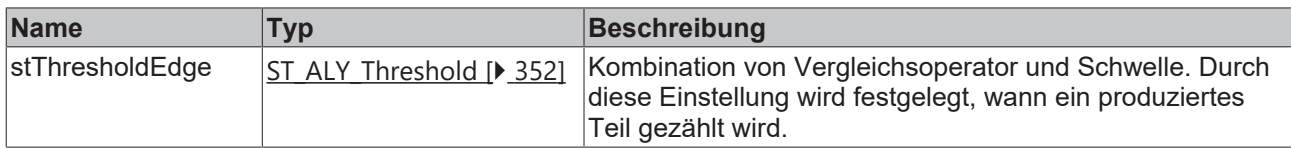

#### *<b>E* Rückgabewert

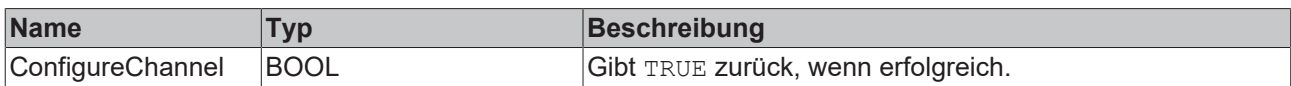

### **5.1.1.1.20.4 Reset**

Zurücksetzen des Algorithmus.

#### *<b>Rückgabewert*

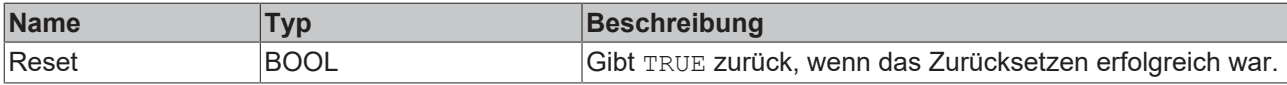

# **5.1.1.1.20.5 SetChannelValue**

Festlegen eines kanalspezifischen Eingangswerts. Der Eingangswert wird erst verwendet, wenn die Call()- Methode aufgerufen worden ist.

#### **Syntax**

#### Definition:

```
METHOD SetChannelValue : BOOL
VAR_INPUT
        input : ANY;
END_VAR
```
#### **Eingänge**

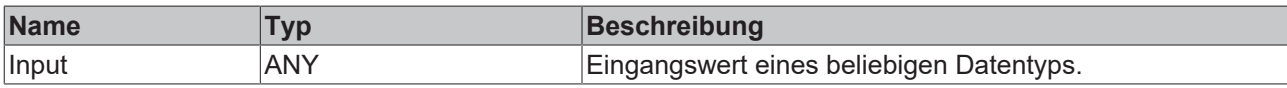

#### *<b>Rückgabewert*

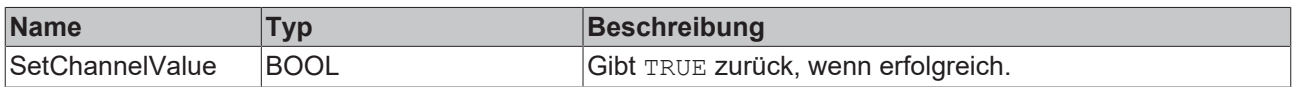

# **5.1.1.1.21 FB\_ALY\_SignalGenerator\_1Ch**

Der *Signal Generator 1Ch* kann zur Erzeugung verschiedener Signalverläufe genutzt werden. Die Signalform, die Frequenz, die Amplitude sowie der Offset können individuell eingestellt werden.

#### **Syntax**

```
FUNCTION_BLOCK FB_ALY_SignalGenerator_1Ch
VAR OUTPUT
    .<br>ipResultMessage: Tc3 EventLogger.I TcMessage;
       bError: BOOL;
```

```
    bNewResult: BOOL;
        bConfigured: BOOL;
        fSignal: LREAL;
END_VAR
```
#### *Ausgänge*

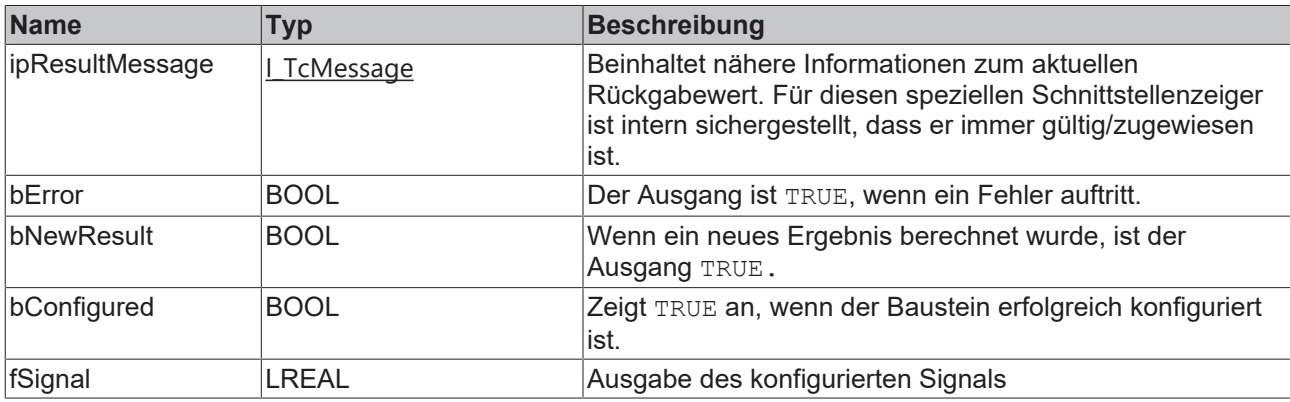

#### **Methoden**

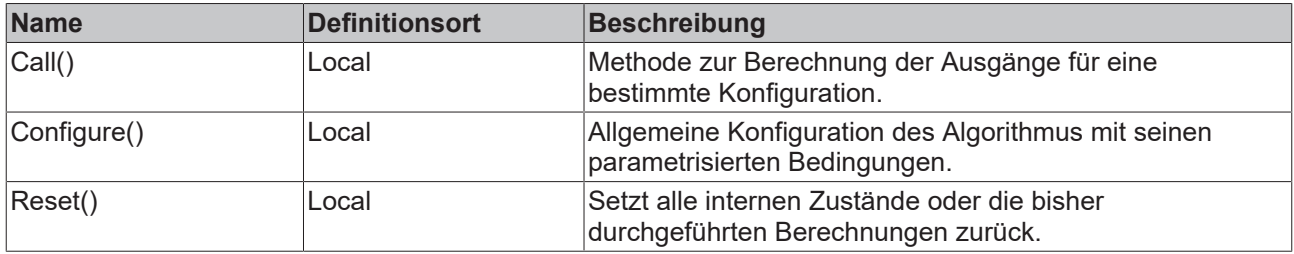

#### **Beispiel**

```
VAR
   fbSignalGenerator : FB ALY SignalGenerator 1Ch;
       eFunctionType : E_ALY_FunctionType := E_ALY_FunctionType.Sine;
    fSampleRate : LREAL := 1000.0;
    fFrequency : LREAL := 50.0;
    fAmplitude : LREAL := 100.0;
    f0ffset : LREAL := 0.0;    bConfigure : BOOL := TRUE;
END_VAR
// Configure algorithm
IF bConfigure THEN
       bConfigure := FALSE;
       fbSignalGenerator.Configure(eFunctionType, fSampleRate, fFrequency, fAmplitude, fOffset);
END_IF
// Call algorithm
fbSignalGenerator.Call();
```
#### **Voraussetzungen**

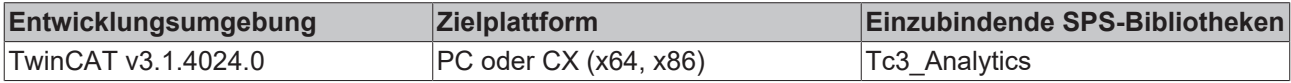

# **5.1.1.1.21.1 Call**

Aufrufen des Algorithmus.

#### **Syntax**

# **BECKHOFF**

METHOD Call : BOOL VAR\_INPUT END\_VAR

# *<b>Rückgabewert*

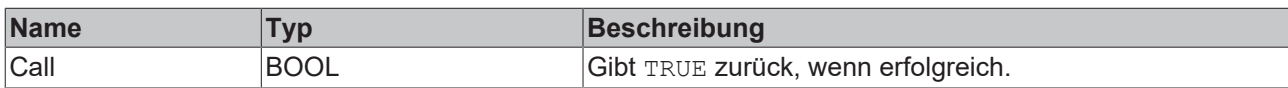

# **5.1.1.1.21.2 Configure**

Konfigurieren des Algorithmus.

#### **Syntax**

#### Definition:

```
METHOD Configure : BOOL
VAR_INPUT
eFunctionType : E ALY FunctionType;
    fSampleRate : LREAL;
    fFrequency : LREAL;
    fAmplitude : LREAL;
       fOffset : LREAL;
END_VAR
```
# **Eingänge**

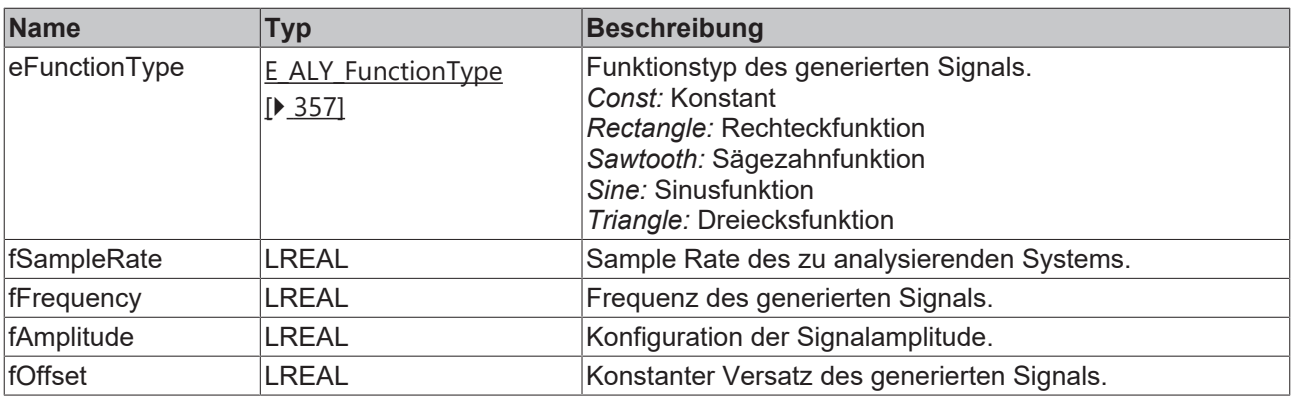

# **Rückgabewert**

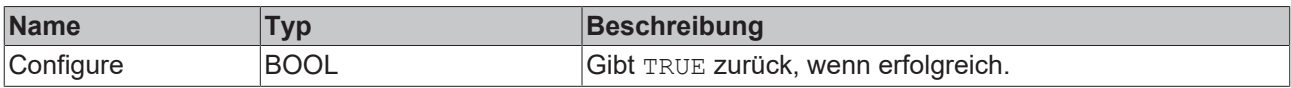

# **5.1.1.1.21.3 Reset**

Zurücksetzen des Algorithmus.

#### *<b>Rückgabewert*

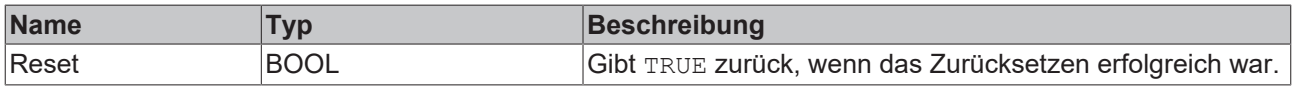

# **5.1.1.1.22 FB\_ALY\_TimeClock\_1Ch**

Der *Time Clock 1Ch* führt eine Zeitschaltung aus, die mit Einschaltzeit, Ausschaltzeit und den Tagen der Woche, an denen die Zeitschaltung aktiv sein soll, konfiguriert werden kann. Als Referenzwert ist ein Zeitstempel erforderlich, da der Algorithmus einen Zeitkontext benötigt, in dem er arbeiten soll.

#### **Syntax**

#### Definition:

```
FUNCTION_BLOCK FB_ALY_TimeClock_1Ch
VAR_OUTPUT
        ipResultMessage: Tc3_EventLogger.I_TcMessage;
        bError: BOOL;
       bNewResult: BOOL;
        bConfigured: BOOL;
       bIsOn: BOOL;
        fbTimeUntilNextSwitch: FB_ALY_Timespan
END_VAR
```
# *<b>Ausgänge*

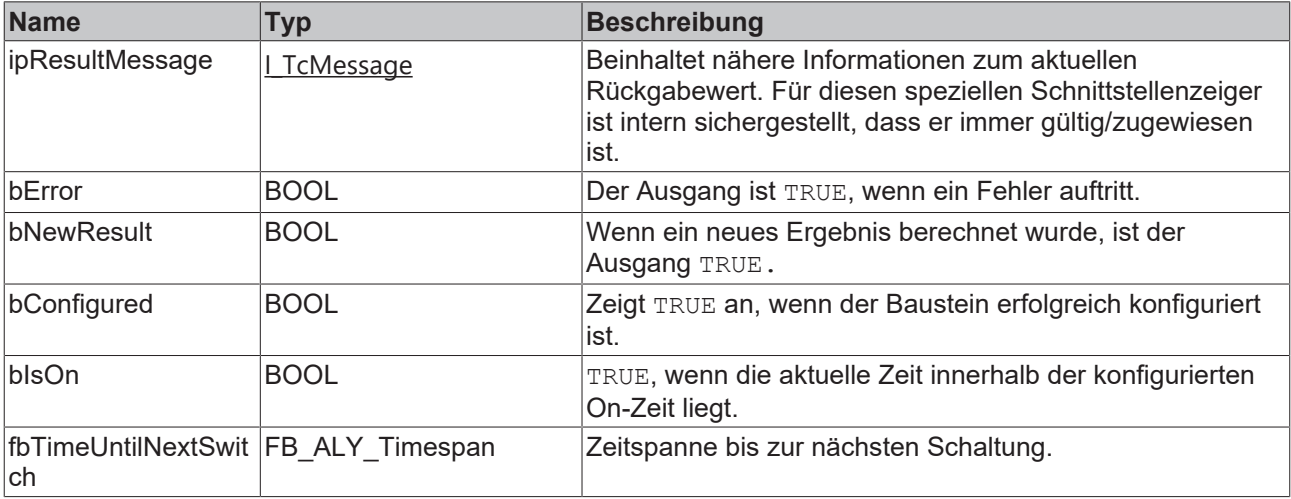

#### **Methoden**

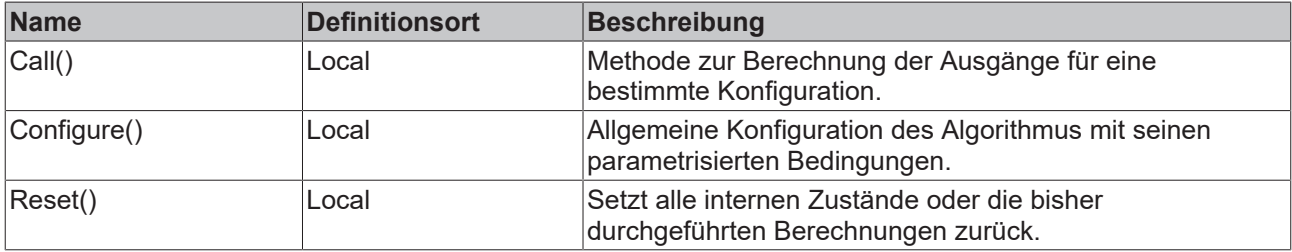

#### **Beispiel**

```
VAR
        fbTimeClock : FB_ALY_TimeClock_1Ch;
    fbSystemTime : FB ALY GetSystemTime;
    tTimeOn : LTIME := LTIME#8H;
    tTimeOff : LTIME := LTIME#16H;
        nDayOfWeekMask : WORD := E_ALY_DayOfWeekMask.MondayToFriday;
        bConfigure : BOOL := TRUE;
END_VAR
// Configure algorithm
IF bConfigure THEN
        bConfigure := FALSE;
        fbTimeClock.Configure(tTimeOn, tTimeOff, nDayOfWeekMask);
END_IF
```

```
// Get current system time
fbSystemTime.Call();
```

```
// Call algorithm
fbTimeClock.Call(fbSystemTime.tSystemTime);
```
#### **Voraussetzungen**

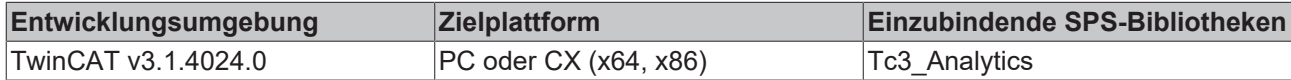

# **5.1.1.1.22.1 Call**

Aufrufen des Algorithmus nach Festlegung eines neuen Eingangswerts. Ein neuer Eingang kann mit Hilfe der Methode SetChannelValue() zugewiesen werden.

#### **Syntax**

#### Definition:

```
METHOD Call : BOOL
VAR_INPUT
        tTimestamp : ULINT;
END_VAR
```
# **Eingänge**

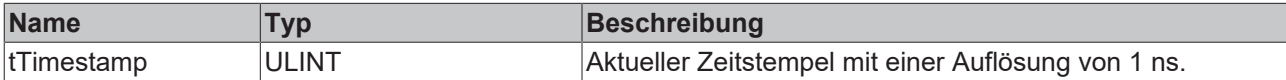

#### *Rückgabewert*

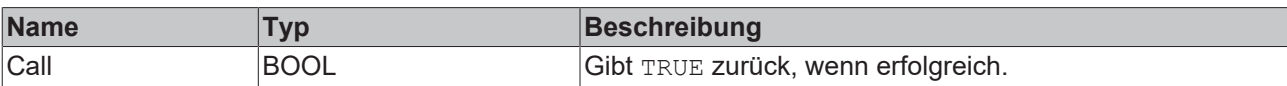

# **5.1.1.1.22.2 Configure**

Konfigurieren des Algorithmus. Kanalspezifische Parameter werden mit Hilfe der Methode ConfigueChannel() festgelegt.

#### **Syntax**

```
METHOD Configure : BOOL
    tTimeOn : LTIME;
    tTimeOff : LTIME;
       nDayOfWeekMask : WORD;
VAR_INPUT
END_VAR
```
# **Eingänge**

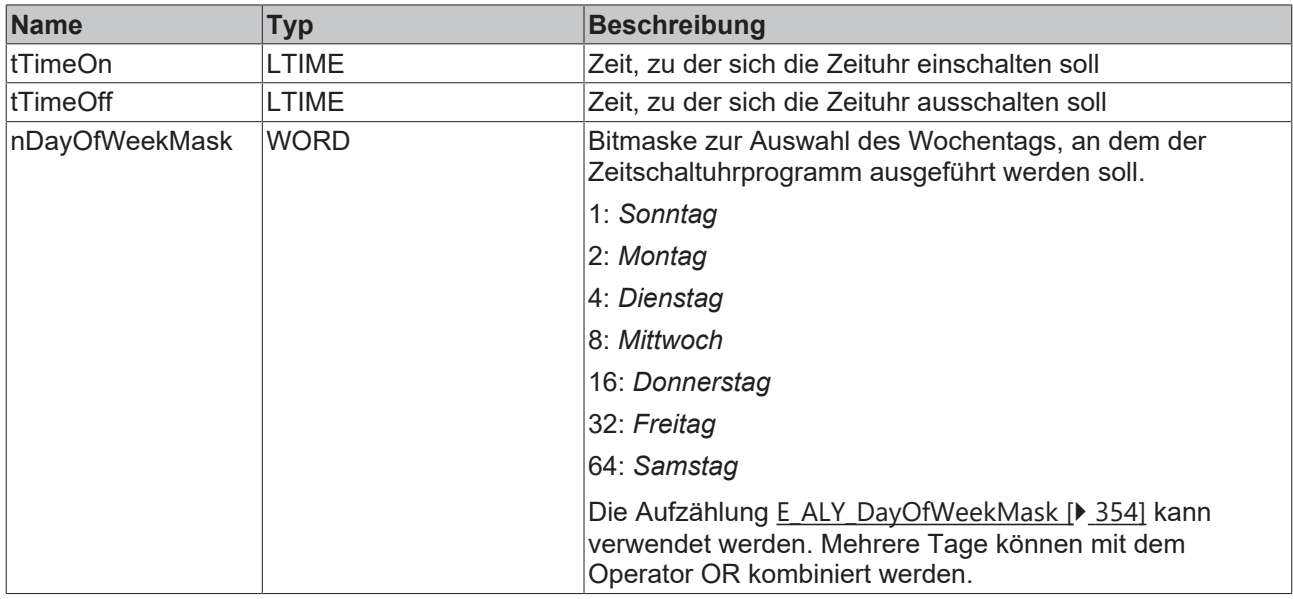

#### *<b>Rückgabewert*

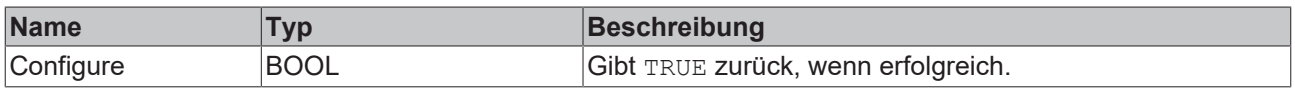

# **5.1.1.1.22.3 Reset**

Zurücksetzen des Algorithmus.

#### *<u><b>B</u>* Rückgabewert

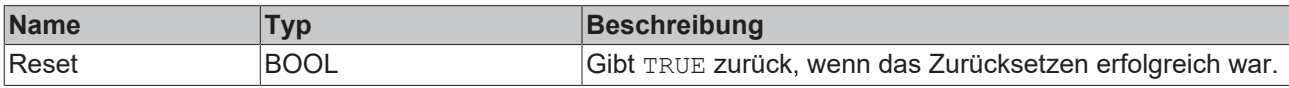

# **5.1.1.1.23 FB\_ALY\_Timer\_1Ch**

Der *Timer 1Ch* startet einen Timer, der nach Timermodus und Intervall konfiguriert werden kann. Gemäß dem spezifischen Timermodus wird der Timer gestartet, wenn die konfigurierte Bedingung *TRUE* (TON, TP) oder *FALSE* (TOF) wird.

#### **Syntax**

```
FUNCTION BLOCK FB ALY Timer 1Ch
VAR OUTPUT
        ipResultMessage: Tc3_EventLogger.I_TcMessage; 
        bError: BOOL; 
        bNewResult: BOOL;
       bConfigured: BOOL;
        bOut: BOOL;
        fbTimeElapsed: FB_ALY_Timespan;
END_VAR
```
# **BECKHOFF**

# *Ausgänge*

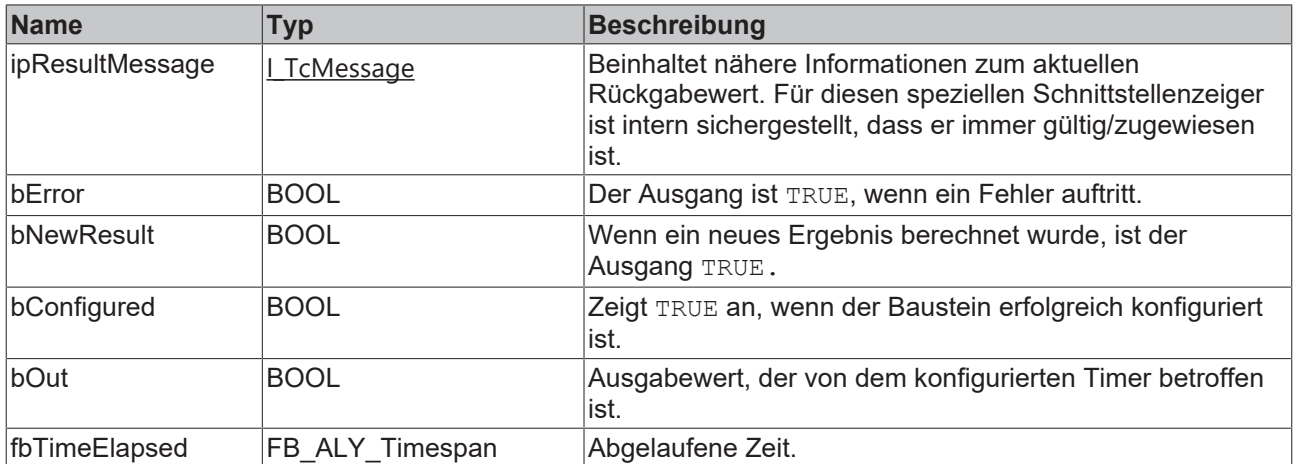

#### **Methoden**

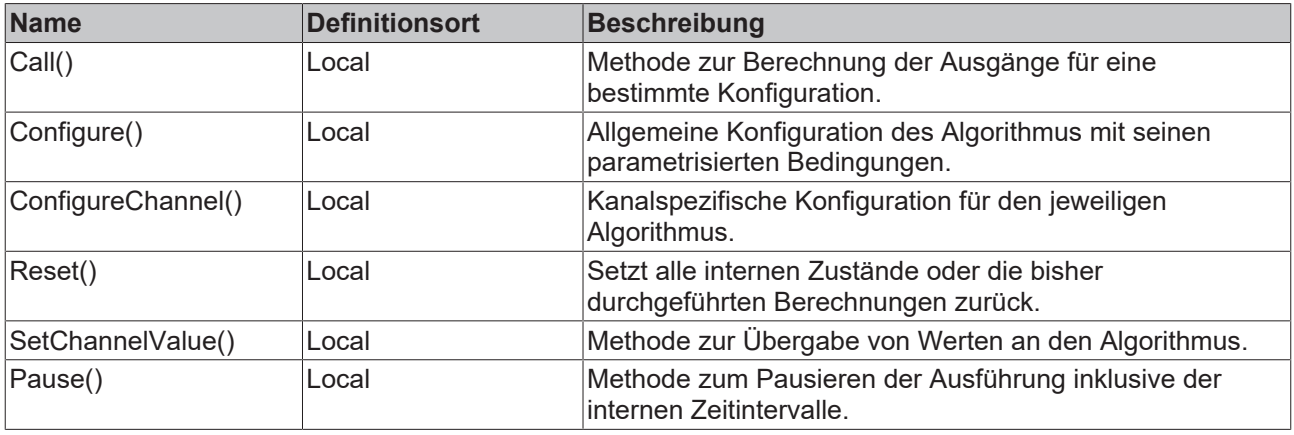

# **Eigenschaften**

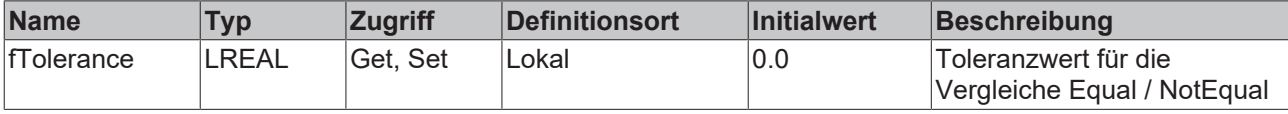

#### **Beispiel**

```
VAR
fbTimer : FB ALY Timer 1Ch;
    fbSystemTime : FB_ALY_GetSystemTime;
eTimerMode : E ALY TimerMode := E ALY TimerMode.TON;
    tInterval : LTIME := LTIME#20S;
    bConfigure : BOOL := TRUE;
END_VAR
// Configure algorithm
IF bConfigure THEN
       bConfigure := FALSE;
       fbTimer.Configure(eTimerMode, tInterval);
END_IF
// Get current system time
fbSystemTime.Call();
// Call algorithm
fbTimer.Call(fbSystemTime.tSystemTime);
```
# **Voraussetzungen**

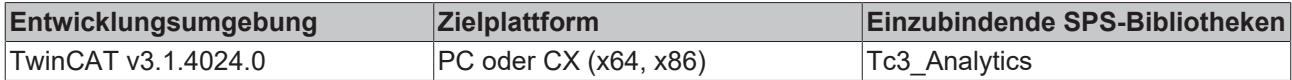

# **5.1.1.1.23.1 Call**

Aufrufen des Algorithmus nach Festlegung eines neuen Eingangswerts. Ein neuer Eingang kann mit Hilfe der Methode SetChannelValue() zugewiesen werden.

### **Syntax**

Definition:

```
METHOD Call : BOOL
VAR_INPUT
        tTimestamp : ULINT;
END_VAR
```
# **Eingänge**

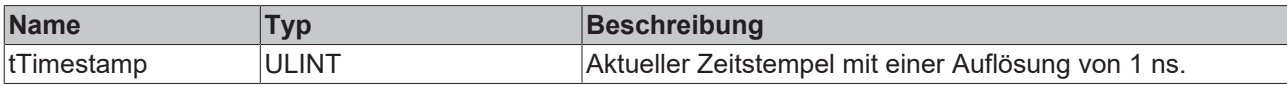

#### *<b>E* Rückgabewert

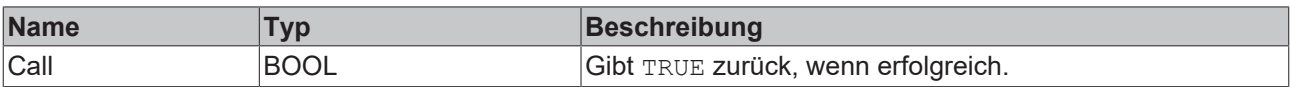

# **5.1.1.1.23.2 Configure**

Konfigurieren des Algorithmus. Kanalspezifische Parameter werden mit Hilfe der Methode ConfigueChannel() festgelegt.

### **Syntax**

```
METHOD Configure : BOOL
VAR_INPUT
       eTimerMOde : E_ALY_TimerMode;
        tInterval : LTIME;
END_VAR
```
# **BECKHOFF**

# **Eingänge**

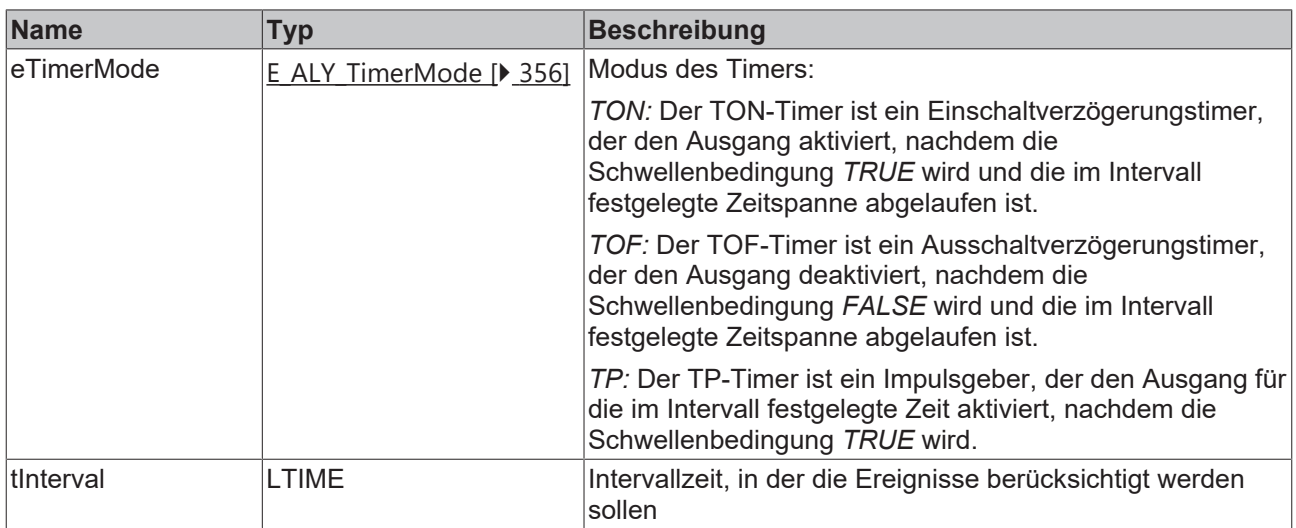

#### *<b>Rückgabewert*

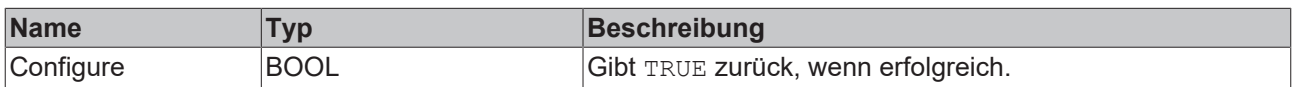

# **5.1.1.1.23.3 ConfigureChannel**

Konfigurieren kanalspezifischer Parameter. Die Konfiguration wird erst verarbeitet, wenn die Methode Configure() aufgerufen wird.

#### **Syntax**

#### Definition:

```
METHOD ConfigureChannel : BOOL
VAR_INPUT
    stThresholdLevel : ST_ALY_Threshold;
END_VAR
```
### **Eingänge**

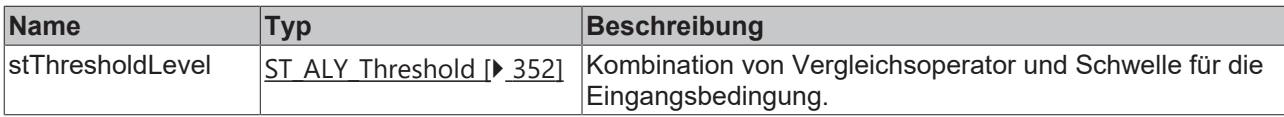

# **Rückgabewert**

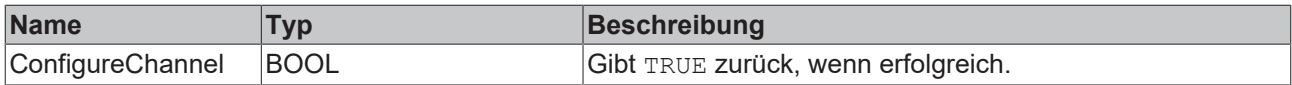

# **5.1.1.1.23.4 Reset**

Zurücksetzen des Algorithmus.

#### *<b>Rückgabewert*

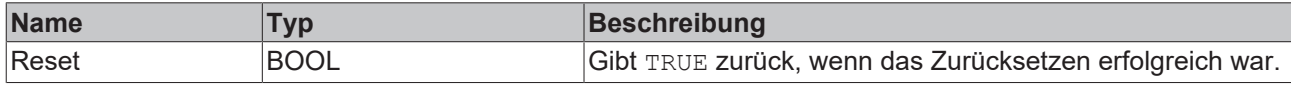

# **5.1.1.1.23.5 SetChannelValue**

Festlegen eines kanalspezifischen Eingangswerts. Der Eingangswert wird erst verwendet, wenn die Call()- Methode aufgerufen worden ist.

#### **Syntax**

#### Definition:

```
METHOD SetChannelValue : BOOL
VAR_INPUT
        input : ANY;
END_VAR
```
#### **Eingänge**

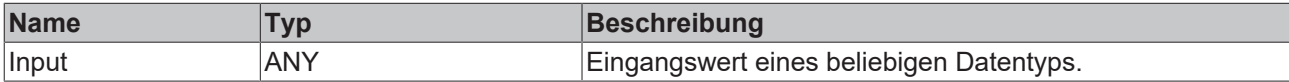

#### **Rückgabewert**

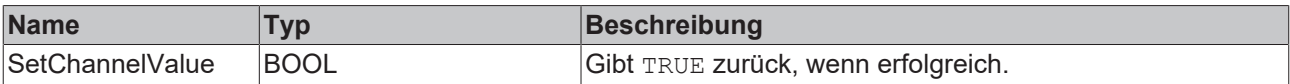

# **5.1.1.1.23.6 Pause**

Mit der Pause-Methode ist es möglich, die Ausführung des Bausteins zu pausieren. Das intern ablaufende Zeitintervall läuft nach Aufruf der Pause-Funktion nicht weiter. Ein einmaliger Aufruf der Methode genügt. Erst beim nächsten Aufruf der Call-Methode wird das Intervall fortgesetzt.

#### **Syntax**

#### Definition:

```
METHOD Pause : BOOL
VAR_INPUT
        tTimestamp : ULINT;
END_VAR
```
#### **Eingänge**

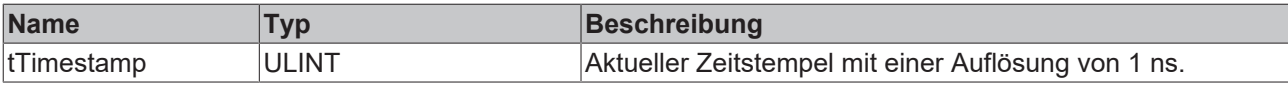

#### *Rückgabewert*

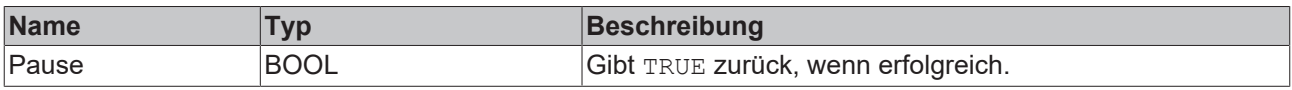

# **5.1.1.1.24 FB\_ALY\_TimingAnalysis\_1Ch**

Der *Timing Analysis 1Ch* misst Zeitdifferenzen zwischen On- und Off-Perioden und zählt die Anzahl der On-Perioden. Die On-Periode beginnt, wenn die Bedingung von Operator und Schwelle erfüllt ist.

#### **Syntax**

```
FUNCTION_BLOCK FB_ALY_TimingAnalysis_1Ch
VAR_INPUT
    bPersistent: BOOL;
```

```
BECKHOFF
```

```
END_VAR
VAR_OUTPUT
ipResultMessage: Tc3 EventLogger.I TcMessage;
    bError: BOOL;
    bNewResult: BOOL;
    bConfigured: BOOL;
      bIsOn: BOOL;
    nSwitchedOn: ULINT;
    fbTimeCurrentInterval: FB_ALY_Timespan;
fbTimeOnTotal: FB ALY Timespan;
    fbTimeOffTotal: FB_ALY_Timespan;
END_VAR
```
# **Eingänge**

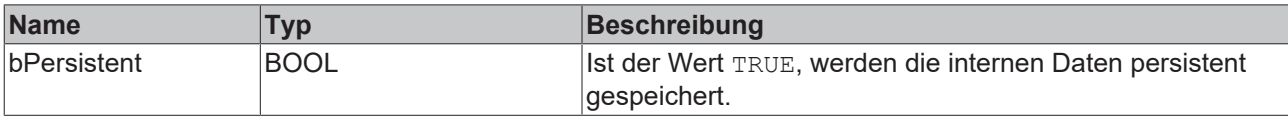

#### *Ausgänge*

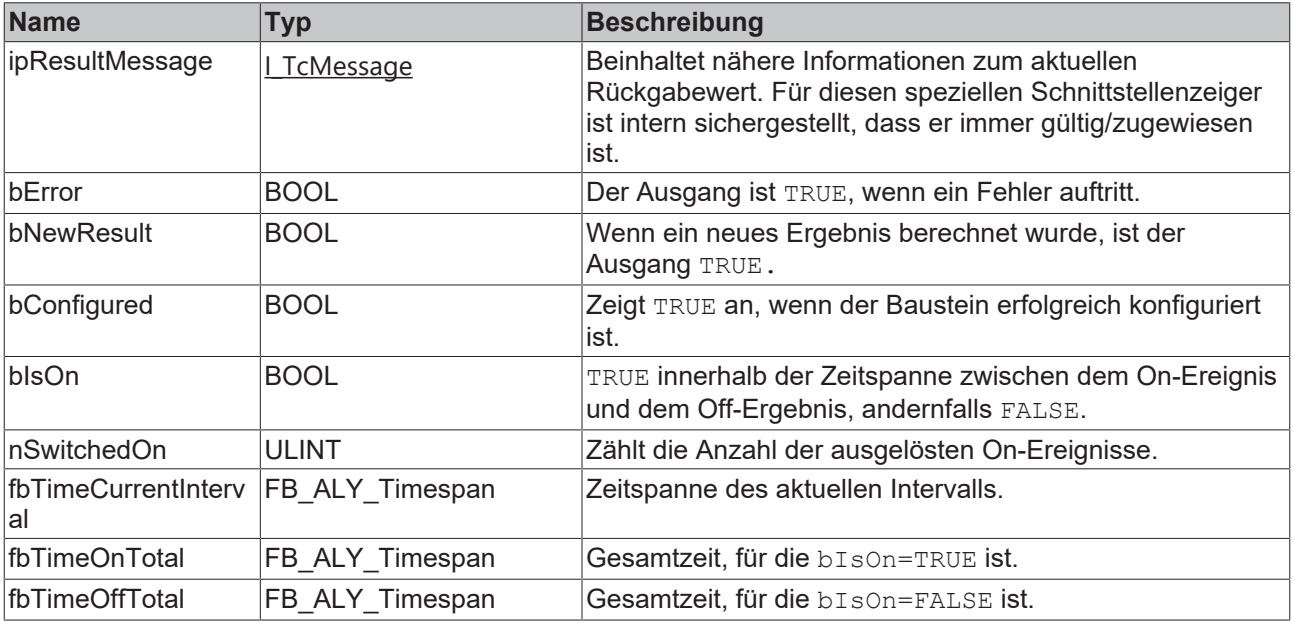

#### **Methoden**

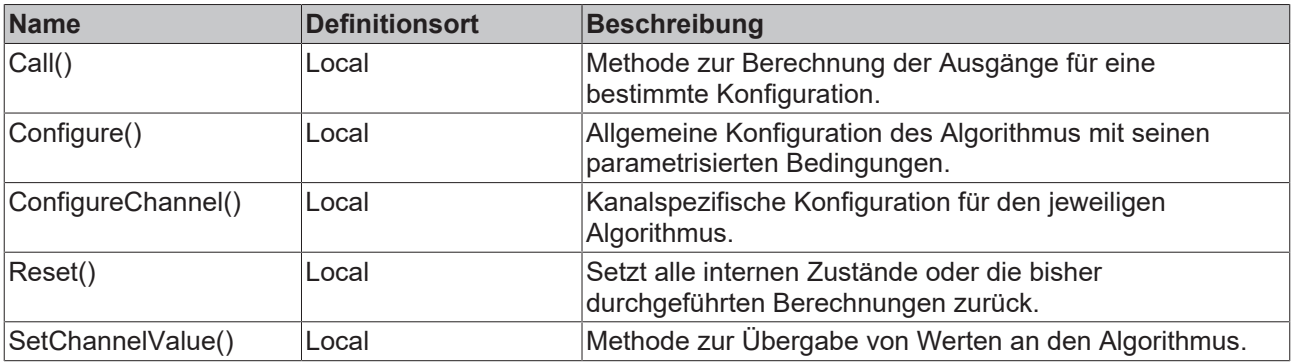

# **Eigenschaften**

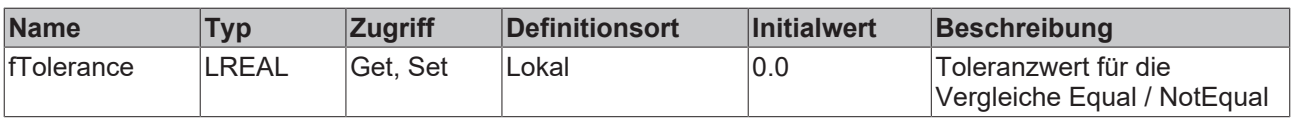

#### **Beispiel**

```
VAR
        fbTimingAnalysis : FB_ALY_TimingAnalysis_1Ch;
        fbSystemTime : FB_ALY_GetSystemTime;
    stThresholdEdge : ST_ALY_Threshold;
   bConfigure : BOOL := TRUE;
       nInput : INT;
END_VAR
// Configure algorithm
IF bConfigure THEN
        bConfigure := FALSE;
    stThresholdEdge.eComparisonOperator := E_ALY_ComparisonOperator.Equals;
    stThresholdEdge.fThreshold := 1;
        fbTimingAnalysis.ConfigureChannel(stThresholdEdge);
       fbTimingAnalysis.Configure();
END_IF
// Get current system time
fbSystemTime.Call();
// Call algorithm
fbTimingAnalysis.SetChannelValue(nInput);
fbTimingAnalysis.Call(fbSystemTime.tSystemTime);
```
#### **Voraussetzungen**

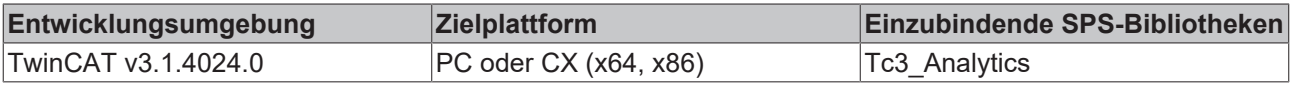

# **5.1.1.1.24.1 Call**

Aufrufen des Algorithmus nach Festlegung eines neuen Eingangswerts. Ein neuer Eingang kann mit Hilfe der Methode SetChannelValue() zugewiesen werden.

#### **Syntax**

#### Definition:

```
METHOD Call : BOOL
VAR_INPUT
    -<br>tTimestamp : ULINT;
END_VAR
```
#### **Eingänge**

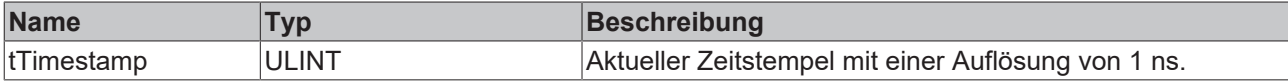

#### *<b>E* Rückgabewert

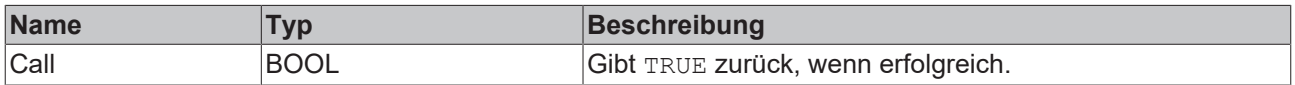

# **5.1.1.1.24.2 Configure**

Konfigurieren des Algorithmus. Kanalspezifische Parameter werden mit Hilfe der Methode ConfigueChannel() festgelegt.

#### **Syntax**

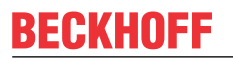

METHOD Configure : BOOL VAR\_INPUT END\_VAR

#### *<b>E* Rückgabewert

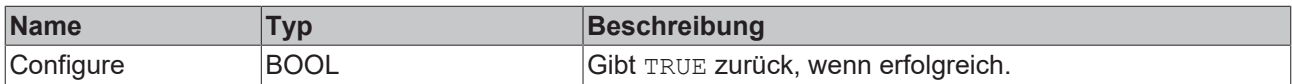

# **5.1.1.1.24.3 ConfigureChannel**

Konfigurieren kanalspezifischer Parameter. Die Konfiguration wird erst verarbeitet, wenn die Methode Configure() aufgerufen wird.

#### **Syntax**

Definition:

```
METHOD ConfigureChannel : BOOL
VAR_INPUT
    stThresholdLevel : ST_ALY_Threshold;
END_VAR
```
#### **Eingänge**

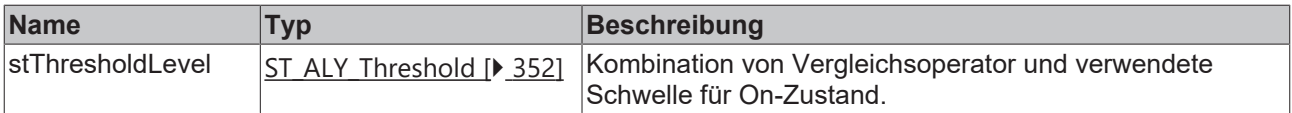

#### *<b>Rückgabewert*

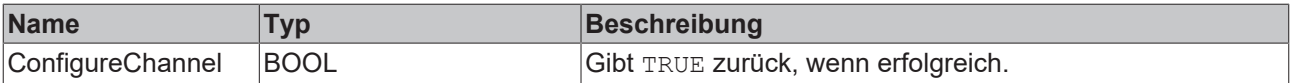

#### **5.1.1.1.24.4 Reset**

Zurücksetzen des Algorithmus.

#### *Rückgabewert*

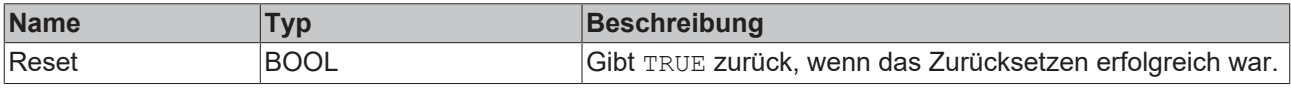

# **5.1.1.1.24.5 SetChannelValue**

Festlegen eines kanalspezifischen Eingangswerts. Der Eingangswert wird erst verwendet, wenn die Call()- Methode aufgerufen worden ist.

#### **Syntax**

```
METHOD SetChannelValue : BOOL
VAR_INPUT
       input : ANY;
END_VAR
```
#### **Eingänge**

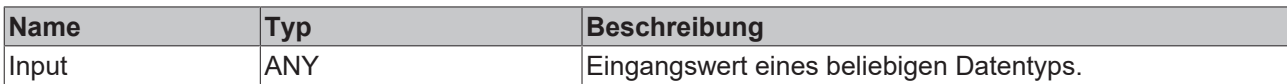

#### *<b>Rückgabewert*

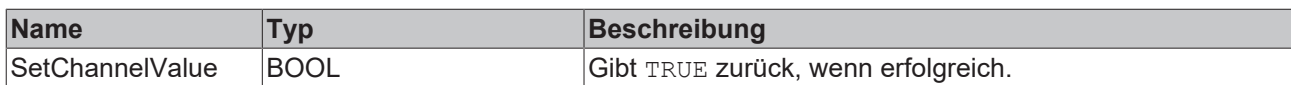

# **5.1.1.2 Classification**

# **5.1.1.2.1 FB\_ALY\_BandwidthClassificator\_1Ch**

Der *Bandwidth Classifier 1Ch* bestimmt, ob das Eingangssignal innerhalb der konfigurierten Grenzen liegt oder kleiner oder größer als die Grenzen ist.

#### **Syntax**

#### Definition:

```
FUNCTION BLOCK FB ALY BandwidthClassificator 1Ch
VAR_OUTPUT 
        ipResultMessage: Tc3_EventLogger.I_TcMessage;
        bError: BOOL;
       bNewResult: BOOL;
        bConfigured: BOOL;
    eClass: E_ALY_Classification_Bounds;
        fbTimeLastEvent: FB_ALY_DateTime;
END_VAR
```
### *Ausgänge*

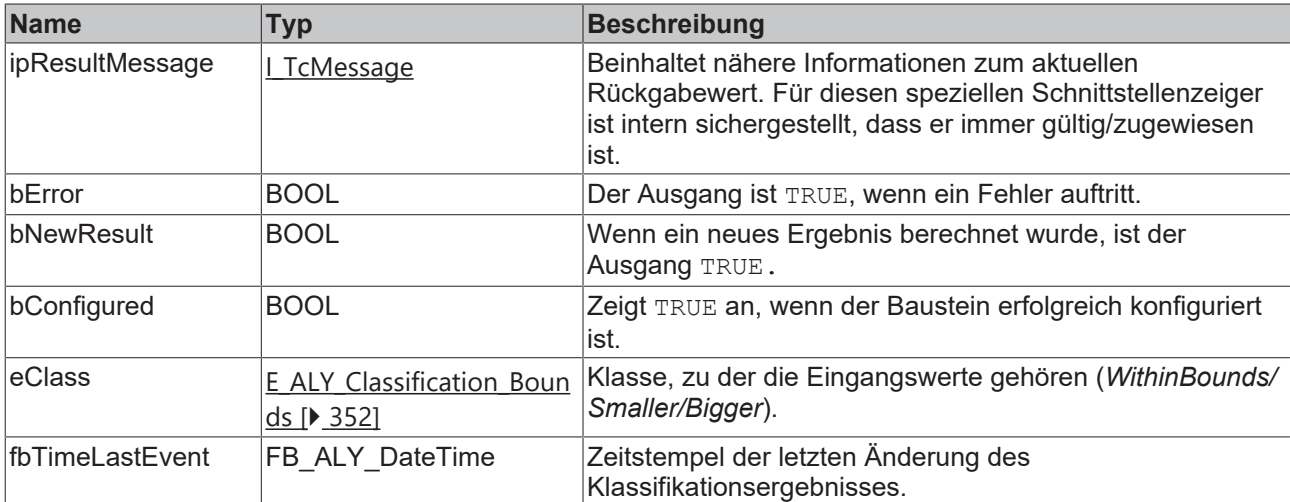
### **Methoden**

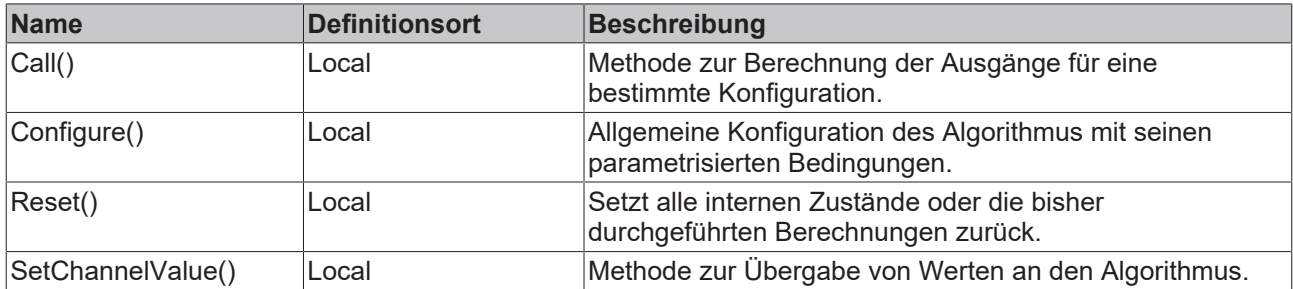

#### **Beispiel**

```
VAR
    fbBandwidthClassificator : FB_ALY_BandwidthClassificator_1Ch;
        fbSystemTime : FB_ALY_GetSystemTime;
    fLowerBound : LREAL := 10.0;
    fUpperBound : LREAL := 20.0;
       bConfigure : BOOL := TRUE;
       nInput : INT;
END_VAR
// Configure algorithm
IF bConfigure THEN
       bConfigure := FALSE;
        fbBandwidthClassificator.Configure(fLowerBound, fUpperBound);
END_IF
// Get current system time
fbSystemTime.Call();
// Call algorithm
fbBandwidthClassificator.SetChannelValue(nInput);
fbBandwidthClassificator.Call(fbSystemTime.tSystemTime);
```
#### **Voraussetzungen**

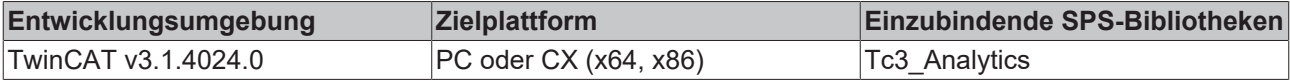

# **5.1.1.2.1.1 Call**

Aufrufen des Algorithmus nach Festlegung eines neuen Eingangswerts. Ein neuer Eingang kann mit Hilfe der Methode SetChannelValue() zugewiesen werden.

#### **Syntax**

#### Definition:

```
METHOD Call : BOOL
VAR_INPUT
       tTimestamp : ULINT;
END_VAR
```
#### **Eingänge**

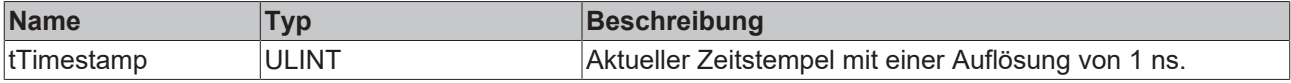

#### *<b>Rückgabewert*

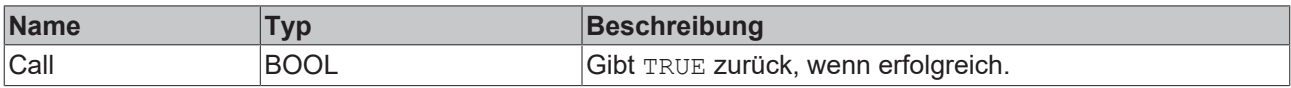

# **5.1.1.2.1.2 Configure**

Konfigurieren des Algorithmus. Kanalspezifische Parameter werden mit Hilfe der Methode ConfigueChannel() festgelegt.

## **Syntax**

#### Definition:

```
METHOD Configure : BOOL
VAR_INPUT
        fLowerBound : LREAL;
        fUpperBound : LREAL;
END_VAR
```
#### **Eingänge**

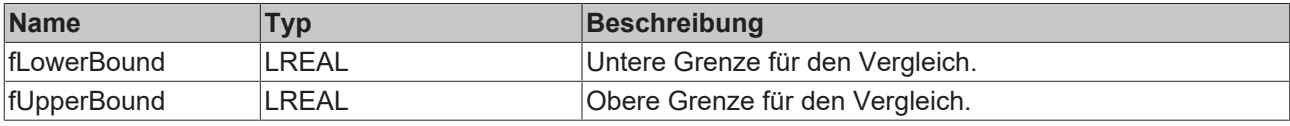

#### *<u><b>B</u>* Rückgabewert

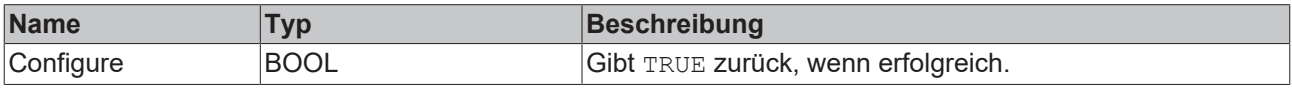

# **5.1.1.2.1.3 Reset**

Zurücksetzen des Algorithmus.

#### *<b>Rückgabewert*

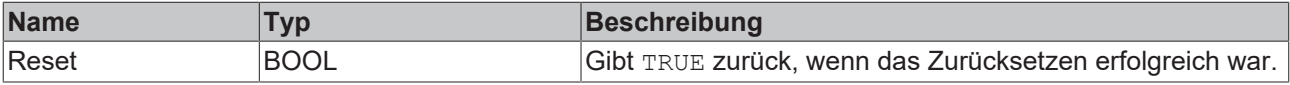

# **5.1.1.2.1.4 SetChannelValue**

Festlegen eines kanalspezifischen Eingangswerts. Der Eingangswert wird erst verwendet, wenn die Call()- Methode aufgerufen worden ist.

#### **Syntax**

#### Definition:

```
METHOD SetChannelValue : BOOL
VAR_INPUT
        input : ANY;
END_VAR
```
### **Eingänge**

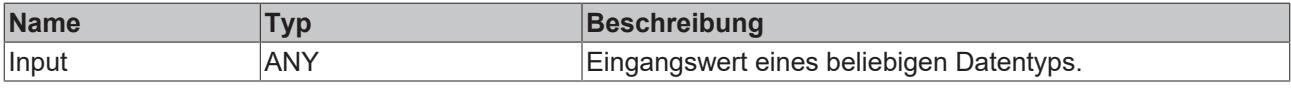

## *<b>Rückgabewert*

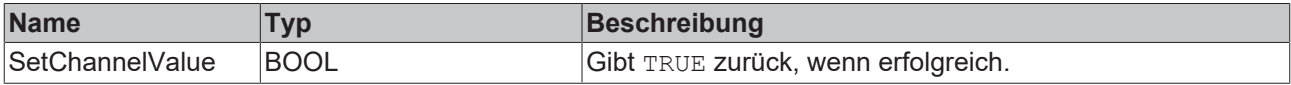

# **5.1.1.2.2 FB\_ALY\_BandwidthClassificator\_3Ch**

Der *Bandwidth Classifier 3Ch* bestimmt, ob das Eingangssignal innerhalb der Grenzen liegt oder kleiner oder größer als die Grenzen ist. Die Grenzen können mit Eingangssignalen konfiguriert werden, sodass es möglich ist, Kurvenverläufe als unteres und oberes Band zu verwenden.

## **Syntax**

#### Definition:

```
FUNCTION BLOCK FB ALY BandwidthClassificator 3Ch
VAR_OUTPUT
        ipResultMessage: Tc3_EventLogger.I_TcMessage;
        bError: BOOL;
       bNewResult: BOOL;
       bConfigured: BOOL;
    eClass: E_ALY_Classification_Bounds;
        fbTimeLastEvent: FB_ALY_DateTime;
END_VAR
```
# *<b>Ausgänge*

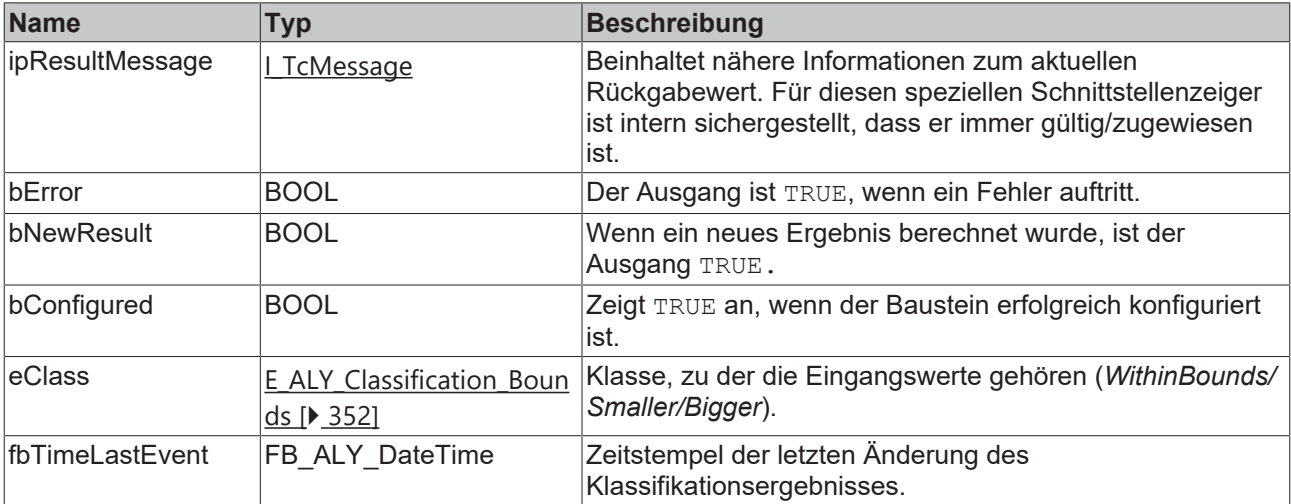

#### **Methoden**

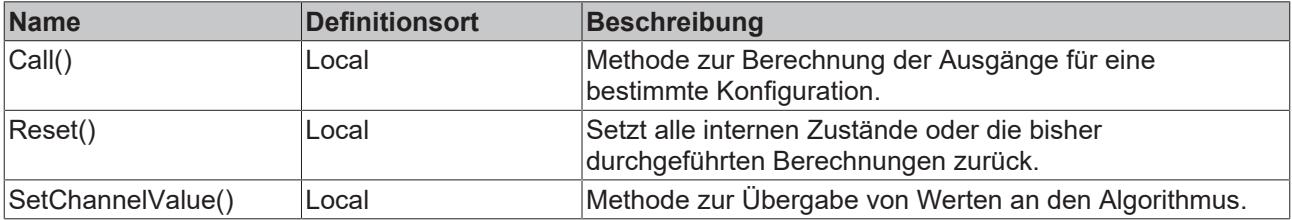

## **Beispiel**

```
VAR
    fbBandwidthClassificator : FB_ALY_BandwidthClassificator 3Ch;
    fbSystemTime : FB ALY GetSystemTime;
        fInputLowerBound : LREAL;
        fInputUpperBound : LREAL;
        nInput : INT;
END_VAR
// Get current system time
fbSystemTime.Call();
// Call algorithm
fbBandwidthClassificator.SetChannelValue(1, nInput);
fbBandwidthClassificator.SetChannelValue(2, fInputLowerBound);
fbBandwidthClassificator.SetChannelValue(3, fInputUpperBound);
fbBandwidthClassificator.Call(fbSystemTime.tSystemTime);
```
# **Voraussetzungen**

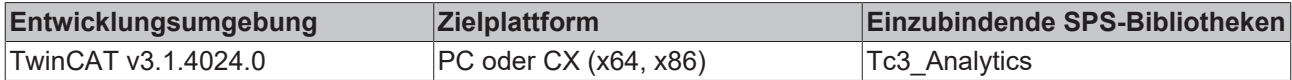

# **5.1.1.2.2.1 Call**

Aufrufen des Algorithmus nach Festlegung eines neuen Eingangswerts. Ein neuer Eingang kann mit Hilfe der Methode SetChannelValue() zugewiesen werden.

# **Syntax**

Definition:

```
METHOD Call : BOOL
VAR_INPUT
        tTimestamp : ULINT;
END_VAR
```
# **Eingänge**

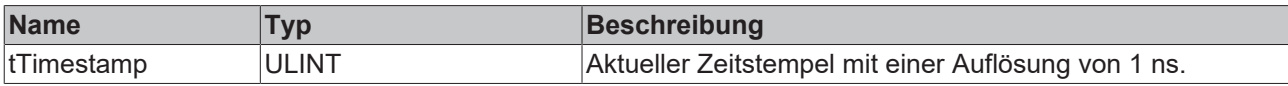

#### *<b>E* Rückgabewert

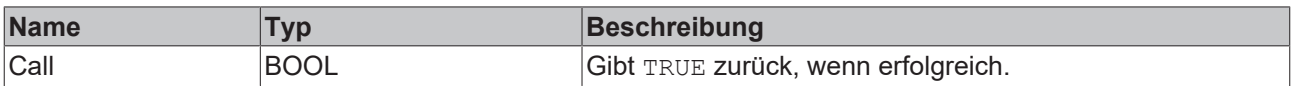

# **5.1.1.2.2.2 SetChannelValue**

Festlegen eines kanalspezifischen Eingangswerts. Der Eingangswert wird erst verwendet, wenn die Call()- Methode aufgerufen worden ist.

# **Syntax**

Definition:

```
METHOD SetChannelValue : BOOL
VAR_INPUT
       nChannel : UDINT;
        input : ANY;
END_VAR
```
# **Eingänge**

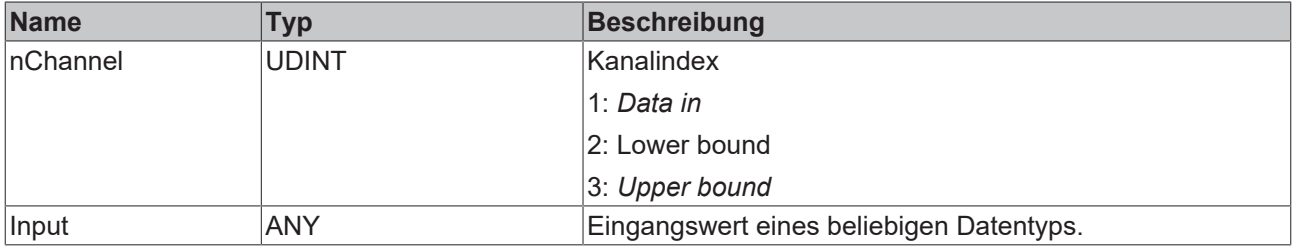

## *<b>Rückgabewert*

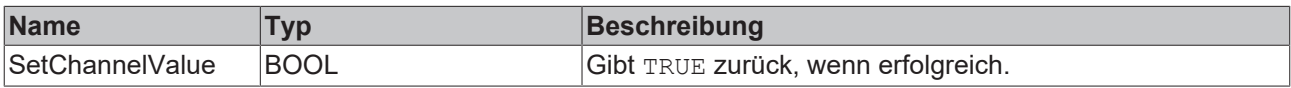

# **5.1.1.2.3 FB\_ALY\_CurveSketcher\_1Ch**

*Curve Sketcher 1Ch* identifiziert Umkehrungen (*Peaks* und *Täler*) in einem Eingangsdatenstrom. Des Weiteren können lokale Maxima der absoluten Differenz zwischen zwei aufeinanderfolgenden Werten (bezeichnet als *Delta*) identifiziert werden. Analog zu einer kontinuierlichen Kurve entsprechen die identifizierten Peaks und Täler lokalen Maxima und Minima. Das Delta entspricht der Steigung, sodass ein Maximum der absoluten Werte des Deltas mit einem Wendepunkt verbunden werden kann.

## **Syntax**

#### Definition:

```
FUNCTION_BLOCK FB_ALY_CurveSketcher_1Ch
VAR_OUTPUT
    .<br>ipResultMessage: Tc3 EventLogger.I TcMessage;
        bError: BOOL;
       bNewResult: BOOL;
       bConfigured: BOOL;
        fLastPeak: LREAL;
       fbTimeLastPeak: FB_ALY_DateTime;
        nCountPeaks: ULINT;
        fLastValley: LREAL;
        fbTimeLastValley: FB_ALY_DateTime;
        nCountValleys: ULINT;
        fValueAtMaxDelta: LREAL;
        fMaxDelta: LREAL;
        fbTimeMaxDelta: FB_ALY_DateTime;
        nCountMaxDelta: ULINT;
END_VAR
```
# *Ausgänge*

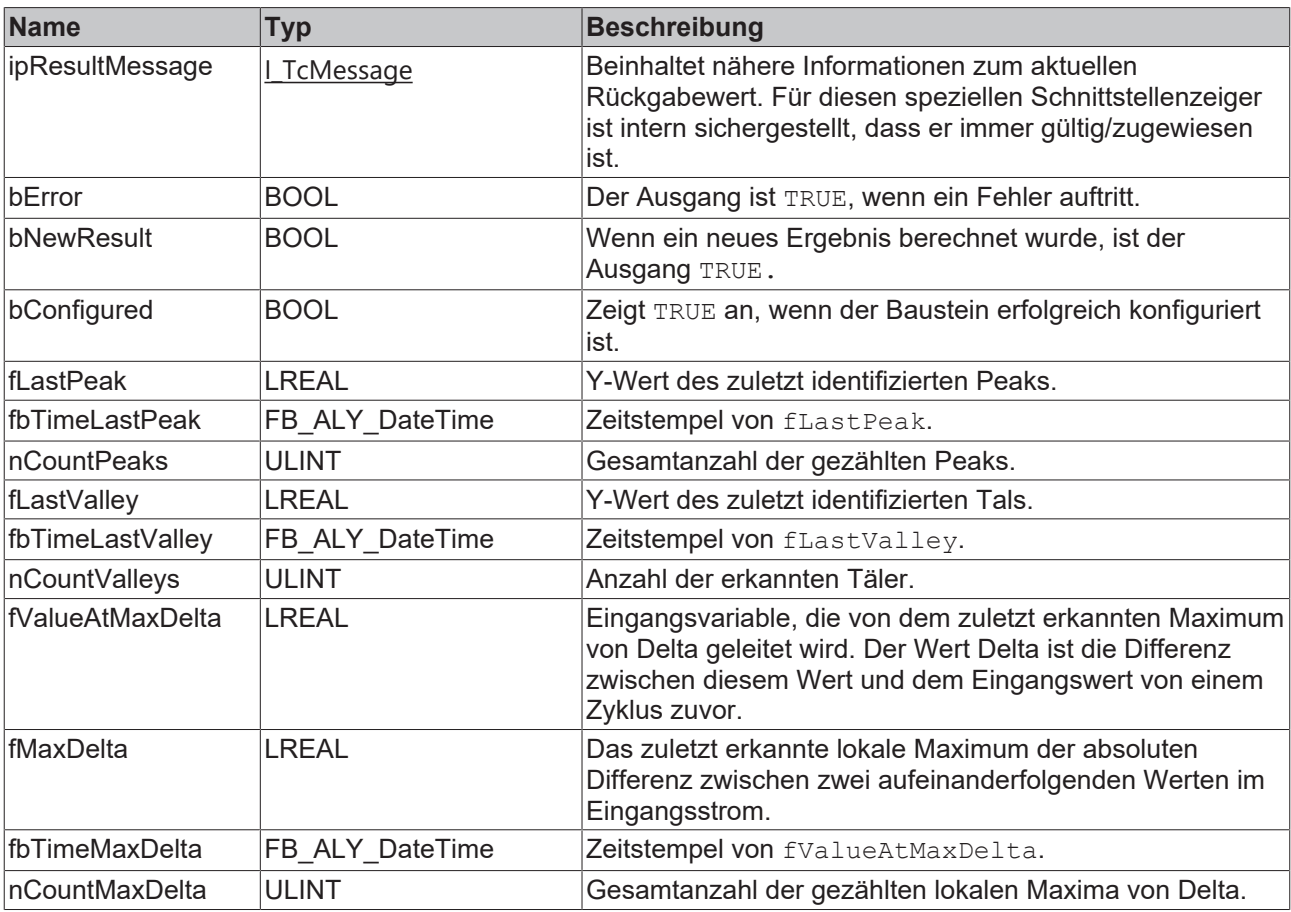

## **Methoden**

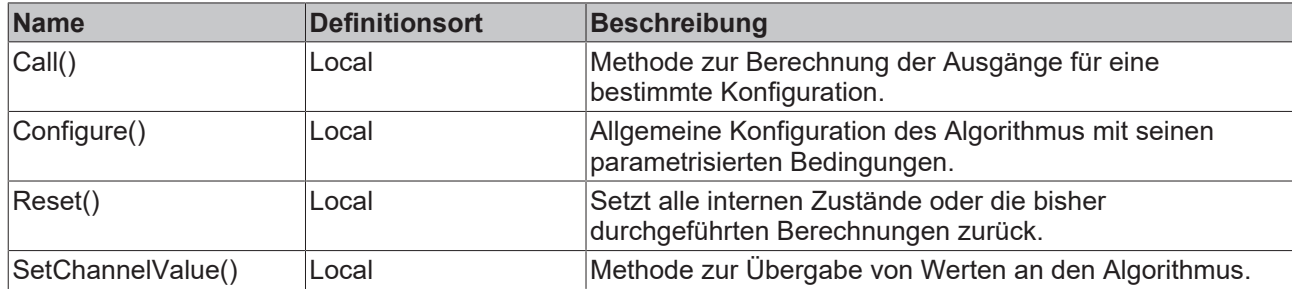

#### **Beispiel**

```
VAR
        fbCurveSketcher : FB_ALY_CurveSketcher_1Ch;
        fbSystemTime : FB_ALY_GetSystemTime;
        fThresholdReversal : LREAL := 0.0;
       bCalcInflection : BOOL := FALSE;
        fThresholdDelta : LREAL := 10.0;
       bConfigure : BOOL := TRUE;
        nInput : INT;
END_VAR
// Configure algorithm
IF bConfigure THEN
       bConfigure := FALSE;
       fbCurveSketcher.Configure(fThresholdReversal, bCalcInflection, fThresholdDelta);
END_IF
// Get current system time
fbSystemTime.Call();
// Call algorithm
fbCurveSketcher.SetChannelValue(nInput);
fbCurveSketcher.Call(fbSystemTime.tSystemTime);
```
#### **Voraussetzungen**

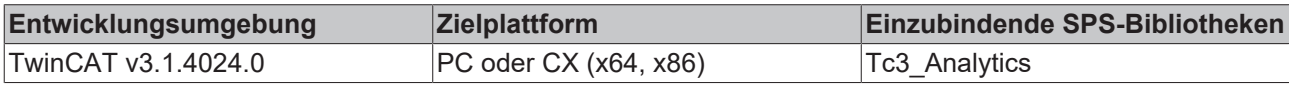

# **5.1.1.2.3.1 Call**

Aufrufen des Algorithmus nach Festlegung eines neuen Eingangswerts. Ein neuer Eingang kann mit Hilfe der Methode SetChannelValue() zugewiesen werden.

#### **Syntax**

Definition:

```
METHOD Call : BOOL
VAR_INPUT
        tTimestamp : ULINT;
END_VAR
```
## **Eingänge**

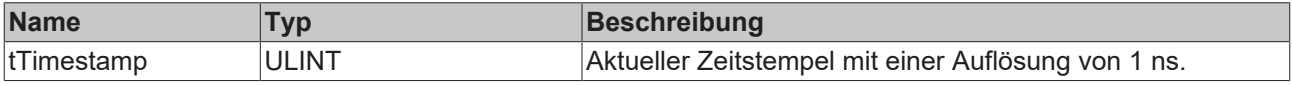

#### **Rückgabewert**

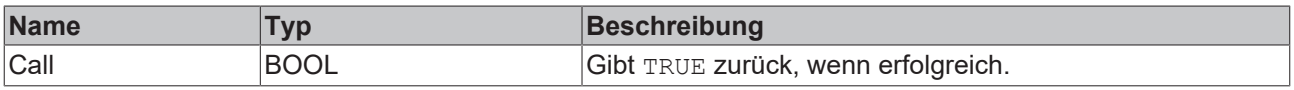

# **5.1.1.2.3.2 Reset**

Zurücksetzen des Algorithmus.

# **E**<sup>2</sup> Rückgabewert

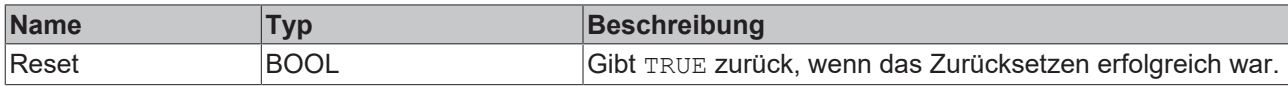

# **5.1.1.2.3.3 SetChannelValue**

Festlegen eines kanalspezifischen Eingangswerts. Der Eingangswert wird erst verwendet, wenn die Call()- Methode aufgerufen worden ist.

## **Syntax**

#### Definition:

```
METHOD SetChannelValue : BOOL
VAR_INPUT
    input : ANY;
END_VAR
```
# **Eingänge**

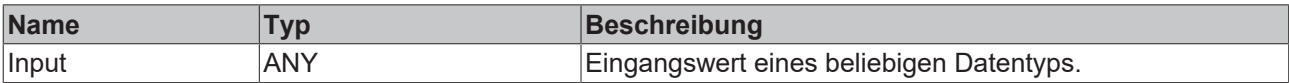

#### *<b>Rückgabewert*

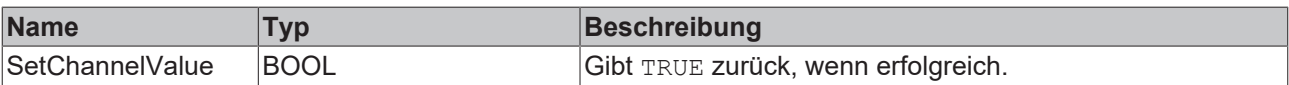

# **5.1.1.2.3.4 Configure**

Konfigurieren des Algorithmus. Kanalspezifische Parameter werden mit Hilfe der Methode ConfigueChannel() festgelegt.

#### **Konfigurationsoptionen**

- **Calculate Inflection:** Boolsches Flag. Maxima der Änderungsrate werden nur identifiziert, wenn dieses Flag *True* ist. Anderenfalls werden die Werte für *Count Max Delta, Max Delta*, *Time Max Delta* und*Value at Max Delta* nicht berechnet.
- **Threshold Reversal:** Schwellenwert für die Identifizierung von Umkehrungen. Umkehrungen werden nur erkannt, wenn ihre Differenz zur nächsten Umkehrung den Wert von Threshold Reversal überschreitet.

Nachfolgend sind drei Beispiele für die Identifizierung von Peaks mit dem Parameter *Threshold Reversal* aufgeführt.

(a) Der Wert  $y_3$  wird direkt nach der Verarbeitung des Werts  $y_4$  als Peak identifiziert, da die Differenz zwischen y<sub>3</sub> und y<sub>4</sub> größer ist als *Threshold Reversal*.

(b) Der Wert y<sub>3</sub> wird nicht als Peak identifiziert, da die Differenz zwischen y<sub>3</sub> und y<sub>4</sub> kleiner ist als *Threshold Reversal* und die Kurve nach y4 wieder ansteigt.

(c) Der Wert y<sub>2</sub> wird nach der Verarbeitung des Werts y<sub>5</sub> als Peak identifiziert, da die Differenz zwischen y<sub>2</sub> und y<sub>5</sub> *Threshold Reversal* überschreitet. Der Wert y<sub>2</sub> kann vorher nicht als Peak identifiziert werden, da die Differenz zwischen y<sub>2</sub> und y<sub>3</sub> (y<sub>4</sub>) kleiner als/gleich *Threshold Reversal* ist und nicht bekannt ist, ob die Werte weiter sinken.

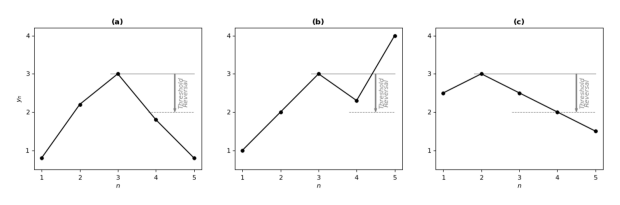

• **Threshold Delta:** Schwellenwert für die Identifizierung der Delta-Maxima. Maxima der absoluten Differenz von zwei aufeinanderfolgenden Werten (Delta) werden nur erkannt, wenn die Differenz zwischen aufeinanderfolgenden Deltas *Threshold Delta* überschreitet.

Nachfolgend sind drei Beispiele für die Identifizierung der Delta-Maxima mit dem Parameter *Threshold Delta* aufgeführt. Die oberen Diagramme zeigen die ursprünglichen Eingangssignale, die unteren das zugehörige Delta.

(a) Der Wert  $y_4$  wird nach der Verarbeitung des Werts  $y_5$  als Maximum identifiziert, da die Differenz der zwei Deltas *Threshold Delta* überschreitet.

(b) Es wird kein Maximum identifiziert, da die Differenz zwischen den Deltas kleiner ist als *Threshold Delta*.

(c) Der Wert  $y_3$  wird nach der Verarbeitung des Werts  $y_6$  als Maximum identifiziert.

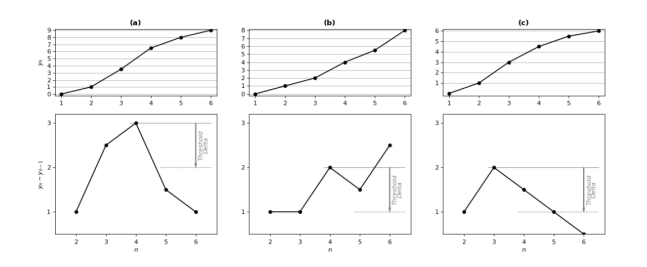

Unabhängig von *Threshold Delta* wird mindestens ein Maximum des Deltas zwischen zwei Umkehrungen erkannt.

#### **Syntax**

#### Definition:

```
METHOD Configure : BOOL
VAR_INPUT
        fThresholdReversal : LREAL;
        bCalcInflection : BOOL;
        fThresholdDelta : LREAL;
END_VAR
```
#### **Eingänge**

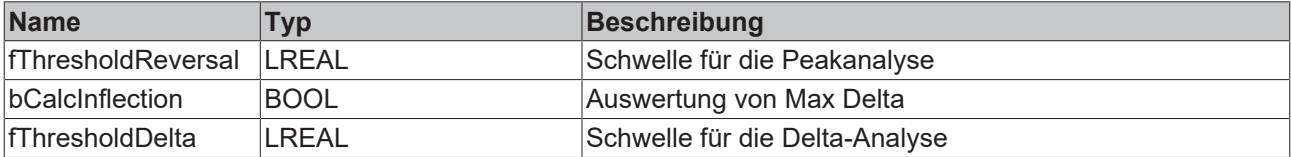

#### **E**<sup>2</sup> Rückgabewert

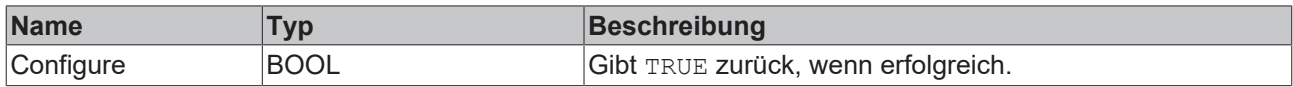

# **5.1.1.2.4 FB\_ALY\_Histogram\_1Ch**

*Histogram 1Ch* berechnet die Verteilung eines Einzelkanal-Eingangswerts zyklisch. Er kann mit minimaler Klasse, maximaler Klasse und Gesamtanzahl der Klassen konfiguriert werden. Die Dimension des Ausgangs-Arrays ist die Anzahl der Klassen + 2, da Werte, die kleiner als die minimale Klasse sind, im ersten Array-Element gespeichert werden und Werte, die größer als die maximale Klasse sind, im letzten Array-Element gespeichert werden.

# **Syntax**

Definition:

```
FUNCTION BLOCK FB ALY Histogram 1Ch
VAR OUTPUT
    -<br>ipResultMessage: Tc3_EventLogger.I_TcMessage;
        bError: BOOL;
        bNewResult: BOOL;
       bConfigured: BOOL;
        nNumValues: ULINT;
END_VAR
```
# *Ausgänge*

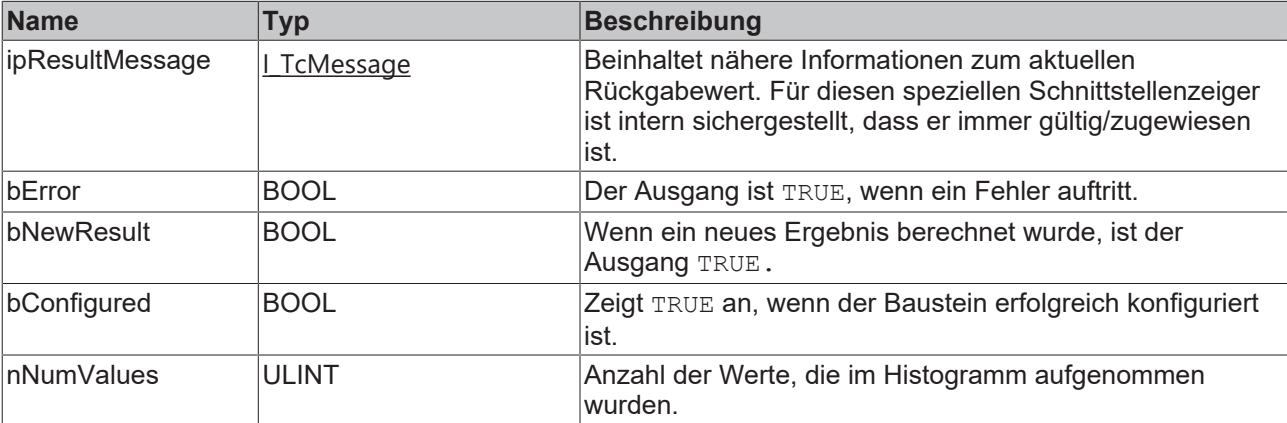

## **Methoden**

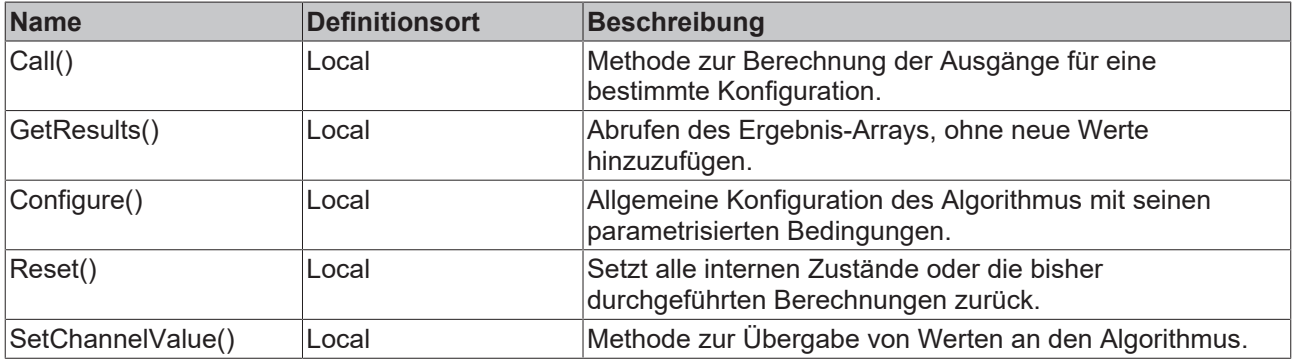

#### **Beispiel**

```
VAR
    fbHistogram : FB ALY Histogram 1Ch;
       eHistMode : E_ALY_HistMode := E_ALY_HistMode.Absolute;
   n\text{Bins} : \text{UDINT} := 20;
       fMinBinned : LREAL := 1;
       fMaxBinned : LREAL:= 200;
       bConfigure : BOOL := TRUE;
       nInput : INT;
        aHistArrayOut : ARRAY[0..21] OF ULINT;
END_VAR
// Configure algorithm
IF bConfigure THEN
       bConfigure := FALSE;
       fbHistogram.Configure(eHistMode, nBins, fMinBinned, fMaxBinned);
END_IF
// Call algorithm
fbHistogram.SetChannelValue(nInput);
fbHistogram.Call(ADR(aHistArrayOut), SIZEOF(aHistArrayOut));
```
## **Voraussetzungen**

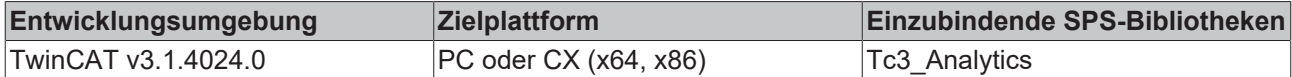

# **5.1.1.2.4.1 Call**

Aufrufen des Algorithmus nach Festlegung eines neuen Eingangswerts. Ein neuer Eingang kann mit Hilfe der Methode SetChannelValue() zugewiesen werden.

## **Syntax**

Definition:

```
METHOD Call : BOOL
VAR_INPUT
        pHistArrayOut : PVOID;
        nHistArrayOutSize : UDINT;
END_VAR
```
## **Eingänge**

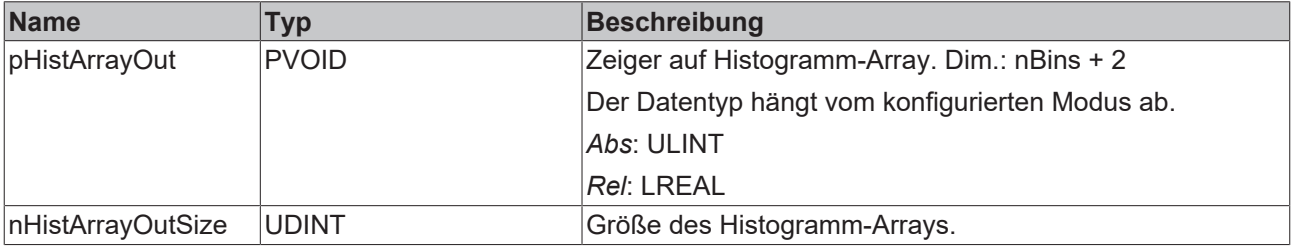

#### *<b>Rückgabewert*

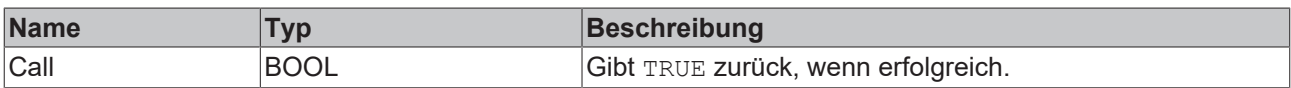

# **5.1.1.2.4.2 Reset**

Zurücksetzen des Algorithmus.

#### **Rückgabewert**

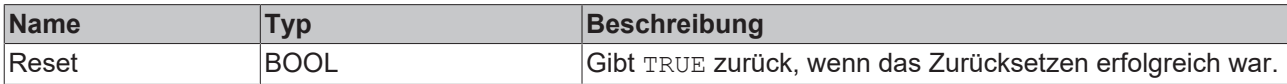

# **5.1.1.2.4.3 SetChannelValue**

Festlegen eines kanalspezifischen Eingangswerts. Der Eingangswert wird erst verwendet, wenn die Call()- Methode aufgerufen worden ist.

# **Syntax**

```
METHOD SetChannelValue : BOOL
VAR_INPUT
   ^{-}input : ANY;
END_VAR
```
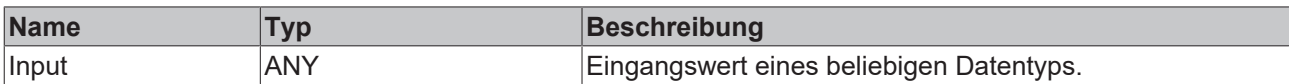

## **Rückgabewert**

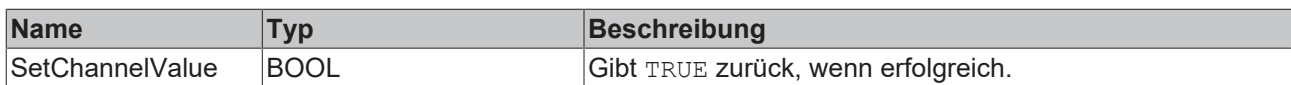

# **5.1.1.2.4.4 Configure**

Konfigurieren des Algorithmus. Kanalspezifische Parameter werden mit Hilfe der Methode ConfigueChannel() festgelegt.

#### **Syntax**

#### Definition:

```
METHOD Configure : BOOL
VAR_INPUT
       eHistMode : E_ALY_HistMode;
        nBins : UDINT;
        fMinBinned : LREAL;
        fMaxMinned : LREAL;
END_VAR
```
#### **Eingänge**

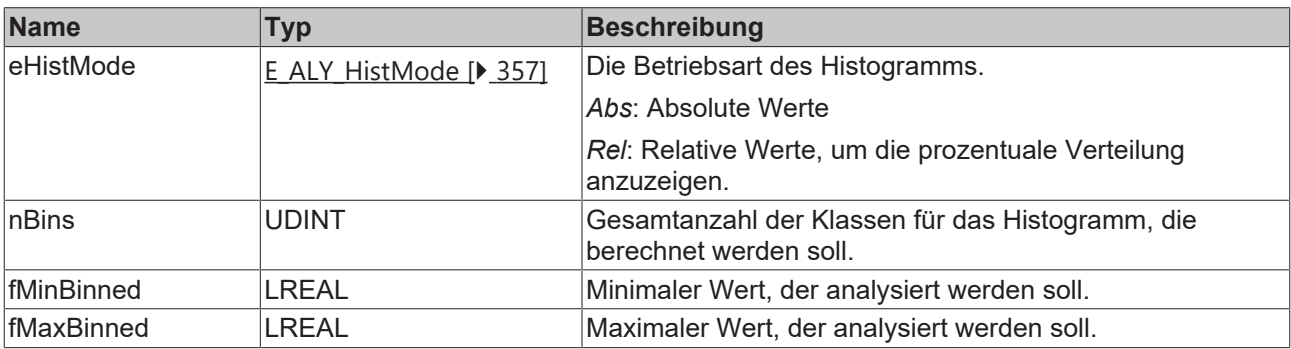

#### *<b>E* Rückgabewert

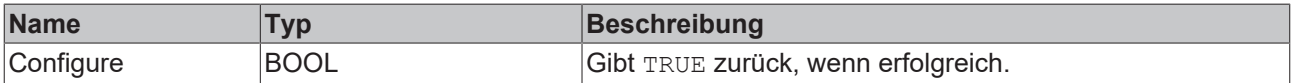

# **5.1.1.2.4.5 GetResults**

Abrufen des Ergebnis-Arrays, ohne neue Werte hinzuzufügen.

## **Syntax**

```
Definition:
METHOD GetResults : BOOL
VAR_INPUT
       pHistArrayOut: POINTER TO ULINT;
        nHistArrayOutSize : UDINT;
END_VAR
```
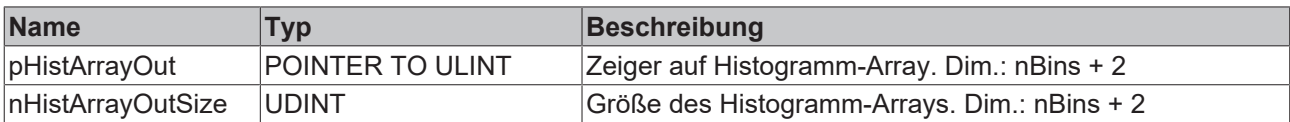

#### *<b>R* Rückgabewert

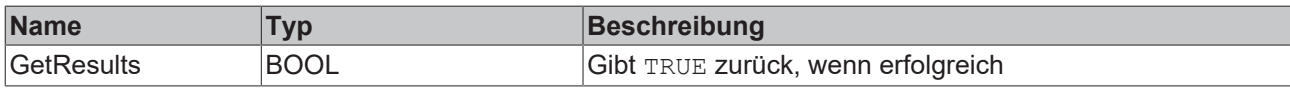

# **5.1.1.2.5 FB\_ALY\_SectionTimer\_1Ch**

Der *Section Timer 1Ch* berechnet die Zeitspanne, in der sich der Eingang im Bereich jedes konfigurierten Abschnitts befindet. Er kann mit der Anzahl der Abschnitte und den Grenzen jedes Abschnitts konfiguriert werden. Jeder Abschnitt wird mit einer unteren Grenze (größer als oder gleich) und einer oberen Grenze (kleiner als) definiert. Die untere Grenze des folgenden Abschnitts wird durch die vorherige obere Grenze gesetzt. Werte, die kleiner als die minimale Grenze sind, werden im ersten Array-Element gespeichert. Werte, die gleich oder größer als die maximale Grenze sind, werden im letzten Array-Element gespeichert.

#### **Syntax**

#### Definition:

```
FUNCTION_BLOCK FB_ALY_SectionTimer_1Ch
VAR_OUTPUT
    .<br>ipResultMessage: Tc3 EventLogger.I TcMessage;
        bError: BOOL;
        bNewResult: BOOL;
        bConfigured: BOOL;
        nSection: UDINT;
END_VAR
```
# *Ausgänge*

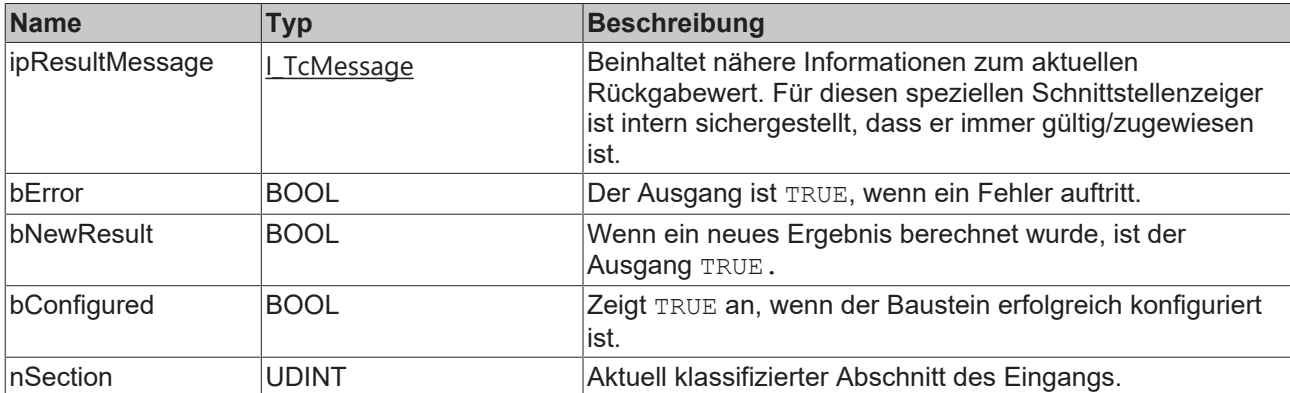

#### **Methoden**

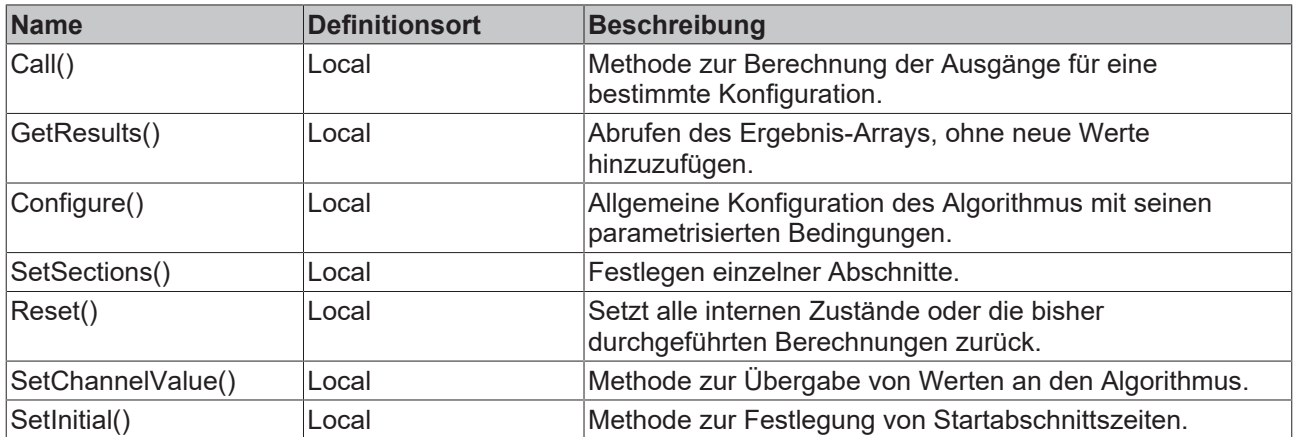

#### **Beispiel**

```
VAR
    fbSectionTimer : FB_ALY_SectionTimer_1Ch;
        fbSystemTime : FB_ALY_GetSystemTime;
    nNumSections : UDINT := 4;
        fFirstLowerBorder : LREAL := 10;
        aUpperBorders : ARRAY[1..4] OF LREAL := [20,30,40,50];
        bConfigure : BOOL := TRUE;
        nInput : INT;
        aTimespansOut : ARRAY [0..5] OF LINT;
END_VAR
// Configure algorithm
IF bConfigure THEN
       bConfigure := FALSE;
        fbSectionTimer.Configure(nNumSections);
        fbSectionTimer.SetSections(fFirstLowerBorder, ADR(aUpperBorders), SIZEOF(aUpperBorders));
END_IF
// Get current system time
fbSystemTime.Call();
// Call algorithm
fbSectionTimer.SetChannelValue(nInput);
```
fbSectionTimer.Call(fbSystemTime.tSystemTime, ADR(aTimespansOut), SIZEOF(aTimespansOut));

#### **Voraussetzungen**

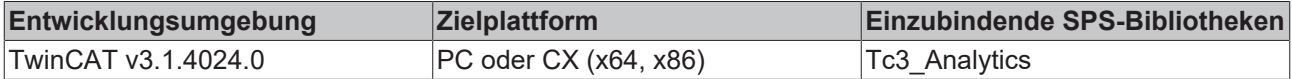

# **5.1.1.2.5.1 Call**

Aufrufen des Algorithmus nach Festlegung eines neuen Eingangswerts. Ein neuer Eingang kann mit Hilfe der Methode SetChannelValue() zugewiesen werden.

#### **Syntax**

```
METHOD Call : BOOL
VAR_INPUT
        tTimestamp : ULINT;
        pTimespanArrayOut : POINTER TO LINT;
   nTimespanArrayOutSize : UDINT;
END_VAR
```
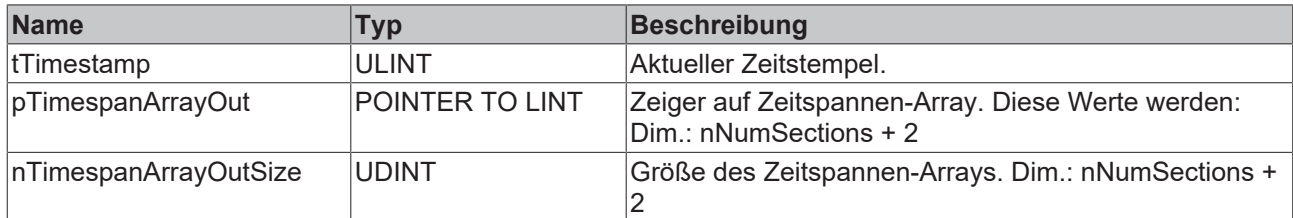

# *<b>Rückgabewert*

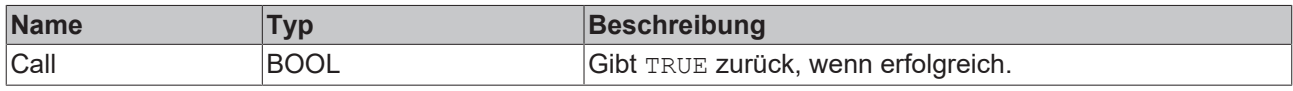

# **5.1.1.2.5.2 SetInital**

Initialisieren interner Werte des Algorithmus.

#### **Syntax**

#### Definition:

```
METHOD SetInitial : BOOL
VAR_INPUT
       pTimespanArrayIn : POINTER TO ULINT;
       nTimespanArrayInSize : UDINT;
END_VAR
```
# **Eingänge**

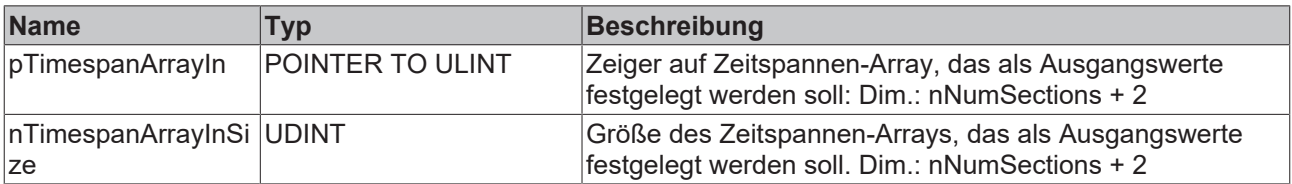

## **Rückgabewert**

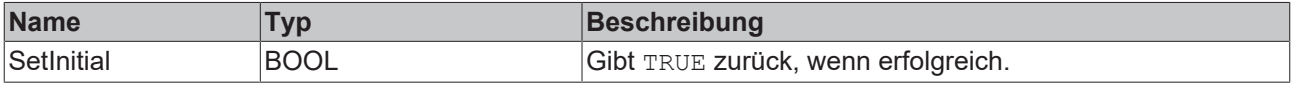

# **5.1.1.2.5.3 Configure**

Konfigurieren des Algorithmus. Kanalspezifische Parameter werden mit Hilfe der Methode ConfigueChannel() festgelegt.

#### **Syntax**

```
METHOD Configure : BOOL
VAR_INPUT
   ^-nNumSections : UDINT;
END_VAR
```
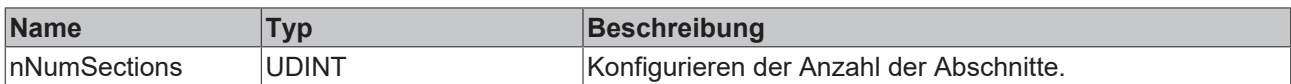

#### *<b>Rückgabewert*

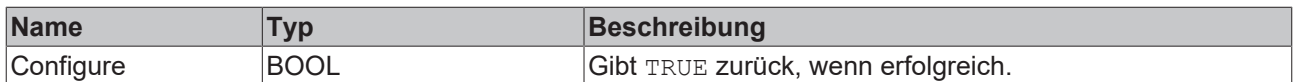

# **5.1.1.2.5.4 SetSections**

Festlegen von Abschnitten, nachdem der FB konfiguriert worden ist. Jeder Abschnitt wird mit einer unteren Grenze (größer als oder gleich) und einer oberen Grenze (kleiner als) definiert. Die untere Grenze des folgenden Abschnitts wird durch die vorherige obere Grenze gesetzt. Die erste untere Grenze wird separat festgelegt.

#### **Syntax**

Definition:

```
METHOD SetSections : BOOL
VAR_INPUT
   -<br>fFirstLowerBorder : LREAL;
    pSectionConfigArray : POINTER TO LREAL;
    nSectionConfigArraySize : UDINT;
END_VAR
```
## **Eingänge**

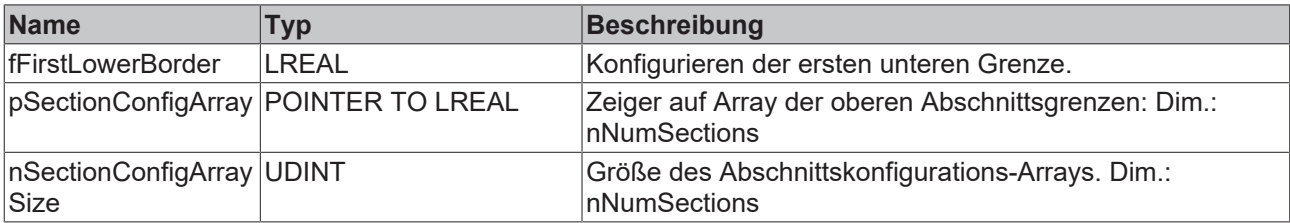

#### *Rückgabewert*

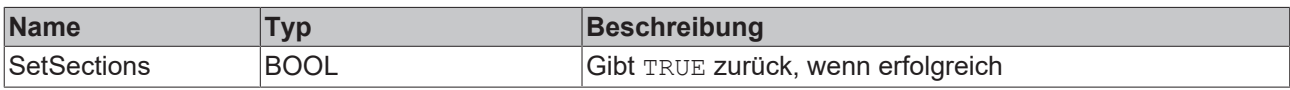

# **5.1.1.2.5.5 SetChannelValue**

Festlegen eines kanalspezifischen Eingangswerts. Der Eingangswert wird erst verwendet, wenn die Call()- Methode aufgerufen worden ist.

#### **Syntax**

```
METHOD SetChannelValue : BOOL
VAR_INPUT
   ^-input : ANY;
END_VAR
```
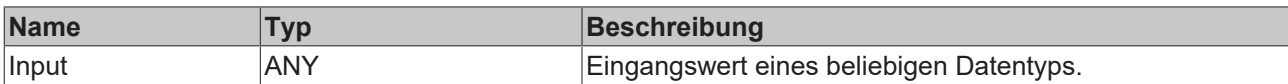

## *<b>Rückgabewert*

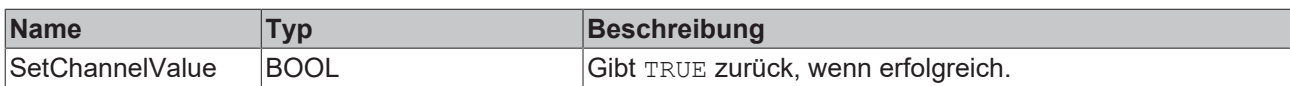

# **5.1.1.2.5.6 GetResults**

Abrufen des Ergebnis-Arrays, ohne neue Werte hinzuzufügen.

## **Syntax**

```
Definition:
METHOD GetResults : BOOL
VAR_INPUT
    .<br>pTimespanArrayOut : POINTER TO LINT;
        nTimespanArrayOutSize : UDINT;
```

```
END_VAR
```
#### **Eingänge**

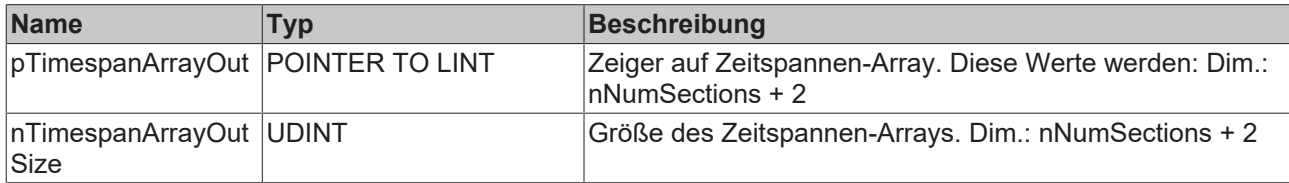

#### *<b>Rückgabewert*

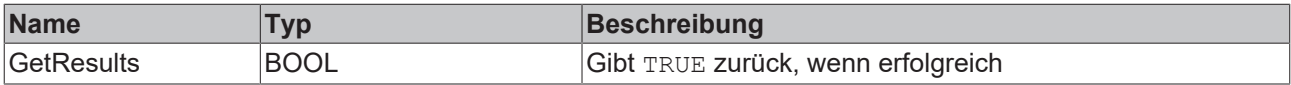

# **5.1.1.2.5.7 Reset**

Zurücksetzen des Algorithmus.

#### *<b>R* Rückgabewert

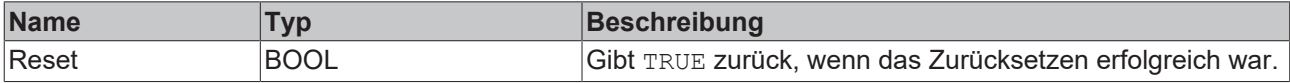

# **5.1.1.2.6 FB\_ALY\_StateHistogram\_1Ch**

Der Algorithmus *State Histogram 1Ch* zählt, wie oft das Eingangssignal (INT) einen bestimmten Wert zwischen dem konfigurierten Minimum und Maximum einnimmt und zeigt die Verteilung in einem Histogramm. Der erste Balken stellt die Grenzwerte dar, die kleiner als das Minimum sind, und der letzte Balken stellt die Grenzwerte dar, die größer als das Maximum sind. Der *State Histogram 1Ch* eignet sich für Zustandsmaschinen, um zu zeigen, wie oft die verschiedenen Zustände ausgeführt werden.

#### **Syntax**

```
PLC API
```

```
FUNCTION_BLOCK FB_ALY_StateHistogram_1Ch
VAR_OUTPUT
        ipResultMessage: Tc3_EventLogger.I_TcMessage;
        bError: BOOL;
        bNewResult: BOOL;
        bConfigured: BOOL;
       nNumValues: ULINT;
END_VAR
```
# *Ausgänge*

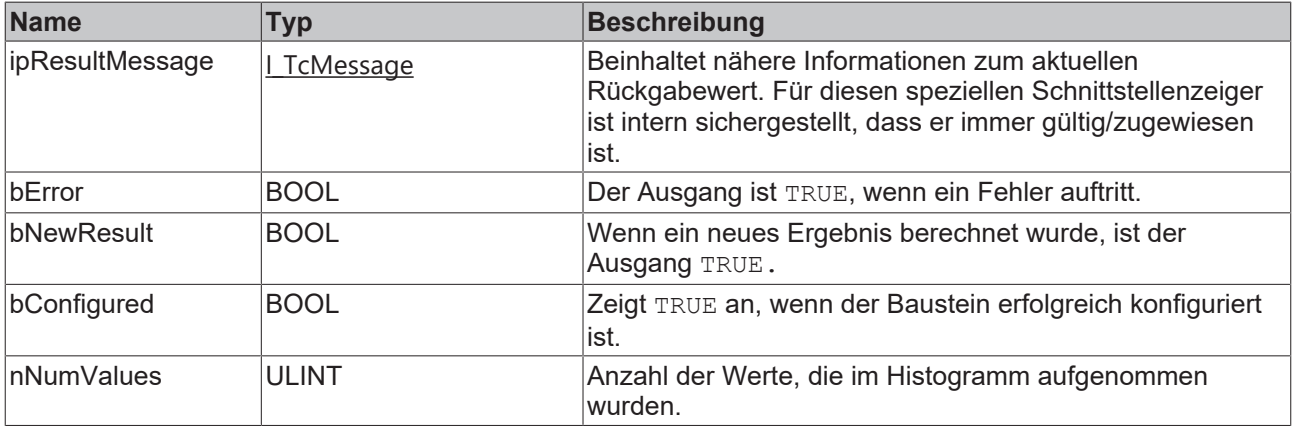

## **Methoden**

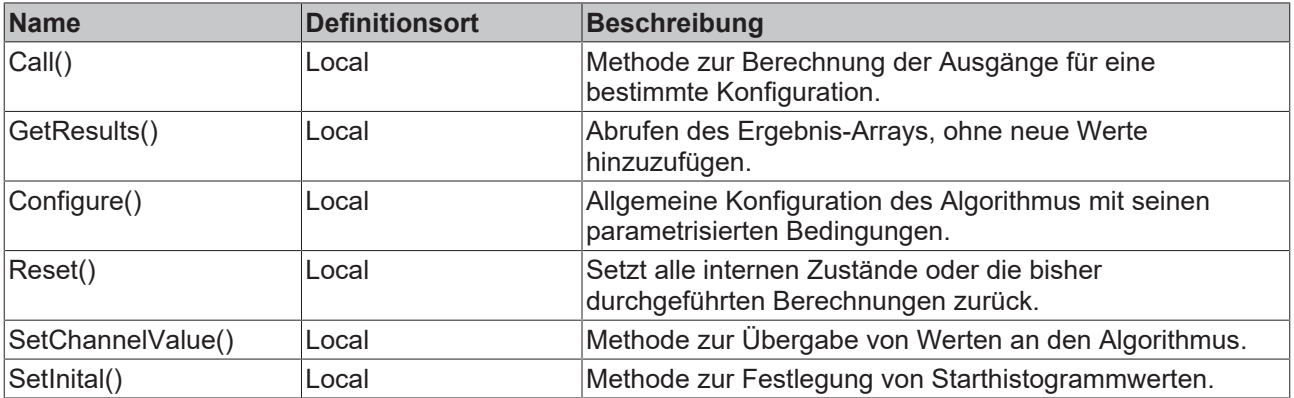

#### **Beispiel**

```
VAR
   fbStateHistogram : FB ALY StateHistogram 1Ch;
eStateHistMode : E_ALY_StateHistMode := E_ALY_StateHistMode.Absolute;
    nMin : LINT := 1;
    nMax : LINT:= 20;
       bConfigure : BOOL := TRUE;
       nInput : INT;
   aHistArrayOut : ARRAY[0..21] OF ULINT;
END_VAR
// Configure algorithm
IF bConfigure THEN
       bConfigure := FALSE;
   fbStateHistogram.Configure(eStateHistMode, nMin, nMax);
END_IF
// Call algorithm
fbStateHistogram.SetChannelValue(nInput);
fbStateHistogram.Call(ADR(aHistArrayOut), SIZEOF(aHistArrayOut));
```
# **Voraussetzungen**

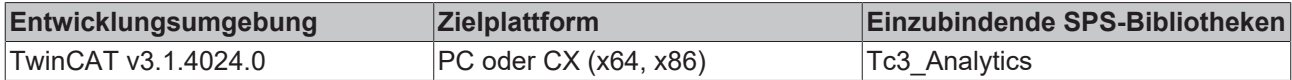

# **5.1.1.2.6.1 Call**

Aufrufen des Algorithmus nach Festlegung eines neuen Eingangswerts. Ein neuer Eingang kann mit Hilfe der Methode SetChannelValue() zugewiesen werden.

# **Syntax**

Definition:

```
METHOD Call : BOOL
VAR_INPUT
        pHistArrayOut : PVOID;
        nHistArrayOutSize : UDINT;
END_VAR
```
# **Eingänge**

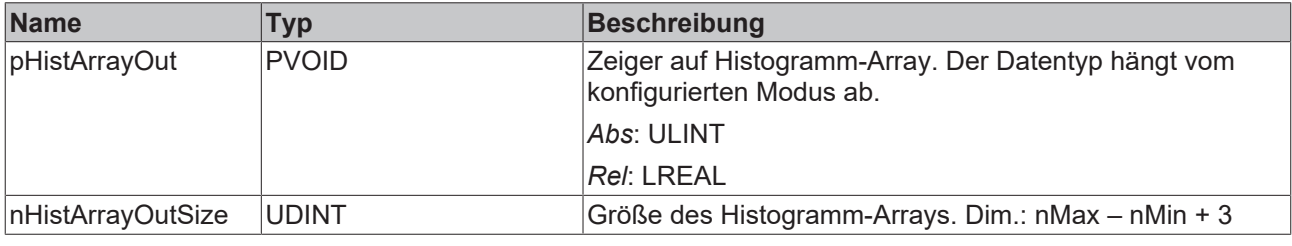

## *<b>E* Rückgabewert

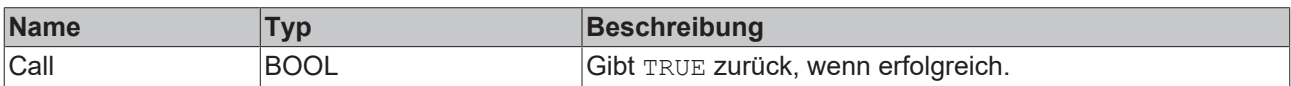

# **5.1.1.2.6.2 SetChannelValue**

Festlegen eines kanalspezifischen Eingangswerts. Der Eingangswert wird erst verwendet, wenn die Call()- Methode aufgerufen worden ist.

# **Syntax**

#### Definition:

```
METHOD SetChannelValue : BOOL
VAR_INPUT
   ^{-}input : ANY;
END_VAR
```
#### **Eingänge**

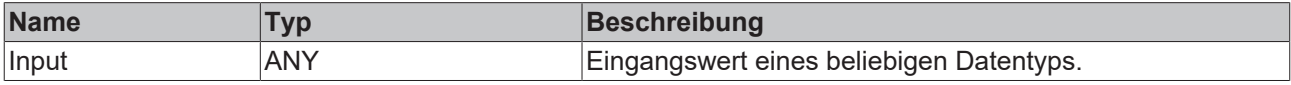

## *<b>R* Rückgabewert

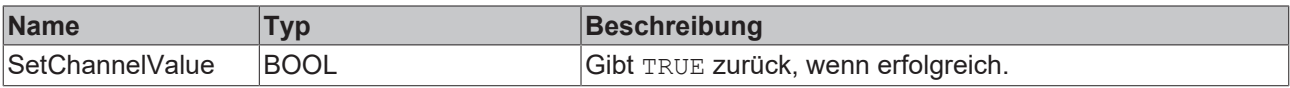

# **5.1.1.2.6.3 Configure**

Konfigurieren des Algorithmus. Kanalspezifische Parameter werden mit Hilfe der Methode ConfigueChannel() festgelegt.

## **Syntax**

### Definition:

```
METHOD Configure : BOOL
VAR_INPUT
        eStateHistMode : E_ALY_StateHistMode;
       nMin : LINT;
       nMax : LINT
END_VAR
```
# **Eingänge**

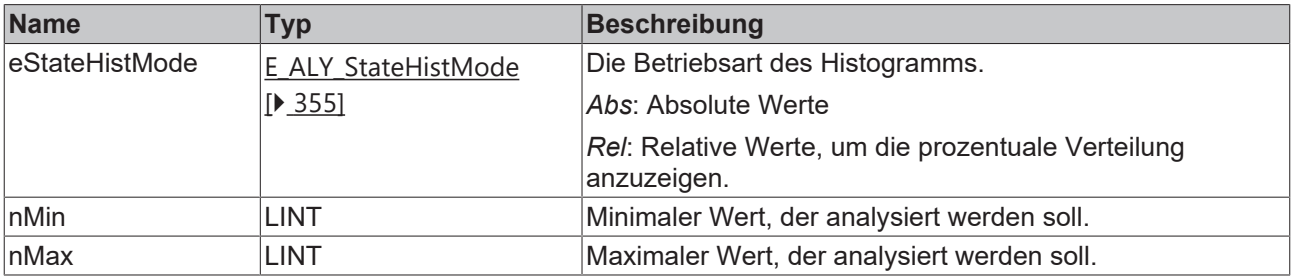

## *<b>Rückgabewert*

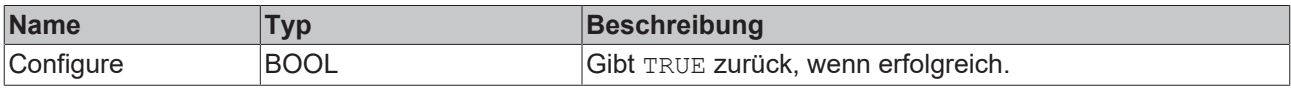

# **5.1.1.2.6.4 SetInital**

Initialisieren interner Werte des Algorithmus.

### **Syntax**

```
METHOD SetInitial : BOOL
VAR_INPUT
       nCountOn : ULINT;
       nCountOff : ULINT;
END_VAR
```
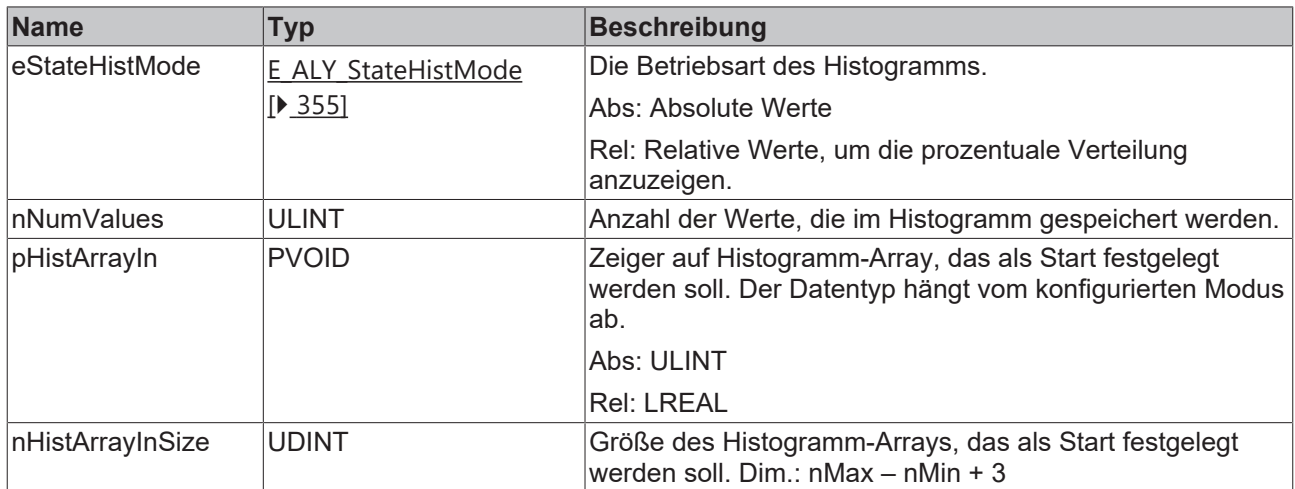

#### *<u><b>B</u>* Rückgabewert

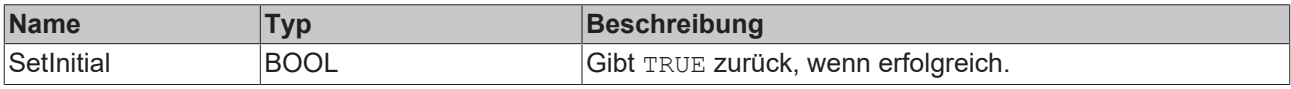

# **5.1.1.2.6.5 GetResults**

Abrufen des Ergebnis-Arrays, ohne neue Werte hinzuzufügen.

#### **Syntax**

#### Definition:

```
METHOD GetResults : BOOL
VAR_INPUT
       pHistArrayOut: PVOID;
        nHistArrayOutSize : UDINT;
END_VAR
```
## **Eingänge**

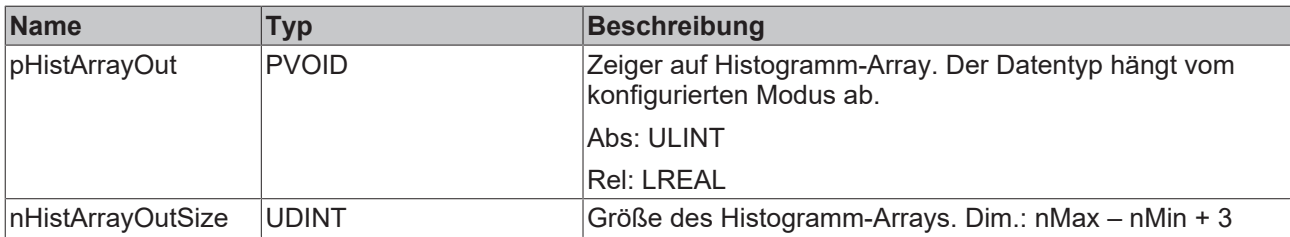

#### **Rückgabewert**

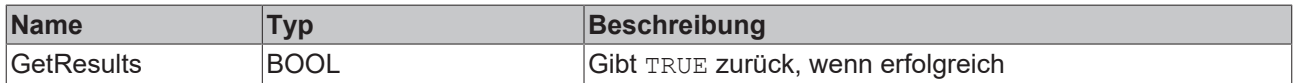

# **5.1.1.2.7 FB\_ALY\_ThresholdClassificator\_1Ch**

Der *Threshold Classifier 1Ch* stuft die Eingangswerte in drei verschiedene Klassen ein. *OK*, *Warning* und *Alarm* gemäß den konfigurierten Schwellen.

# **Syntax**

Definition:

```
FUNCTION BLOCK FB ALY ThresholdClassificator 1Ch
VAR OUTPUT
        ipResultMessage: Tc3_EventLogger.I_TcMessage;
       bError: BOOL;
       bNewResult: BOOL;
       bConfigured: BOOL;
       eClass: E_ALY_Classification_3Cls;
       fbTimeLastEventWarning: FB_ALY_DateTime;
   fbTimeLastEventAlarm: FB_ALY_DateTime;
END_VAR
```
# *Ausgänge*

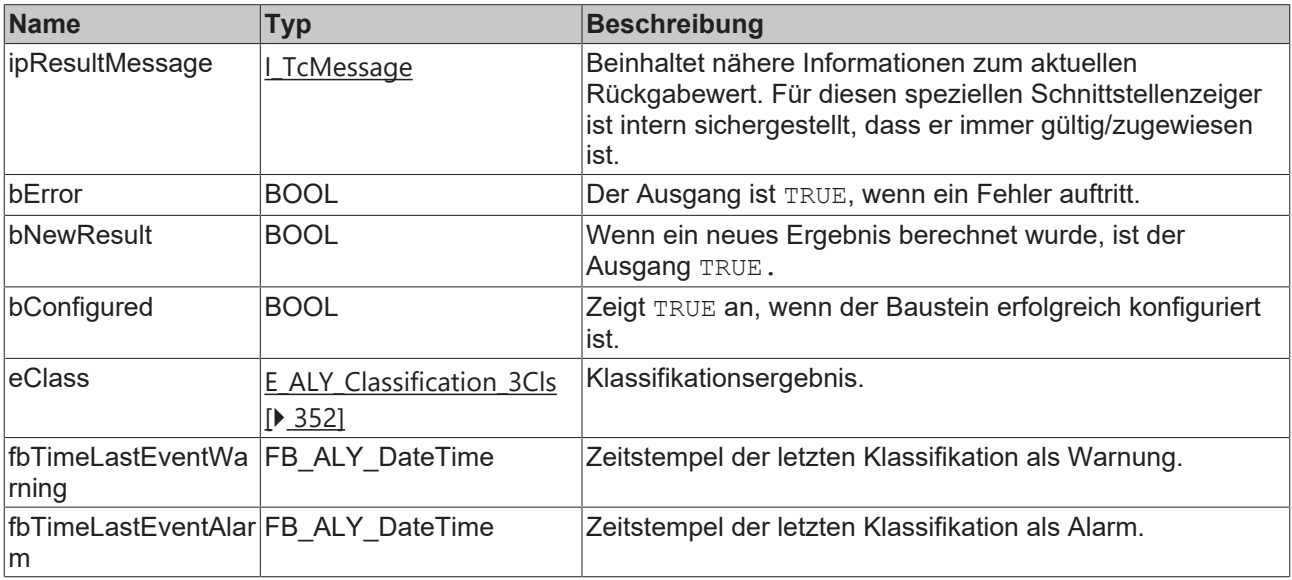

# **Methoden**

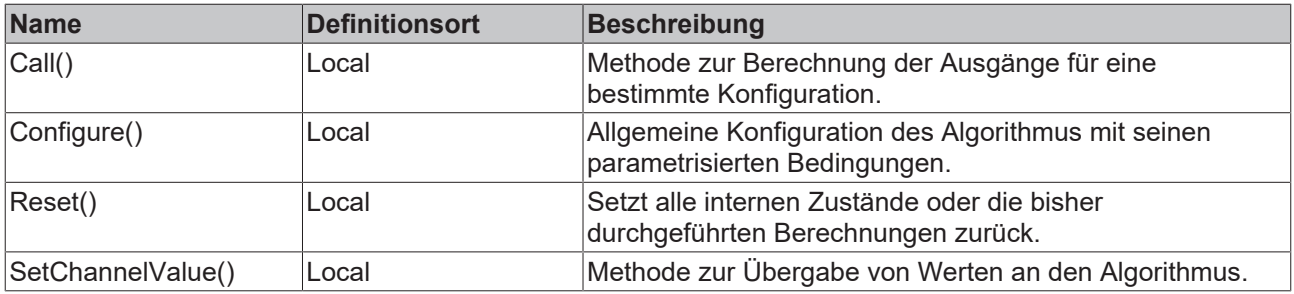

# **Eigenschaften**

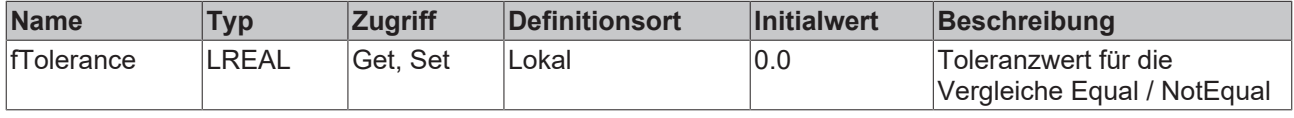

## **Beispiel**

```
VAR
    fbThresholdClassificator : FB ALY ThresholdClassificator 1Ch;
        fbSystemTime : FB_ALY_GetSystemTime;
        fThresholdLevelOkWarning : LREAL := 10;
        fThresholdLevelWarningAlarm : LREAL:= 20;
        bConfigure : BOOL := TRUE;
   nInput : INT;
END_VAR
```

```
// Configure algorithm
IF bConfigure THEN
       bConfigure := FALSE;
        fbThresholdClassificator.Configure(fThresholdLevelOkWarning, fThresholdLevelWarningAlarm);
END_IF
// Get current system time
fbSystemTime.Call();
// Call algorithm
fbThresholdClassificator.SetChannelValue(nInput);
fbThresholdClassificator.Call(fbSystemTime.tSystemTime);
```
#### **Voraussetzungen**

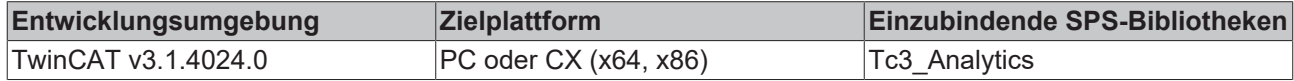

# **5.1.1.2.7.1 Call**

Aufrufen des Algorithmus nach Festlegung eines neuen Eingangswerts. Ein neuer Eingang kann mit Hilfe der Methode SetChannelValue() zugewiesen werden.

#### **Syntax**

Definition:

```
METHOD Call : BOOL
VAR_INPUT
        tTimestamp : ULINT;
END_VAR
```
#### **Eingänge**

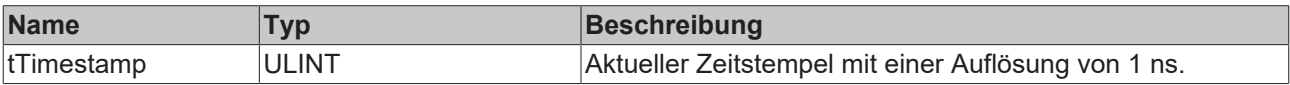

#### *<b>E* Rückgabewert

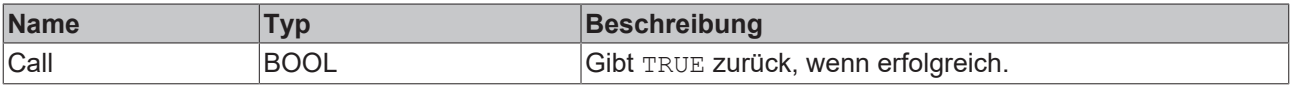

# **5.1.1.2.7.2 SetChannelValue**

Festlegen eines kanalspezifischen Eingangswerts. Der Eingangswert wird erst verwendet, wenn die Call()- Methode aufgerufen worden ist.

#### **Syntax**

Definition:

```
METHOD SetChannelValue : BOOL
VAR_INPUT
        input : ANY;
END_VAR
```
#### **Eingänge**

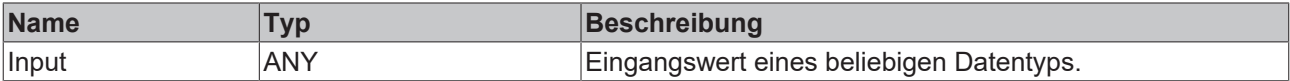

# *<b>Rückgabewert*

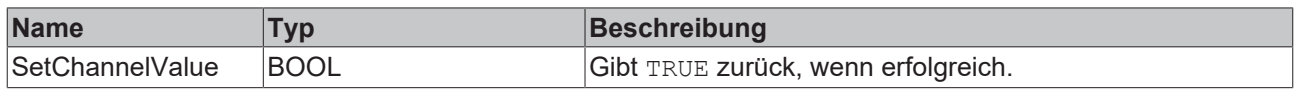

# **5.1.1.2.7.3 Configure**

Konfigurieren des Algorithmus. Kanalspezifische Parameter werden mit Hilfe der Methode ConfigueChannel() festgelegt.

## **Syntax**

Definition:

```
METHOD Configure : BOOL
VAR_INPUT
        fThresholdLevelOkWarning : LREAL;
        fThresholdLevelWarningAlarm : LREAL;
END_VAR
```
# **Eingänge**

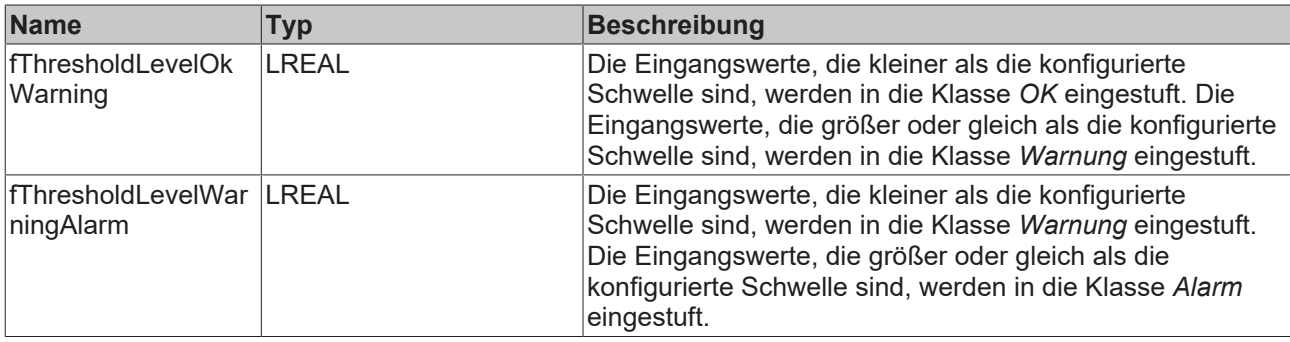

#### *<b>E* Rückgabewert

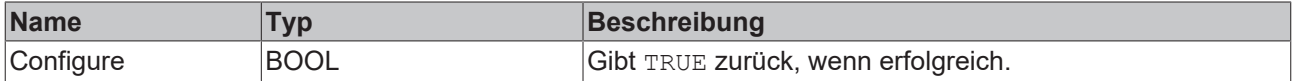

# **5.1.1.2.7.4 Reset**

Zurücksetzen des Algorithmus.

## *<b>E* Rückgabewert

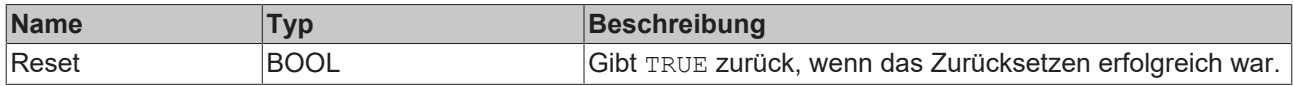

# **5.1.1.2.8 FB\_ALY\_ThresholdStringClassificator\_1Ch**

Der Algorithmus *Threshold String Classifier 1Ch* stuft die Eingangswerte in drei verschiedene Klassen gemäß den konfigurierten Schwellen ein. Die Klassennamen (Output String) können einzeln als *String 1*, *String 2* und *String 3* konfiguriert werden.

## **Syntax**

```
FUNCTION BLOCK FB ALY ThresholdStringClassificator 1Ch
VAR OUTPUT
    -<br>ipResultMessage: Tc3 EventLogger.I_TcMessage;
        bError: BOOL;
        bNewResult: BOOL;
        bConfigured: BOOL;
    sResult: STRING(255) := '';
        fbTimeLastEvent: FB_ALY_DateTime;
END_VAR
```
## *Ausgänge*

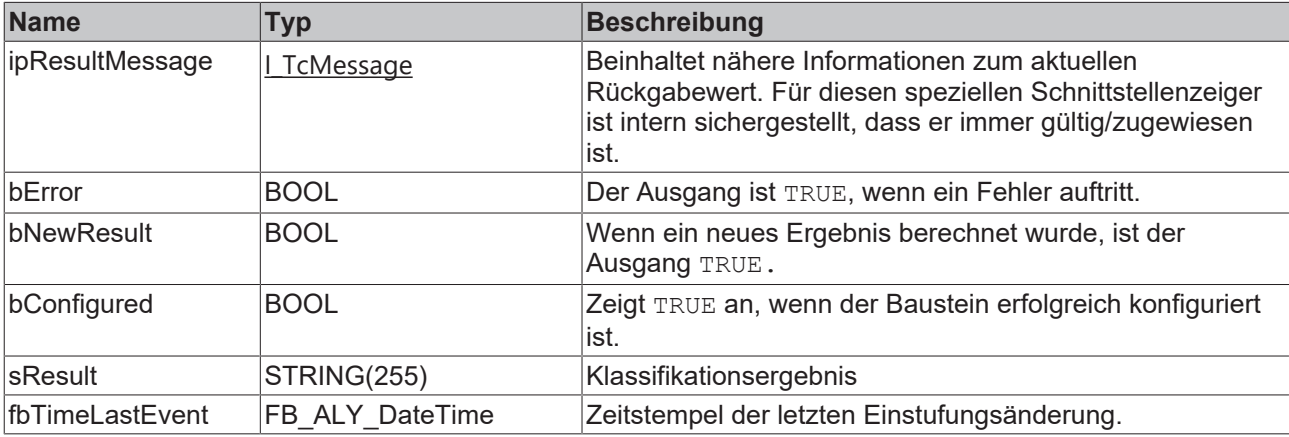

#### **Methoden**

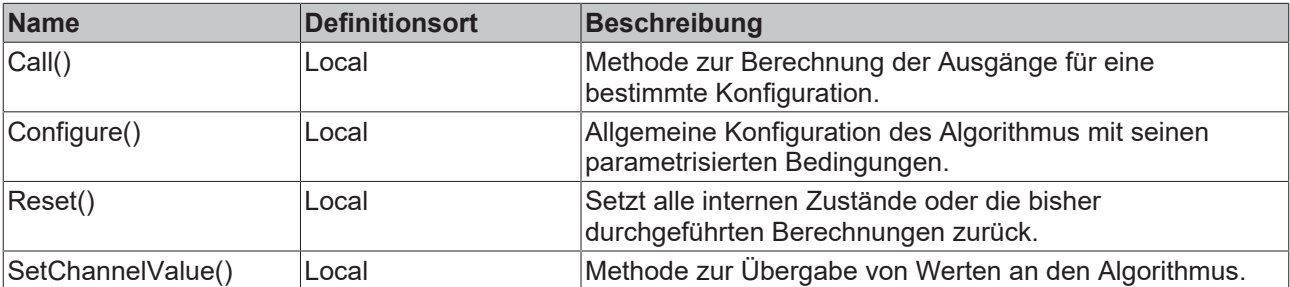

# **Eigenschaften**

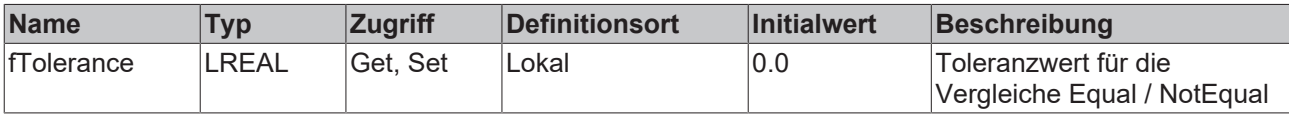

#### **Beispiel**

```
VAR
    fbThresholdStringClassificator : FB_ALY_ThresholdStringClassificator 1Ch;
    fbSystemTime : FB ALY GetSystemTime;
    fThresholdLevel12 : LREAL := 10;
    fThresholdLevel23 : LREAL:= 20;
    sResult1 : STRING := 'This string is set at level 1 ( < 10)';
    sResult2 : STRING := 'This string is set at level 2 ( >= 10)';
    sResult3 : STRING := 'This string is set at level 3 ( >= 20)';
       bConfigure : BOOL := TRUE;
        nInput : INT;
END_VAR
// Configure algorithm
IF bConfigure THEN
       bConfigure := FALSE;
  fbThresholdStringClassificator.Configure(fThresholdLevel12, fThresholdLevel23, sResult1, sResult
2, sResult3);
END_IF
```

```
// Get current system time
fbSystemTime.Call();
```
// Call algorithm fbThresholdStringClassificator.SetChannelValue(nInput); fbThresholdStringClassificator.Call(fbSystemTime.tSystemTime);

#### **Voraussetzungen**

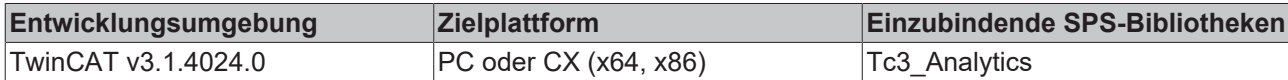

# **5.1.1.2.8.1 Call**

Aufrufen des Algorithmus nach Festlegung eines neuen Eingangswerts. Ein neuer Eingang kann mit Hilfe der Methode SetChannelValue() zugewiesen werden.

#### **Syntax**

#### Definition:

```
METHOD Call : BOOL
VAR_INPUT
    -<br>tTimestamp : ULINT;
END_VAR
```
#### **Eingänge**

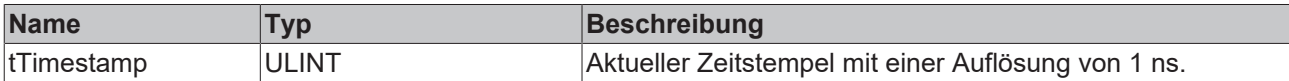

#### *<b>Rückgabewert*

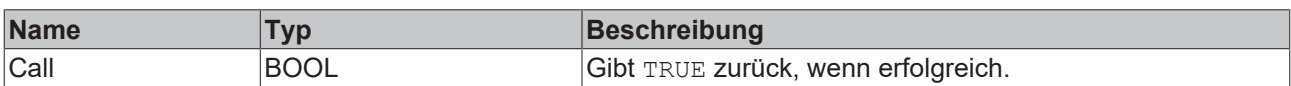

# **5.1.1.2.8.2 Reset**

Zurücksetzen des Algorithmus.

#### *Rückgabewert*

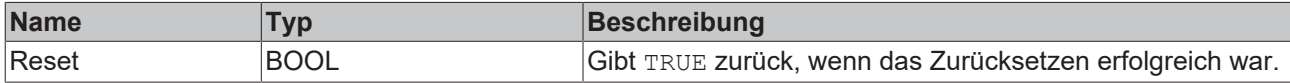

# **5.1.1.2.8.3 SetChannelValue**

Festlegen eines kanalspezifischen Eingangswerts. Der Eingangswert wird erst verwendet, wenn die Call()- Methode aufgerufen worden ist.

#### **Syntax**

```
METHOD SetChannelValue : BOOL
VAR_INPUT
        input : ANY;
END_VAR
```
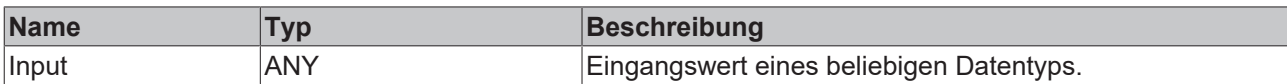

#### **Rückgabewert**

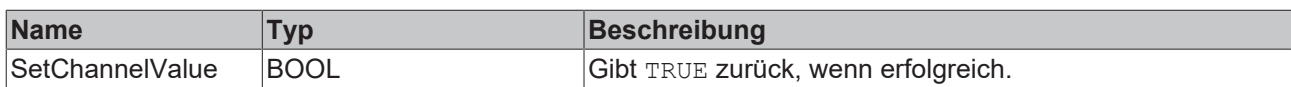

# **5.1.1.2.8.4 Configure**

Konfigurieren des Algorithmus. Kanalspezifische Parameter werden mit Hilfe der Methode ConfigueChannel() festgelegt.

#### **Syntax**

#### Definition:

```
METHOD Configure : BOOL
VAR_INPUT
        fThresholdLevel12 : LREAL;
        fThresholdLevel23 : LREAL;
    sStringLevel1 : STRING(255);
    sStringLevel2 : STRING(255);
    sStringLevel3 : STRING(255);
END_VAR
```
#### **Eingänge**

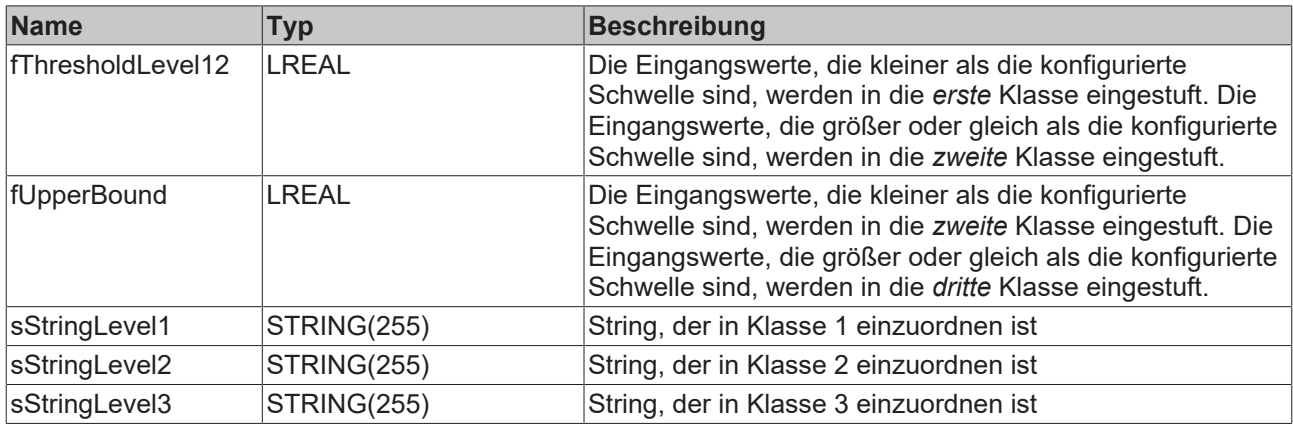

#### **E**<sup>*k*</sup> Rückgabewert

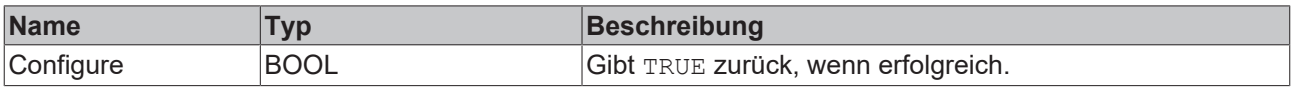

# **5.1.1.2.9 FB\_ALY\_TimeBasedEnvelope\_1Ch**

Der Algorithmus *Time Based Envelope 1Ch* vergleicht, ob die periodischen Eingangsdaten innerhalb einer konfigurierten Bandbreite von Werten liegen, die aus einer Datei gelesen werden. Dabei kann es sich beispielsweise um ein Referenzsignal handeln, welches zuvor mit dem Time Based Teach Path 1Ch erlernt wurde. Der Vergleich beginnt, wenn das Signal des Flags Start Period *TRUE* ist. Es wird empfohlen, *Time Based Envelope 1Ch* aufgrund des konkurrierenden Dateizugriffs nicht gleichzeitig mit Time Based Teach Path 1Ch zu verwenden. Stattdessen sollte zunächst ein Referenzsignal mit dem Time Based Teach Path 1Ch eingelernt werden und erst im Anschluss die Auswertung mithilfe des *Time Based Envelope 1Ch* erfolgen.

# **Syntax**

## Definition:

```
FUNCTION_BLOCK FB_ALY_TimeBasedEnvelope_1Ch
VAR OUTPUT
        ipResultMessage: Tc3_EventLogger.I_TcMessage;
       bError: BOOL;
       bNewResult: BOOL;
       bConfigured: BOOL;
    bBusy: BOOL;
eState: E ALY ReadState;
       bExecutingCompare: BOOL;
       nValueNumber: ULINT;
        fValueRead: LREAL;
    fBandLower: LREAL;
    fBandUpper: LREAL;
       bWithinBand: BOOL;
   eCompareResult: E_ALY_Classification_Bounds;
       nCurrentComparedCycles: ULINT;
       nCountWithinBand: ULINT;
        nCountSmaller: ULINT;
       nCountBigger: ULINT;
        stFileHeader: ST_ALY_FileHeader;
END_VAR
```
# *Ausgänge*

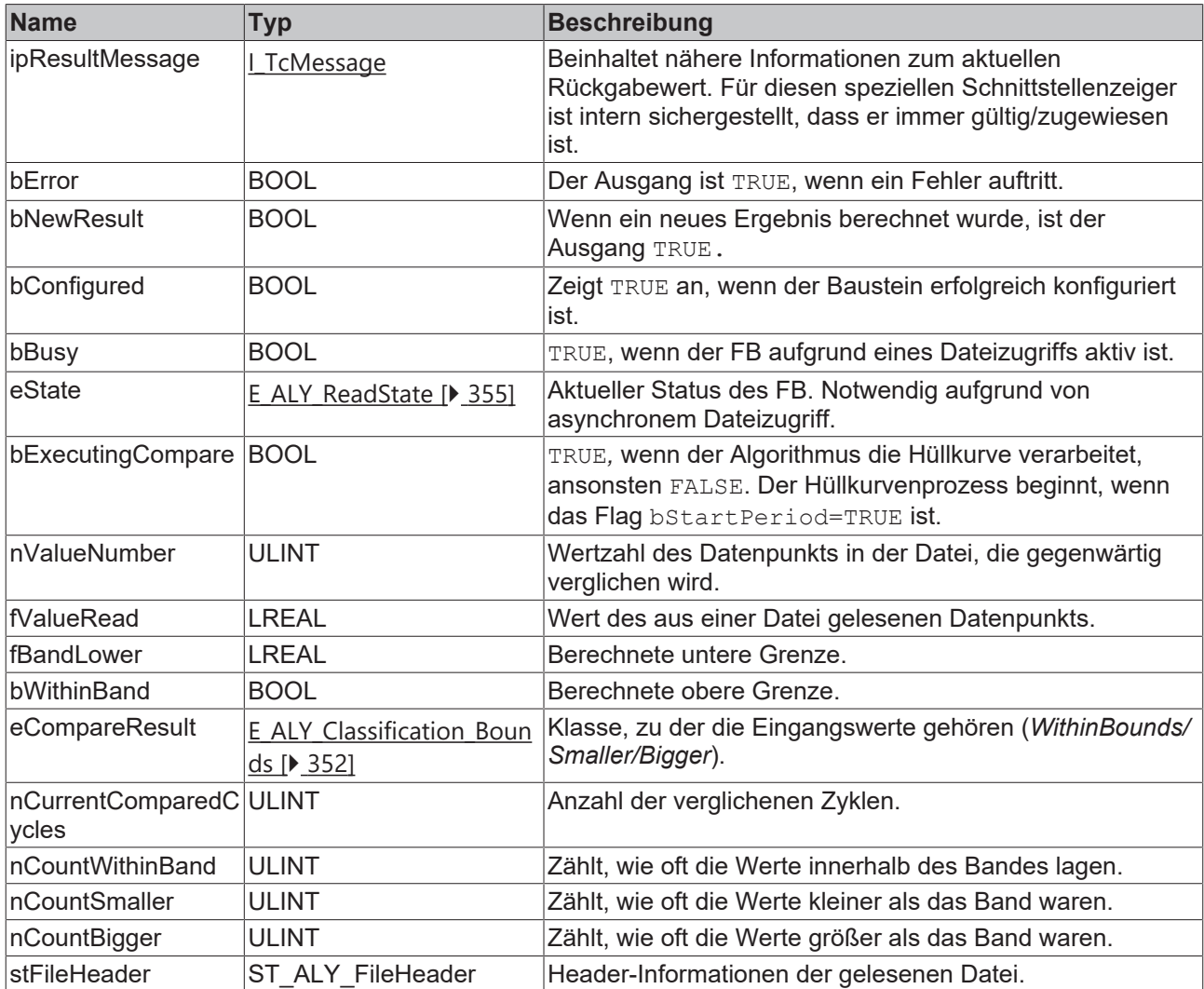

## **Methoden**

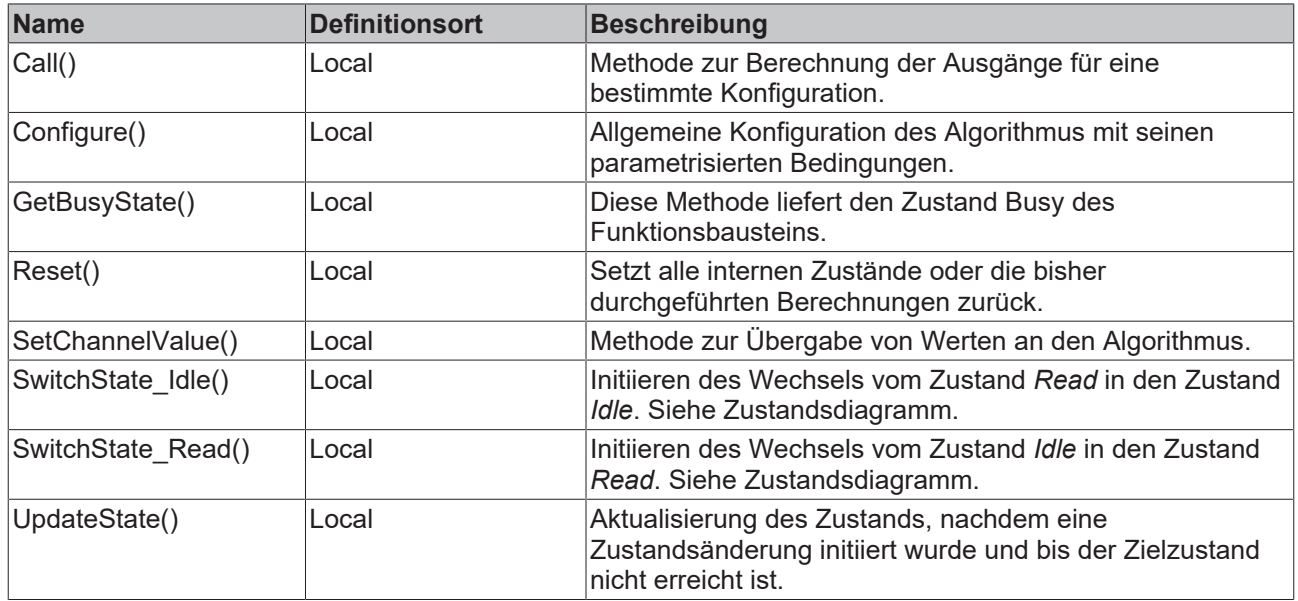

#### **Zustandsdiagramm**

Aufgrund des asynchronen Dateizugriffs in Echtzeitanwendungen benötigt dieser Funktionsbaustein eine Zustandsmaschine, um den Dateizugriff vorzubereiten und abzuschließen.

Beim Start ist der Funktionsbaustein im Zustand *Idle*. Um die eingehenden Daten mit den Daten aus der Datei zu vergleichen, muss er in den Zustand *Read* wechseln. Daher muss die Methode *SwitchState\_Read()* einmal aufgerufen werden, um den Funktionsbaustein in den Zustand *PendingRead* zu versetzen. Anschließend muss die Methode *UpdateState()* aufgerufen werden, bis sich der Funktionsbaustein im Zustand *Read* befindet. In diesem Zustand können ein oder mehrere Vergleichszyklen durchlaufen werden. Wenn der Funktionsbaustein keine weiteren Zyklen vergleichen soll, kann er wieder in den Zustand *Idle* versetzt werden. Um den Zustandswechsel zu initiieren, muss die Methode *SwitchState\_Idle()* aufgerufen werden. Anschließend muss die Methode *UpdateState()* aufgerufen werden, bis sich der Funktionsbaustein im Zustand *Idle* befindet.

Zustandsdiagramm für den Lesevorgang der Daten:

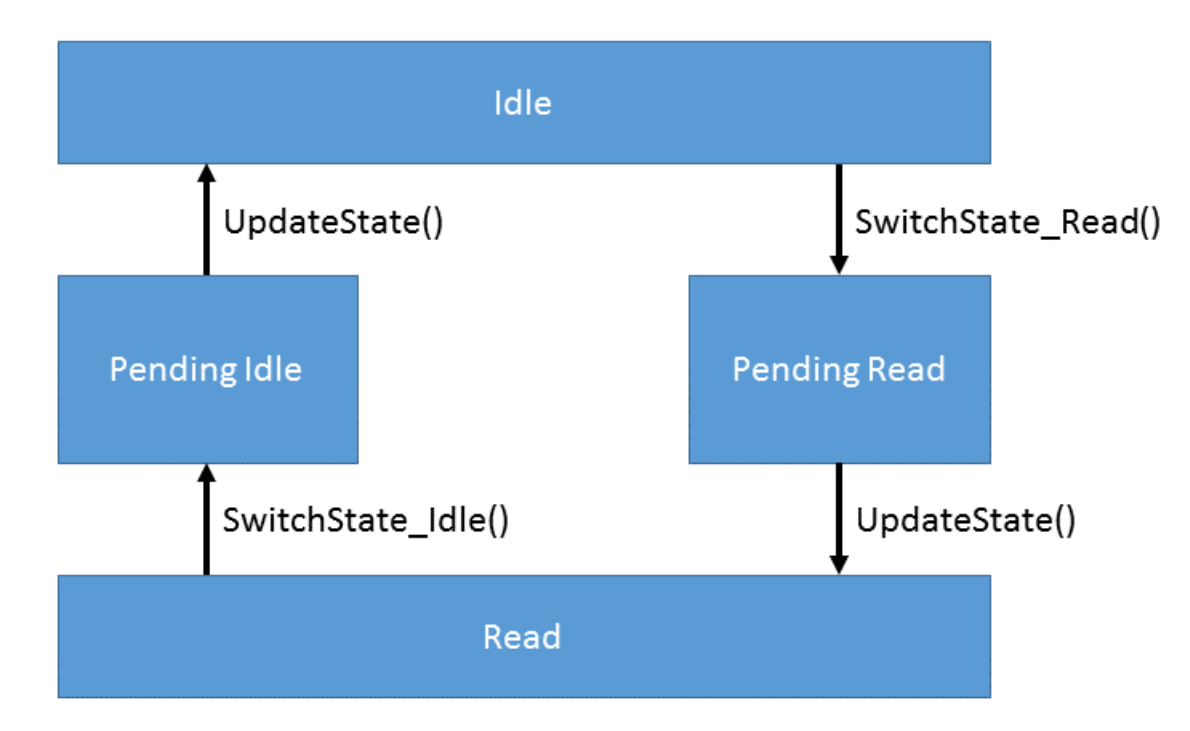

#### **Beispiel**

```
VAR
        fbTimeBasedEnvelope : FB_ALY_TimeBasedEnvelope_1Ch;
    eBandMode : E ALY BandMode := E ALY BandMode.Absolute;
    fBand : LREAL := \overline{2.0};
        nSegmentSize : UDINT := 200;
        tTimeout : TIME := T#5S;
        sFilePath : STRING := 'C:\TwinCAT\3.1\Boot\TimeBasedTeach.tas';
        bNegateStartPeriod : BOOL := FALSE;
        bConfigure : BOOL := TRUE;
eState : E ALY ReadState := E ALY ReadState.Idle;
    bRead : BOOL;
        fInput : LREAL;
        bStartPeriod : BOOL;
END_VAR
// Configure algorithm
IF bConfigure THEN
        bConfigure := FALSE;
        fbTimeBasedEnvelope.Configure(eBandMode, fBand, nSegmentSize, tTimeout, sFilePath, bNegateStartP
eriod);    
END_IF
// Call algorithm
eState := fbTimeBasedEnvelope.eState;
CASE eState OF
E_ALY_ReadState.Idle:
        IF bRead THEN
                fbTimeBasedEnvelope.SwitchState_Read();
                fbTimeBasedEnvelope.UpdateState();
        END_IF
E_ALY_ReadState.Read:
        fbTimeBasedEnvelope.SetChannelValue(fInput);
        fbTimeBasedEnvelope.Call(bStartPeriod:=bStartPeriod);
        IF NOT bRead THEN
                 fbTimeBasedEnvelope.SwitchState_Idle();
                fbTimeBasedEnvelope.UpdateState();
        END_IF    
E_ALY_ReadState.Pending,
E_ALY_ReadState.PendingIdle,
E_ALY_ReadState.PendingRead:
        fbTimeBasedEnvelope.UpdateState();
        eState := fbTimeBasedEnvelope.eState;
END_CASE
```
#### **Voraussetzungen**

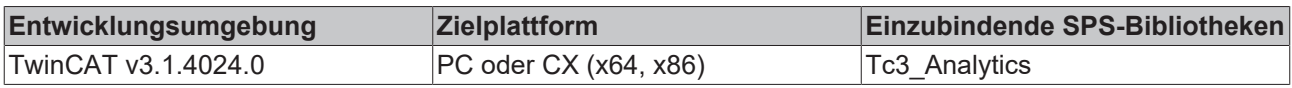

# **5.1.1.2.9.1 Call**

Aufrufen des Algorithmus nach Festlegung eines neuen Eingangswerts. Ein neuer Eingang kann mit Hilfe der Methode SetChannelValue() zugewiesen werden.

#### **Syntax**

#### Definition:

```
METHOD Call : BOOL
VAR_INPUT
        bStartPeriod : BOOL;
END_VAR
```
#### **Eingänge**

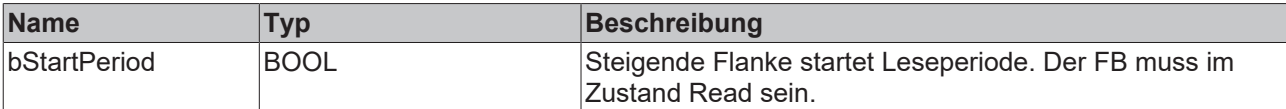

## *<b>Rückgabewert*

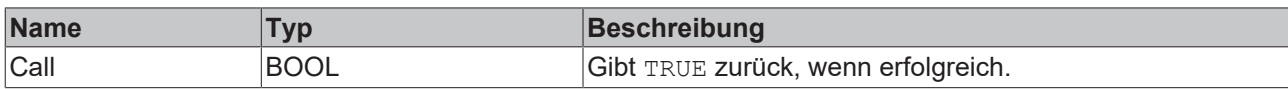

# **5.1.1.2.9.2 Reset**

Zurücksetzen des Algorithmus.

#### *<b>E* Rückgabewert

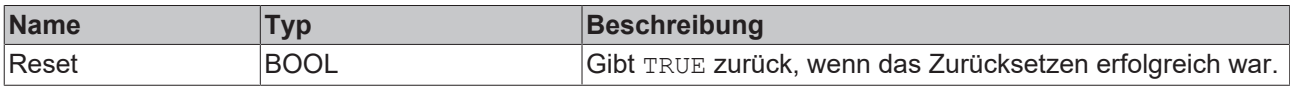

# **5.1.1.2.9.3 SetChannelValue**

Festlegen eines kanalspezifischen Eingangswerts. Der Eingangswert wird erst verwendet, wenn die Call()- Methode aufgerufen worden ist.

## **Syntax**

#### Definition:

```
METHOD SetChannelValue : BOOL
VAR_INPUT
        input : ANY;
END_VAR
```
#### **Eingänge**

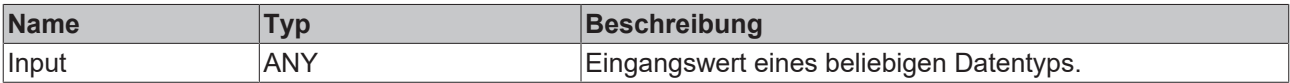

## **E**<sup>,</sup> Rückgabewert

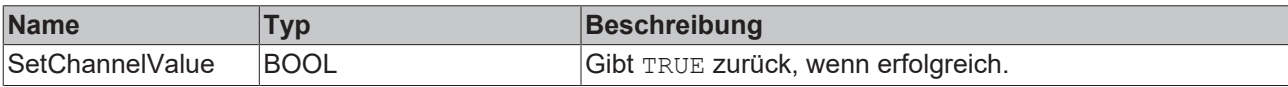

# **5.1.1.2.9.4 Configure**

Konfigurieren des Algorithmus.

#### **Syntax**

```
METHOD Configure : BOOL
VAR_INPUT
       eBandMode : E_ALY_BandMode;
        fBand : LREAL;
       nSegmentSize : UDINT;
    tTimeout : TIME;
sFilePath : STRING(255);
       bNegateStartPeriod : BOOL;
END_VAR
```
## **Eingänge**

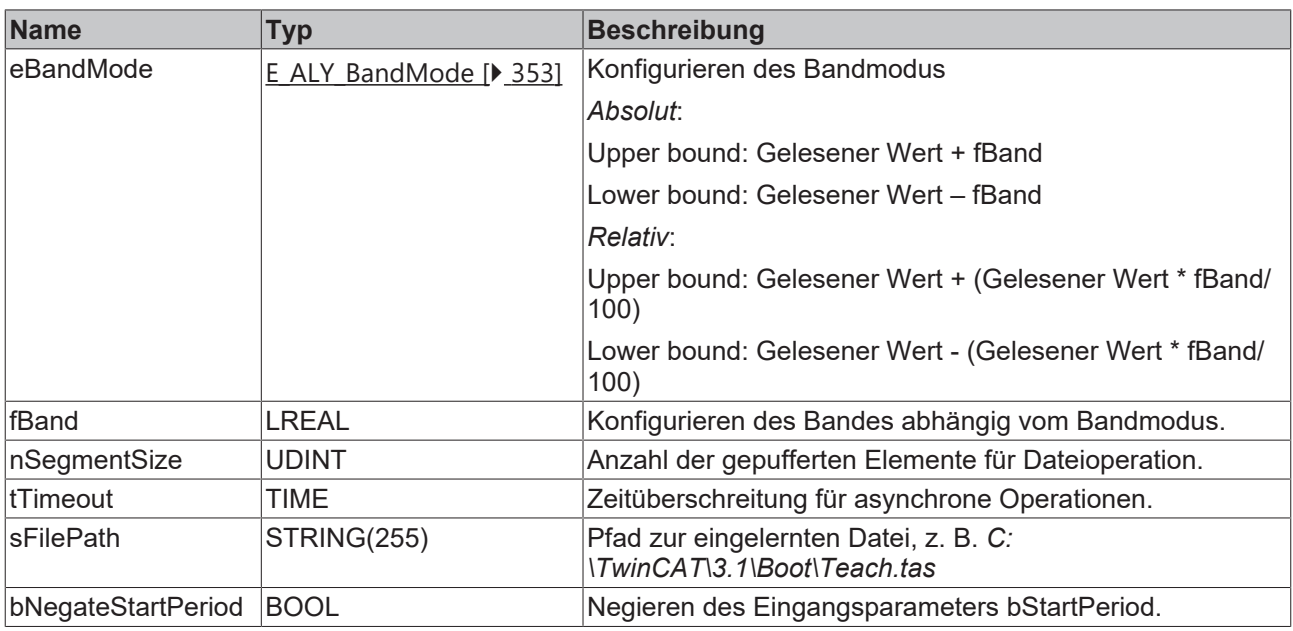

#### **E**<sup>,</sup> Rückgabewert

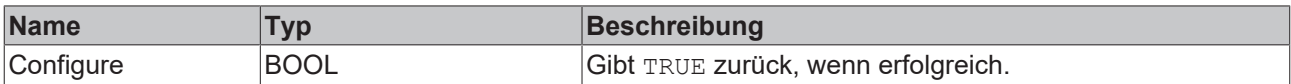

# **5.1.1.2.9.5 SwitchState\_Idle**

Initiieren des Wechsels vom Zustand *Read* in den Zustand *Idle*. Siehe Zustandsdiagramm.

#### **Syntax**

#### Definition:

```
METHOD SwitchState_Idle : BOOL
VAR_INPUT
END_VAR
```
## *<b>Rückgabewert*

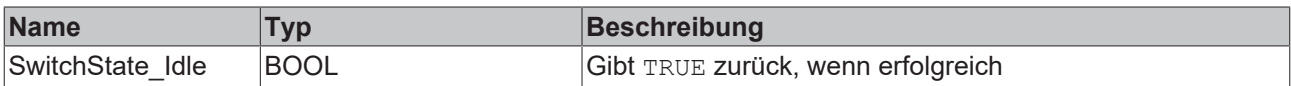

# **5.1.1.2.9.6 SwitchState\_Read**

Initiieren des Wechsels vom Zustand *Idle* in den Zustand *Read*. Siehe Zustandsdiagramm.

**Syntax**

```
METHOD SwitchState Read : BOOL
VAR_INPUT
END_VAR
```
## *<b>Rückgabewert*

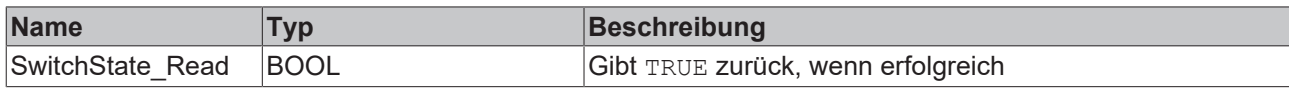

# **5.1.1.2.9.7 UpdateState**

Aktualisierung des Zustands, nachdem eine Zustandsänderung initiiert wurde und bis der Zielzustand nicht erreicht ist.

#### **Syntax**

Definition:

```
METHOD UpdateState : BOOL
VAR_INPUT
END_VAR
```
#### *<b>Rückgabewert*

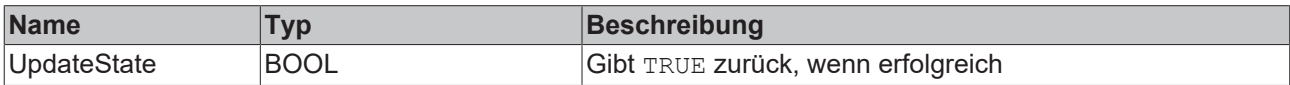

# **5.1.1.2.9.8 GetBusyState**

Gibt TRUE zurück, wenn der Funktionsbaustein aufgrund eines asynchronen Dateizugriffs beschäftigt ist.

#### **Syntax**

Definition:

```
METHOD GetBusyState : BOOL
VAR_INPUT
END_VAR
```
#### *<b>E* Rückgabewert

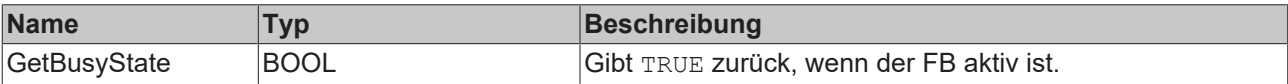

# **5.1.1.2.10 FB\_ALY\_StepResponse\_1Ch**

*Step Response 1Ch* identifiziert Parameter der Sprungantwort einer PT2-Strecke. Dazu zählen die Verzugszeit T<sub>e</sub>, die Ausgleichszeit T<sub>b</sub>, die Ausregelzeit T<sub>cs</sub> sowie der Zeitpunkt des Maximums t<sub>m</sub>.

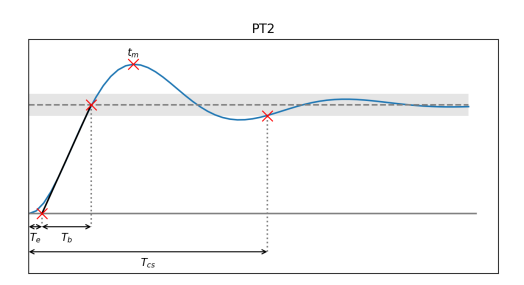

Um zu erkennen, ob die Strecke eingeschwungen ist, wird nach einem lokalen Minimum oder Maximum gesucht. Ist dieses innerhalb des Toleranzbandes (grau eingezeichnet), wird angenommen, dass die Strecke eingeschwungen ist. Erst dann wird die Ausregelzeit gesetzt.

Der Algorithmus startet, wenn ein neuer Sollwert außerhalb des zuvor gespeicherten Toleranzbandes liegt.

## **Syntax**

### Definition:

```
FUNCTION_BLOCK FB_ALY_StepResponse_1Ch
VAR OUTPUT
        ipResultMessage: Tc3_EventLogger.I_TcMessage;
       bError: BOOL;
       bNewResult: BOOL;
       bConfigured: BOOL;
       bExecuting: BOOL;
        fbEquivalentDeadTime: FB_ALY_Timespan;
   fbEquivalentTimeConstant: FB_ALY_Timespan;
        fbSettlingTime: FB_ALY_Timespan;
    fbTimeMax: FB_ALY_DateTime;
        fError: LREAL;
END_VAR
```
# *Ausgänge*

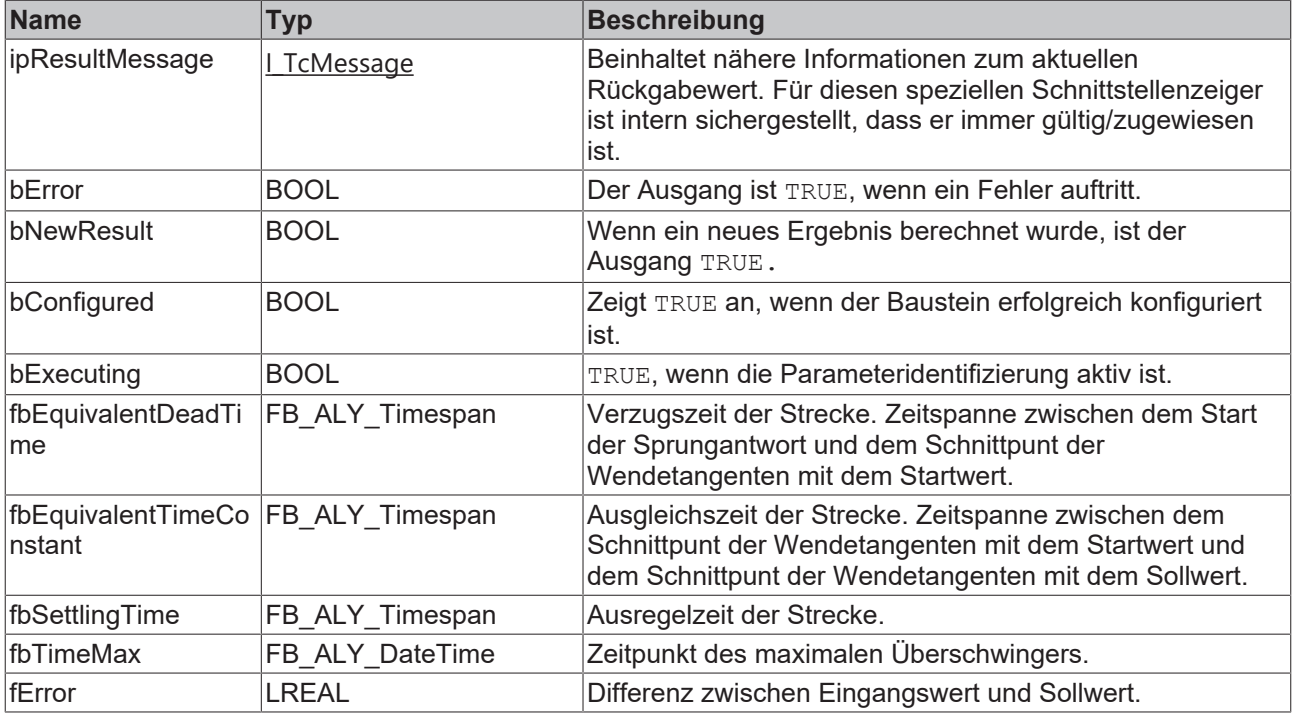

#### **Methoden**

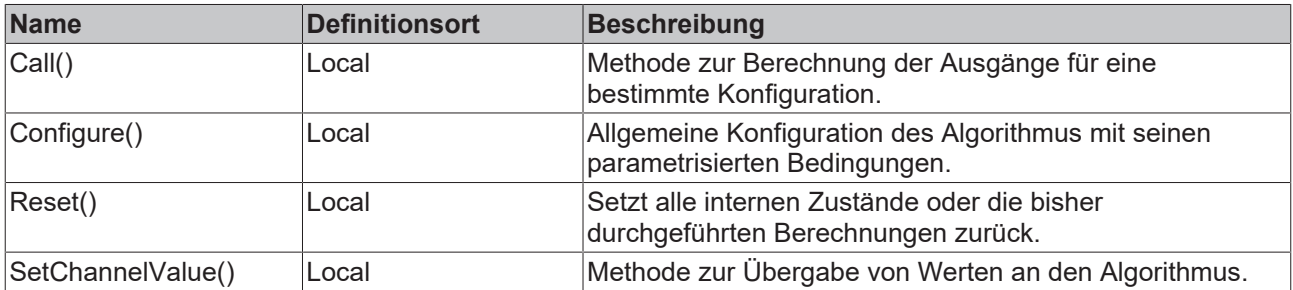

### **Beispiel**

```
VAR
        fbStepResponse : FB_ALY_StepResponse_1Ch;
        fbSystemTime : FB_ALY_GetSystemTime;
        fThresholdReversal : LREAL;
       bUseRelativeTolerance : BOOL;
        fErrorTolerance : LREAL;
       bConfigure : BOOL := TRUE;
```

```
    fInput : LREAL;
        fSetpoint : LREAL;
END_VAR
// Get current system time
fbSystemTime.Call();
// Configure algorithm
IF bConfigure THEN
       bConfigure := FALSE;
       fbStepResponse.Configure(fThresholdReversal, bUseRelativeTolerance, fErrorTolerance);
END_IF
// Call algorithm
fbStepResponse.SetChannelValue(1, fInput);
fbStepResponse.SetChannelValue(2, fSetpoint);
fbStepResponse.Call(fbSystemTime.tSystemTime)
```
#### **Voraussetzungen**

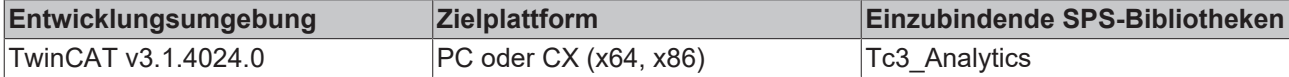

# **5.1.1.2.10.1 Call**

Aufrufen des Algorithmus nach Festlegung eines neuen Eingangswerts. Ein neuer Eingang kann mit Hilfe der Methode SetChannelValue() zugewiesen werden.

#### **Syntax**

#### Definition:

```
METHOD Call : BOOL
VAR_INPUT
    -<br>tTimestamp : ULINT;
END_VAR
```
#### **Eingänge**

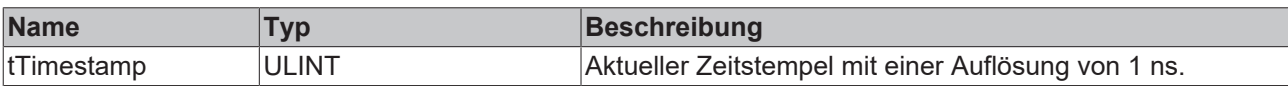

#### *<b>Rückgabewert*

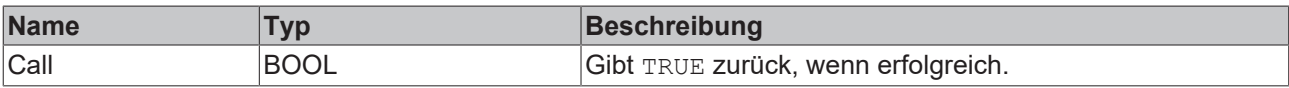

# **5.1.1.2.10.2 Reset**

Zurücksetzen des Algorithmus.

#### *<b>E* Rückgabewert

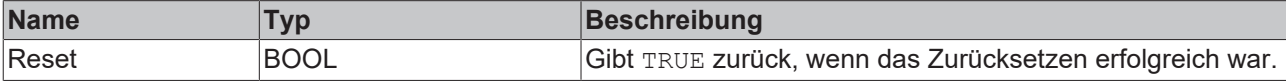

# **5.1.1.2.10.3 SetChannelValue**

Festlegen eines kanalspezifischen Eingangswerts. Der Eingangswert wird erst verwendet, wenn die Call()- Methode aufgerufen worden ist.

# **RECKHOFF**

## **Syntax**

Definition:

```
METHOD SetChannelValue : BOOL
VAR_INPUT
    -<br>nChannel : UDINT;
        input : ANY;
END_VAR
```
# **Eingänge**

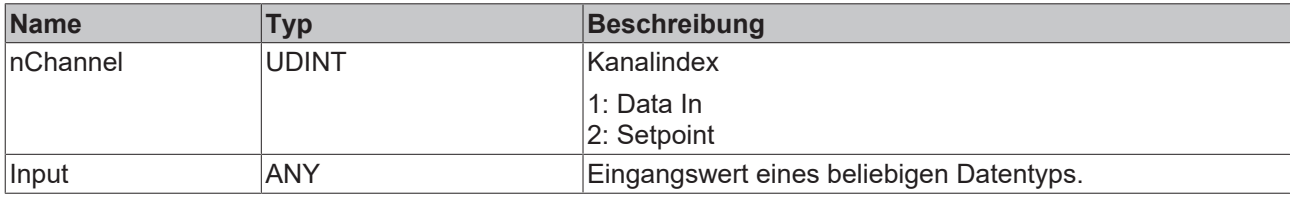

#### *<u><b>B</u>* Rückgabewert

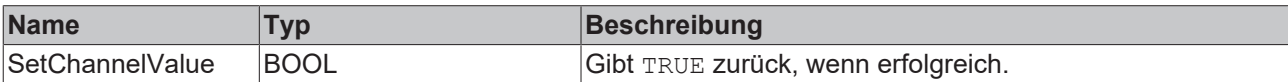

# **5.1.1.2.10.4 Configure**

Konfigurieren des Algorithmus.

#### **Konfigurationsoptionen**

• **Threshold Reversal:** Schwellenwert für die Identifizierung von Umkehrungen. Umkehrungen werden nur erkannt, wenn ihre Differenz zur nächsten Umkehrung den Wert von Threshold Reversal überschreitet.

Nachfolgend sind drei Beispiele für die Identifizierung von Peaks mit dem Parameter *Threshold Reversal* aufgeführt.

(a) Der Wert y<sub>3</sub> wird direkt nach der Verarbeitung des Werts y<sub>4</sub> als Peak identifiziert, da die Differenz zwischen y<sub>3</sub> und y<sub>4</sub> größer ist als *Threshold Reversal*.

(b) Der Wert  $y_3$  wird nicht als Peak identifiziert, da die Differenz zwischen  $y_3$  und  $y_4$  kleiner ist als *Threshold Reversal* und die Kurve nach y4 wieder ansteigt.

(c) Der Wert y<sub>2</sub> wird nach der Verarbeitung des Werts y<sub>5</sub> als Peak identifiziert, da die Differenz zwischen y<sub>2</sub> und y<sub>5</sub> *Threshold Reversal* überschreitet. Der Wert y<sub>2</sub> kann vorher nicht als Peak identifiziert werden, da die Differenz zwischen y<sub>2</sub> und y<sub>3</sub> (y<sub>4</sub>) kleiner als/gleich *Threshold Reversal* ist und nicht bekannt ist, ob die Werte weiter sinken.

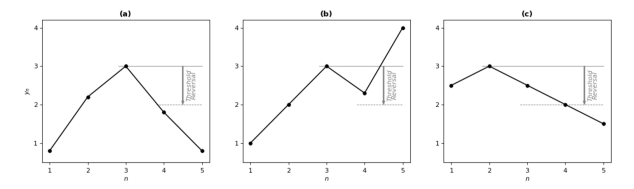

#### **Syntax**

```
METHOD Configure : BOOL
VAR_INPUT
        fThresholdReversal : LREAL;
        bUseRelativeTolerance : BOOL;
        fErrorTolerance : LREAL;
END_VAR
```
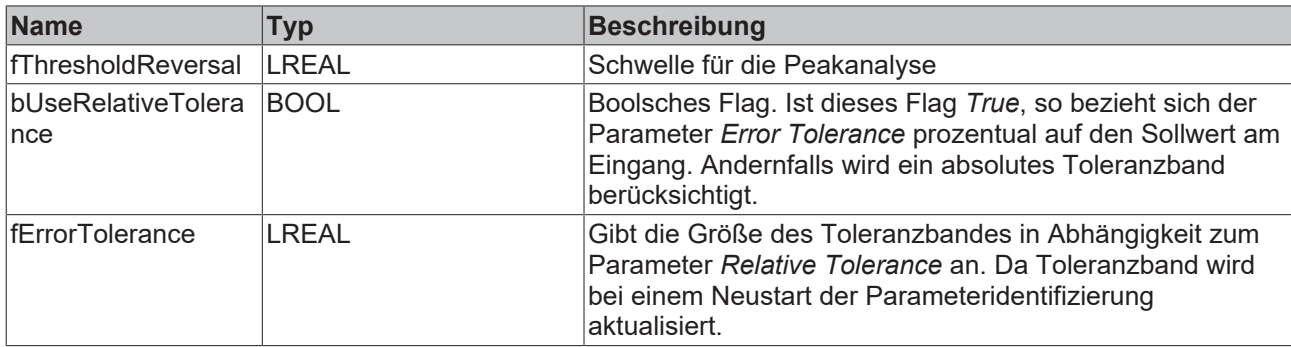

## *<b>E* Rückgabewert

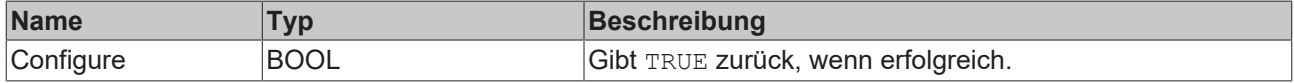

# **5.1.1.3 Clustering**

# **5.1.1.3.1 FB\_ALY\_DenStream**

DenStream ist eine Implementierung des gleichnamigen unüberwachten, dichtebasierten Clustering-Algorithmus [1]. Er basiert auf dem bekannten Clustering-Algorithmus DBSCAN [2, 3] und eignet sich insbesondere für Datenströme, deren Strukturen sich im Zeitverlauf verändern.

Die Anzahl der Eingangskanäle (im Folgenden als *n* bezeichnet) für diesen Algorithmus kann vom Benutzer gewählt werden. Diese Eingänge bilden den n-dimensionalen Merkmalsraum, in dem Cluster zu finden sind. In jedem Analysezyklus liefert der Datenstrom dem Algorithmus einen neuen Merkmalsvektor, der als Datenpunkt in diesem Merkmalsraum interpretiert werden kann. Cluster sind separierbare Bereiche mit einer hohen Dichte von Datenpunkten im Merkmalsraum.

In der ersten Phase des Algorithmus werden die eingehenden Datenpunkte sogenannten Mikro-Clustern (*MCs*) zugeordnet. Diese Mikro-Cluster haben Eigenschaften (wie Mittelpunkt, Gewicht und Varianz), die von den enthaltenen Datenpunkten abhängen. Nur Mikro-Cluster, deren Gewicht eine bestimmte Schwelle überschreitet, gelangen in die zweite Phase und werden vom DBSCAN-Algorithmus geclustert. Somit ist es nicht erforderlich, die Informationen über jeden einzelnen Datenpunkt zu behalten. Dadurch reduziert sich der Speicherbedarf, da es mit der Zeit viel weniger Mikro-Cluster als Datenpunkte gibt. Und auch der Rechenaufwand für den DBSCAN-Algorithmus ist viel geringer, da er über den reduzierten Satz von Mikro-Clustern und nicht über alle Datenpunkte läuft. Außerdem ist es möglich, auf die Gewichte der Mikro-Cluster eine Fading-Funktion anzuwenden. Auf diese Weise verlieren alte Datenpunkte mit der Zeit ihre Bedeutung für den Clustering-Prozess. Dadurch können Änderungen (wie die Verschiebung von Clustern oder ihr Verschwinden/Erscheinen mit der Zeit) vom Algorithmus erfasst werden.

Der DenStream-Algorithmus hat weitere Vorteile gegenüber anderen Clustering-Algorithmen. Der Benutzer muss die Anzahl der Mikro-Cluster nicht im Voraus kennen, da der DenStream-Algorithmus diese Anzahl automatisch bestimmt. Zudem ist der Algorithmus in der Lage, Ausreißer in den Daten zu erkennen, die zu keinem Cluster gehören. Da es sich um einen dichtebasierten Algorithmus handelt, ist es sogar möglich, separate Cluster beliebiger Form zu erkennen (auch wenn sie ineinander verschlungen sind).

#### **Parametereinstellung**

Hier geben wir eine kurze Einführung in die Funktionsweise des Algorithmus, hauptsächlich um dem Leser einen schnellen Einstieg in die Parametereinstellung zu ermöglichen. Für ein tiefgreifendes Verständnis des Algorithmus und seiner Parameter weisen wir den Leser auf die genannten Veröffentlichungen hin. Die meisten der hier verwendeten Begriffe und Parameternamen stammen direkt aus diesen Veröffentlichungen.

Die Parameter des DenStream-Algorithmus beeinflussen vor allem folgende Eigenschaften des Algorithmus:

• Die Grobheit der Mikro-Cluster,
# **BECKHOFF**

- Die maximale Entfernung zwischen Datenpunkten/Mikro-Clustern, damit sie demselben Cluster zugeordnet werden,
- Die Mindestdichte, damit Datenpunkte als Cluster und nicht als Ausreißer erkannt werden,
- Die Fading-Rate, mit der ältere Datenpunkte ihre Bedeutung verlieren.

Die Parameter *Epsilon, Lambda* und *Mu x Beta* gehören zur ersten Phase des Algorithmus, der Bildung von Mikro-Clustern.

Nach Möglichkeit wird ein Datenpunkt in das Mikro-Cluster eingefügt, dessen Mittelpunkt dem Datenpunkt am nächsten liegt. Dazu werden die euklidischen Abstände zwischen dem Datenpunkt und den Mittelpunkten aller Mikro-Cluster verglichen und das Mikro-Cluster mit dem geringsten Abstand ausgewählt. Der Datenpunkt kann nur in das Mikro-Cluster eingefügt werden, wenn der Radius des Mikro-Clusters nach dem Einfügen nicht die Schwelle *Epsilon* überschreitet. Der Radius ist analog zur Varianz aller Datenpunkte, die im Mikro-Cluster enthalten sind. D.h. es können auch Datenpunkte in ein Mikro-Cluster integriert werden, deren euklidische Distanz zum Mittelpunkt des Clusters größer ist als *Epsilon*, solange genügend andere Punkte im Mikro-Cluster einen geringeren Abstand haben.

Wenn der Datenpunkt nicht in das nächste Mikro-Cluster eingefügt werden kann, wird mit diesem Datenpunkt ein neues Mikro-Cluster erstellt. Das Gewicht des jeweiligen Mikro-Clusters wird mit dem Einfügen eines Datenpunktes um eins erhöht.

Im linken Plot der Abbildung ist die Zuordnung der Datenpunkte zu den Mikro-Clustern exemplarisch für zwei Eingangskanäle skizziert. Abgebildet sind 20 Datenpunkte, die vier verschiedenen Mikro-Clustern zugeordnet werden. Das erste Mikro-Cluster enthält sechs Datenpunkte (#1, rot markiert), das zweite (#2, grün markiert) auch sechs, das dritte (#3, blau markiert) enthält sieben und das vierte (#1, grau markiert) nur einen Datenpunkte. Farbig hinterlegt ist jeweils der Bereich um den Mittelpunkt der Mikro-Cluster in dem sich ein neuer Datenpunkt befinden müsste, um bei gegebenem Epsilon (markiert durch gestrichelte Linie) in das jeweilige Mikro-Cluster aufgenommen zu werden. Dieser Einflussbereich ist größer, wenn bereits mehrere Datenpunkte im Mikro-Cluster enthalten sind und diese eine geringere Streuung aufweisen (vergleiche z.B. Mikro-Cluster #1 und #2). Außerdem können sich die Einflussbereiche von mehreren Mikro-Clustern überschneiden, und sich durch ihre Existenz gegenseitig beeinflussen, siehe Mikro-Cluster #2 (grün) und #3 (blau). Die Datenpunkte werden stets dem näheren Mikro-Cluster zugewiesen, weshalb die Einflussbereiche durch eine gerade Linie abgetrennt sind. Im Plot ist ein Datenpunkt zu sehen, der Mikro-Cluster #2 zugeordnet ist, wenn dieses jedoch nicht existieren würde, dann wäre er Mikro-Cluster #3 zugeordnet.

Wie auch in der Originalarbeit [1] werden Mikro-Cluster abhängig von ihrem Gewicht in potenzielle und Ausreißer-Mikro-Cluster aufgeteilt. Nur potenzielle Mikro-Cluster werden anschließend vom DBSCAN-Algorithmus geclustert. Die Datenpunkte in den Ausreißer-Mikro-Clustern werden als Ausreißer gekennzeichnet. Aber auch Ausreißer-Mikro-Cluster werden gespeichert und durch neue Datenpunkte aktualisiert, da sie sich noch zu potenziellen Mikro-Clustern entwickeln können. Das Gewicht eines Mikro-Clusters muss die Schwelle *Beta x Mu* überschreiten, um als potenzielles Mikro-Cluster gezählt zu werden. In der linken Skizze der Abbildung enthält das Mikro-Cluster #4 (grau) zum Beispiel nur einen Datenpunkt, hat damit ein Gewicht kleiner oder gleich eins und würde für *Beta x Mu* = 1 als Ausreißer-Mikro-Cluster gezählt werden.

Wenn eine Fading-Funktion angewendet wird, nimmt das Gewicht der Mikro-Cluster mit der Zeit ab. Diese Fading-Rate wird durch den Parameter *Lambda* festgelegt. Wenn der Wert auf null gesetzt wird, wird keine Fading-Funktion angewendet, anderenfalls nehmen die Gewichte jede Sekunde um einen Faktor von 2^(- *Lambda*) ab. Wenn das Gewicht eines Ausreißer-Mikro-Clusters unter eine interne Schwelle fällt (abhängig von *Mu x Beta* und *Lambda*), wird er aus dem Speicher gelöscht.

Die Parameter *Epsilon (DBSCAN)* und *Min Weight (DBSCAN)* betreffen die zweite Phase. Diese Parameter wurden vom DBSCAN-Algorithmus [3] übernommen.

Der DBSCAN-Algorithmus läuft über den Satz potenzieller Mikro-Cluster und weist ihnen Cluster-Bezeichnungen zu. Dies kann entweder der Index des Clusters, zu dem sie gehören, oder die Bezeichnung Ausreißer sein. Dem gegenwärtig verarbeiteten Datenpunkt wird dann die Bezeichnung des Mikro-Clusters, zu dem er gehört, zugeordnet.

Wie clustert DBSCAN die Mikro-Cluster? Der Algorithmus arbeitet nach dem Konzept der Dichte-Erreichbarkeit. Objekte (in diesem Fall Mikro-Cluster) gehören zu demselben Cluster, wenn sie dichteverbunden sind. Das bedeutet, dass es eine Kette von Mikro-Clustern mit einem maximalen Abstand *Epsilon (DBSCAN)* geben muss. Alle Mikro-Cluster, die diese Kette bilden, müssen eine zweite Bedingung erfüllen. Die Summe der Gewichte aller Mikro-Cluster innerhalb des Abstands *Epsilon (DBSCAN)* um jedes einzelne

Mikro-Cluster in dieser Kette muss die Schwelle *Min Weight (DBSCAN)* überschreiten. Mikro-Cluster, die nicht mit mindestens einem Mikro-Cluster dichte-verbunden sind, welches diese zweite Bedingung erfüllt, werden als Ausreißer gekennzeichnet.

Dies ist in der rechten Skizze der Abbildung dargestellt. Zur Vereinfachung wird hier angenommen, dass die Gewichtung aller Mikro-Cluster gleich 1 ist. Dies entspricht dem Fall, dass in jedem Mikro-Cluster genau ein Datenpunkt enthalten ist und keine Fading-Funktion angewendet wurde. Die beiden Cluster (markiert mit einem "x" (türkis) und einem "+" (orange)) mit den zwei Ausreißer-Mikro-Clustern ergeben sich, wenn der Parameter *Min Weight (DBSCAN)* auf vier gesetzt ist. Die mit einem großen "x" bzw. "+" markierten Mikro-Cluster sind Core-Mikro-Cluster. Das heißt mindestens drei weitere Mikro-Cluster (plus das betrachtete Mikro-Cluster = 4) haben eine maximale Distanz von *Epsilon (DBSCAN)* zu diesen Mikro-Clustern. Die mit einem kleinen "x" bzw. "+" markierten Mikro-Cluster sind keine Core-Mikro-Cluster, aber befinden sich in der *Epsilon (DBSCAN)* – Nachbarschaft eines Core-Mikro-Clusters und gehören somit zum selben Cluster. Das mit einem kleinen Punkt markierte Mikro-Cluster in der rechten, oberen Ecke ist ein Ausreißer-Mikro-Cluster. Es befindet sich zwar in der *Epsilon (DBSCAN)* – Nachbarschaft eines Mikro-Clusters, welches zu einem Cluster gezählt wird, dieses ist jedoch kein Core-Mikro-Cluster.

Genauso sind die beiden Mikro-Cluster rechts unten Ausreißer. Diese befinden sich zwar in unmittelbarer *Epsilon (DBSCAN)* – Nachbarschaft, jedoch sind sie nur zu zweit. Die Schwelle *Min Weight (DBSCAN)* der Gewichte wird nicht überschritten.

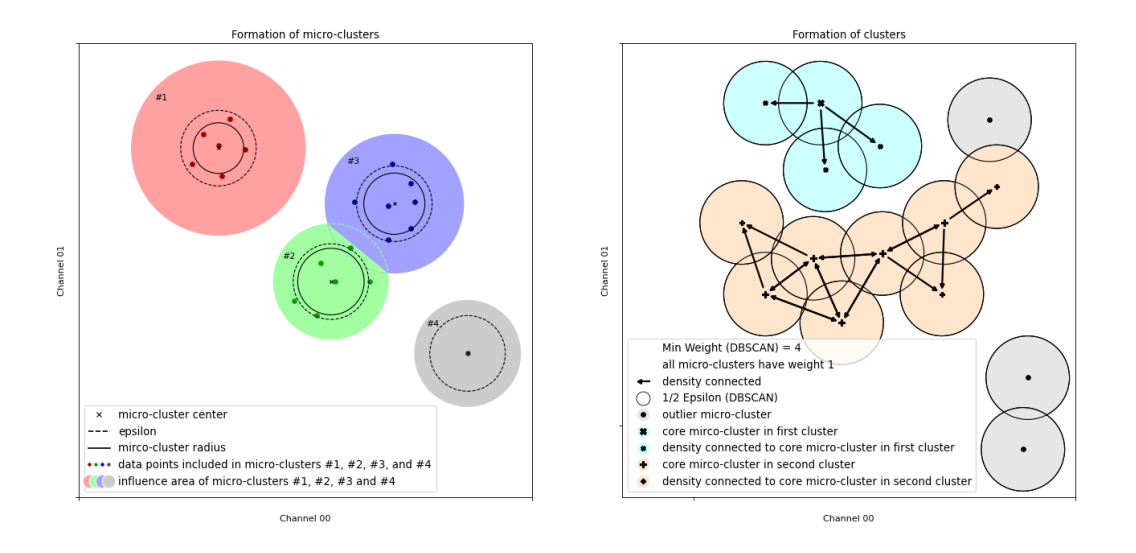

Die Parameter *outMCs Buffer Size* und *potMCs Buffer Size* sind spezifisch für diese Implementierung des Algorithmus und erforderlich, weil der Speicher für Ausreißer und potenzielle Mikro-Cluster vor der Ausführung zugewiesen werden muss. Somit begrenzen *outMCs Buffer Size* und *potMCs Buffer Size* die mögliche Anzahl der Ausreißer und potenziellen Mikro-Cluster während der Laufzeit. Der Benutzer muss solche Werte für diese Parameter finden, dass diese Grenze nicht überschritten wird.

Die maximale Anzahl der Ausreißer und potenziellen Mikro-Cluster während der Ausführung des Algorithmus hängt von der Verteilung der Eingangsdaten, aber auch von der Einstellung der anderen Parameter ab. Es gibt weniger Mikro-Cluster bei höheren Werten von *Epsilon*, da dies zu gröberen Mikro-Clustern führt, die Datenpunkte aus einem größeren Bereich enthalten können. Im Allgemeinen steigt die Anzahl der Ausreißer-Mikro-Cluster am Anfang der Analyse, sinkt jedoch wieder, wenn Ausreißer-Mikro-Cluster in potenzielle Mikro-Cluster übergehen. Wenn sich die Muster im Datenstrom mit der Zeit nicht verändern, pendelt sich die Anzahl der Mikro-Cluster nach einer Anfangsphase ein.

Je mehr Mikro-Cluster vorhanden sind, desto höher sind die Rechenanforderungen. Für alle Ausreißer und potenzielle Mikro-Cluster wir die Distanz zu einem Datenpunkt verglichen und anschließend müssen alle potenziellen Mikro-Cluster in die Berechnung des DBSCAN-Algorithmus einbezogen werden. Es muss also ein Kompromiss zwischen Rechengeschwindigkeit und der Grobheit der Mikro-Cluster eingegangen werden.

Was geschieht, wenn die Werte von *outMCs Buffer Size* und *potMCs Buffer Size* zu niedrig gesetzt sind und zu irgendeinem Zeitpunkt während der Analyse mehr Mikro-Cluster erforderlich sind, um die Eingangsdatenpunkte zu erfassen? Der Algorithmus ordnet in diesem Fall weiterhin die Datenpunkte den

vorhandenen Mikro-Clustern zu und kennzeichnet die Datenpunkte entsprechend, aber die vorhandenen Mikro-Cluster werden nicht mehr aktualisiert, um einen Überlauf des Puffers zu verhindern. Dies bedeutet, dass das Clustern der Datenpunkte fortgesetzt wird, aber mit einem insgesamt stagnierten Merkmalsraum (älterer Satz von Mikro-Clustern). Änderungen im Muster des Datenstroms könnten nicht mehr erkannt werden.

[1] F. Cao, M. Ester, W. Qian, A. Zhou. Density-Based Clustering over an Evolving Data Stream with Noise. In Proceedings of the 2006 SIAM International Conference on Data Mining, S. 326-337. SIAM.

[2] M. Ester, H.-P. Kriegel, J. Sander und X. Xu. A density-based algorithm for discovering clusters in large spatial databases with noise. In *Proc. of KDD*, 1996.

[3] J. Sander, M. Ester, H.-P. Kriegel, X. Xu. Density-Based Clustering in Spatial Databases: The Algorithm GDBSCAN and its Applications. Data Mining and Knowlage Discovery 2, 169-194 (1998)

#### **Syntax**

```
FUNCTION_BLOCK FB_ALY_DenStream
VAR_OUTPUT
        ipResultMessage: Tc3_EventLogger.I_TcMessage;
        bError: BOOL;
        bNewResult: BOOL;
        bConfigured: BOOL;
        nClusterIdx: DINT;
        nNumClusters: DINT;
        fbTimeLastEvent: FB_ALY_DateTime;
        fbTimeLastSwitch: FB_ALY_DateTime;
        bOverflow: BOOL;
        nNumPotMCs: UDINT;
        nNumOutMCs: UDINT;
END_VAR
```
# *Ausgänge*

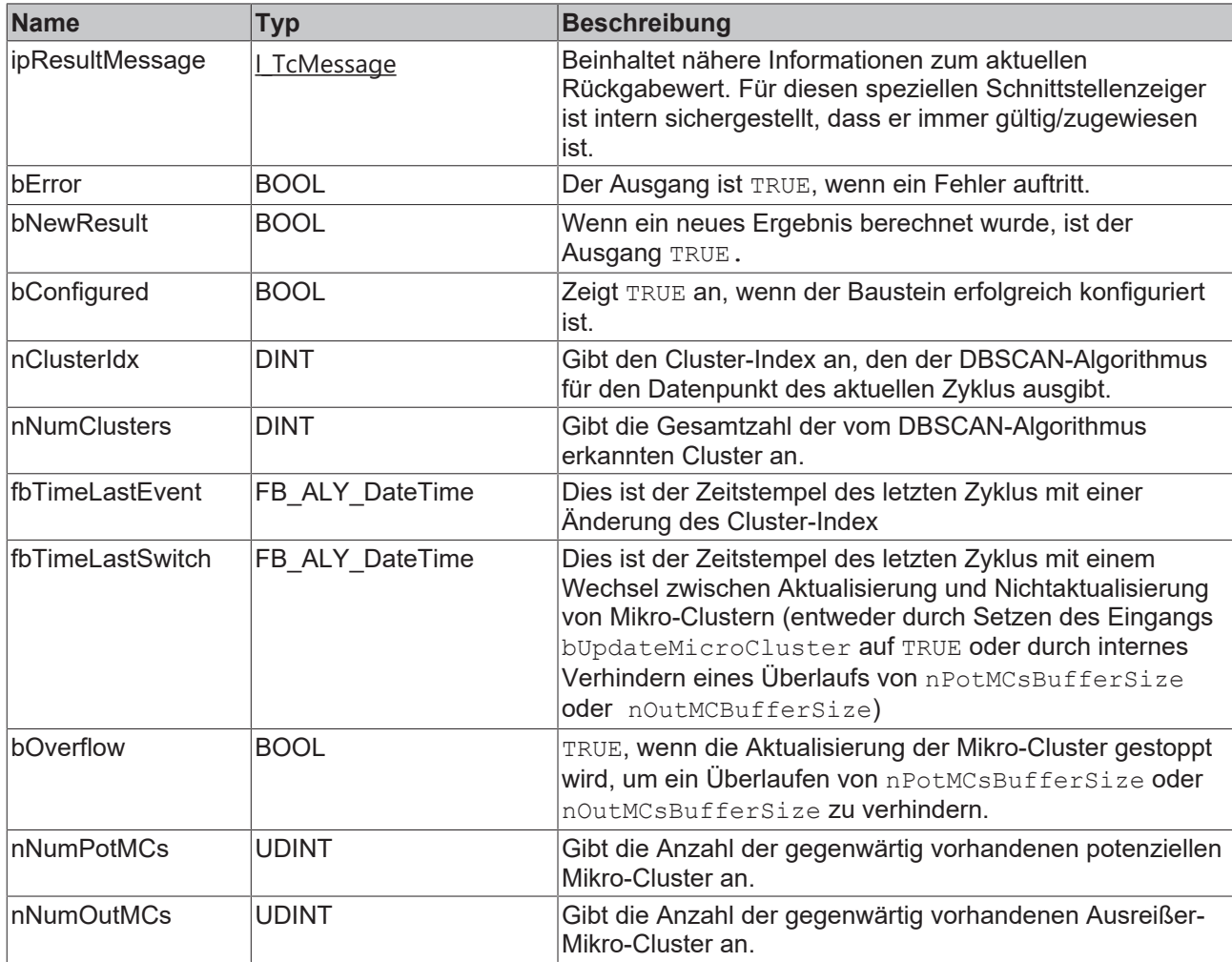

#### **Beispiel**

```
VAR
        fbDenStream : FB_ALY_DenStream(nNumChannels := 2);
        fbSystemTime : FB_ALY_GetSystemTime;
    fEps : LREAL := 0.15;    fMuBeta : LREAL := 2;
        fLambda : LREAL := 0;
        fEps_DBSCAN : LREAL := 0.8;
fMinWeight DBSCAN : LREAL := 2;
    nPotMCsBufferSize : UDINT := 100;
        nOutMCsBufferSize : UDINT := 100;
        bConfigure : BOOL := TRUE;
    nInputCh1 : UDINT;
    fInputCh2 : LREAL;
       bUpdateMCs : BOOL := TRUE;
END_VAR
// Configure algorithm
IF bConfigure THEN
       bConfigure := FALSE;
        fbDenStream.Configure(
                fEps := fEps,
        fMuBeta := fMuBeta,
        fLambda := fLambda,
        fEpsDBSCAN := fEps_DBSCAN,
        fMinWeightDBSCAN:= fMinWeight_DBSCAN,
        nPotMCsBufferSize := nPotMCsBufferSize,
                nOutMCsBufferSize := nOutMCsBufferSize);
END_IF
```
# **RECKHOFF**

```
// Get current system time
fbSystemTime.Call();
```
// Call algorithm fbDenStream.SetChannelValue(1, nInputCh1); fbDenStream.SetChannelValue(2, fInputCh2); fbDenStream.Call(tTimestamp := fbSystemTime.tSystemTime, bUpdateMCs := bUpdateMCs);

#### **Voraussetzungen**

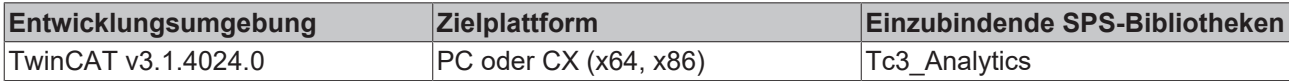

#### **Methoden**

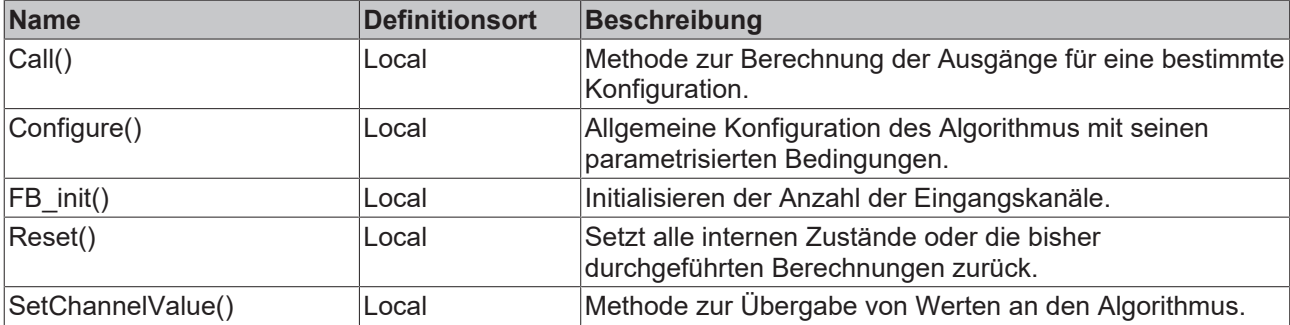

# **5.1.1.3.1.1 SetChannelValue**

Festlegen eines kanalspezifischen Eingangswerts. Der Eingangswert wird erst verwendet, wenn die Call()- Methode aufgerufen worden ist.

#### **Syntax**

#### Definition:

```
METHOD SetChannelValue : BOOL
VAR_INPUT
   ^-nChannel : UDINT;
        input : ANY;
END_VAR
```
#### **Eingänge**

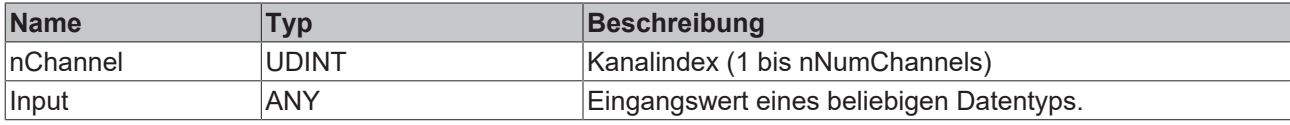

#### *Rückgabewert*

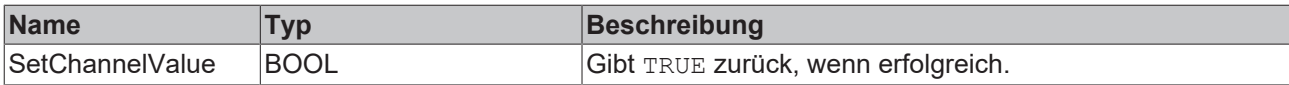

# **5.1.1.3.1.2 FB\_init**

Initialisieren der Anzahl der Eingangskanäle, der Anzahl der Cluster-Mittelpunkte sowie die Größe des Aggregationspuffers.

#### **Syntax**

```
BECKHOFF
```

```
METHOD FB_init : BOOL
VAR_INPUT
    nNumChannels : UDINT := 2;
    nNumClusters : UDInT := 1;
       nAggBufferSize : UDINT := 10;
END_VAR
```
#### **Eingänge**

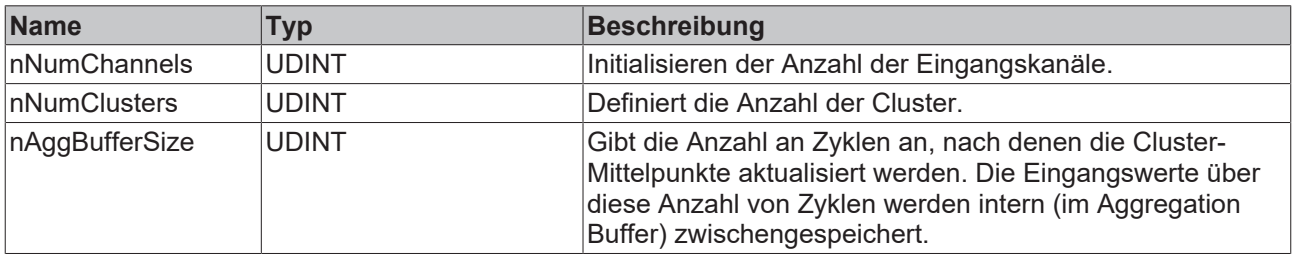

#### *<b>E* Rückgabewert

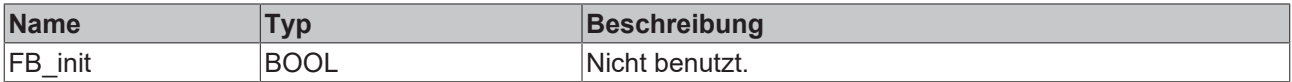

# **5.1.1.3.1.3 Call**

Aufrufen des Algorithmus nach Festlegung eines neuen Eingangswerts. Ein neuer Eingang kann mit Hilfe der Methode SetChannelValue() zugewiesen werden.

#### **Syntax**

#### Definition:

```
METHOD Call : BOOL
VAR_INPUT
        tTimestamp : ULINT;
       bUpdateMCs : BOOL;
END_VAR
```
#### **Eingänge**

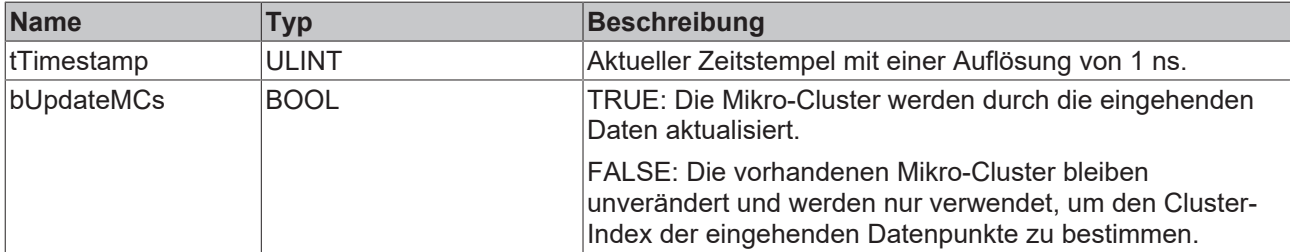

#### **Rückgabewert**

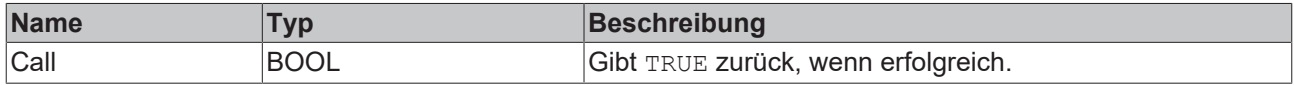

# **5.1.1.3.1.4 Configure**

Konfigurieren des Algorithmus.

#### **Syntax**

# **BECKHOFF**

```
METHOD Configure : BOOL
VAR_INPUT
        fEps : LREAL;
        fMuBeta : LREAL;
        fLambda : LREAL;
        fEpsDBSCAN : LREAL;
        fMinWeightDBSCAN : LREAL;
        nPotMCsBufferSize : UDINT;
        nOutMCsBufferSize : UDINT;
END_VAR
```
### **Eingänge**

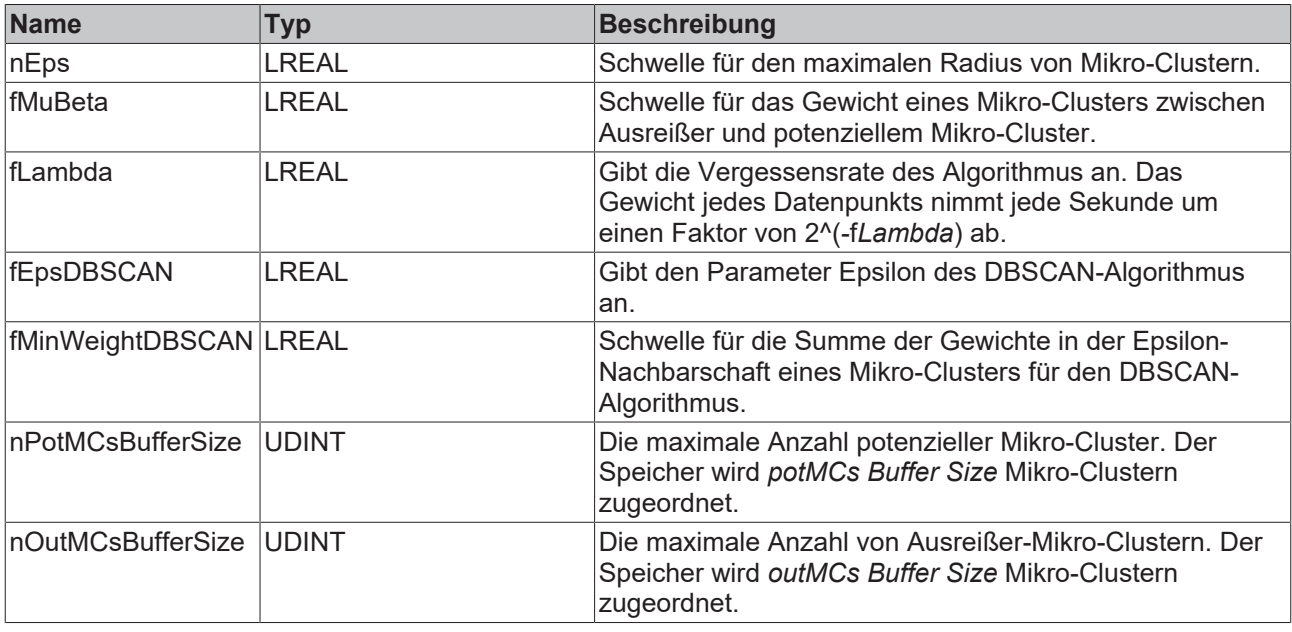

#### *<b>Rückgabewert*

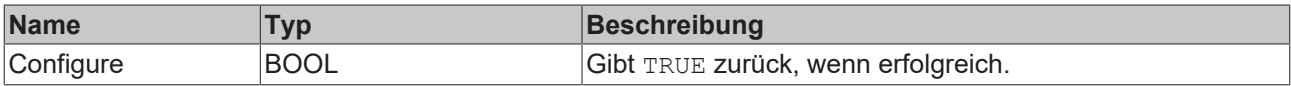

# **5.1.1.3.1.5 Reset**

Zurücksetzen des Algorithmus.

#### *<b>E* Rückgabewert

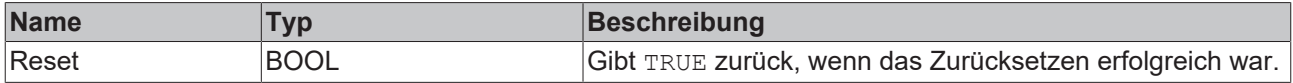

# **5.1.1.3.2 FB\_ALY\_SequentialKMeans**

Der Algorithmus *Sequential k-Means* ist eine Implementierung des gleichnamigen unüberwachten Clustering-Algorithmus und stellt eine sequentielle Variante des weit verbreiteten Clustering-Algorithmus k-Means für Streamingdaten dar. Das Ziel des Algorithmus ist es, anhand der Struktur der Daten Cluster zu finden, die jeweils ähnliche Datenpunkte beinhalten und unterschiedliche Datenpunkte voneinander abgrenzen.

Die Anzahl der Eingangskanäle (im Folgenden als *n* bezeichnet) für diesen Algorithmus kann vom Benutzer frei gewählt werden. Diese Eingänge spannen den n-dimensionalen Merkmalsraum auf, in dem die Cluster zu finden sind. In jedem Analysezyklus liefert der Datenstrom dem Algorithmus einen neuen

Merkmalsvektor, der als Datenpunkt in diesem Merkmalsraum interpretiert werden kann. Datenpunkte, die in diesem Merkmalsraum nahe beieinanderliegen, werden dem gleichen Cluster zugewiesen. Die Anzahl der vorhandenen Cluster muss vor Beginn der Analyse vom Anwender gesetzt werden und bleibt fest.

Im Gegensatz zum k-Means Algorithmus für die klassische Batch-Analyse liegen die Daten für den *Sequential k-Means* zum Zeitpunkt der Analyse nicht vollständig vor. Stattdessen gehen die Datenpunkte in Form von Streamingdaten nach und nach ein und werden hier daher sequentiell verarbeitet und dem entsprechenden am nächsten liegenden Cluster zugeordnet. Aus diesem Vorgehen ergeben sich einige Unterschiede, wobei zwei davon für die Benutzung des Algorithmus sowie die Parametereinstellungen besonders relevant sind.

Zum einen liegen zu Beginn einer Batch-Analyse bereits alle Datenpunkte und damit auch die Wertebereiche der einzelnen Merkmale vor, bei der sequentiellen Analyse ist dies nicht der Fall, sodass die Wertebereiche vorher nicht zwangsläufig feststehen. Es ist jedoch hilfreich, die Wertebereiche der Eingangskanäle bereits vorher zu kennen, auch wenn die Werte erst im Laufe der Analyse eintreffen. Dies spielt insbesondere für die Initialisierung der Cluster-Mittelpunkte eine Rolle. Für die Initialisierung können drei verschiedene Vorgehensweisen gewählt werden. Die Mittelpunkte können mit konkreten Werten über ein Parameter-Array vorgegeben werden *(Values)*. Die Mittelpunkte können aber auch zufällig *(Random)* oder äquidistant *(Equidistant)* in einem definierten Wertebereich gesetzt werden. Für die Initialisierungsmodi *Random* und *Equidistant* werden die Wertebereiche benötigt und müssen über die Parameter *Lower Bounds* und *Upper Bounds* für die einzelnen Eingangskanäle eingestellt werden.

Zum anderen werden in einer Batch-Analyse üblicherweise alle Datenpunkte mehrfach durchlaufen, um die Cluster-Mittelpunkte zu aktualisieren, bis diese sich nur noch minimal verändern. Das ist in der Form im Rahmen der sequentiellen Analyse nicht möglich. Um die Cluster-Mittelpunkte jedoch trotzdem anpassen zu können und Datenpunkte mehrfach zu durchlaufen, verfügt der Algorithmus *Sequential k-Means* über einen Zwischenspeichermechanismus, den *Aggregation Buffer*. Mit diesem wird es möglich, eine begrenzte Anzahl von Werten zwischenzuspeichern. Beim Füllen des Buffers, werden alle eintreffenden Datenpunkte dem am nächsten liegenden Cluster zugeordnet. Die Distanz zwischen einem Datenpunkt und den Cluster-Mittelpunkten wird durch die Euklidische Norm bestimmt. Erst wenn der Buffer gefüllt ist, werden die Cluster-Mittelpunkte anhand der neu zugewiesenen Datenpunkte im Buffer aktualisiert. Dabei entspricht der neue Cluster-Mittelpunkt dem Mittelwert aller im Cluster enthaltener Datenpunkte. Dieser kann inkrementell berechnet werden, sodass die alten Datenpunkte nicht für die Berechnung benötigt werden. Die Größe des Buffers wird durch den Parameter *Aggregation Buffer Size* gesetzt, der Default-Wert ist 10. Durch den Parameter *Max Iterations* kann zusätzlich angegeben werden, wie oft durch den Buffer iteriert wird. Hier ist der Default-Wert gleich eins. Wird der Wert beispielsweise auf zwei gesetzt, werden nach dem ersten Anpassen der Cluster-Mittelpunkte, die Datenpunkte im Buffer den Clustern neu zugewiesen und anschließend die Cluster-Mittelpunkte erneut angepasst. Aufgrund der Verschiebung der Cluster-Mittelpunkte ist es möglich, dass einzelne Datenpunkte von einer Iteration zur nächsten unterschiedlichen Clustern zugewiesen werden können. Aufgrund der begrenzten Rechenkapazität für die Datenverarbeitung zwischen zwei Zyklen sollten für die Parameter *Aggregation Buffer Size* und *Max Iterations* keine zu hohen Werte vergeben werden, da die Aktualisierung der Cluster-Mittelpunkte andernfalls eventuell nicht gewährleistet werden kann. Werden die Cluster-Mittelpunkte bei großen Werten für diese Parameter nicht aktualisiert, bei kleineren Parameterwerten hingegen schon, ist dies ein Indiz dafür, dass die Rechenkapazität für die eingestellten Parameterwerte nicht ausreicht und kleinere Werte gewählt werden sollten.

#### **Syntax**

```
FUNCTION_BLOCK FB_ALY_SequentialKMeans
VAR_OUTPUT
    .<br>ipResultMessage: Tc3 EventLogger.I TcMessage;
        bError: BOOL;
        bNewResult: BOOL;
        bConfigured: BOOL;
        nClusterIdx: DINT;
        fDistance: LREAL;
END_VAR
```
# **BECKHOFF**

# *Ausgänge*

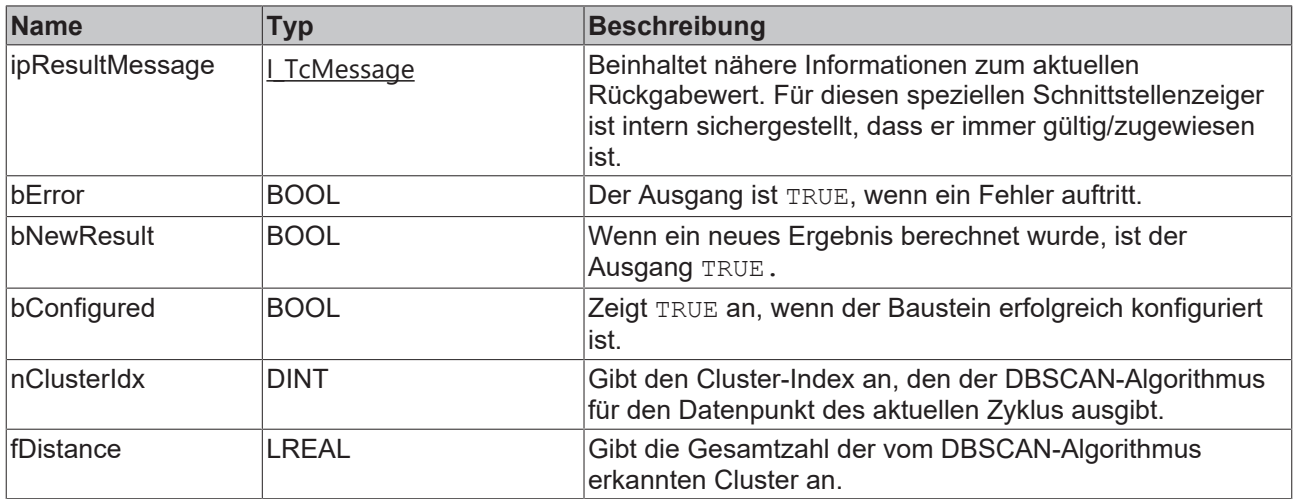

#### **Beispiel**

```
VAR
       fbSequentialKMeans : FB_ALY_SequentialKMeans(nNumChannels := 2, nNumClusters := 3, nAggBufferSiz
e := 10;
```

```
    nMaxIterations : UDINT :=1;
eInitMode : E ALY KMeansInitMode := E ALY KMeansInitMode.Values;
    aInitialClusterCenters : ARRAY[1..3] OF ARRAY[1..2] OF LREAL := [[-30, 0], [10, 2], [30, 4]];   
       bConfigure : BOOL := TRUE;
    nInputCh1 : UDINT;
    fInputCh2 : LREAL; 
       bUpdateClusterCenters : BOOL := TRUE;
       aClusterCenters : ARRAY[1..3] OF ARRAY[1..2] OF LREAL;
END_VAR
// Configure algorithm
IF bConfigure THEN
       bConfigure := FALSE;
        fbSequentialKMeans.Configure(nMaxIterations := nMaxIterations, eInitMode := eInitMode);
        fbSequentialKMeans.SetInitialClusterCenters(ADR(aInitialClusterCenters), SIZEOF(aInitialClusterC
enters));
END_IF
// Call algorithm
fbSequentialKMeans.SetChannelValue(1, nInputCh1);
fbSequentialKMeans.SetChannelValue(2, fInputCh2);
```
#### **Voraussetzungen**

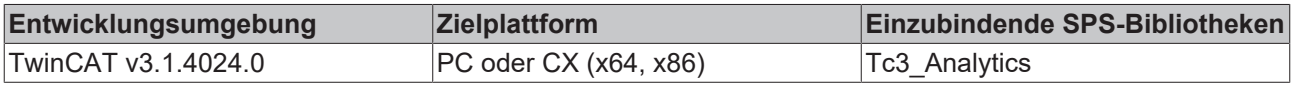

fbSequentialKMeans.Call(bUpdateClusterCenters, ADR(aClusterCenters), SIZEOF(aClusterCenters));

#### **Methoden**

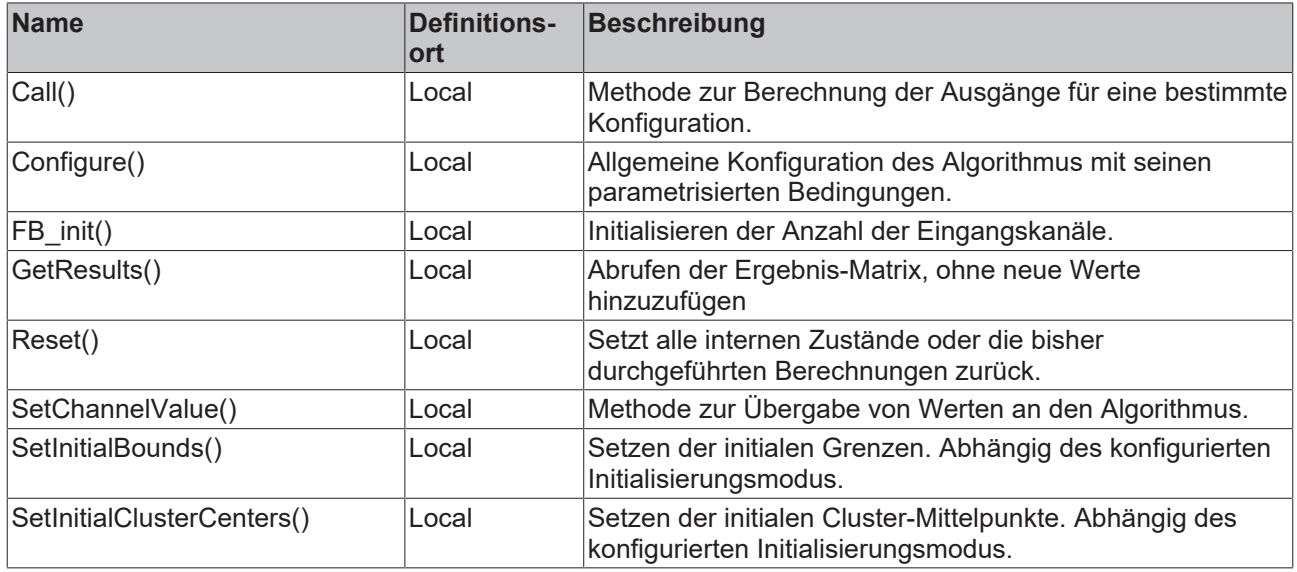

# **5.1.1.3.2.1 FB\_init**

Initialisieren der Anzahl der Eingangskanäle, der Anzahl der Cluster-Mittelpunkte sowie die Größe des Aggregationspuffers.

#### **Syntax**

#### Definition:

```
METHOD FB_init : BOOL
VAR_INPUT
    nNumChannels : UDINT := 2;
       nNumClusters : UDInT := 1;
        nAggBufferSize : UDINT := 10;
END_VAR
```
#### **Eingänge**

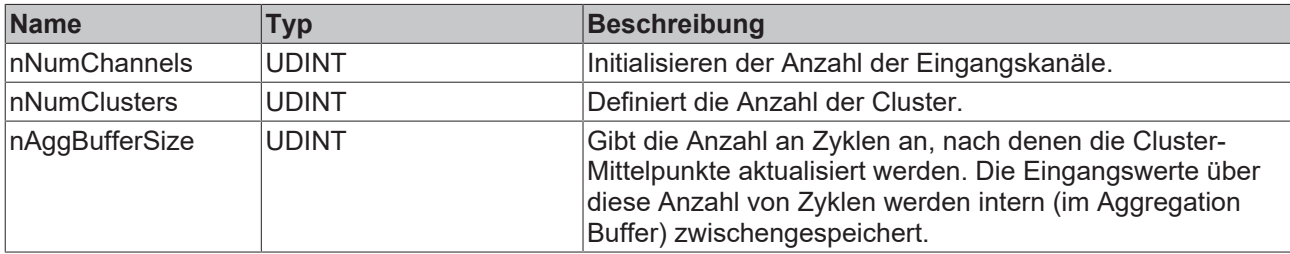

#### *<b>Rückgabewert*

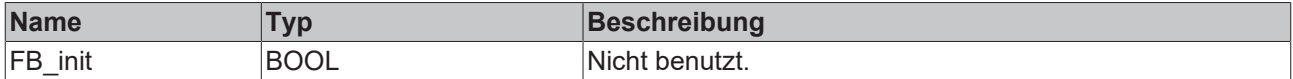

# **5.1.1.3.2.2 Call**

Aufrufen des Algorithmus nach Festlegung eines neuen Eingangswerts. Ein neuer Eingang kann mit Hilfe der Methode SetChannelValue() zugewiesen werden.

#### **Syntax**

# **BECKHOFF**

```
PLC API
```

```
METHOD Call : BOOL
VAR_INPUT
    tTimestamp : ULINT;
    bUpdateMCs : BOOL;
END_VAR
```
# **Eingänge**

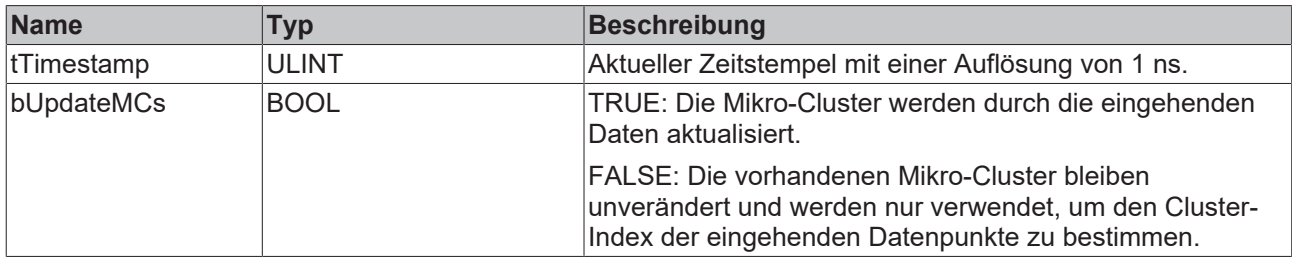

#### **Rückgabewert**

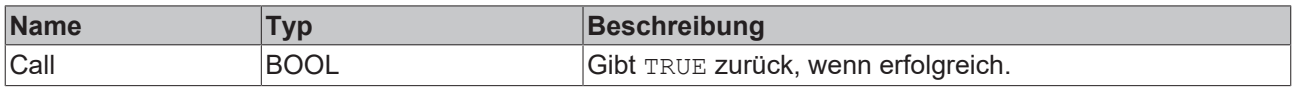

# **5.1.1.3.2.3 Configure**

Konfigurieren des Algorithmus.

#### **Syntax**

#### Definition:

```
METHOD Configure : BOOL
VAR_INPUT
  -<br>
nMaxIterations : UDINT;
   eInitMode : E_ALYKMeansInitMode;
END_VAR
```
#### **Eingänge**

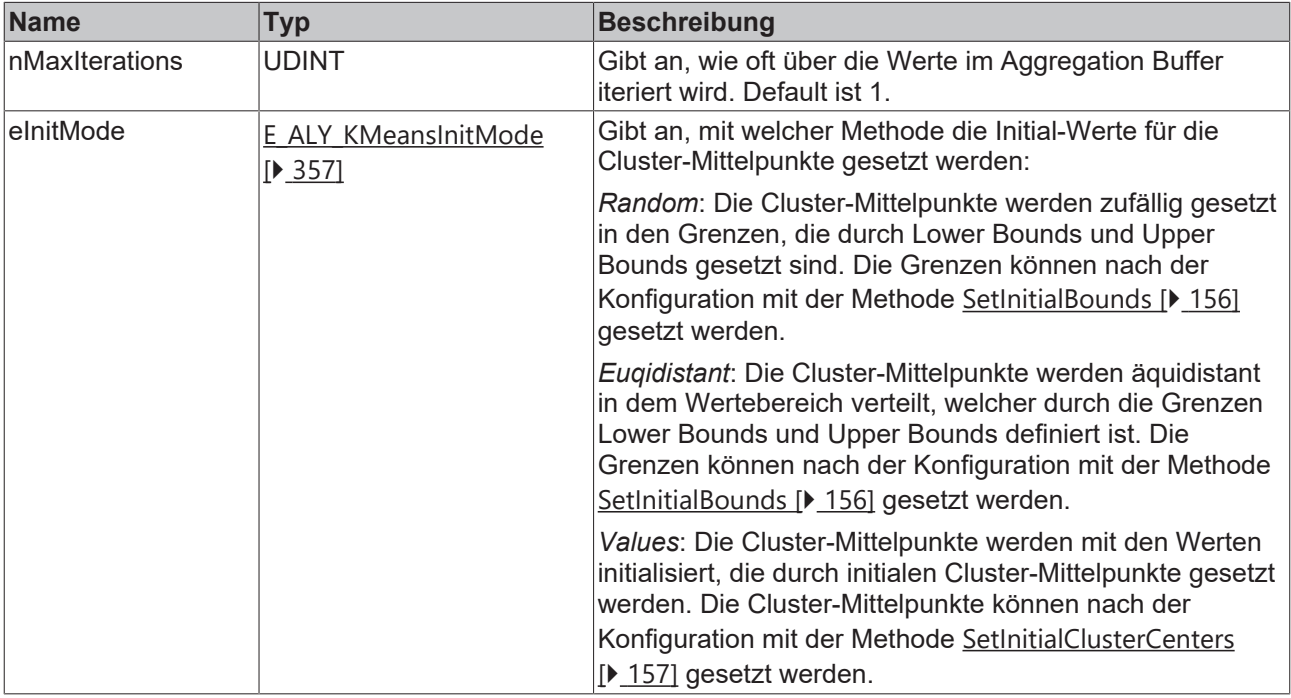

#### *Rückgabewert*

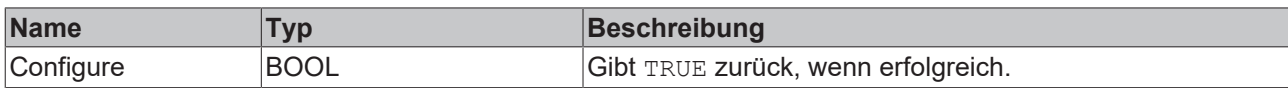

# **5.1.1.3.2.4 Reset**

Zurücksetzen des Algorithmus.

#### *<b>E* Rückgabewert

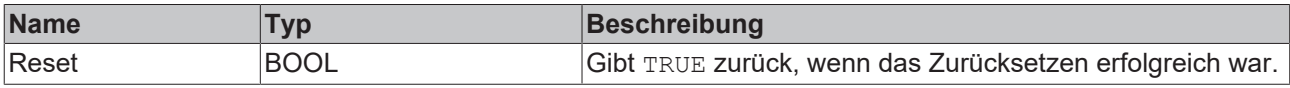

# **5.1.1.3.2.5 SetChannelValue**

Festlegen eines kanalspezifischen Eingangswerts. Der Eingangswert wird erst verwendet, wenn die Call()- Methode aufgerufen worden ist.

#### **Syntax**

#### Definition:

```
METHOD SetChannelValue : BOOL
VAR_INPUT
        nChannel : UDINT;
        input : ANY;
END_VAR
```
#### **Eingänge**

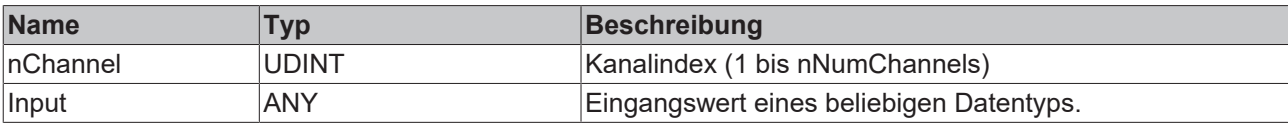

#### *<b>E* Rückgabewert

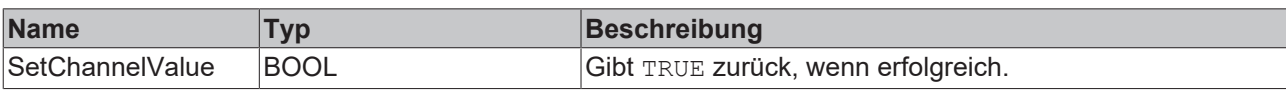

# <span id="page-155-0"></span>**5.1.1.3.2.6 SetInitialBounds**

Setzen der initialen Grenzen. Abhängig des konfigurierten Initialisierungsmodus.

#### **Syntax**

```
METHOD SetInitialBounds : BOOL
VAR_INPUT
   -<br>pLowerBoundsConfigArray : POINTER TO LREAL;
        nLowerBoundsConfigArraySize : UDINT;
        pUpperBoundsConfigArray : POINTER TO LREAL;
        nUpperBoundsConfigArraySize : UDINT;
END_VAR
```
#### **Eingänge**

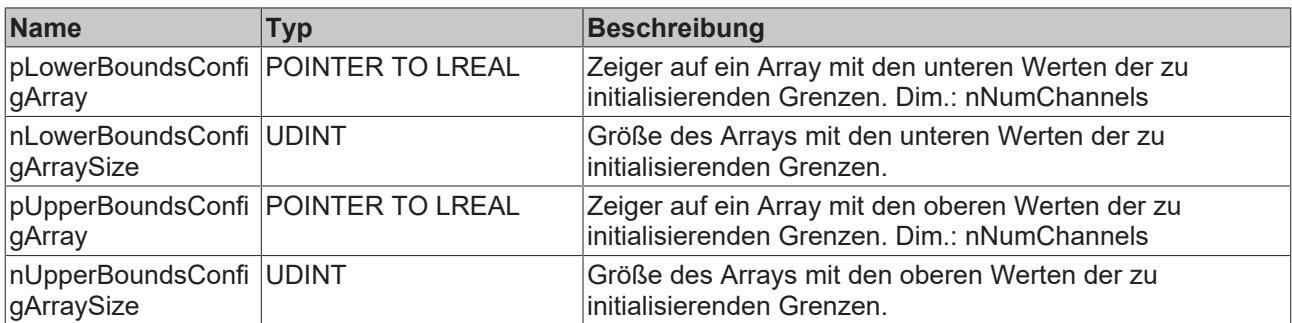

#### **Rückgabewert**

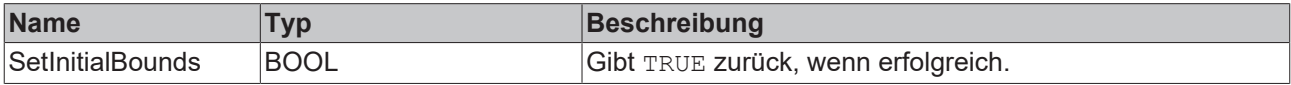

# <span id="page-156-0"></span>**5.1.1.3.2.7 SetInitialClusterCenters**

Setzen der initialen Cluster-Mittelpunkte. Abhängig des konfigurierten Initialisierungsmodus.

#### **Syntax**

#### Definition:

```
METHOD SetInitialClusterCenters : BOOL
VAR_INPUT
   _<br>pInitialClusterCenterMatrix : POINTER TO LREAL;
        nInitialClusterCenterMatrixSize : UDINT;
END_VAR
```
# **Eingänge**

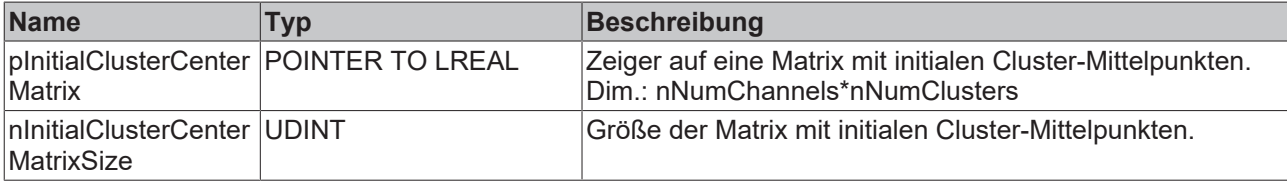

#### *<b>Rückgabewert*

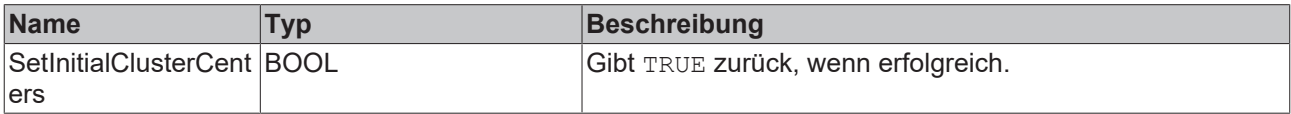

# **5.1.1.3.2.8 GetResults**

Abrufen der Ergebnis-Matrix, ohne neue Werte hinzuzufügen.

#### **Syntax**

```
METHOD GetResults : BOOL
VAR_INPUT
   -<br>pClusterCenterMatrixOut : POINTER TO LREAL;
        nClusterCenterMatrixOutSize : UDINT;
END_VAR
```
### **Eingänge**

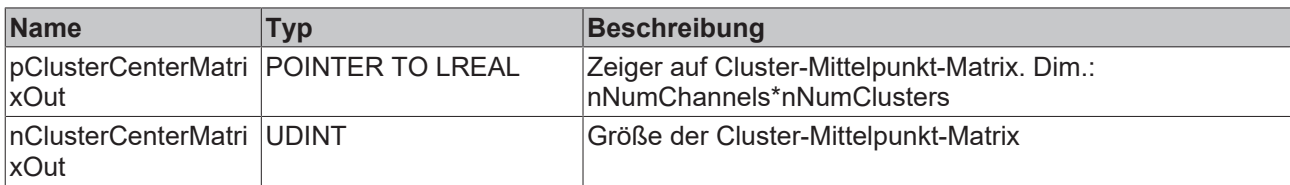

#### *<b>E* Rückgabewert

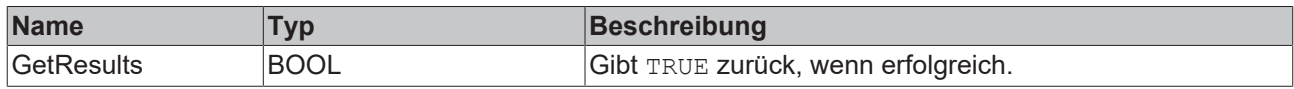

# **5.1.1.4 Compare**

# **5.1.1.4.1 FB\_ALY\_Demultiplexer**

Der Demultiplexer wählt einen Ausgangskanal anhand des Eingangswertes aus. Dafür wird der Eingangswert als Integer interpretiert. Dieser Wert entspricht dem Ausgangskanal. Ist der Wert Außerhalb der konfigurierten Anzahl an Kanälen, so wird der Ausgangskanal 0 gesetzt.

#### **Syntax**

#### Definition:

```
FUNCTION_BLOCK FB_ALY_Demultiplexer
VAR_OUTPUT
    .<br>ipResultMessage: Tc3 EventLogger.I TcMessage;
        bError: BOOL;
    bNewResult: BOOL;
    bConfigured: BOOL;
       bSwitched: BOOL;
        nCurrentChannel: UDINT;
        nCount: ULINT;
        fbTimeLastEvent: FB_ALY_DateTime;
END_VAR
```
#### *Ausgänge*

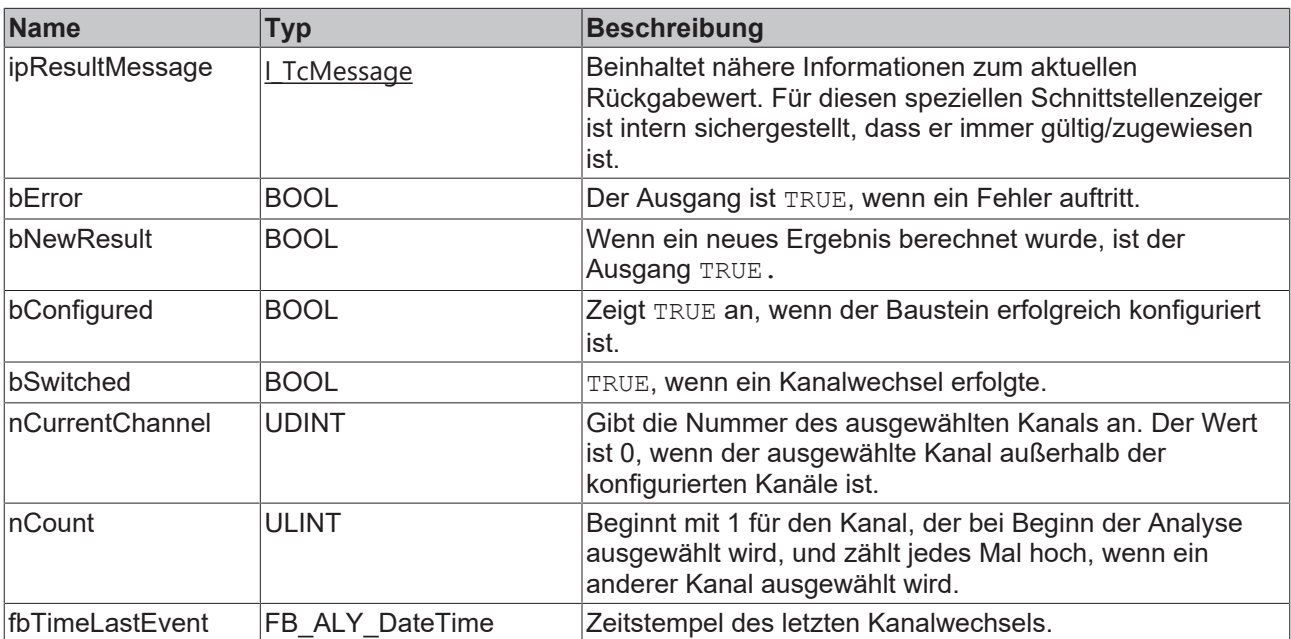

#### **Methoden**

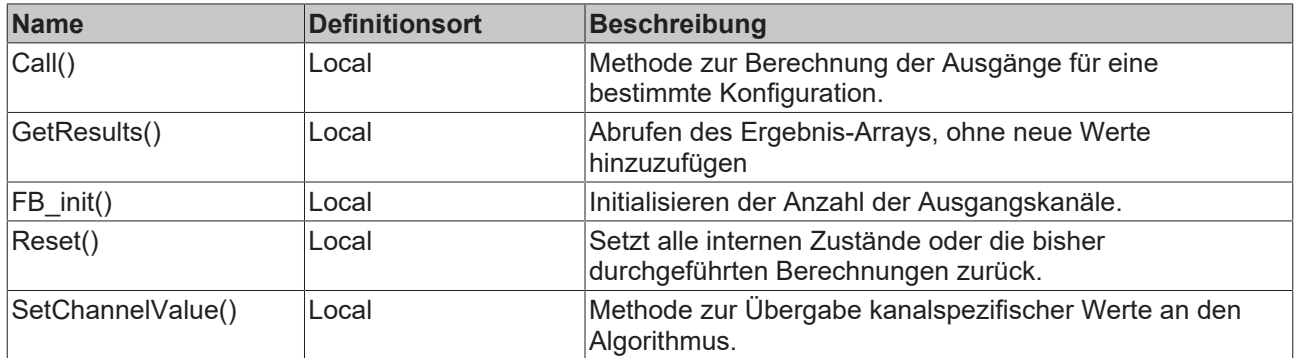

#### **Beispiel**

```
VAR
    fbDemultiplexer : FB ALY Demultiplexer(nNumChannels := 3);
    fbSystemTime : FB ALY GetSystemTime;
    nInput : INT := 1;    aResults : ARRAY[0..3] OF BOOL;
END_VAR
// Get current system time
fbSystemTime.Call();
```
// Call algorithm fbDemultiplexer.SetChannelValue(nInput); fbDemultiplexer.Call(fbSystemTime.tSystemTime, ADR(aResults), SIZEOF(aResults));

#### **Voraussetzungen**

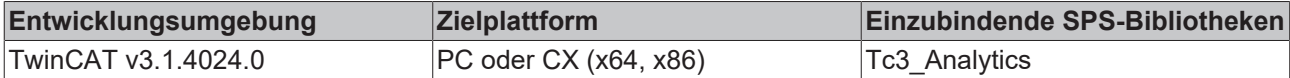

# **5.1.1.4.1.1 FB\_init**

Initialisieren der Anzahl der Ausgangskanäle.

#### **Syntax**

```
Definition:
```

```
METHOD FB_init : BOOL
VAR_INPUT
       nNumChannels : UDINT := 2;
END_VAR
```
### **Eingänge**

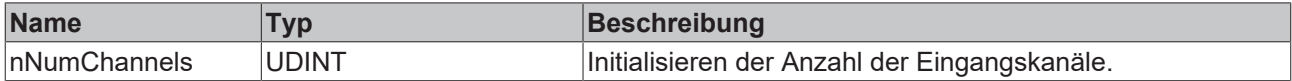

#### **Rückgabewert**

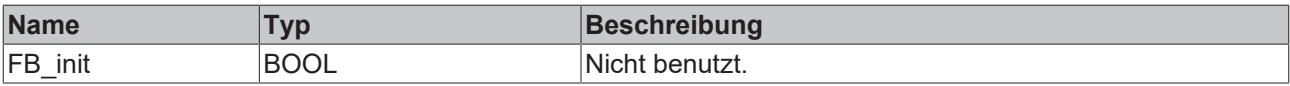

# **5.1.1.4.1.2 Call**

Aufrufen des Algorithmus nach Festlegung eines neuen Eingangswerts. Ein neuer Eingang kann mit Hilfe der Methode SetChannelValue() zugewiesen werden.

### **Syntax**

#### Definition:

```
METHOD Call : BOOL
VAR_INPUT
    tTimestamp : ULINT;
    pDataOut : POINTER TO BOOL;
       nDataOutSize : UDINT;
END_VAR
```
# **Eingänge**

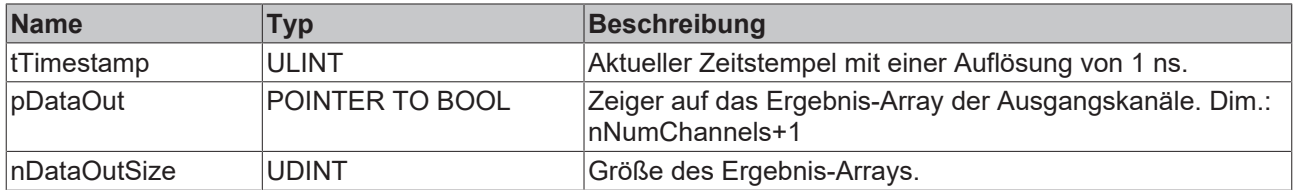

#### *<b>Rückgabewert*

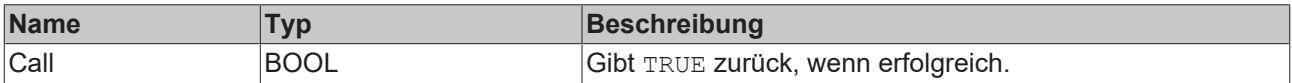

# **5.1.1.4.1.3 Reset**

Zurücksetzen des Algorithmus.

#### *<b>E* Rückgabewert

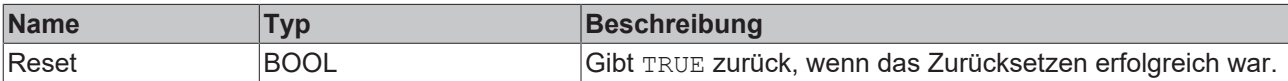

# **5.1.1.4.1.4 SetChannelValue**

Festlegen eines kanalspezifischen Eingangswerts. Der Eingangswert wird erst verwendet, wenn die Call()- Methode aufgerufen worden ist.

#### **Syntax**

#### Definition:

```
METHOD SetChannelValue : BOOL
VAR_INPUT
   ^-input : ANY;
END_VAR
```
# **Eingänge**

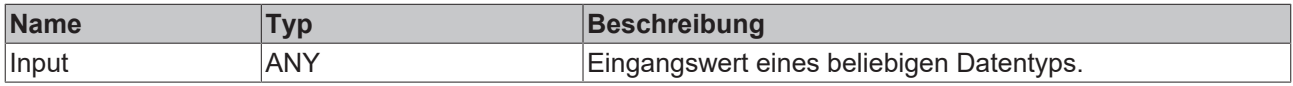

#### *<b>E* Rückgabewert

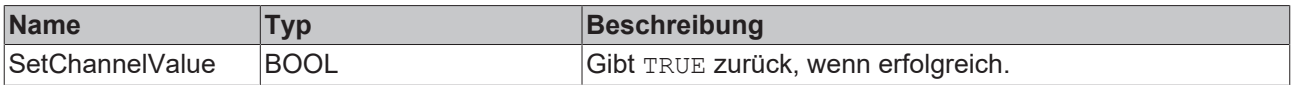

# **5.1.1.4.1.5 GetResults**

Abrufen eines Ergebnis-Arrays, ohne neue Werte hinzuzufügen.

#### **Syntax**

```
Definition:
METHOD GetResults : BOOL
VAR_INPUT
    -<br>pDataOut : POINTER TO BOOL;
        nDataOutSize : UDINT;
END_VAR
```
#### **Eingänge**

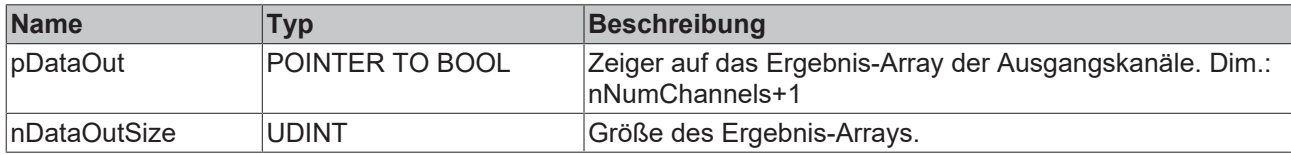

#### *<u><b>B</u>* Rückgabewert

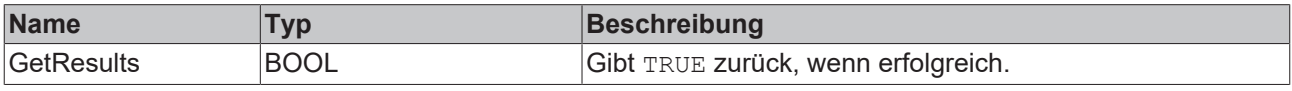

# **5.1.1.4.2 FB\_ALY\_DetectStringChange\_1Ch**

Der *Detect String Change 1Ch* erkennt und zählt Änderungen der Stringwerte. Dabei kann die Groß- und Kleinschreibung beachtet werden oder nicht.

#### **Syntax**

#### Definition:

```
FUNCTION_BLOCK FB_ALY_DetectStringChange_1Ch
VAR_INPUT
       bPersistent: BOOL;
END_VAR
VAR_OUTPUT
        ipResultMessage: Tc3_EventLogger.I_TcMessage;
       bError: BOOL;
        bNewResult: BOOL;
       bConfigured: BOOL;
       bStringChanged: BOOL;
       nCount: ULINT;
        fbTimeLastEvent: FB_ALY_DateTime;
END_VAR
```
#### **Eingänge**

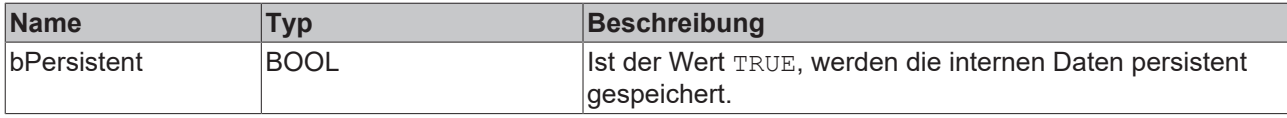

### *Ausgänge*

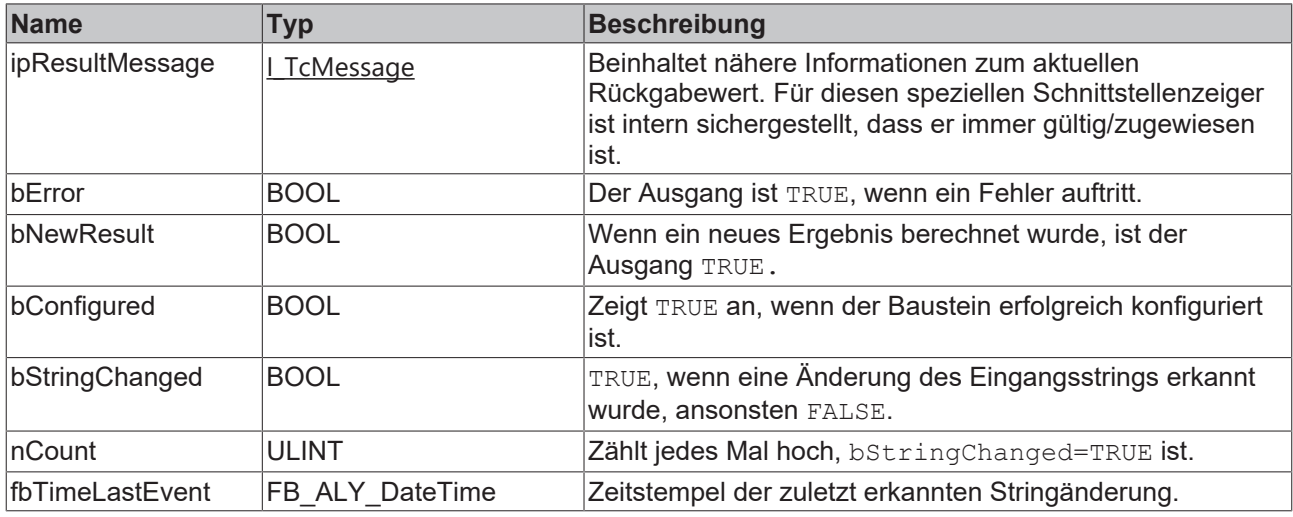

#### **Methoden**

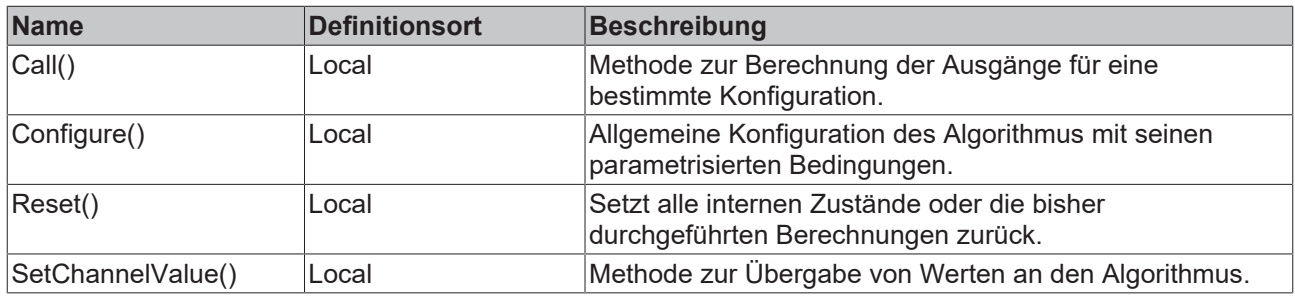

#### **Beispiel**

```
VAR
        fbDetectStringChange : FB_ALY_DetectStringChange_1Ch;
        fbSystemTime : FB_ALY_GetSystemTime;
   bCaseSensitive : BOOL := TRUE;
    bConfigure : BOOL := TRUE;
    sInput : STRING := 'Modify';
END_VAR
// Configure algorithm
IF bConfigure THEN
       bConfigure := FALSE;
       fbDetectStringChange.Configure(bCaseSensitive);
END_IF
// Get current system time
fbSystemTime.Call();
// Call algorithm
fbDetectStringChange.SetChannelValue(sInput);
```

```
fbDetectStringChange.Call(fbSystemTime.tSystemTime);
```
#### **Voraussetzungen**

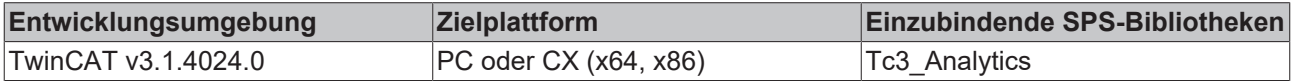

# **5.1.1.4.2.1 Call**

Aufrufen des Algorithmus nach Festlegung eines neuen Eingangswerts. Ein neuer Eingang kann mit Hilfe der Methode SetChannelValue() zugewiesen werden.

# **BECKHOFF**

#### **Syntax**

Definition:

```
METHOD Call : BOOL
VAR_INPUT
    -<br>tTimestamp : ULINT;
END_VAR
```
#### **Eingänge**

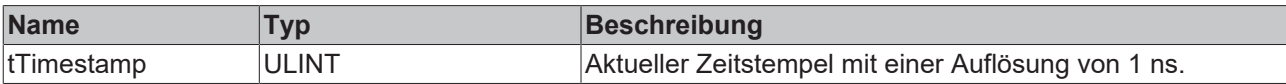

#### **Rückgabewert**

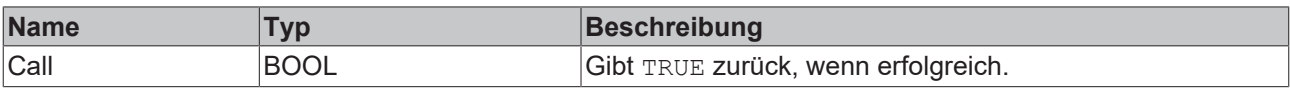

### **5.1.1.4.2.2 Reset**

Zurücksetzen des Algorithmus.

#### *<b>E* Rückgabewert

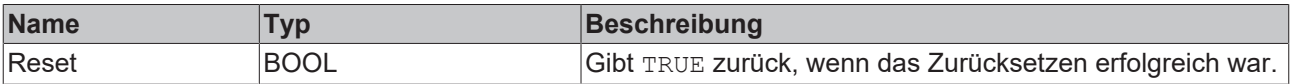

# **5.1.1.4.2.3 Configure**

Konfigurieren des Algorithmus. Kanalspezifische Parameter werden mit Hilfe der Methode ConfigueChannel() festgelegt.

#### **Syntax**

Definition:

```
METHOD Configure : BOOL
VAR_INPUT
   bCaseSensitive : BOOL;
END_VAR
```
#### **Eingänge**

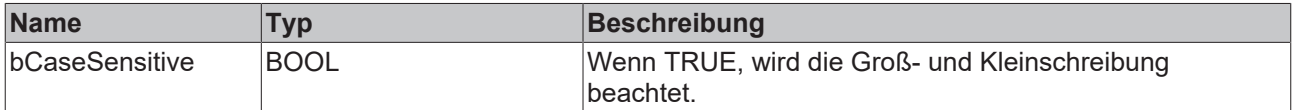

#### *<b>Rückgabewert*

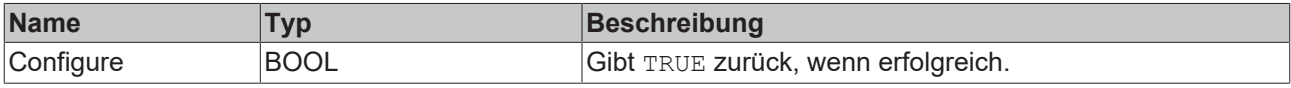

# **5.1.1.4.2.4 SetChannelValue**

Festlegen eines kanalspezifischen Eingangswerts. Der Eingangswert wird erst verwendet, wenn die Call()- Methode aufgerufen worden ist.

### **Syntax**

Definition:

```
METHOD SetChannelValue : BOOL
VAR_INPUT
    -<br>input : ANY:
END_VAR
```
#### **Eingänge**

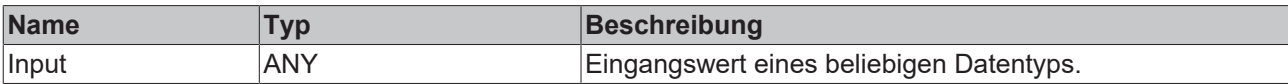

#### *<b>E* Rückgabewert

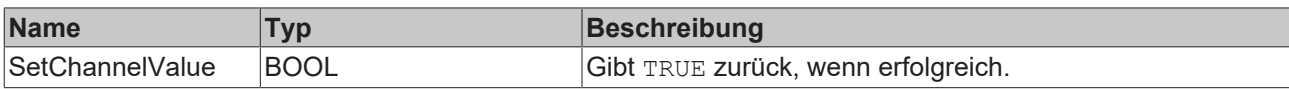

# **5.1.1.4.3 FB\_ALY\_DynamicTimeWarping**

Der Algorithmus *Dynamic Time Warping* vergleicht Eingangsdaten mit zuvor aufgenommenen Templates. Das Besondere an dem Algorithmus ist, dass auch Signale mit unterschiedlicher Geschwindigkeit oder aber auch verschobene Signale verglichen werden können. Als Ergebnis wird die Distanz zwischen dem Eingangssignal und dem jeweiligen Template ausgegeben. Je geringer die Distanz, desto gleicher sind die verglichenen Signale. Ist die Distanz 0, so sind beide Signale identisch. Die Höhe der Distanz ist abhängig von der Gleichheit aber auch von der Länge der Signale.

Der Vergleich beginnt, wenn das Signal des Flags Start Period *TRUE* ist. Ein Ergebnis wird ausgegeben, wenn das Signal des Flags Stop Period TRUE oder das Flag Start Period erneut TRUE ist.

Es wird empfohlen, *Dynamic time Warping* aufgrund des konkurrierenden Dateizugriffs nicht gleichzeitig mit Time Based Teach Path 1Ch zu verwenden. Stattdessen sollte zunächst ein Referenzsignal mit dem Time Based Teach Path 1Ch eingelernt werden und erst im Anschluss die Auswertung mithilfe des *Dynamic time Warping* erfolgen. Die Templates enthalten Referenzsignale, die zuvor mit dem Time Based Teach Path 1Ch aufgenommen wurden. In der Regel handelt es sich bei den Templates um wenige Hundert Stützpunkte. Daher ist eine Reduktion der Daten mit dem Baustein Downsampling 1Ch oft sinnvoll.

### **Syntax**

```
FUNCTION_BLOCK FB_ALY_DynamicTimeWarping
VAR OUTPUT
    .<br>ipResultMessage: Tc3 EventLogger.I TcMessage;
        bError: BOOL;
        bNewResult: BOOL;
        bConfigured: BOOL;
        bBusy: BOOL;
    eState: E_ALY_ReadState;
        bExecutingCompare: BOOL;
        nBestMatchIdx: ULINT;
    fValueRead: LREAL;
    stFileHeader: ST_ALY_FileHeader;
END_VAR
```
#### *Ausgänge*

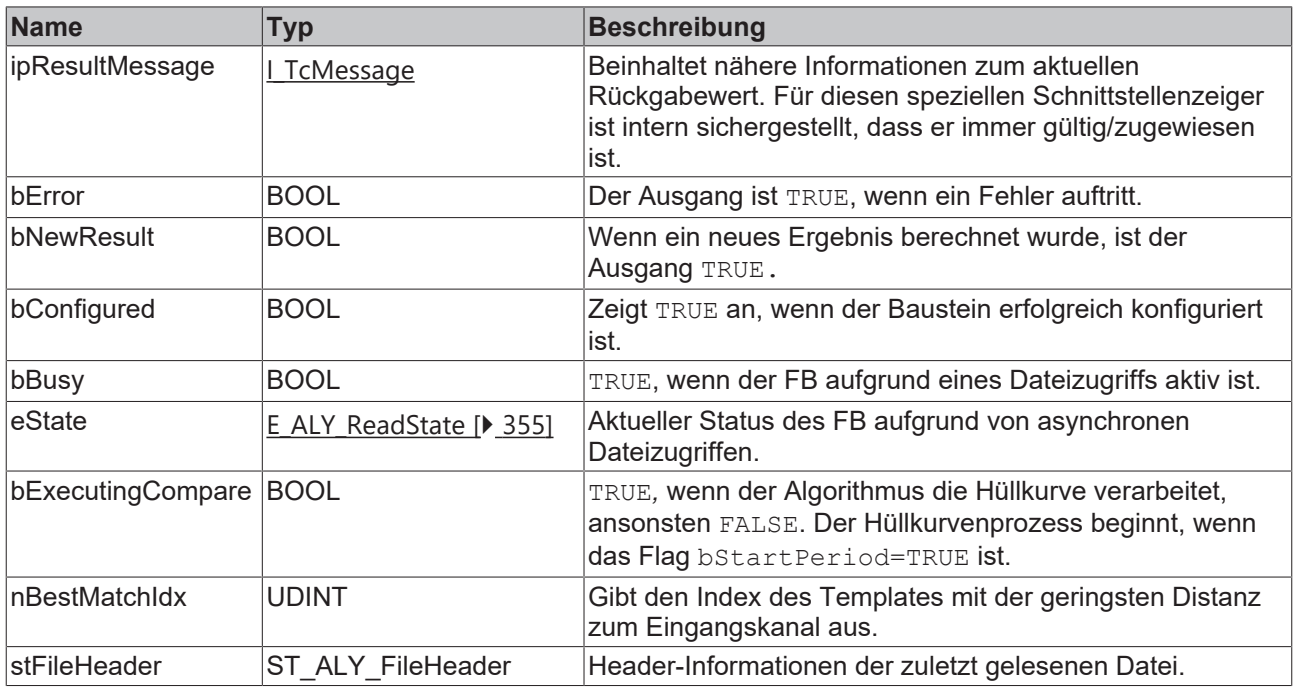

#### **Methoden**

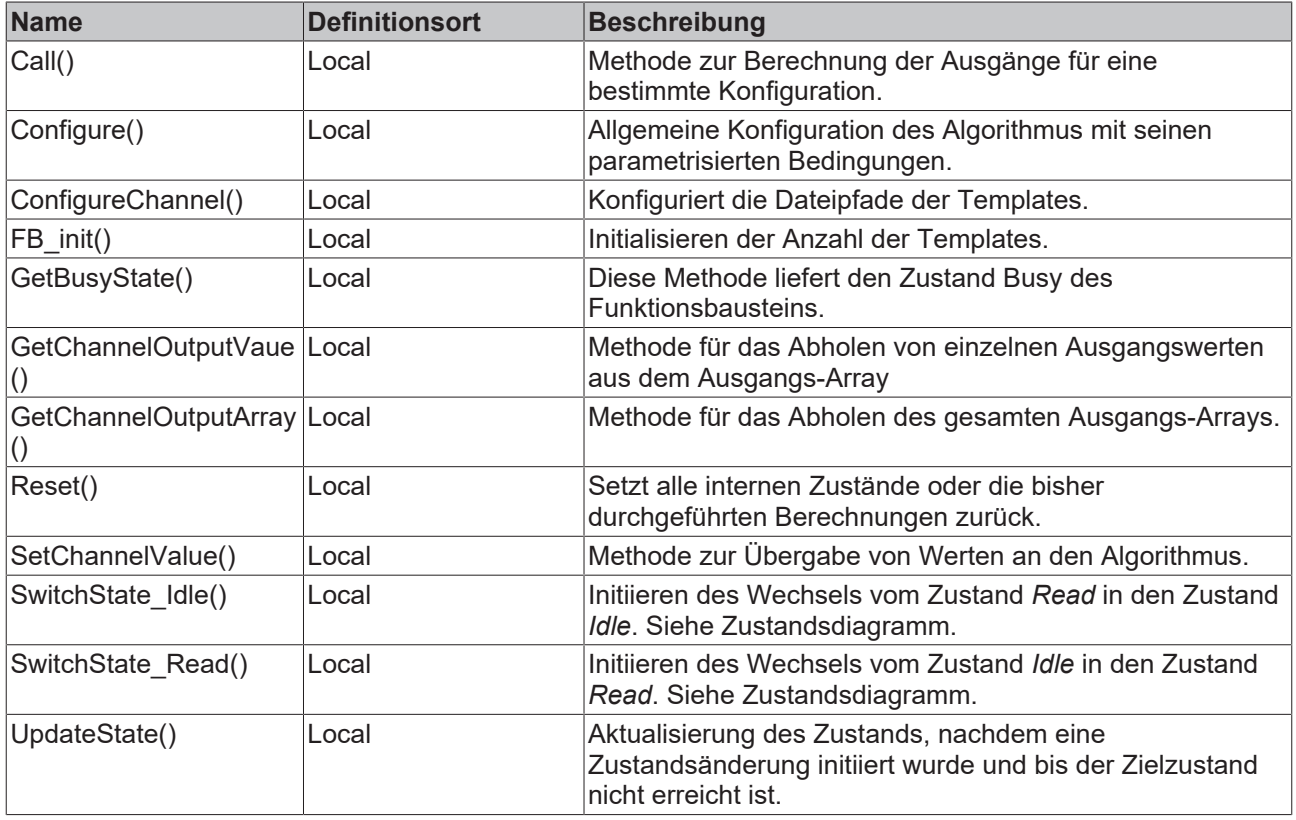

# **Zustandsdiagramm**

Aufgrund des asynchronen Dateizugriffs in Echtzeitanwendungen benötigt dieser Funktionsbaustein eine Zustandsmaschine, um den Dateizugriff vorzubereiten und abzuschließen.

Beim Start ist der Funktionsbaustein im Zustand *Idle*. Um die eingehenden Daten mit den Daten aus der Datei zu vergleichen, muss er in den Zustand *Read* wechseln. Daher muss die Methode *SwitchState\_Read()* einmal aufgerufen werden, um den Funktionsbaustein in den Zustand *PendingRead* zu versetzen.

Anschließend muss die Methode *UpdateState()* aufgerufen werden, bis sich der Funktionsbaustein im Zustand *Read* befindet. In diesem Zustand können ein oder mehrere Vergleichszyklen durchlaufen werden. Wenn der Funktionsbaustein keine weiteren Zyklen vergleichen soll, kann er wieder in den Zustand *Idle* versetzt werden. Um den Zustandswechsel zu initiieren, muss die Methode *SwitchState\_Idle()* aufgerufen werden. Anschließend muss die Methode *UpdateState()* aufgerufen werden, bis sich der Funktionsbaustein im Zustand *Idle* befindet.

Zustandsdiagramm für den Lesevorgang der Daten:

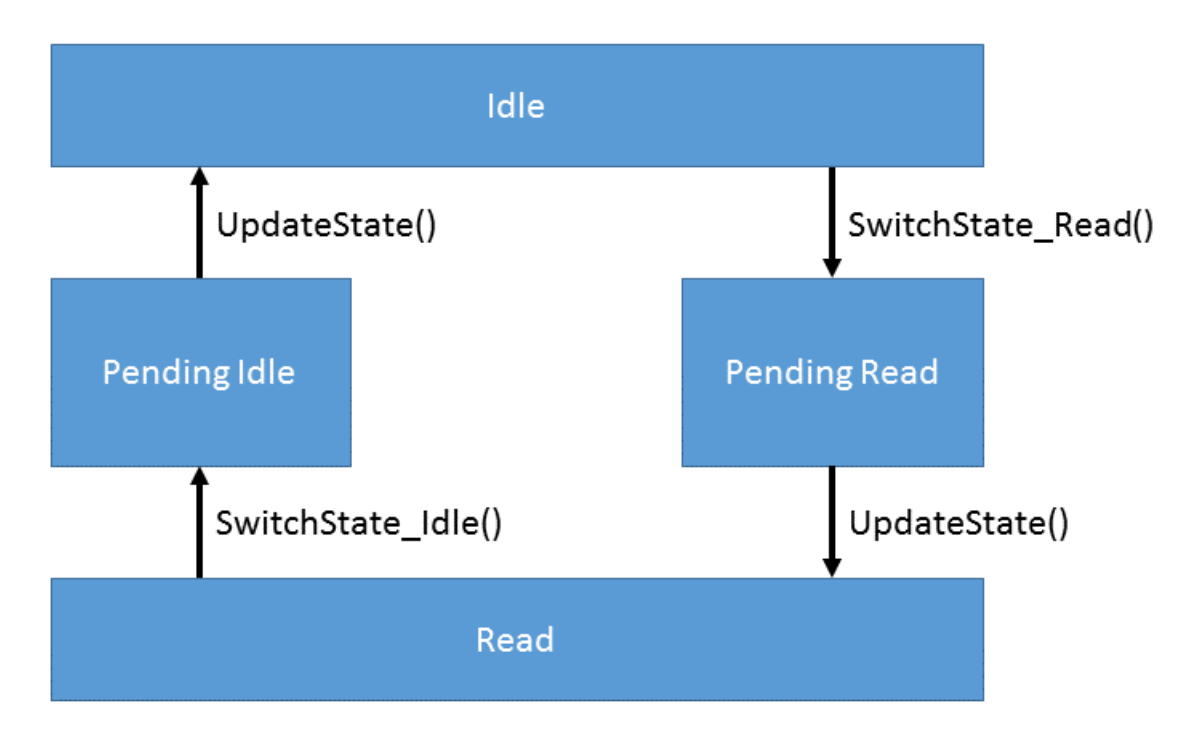

#### **Beispiel**

```
VAR
    fbDynamicTimeWarping : FB_ALY_DynamicTimeWarping(nNumChannels := 3);
        tTimeout : TIME := T#5S;
        sFilePath1 : STRING := 'C:\TwinCAT\3.1\Boot\Template1.tas';
        sFilePath2 : STRING := 'C:\TwinCAT\3.1\Boot\Template2.tas';
        sFilePath3 : STRING := 'C:\TwinCAT\3.1\Boot\Template3.tas';
        bConfigure : BOOL := TRUE;
    eState : E ALY ReadState := E ALY ReadState.Idle;
        bRead : BOOL;
    fInput : LREAL;
        bStartPeriod : BOOL;
        bStopPeriod : BOOL;
        aDistances : ARRAY[1..3] OF LREAL;
END_VAR
// Configure algorithm
IF bConfigure THEN
        bConfigure := FALSE;
        fbDynamicTimeWarping.ConfigureChannel(1, sFilePath1);
        fbDynamicTimeWarping.ConfigureChannel(2, sFilePath2);
        fbDynamicTimeWarping.ConfigureChannel(3, sFilePath3);
        fbDynamicTimeWarping.Configure(tTimeout);    
END_IF
// Call algorithm
eState := fbDynamicTimeWarping.eState;
CASE eState OF
E_ALY_ReadState.Idle:
        IF bRead THEN
                fbDynamicTimeWarping.SwitchState_Read();
                fbDynamicTimeWarping.UpdateState();
        END_IF
E_ALY_ReadState.Read:
        fbDynamicTimeWarping.SetChannelValue(fInput);
        fbDynamicTimeWarping.Call(bStartPeriod:=bStartPeriod, bStopPeriod:=bStopPeriod);
```

```
    IF NOT bRead THEN
                fbDynamicTimeWarping.SwitchState_Idle();
                 fbDynamicTimeWarping.UpdateState();
       END_IF    
E_ALY_ReadState.Pending,
E_ALY_ReadState.PendingIdle,
E_ALY_ReadState.PendingRead:
        fbDynamicTimeWarping.UpdateState();
        eState := fbDynamicTimeWarping.eState;
END_CASE
// Get results
```
fbDynamicTimeWarping.GetOutputArray(pArrayOut:=ADR(aDistances), nArrayOutSize:=SIZEOF(aDistances));

#### **Voraussetzungen**

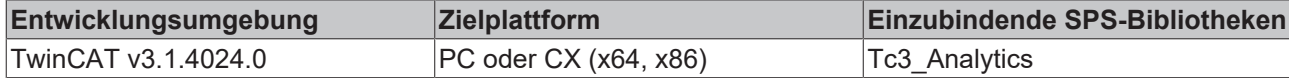

# **5.1.1.4.3.1 FB\_init**

Initialisieren der Anzahl der Vergleichskanäle (Templates).

#### **Syntax**

#### Definition:

```
METHOD FB_init : BOOL
VAR_INPUT
   nNumChannels : UDINT := 2;
END_VAR
```
#### **Eingänge**

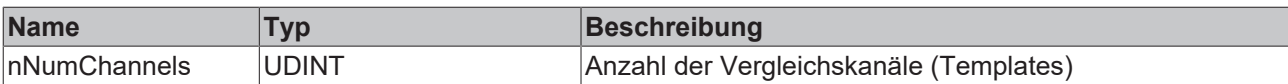

#### *Rückgabewert*

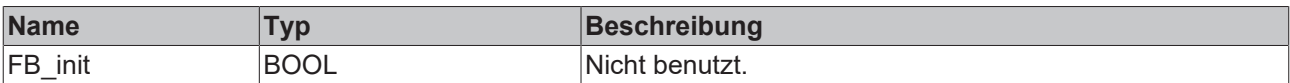

# **5.1.1.4.3.2 Call**

Aufrufen des Algorithmus nach Festlegung eines neuen Eingangswerts. Ein neuer Eingang kann mit Hilfe der Methode SetChannelValue() zugewiesen werden.

#### **Syntax**

```
METHOD Call : BOOL
VAR_INPUT
       bStartPeriod : BOOL;
       bStopPeriod : BOOL;
END_VAR
```
#### **Eingänge**

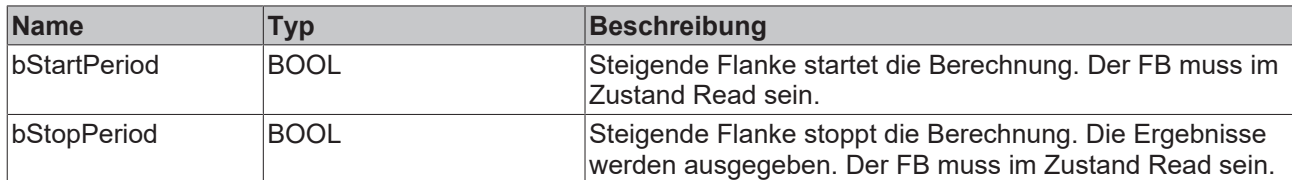

#### *<b>E* Rückgabewert

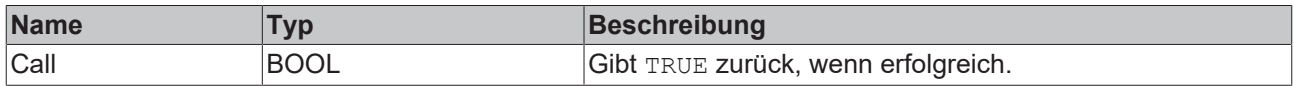

# **5.1.1.4.3.3 Configure**

Konfigurieren des Algorithmus. Kanalspezifische Parameter werden mit Hilfe der Methode ConfigueChannel() festgelegt.

#### **Syntax**

#### Definition:

```
METHOD Configure : BOOL
VAR_INPUT
   tTimeout : TIME;
END_VAR
```
#### **Eingänge**

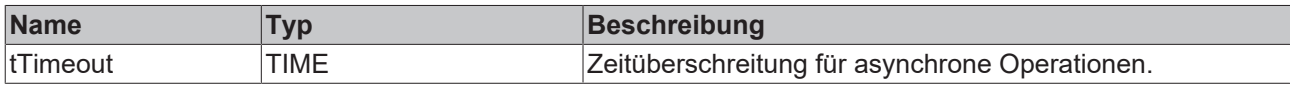

#### *Rückgabewert*

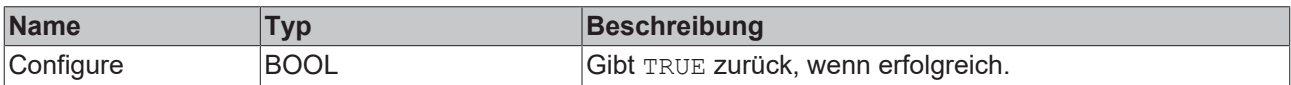

# **5.1.1.4.3.4 ConfigureChannel**

Konfigurieren kanalspezifischer Parameter. Die Konfiguration wird erst verarbeitet, wenn die Methode Configure() aufgerufen wird.

#### **Syntax**

#### Definition:

```
METHOD ConfigureChannel : BOOL
VAR_INPUT
       nChannel : UDINT;
    sFilePath : STRING(255);
END_VAR
```
#### **Eingänge**

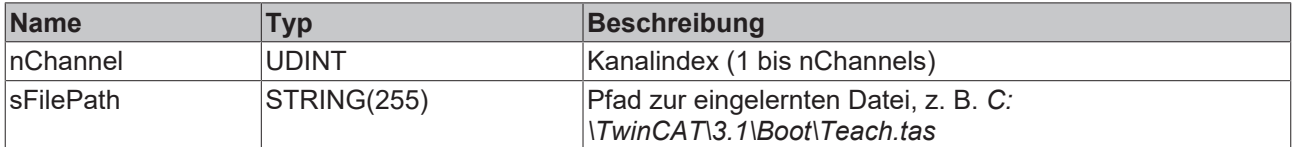

# *<b>Rückgabewert*

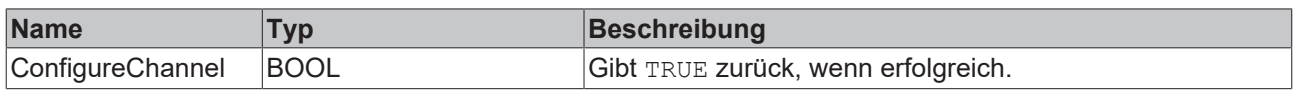

# **5.1.1.4.3.5 Reset**

Zurücksetzen des Algorithmus.

#### *<b>E* Rückgabewert

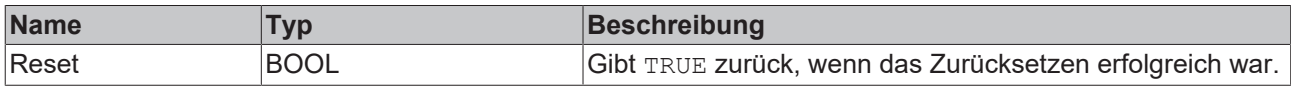

### **5.1.1.4.3.6 GetBusyState**

Gibt TRUE zurück, wenn der Funktionsbaustein aufgrund eines asynchronen Dateizugriffs beschäftigt ist.

#### **Syntax**

#### Definition:

```
METHOD GetBusyState : BOOL
VAR_INPUT
END_VAR
```
#### *<b>E* Rückgabewert

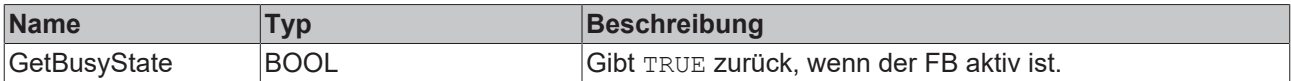

# **5.1.1.4.3.7 GetChannelOutputValue**

Abholen eines kanalspezifischen Ausgangswerts. Der Ausgangswert entspricht der Distanz zwischen dem Eingangssignal und dem jeweiligen Template. Je geringer die Distanz, desto gleicher sind die verglichenen Signale. Der Wert wird nur aktualisiert, wenn zuvor die Call()-Methode aufgerufen worden ist.

#### **Syntax**

#### Definition:

```
METHOD GetChannelOutputValue : BOOL
VAR_INPUT
    -<br>nChannel : UDINT;
        output : ANY;
END_VAR
```
#### **Eingänge**

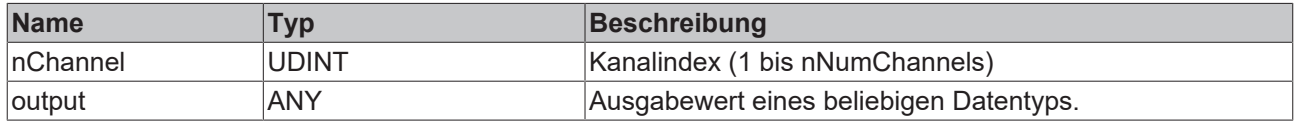

#### *<b>E* Rückgabewert

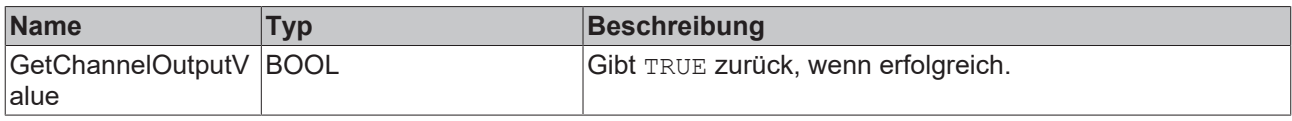

# **5.1.1.4.3.8 GetOutputArray**

Abholen des gesamten Ausgangs-Arrays. Die Array-Elemente entsprechen der Distanz zwischen dem Eingangssignal und dem jeweiligen Template. Je geringer die Distanz, desto gleicher sind die verglichenen Signale. Die Anzahl an Elementen entspricht der konfigurierten Anzahl an Vergleichskanälen (Templates). Die Werte werden nur aktualisiert, wenn zuvor die Call()-Methode aufgerufen worden ist.

#### **Syntax**

#### Definition:

```
METHOD GetOutputArray : BOOL
VAR_INPUT
        pArrayOut : POITNER TO LREAL;
        nArrayOutSize : ANY;
END_VAR
```
#### **Eingänge**

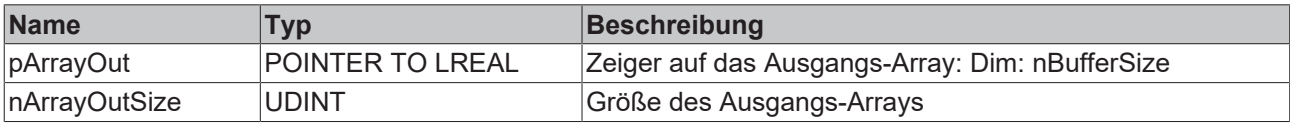

#### *<b>E* Rückgabewert

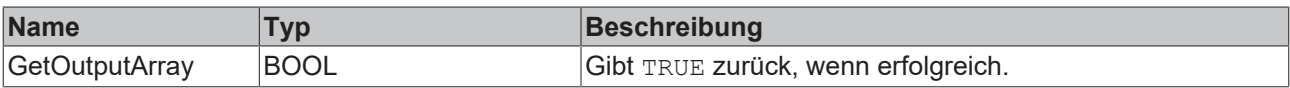

# **5.1.1.4.3.9 SetChannelValue**

Festlegen eines kanalspezifischen Eingangswerts. Der Eingangswert wird erst verwendet, wenn die Call()- Methode aufgerufen worden ist.

#### **Syntax**

#### Definition:

```
METHOD SetChannelValue : BOOL
VAR_INPUT
        input : ANY;
END_VAR
```
#### **Eingänge**

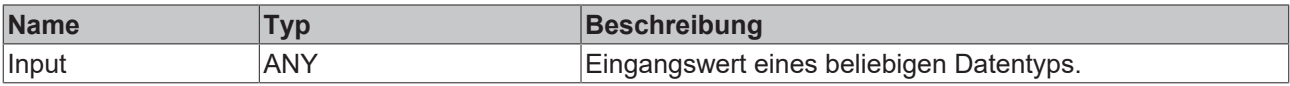

#### *Rückgabewert*

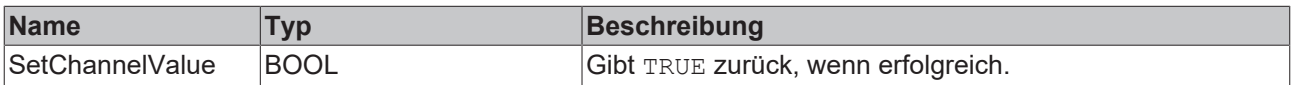

# **5.1.1.4.3.10 SwitchState\_Idle**

Initiieren des Wechsels vom Zustand *Read* in den Zustand *Idle*. Siehe Zustandsdiagramm.

# **Syntax**

```
METHOD SwitchState_Idle : BOOL
VAR_INPUT
END_VAR
```
#### *Rückgabewert*

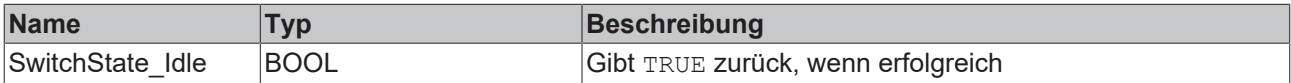

# **5.1.1.4.3.11 SwitchState\_Read**

Initiieren des Wechsels vom Zustand *Idle* in den Zustand *Read*. Siehe Zustandsdiagramm.

#### **Syntax**

#### Definition:

```
METHOD SwitchState_Read : BOOL
VAR_INPUT
END_VAR
```
#### **E**<sup>2</sup> Rückgabewert

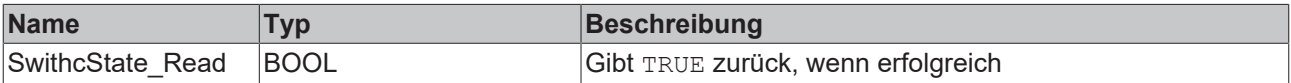

# **5.1.1.4.3.12 UpdateState**

Aktualisierung des Zustands, nachdem eine Zustandsänderung initiiert wurde und bis der Zielzustand nicht erreicht ist.

#### **Syntax**

#### Definition:

```
METHOD UpdateState : BOOL
VAR_INPUT
END_VAR
```
#### **Rückgabewert**

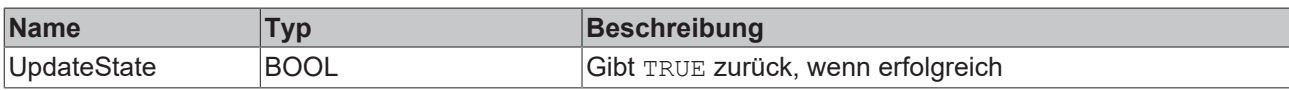

# **5.1.1.4.4 FB\_ALY\_DynamicTimeWarpingInterval**

Der Algorithmus *Dynamic Time Warping Interval* vergleicht mehrere Eingangsdaten miteinander. Das Besondere an dem Algorithmus ist, dass auch Signale mit unterschiedlicher Geschwindigkeit oder aber auch verschobene Signale verglichen werden können. Für den Vergleich wird nur das Signalintervall eines konfigurierten Fensters berücksichtigt. Neue Ergebnisse werden nach dem Ablauf des Fensters ausgegeben. Als Ergebnis wird die Distanz zwischen dem Referenzsignal und dem jeweiligen Eingangssignal ausgegeben. Je geringer die Distanz, desto gleicher sind die verglichenen Signale. Ist die Distanz 0, so sind beide Signale identisch. Die Höhe der Distanz ist abhängig von der Gleichheit aber auch von der Länge der Signale.

#### **Syntax**

```
FUNCTION_BLOCK FB_ALY_DynamicTimeWarpingInterval
VAR OUTPUT
       ipResultMessage: Tc3_EventLogger.I_TcMessage;
```

```
    bError: BOOL;
    bNewResult: BOOL;
    bConfigured: BOOL;
    nBestMatchIdx: UDINT;
```
END\_VAR

### *Ausgänge*

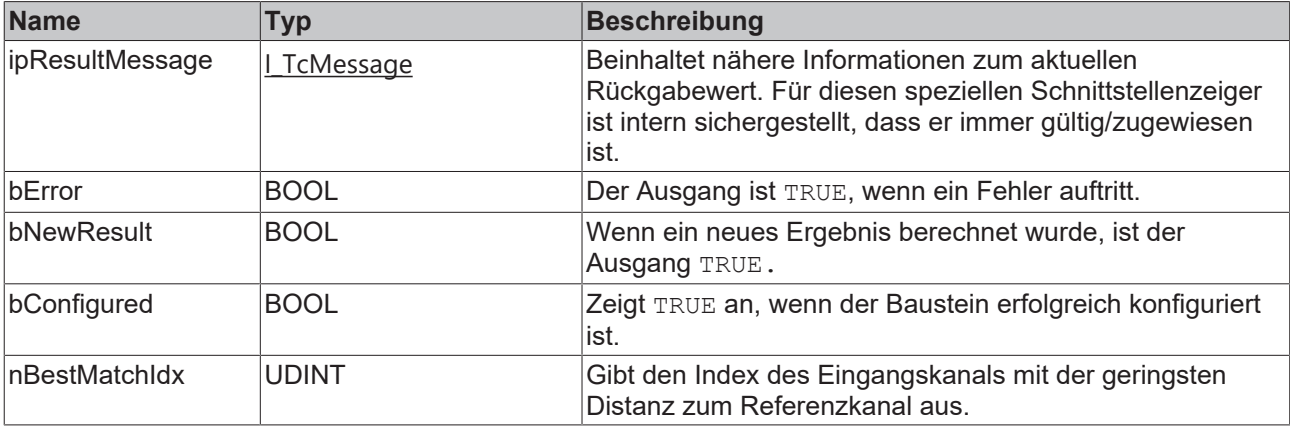

#### **Methoden**

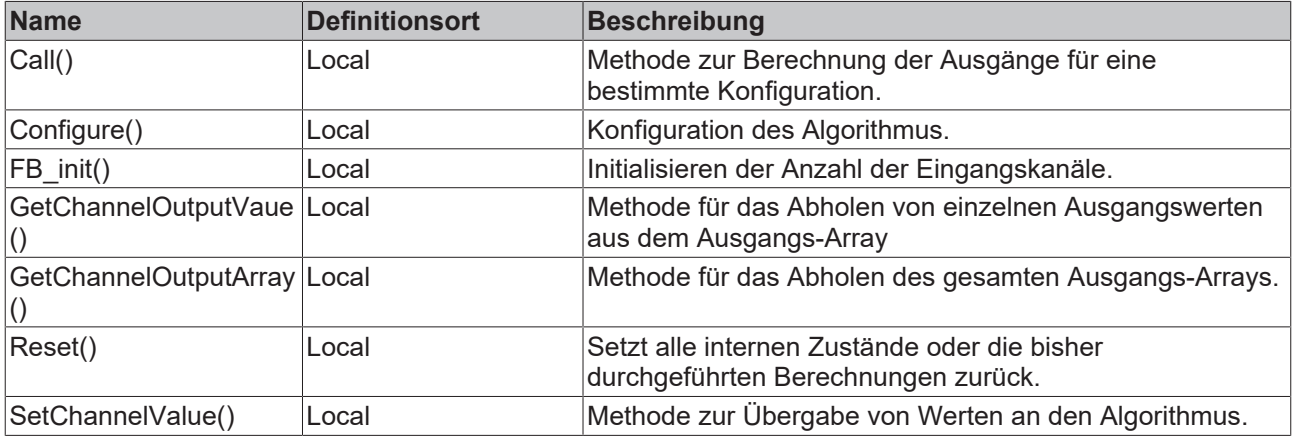

#### **Beispiel**

```
VAR
        fbDynamicTimeWarpingInterval : FB_ALY_DynamicTimeWarpingInterval(nNumChannels := 3);
        nWindowSize : UDINT := 100;
       bConfigure : BOOL := TRUE;
       fReference : LREAL;
    fInput1 : LREAL;
    fInput2 : LREAL;
    fInput3 : LREAL;
       aDistances : ARRAY[1..3] OF LREAL;
END_VAR
// Configure algorithm
IF bConfigure THEN
       bConfigure := FALSE;
       fbDynamicTimeWarpingInterval.Configure(nWindowSize);
END_IF
// Call algorithm
fbDynamicTimeWarpingInterval.SetChannelValue(0, fReference);
fbDynamicTimeWarpingInterval.SetChannelValue(1, fInput1);
fbDynamicTimeWarpingInterval.SetChannelValue(2, fInput2);
fbDynamicTimeWarpingInterval.SetChannelValue(3, fInput3);
fbDynamicTimeWarpingInterval.Call();
```
// Get results

fbDynamicTimeWarpingInterval.GetOutputArray(pArrayOut:=ADR(aDistances), nArrayOutSize:=SIZEOF(aDista nces));

#### **Voraussetzungen**

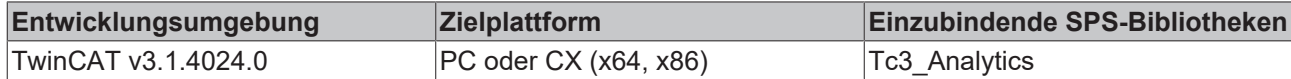

# **5.1.1.4.4.1 FB\_init**

Initialisieren der Anzahl der Eingangskanäle.

#### **Syntax**

#### Definition:

```
METHOD FB_init : BOOL
VAR_INPUT
   nNumChannels : UDINT := 2;
END_VAR
```
#### **Eingänge**

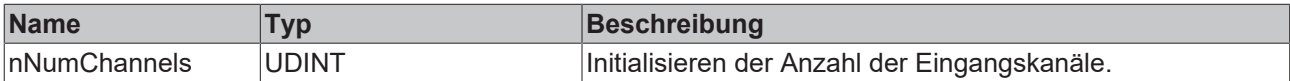

#### *<b>Rückgabewert*

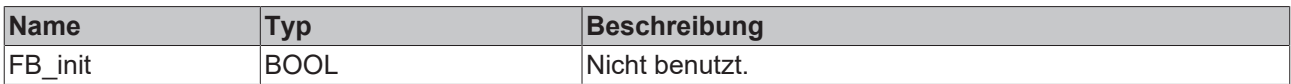

# **5.1.1.4.4.2 Call**

Aufrufen des Algorithmus nach Festlegung eines neuen Eingangswerts. Ein neuer Eingang kann mit Hilfe der Methode SetChannelValue() zugewiesen werden.

#### **Syntax**

#### Definition:

```
METHOD Call : BOOL
VAR_INPUT
END_VAR
```
#### *<b>E* Rückgabewert

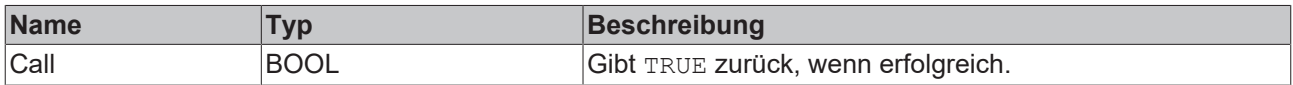

### **5.1.1.4.4.3 Configure**

Konfigurieren des Algorithmus.

#### **Syntax**

```
METHOD Configure : BOOL
VAR_INPUT
        nWindowSize : UDINT
END_VAR
```
#### **Eingänge**

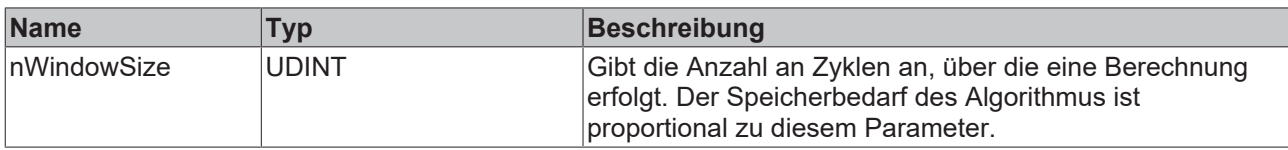

#### *<b>E* Rückgabewert

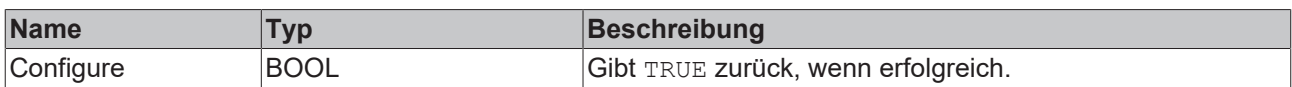

# **5.1.1.4.4.4 Reset**

Zurücksetzen des Algorithmus.

#### *<b>Rückgabewert*

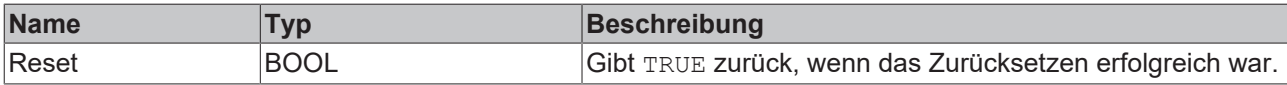

# **5.1.1.4.4.5 GetChannelOutputValue**

Abholen eines kanalspezifischen Ausgangswerts. Der Ausgangswert entspricht der Distanz zwischen dem Referenzkanal und den Eingangskanal. Je geringer die Distanz, desto gleicher sind die verglichenen Signale. Der Wert wird nur aktualisiert, wenn zuvor die Call()-Methode aufgerufen worden ist.

#### **Syntax**

#### Definition:

```
METHOD GetChannelOutputValue : BOOL
VAR_INPUT
       nChannel : UDINT;
        output : ANY;
END_VAR
```
#### **Eingänge**

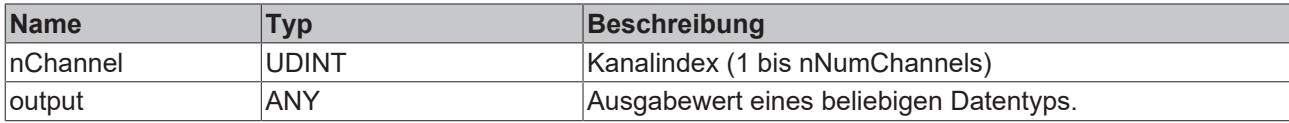

#### *<b>Rückgabewert*

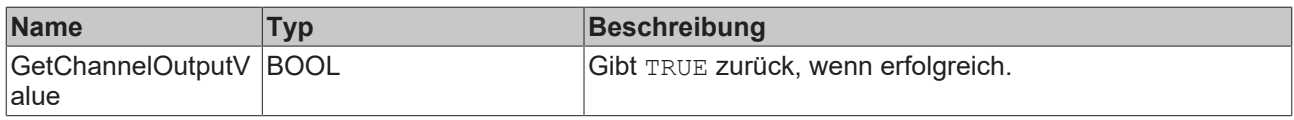

# **5.1.1.4.4.6 GetOutputArray**

Abholen des gesamten Ausgangs-Arrays. Die Array-Elemente entsprechen der Distanz zwischen dem Referenzkanal und den Eingangskanälen. Je geringer die Distanz, desto gleicher sind die verglichenen Signale. Die Anzahl an Elementen entspricht der konfigurierten Anzahl an Eingangskanälen. Die Werte werden nur aktualisiert, wenn zuvor die Call()-Methode aufgerufen worden ist.

# **BECKHOFF**

# **Syntax**

# Definition:

```
METHOD GetOutputArray : BOOL
VAR_INPUT
    -<br>pArrayOut : POITNER TO LREAL;
        nArrayOutSize : ANY;
END_VAR
```
# **Eingänge**

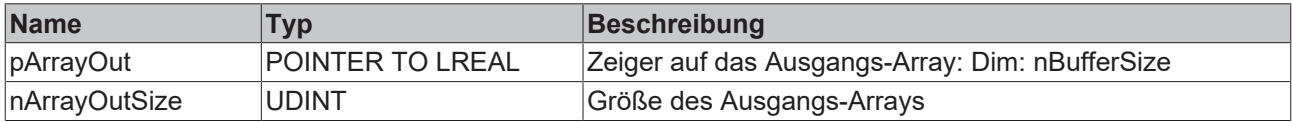

#### *<b>Rückgabewert*

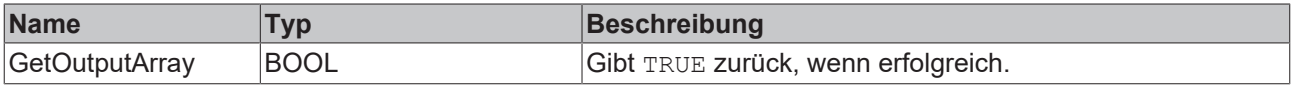

# **5.1.1.4.4.7 SetChannelValue**

Festlegen eines kanalspezifischen Eingangswerts. Der Eingangswert wird erst verwendet, wenn die Call()- Methode aufgerufen worden ist.

### **Syntax**

#### Definition:

```
METHOD SetChannelValue : BOOL
VAR_INPUT
       nChannel : UDINT;
        input : ANY;
END_VAR
```
# **Eingänge**

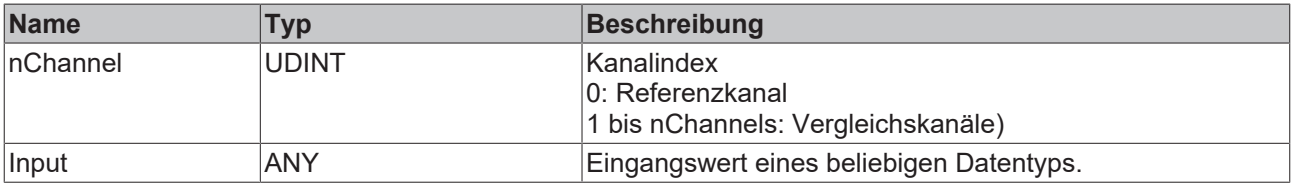

### *<b>Rückgabewert*

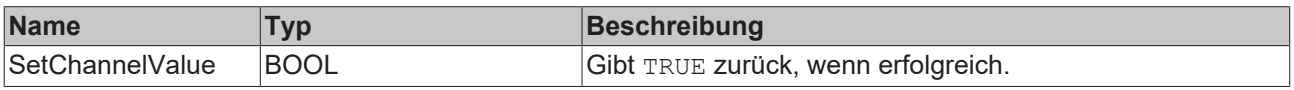

# **5.1.1.4.5 FB\_ALY\_LogicOperationCounter**

Der *Logic Operation Counter* führt eine logische Operation an den Werten von zwei oder mehr Kanälen aus und liefert das Ergebnis dieser logischen Operation. Dazu kann jeder Eingangswert mit einer Schwelle und einem Operator kombiniert werden. Des Weiteren können der logische Operator und der Zählmodus einzeln konfiguriert werden.

### **Syntax**

```
FUNCTION_BLOCK FB_ALY_LogicOperationCounter
VAR_INPUT
    bPersistent: BOOL;
END_VAR
VAR_OUTPUT
        ipResultMessage: Tc3_EventLogger.I_TcMessage;
       bError: BOOL;
    bNewResult: BOOL;
    bConfigured: BOOL;
       bOperationOut: BOOL;
       nCount: ULINT;
       fbTimeLastEvent: FB_ALY_DateTime;
END_VAR
```
#### **Eingänge**

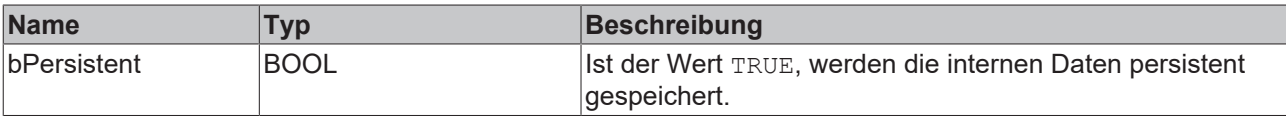

#### *<b>Ausgänge*

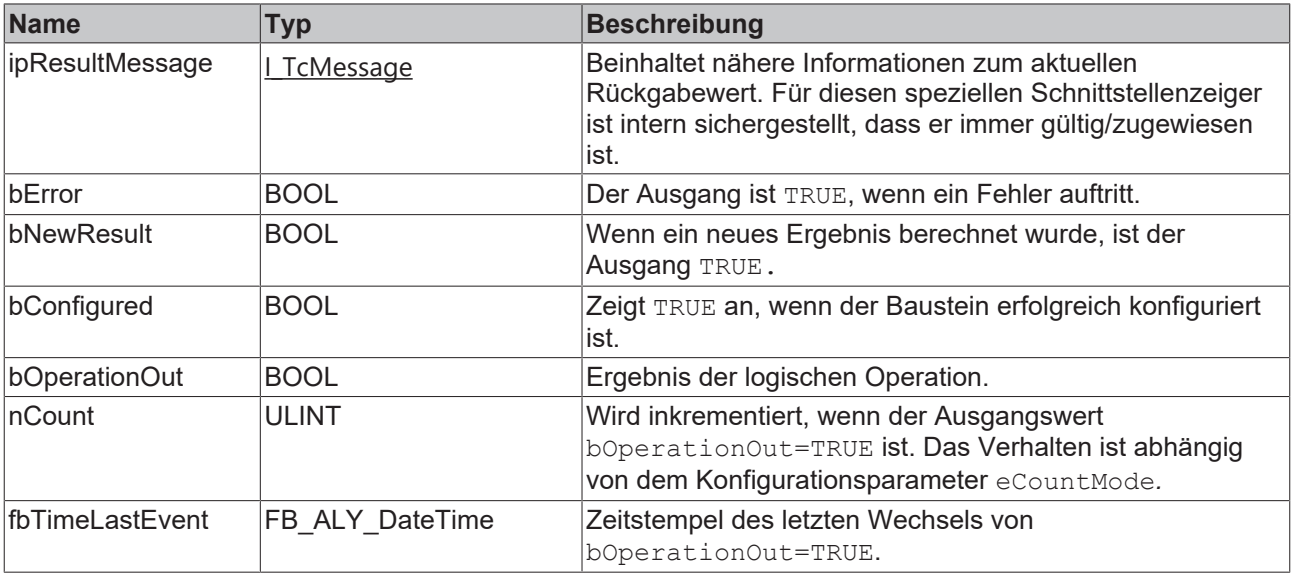

#### **Methoden**

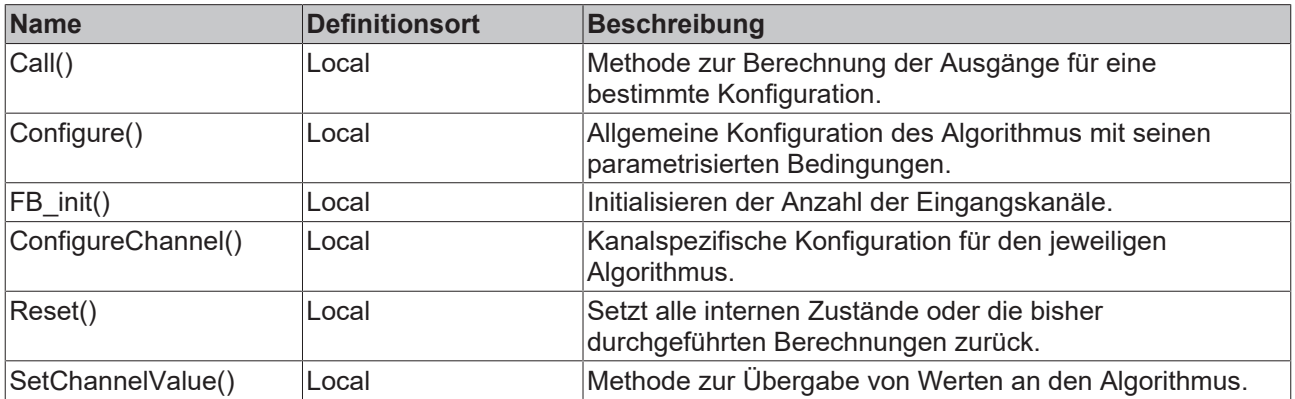

#### **Eigenschaften**

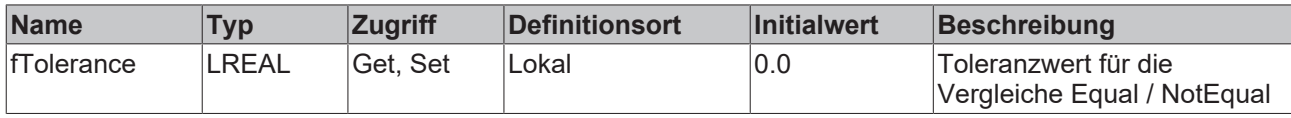

#### **Beispiel**

```
VAR
        fbLogicOperationCounter : FB_ALY_LogicOperationCounter(nNumChannels := 3);
    fbSystemTime : FB ALY GetSystemTime;
    eLogicOperator : E ALY LogicOperator := E ALY LogicOperator.AND ;
    eCountMode : E_ALY_CountMode := E_ALY_CountMode.OnChange;
stThresholdLevel : ARRAY[1..3] OF ST ALY Threshold :=
        [(eComparisonOperator := E_ALY_ComparisonOperator.GreaterThan, fThreshold := 10),
         (eComparisonOperator := E_ALY_ComparisonOperator.LessThan, fThreshold := 2),
         (eComparisonOperator := E_ALY_ComparisonOperator.Equals, fThreshold := 1)];
        bConfigure : BOOL := TRUE;
        nInputCh1 : INT := 11;
    fInputCh2 : LREAL := 1.5;
       bInputCh3 : BOOL := TRUE;
END_VAR
// Configure algorithm
IF bConfigure THEN
        bConfigure := FALSE;
        fbLogicOperationCounter.ConfigureChannel(1, stThresholdLevel[1]);
    fbLogicOperationCounter.ConfigureChannel(2, stThresholdLevel[2]);
    fbLogicOperationCounter.ConfigureChannel(3, stThresholdLevel[3]);
        fbLogicOperationCounter.Configure(eLogicOperator, eCountMode);
END_IF
// Get current system time
fbSystemTime.Call();
// Call algorithm
fbLogicOperationCounter.SetChannelValue(1, nInputCh1);
fbLogicOperationCounter.SetChannelValue(2, fInputCh2);
fbLogicOperationCounter.SetChannelValue(3, bInputCh3);
```
fbLogicOperationCounter.Call(fbSystemTime.tSystemTime);

#### **Voraussetzungen**

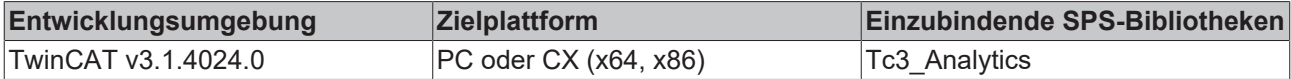

# **5.1.1.4.5.1 Call**

Aufrufen des Algorithmus nach Festlegung eines neuen Eingangswerts. Ein neuer Eingang kann mit Hilfe der Methode SetChannelValue() zugewiesen werden.

#### **Syntax**

Definition:

```
METHOD Call : BOOL
VAR_INPUT
        tTimestamp : ULINT;
END_VAR
```
#### **Eingänge**

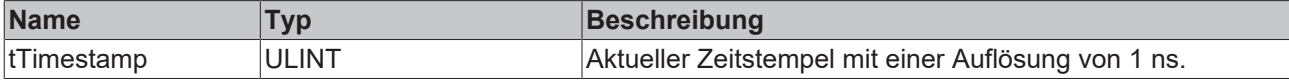

#### *<b>Rückgabewert*

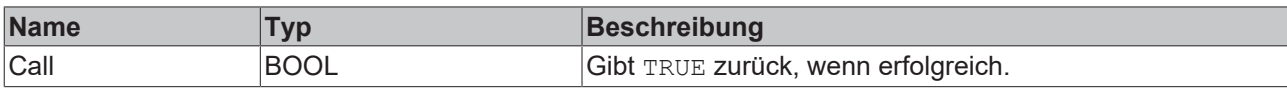

# **5.1.1.4.5.2 Configure**

Konfigurieren des Algorithmus. Kanalspezifische Parameter werden mit Hilfe der Methode ConfigueChannel() festgelegt.

#### **Syntax**

Definition:

```
METHOD Configure : BOOL
VAR_INPUT
        eLogicOperator : E_ALY_LogicOperator;
    eCountMode : E ALY CountMode;
END_VAR
```
### **Eingänge**

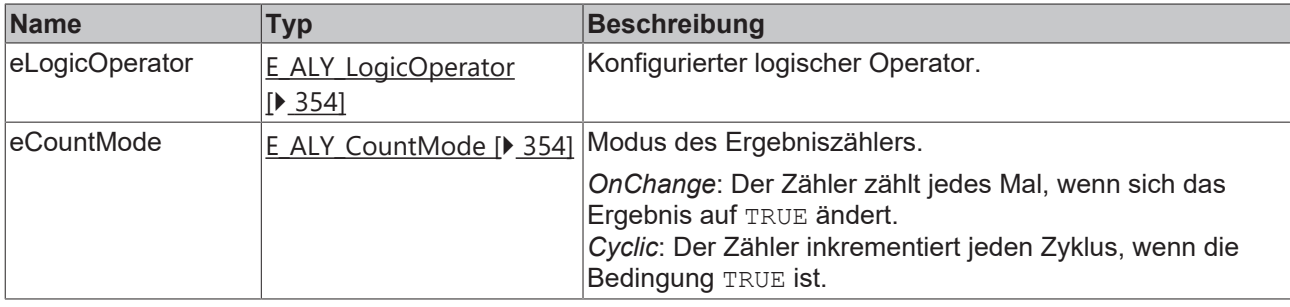

#### *<b>E* Rückgabewert

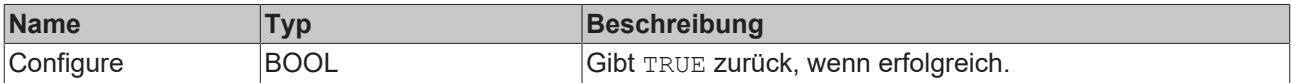

### **5.1.1.4.5.3 Reset**

Zurücksetzen des Algorithmus.

#### *Rückgabewert*

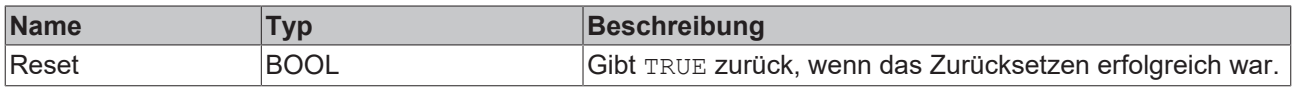

# **5.1.1.4.5.4 ConfigureChannel**

Konfigurieren kanalspezifischer Parameter. Die Konfiguration wird erst verarbeitet, wenn die Methode Configure() aufgerufen wird.

#### **Syntax**

```
METHOD ConfigureChannel : BOOL
VAR_INPUT
        nChannel : UDINT
    stThresholdLevel : ST_ALY_Threshold;
END_VAR
```
#### **Eingänge**

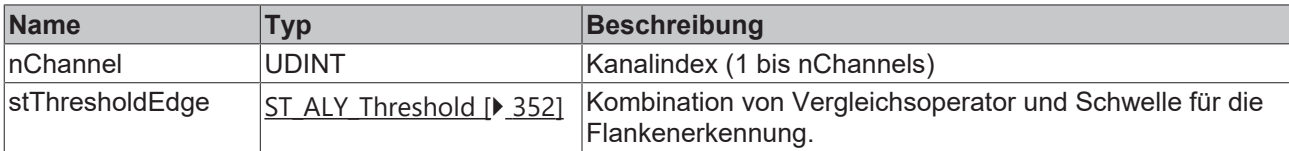

#### **Rückgabewert**

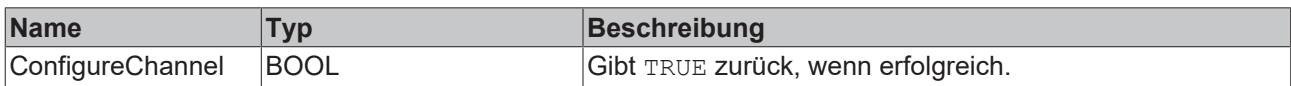

# **5.1.1.4.5.5 SetChannelValue**

Festlegen eines kanalspezifischen Eingangswerts. Der Eingangswert wird erst verwendet, wenn die Call()- Methode aufgerufen worden ist.

#### **Syntax**

#### Definition:

```
METHOD SetChannelValue : BOOL
VAR_INPUT
       nChannel : UDINT;
   input : ANY;
END_VAR
```
#### **Eingänge**

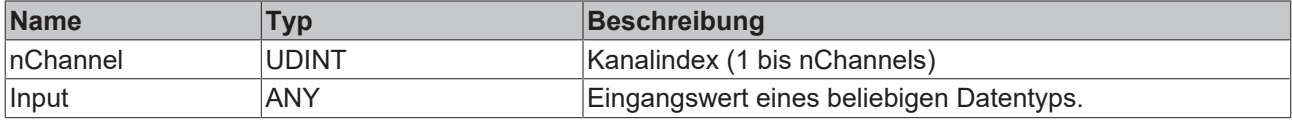

#### *<b>Rückgabewert*

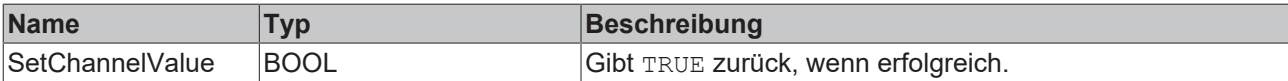

# **5.1.1.4.5.6 FB\_init**

Initialisieren der Anzahl der Eingangskanäle.

#### **Syntax**

#### Definition:

```
METHOD FB_init : BOOL
VAR_INPUT
   nNumChannels : UDINT := 2;
END_VAR
```
#### **Eingänge**

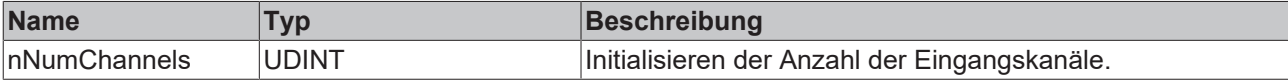

# *<b>Rückgabewert*

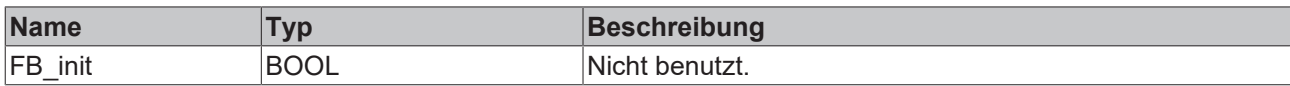

# **5.1.1.4.6 FB\_ALY\_Multiplexer**

Der Multiplexer wählt einen Kanal aus einem oder mehreren Eingangskanälen aus. Für jeden Eingangskanal muss zusätzlich ein boolscher Eingang bereitgestellt werden. Der Ausgang entspricht dem ersten Eingangskanal, wenn der bedingte Eingang TRUE ist. Die Priorität der konfigurierten Kanäle ist die Reihenfolge ihrer Konfiguration. Wenn die Bedingung für keinen der Kanäle erfüllt ist, wird der bereitgestellte Standardkanal zurückgegeben.

#### **Syntax**

```
Definition:
```

```
FUNCTION_BLOCK FB_ALY_Multiplexer
VAR_INPUT
       bPersistent: BOOL;
END_VAR
VAR_OUTPUT
        ipResultMessage: Tc3_EventLogger.I_TcMessage;
       bError: BOOL;
       bNewResult: BOOL;
       bConfigured: BOOL;
       fResult: LREAL;
        nCurrentChannel: UDINT;
        nCount: ULINT;
        fbTimeLastEvent: FB_ALY_DateTime;
END_VAR
```
#### **Eingänge**

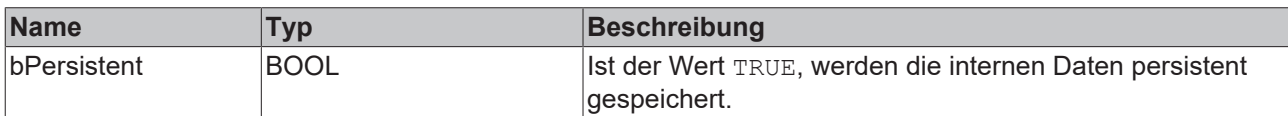

### *Ausgänge*

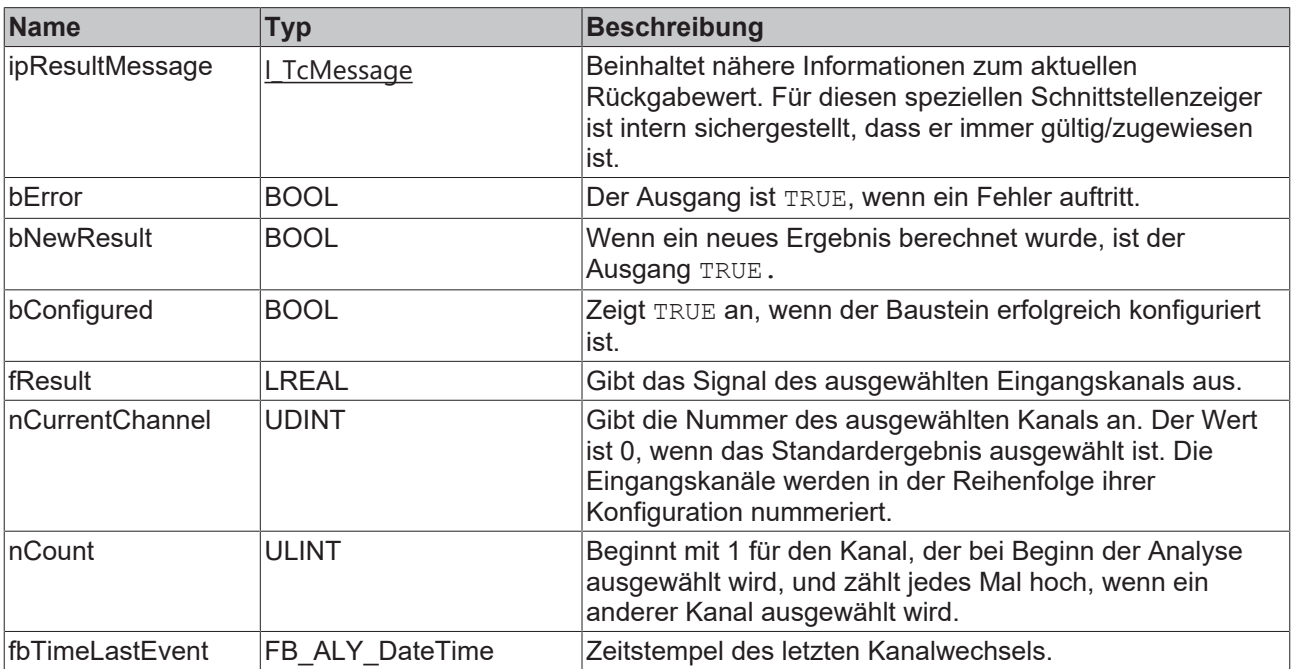
#### **Methoden**

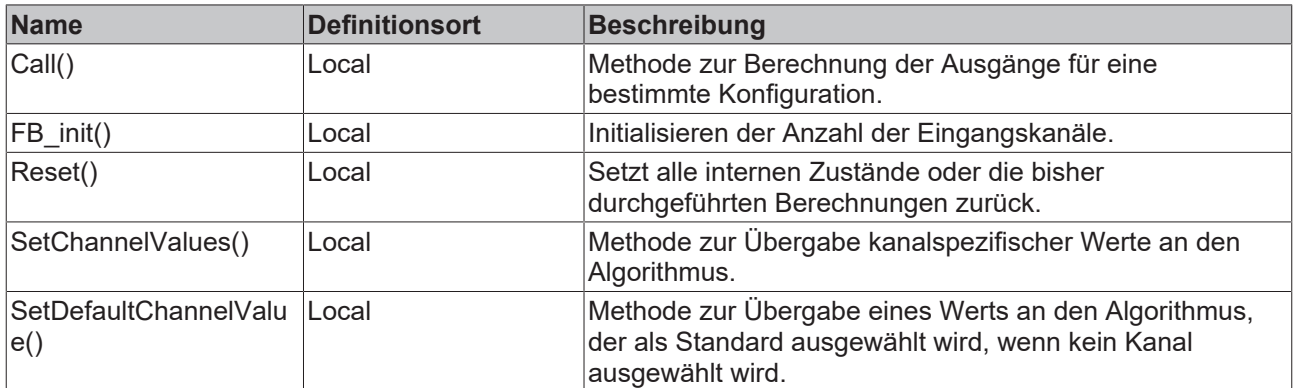

#### **Beispiel**

```
VAR
fbMultiplexer : FB ALY Multiplexer(nNumChannels := 3);
    fbSystemTime : FB_ALY_GetSystemTime;
   nInputCh1 : INT := 11;fInputCh2 : LREAL := 1.5;
    nInputCh3 : UDINT := 123;
        fDefault : LREAL := 3.1415;
       bConditionCh1 : BOOL;
       bConditionCh2 : BOOL;
       bConditionCh3 : BOOL;
END_VAR
// Get current system time
fbSystemTime.Call();
// Call algorithm
fbMultiplexer.SetChannelValues(1, bConditionCh1, nInputCh1);
fbMultiplexer.SetChannelValues(2, bConditionCh2, fInputCh2);
```

```
fbMultiplexer.SetChannelValues(3, bConditionCh3, nInputCh3);
fbMultiplexer.SetDefaultChannelValue(fDefault);
```

```
fbMultiplexer.Call(fbSystemTime.tSystemTime);
```
#### **Voraussetzungen**

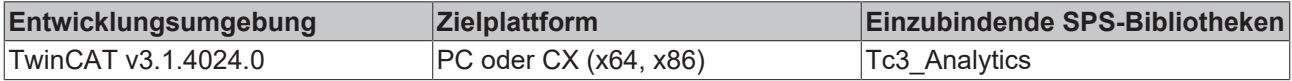

## **5.1.1.4.6.1 FB\_init**

Initialisieren der Anzahl der Eingangskanäle.

#### **Syntax**

#### Definition:

```
METHOD FB_init : BOOL
VAR_INPUT
   nNumChannels : UDINT := 2;
END_VAR
```
#### **Eingänge**

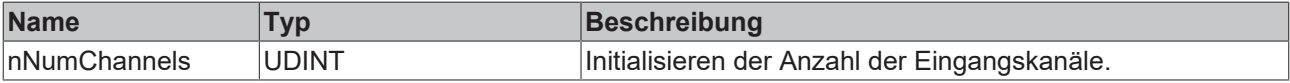

## *<b>E* Rückgabewert

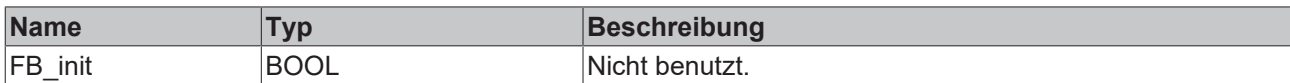

## **5.1.1.4.6.2 Call**

Aufrufen des Algorithmus nach Festlegung eines neuen Eingangswerts. Ein neuer Eingang kann mit Hilfe der Methoden SetChannelConditionAndValue () und SetChannelDefaultValue() zugewiesen werden.

#### **Syntax**

Definition:

```
METHOD Call : BOOL
VAR_INPUT
       tTimestamp : ULINT;
END_VAR
```
#### **Eingänge**

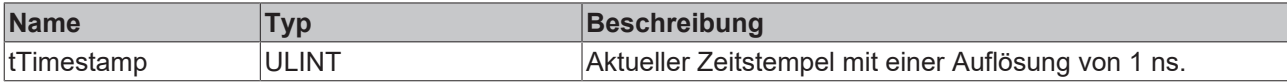

#### *<b>Rückgabewert*

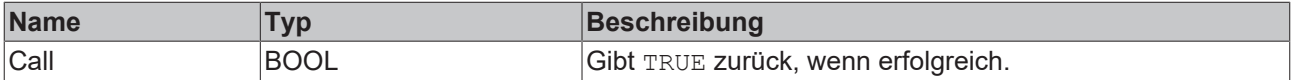

## **5.1.1.4.6.3 Reset**

Zurücksetzen des Algorithmus.

#### *<u><b>B</u>* Rückgabewert

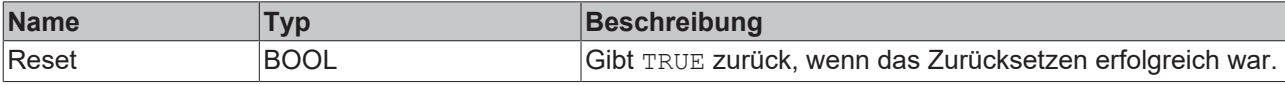

## **5.1.1.4.6.4 SetChannelValues**

Festlegen eines kanalspezifischen Eingangswerts und einer Bedingung. Der Eingangswert wird erst verwendet, wenn die Call()-Methode aufgerufen worden ist.

#### **Syntax**

```
METHOD SetChannelValues: BOOL
VAR_INPUT
    -<br>nChannel : UDINT;
       bCondition : BOOL;
        input : ANY;
END_VAR
```
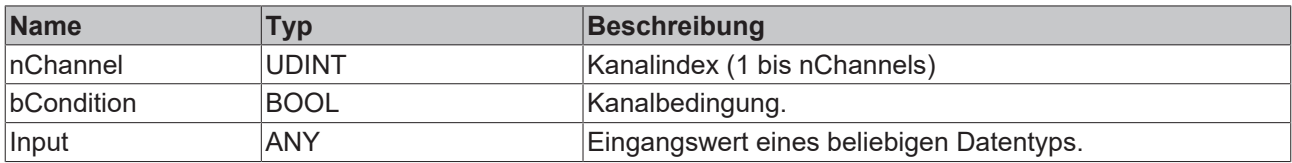

#### *<b>R* Rückgabewert

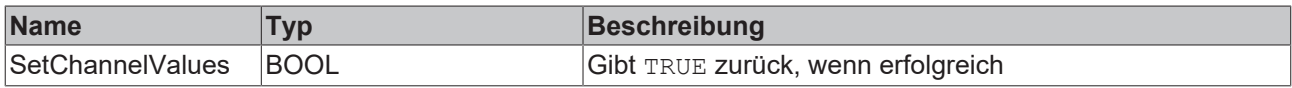

## **5.1.1.4.6.5 SetDefaultChannelValue**

Festlegen des Standardwerts, der gesetzt wird, wenn keine Kanalbedingung TRUE ist. Der Eingangswert wird erst verwendet, wenn die Call()-Methode aufgerufen worden ist.

#### **Syntax**

#### Definition:

```
METHOD SetDefaultChannelValue: BOOL
VAR_INPUT
   ^-input : ANY;
END_VAR
```
#### **Eingänge**

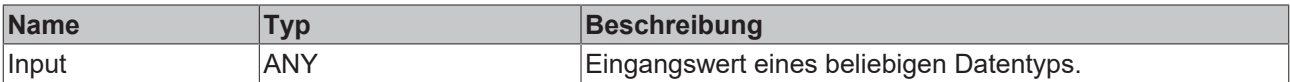

#### *<b>Rückgabewert*

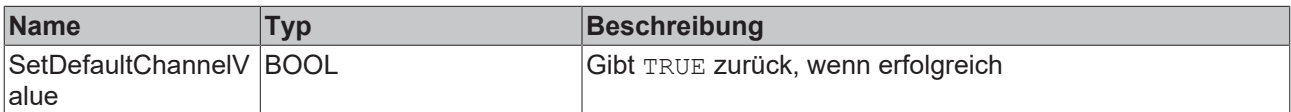

## **5.1.1.4.7 FB\_ALY\_NumericalCompare\_1Ch**

Der *Numerical Compare 1Ch* vergleicht die Eingangswerte mit einem Referenzwert und liefert das Ergebnis dieser Vergleichsoperation. Der Operator, der Referenzwert und der Zählmodus können einzeln konfiguriert werden.

#### **Syntax**

```
FUNCTION_BLOCK FB_ALY_NumericalCompare_1Ch
VAR_INPUT
    .<br>bPersistent: BOOL;
END_VAR
VAR_OUTPUT
    .<br>ipResultMessage: Tc3 EventLogger.I TcMessage;
       bError: BOOL;
        bNewResult: BOOL;
       bConfigured: BOOL;
       bOperationOut: BOOL;
        nCount: ULINT;
        fbTimeLastEvent: FB_ALY_DateTime;
END_VAR
```
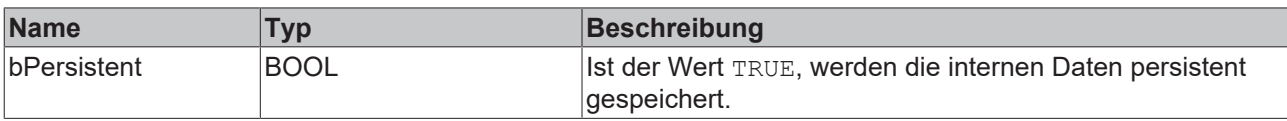

#### *Ausgänge*

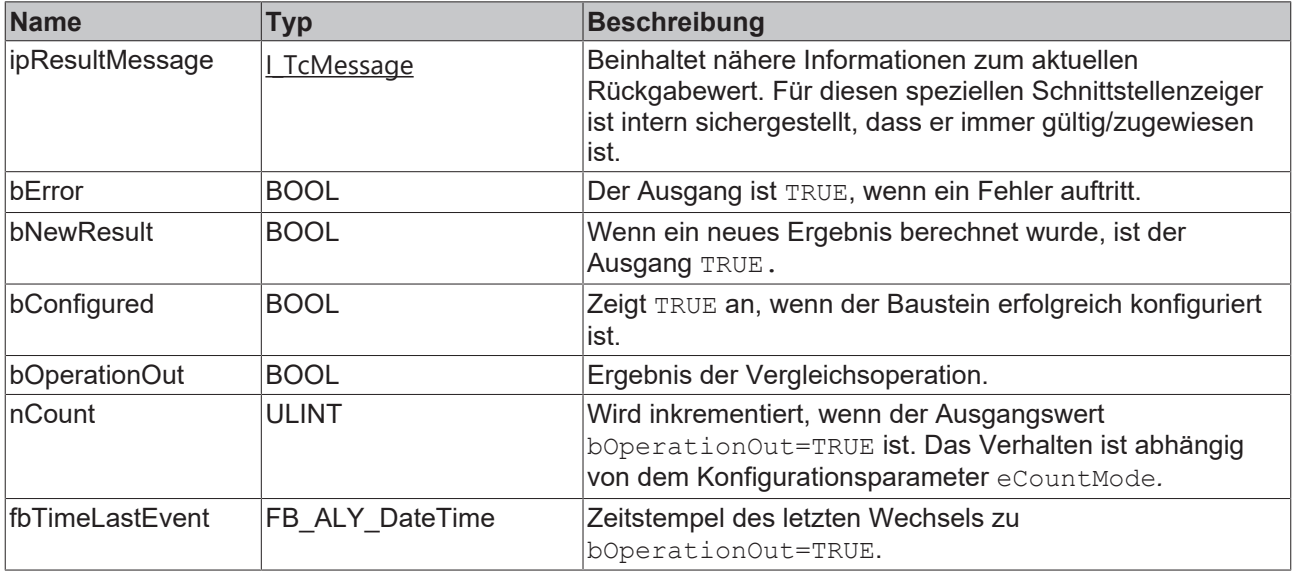

#### **Methoden**

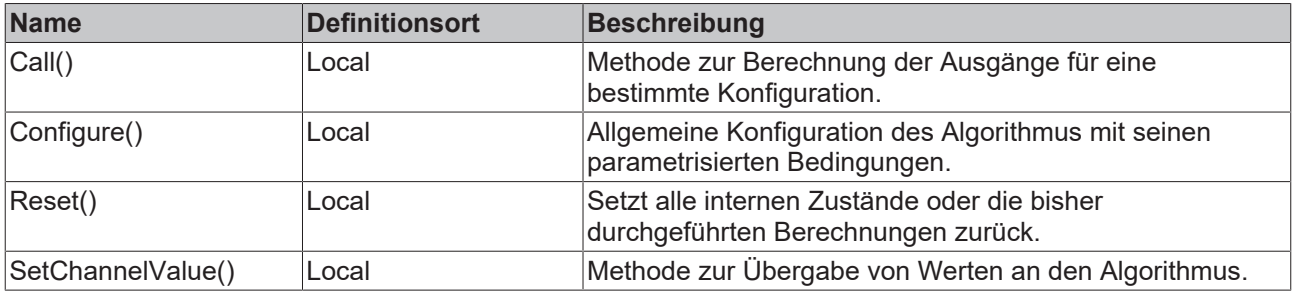

## **Eigenschaften**

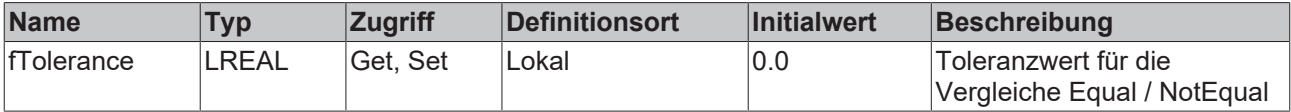

#### **Beispiel**

```
VAR
   fbNumericalCompare : FB ALY NumericalCompare 1Ch;
    fbSystemTime : FB_ALY_GetSystemTime;
    fReference : LREAL := 40; 
eComparisonOperator : E ALY ComparisonOperator := E ALY ComparisonOperator.GreaterThan;
    eCountMode : E_ALY_CountMode := E_ALY_CountMode.OnChange;
    bUseAbsValues : BOOL := FALSE;
       bConfigure : BOOL := TRUE;
       nInput : INT;
END_VAR
// Configure algorithm
IF bConfigure THEN
       bConfigure := FALSE;
```
fbNumericalCompare.Configure(fReference, eComparisonOperator, eCountMode, bUseAbsValues);

# **BECKHOFF**

END\_IF

```
// Get current system time
fbSystemTime.Call();
```
// Call algorithm fbNumericalCompare.SetChannelValue(nInput); fbNumericalCompare.Call(fbSystemTime.tSystemTime);

## **Voraussetzungen**

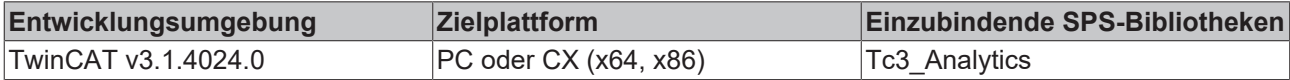

## **5.1.1.4.7.1 Call**

Aufrufen des Algorithmus nach Festlegung eines neuen Eingangswerts. Ein neuer Eingang kann mit Hilfe der Methode SetChannelValue() zugewiesen werden.

#### **Syntax**

#### Definition:

```
METHOD Call : BOOL
VAR_INPUT
       tTimestamp : ULINT;
END_VAR
```
## **Eingänge**

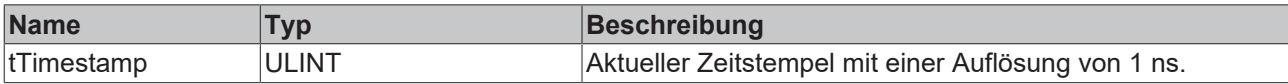

#### **Rückgabewert**

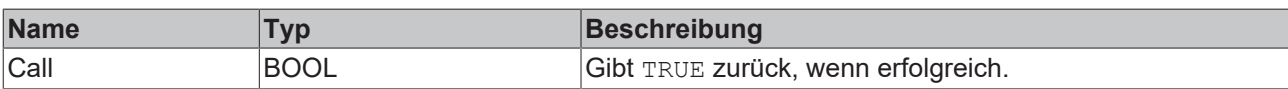

## **5.1.1.4.7.2 Configure**

Konfigurieren des Algorithmus. Kanalspezifische Parameter werden mit Hilfe der Methode ConfigueChannel() festgelegt.

## **Syntax**

```
METHOD Configure : BOOL
VAR_INPUT
        fReference : LREAL;
        eComparisonOperator : E_ALY_ComparisonOperator;
    eCountMode : E ALY CountMode;
        bUseAbsValues : BOOL;
END_VAR
```
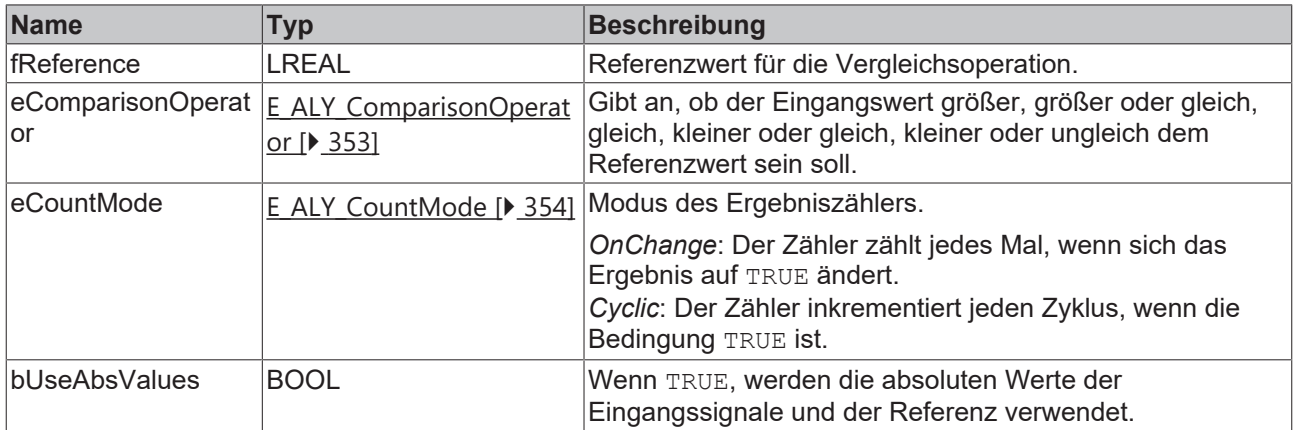

#### *<b>E* Rückgabewert

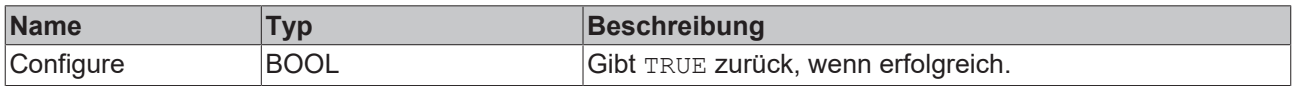

## **5.1.1.4.7.3 Reset**

Zurücksetzen des Algorithmus.

#### *<b>E* Rückgabewert

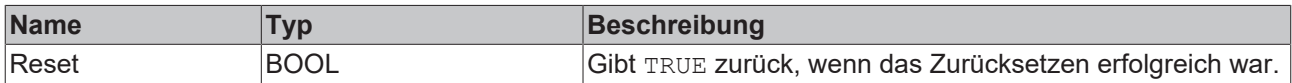

## **5.1.1.4.7.4 SetChannelValue**

Festlegen eines kanalspezifischen Eingangswerts. Der Eingangswert wird erst verwendet, wenn die Call()- Methode aufgerufen worden ist.

#### **Syntax**

#### Definition:

```
METHOD SetChannelValue : BOOL
VAR_INPUT
   input : ANY;
END_VAR
```
#### **Eingänge**

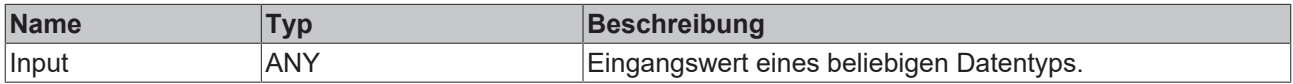

## **Rückgabewert**

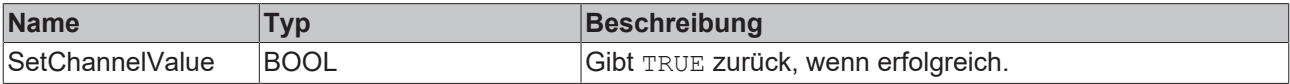

## **5.1.1.4.8 FB\_ALY\_NumericalCompare\_2Ch**

*Numerical Compare 2Ch* vergleicht die Eingangswerte des ersten Kanals mit den Eingangswerten des zweiten Kanals und liefert das Ergebnis dieser Vergleichsoperation. Der Operator und der Zählmodus können einzeln konfiguriert werden.

#### **Syntax**

#### Definition:

```
FUNCTION_BLOCK FB_ALY_NumericalCompare_2Ch
VAR_INPUT
       bPersistent: BOOL;
END_VAR
VAR_OUTPUT
    -<br>ipResultMessage: Tc3 EventLogger.I TcMessage;
       bError: BOOL;
       bNewResult: BOOL;
        bConfigured: BOOL;
       bOperationOut: BOOL;
        nCount: ULINT;
        fbTimeLastEvent: FB_ALY_DateTime;
END_VAR
```
## **Eingänge**

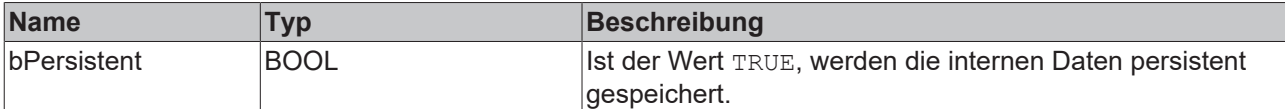

#### **Ausgänge**

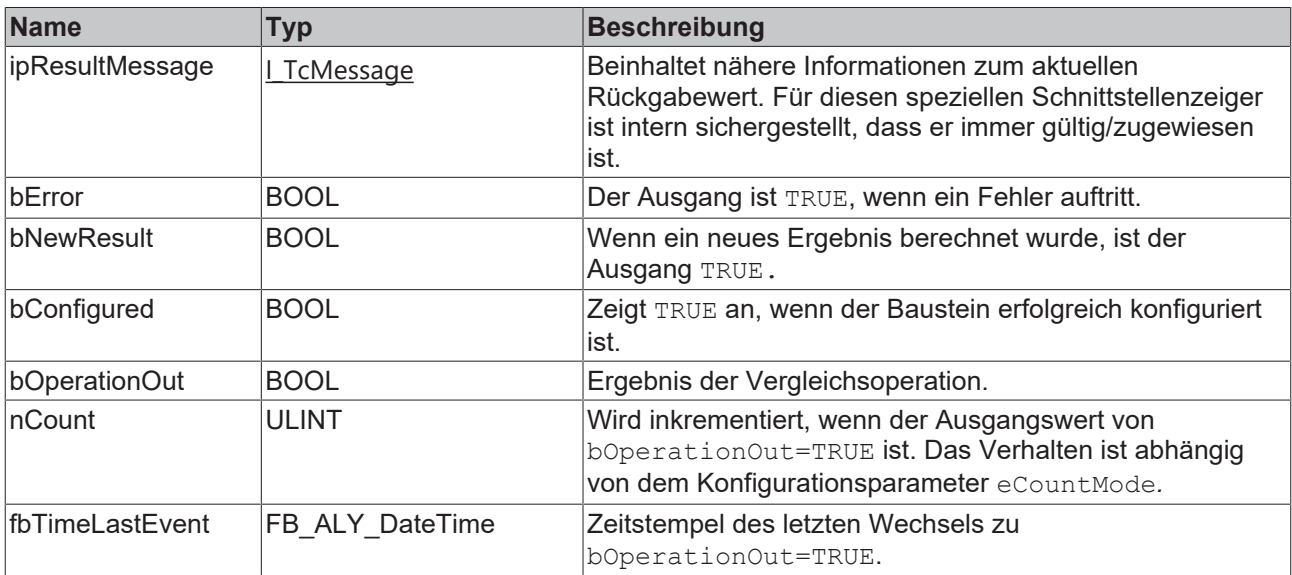

#### **Methoden**

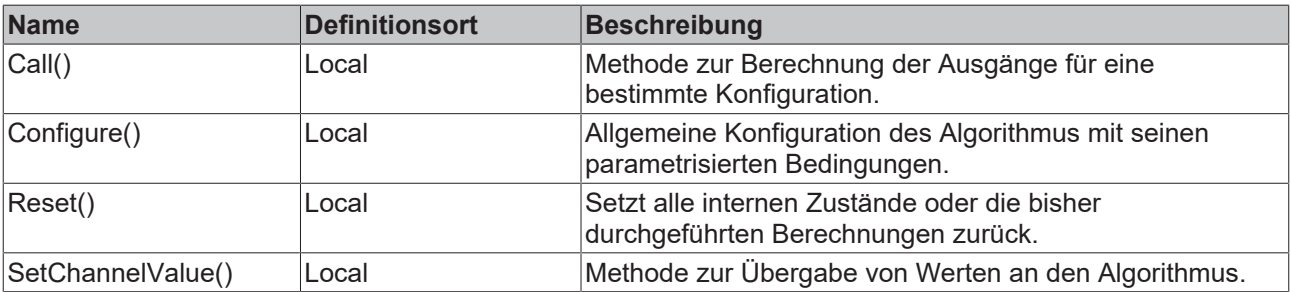

## **Eigenschaften**

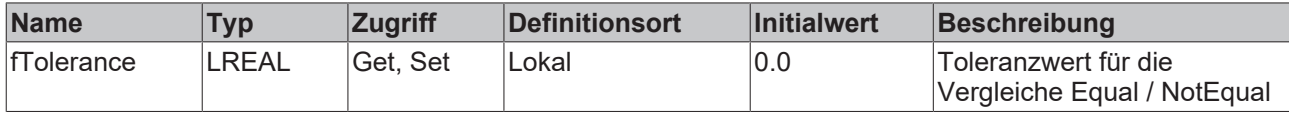

#### **Beispiel**

```
VAR
        fbNumericalCompare : FB_ALY_NumericalCompare_2Ch;
        fbSystemTime : FB_ALY_GetSystemTime;
    eComparisonOperator : E_ALY_ComparisonOperator := E_ALY_ComparisonOperator.GreaterThan;
    eCountMode : E_ALY_CountMode := E_ALY_CountMode.OnChange;
    bUseAbsValues : BOOL := FALSE;
       bConfigure : BOOL := TRUE;
    nInputCh1 : INT;
    fInputCh2 : LREAL;
END_VAR
// Configure algorithm
IF bConfigure THEN
        bConfigure := FALSE;
        fbNumericalCompare.Configure(eComparisonOperator, eCountMode, bUseAbsValues);
END_IF
// Get current system time
fbSystemTime.Call();
// Call algorithm
fbNumericalCompare.SetChannelValue(1, nInputCh1);
fbNumericalCompare.SetChannelValue(2, fInputCh2);
fbNumericalCompare.Call(fbSystemTime.tSystemTime);
```
#### **Voraussetzungen**

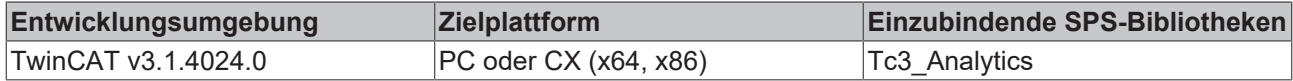

## **5.1.1.4.8.1 Call**

Aufrufen des Algorithmus nach Festlegung eines neuen Eingangswerts. Ein neuer Eingang kann mit Hilfe der Methode SetChannelValue() zugewiesen werden.

#### **Syntax**

#### Definition:

```
METHOD Call : BOOL
VAR_INPUT
        tTimestamp : ULINT;
END_VAR
```
#### **Eingänge**

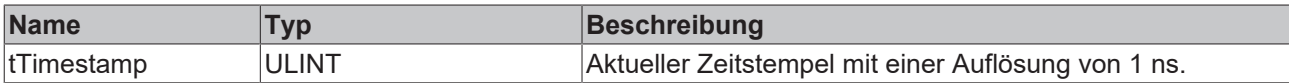

#### **Rückgabewert**

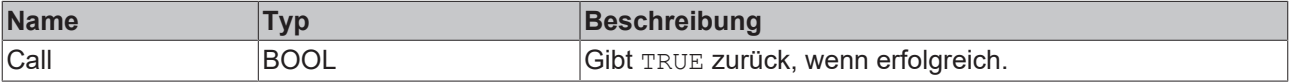

## **5.1.1.4.8.2 Configure**

Konfigurieren des Algorithmus. Kanalspezifische Parameter werden mit Hilfe der Methode ConfigueChannel() festgelegt.

#### **Syntax**

#### Definition:

```
METHOD Configure : BOOL
VAR_INPUT
        eComparisonOperator : E_ALY_ComparisonOperator;
    eCountMode : E ALY CountMode;
       bUseAbsValues : BOOL;
END_VAR
```
## **Eingänge**

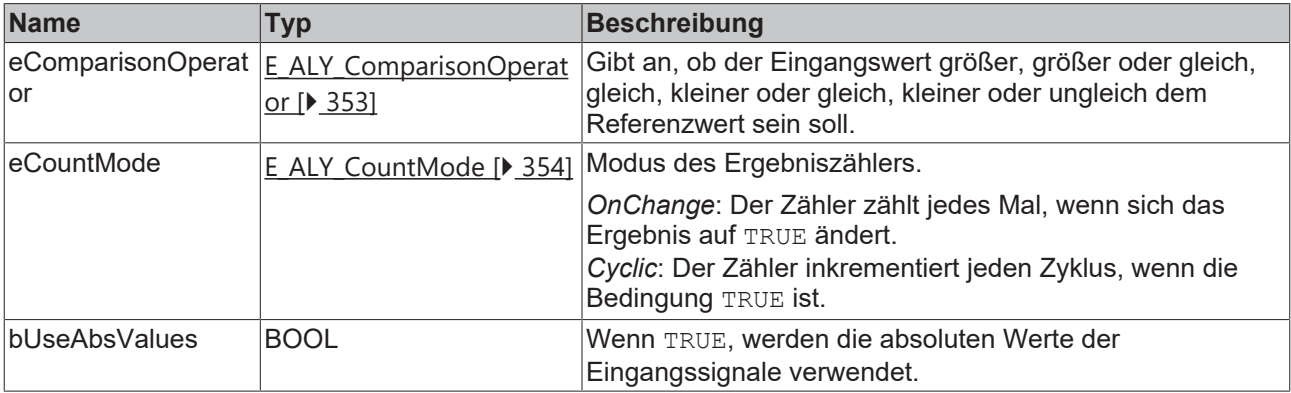

#### **Rückgabewert**

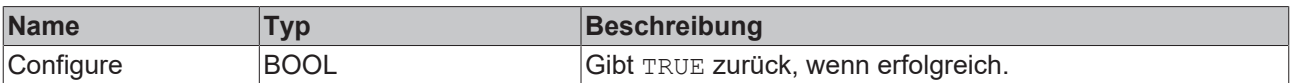

## **5.1.1.4.8.3 Reset**

Zurücksetzen des Algorithmus.

#### *<b>E* Rückgabewert

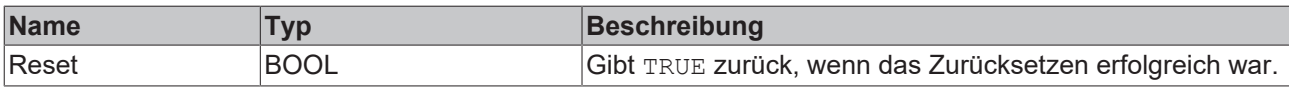

## **5.1.1.4.8.4 SetChannelValue**

Festlegen eines kanalspezifischen Eingangswerts. Der Eingangswert wird erst verwendet, wenn die Call()- Methode aufgerufen worden ist.

#### **Syntax**

```
METHOD SetChannelValue : BOOL
VAR_INPUT
       nChannel : UDINT;
        input : ANY;
END_VAR
```
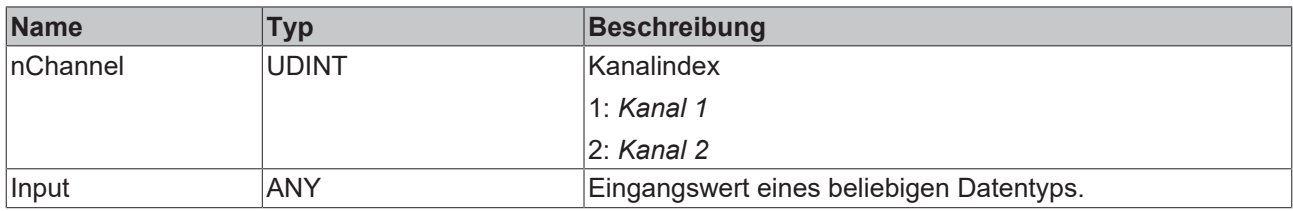

#### *<b>Rückgabewert*

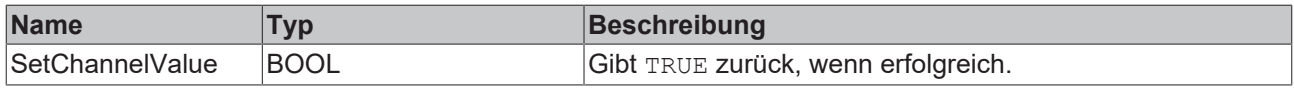

## **5.1.1.4.9 FB\_ALY\_StringCompare\_1Ch**

Der *String Compare 1Ch* vergleicht den Eingangsstring mit einem Referenzstring und zählt die Stringübereinstimmungen. Dabei kann die Groß- und Kleinschreibung beachtet werden oder nicht und der Zählmodus geändert werden.

#### **Syntax**

Definition:

```
FUNCTION_BLOCK FB_ALY_StringCompare_1Ch
VAR_INPUT
       bPersistent: BOOL;
END_VAR
VAR_OUTPUT
    -<br>ipResultMessage: Tc3_EventLogger.I_TcMessage;
       bError: BOOL;
       bNewResult: BOOL;
       bConfigured: BOOL;
        bStringMatch: BOOL;
       nCount: ULINT;
        fbTimeLastEvent: FB_ALY_DateTime;
END_VAR
```
## **Eingänge**

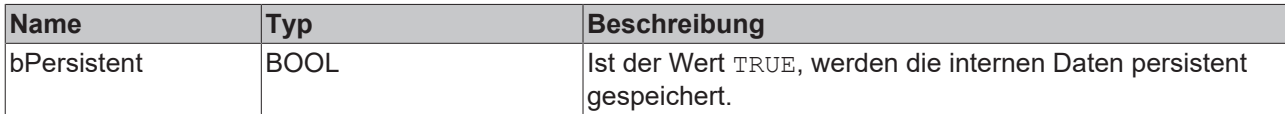

# **BECKHOFF**

## *Ausgänge*

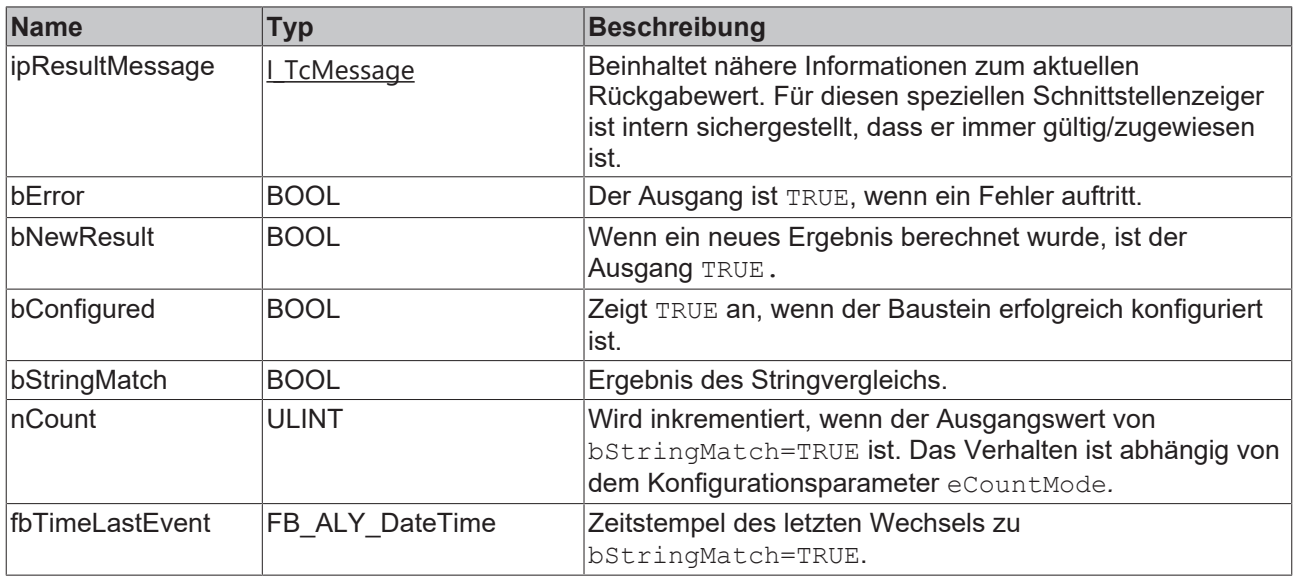

#### **Methoden**

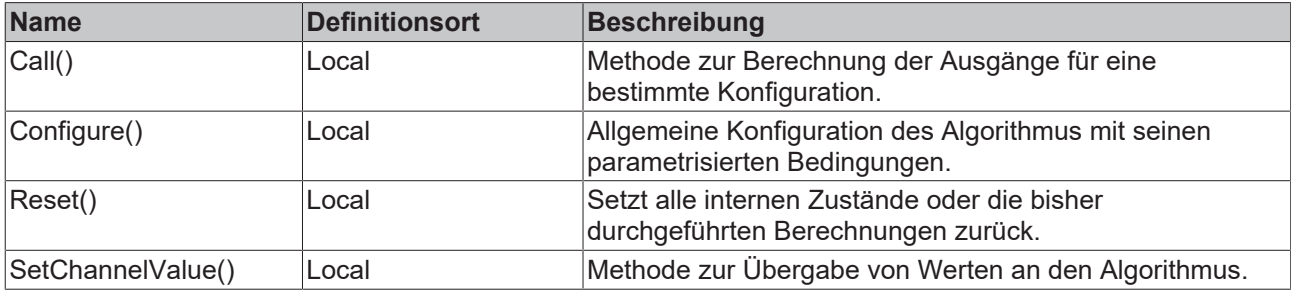

## **Beispiel**

```
VAR
   fbStringCompare : FB_ALY_StringCompare_1Ch;
       fbSystemTime : FB_ALY_GetSystemTime;
   sReference : STRING := 'String to compare with';
   eStringCompareMode : E_ALY_StringCompareMode := E_ALY_StringCompareMode.Equals;
   eCountMode : E ALY CountMode := E ALY CountMode.OnChange;
   bCaseSensitive: BOOL := TRUE;
    bConfigure : BOOL := TRUE;
    sInput : STRING := 'Input string';
END_VAR
// Configure algorithm
IF bConfigure THEN
       bConfigure := FALSE;
    fbStringCompare.Configure(sReference, eStringCompareMode, eCountMode, bCaseSensitive);
END_IF
// Get current system time
fbSystemTime.Call();
// Call algorithm
fbStringCompare.SetChannelValue(sInput);
fbStringCompare.Call(fbSystemTime.tSystemTime)
```
#### **Voraussetzungen**

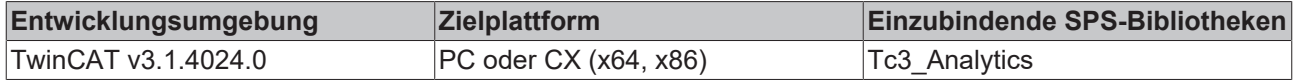

## **5.1.1.4.9.1 Call**

Aufrufen des Algorithmus nach Festlegung eines neuen Eingangswerts. Ein neuer Eingang kann mit Hilfe der Methode SetChannelValue() zugewiesen werden.

#### **Syntax**

#### Definition:

```
METHOD Call : BOOL
VAR_INPUT
        tTimestamp : ULINT;
END_VAR
```
#### **Eingänge**

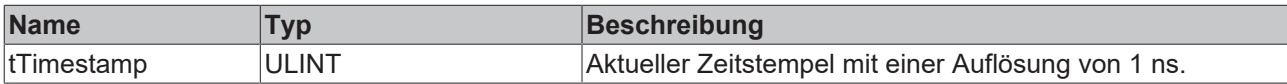

#### *<b>Rückgabewert*

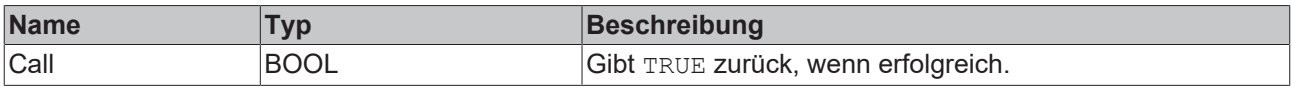

## **5.1.1.4.9.2 Configure**

Konfigurieren des Algorithmus. Kanalspezifische Parameter werden mit Hilfe der Methode ConfigueChannel() festgelegt.

### **Syntax**

#### Definition:

```
METHOD Configure : BOOL
VAR_INPUT
   sReference : STRING(255);
eStringCompareMode : E ALY StringCompareMode;
eCountMode : E ALY CountMode;
   bCaseSensitive: BOOL;
END_VAR
```
## **Eingänge**

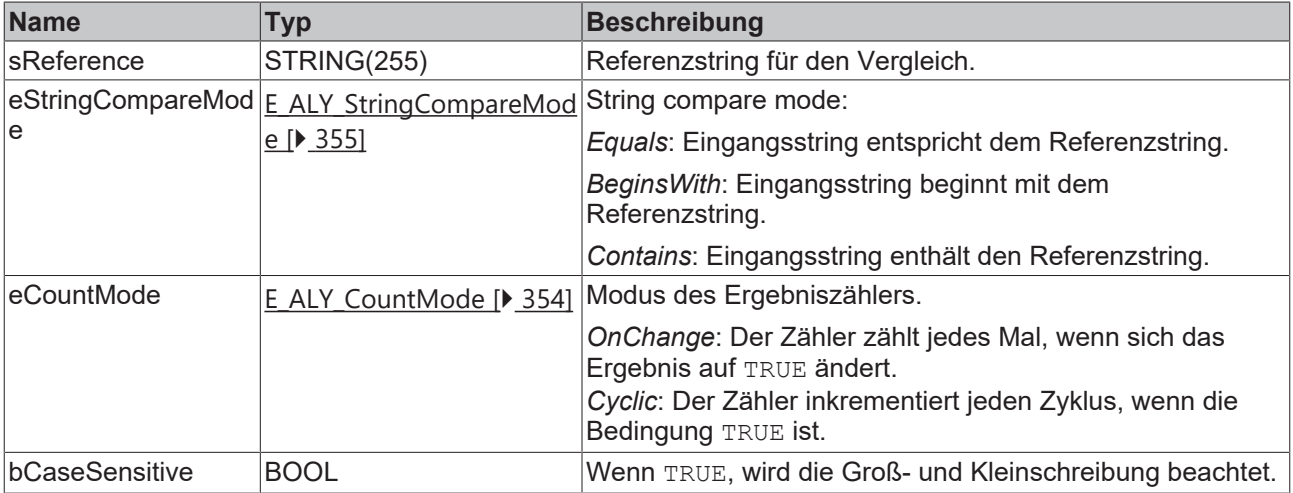

## *<b>Rückgabewert*

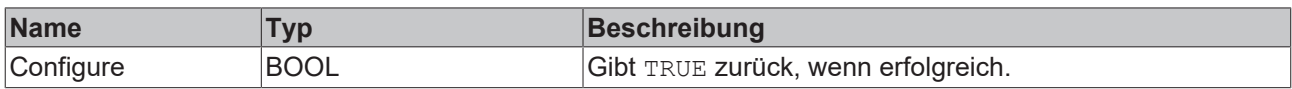

## **5.1.1.4.9.3 Reset**

Zurücksetzen des Algorithmus.

#### *<b>R* Rückgabewert

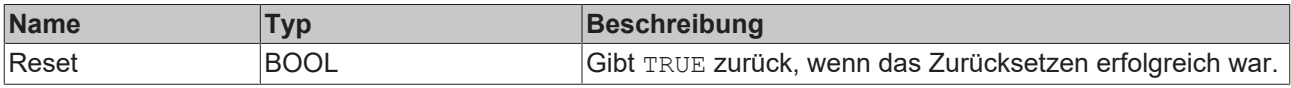

## **5.1.1.4.9.4 SetChannelValue**

Festlegen eines kanalspezifischen Eingangswerts. Der Eingangswert wird erst verwendet, wenn die Call()- Methode aufgerufen worden ist.

#### **Syntax**

Definition:

```
METHOD SetChannelValue : BOOL
VAR_INPUT
    input : ANY STRING;
END_VAR
```
#### **Eingänge**

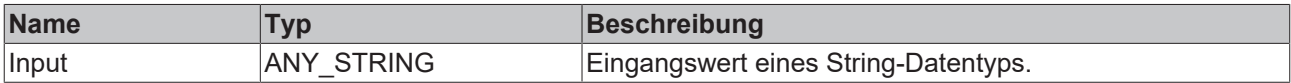

#### **E**<sup>,</sup> Rückgabewert

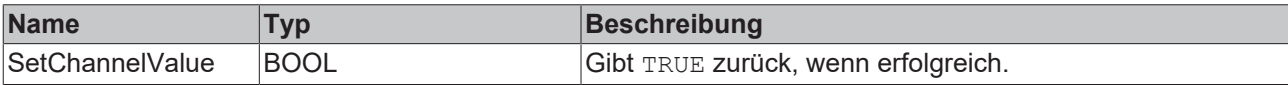

## **5.1.1.4.10 FB\_ALY\_StringCompare\_2Ch**

Der *String Compare 2Ch* vergleicht die Werte des ersten Eingangsstrings mit den Werten des zweiten Strings und zählt die Stringübereinstimmungen. Dabei kann die Groß- und Kleinschreibung beachtet werden oder nicht und der Zählmodus geändert werden.

#### **Syntax**

```
FUNCTION_BLOCK FB_ALY_StringCompare_2Ch
VAR_INPUT
        bPersistent: BOOL;
END_VAR
VAR_OUTPUT
        ipResultMessage: Tc3_EventLogger.I_TcMessage;
        bError: BOOL;
       bNewResult: BOOL;
        bConfigured: BOOL;
       bStringMatch: BOOL;
        nCount: ULINT;
        fbTimeLastEvent: FB_ALY_DateTime;
END_VAR
```
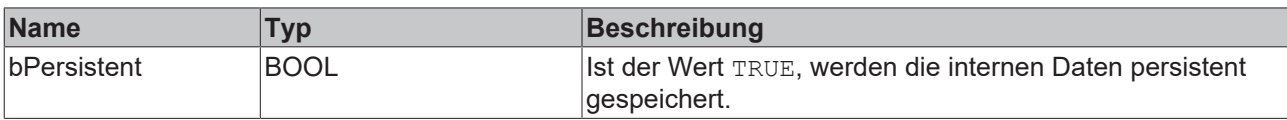

#### *Ausgänge*

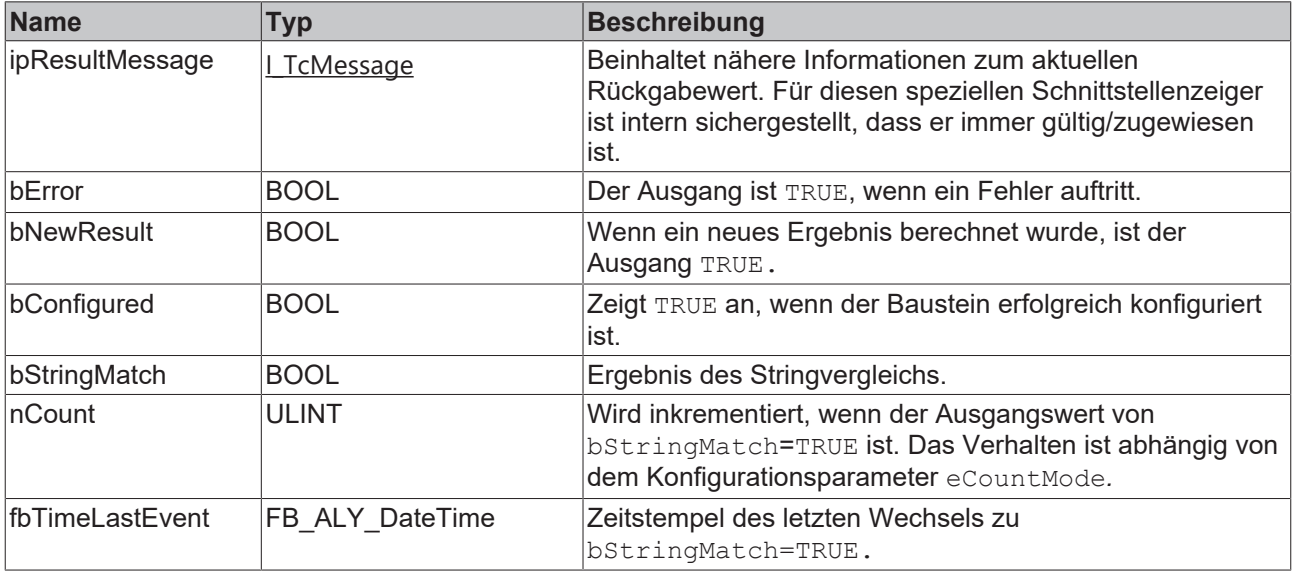

#### **Methoden**

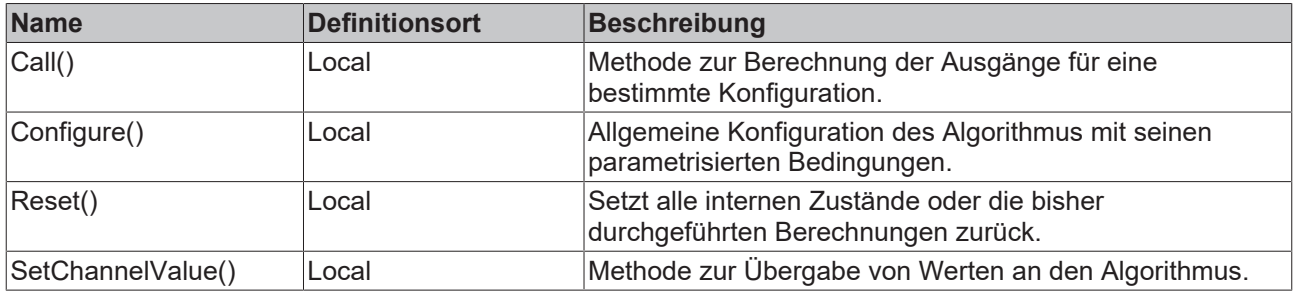

#### **Beispiel**

```
VAR
   fbStringCompare : FB ALY StringCompare 2Ch;
       fbSystemTime : FB_ALY_GetSystemTime;
eStringCompareMode : E ALY StringCompareMode := E ALY StringCompareMode.Equals;
    eCountMode : E_ALY_CountMode := E_ALY_CountMode.OnChange;
       bCaseSensitive : BOOL := TRUE;
    bConfigure : BOOL := TRUE;
sInputCh1 : STRING := 'Input string';
sInputCh2 : STRING := 'String to compare with';
END_VAR
// Configure algorithm
IF bConfigure THEN
       bConfigure := FALSE;
       fbStringCompare.Configure(eStringCompareMode, eCountMode, bCaseSensitive);
END_IF
// Get current system time
fbSystemTime.Call();
// Call algorithm
fbStringCompare.SetChannelValue(1, sInputCh1);
fbStringCompare.SetChannelValue(2, sInputCh2);
fbStringCompare.Call(fbSystemTime.tSystemTime);
```
## **BECKHOFF**

## **Voraussetzungen**

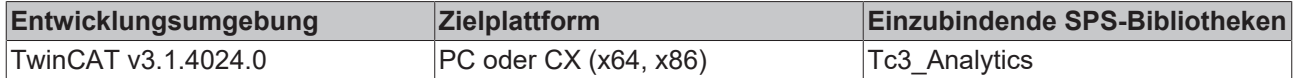

## **5.1.1.4.10.1 Call**

Aufrufen des Algorithmus nach Festlegung eines neuen Eingangswerts. Ein neuer Eingang kann mit Hilfe der Methode SetChannelValue() zugewiesen werden.

#### **Syntax**

Definition:

```
METHOD Call : BOOL
VAR_INPUT
        tTimestamp : ULINT;
END_VAR
```
#### **Eingänge**

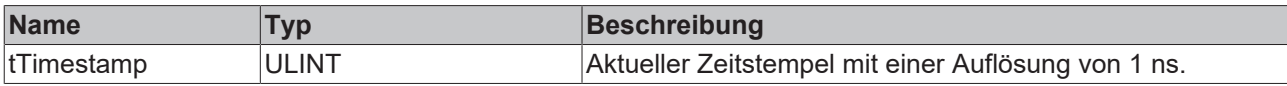

#### *<b>Rückgabewert*

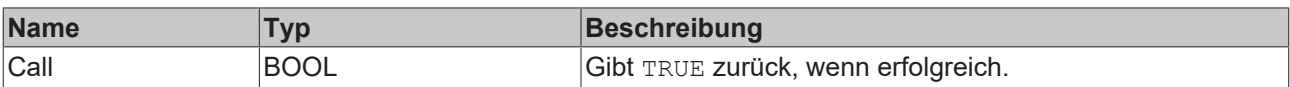

## **5.1.1.4.10.2 Configure**

Konfigurieren des Algorithmus. Kanalspezifische Parameter werden mit Hilfe der Methode ConfigueChannel() festgelegt.

#### **Syntax**

Definition:

```
METHOD Configure : BOOL
VAR_INPUT
    -<br>eStringCompareMode : E ALY StringCompareMode;
        eCountMode : E_ALY_CountMode;
        bCaseSensitive : BOOL;
END_VAR
```
## **Eingänge**

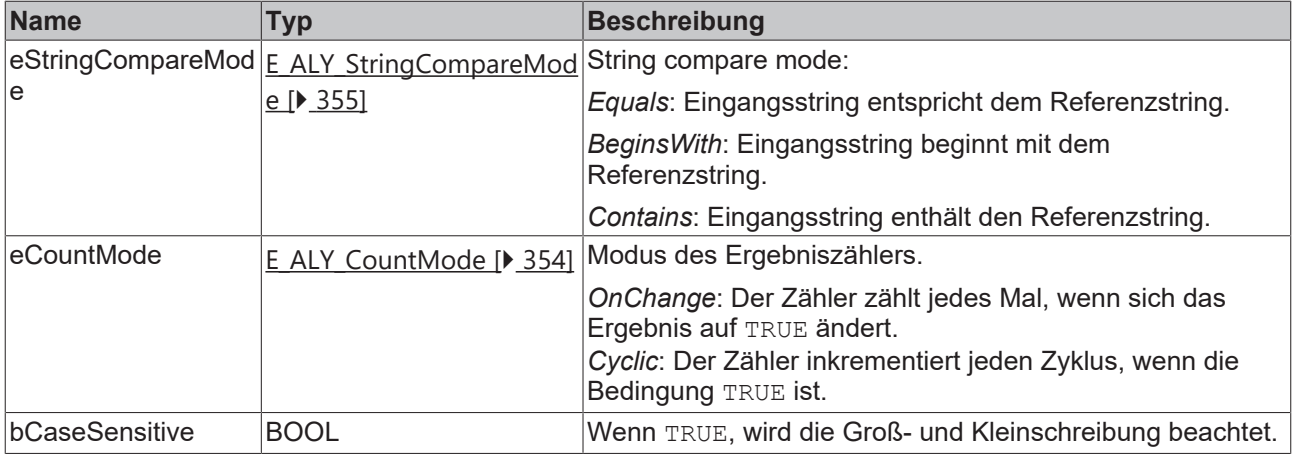

#### *Rückgabewert*

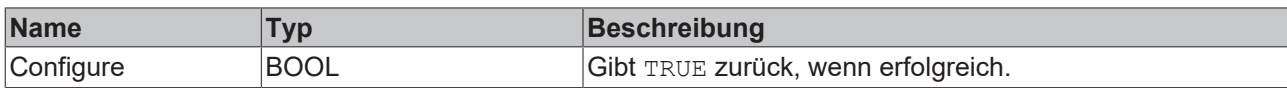

## **5.1.1.4.10.3 Reset**

Zurücksetzen des Algorithmus.

#### *<u><b>B</u>* Rückgabewert

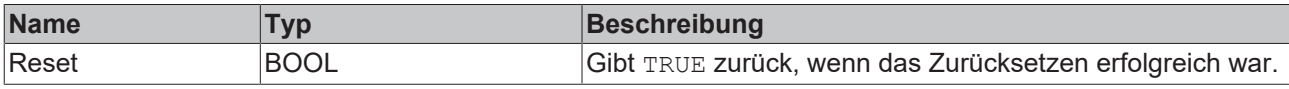

## **5.1.1.4.10.4 SetChannelValue**

Festlegen eines kanalspezifischen Eingangswerts. Der Eingangswert wird erst verwendet, wenn die Call()- Methode aufgerufen worden ist.

#### **Syntax**

#### Definition:

```
METHOD SetChannelValue : BOOL
VAR_INPUT
        nChannel : UDINT;
        input : ANY;
END_VAR
```
#### **Eingänge**

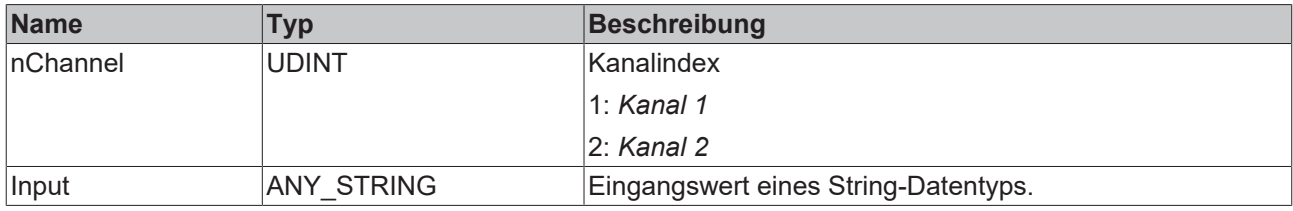

#### *<b>Rückgabewert*

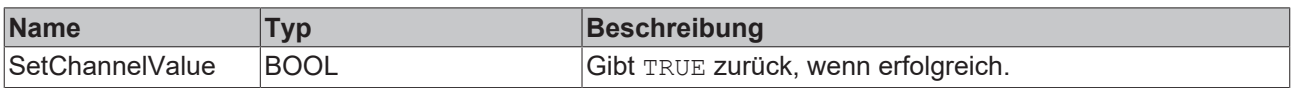

## **5.1.1.4.11 FB\_ALY\_DetectValueChange\_1Ch**

Der *Detect Value Change 1Ch* erkennt und zählt Änderungen der numerischen Eingangswerte.

#### **Syntax**

```
FUNCTION_BLOCK FB_ALY_DetectValueChange_1Ch
VAR_INPUT
        bPersistent: BOOL;
END_VAR
VAR_OUTPUT
    .<br>ipResultMessage: Tc3 EventLogger.I TcMessage;
       bError: BOOL;
       bNewResult: BOOL;
       bConfigured: BOOL;
    bValueChanged: BOOL;
```
# **BECKHOFF**

```
    nCount: ULINT;
        fbTimeLastEvent: FB_ALY_DateTime;
END_VAR
```
## **Eingänge**

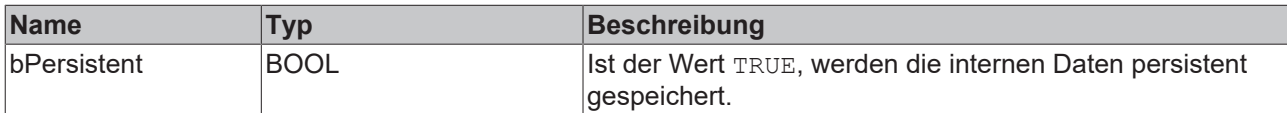

#### *Ausgänge*

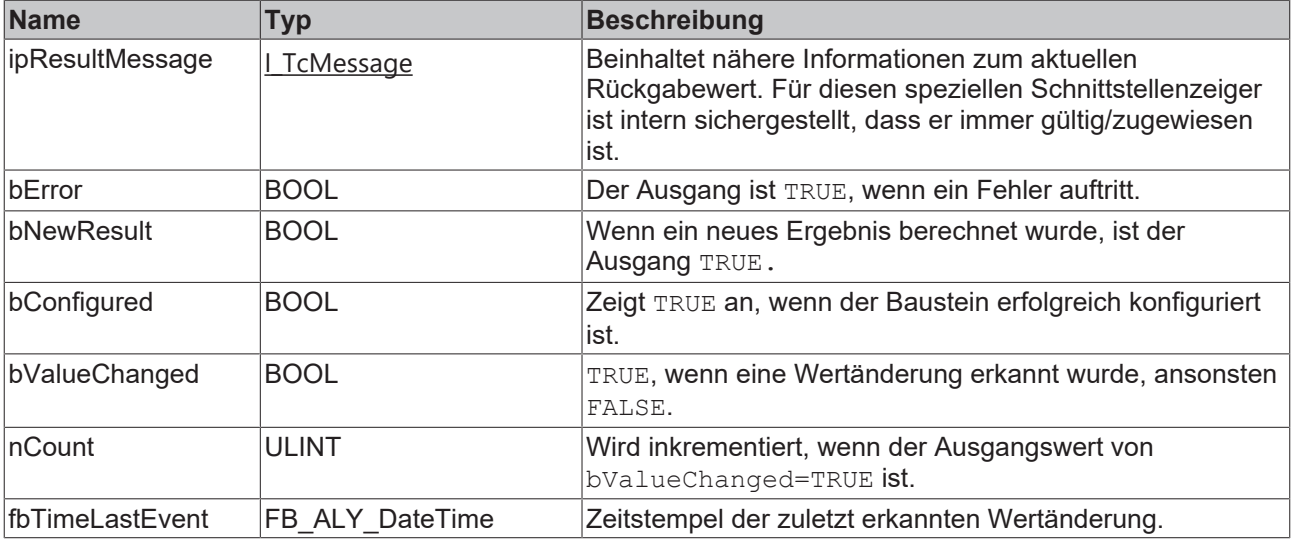

#### **Methoden**

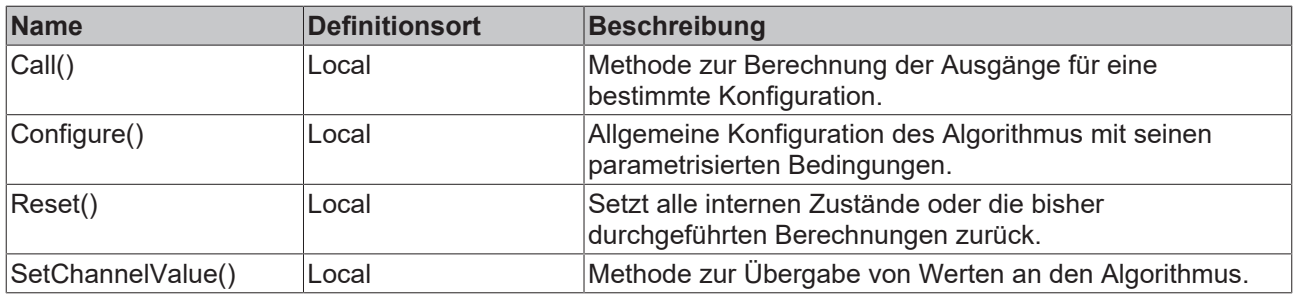

#### **Beispiel**

```
VAR
fbDetectValueChange : FB ALY DetectValueChange 1Ch;
    fbSystemTime : FB_ALY_GetSystemTime;
    fTolerance : LREAL := 0.1;
       bConfigure : BOOL := TRUE;
   fIn : LREAL;
END_VAR
// Get current system time
fbSystemTime.Call();
// Configure algorithm
IF bConfigure THEN
   bConfigure := FALSE;
       fbDetectValueChange.Configure(fTolerance);
END_IF
// Call algorithm
fbDetectValueChange.SetChannelValue(fIn);
fbDetectValueChange.Call(fbSystemTime.tSystemTime);
```
## **Voraussetzungen**

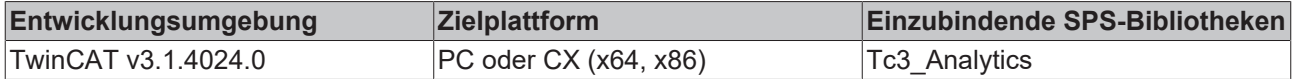

## **5.1.1.4.11.1 Call**

Aufrufen des Algorithmus nach Festlegung eines neuen Eingangswerts. Ein neuer Eingang kann mit Hilfe der Methode SetChannelValue() zugewiesen werden.

### **Syntax**

Definition:

```
METHOD Call : BOOL
VAR_INPUT
        tTimestamp : ULINT;
END_VAR
```
## **Eingänge**

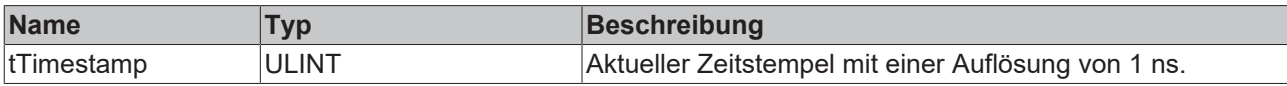

#### *<b>E* Rückgabewert

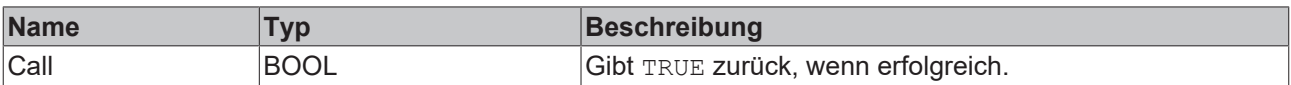

## **5.1.1.4.11.2 Configure**

Konfigurieren des Algorithmus. Kanalspezifische Parameter werden mit Hilfe der Methode ConfigueChannel() festgelegt.

## **Syntax**

Definition:

```
METHOD Configure : BOOL
VAR_INPUT
       fTolerance : LREAL;
END_VAR
```
#### **Eingänge**

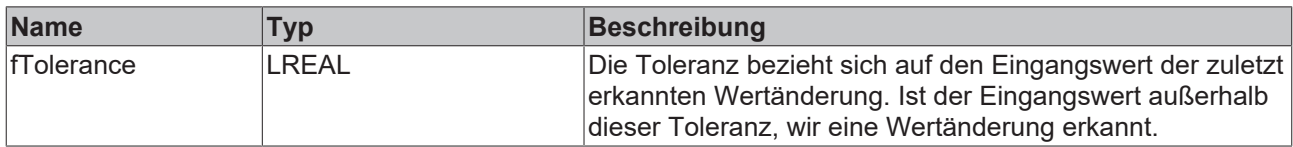

#### **Rückgabewert**

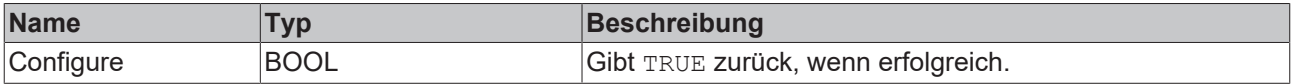

## **5.1.1.4.11.3 Reset**

Zurücksetzen des Algorithmus.

## **E**<sup>2</sup> Rückgabewert

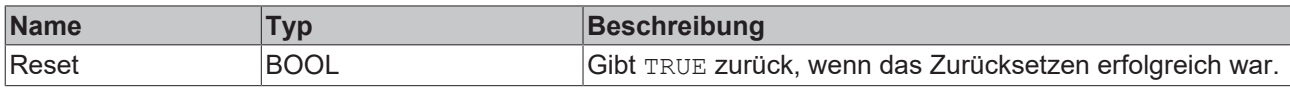

## **5.1.1.4.11.4 SetChannelValue**

Festlegen eines kanalspezifischen Eingangswerts. Der Eingangswert wird erst verwendet, wenn die Call()- Methode aufgerufen worden ist.

#### **Syntax**

Definition:

```
METHOD SetChannelValue : BOOL
VAR_INPUT
        input : ANY;
END_VAR
```
#### **Eingänge**

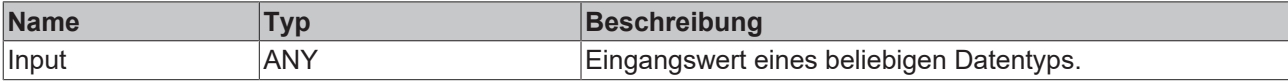

#### *<b>E* Rückgabewert

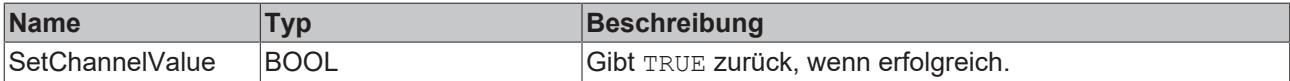

## **5.1.1.5 Math**

## **5.1.1.5.1 FB\_ALY\_Integrator\_1Ch**

Der *Integrator 1Ch* integriert den Eingangswert über die Zeit mit einer Basiseinheit von einer Sekunde und liefert das Ergebnis dieser Integrationsoperation. Für die Näherung dieses Integrals wird die Trapezregel

angewendet. Das Trapez  $T(t_n, t_{n+1})$  zwischen zwei aufeinanderfolgenden Zeitstempeln  $t_n$  und  $t_{n+1}$ 

mit den Werten  $y_n$  und  $y_{n+1}$  wird berechnet als

$$
T(t_n, t_{n+1}) = (t_{n+1}[s] - t_n[s]) \cdot \frac{y_n + y_{n+1}}{2}
$$

Wenn der Integrationsmodus "absolut" ("|x|") in der Konfiguration gewählt wird, werden  $y_n$  und  $y_{n+1}$  in der obigen Gleichung durch ihre absoluten Werte ersetzt.

In jedem Zyklus wird das Trapez zwischen dem aktuellen und dem letzten Zeitstempel berechnet und zu der Summe der Trapeze ab dem Beginn der Analyse addiert. Zusätzlich kann diese Summe um einen Faktor skaliert werden, der einzeln konfiguriert werden kann.

#### **Syntax**

```
FUNCTION BLOCK FB ALY Integrator 1Ch
VAR_INPUT
       bPersistent: BOOL;
END_VAR
VAR_OUTPUT
    .<br>ipResultMessage: Tc3 EventLogger.I TcMessage;
       bError: BOOL;
    bNewResult: BOOL;
    bConfigured: BOOL;
       fResult: LREAL;
END_VAR
```
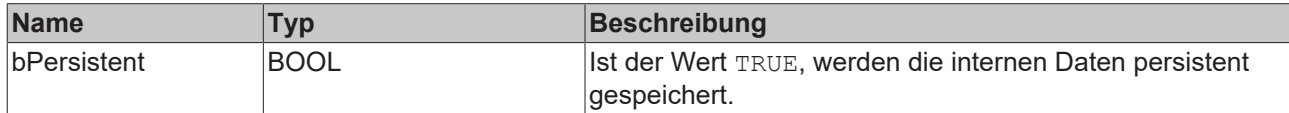

## *<b>Ausgänge*

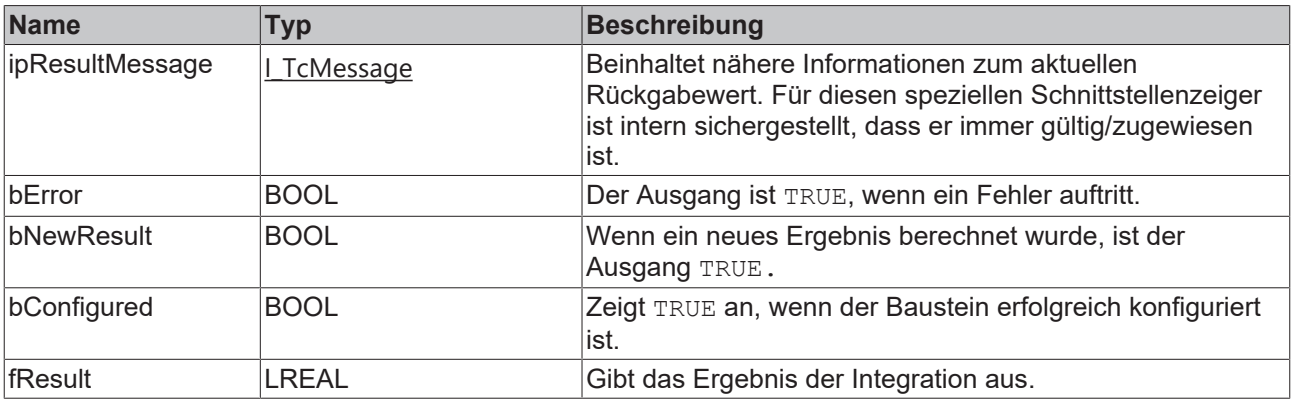

#### **Methoden**

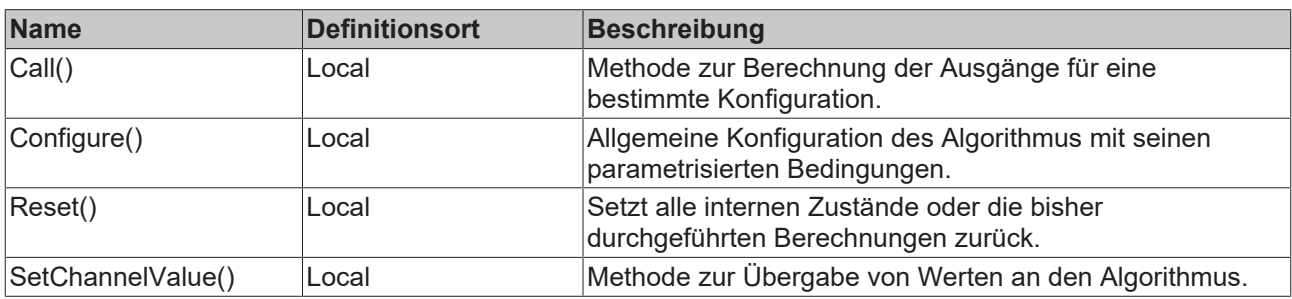

#### **Beispiel**

```
VAR
       fbIntegrator : FB_ALY_Integrator_1Ch; 
    fbSystemTime : FB_ALY_GetSystemTime; 
eIntegrationMode : E_ALY_IntegrationMode := E_ALY_IntegrationMode.Direct;
    fFactor : LREAL := 1.0;
    bConfigure : BOOL := TRUE;
       nInput : INT;
END_VAR
// Configure algorithm
IF bConfigure THEN
   bConfigure := FALSE;
       fbIntegrator.Configure(eIntegrationMode, fFactor);
END_IF
// Get current system time
fbSystemTime.Call();
```

```
// Call algorithm
fbIntegrator.SetChannelValue(nInput);
fbIntegrator.Call(fbSystemTime.tSystemTime);
```
#### **Voraussetzungen**

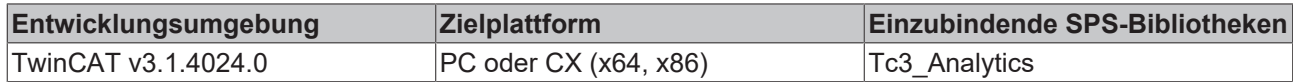

## **5.1.1.5.1.1 Call**

Aufrufen des Algorithmus nach Festlegung eines neuen Eingangswerts. Ein neuer Eingang kann mit Hilfe der Methode SetChannelValue() zugewiesen werden.

#### **Syntax**

```
Definition:
```

```
METHOD Call : BOOL
VAR_INPUT
       tTimestamp : ULINT;
END_VAR
```
#### **Eingänge**

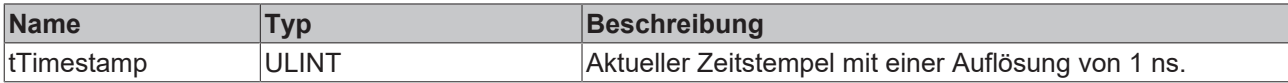

#### *<u><b>B</u>* Rückgabewert

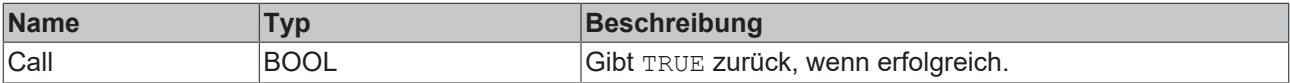

## **5.1.1.5.1.2 Configure**

Konfigurieren des Algorithmus. Kanalspezifische Parameter werden mit Hilfe der Methode ConfigueChannel() festgelegt.

#### **Syntax**

#### Definition:

```
METHOD Configure : BOOL
VAR_INPUT
    -<br>eIntegrationMode : E ALY IntegrationMode;
        fFactor : LREAL;
END_VAR
```
#### **Eingänge**

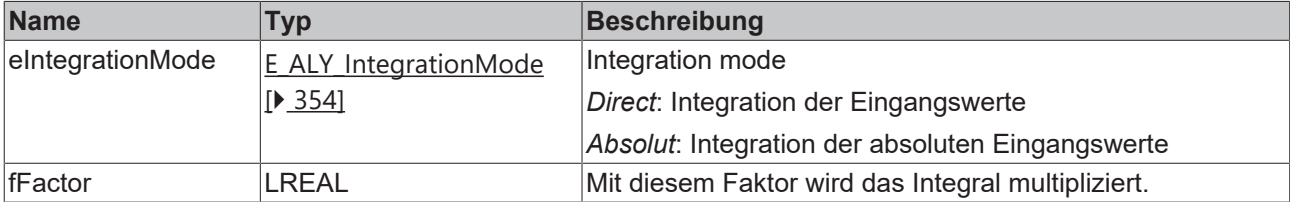

#### *Rückgabewert*

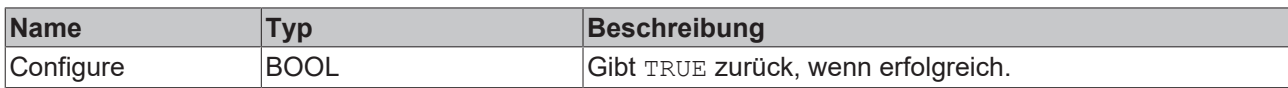

## **5.1.1.5.1.3 Reset**

Zurücksetzen des Algorithmus.

#### *<b>R* Rückgabewert

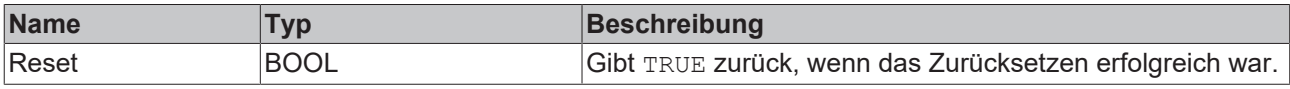

## **5.1.1.5.1.4 SetChannelValue**

Festlegen eines kanalspezifischen Eingangswerts. Der Eingangswert wird erst verwendet, wenn die Call()- Methode aufgerufen worden ist.

#### **Syntax**

#### Definition:

```
METHOD SetChannelValue : BOOL
VAR_INPUT
        input : ANY;
END_VAR
```
#### **Eingänge**

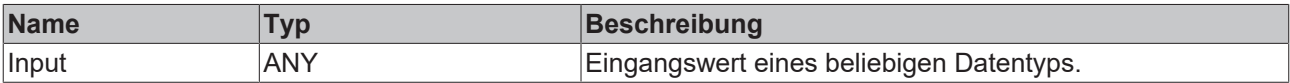

#### **E**<sup>,</sup> Rückgabewert

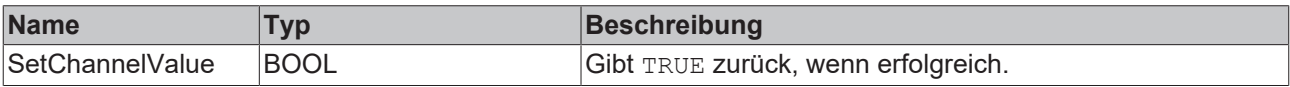

## **5.1.1.5.2 FB\_ALY\_MathOperation**

Der *Math Operation* führt eine mathematische Operation an zwei oder mehr verschiedenen Eingangskanälen aus und liefert das Ergebnis der mathematischen Operation. Der Operator ist für alle Operanden gleich und kann einzeln konfiguriert werden.

#### **Syntax**

```
FUNCTION_BLOCK FB_ALY_MathOperation 
VAR_OUTPUT 
        ipResultMessage: Tc3_EventLogger.I_TcMessage;
        bError: BOOL;
        bNewResult: BOOL;
        bConfigured: BOOL;
        fResult: LREAL;
END_VAR
```
# **BECKHOFF**

## *Ausgänge*

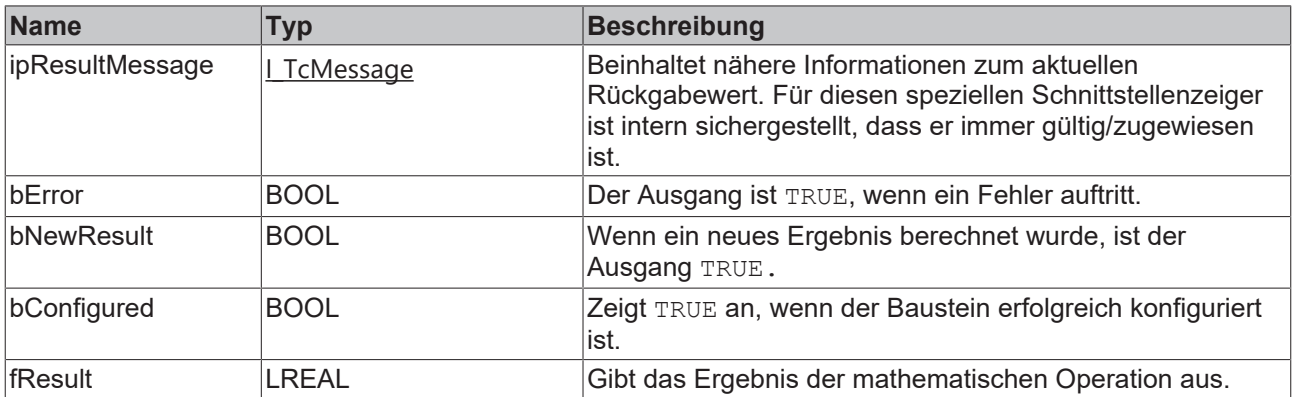

#### **Methoden**

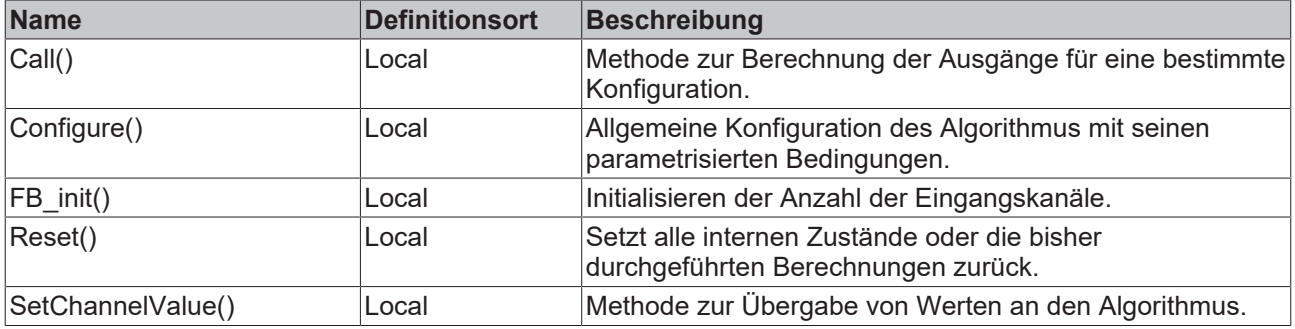

#### **Beispiel**

```
VAR
   fbMathOperation : FB_ALY_MathOperation(nNumChannels := 3);
        eMathOperator : E_ALY_MathOperator := E_ALY_MathOperator.Addition;
        bUseAbsValues : BOOL := FALSE;
       bConfigure : BOOL := TRUE;
       nInputCh1 : INT;
    fInputCh2 : LREAL;
    nInputCh3 : UDINT;
END_VAR
// Configure algorithm
IF bConfigure THEN
       bConfigure := FALSE;
        fbMathOperation.Configure(eMathOperator, bUseAbsValues);
END_IF
// Call algorithm
fbMathOperation.SetChannelValue(1, nInputCh1);
fbMathOperation.SetChannelValue(2, fInputCh2);
fbMathOperation.SetChannelValue(3, nInputCh3);
```
## **Voraussetzungen**

fbMathOperation.Call();

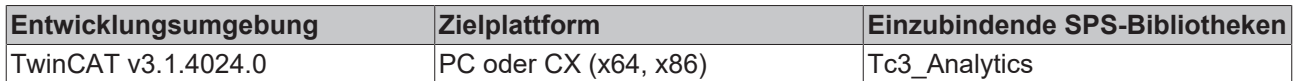

## **5.1.1.5.2.1 FB\_init**

Initialisieren der Anzahl der Eingangskanäle.

#### **Syntax**

```
BECKHOFF
```

```
METHOD FB_init : BOOL
VAR_INPUT
   nNumChannels : UDINT := 2;
END_VAR
```
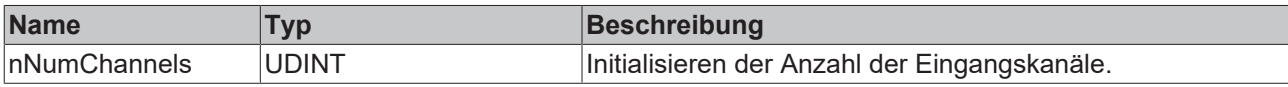

#### **Rückgabewert**

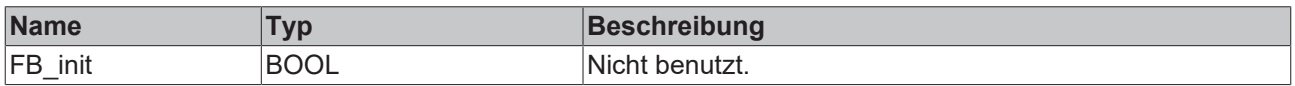

## **5.1.1.5.2.2 Call**

Aufrufen des Algorithmus nach Festlegung eines neuen Eingangswerts. Ein neuer Eingang kann mit Hilfe der Methode SetChannelValue() zugewiesen werden.

#### **Syntax**

#### Definition:

```
METHOD Call : BOOL
VAR_INPUT
END_VAR
```
#### *<u><b>B</u>* Rückgabewert

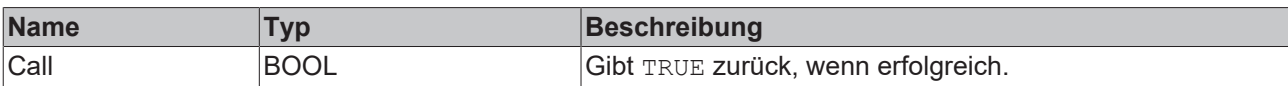

## **5.1.1.5.2.3 Configure**

Konfigurieren des Algorithmus.

**Syntax**

```
METHOD Configure : BOOL
VAR_INPUT
    -<br>
eMathOperator : E ALY MathOperator;
       bUseAbsValues : BOOL;
END_VAR
```
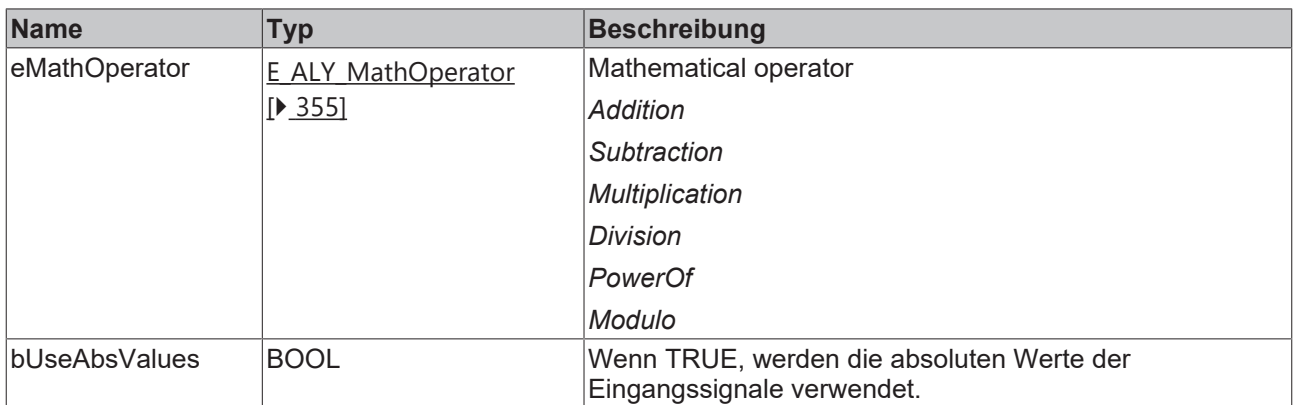

#### **Rückgabewert**

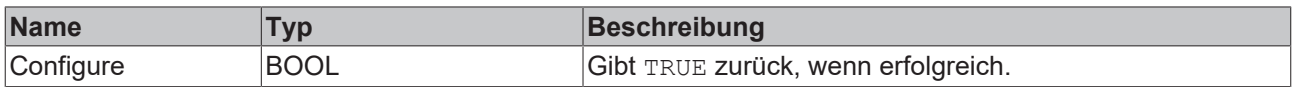

## **5.1.1.5.2.4 Reset**

Zurücksetzen des Algorithmus.

#### **Rückgabewert**

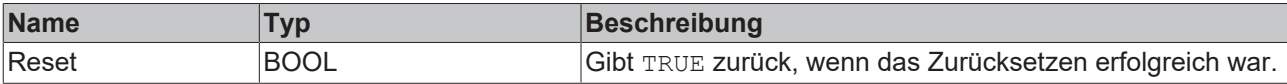

## **5.1.1.5.2.5 SetChannelValue**

Festlegen eines kanalspezifischen Eingangswerts. Der Eingangswert wird erst verwendet, wenn die Call()- Methode aufgerufen worden ist.

#### **Syntax**

#### Definition:

```
METHOD SetChannelValue : BOOL
VAR_INPUT
       nChannel : UDINT;
        input : ANY;
END_VAR
```
### **Eingänge**

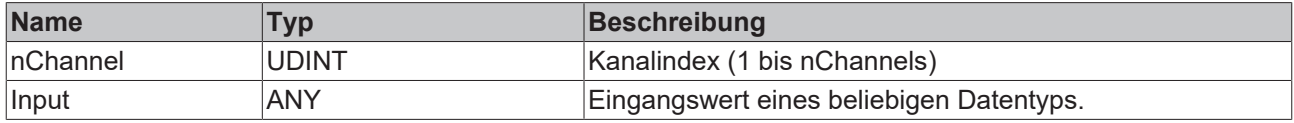

## **Rückgabewert**

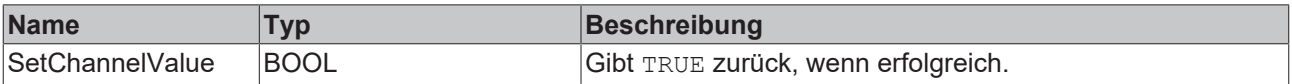

## **5.1.1.5.3 FB\_ALY\_MathOperation\_1Ch**

Der Math Operation 1Ch führt eine mathematische Operation an dem Signal des Eingangskanals und einem Referenzwert aus. Der Algorithmus liefert das Ergebnis der mathematischen Operation und der Operator kann einzeln konfiguriert werden.

#### **Syntax**

#### Definition:

```
FUNCTION_BLOCK FB_ALY_MathOperation_1Ch
VAR_OUTPUT
        ipResultMessage: Tc3_EventLogger.I_TcMessage;
        bError: BOOL;
        bNewResult: BOOL;
        bConfigured: BOOL;
        fResult: LREAL;
END_VAR
```
## *<b>Ausgänge*

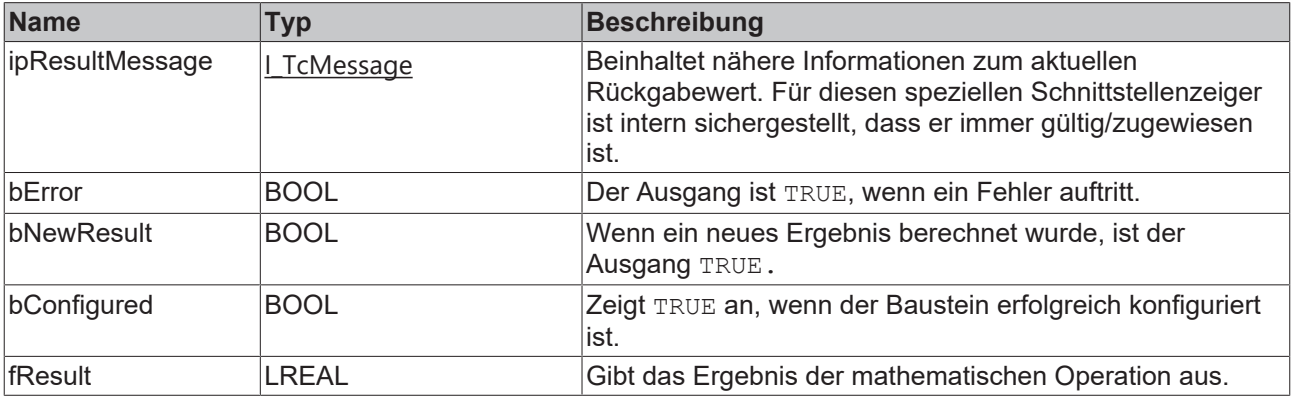

#### **Methoden**

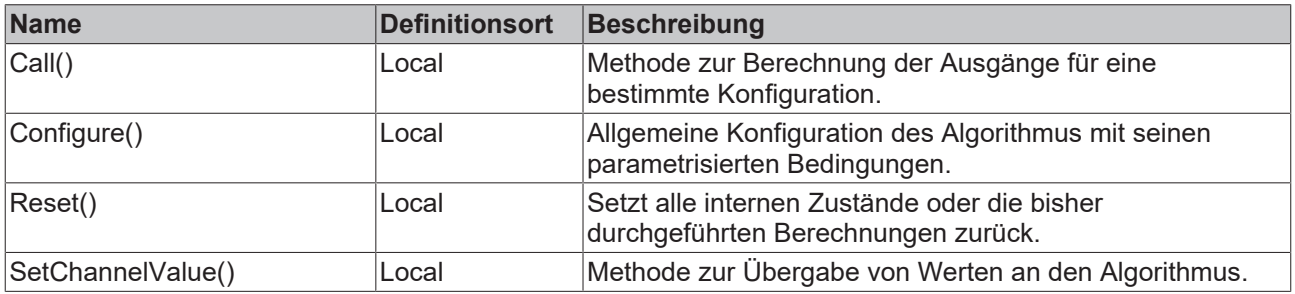

#### **Beispiel**

```
VAR
        fbMathOperation : FB_ALY_MathOperation_1Ch;
    fOperand : LREAL := 50;
        eMathOperator : E_ALY_MathOperator := E_ALY_MathOperator.Addition;
       bUseAbsValues : BOOL := FALSE;
       bConfigure : BOOL := TRUE;
       nInput : INT;
END_VAR
// Configure algorithm
IF bConfigure THEN
       bConfigure := FALSE;
   fbMathOperation.Configure(fOperand, eMathOperator, bUseAbsValues);
END_IF
// Call algorithm
fbMathOperation.SetChannelValue(nInput);
fbMathOperation.Call();
```
# **BECKHOFF**

## **Voraussetzungen**

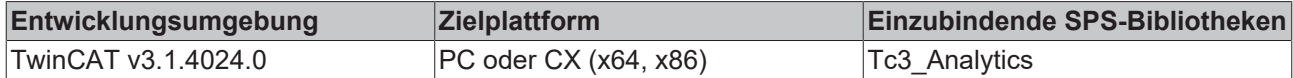

## **5.1.1.5.3.1 Call**

Aufrufen des Algorithmus nach Festlegung eines neuen Eingangswerts. Ein neuer Eingang kann mit Hilfe der Methode SetChannelValue() zugewiesen werden.

#### **Syntax**

Definition:

```
METHOD Call : BOOL
VAR_INPUT
END_VAR
```
#### *<b>E* Rückgabewert

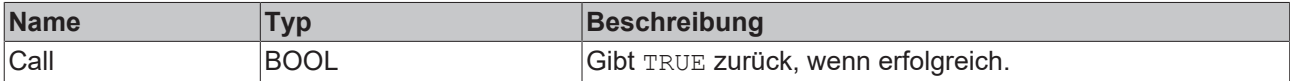

## **5.1.1.5.3.2 Configure**

Konfigurieren des Algorithmus. Kanalspezifische Parameter werden mit Hilfe der Methode ConfigueChannel() festgelegt.

#### **Syntax**

#### Definition:

```
METHOD Configure : BOOL
VAR_INPUT
   fOperand : LREAL;
eMathOperator : E ALY MathOperator;
    bUseAbsValues : BOOL;
END_VAR
```
#### **Eingänge**

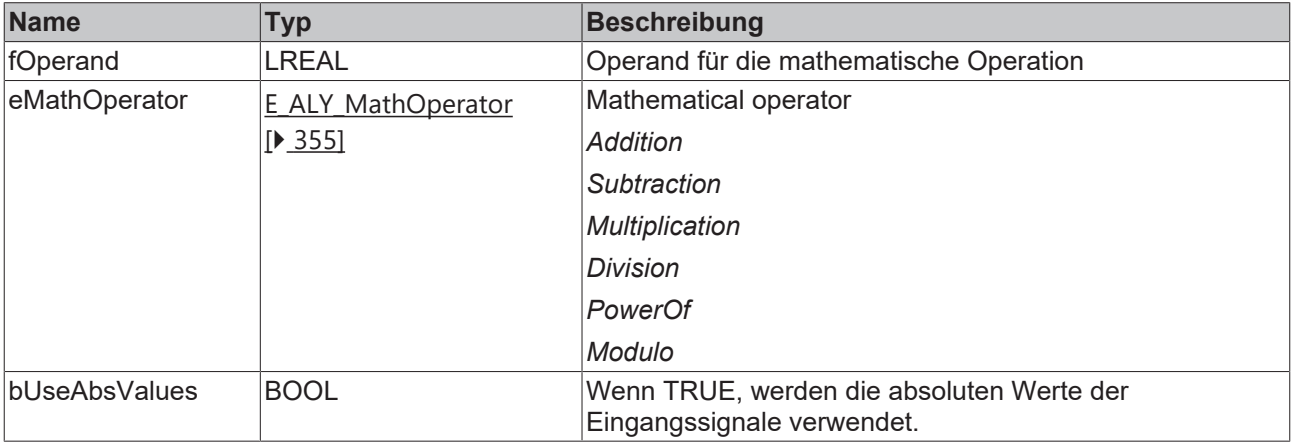

#### *<b>Rückgabewert*

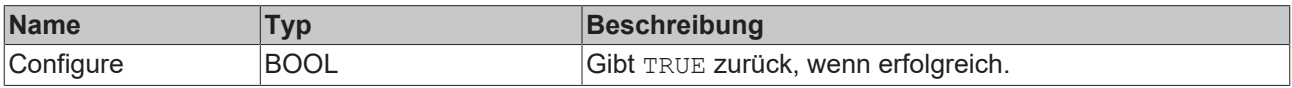

## **5.1.1.5.3.3 Reset**

Zurücksetzen des Algorithmus.

#### *<b>E* Rückgabewert

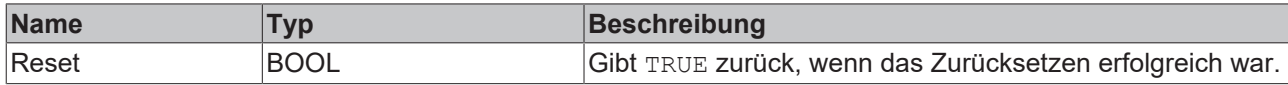

## **5.1.1.5.3.4 SetChannelValue**

Festlegen eines kanalspezifischen Eingangswerts. Der Eingangswert wird erst verwendet, wenn die Call()- Methode aufgerufen worden ist.

#### **Syntax**

#### Definition:

```
METHOD SetChannelValue : BOOL
VAR_INPUT
        input : ANY;
END_VAR
```
#### **Eingänge**

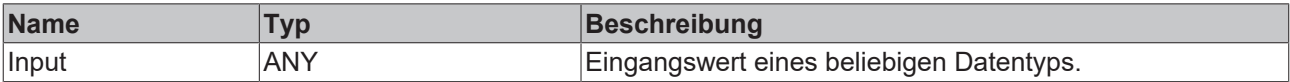

#### *<b>R* Rückgabewert

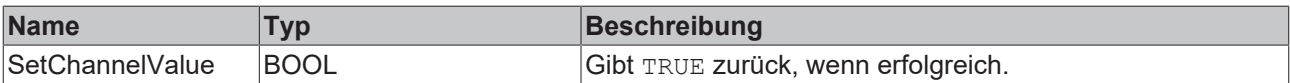

## **5.1.1.5.4 FB\_ALY\_RMS\_1Ch**

Der *RMS 1Ch* berechnet das quadratische Mittel (root mean square) über die Eingangswerte nach der Formel

$$
RMS = \sqrt{\frac{1}{N}\sum_{n=1}^{N}x[n]^2}
$$

Die Anzahl an Samples N, die mit in die Berechnung einfließen, kann über die Angabe eines Zeitintervalls konfiguriert werden. Ein kaskadierter Ausgang kann konfiguriert werden, um einen Langzeit-RMS ressourcenschonend zu realisieren und Zwischenergebnisse abzugreifen. Das Zeitintervall der konfigurierten Kaskade muss einem ganzzahligen Vielfachen des Zeitintervalls der vorherigen Kaskade entsprechen.

#### **Syntax**

```
FUNCTION_BLOCK FB_ALY_RMS_1Ch
VAR_OUTPUT
    .<br>ipResultMessage: Tc3 EventLogger.I TcMessage;
        bError: BOOL;
        bNewResult: BOOL;
        bConfigured: BOOL;
END_VAR
```
#### *Ausgänge*

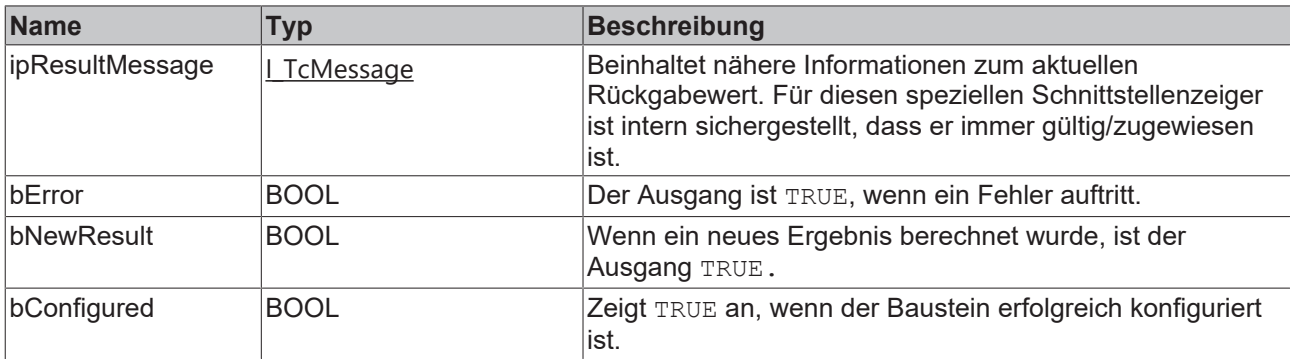

#### **Methoden**

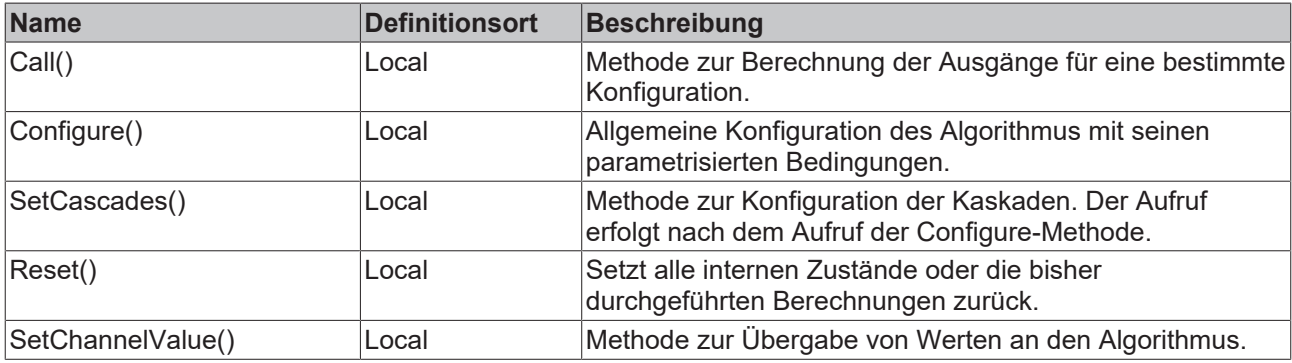

#### **Beispiel**

```
VAR
        fbRMS_1Ch : FB_ALY_RMS_1Ch;
        fbSystemTime : FB_ALY_GetSystemTime;
    nNumCascades : UDINT \overline{P} = 5;
        fSampleRate : UDINT := 1000;
        eStartupBehaviour : E_ALY_CascadeStartupBehaviour := E_ALY_CascadeStartupBehaviour.UsePreviousCa
scadeValue;
        aCascadesConfigArray : ARRAY[1..5] OF LTIME := [LTIME#20MS, LTIME#1S, LTIME#1M, LTIME#1H, LTIME#
1D];
        bConfigure : BOOL := TRUE;
        fInput : LREAL;
        aRMS : ARRAY[1..5] OF LREAL;
        aNewResult : ARRAY[1..5] OF BOOL;
END_VAR
// Configure algorithm
IF bConfigure THEN
       bConfigure := FALSE;
    fbRMS 1Ch.Configure(nNumCascades, fSampleRate, eStartupBehaviour);
        fbRMS_1Ch.SetCascades(ADR(aCascadesConfigArray), SIZEOF(aCascadesConfigArray));    
END_IF
// Get current system time
fbSystemTime.Call();
// Call algorithm
fbRMS_1Ch.SetChannelValue(fInput);
fbRMS_1Ch.Call(fbSystemTime.tSystemTime, ADR(aRMS), SIZEOF(aRMS), ADR(aNewResult), SIZEOF(aNewResult
));
```
#### **Voraussetzungen**

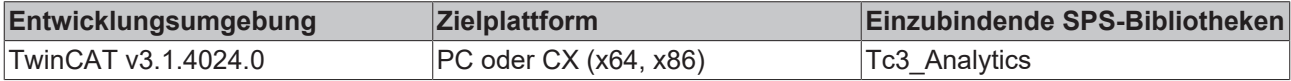

## **5.1.1.5.4.1 Call**

Aufrufen des Algorithmus nach Festlegung eines neuen Eingangswerts. Ein neuer Eingang kann mit Hilfe der Methode SetChannelValue() zugewiesen werden.

#### **Syntax**

#### Definition:

```
METHOD Call : BOOL
VAR_INPUT
        tTimestamp : ULINT;
        pRmsArrayOut : POINTER TO LREAL;
        nRmsArrayOutSize : UDINT;
        pNewResultArrayOut : POINTER TO BOOL;
        nNewResultArrayOutSize : UDINT
END_VAR
```
#### **Eingänge**

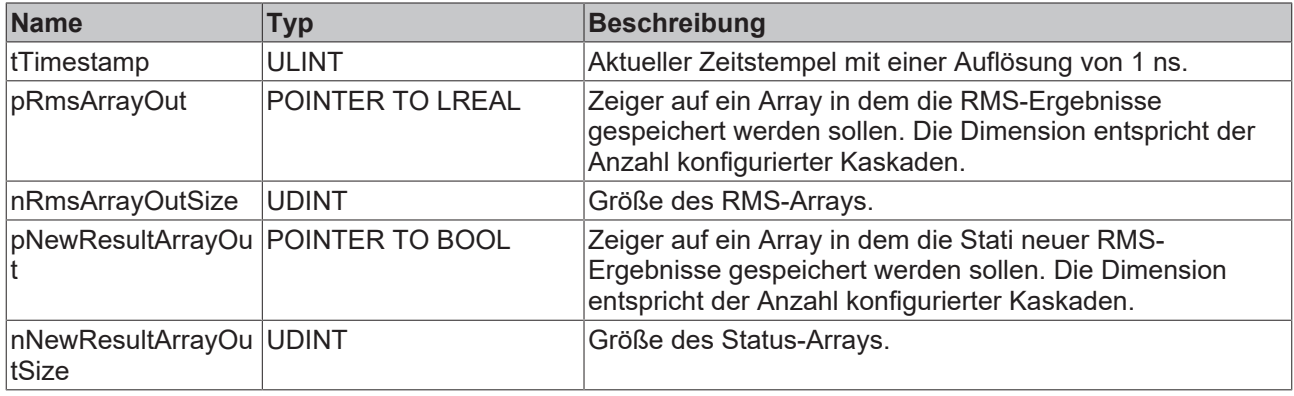

#### **Rückgabewert**

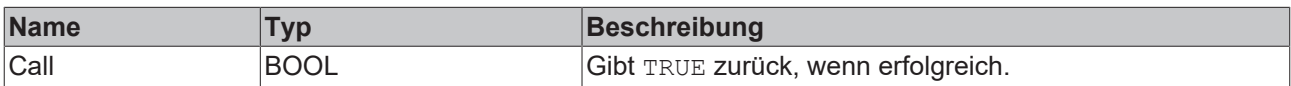

## **5.1.1.5.4.2 Configure**

Konfigurieren des Algorithmus. Die Ausgangskaskaden können über die Methode SetCascades() festgelegt werden.

#### **Syntax**

```
METHOD Configure : BOOL
VAR_INPUT
        nNumCascades : UDINT;
        fSampleRate : LREAL;
    eStartupBehaviour : E_ALY_CascadeStartupBehaviour;
END_VAR
```
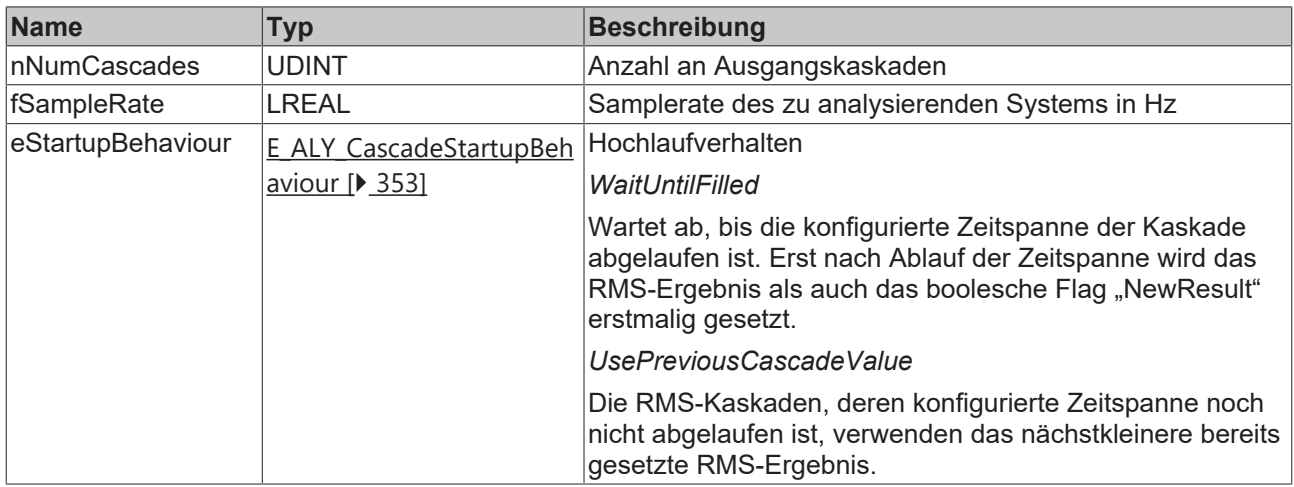

#### *<b>Rückgabewert*

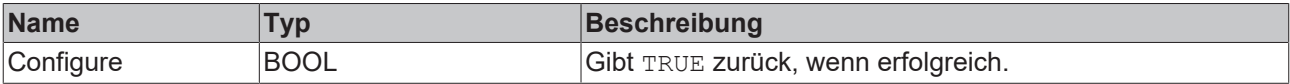

## **5.1.1.5.4.3 Reset**

Zurücksetzen des Algorithmus.

#### *<b>E* Rückgabewert

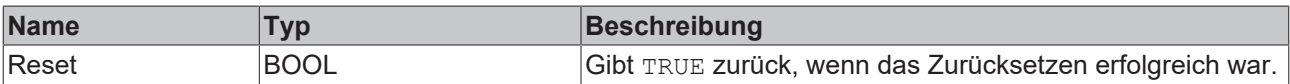

## **5.1.1.5.4.4 SetCascades**

Konfiguration der Ausgangskaskaden. Zuvor muss die Anzahl an Kaskaden mit der Configure()-Methode festgelegt werden.

#### **Syntax**

#### Definition:

```
METHOD SetCascades : BOOL
VAR_INPUT
       pCascadesConfigArray : POINTER TO LTIME;
        nCascadesConfigArraySize : UDINT;
END_VAR
```
#### **Eingänge**

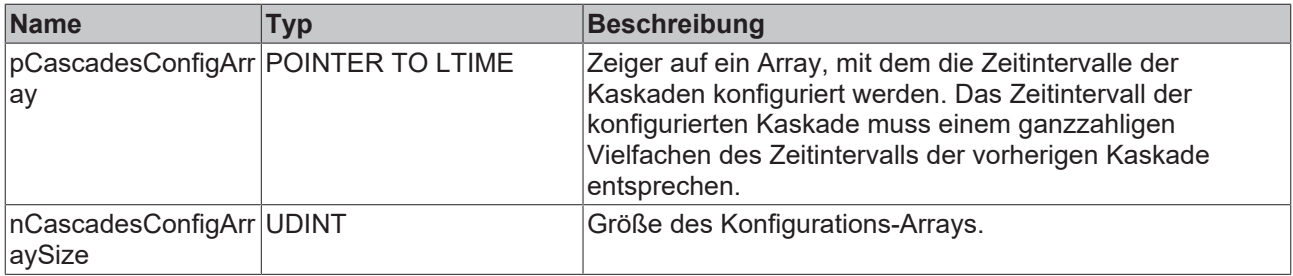

#### **E** Rückgabewert

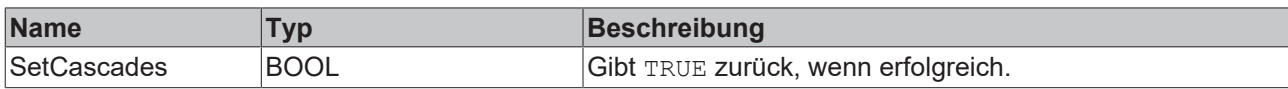

## **5.1.1.5.4.5 SetChannelValue**

Festlegen eines kanalspezifischen Eingangswerts. Der Eingangswert wird erst verwendet, wenn die Call()- Methode aufgerufen worden ist.

#### **Syntax**

Definition:

```
METHOD SetChannelValue : BOOL
VAR_INPUT
        input : ANY;
END_VAR
```
#### **Eingänge**

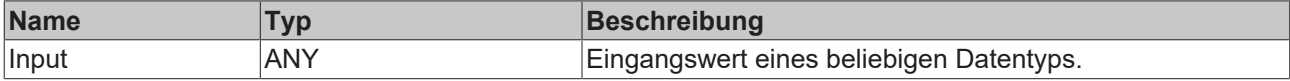

#### **Rückgabewert**

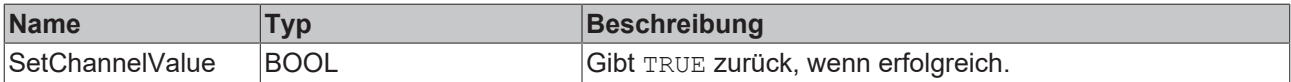

## **5.1.1.5.5 FB\_ALY\_SlopeAnalysis\_1Ch**

Der *Slope Analysis 1Ch* berechnet die Steigung zwischen zwei Werten des Eingangsstroms. Einer dieser beiden Werte ist der aktuelle Eingangswert und der zweite Wert ist der Eingangswert, der eine festgelegte Anzahl (konfiguriert durch den Parameter *Num Values*) von Zyklen zuvor im Eingangsstrom aufgetreten ist. Die Differenz zwischen diesen beiden Werten wird als *Delta Value* zurückgegeben.

Der entsprechende Abstand auf der Zeitkoordinate wird als Differenz der Zeitstempel dieser beiden Werte berechnet und als Ausgangswert *Delta Time* bereitgestellt. Zu beachten ist, dass der Wert *Delta Time* in Nanosekunden angezeigt wird, für die Berechnung der Steigung jedoch auf eine Sekunde als Basiseinheit skaliert wird.

Der *Slope* wird dann als Bruch von *Delta Value* und *Delta Time* (skaliert auf Sekunden) berechnet und der Gradient für den Zeitstempel in der Mitte der beiden in der Berechnung von *Delta Time* verwendeten Zeitstempel geschätzt. Dies ist der Wert, der als *Time Slope* zurückgegeben wird, wenn er einem Zeitstempel des Eingangsstroms entspricht. Bei Konfigurationen, bei denen *Num Values* eine ungerade Zahl ist, gibt es keinen Eingangswert, der exakt mit dem Zeitstempel in der Mitte übereinstimmt. In diesem Fall wird der Zeitstempel des Werts, der direkt auf den berechneten Zeitstempel in der Mitte gefolgt ist, als *Time Slope* zurückgegeben.

Des Weiteren liefert der Algorithmus die minimale Steigung, die maximale Steigung und die Zeitwerte von Minimum und Maximum.

#### **Syntax**

```
FUNCTION_BLOCK FB_ALY_SlopeAnalysis_1Ch
VAR_INPUT
       bPersistent: BOOL;
END_VAR
VAR_OUTPUT
    ipResultMessage: Tc3 EventLogger.I TcMessage;
       bError: BOOL;
```

```
    bNewResult: BOOL;
       bConfigured: BOOL;
    fSlope: LREAL;
    fSlopeMin: LREAL;
       fSlopeMax: LREAL;
       fDeltaValue: LREAL;
    fbDeltaTime: FB_ALY_Timespan;
    fbTimeSlope: FB_ALY_DateTime;
    fbTimeSlopeMin: FB_ALY_DateTime;
        fbTimeSlopeMax: FB_ALY_DateTime;
END_VAR
```
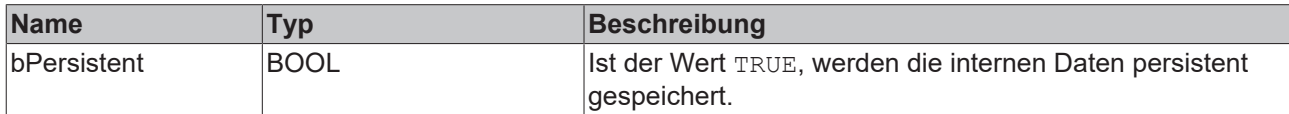

## *Ausgänge*

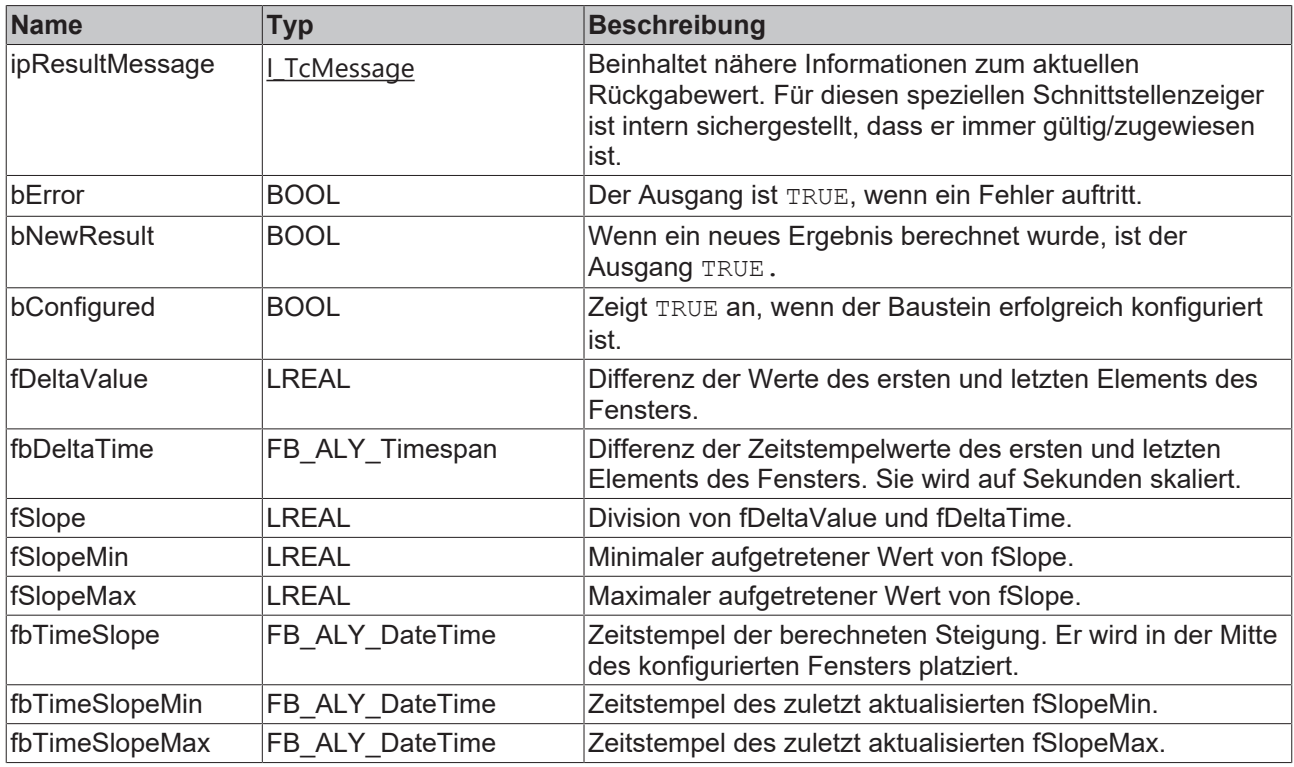

#### **Methoden**

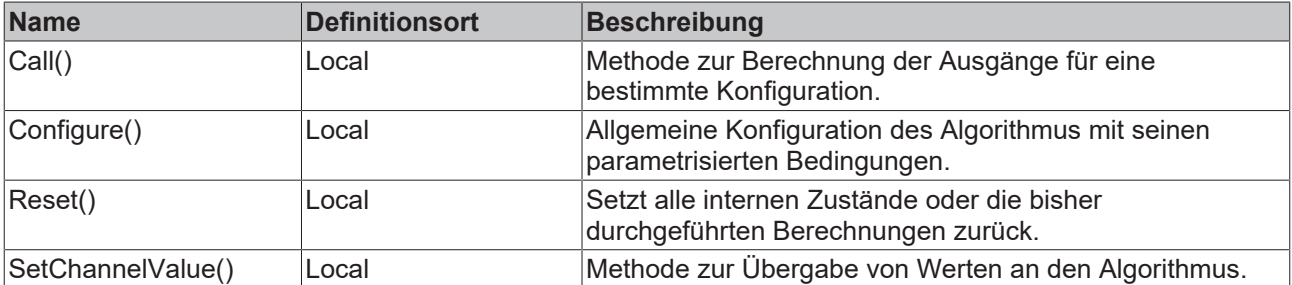

#### **Beispiel**

```
VAR
    fbSlopeAnalysis : FB_ALY_SlopeAnalysis_1Ch;
    fbSystemTime : FB_ALY_GetSystemTime;    
    nNumValues : UDINT := 200;
```

```
    bConfigure : BOOL := TRUE;
       nInput : INT;
END_VAR
// Configure algorithm
IF bConfigure THEN
       bConfigure := FALSE;
        fbSlopeAnalysis.Configure(nNumValues);
END_IF
// Get current system time
fbSystemTime.Call();
// Call algorithm
fbSlopeAnalysis.SetChannelValue(nInput);
fbSlopeAnalysis.Call(fbSystemTime.tSystemTime);
```
#### **Voraussetzungen**

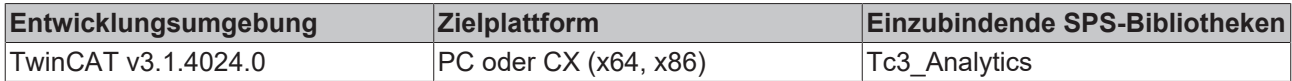

## **5.1.1.5.5.1 Call**

Aufrufen des Algorithmus nach Festlegung eines neuen Eingangswerts. Ein neuer Eingang kann mit Hilfe der Methode SetChannelValue() zugewiesen werden.

#### **Syntax**

#### Definition:

```
METHOD Call : BOOL
VAR_INPUT
   -<br>tTimestamp : ULINT;
END_VAR
```
#### **Eingänge**

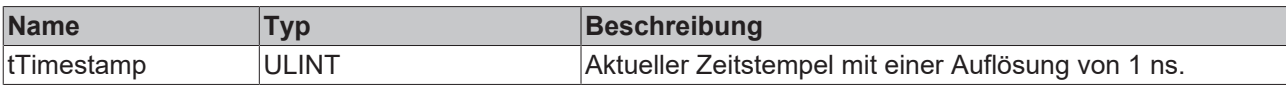

#### *Rückgabewert*

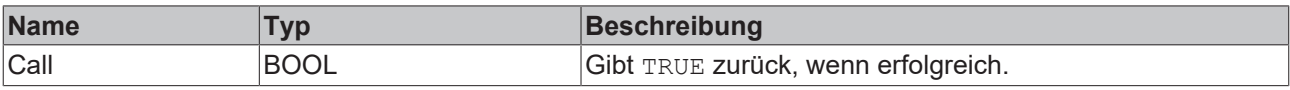

## **5.1.1.5.5.2 Configure**

Konfigurieren des Algorithmus. Kanalspezifische Parameter werden mit Hilfe der Methode ConfigueChannel() festgelegt.

#### **Syntax**

```
METHOD Configure : BOOL
VAR_INPUT
        nNumValues : UDINT;
END_VAR
```
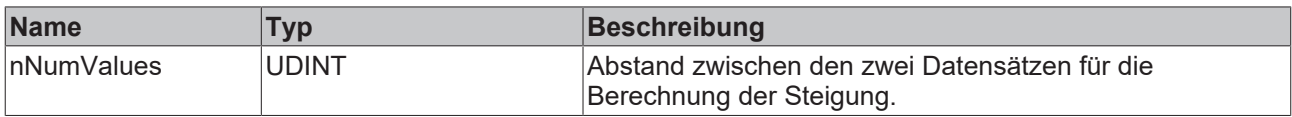

#### *Rückgabewert*

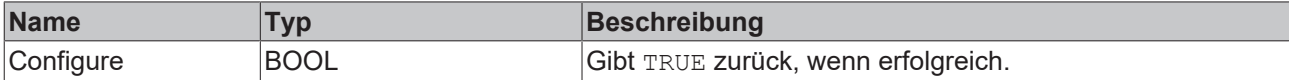

## **5.1.1.5.5.3 Reset**

Zurücksetzen des Algorithmus.

#### *Rückgabewert*

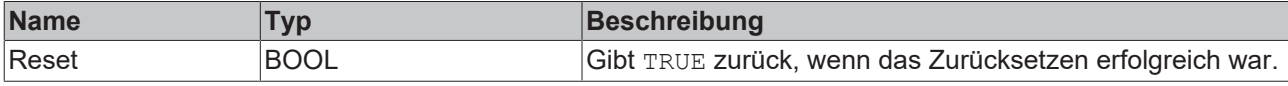

## **5.1.1.5.5.4 SetChannelValue**

Festlegen eines kanalspezifischen Eingangswerts. Der Eingangswert wird erst verwendet, wenn die Call()- Methode aufgerufen worden ist.

#### **Syntax**

#### Definition:

```
METHOD SetChannelValue : BOOL
VAR_INPUT
   input : ANY;
END_VAR
```
#### **Eingänge**

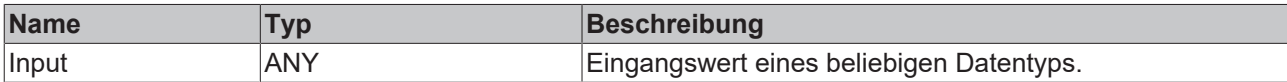

```
<b>Rückgabewert
```
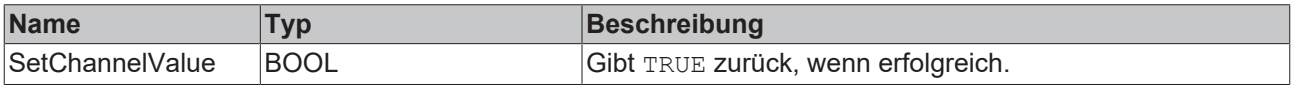

## **5.1.1.6 Statistics**

## **5.1.1.6.1 FB\_ALY\_ArrayStatistics**

Der Algorithmus *Array Statistics* berechnet verschiedene statistische Größen auf Basis des Eingangs-Arrays.

#### **Syntax**

```
FUNCTION_BLOCK FB_ALY_ArrayStatistics
VAR OUTPUT
  ^-ipResultMessage: Tc3 EventLogger.I TcMessage;
```
 bError: BOOL; bNewResult: BOOL; bConfigured: BOOL; fMin: LREAL; nIdxMin: UDINT fMax: LREAL; nIdxMax: UDINT; fMaxDelta: LREAL; nIdxMaxDelta: UDINT; nCountPeaks: ULINT; nCountValleys: ULINT; fSum: LREAL; fMean: LREAL; fStandardDeviation: LREAL; END\_VAR

## *<b>Ausgänge*

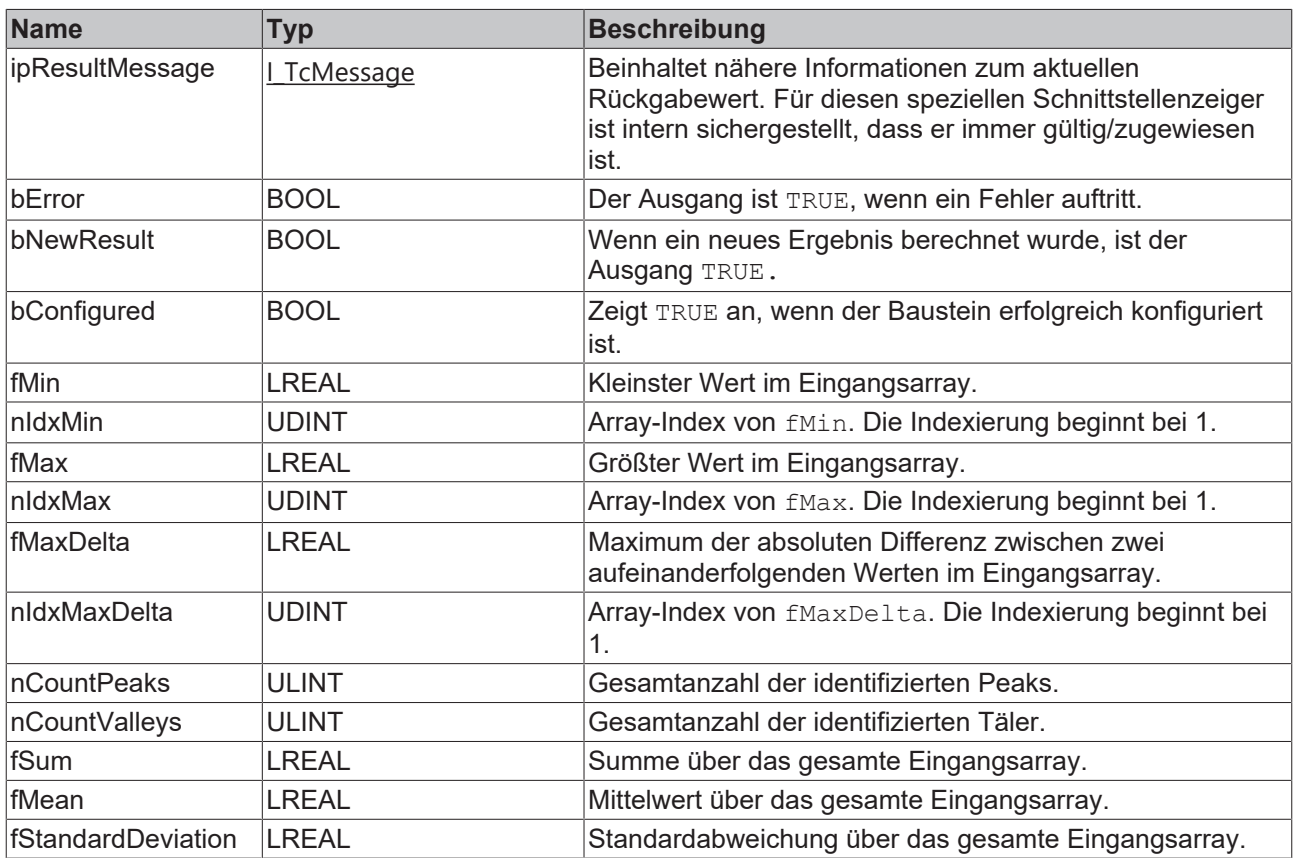

#### **Methoden**

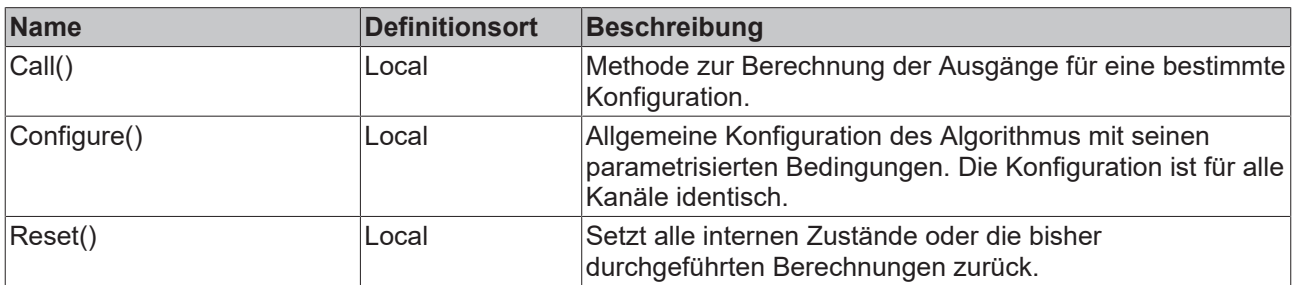

#### **Beispiel**

```
VAR
```

```
fbArrayStatistics : FB ALY ArrayStatistics;
    bUseBesselCorrection : BOOL := TRUE;
    fThresholdReversal : LREAL := 0.5;
     fThresholdDelta : LREAL := 0.5;
```
```
    bConfigure : BOOL := TRUE;
       aInput : ARRAY[1..20] OF LREAL;
END_VAR
// Configure algorithm
IF bConfigure THEN
       bConfigure := FALSE;
    fbArrayStatistics.Configure(bUseBesselCorrection := bUseBesselCorrection, fThresholdReversal :=
fThresholdReversal, fThresholdDelta := fThresholdDelta);
END_IF
```
// Call algorithm fbArrayStatistics.Call(ADR(aInput), SIZEOF(aInput));

# **Voraussetzungen**

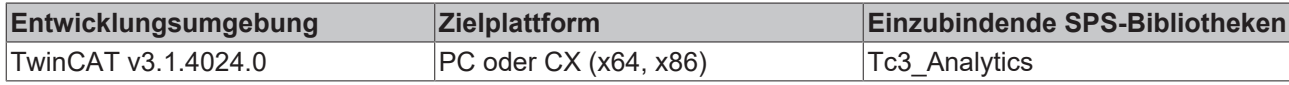

# **5.1.1.6.1.1 Call**

Aufrufen des Algorithmus.

## **Syntax**

```
Definition:
```

```
METHOD Call : BOOL
VAR_INPUT
       pArrayIn : PVOID;
        nArrayInSize : UDINT;
END_VAR
```
### **Eingänge**

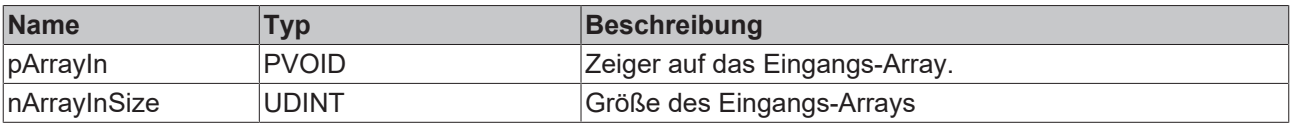

### *Rückgabewert*

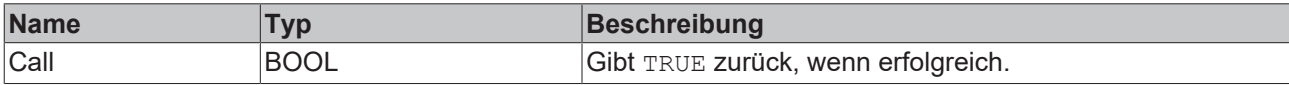

# **5.1.1.6.1.2 Configure**

Konfigurieren des Algorithmus.

## **Konfigurationsoptionen**

• **Use Bessel Correction:** Wenn die Checkbox aktiviert ist, wird die Bessel'sche Korrektur angewendet. Um bei Stichproben ein erwartungstreues Ergebnis zu erhalten, ist dieser Parameter zu aktivieren. Der Parameter ist nur für die Berechnung der Standardabweichung relevant.

Die empirische Standardabweichung, ohne Bessel'sche Korrektur

$$
s' = \sqrt{\frac{1}{N} \sum_{n=0}^{N-1} (x[n] - \overline{x})^2}
$$

Die empirische Standardabweichung, mit Bessel'scher Korrektur

$$
s = \sqrt{\frac{1}{N-1} \sum_{n=0}^{N-1} (x[n] - \overline{x})^2}
$$

• **Threshold Reversal:** Schwellenwert für die Identifizierung von Umkehrungen. Umkehrungen werden nur erkannt, wenn ihre Differenz zur nächsten Umkehrung den Wert von Threshold Reversal überschreitet.

Nachfolgend sind drei Beispiele für die Identifizierung von Peaks mit dem Parameter *Threshold Reversal* aufgeführt.

(a) Der Wert y<sub>3</sub> wird direkt nach der Verarbeitung des Werts y<sub>4</sub> als Peak identifiziert, da die Differenz zwischen y<sub>3</sub> und y<sub>4</sub> größer ist als *Threshold Reversal*.

(b) Der Wert y<sub>3</sub> wird nicht als Peak identifiziert, da die Differenz zwischen y<sub>3</sub> und y<sub>4</sub> kleiner ist als **Threshold Reversal und die Kurve nach y<sub>4</sub> wieder ansteigt.** 

(c) Der Wert  $y_2$  wird nach der Verarbeitung des Werts  $y_5$  als Peak identifiziert, da die Differenz zwischen y<sub>2</sub> und y<sub>5</sub> Threshold Reversal überschreitet. Der Wert y<sub>2</sub> kann vorher nicht als Peak identifiziert werden, da die Differenz zwischen y<sub>2</sub> und y<sub>3</sub> (y<sub>4</sub>) kleiner als/gleich *Threshold Reversal* ist und nicht bekannt ist, ob die Werte weiter sinken.

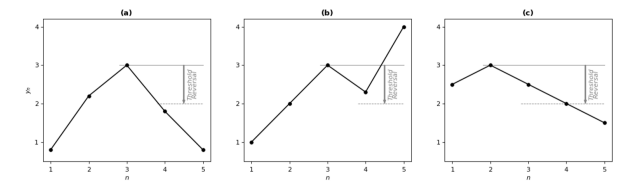

• **Threshold Delta:** Schwellenwert für die Identifizierung der Delta-Maxima. Maxima der absoluten Differenz von zwei aufeinanderfolgenden Werten (Delta) werden nur erkannt, wenn die Differenz zwischen aufeinanderfolgenden Deltas *Threshold Delta* überschreitet.

Nachfolgend sind drei Beispiele für die Identifizierung der Delta-Maxima mit dem Parameter *Threshold Delta* aufgeführt. Die oberen Diagramme zeigen die ursprünglichen Eingangssignale, die unteren das zugehörige Delta.

(a) Der Wert y<sub>4</sub> wird nach der Verarbeitung des Werts y<sub>5</sub> als Maximum identifiziert, da die Differenz der zwei Deltas *Threshold Delta* überschreitet.

(b) Es wird kein Maximum identifiziert, da die Differenz zwischen den Deltas kleiner ist als *Threshold Delta*.

(c) Der Wert  $y_3$  wird nach der Verarbeitung des Werts  $y_6$  als Maximum identifiziert.

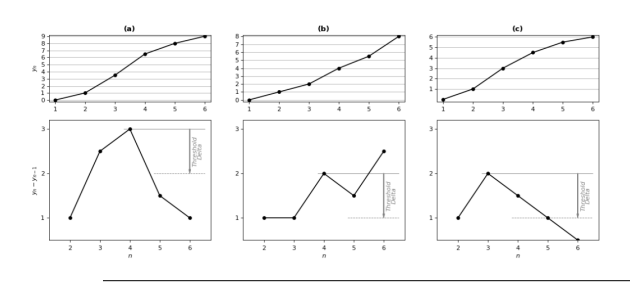

Unabhängig von *Threshold Delta* wird mindestens ein Maximum des Deltas zwischen zwei Umkehrungen erkannt.

## **Syntax**

```
METHOD Configure : BOOL
VAR_INPUT
    -<br>bUseBesselCorrection : BOOL;
        fThresholdReversal : LREAL;
        fThresholdDelta : LREAL;
END_VAR
```
# **Eingänge**

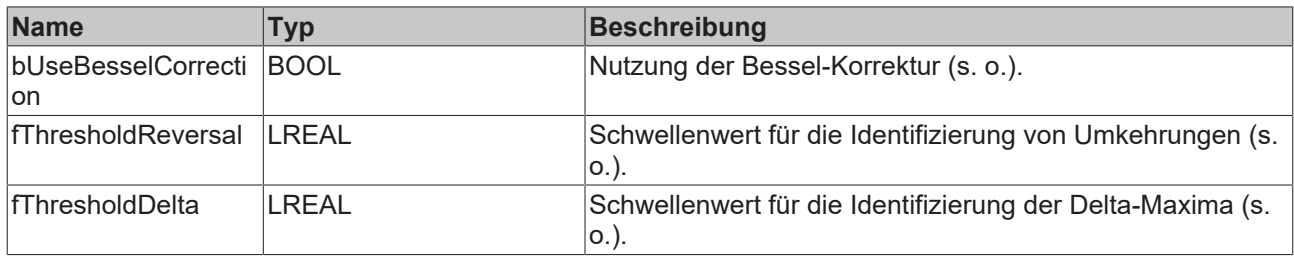

## **E** Rückgabewert

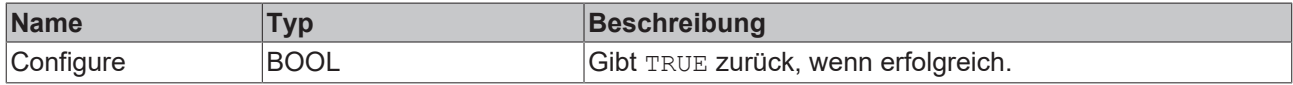

# **5.1.1.6.1.3 Reset**

Zurücksetzen des Algorithmus.

### **E**<sup>2</sup> Rückgabewert

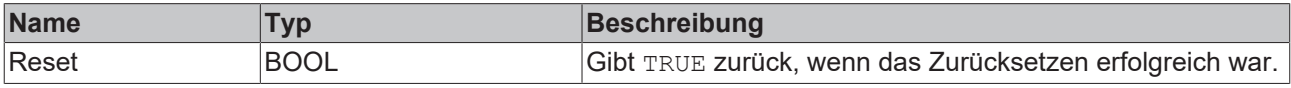

# **5.1.1.6.2 FB\_ALY\_CorrelationFunction**

Der *Correlation Function* Baustein berechnet die diskrete Korrelationsfunktion zwischen einem Referenzsignal (Channel Ref) und einem oder mehreren weiteren Signalen (Channel 00, …, Channel 0n). Die Korrelationskoeffizienten werden für Zeitverschiebungen von *m* Zyklen zwischen den beiden Signalen berechnet, wobei der maximale und der minimale Wert für *m* durch die Parameter *Minimum Lag* (negative ganze Zahl) und *Maximum Lag* (positive ganze Zahl) begrenzt ist.

Durch den Parameter *StepSize* wird bestimmt, um wie viele Zyklen die Signale für die Berechnung zweier aufeinanderfolgender Korrelationskoeffizienten verschoben werden. D.h. *m* ist immer ein Vielfaches der *StepSize*. Dementsprechend sind für *Minimum Lag* und *Maximum Lag* auch nur Vielfache der *StepSize* zulässig. Ist die *StepSize* auf eins gesetzt und beispielsweise *Minimum Lag* auf -6 sowie *Maximum Lag* auf +4, so werden Korrelationskoeffizienten für Verschiebungen um -6, -5, -4, -3, -2, -1, 0, +1, +2, +3 und +4 Zyklen berechnet. Setzt man die *StepSize* auf zwei, werden Koeffizienten für Verschiebungen um -6, -4, -2, 0, +2 und +4 Zyklen berechnet.

Die Koeffizienten können über verschiedene Zeitfenster berechnet werden. Diese werden durch den Parameter *Window Mode* gesetzt. Im *Continuous* Modus werden alle Werte seit Beginn der Analyse in die Berechnungen miteinbezogen. Im *SlidingWindow* Modus läuft die Berechnung kontinuierlich über die letzten, durch die *Window Size* gesetzte Anzahl von Zyklen. Im *FixWindow* Modus erfolgt die Berechnung auch über die durch die *Window Size* gesetzte Anzahl von Zyklen. Jedoch startet die Berechnung nach jeden *WindowSize* Zyklen neu und die Ausgangswerte werden nur beim Durchlaufen des letzten Zyklus eines Fensters aktualisiert.

Für *m* ungleich Null verschiebt sich das Fenster für das entsprechende Signal um *m* Zyklen. Damit bleibt die Anzahl von Werten, welche in die Berechnung der Koeffizienten mit einbezogen werden, für alle Werte von *m* gleich. Eine Ausnahme hierzu bilden nur die Ergebnisse aus den ersten Zyklen nach Start der Analyse. Ist die Anzahl der verstrichenen Zyklen kleiner als |*m*|, werden entsprechend weniger Werte in die Berechnung mit einbezogen.

Für positive Werte von *m* werden die Werte des Referenzsignals (Channel Ref) in einem Ringspeicher gespeichert, damit jeweils der vor *m* Zyklen eingegangene Wert des Referenzsignals mit den aktuellen Werten von Channel 00 bis Channel 0n verglichen werden kann. Dies entspricht einer Verschiebung des

Referenzsignals in die Vergangenheit. Für negative Werte von *m* müsste das Referenzsignal dementsprechend in die Zukunft verschoben werden. Da dies offensichtlich nicht möglich ist, wird stattdessen das zweite Signal (Channel 00,..Channel0n) gespeichert und nach hinten verschoben.

Die Korrelationskoeffizienten können nach unterschiedlichen Berechnungsvorschriften berechnet werden. Diese wird durch den *Correlation Mode* bestimmt. In den Modi *Base* und *Normed* werden die Koeffizienten analog zu der Definition aus der Signalverarbeitung berechnet, welche die Korrelation über die Faltung berechnet. Im *Normed* – Modus werden die Koeffizienten zudem durch die Anzahl der Summanden geteilt. *Covariance* und *CovarianceBessel* berechnen die Kovarianz ohne und mit Bessel-Korrektur. Der Modus *Pearson* nutzt die Definition des in der Statistik üblichen Pearson Korrelationskoeffizienten. In den Konfigurationsoptionen sind die genauen Berechnungsvorschriften mathematisch aufgeführt. Hier bezeichnet *x*<sup>n</sup> den Wert des Referenzsignals und *y*n den Wert des zweiten Signals (jeweils Channel00, …, Channel0n) zum Zeitstempel *t*n (entsprechend dem n-ten Zyklus seit Start der Analyse oder seit Reset, ausgenommen der Zyklen in denen *Enable Execution* = FALSE). Der Wert von *N* hängt von dem gewählten *WindowMode* ab. Für den *SlidingWindow-*Mode und *FixWindow-*Mode ist *N* gleich der *Window Size*, vorausgesetzt seit Start der Analyse sind bereits entsprechend viele Zyklen vergangen, sodass x<sub>n-N-m</sub> (bzw. yn-N+m) aufgenommen wurde, andernfalls reduziert sich *N* zu *n-m+1* bzw. *n*+*m+1*. Zu beachten ist, dass im *FixWindow*-Mode die Ausgangswerte nur alle *Window Size* Zyklen aktualisiert werden. Im *Continuous*-Mode gilt stets  $N = n+1$ .

In der Abbildung sind beispielhaft für eine Konfiguration (*Correlation Mode* = *Pearson*, *Window Mode* = *FixWindow*, *Window Size* = 75, *Step Size* = 5, *Maximum Lag* = 50, *Minimum Lag* = -50) die Ausgangswerte des Bausteins für zwei Signale (Channel Ref und Channel 00) für einen bestimmten Zyklus (n=150) dargestellt. In den beiden linken Plots sind die Eingangssignale Channel Ref und Channel 00 im Verlauf der Zeit dargestellt. Im rechten Plot ist die diskrete Korrelationsfunktion (die Pearson-Korrelationskoeffizienten in Abhängigkeit von m) zu sehen. Es sind Koeffizienten für die Verschiebungen m= -50, -45, -40, -35, -30, -25, -20, -15, -10, -5, 0, +5, +10, +15, +20, +25, +30, +35, +40, +45, +50 dargestellt. Diese werden im Baustein als Array ausgegeben. Neben den beiden Parametern Minimum und Maximum Lag, sind auf der Abszisse die Ausgangswerte Minimizing und Maximizing Lag gekennzeichent. Die dazugehörigen Koeffizienten Minimum und Maximum Coefficient, welche ebenfalls Ausgänge des Bausteins darstellen, sind auf der Ordinate markiert. Exemplarisch sind für die Verschiebungen m = -25, m = 0 und m =+25 in den Plots der Eingangskanäle (links) die Zeitbereiche farblich hervorgehoben, welche in die Berechnung des jeweiligen Koeffizienten eingehen. Im rechten Plot sind die entsprechenden Punkte jeweils eingefärbt.

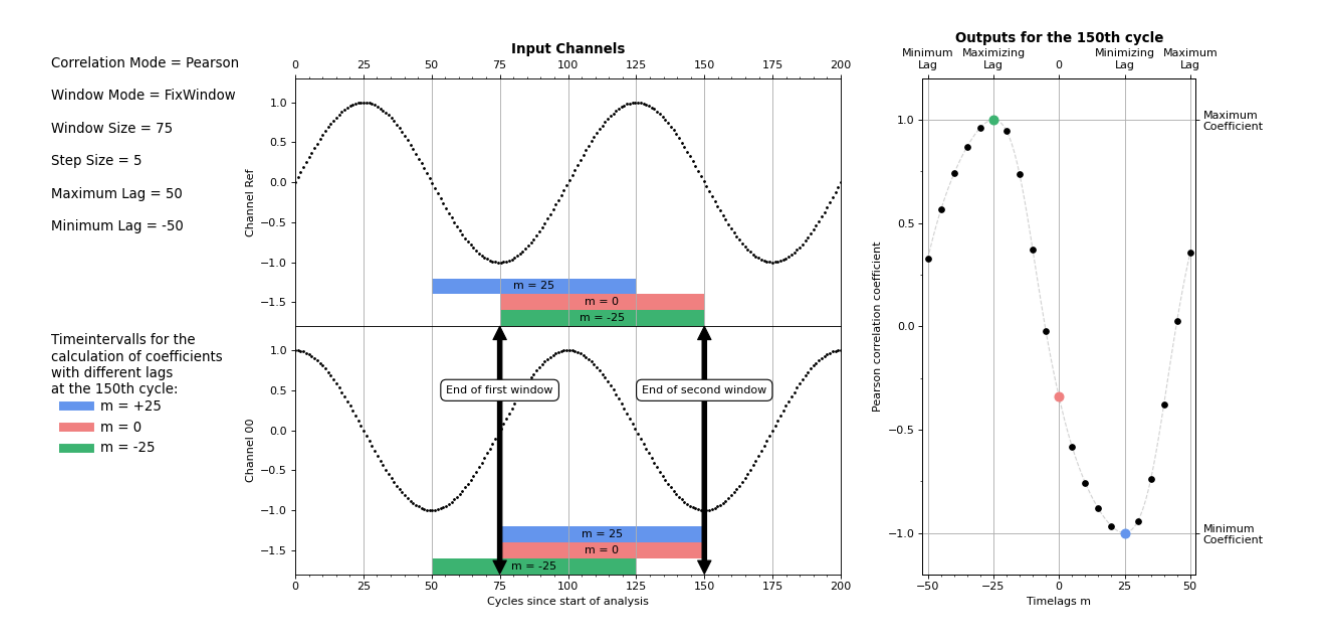

### **Syntax**

```
FUNCTION_BLOCK FB_ALY_CorrelationFunction
VAR OUTPUT
    .<br>ipResultMessage: Tc3 EventLogger.I TcMessage;
        bError: BOOL;
```
# **RECKHOFF**

# *Ausgänge*

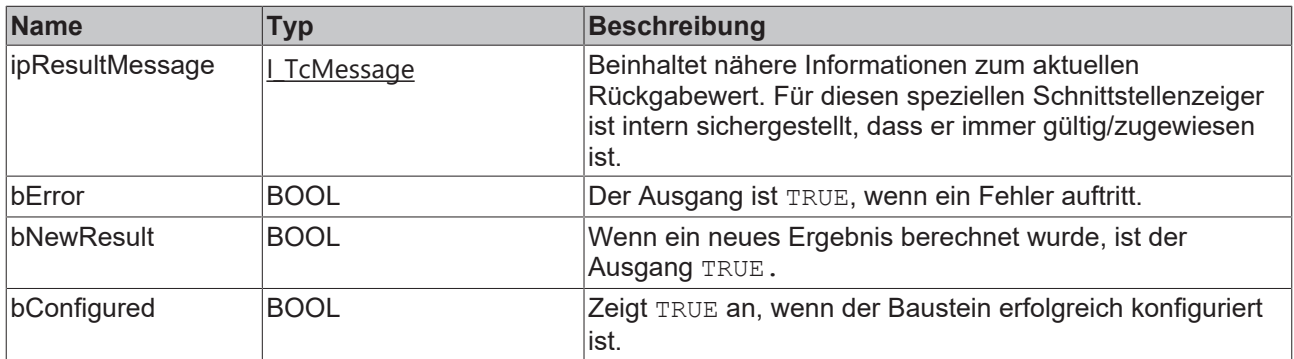

## **Methoden**

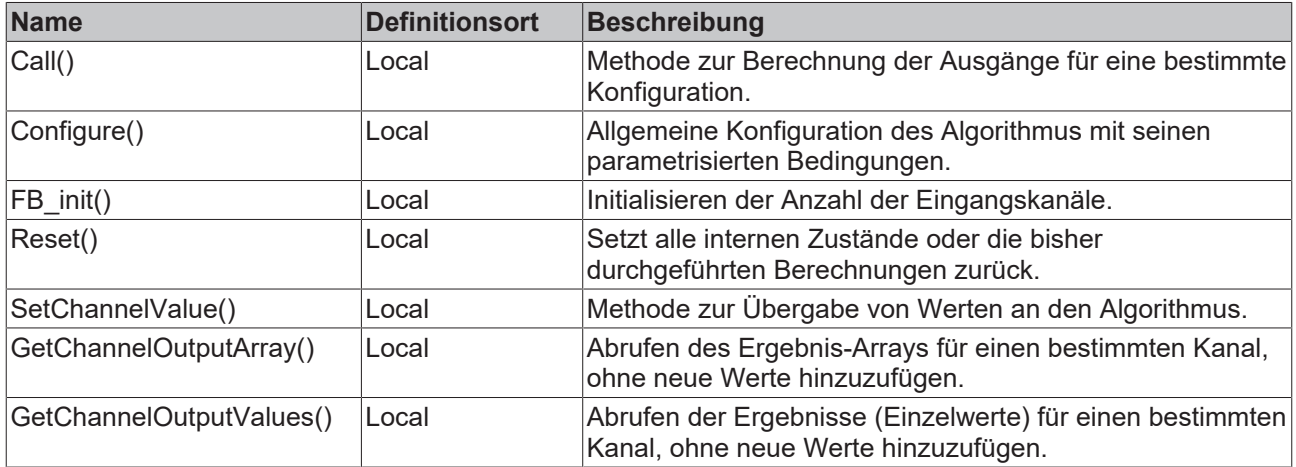

# **Beispiel**

VAR fbCorrelationFunction : FB\_ALY\_CorrelationFunction(nMinLag := -50, nMaxLag := 50, nStepSize := 5 , nNumChannels := 1, eWindowMode := E\_ALY\_WindowMode.FixWindow, eCorrelationMode := E\_ALY\_Correlatio nMode.Pearson, nWindowSize := 75);

```
    // Configuration
        nMinLag : DINT := -50;
        nMaxLag : DINT := 50;
    nStepSize : UDINT := 5;
    nNumChannels : UDINT := 1;
    eWindowMode : E_ALY_WindowMode := E_ALY_WindowMode.FixWindow;
    eCorrelationMode : E ALY CorrelationMode := E ALY CorrelationMode.Pearson;
   nWindowSize : UDINT \overline{r} = 75;
       bConfigure : BOOL := TRUE;
        // Inputs
        nInputRef : INT;
       fInputCh1 : LREAL;
        // Results
    fMinCoef : LREAL;
    fMaxCoef : LREAL;
        nMinimizingLag : DINT;
        nMaximizingLag : DINT;
        aCoefficients : ARRAY[-10..10] OF LREAL;
END_VAR
// Configure algorithm
IF bConfigure THEN
bConfigure := FALSE;
```

```
    fbCorrelationFunction.Configure(
        nMinLag := nMinLag,
        nMaxLag := nMaxLag,
                 nStepSize := nStepSize,
                 nNumChannels := nNumChannels,
                 eWindowMode := eWindowMode,
                 eCorrelationMode := eCorrelationMode,
                 nWindowSize := nWindowSize);
END_IF
```

```
// Call algorithm
fbCorrelationFunction.SetChannelValue(0, nInputRef);
fbCorrelationFunction.SetChannelValue(1, fInputCh1);
fbCorrelationFunction.Call();
```

```
fbCorrelationFunction.GetChannelOutputArray(1, ADR(aCoefficients), SIZEOF(aCoefficients));
fbCorrelationFunction.GetChannelOutputValues(1, fMinCoef, fMaxCoef, nMinimizingLag, nMaximizingLag);
```
### **Voraussetzungen**

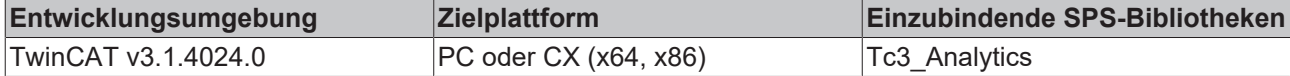

# **5.1.1.6.2.1 FB\_init**

Initialisieren der Anzahl der Eingangskanäle.

## **Syntax**

#### Definition:

```
METHOD FB_init : BOOL
VAR_INPUT
        nNumChannels : UDINT := 2;
END_VAR
```
## **Eingänge**

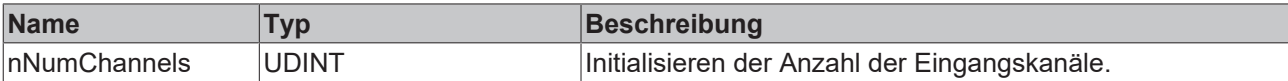

### *<u><b>B</u>* Rückgabewert

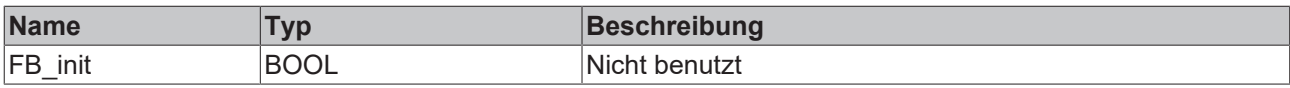

# **5.1.1.6.2.2 Call**

Aufrufen des Algorithmus nach Festlegung eines neuen Eingangswerts. Ein neuer Eingang kann mit Hilfe der Methode SetChannelValue() zugewiesen werden.

### **Syntax**

### Definition:

```
METHOD Call : BOOL
VAR_INPUT
END_VAR
```
### *Rückgabewert*

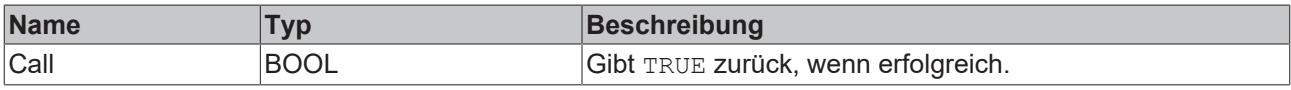

# **5.1.1.6.2.3 Configure**

Konfigurieren des Algorithmus. Kanalspezifische Parameter werden mit Hilfe der Methode ConfigueChannel() festgelegt.

## **Syntax**

```
METHOD Configure : BOOL
VAR_INPUT
       nMinLag : DINT;
    nMaxLag : DINT;
    nStepSize : UDINT;
    nNumChannels : UDINT;
eWindowMode : E ALY WindowMode;
    eCorrelationMode : E ALY CorrelationMode;
        nWindowSize : UDINT;
END_VAR
```
# **Eingänge**

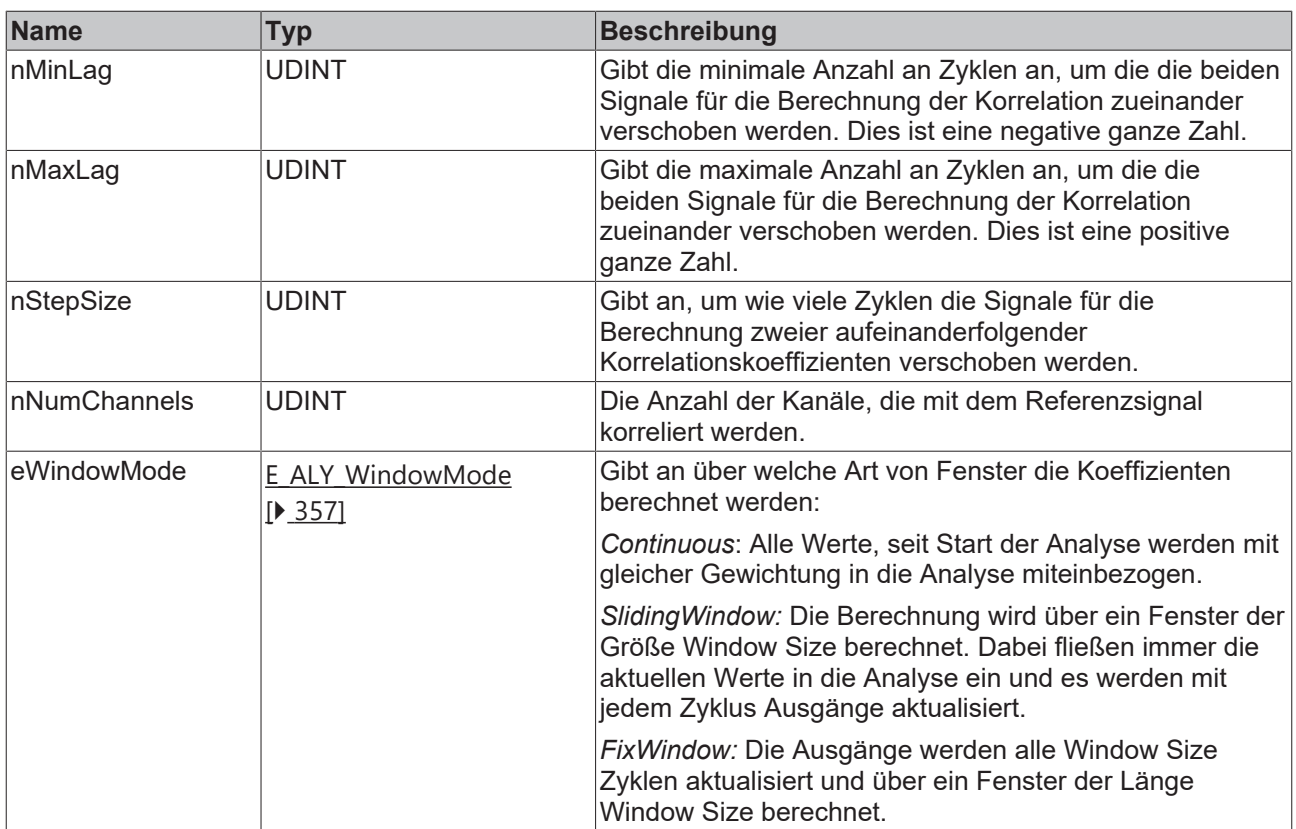

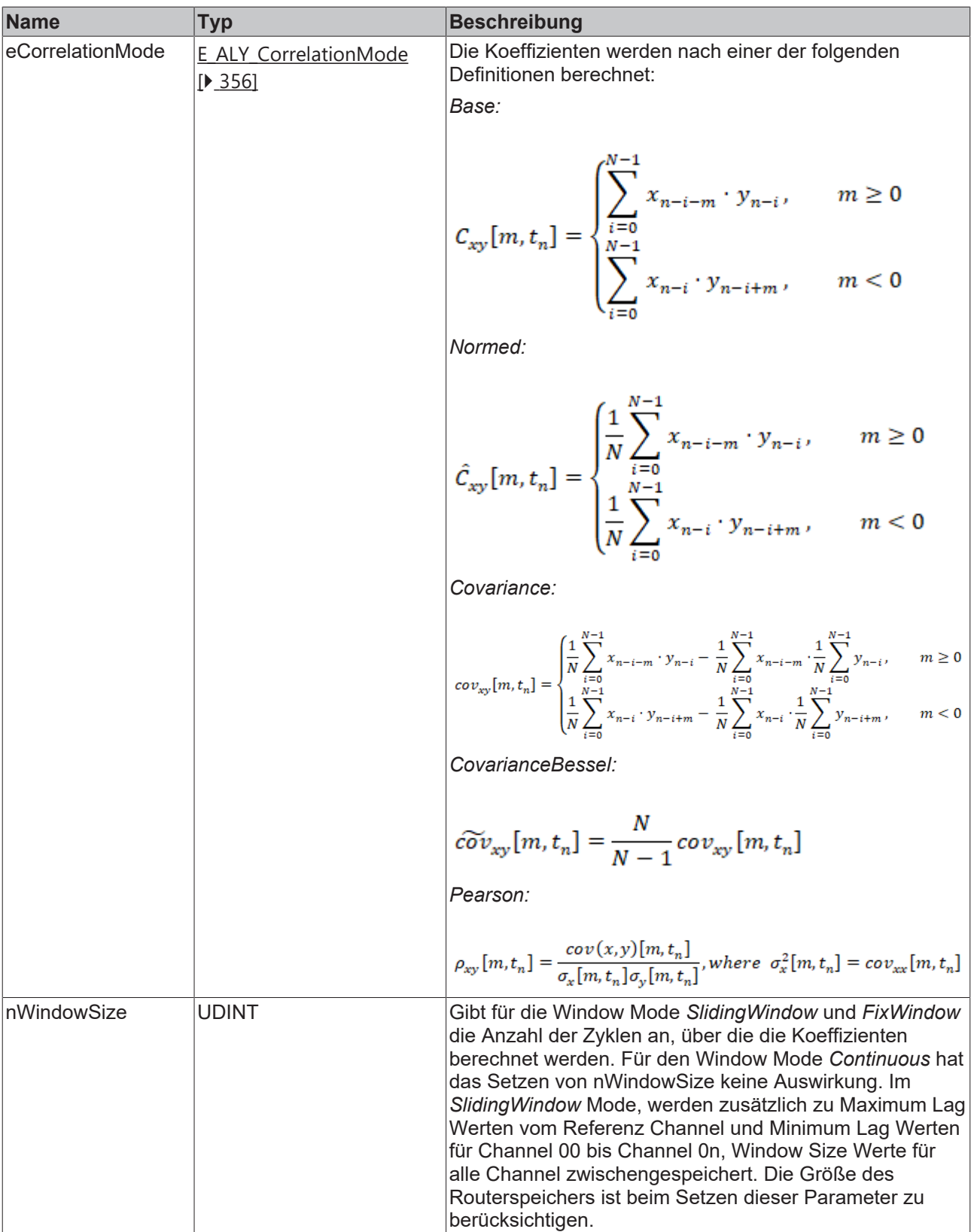

# **Rückgabewert**

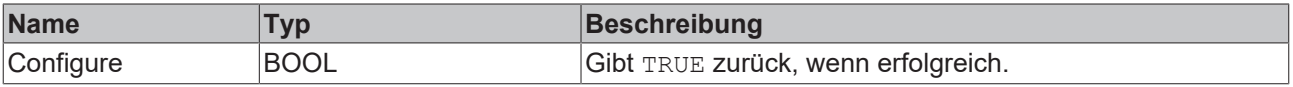

# **5.1.1.6.2.4 Reset**

Zurücksetzen des Algorithmus.

# *<b>E* Rückgabewert

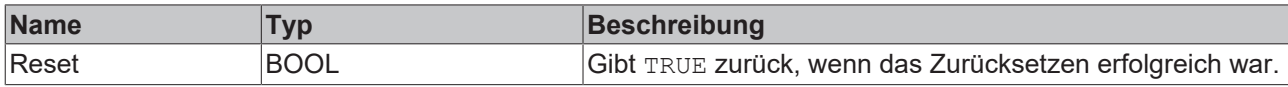

# **5.1.1.6.2.5 GetChannelOutputArray**

Abrufen eines kanalspezifischen Ausgangsarrays. Die Ausgangswerte wurden in der zuvor aufgerufenen Call()-Methode aktualisiert.

## **Syntax**

```
Definition:
```

```
METHOD GetChannelOutputArray : BOOL
VAR_INPUT
       nChannel : UDINT;
       pCorrCoefsArrayOut : PVOID;
       nCorrCoefsArrayOutSize : UDINT;
END_VAR
```
# **Eingänge**

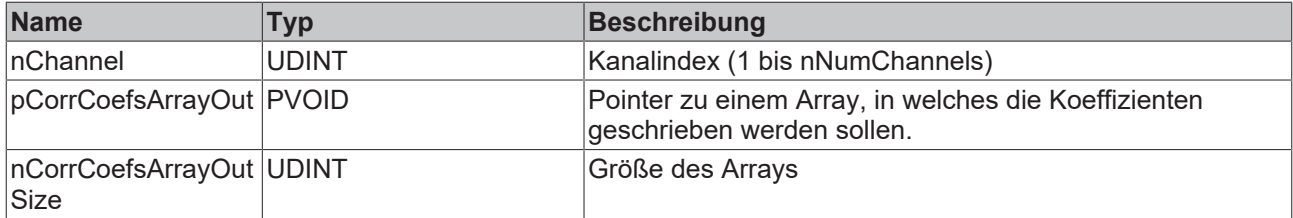

## **Rückgabewert**

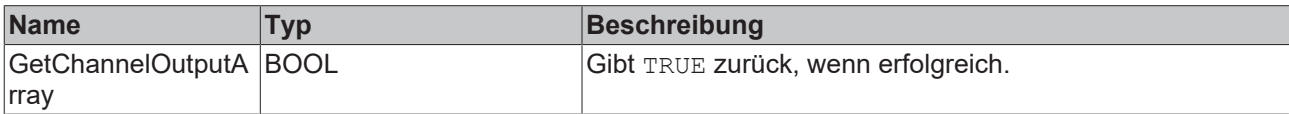

# **5.1.1.6.2.6 GetChannelOutputValues**

Abrufen von kanalspezifischen Ausgangswerten. Die Ausgangswerte wurden in der zuvor aufgerufenen Call()-Methode aktualisiert.

# **Syntax**

```
METHOD GetChannelOutputValues : BOOL
VAR_INPUT
   ^-nChannel : UDINT;
        pCorrCoefsArrayOut : PVOID;
       nCorrCoefsArrayOutSize : UDINT;
END_VAR
VAR_IN_OUT
        fMinCoef : LREAL;
        fMaxCoef : LREAL;
       nMinimizingLag : DINT;
       nMaximizingLag : DINT;
END_VAR
```
# **Eingänge**

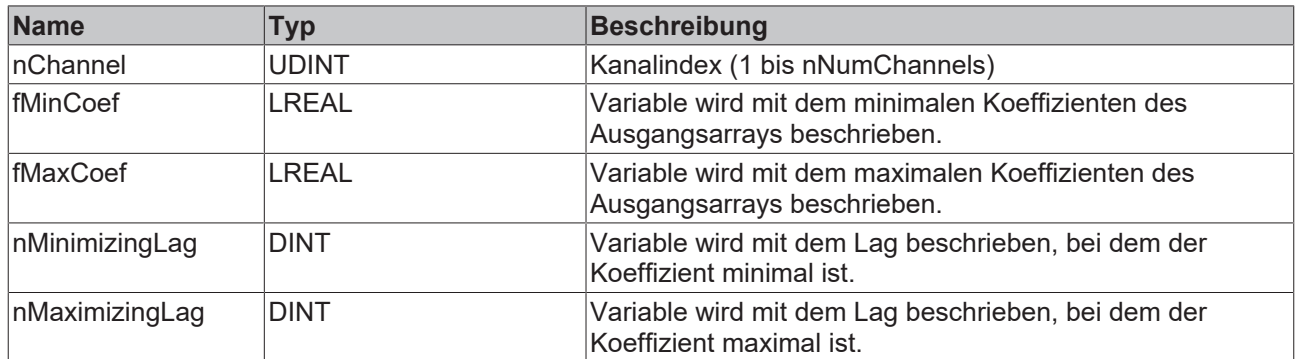

## **Rückgabewert**

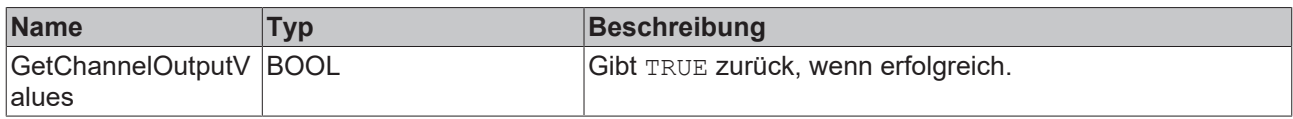

# **5.1.1.6.2.7 SetChannelValue**

Festlegen eines kanalspezifischen Eingangswerts. Der Eingangswert wird erst verwendet, wenn die Call()- Methode aufgerufen worden ist.

## **Syntax**

### Definition:

```
METHOD SetChannelValue : BOOL
VAR_INPUT
        nChannel : UDINT;
        input : ANY;
END_VAR
```
## **Eingänge**

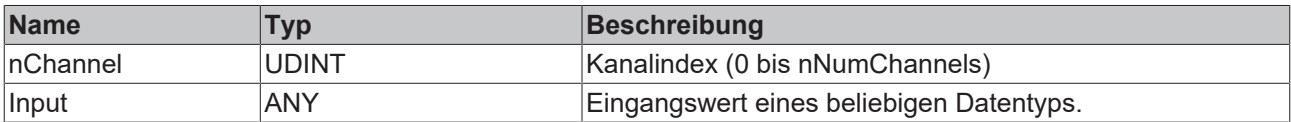

## *<b>Rückgabewert*

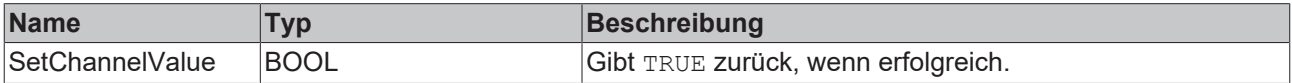

# **5.1.1.6.3 FB\_ALY\_CorrelationFunctionReference**

Der *Correlation Function Reference* Baustein berechnet die diskrete Korrelationsfunktion zwischen einem aufgenommenen Signal (im Folgenden Referenzsignal), welches aus einer tcab-Datei eingelesen wird, und einem oder mehreren Eingangssignalen (Channel 00, …, Channel 0n).

Die Korrelationskoeffizienten werden für Zeitverschiebungen von *m* Zyklen zwischen den beiden Signalen berechnet, wobei der maximale und der minimale Wert für *m* durch die Parameter *Minimum Lag* (negative ganze Zahl) und *Maximum Lag* (positive ganze Zahl) begrenzt ist.

Durch den Parameter *Step Size* wird bestimmt, um wie viele Zyklen die Signale für die Berechnung zweier aufeinanderfolgender Korrelationskoeffizienten verschoben werden. D.h. *m* ist immer ein Vielfaches der *Step Size*. Dementsprechend sind für *Minimum Lag* und *Maximum Lag* auch nur Vielfache der *Step Size* zulässig.

Ist die *Step Size* auf eins gesetzt und beispielsweise *Minimum Lag* auf -6 sowie *Maximum Lag* auf +4, so werden Koeffizienten für Verschiebungen um -6, -5, -4, -3, -2, -1, 0, +1, +2, +3 und +4 Zyklen berechnet. Setzt man die *Step Size* auf zwei, werden Koeffizienten für Verschiebungen um -6, -4, -2, 0, +2 und +4 Zyklen berechnet.

Ab dem Start der Analyse wird von dem eingelesenen Signal pro Zyklus ein Wert verarbeitet. Ist das Ende der Datei erreicht, wird wieder mit dem ersten Wert der Datei begonnen. Das eingelesene Signal wird also als periodisch angenommen. Möchte man nur bestimmte Zeitabschnitte des Eingangssignals mit dem Referenzsignal korrelieren, kann man dies über die Eingänge *Enable Execution* und *Reset* sowie über den Ausgang *New Result* steuern.

Die Korrelationskoeffizienten können über verschiedene Zeitfenster berechnet werden. Diese werden durch den Parameter *Window Mode* gesetzt. Im *Continuous* Modus werden alle Werte seit Beginn der Analyse in die Berechnungen miteinbezogen. Im *SlidingWindow* Modus läuft die Berechnung kontinuierlich über die letzten, durch die *Window Size* gesetzte Anzahl von Zyklen. Im *FixWindow* Modus erfolgt die Berechnung über die Länge des Referenzsignals und die Ausgangswerte werden immer zum Ende der aufgenommenen Sequenz aktualisiert.

Für *m* ungleich Null verschiebt sich das Fenster für das entsprechende Signal um *m* Zyklen. Damit bleibt die Anzahl von Werten, welche in die Berechnung der Koeffizienten mit einbezogen werden, für alle Werte von *m* gleich. Eine Ausnahme hierzu bilden nur die Ergebnisse aus den ersten Zyklen nach Start der Analyse. Ist die Anzahl der verstrichenen Zyklen kleiner als |*m*|, werden entsprechend weniger Werte in die Berechnung mit einbezogen.

Für positive Werte von *m* werden die Werte des Referenzsignals (Channel Ref) in einem Ringspeicher gespeichert, damit jeweils der vor *m* Zyklen eingegangene Wert des Referenzsignals mit den aktuellen Werten von Channel 00 bis Channel 0n verglichen werden kann. Dies entspricht einer Verschiebung des Referenzsignals in die Vergangenheit. Für negative Werte von *m* müsste das Referenzsignal dementsprechend in die Zukunft verschoben werden. Da dies offensichtlich nicht möglich ist, wird stattdessen das zweite Signal (Channel 00,..Channel0n) gespeichert und nach hinten verschoben.

Die Korrelationskoeffizienten können nach unterschiedlichen Berechnungsvorschriften berechnet werden. Diese wird durch den *Correlation Mode* bestimmt. In den Modi *Base* und *Normed* werden die Koeffizienten analog zu der Definition aus der Signalverarbeitung berechnet, welche die Korrelation über die Faltung berechnet. Im *Normed* – Modus werden die Koeffizienten zudem durch die Anzahl der Summanden geteilt. *Covariance* und *CovarianceBessel* berechnen die Kovarianz ohne und mit Bessel-Korrektur. Der Modus *Pearson* nutzt die Definition des in der Statistik üblichen Pearson Korrelationskoeffizienten. In den Konfigurationsoptionen sind die genauen Berechnungsvorschriften mathematisch aufgeführt. Hier bezeichnet *x*<sup>n</sup> den Wert des Referenzsignals und *y*n den Wert des Eingangssignals (jeweils Channel00, …, Channel0n) zum Zeitstempel *t*n (entsprechend dem n-ten Zyklus seit Start der Analyse oder seit Reset, ausgenommen der Zyklen in denen *Enable Execution* = FALSE). Der Wert von *N* hängt von dem gewählten *WindowMode* ab. Für den *SlidingWindow-*Mode und *FixWindow-*Mode ist *N* gleich der *Window Size*, vorausgesetzt seit Start der Analyse sind bereits entsprechend viele Zyklen vergangen, sodass x<sub>n-N-m</sub> (bzw. yn-N+m) aufgenommen wurde, andernfalls reduziert sich *N* zu *n-m+1* bzw. *n*+*m+1*. Im FixWindow-Mode ist die Window Size nicht manuell zu setzen, sondern entspricht der Länge des eingelesenen Signalabschnitts (Referenzsignal). und die Ausgangswerte werden zum Ende des Signalabschnitts aktualisiert. Im *Continuous*-Mode gilt stets *N = n+1*.

In der Abbildung sind beispielhaft für eine Konfiguration (*Correlation Mode* = *Pearson*, *Window Mode* = *FixWindow*, *Window Size* = 120 (= Anzahl an Werten in der Datei), *Step Size* = 5, *Maximum Lag* = 20, *Minimum Lag* = -20) und einen Eingangskanal die verschiedenen Eingangs- und Ausgangswerte des Bausteins dargestellt. Auf der linken Seite sind in den beiden unteren Plots die Eingangssignale Channel 00 und *Reset* abgebildet, darüber ist auf der gleichen Zeitachse die eingelesene Sequenz, gemäß ihrer Verarbeitung, abgebildet. Zu Beginn der Analyse wird begonnen das Signal einzulesen. Ist der letzte Wert aus der Datei im 120ten (bzw. 240ten) Zyklus verarbeitet, wird erneut mit dem ersten begonnen. Im 300ten Zyklus wird ein *Reset* durchgeführt und es wird erneut mit dem ersten Wert der Datei begonnen. Zudem werden alle Werte aus den internen Speichern gelöscht und die Berechnung der Koeffizienten beginnt erneut. Beispielsweise wurde hier erkannt, dass Channel 00 in den vorherigen Zyklen keine gültigen Werte enthielt und jetzt die Schwingung erneut angeregt wurde. In diesem Bereich könnte auch durch *Enable Execution* = FALSE die Analyse unterbrochen werden. Da *WindowMode* = *FixWindow*, werden die Ausgänge nur im 120ten, 240ten und 420ten Zyklus aktualisiert. Die entsprechenden Koeffizienten (von Ausgang Output00) sind im rechten Plot dargestellt. An den Wertepaaren (*Maximizing Lag*, *Maximum Coefficient*) kann man jeweils ablesen, um wie viel das Eingangssignal zum Referenzsignal verschoben ist.

Beispielsweise ist im 420ten Zyklus (*Maximizing Lag*, *Maximum Coefficient*) = (-10,1). Das heißt, hätte der *Reset* 10 Zyklen früher stattgefunden, hätten das Referenzsignal und Channel 00 in diesem Fenster exakt übereinander gepasst.

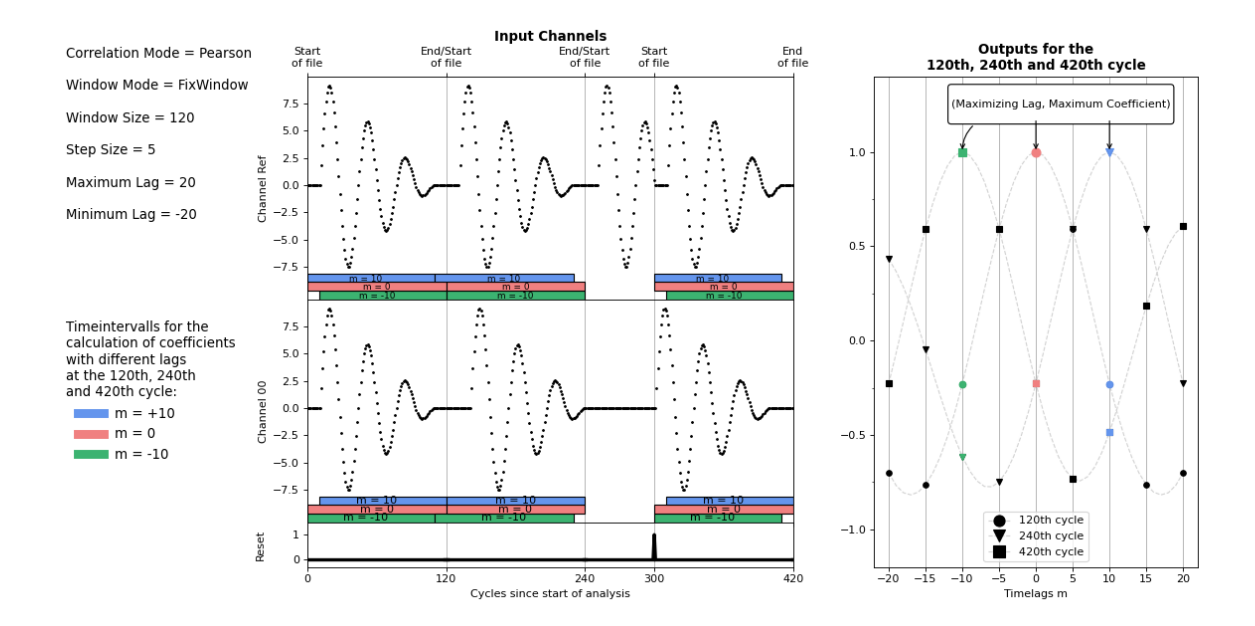

# **Syntax**

### Definition:

```
FUNCTION_BLOCK FB_ALY_CorrelationFunctionReference 
VAR_OUTPUT
        ipResultMessage: Tc3_EventLogger.I_TcMessage;
        bError: BOOL;
        bNewResult: BOOL;
        bConfigured: BOOL;
        bBusy: BOOL;
    eState: E_ALY_ReadState;
        fValueRead: LREAL;
        stFileHeader: ST_ALY_FileHeader;
```

```
END_VAR
```
# *Ausgänge*

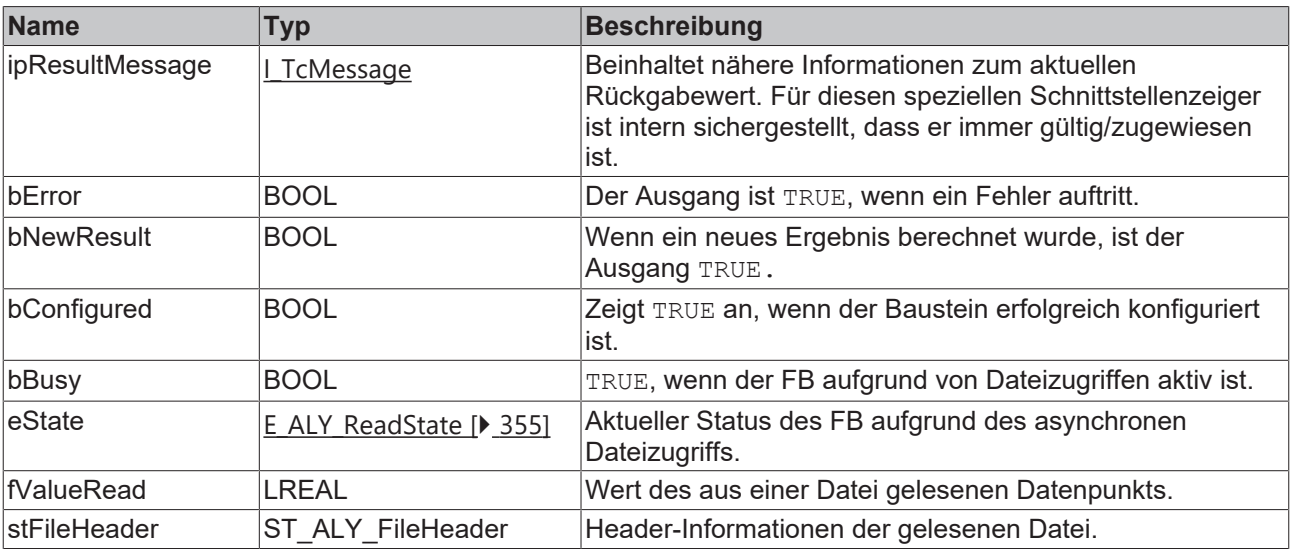

# **Methoden**

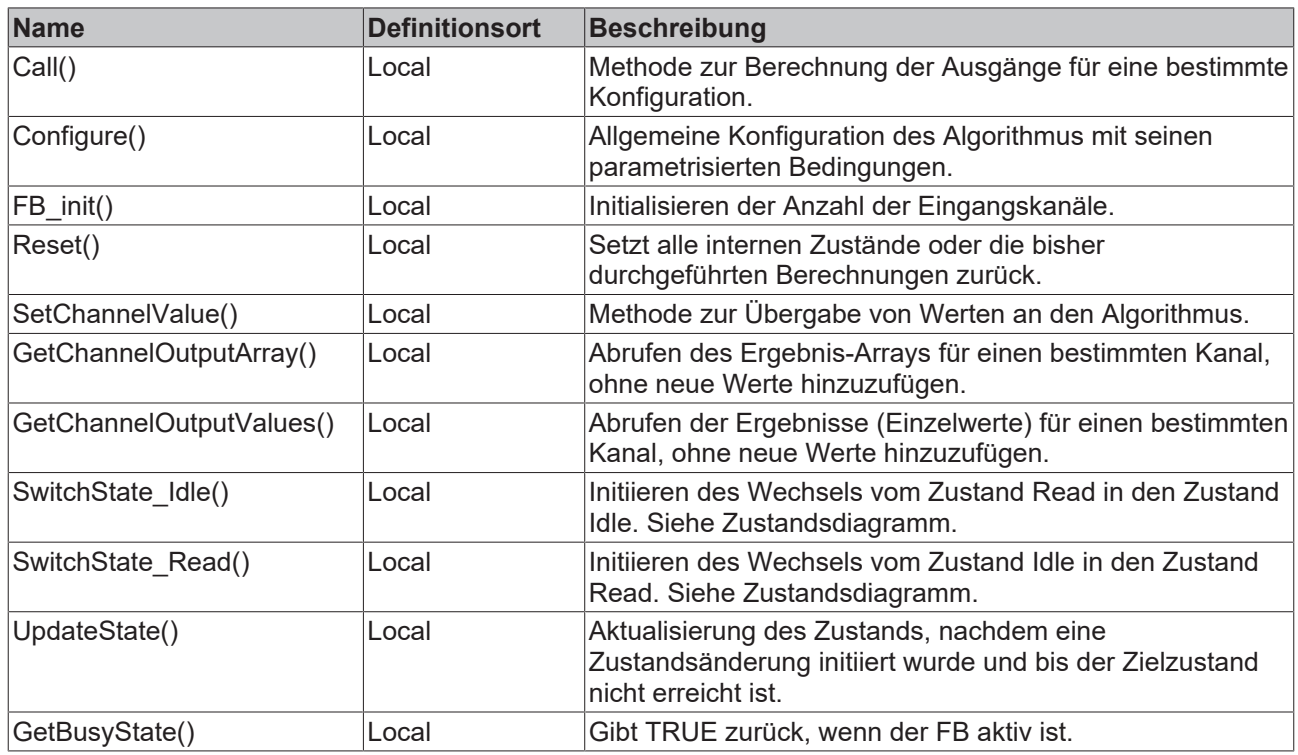

## **Zustandsdiagramm**

Aufgrund des asynchronen Dateizugriffs in Echtzeitanwendungen benötigt dieser Funktionsbaustein eine Zustandsmaschine, um den Dateizugriff vorzubereiten und abzuschließen.

Beim Start ist der Funktionsbaustein im Zustand *Idle*. Um die Daten aus der Datei zu lesen, muss er in den Zustand *Read* wechseln. Daher muss die Methode *SwitchState\_Read()* einmal aufgerufen werden, um den Funktionsbaustein in den Zustand *PendingRead* zu versetzen. Anschließend muss die Methode *UpdateState()* aufgerufen werden, bis sich der Funktionsbaustein im Zustand *Read* befindet. In diesem Zustand kann der Baustein ein oder mehrere Zyklen durchlaufen. Wenn der Funktionsbaustein keine weiteren Zyklen vergleichen soll, kann er wieder in den Zustand *Idle* versetzt werden. Um den Zustandswechsel zu initiieren, muss die Methode *SwitchState\_Idle()* aufgerufen werden. Anschließend muss die Methode *UpdateState()* aufgerufen werden, bis sich der Funktionsbaustein im Zustand *Idle* befindet.

Zustandsdiagramm für den Lesevorgang der Daten:

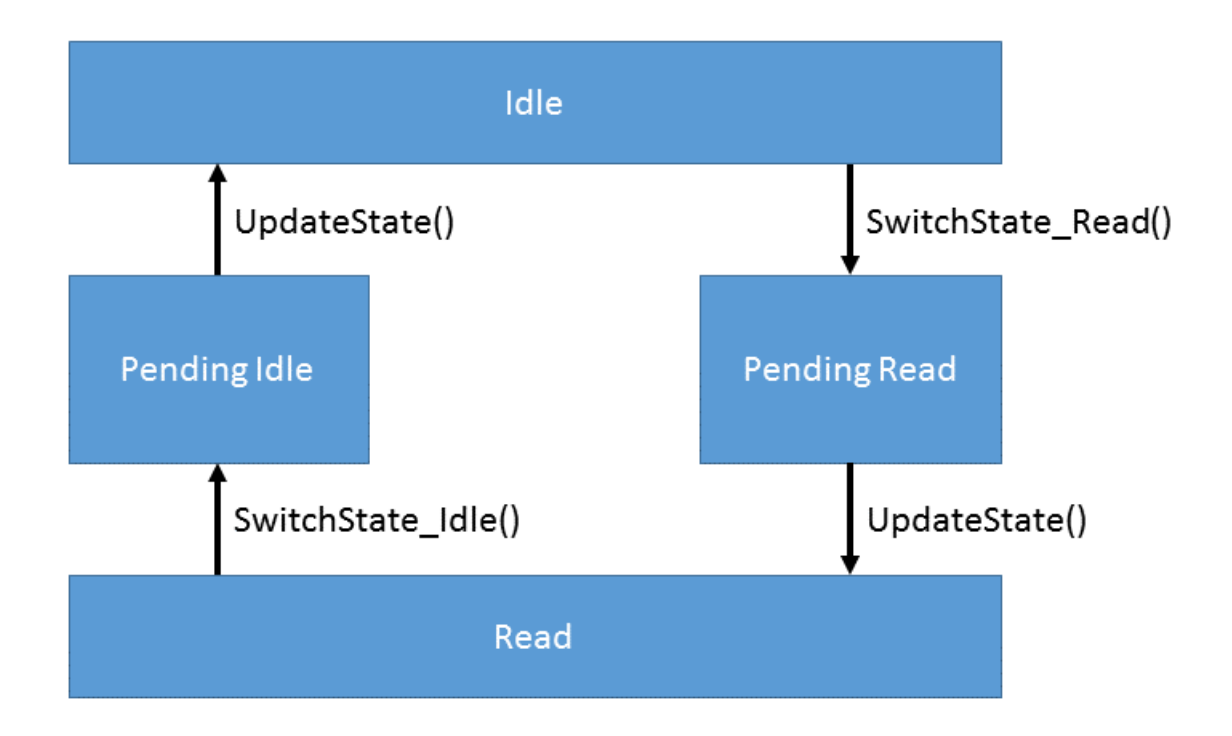

### **Beispiel**

```
VAR
        fbCorrFctRef : FB_ALY_CorrelationFunctionReference(
        nNumChannels \overline{.} = 1,        nMinLag := 0,
        nMaxLag := 10,
        nStepSize := 1,
        eWindowMode := E ALY WindowMode.FixWindow,
        eCorrelationMode := E ALY CorrelationMode.Normed,
                nWindowSize := 120,
                 nSegmentSize := 400,
                 tTimeout := TIME#5S,
        sFilePath := 'C:\TwinCAT\3.1\Boot\UnitTest CorrelationFunction.tas');
        // State
    eState : E ALY ReadState := E ALY ReadState.Idle;
        bRead : BOOL;
        // Inputs
        fInputCh1 : LREAL;
        // Results
        fMinCoef : LREAL;
        fMaxCoef : LREAL;
        nMinimizingLag : DINT;
        nMaximizingLag : DINT;
        aCoefficients : ARRAY[-10..10] OF LREAL;
END_VAR
// Configure algorithm
IF bConfigure THEN
        bConfigure := FALSE;
        fbCorrFctRef.Configure(eCorrelationMode := eCorrelationMode, sFilePath := sFilePath );
END_IF
// Call algorithm
eState := fbCorrFctRef.eState;
CASE eState OF
E_ALY_ReadState.Idle:
        IF bRead THEN
                fbCorrFctRef.SwitchState_Read();
                 fbCorrFctRef.UpdateState();
       END_IF
E_ALY_ReadState.Read:
        fbCorrFctRef.SetChannelValue(1, fInputCh1);
        fbCorrFctRef.Call();
       fbCorrFctRef.GetChannelOutputArray(1, ADR(aCoefficients), SIZEOF(aCoefficients));
```

```
BECKHOFF
```

```
    fbCorrFctRef.GetChannelOutputValues(1, fMinCoef, fMaxCoef, nMinimizingLag, nMaximizingLag);
        IF NOT bRead THEN
                fbCorrFctRef.SwitchState_Idle();
                fbCorrFctRef.UpdateState();
       END_IF    
E_ALY_ReadState.Pending,
E_ALY_ReadState.PendingIdle,
E ALY ReadState.PendingRead:
    fbCorrFctRef.UpdateState();
        eState := fbCorrFctRef.eState;
END_CASE
```
## **Voraussetzungen**

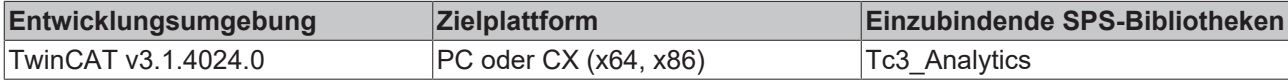

# **5.1.1.6.3.1 SetChannelValue**

Festlegen eines kanalspezifischen Eingangswerts. Der Eingangswert wird erst verwendet, wenn die Call()- Methode aufgerufen worden ist.

### **Syntax**

### Definition:

```
METHOD SetChannelValue : BOOL
VAR_INPUT
   -<br>nChannel : UDINT;
        input : ANY;
END_VAR
```
# **Eingänge**

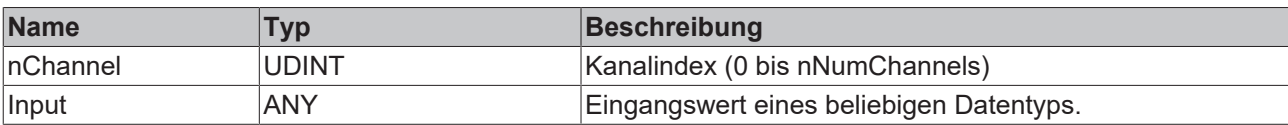

# **Rückgabewert**

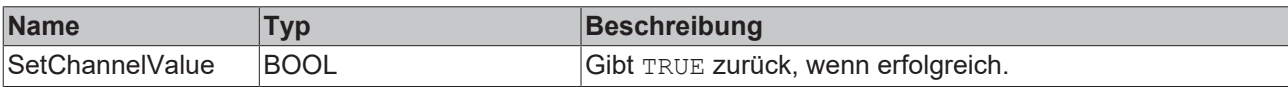

# **5.1.1.6.3.2 FB\_init**

Initialisieren der Anzahl der Eingangskanäle.

# **Syntax**

#### Definition:

```
METHOD FB_init : BOOL
VAR_INPUT
    -<br>"nNumChannels : UDINT := 2;
END_VAR
```
## **Eingänge**

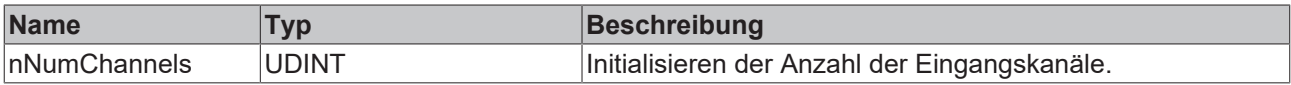

# *<b>E* Rückgabewert

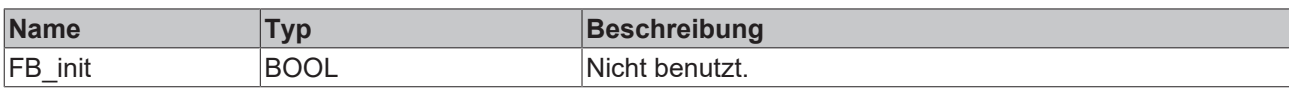

# **5.1.1.6.3.3 Call**

Aufrufen des Algorithmus nach Festlegung eines neuen Eingangswerts. Ein neuer Eingang kann mit Hilfe der Methode SetChannelValue() zugewiesen werden.

# **Syntax**

Definition:

```
METHOD Call : BOOL
VAR_INPUT
END_VAR
```
# *Rückgabewert*

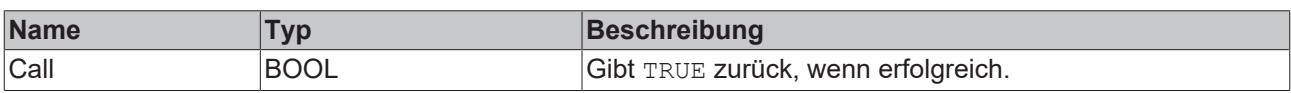

# **5.1.1.6.3.4 Configure**

Konfigurieren des Algorithmus. Kanalspezifische Parameter werden mit Hilfe der Methode ConfigueChannel() festgelegt.

# **Syntax**

```
METHOD Configure : BOOL
VAR_INPUT
   -<br>nMinLag : DINT;
        nMaxLag : DINT;
        nStepSize : UDINT;
       nNumChannels : UDINT;
        eWindowMode : E_ALY_WindowMode;
    eCorrelationMode : E ALY CorrelationMode;
       nWindowSize : UDINT;
END_VAR
```
# **Eingänge**

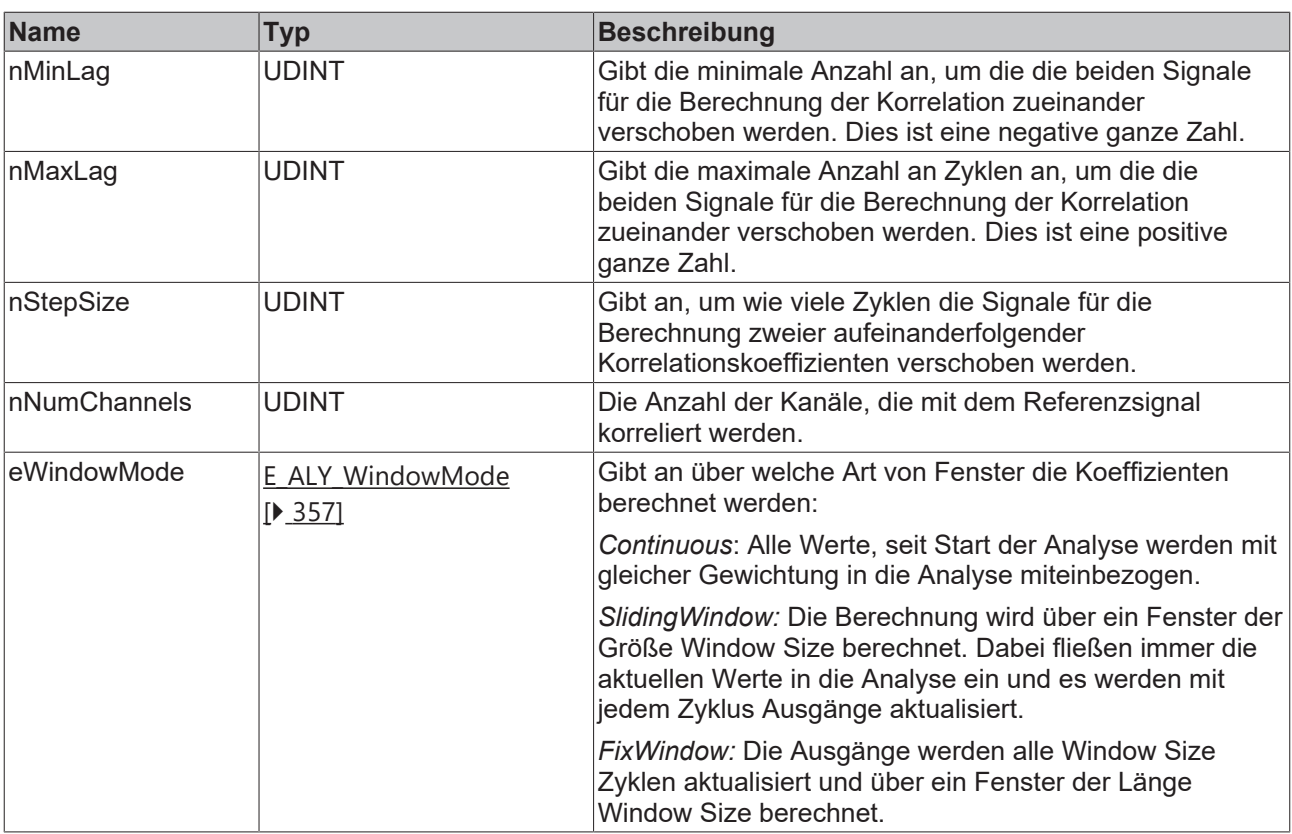

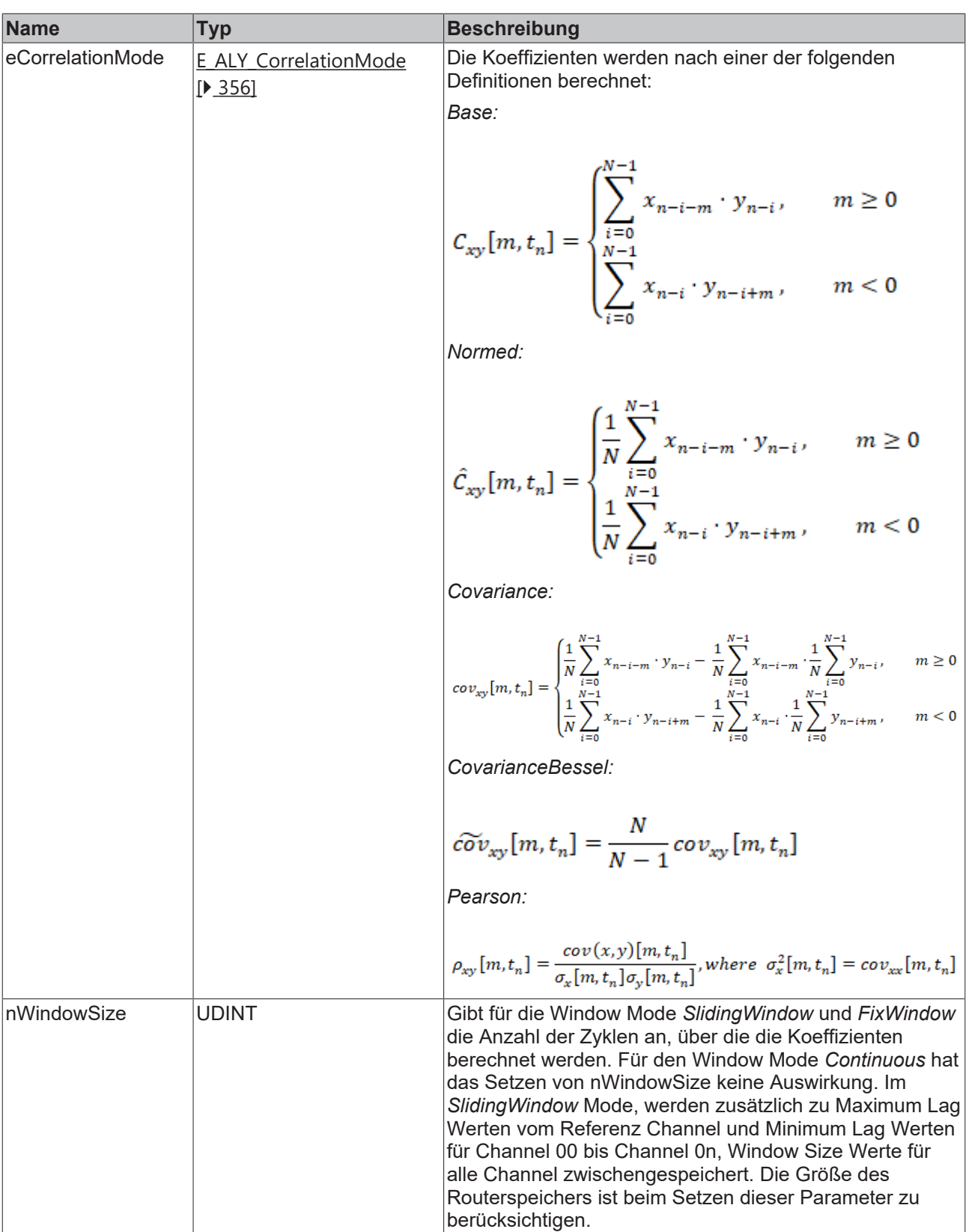

# **Rückgabewert**

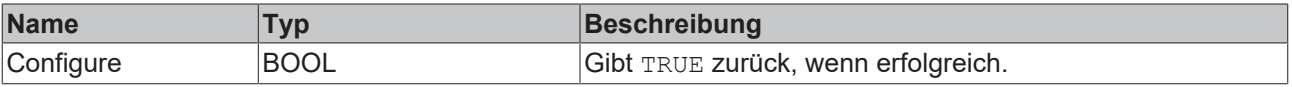

# **5.1.1.6.3.5 Reset**

Zurücksetzen des Algorithmus.

### *<b>E* Rückgabewert

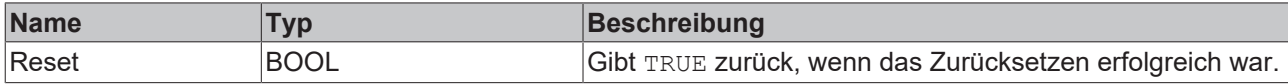

# **5.1.1.6.3.6 GetBusyState**

Gibt TRUE zurück, wenn der Funktionsbaustein aufgrund eines asynchronen Dateizugriffs beschäftigt ist.

## **Syntax**

Definition:

```
METHOD GetBusyState : BOOL
VAR_INPUT
END_VAR
```
### *<b>Rückgabewert*

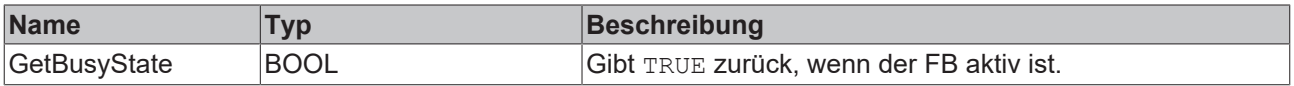

# **5.1.1.6.3.7 GetChannelOutputArray**

Abrufen eines kanalspezifischen Ausgangsarrays. Die Ausgangswerte wurden in der zuvor aufgerufenen Call()-Methode aktualisiert.

## **Syntax**

Definition:

```
METHOD GetChannelOutputArray : BOOL
VAR_INPUT
       nChannel : UDINT;
       pCorrCoefsArrayOut : PVOID;
       nCorrCoefsArrayOutSize : UDINT;
END_VAR
```
### **Eingänge**

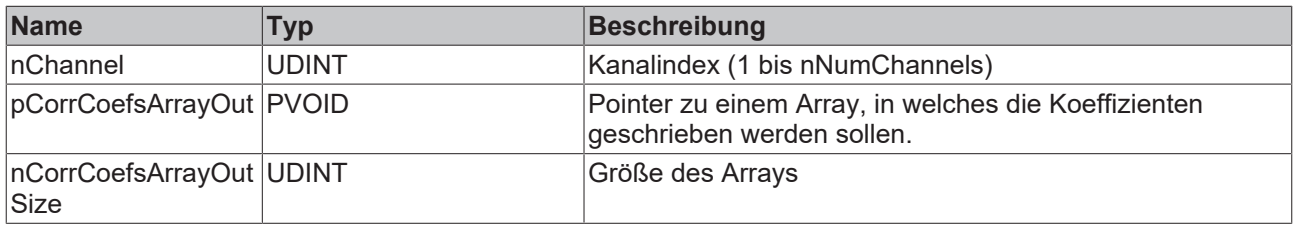

# *Rückgabewert*

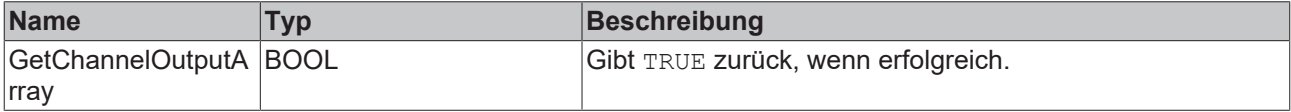

# **5.1.1.6.3.8 GetChannelOutputValues**

Abrufen von kanalspezifischen Ausgangswerten. Die Ausgangswerte wurden in der zuvor aufgerufenen Call()-Methode aktualisiert.

## **Syntax**

### Definition:

```
METHOD GetChannelOutputValues : BOOL
VAR_INPUT
        nChannel : UDINT;
        pCorrCoefsArrayOut : PVOID;
       nCorrCoefsArrayOutSize : UDINT;
END_VAR
VAR_IN_OUT
        fMinCoef : LREAL;
        fMaxCoef : LREAL;
       nMinimizingLag : DINT;
        nMaximizingLag : DINT;
END_VAR
```
# **Eingänge**

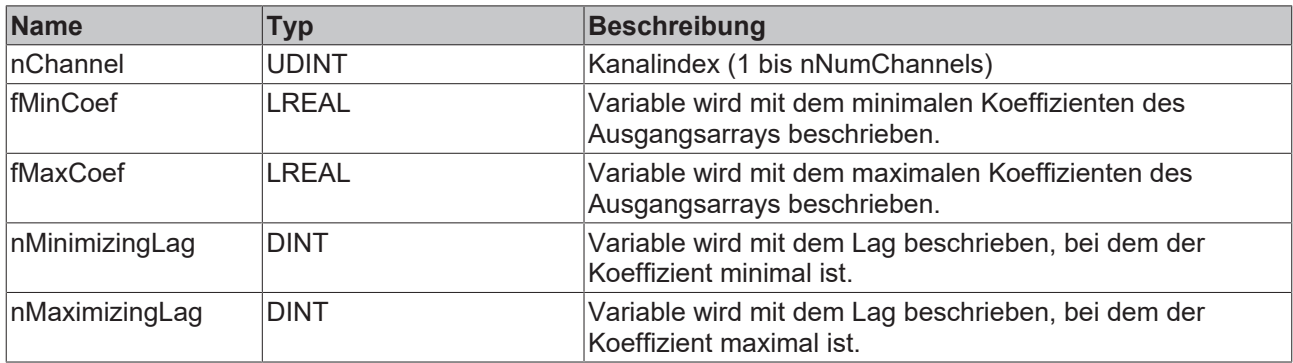

## *Rückgabewert*

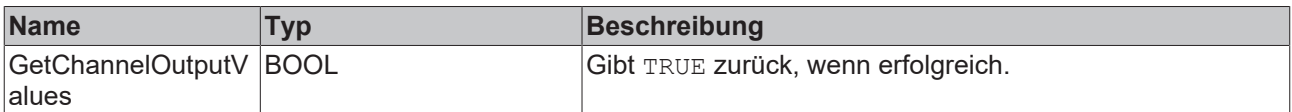

# **5.1.1.6.3.9 SwitchState\_Idle**

Initiieren des Wechsels vom Zustand *Read* in den Zustand *Idle*. Siehe Zustandsdiagramm.

## **Syntax**

```
Definition:
```

```
METHOD SwitchState_Idle : BOOL
VAR_INPUT
END_VAR
```
## *Rückgabewert*

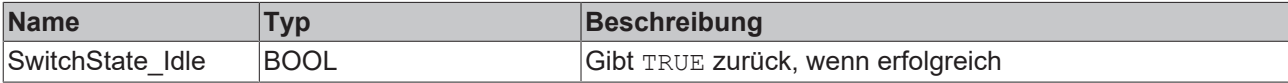

# **5.1.1.6.3.10 SwitchState\_Read**

Initiieren des Wechsels vom Zustand *Idle* in den Zustand *Read*. Siehe Zustandsdiagramm.

# **Syntax**

Definition:

```
METHOD SwitchState_Read : BOOL
VAR_INPUT
END_VAR
```
# **E**<sup>2</sup> Rückgabewert

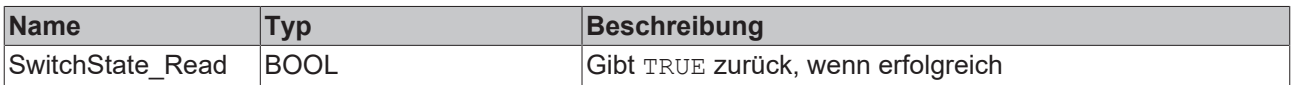

# **5.1.1.6.3.11 UpdateState**

Aktualisierung des Zustands, nachdem eine Zustandsänderung initiiert wurde und bis der Zielzustand nicht erreicht ist.

## **Syntax**

### Definition:

```
METHOD UpdateState : BOOL
VAR_INPUT
END_VAR
```
## **Rückgabewert**

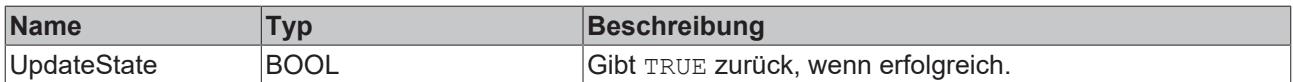

# **5.1.1.6.4 FB\_ALY\_LinearRegressionFitting**

Der Baustein Linear Regression Fitting nähert eine Variable (den Input Dependent) durch die Linearkombination mehrerer anderer Variablen (Input 01 … Input 0n) an. Dies geschieht durch das inkrementelle stochastische Gradientenverfahren. Zum Ende der Analyse werden die berechneten Koeffizienten in eine Datei geschrieben.

Die Linearkombination ist gegeben durch folgende Gleichung:

$$
y = \beta_0 + \sum_{i=1}^{n} \beta_i \times Input0i
$$

In jedem Zyklus werden die Werte für  $\beta_0$  bis  $\beta_n$  mit folgender Vorschrift neu berechnet:

 $\beta_i = \left\{ \begin{aligned} &\beta_i \cdot \gamma \times \text{Input Oi} \; \times \; (\text{y} \; - \; \text{Dependent}), &&i \; = \; 1, 2, \ldots, \text{n} \\ &\beta_i \cdot \gamma \times \; (\text{y} \; - \; \text{Dependent}), &&i \; = \; 0 \end{aligned} \right.$ 

Dies entspricht der Minimierung der quadratischen Abweichung der berechneten Werte y (vom Baustein als

Result ausgegeben) von dem dazugehörigen Eingangswert Dependent. Der Parameter  $\bm{Y}$  entspricht der Step Size und gibt an, wie stark die Parameter angeglichen werden. Je größer der Wert, desto schneller nähern sich die Koeffizienten einem lokalen Optimum an. Wird der Wert jedoch zu groß gewählt, kann es sein, dass der Algorithmus nicht konvergiert.

Typischerweise werden zunächst mit dem Baustein Linear Regression Fitting die Gewichte für die Regression einer Zielvariable angepasst. Anschließend kann mithilfe des Bausteins Linear Regression Inference und den angepassten Gewichten die Zielvariable anhand der Eingangsvariablen vorhergesagt werden.

# **Syntax**

### Definition:

```
FUNCTION_BLOCK FB_LinearRegressionFitting
VAR_OUTPUT
    .<br>ipResultMessage: Tc3 EventLogger.I TcMessage;
    bError: BOOL;
    bNewResult: BOOL;
       bConfigured: BOOL;
        fResult: LREAL;
        fMSE: LREAL;
    bBusy: BOOL;
eState: E TeachState;
END_VAR
```
# *Ausgänge*

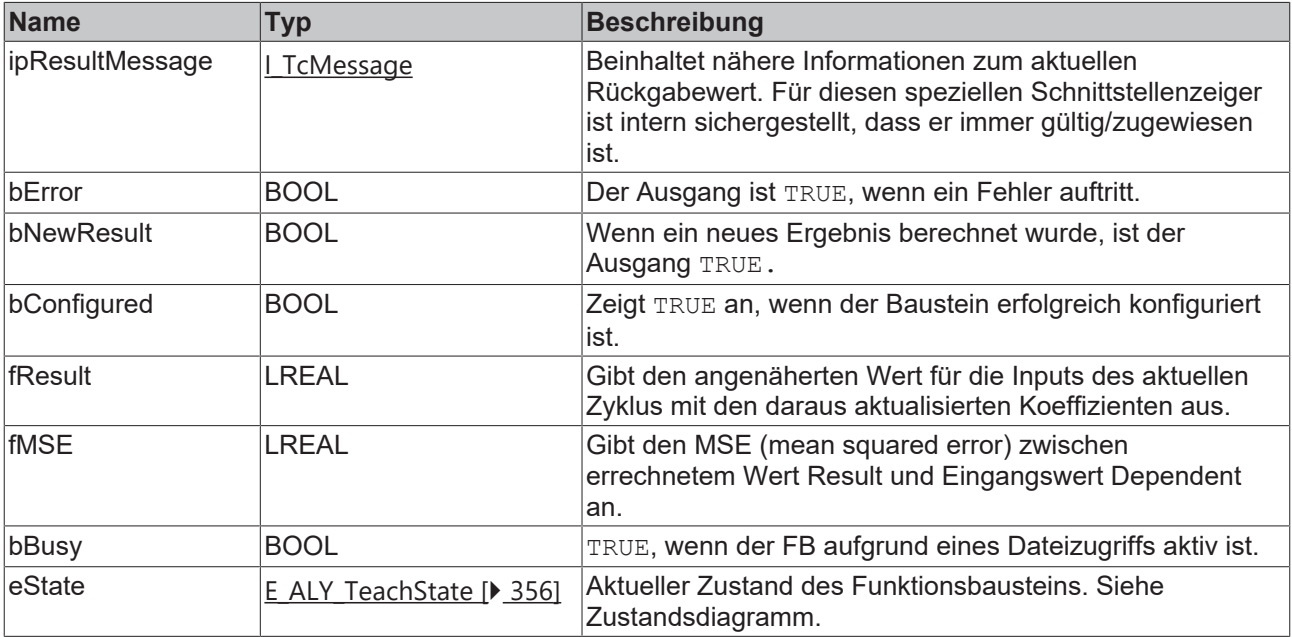

# **■● Methoden**

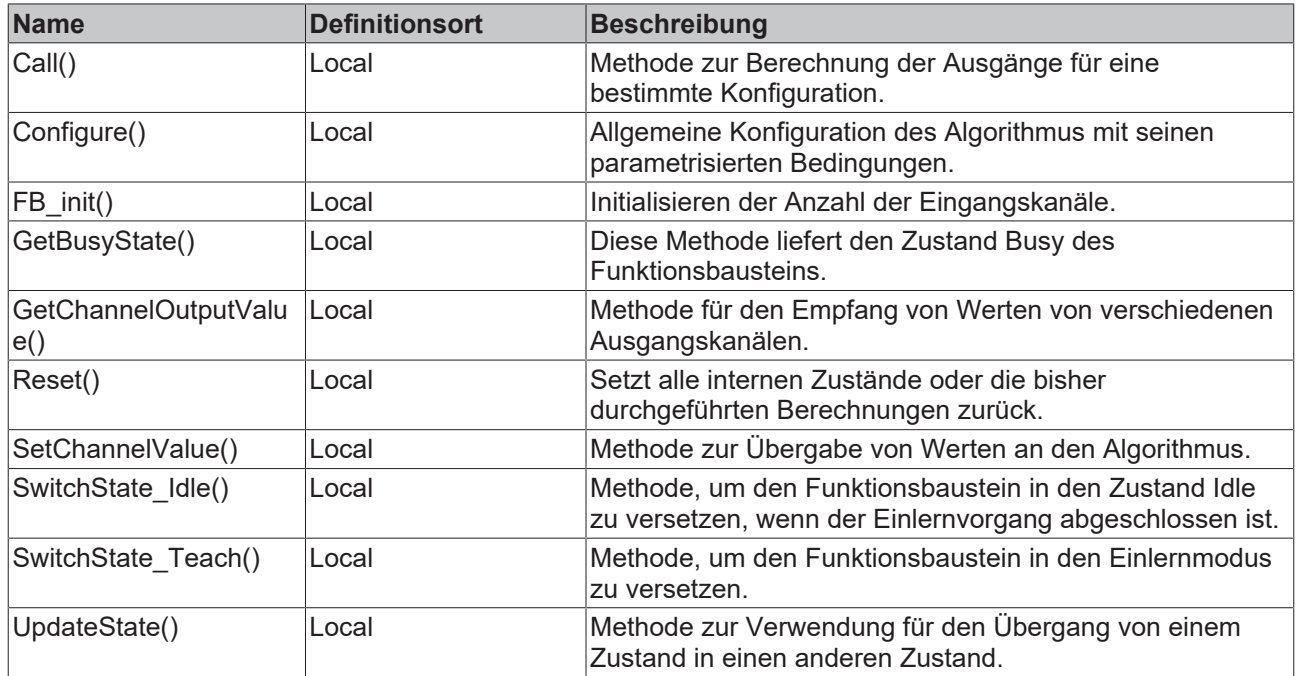

# **Zustandsdiagramm**

Aufgrund des asynchronen Dateizugriffs in Echtzeitanwendungen benötigt dieser Funktionsbaustein eine Zustandsmaschine, um den Dateizugriff vorzubereiten und abzuschließen.

Beim Start ist der Funktionsbaustein im Zustand *Idle*. Um die eingehenden Daten in eine Datei zu schreiben, muss er in den Zustand *Teach* wechseln. Daher muss die Methode *SwitchState\_Teach()* einmal aufgerufen werden, um den Funktionsbaustein in den Zustand *PendingTeach* zu versetzen. Anschließend muss die Methode *UpdateState()* aufgerufen werden, bis sich der Funktionsbaustein im Zustand *Teach* befindet. In diesem Zustand können ein oder mehrere Einlernzyklen durchlaufen werden. Wenn der Funktionsbaustein keine weiteren Zyklen einlernen soll, kann er wieder in den Zustand *Idle* versetzt werden. Um den Zustandswechsel zu initiieren, muss die Methode *SwitchState\_Idle()* aufgerufen werden. Anschließend muss die Methode *UpdateState()* aufgerufen werden, bis sich der Funktionsbaustein im Zustand *Idle* befindet.

Zustandsdiagramm für den Einlernvorgang der Daten:

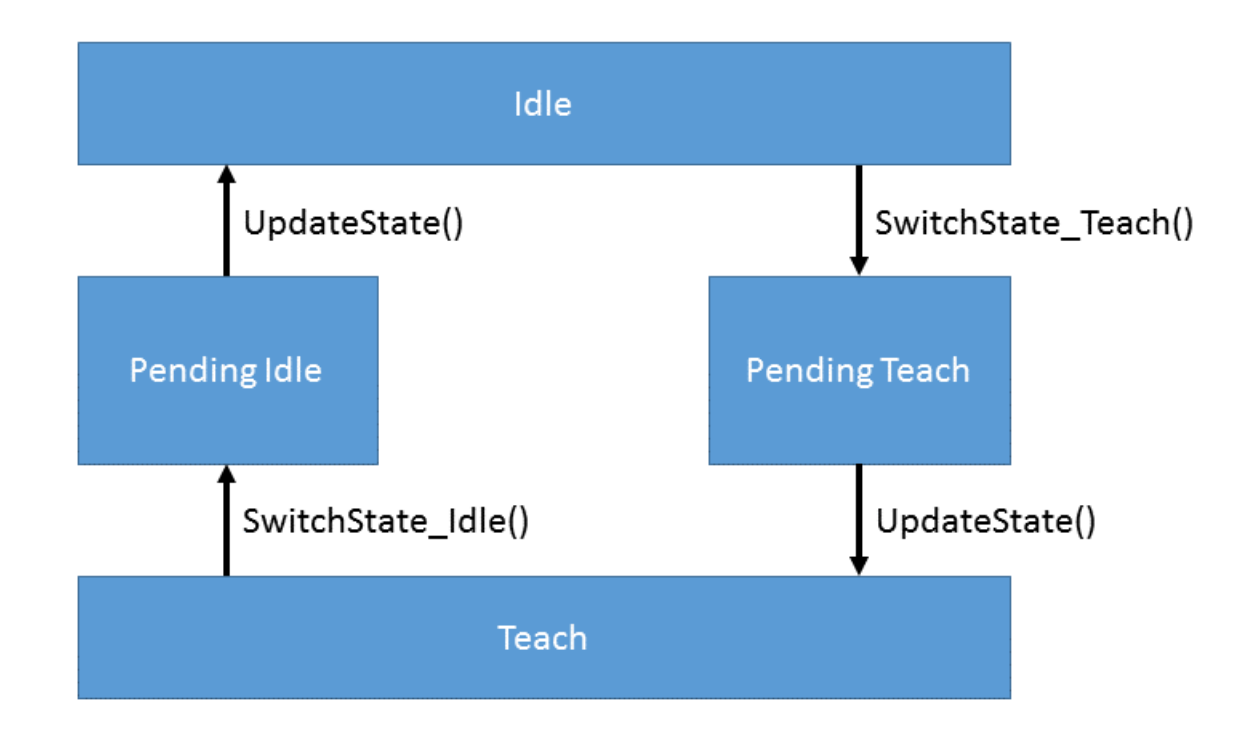

#### **Beispiel**

```
VAR
    fbLinearRegressionFitting : FB ALY LinearRegressionFitting(nNumChannels := 1);
        bBias : BOOL := TRUE;
        fStepSize : LREAL := 0.01;
    nMiniBatchSize : UDINT := 1;
    tTimeout : TIME := T#5S;
        bInvolveExistingFile : BOOL := TRUE;
        sFilePath : STRING := 'C:\TwinCAT\3.1\Boot\LinearRegressionFitting.tas';
        bConfigure : BOOL := TRUE;
        eState : E_ALY_TeachState := E_ALY_TeachState.Idle;
        bTeach : BOOL;
        bFit : BOOL := TRUE;
        fInputX : LREAL;
        fInputY : LREAL;
        fOut0 : LREAL;
        fOut1 : LREAL;
END_VAR
// Configure algorithm
IF bConfigure THEN
        bConfigure := FALSE;
    fbLinearRegressionFitting.Configure(bBias, fStepSize, nMiniBatchSize, tTimeout, bInvolveExisting
File, sFilePath);
END_IF
// Call algorithm
eState := fbLinearRegressionFitting.eState;
CASE eState OF
E_ALY_TeachState.Idle:
        IF bTeach THEN
                fbLinearRegressionFitting.SwitchState_Teach();
                fbLinearRegressionFitting.UpdateState();
        END_IF    
E_ALY_TeachState.Teach:
        fbLinearRegressionFitting.SetChannelValue(1, fInputX);
    fbLinearRegressionFitting.Call(bFit := bFit, dependent := fInputY);
    fbLinearRegressionFitting.GetChannelOutputValue(0, fOut0);
        fbLinearRegressionFitting.GetChannelOutputValue(1, fOut1);
        IF NOT bTeach THEN
        fbLinearRegressionFitting.SwitchState Idle();
                fbLinearRegressionFitting.UpdateState();
    END_IF
E_ALY_TeachState.Pending,
E_ALY_TeachState.PendingIdle,
E_ALY_TeachState.PendingTeach:
```

```
    fbLinearRegressionFitting.UpdateState();
       eState := fbLinearRegressionFitting.eState;
END_CASE
```
### **Voraussetzungen**

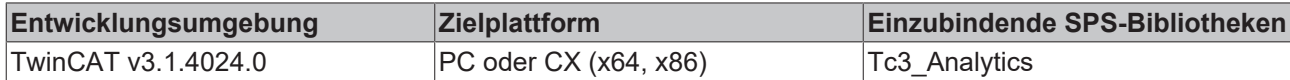

# **5.1.1.6.4.1 FB\_init**

Initialisieren der Anzahl der Eingangskanäle.

## **Syntax**

```
Definition:
```

```
METHOD FB_init : BOOL
VAR_INPUT
   \n  <sup>-</sup>nNumChannels : UDINT := 1;
END_VAR
```
# **Eingänge**

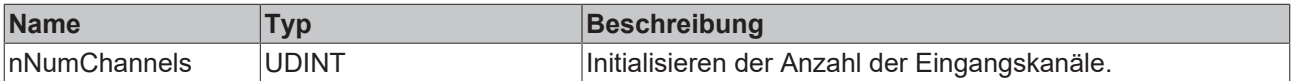

### **Rückgabewert**

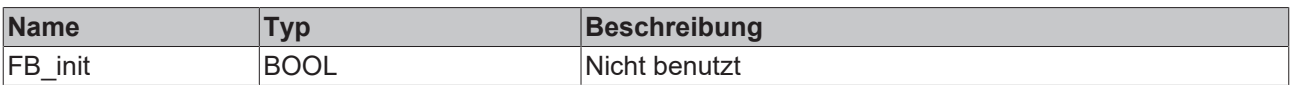

# **5.1.1.6.4.2 Call**

Aufrufen des Algorithmus nach Festlegung eines neuen Eingangswerts. Ein neuer Eingang kann mit Hilfe der Methode SetChannelValue() zugewiesen werden.

### **Syntax**

#### Definition:

```
METHOD Call : BOOL
VAR_INPUT
    -<br>bFit : BOOL;
       dependent : ANY;
END_VAR
```
# **Eingänge**

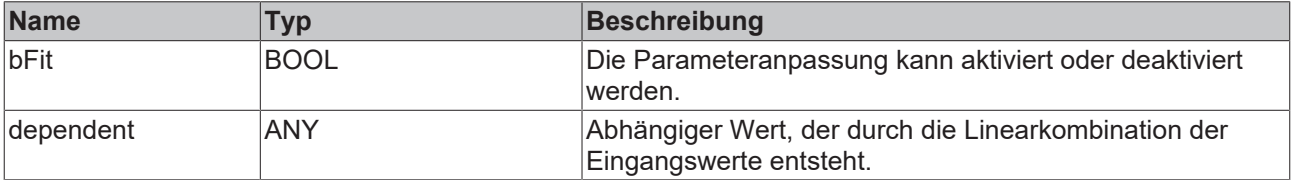

# *<b>Rückgabewert*

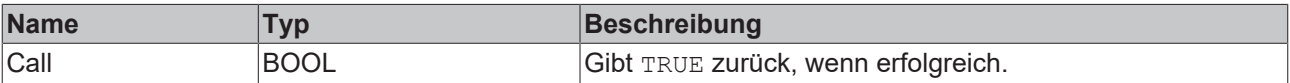

**BECKHO** 

# **5.1.1.6.4.3 Configure**

Konfigurieren des Algorithmus.

## **Syntax**

```
Definition:
METHOD Configure : BOOL
VAR_INPUT
       bBias : BOOL;
        fStepSize : LREAL;
       nMiniBatchSize : UDINT
        tTimeout : TIME;
        nSetNumTeaches : UDINT;
       bInvolveExistingFile : BOOL;
        sFilePath : STRING(255);
END_VAR
```
 **Eingänge**

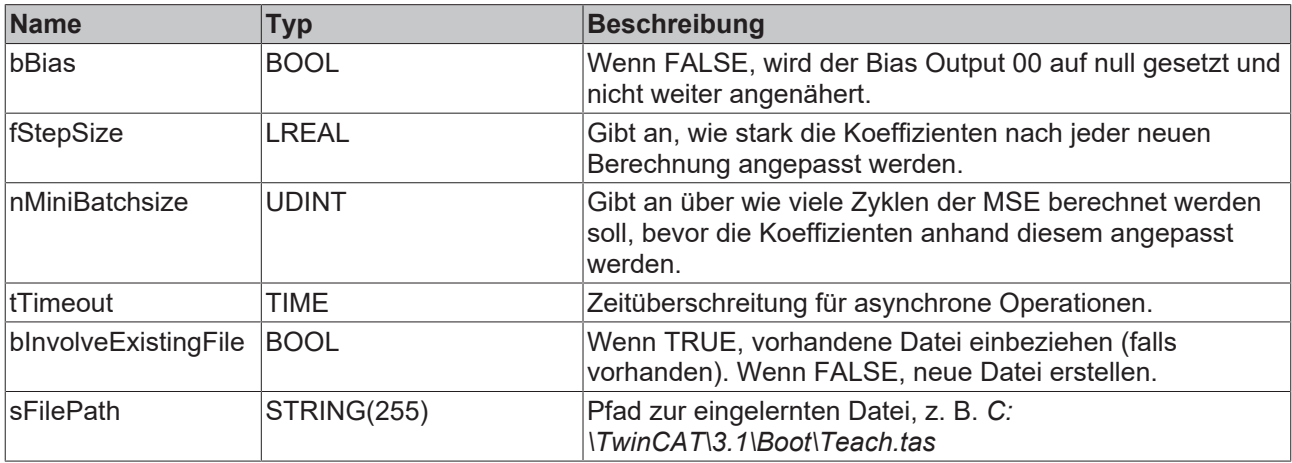

### *<b>Rückgabewert*

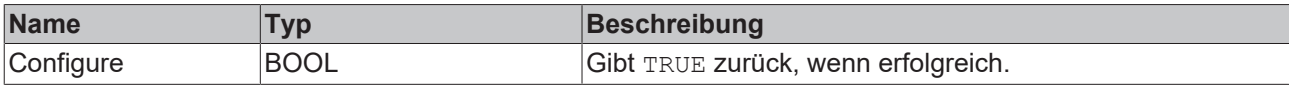

# **5.1.1.6.4.4 Reset**

Zurücksetzen des Algorithmus.

# *<b>Rückgabewert*

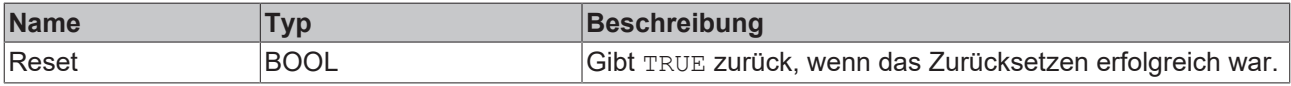

# **5.1.1.6.4.5 SetChannelValue**

Festlegen eines kanalspezifischen Eingangswerts. Der Eingangswert wird erst verwendet, wenn die Call()- Methode aufgerufen worden ist.

## **Syntax**

```
METHOD SetChannelValue : BOOL
VAR_INPUT
       nChannel : UDINT;
        input : ANY;
END_VAR
```
# **Eingänge**

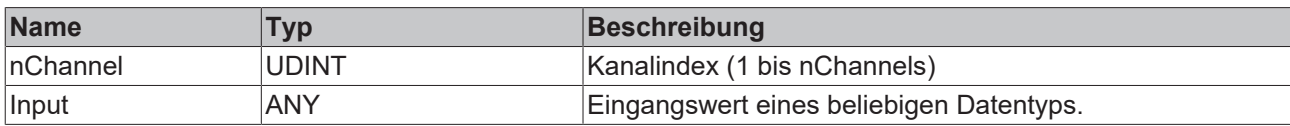

# **Rückgabewert**

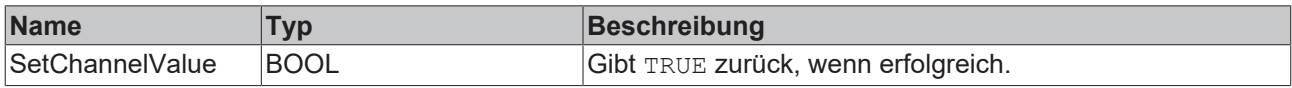

# **5.1.1.6.4.6 GetChannelOutputValue**

Abholen eines kanalspezifischen Ausgangswerts. Der Ausgangswert wird nur aktualisiert, wenn zuvor die Call()-Methode aufgerufen worden ist.

## **Syntax**

### Definition:

```
METHOD GetChannelOutputValue : BOOL
VAR_INPUT
       nChannel : UDINT;
       output : ANY;
END_VAR
```
## **Eingänge**

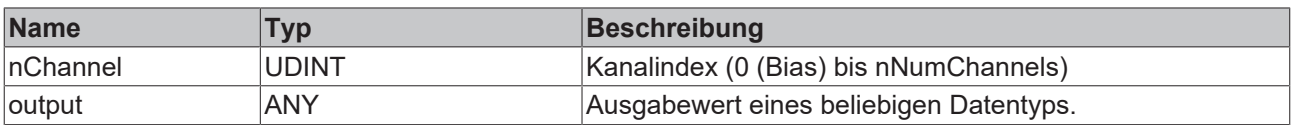

### *<b>E* Rückgabewert

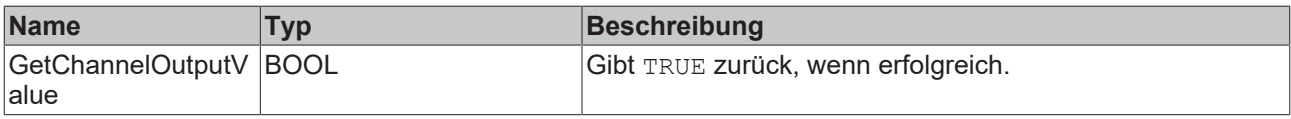

# **5.1.1.6.4.7 SwitchState\_Idle**

Initiieren des Wechsels vom Zustand *Teach* in den Zustand *Idle*. Siehe Zustandsdiagramm.

## **Syntax**

```
METHOD SwitchState_Idle : BOOL
VAR_INPUT
END VAR
```
# *<b>Rückgabewert*

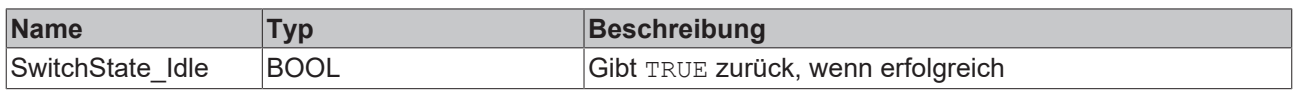

# **5.1.1.6.4.8 SwitchState\_Teach**

Initiieren des Wechsels vom Zustand *Idle* in den Zustand *Teach*. Siehe Zustandsdiagramm.

# **Syntax**

Definition:

```
METHOD SwitchState_Teach : BOOL
VAR_INPUT
END_VAR
```
## **Rückgabewert**

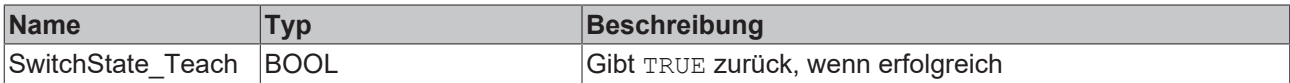

# **5.1.1.6.4.9 GetBusyState**

Gibt TRUE zurück, wenn der Funktionsbaustein aufgrund eines asynchronen Dateizugriffs beschäftigt ist.

## **Syntax**

#### Definition:

```
METHOD GetBusyState : BOOL
VAR_INPUT
END_VAR
```
## *Rückgabewert*

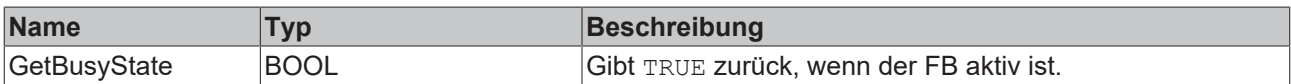

# **5.1.1.6.4.10 UpdateState**

Aktualisierung des Zustands, nachdem eine Zustandsänderung initiiert wurde und bis der Zielzustand nicht erreicht ist.

## **Syntax**

### Definition:

```
METHOD UpdateState : BOOL
VAR_INPUT
END_VAR
```
### **Rückgabewert**

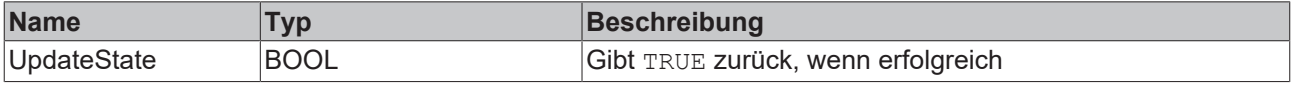

# **5.1.1.6.5 FB\_ALY\_LinearRegressionInference**

Der Baustein Linear Regression Inference berechnet die Linearkombination der Inputs (Input 01 .. Input 0n) mit den Koeffizienten (Weights 00.. Weights 0n).

$$
Result = Weights\ 00 + \sum_{i=1}^{n} Weights\ 0i \times Input\ 0i
$$

Die Parameter Weights 00 bis Weights 0n können entweder manuell gesetzt werden, oder über eine Datei, wie sie vom Baustein Linear Regression Fitting erzeugt wird über Drag / Drop auf das Parameterfeld automatisch gesetzt werden. Typischerweise werden zunächst mit dem Baustein Linear Regression Fitting die Gewichte für die Regression einer Zielvariable angepasst. Anschließend kann mithilfe des Bausteins Linear Regression Inference und den angepassten Gewichten die Zielvariable anhand der Eingangsvariablen vorhergesagt werden.

# **Syntax**

### Definition:

```
FUNCTION_BLOCK FB_ALY_LinearRegressionInference
VAR_OUTPUT
        ipResultMessage: Tc3_EventLogger.I_TcMessage;
        bError: BOOL; 
        bNewResult: BOOL;
        bConfigured: BOOL;
        bBusy: BOOL;
    eState: E_ALY_ConfigState;
    stFileHeader: ST_ALY_FileHeader;
        fResult : LREAL;
END_VAR
```
# *Ausgänge*

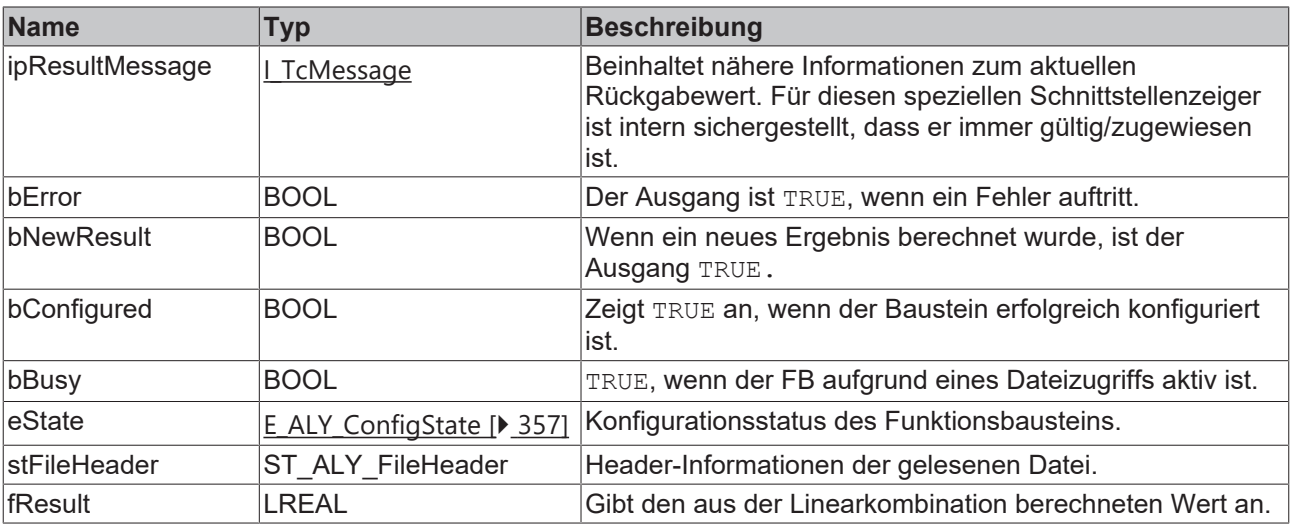

## **Methoden**

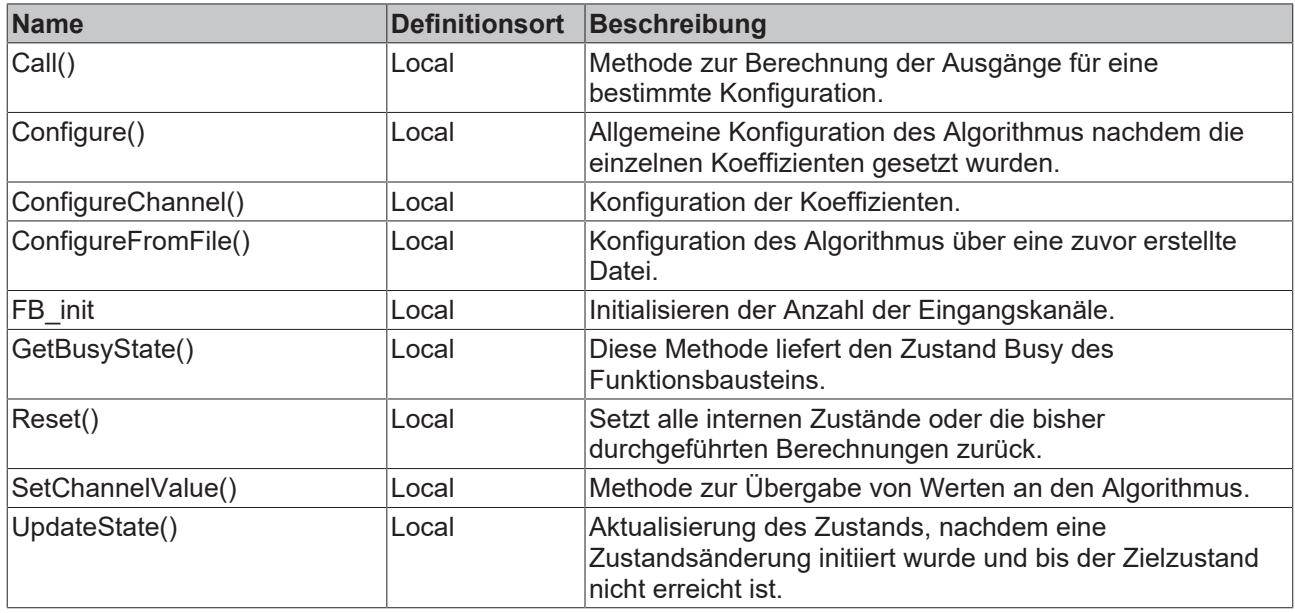

### **Beispiel – Konfiguration durch Parameter**

```
VAR
    fbLinearRegressionInference : FB ALY LinearRegressionInference(nNumChannels := 1);
        fCoefficient0 : LREAL := 10.0;
        fCoefficient1 : LREAL := 1.0;
        bConfigure : BOOL := TRUE;
        fInputX : LREAL;
END_VAR
// Configure algorithm
IF bConfigure THEN
       bConfigure := FALSE;
        fbLinearRegressionInference.ConfigureChannel(0, fCoefficient0);
        fbLinearRegressionInference.ConfigureChannel(1, fCoefficient1);
        fbLinearRegressionInference.Configure(); 
END_IF
// Call algorithm
fbLinearRegressionInference.SetChannelValue(1, fInputX);
fbLinearRegressionInference.Call();
```

```
Beispiel – Konfiguration durch Datei
```

```
VAR
        fbLinearRegressionInference : FB_ALY_LinearRegressionInference(nNumChannels := 1);
        tTimeout : TIME := T#5S;
        sFilePath : STRING := 'C:\TwinCAT\3.1\Boot\LinearRegressionFitting.tas';
        bConfigure : BOOL := TRUE;
        fInputX : LREAL;
END_VAR
// Configure algorithm
IF bConfigure THEN
       bConfigure := FALSE;
        fbLinearRegressionInference.ConfigureFromFile(tTimeout, sFilePath);
END_IF
// Update pending state
IF fbLinearRegressionInference.eState = E_ALY_ConfigState.Pending THEN
   fbLinearRegressionInference.UpdateState();
END_IF
// Call algorithm
IF fbLinearRegressionInference.eState = E_ALY_ConfigState.Configured THEN
        fbLinearRegressionInference.SetChannelValue(1, fInputX);
        fbLinearRegressionInference.Call();
END_IF
```
END\_CASE

# **Voraussetzungen**

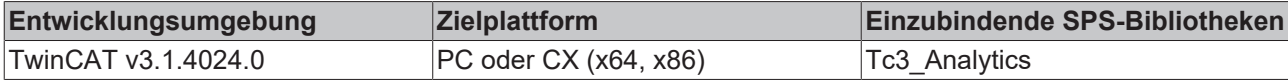

# **5.1.1.6.5.1 FB\_init**

Initialisieren der Anzahl der Eingangskanäle.

# **Syntax**

### Definition:

```
METHOD FB_init : BOOL
VAR_INPUT
   nNumChannels : UDINT := 1;
END_VAR
```
# **Eingänge**

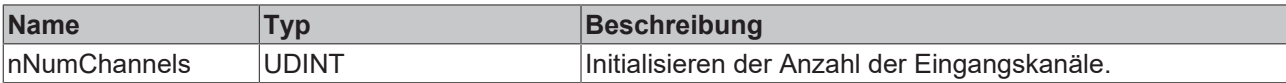

# **Rückgabewert**

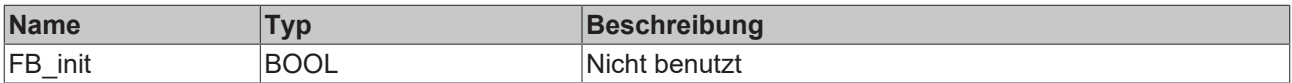

# **5.1.1.6.5.2 Call**

Aufrufen des Algorithmus nach Festlegung eines neuen Eingangswerts. Ein neuer Eingang kann mit Hilfe der Methode SetChannelValue() zugewiesen werden.

## **Syntax**

### Definition:

```
METHOD Call : BOOL
VAR_INPUT
END_VAR
```
## *<b>Rückgabewert*

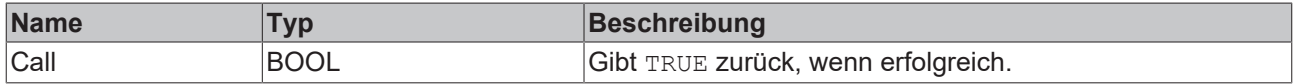

# **5.1.1.6.5.3 Configure**

Konfigurieren des Algorithmus. Die Koeffizienten müssen zuvor mit der Methode ConfigureChannel() gesetzt werden.

## **Syntax**

```
METHOD Configure : BOOL
VAR_INPUT
END_VAR
```
# *<b>Rückgabewert*

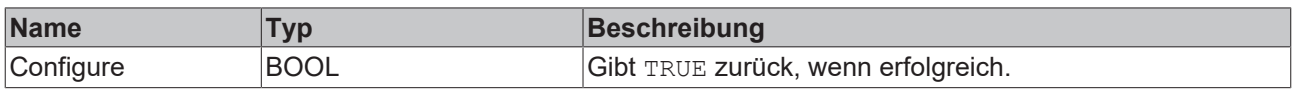

# **5.1.1.6.5.4 ConfigureChannel**

Konfiguration der Koeffizienten für die Berechnung der Linearkombination. Die Koeffizienten werden erst nach dem Aufruf der Methode Configure() übernommen.

# **Syntax**

Definition:

```
METHOD ConfigureChannel : BOOL
VAR_INPUT
        nChannel : UDINT;
        fCoefficient : LREAL;
END_VAR
```
# **Eingänge**

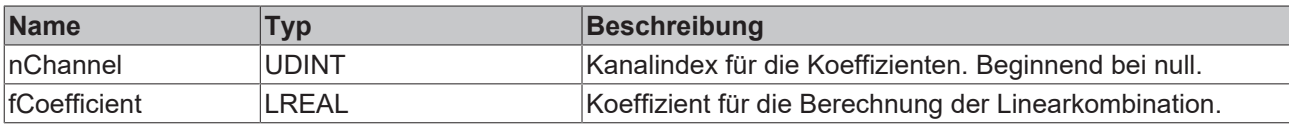

# **Rückgabewert**

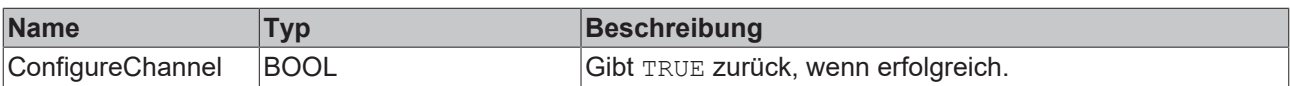

# **5.1.1.6.5.5 ConfigureFromFile**

Konfigurieren des Algorithmus auf Basis einer zuvor erstellen Datei. Nach Aufruf dieser Methode muss die Methode UpdateState() solange aufgerufen werden, bis der Status des Funktionsbausteins ungleich Pending ist.

### **Syntax**

### Definition:

```
METHOD ConfigureFromFile : BOOL
VAR_INPUT
    tTimeout : TIME;
    sFilePath : STRING(255);
END_VAR
```
## **Eingänge**

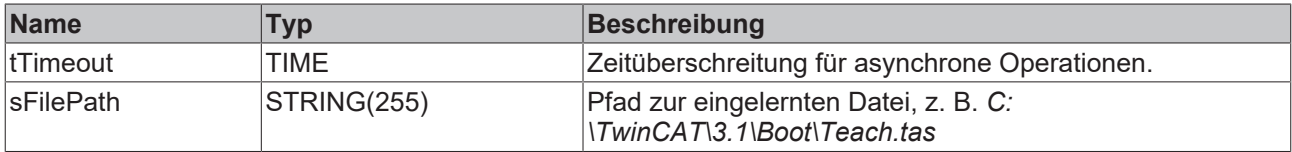

# *<b>Rückgabewert*

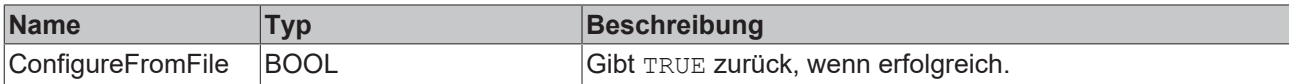

# **5.1.1.6.5.6 UpdateState**

Aktualisierung des Zustands, nachdem eine Zustandsänderung durch den Aufruf der Methode ConfigureFromFile() initiiert wurde. Die Methode muss so lange zyklisch aufgerufen werden, bis der Zustand des Funktionsbausteins ungleich Pending ist.

# **Syntax**

### Definition:

```
METHOD UpdateState : BOOL
VAR_INPUT
END_VAR
```
## *<b>Rückgabewert*

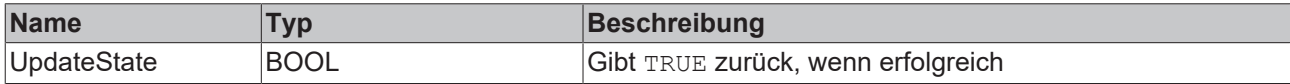

# **5.1.1.6.5.7 SetChannelValue**

Festlegen eines kanalspezifischen Eingangswerts. Der Eingangswert wird erst verwendet, wenn die Call()- Methode aufgerufen worden ist.

### **Syntax**

### Definition:

```
METHOD SetChannelValue : BOOL
VAR_INPUT
    nChannel : UDINT;
        input : ANY;
END_VAR
```
## **Eingänge**

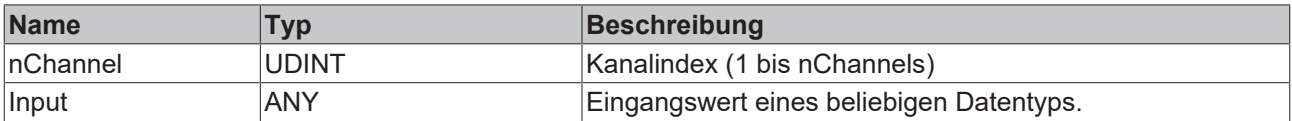

### *Rückgabewert*

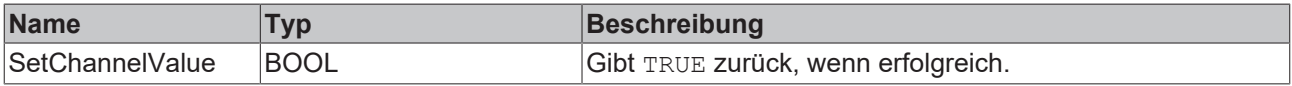

# **5.1.1.6.5.8 GetBusyState**

Gibt TRUE zurück, wenn der Funktionsbaustein aufgrund eines asynchronen Dateizugriffs beschäftigt ist.

## **Syntax**

### Definition:

```
METHOD GetBusyState : BOOL
VAR_INPUT
END VAR
```
## *<b>Rückgabewert*

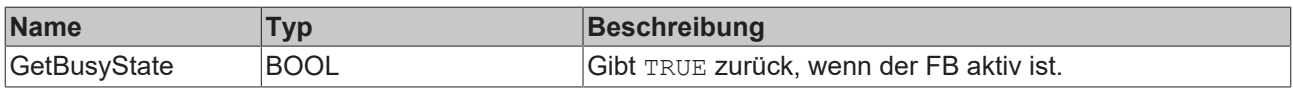
# **5.1.1.6.5.9 Reset**

Zurücksetzen des Algorithmus.

#### *<b>Rückgabewert*

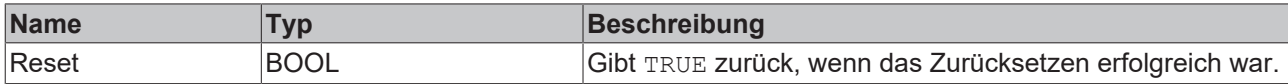

# **5.1.1.6.6 FB\_ALY\_StandardDeviation**

Der Algorithmus *Standard Deviation* berechnet die empirische Standardabweichung für eine konfigurierbare Anzahl von Eingangskanälen. Die Anzahl der Eingangsdaten, die mit in die Berechnung einbezogenen werden und die Art der Berechnung können konfiguriert werden.

#### **Syntax**

#### Definition:

```
FUNCTION_BLOCK FB_ALY_StandardDeviation
VAR_OUTPUT
    .<br>ipResultMessage: Tc3 EventLogger.I TcMessage;
        bError: BOOL;
        bNewResult: BOOL;
        bConfigured: BOOL;
END_VAR
```
#### *Ausgänge*

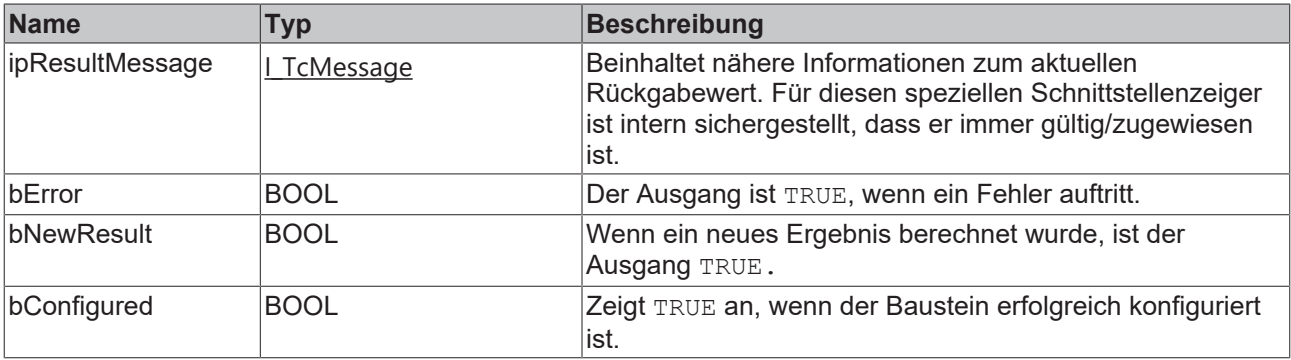

#### **Methoden**

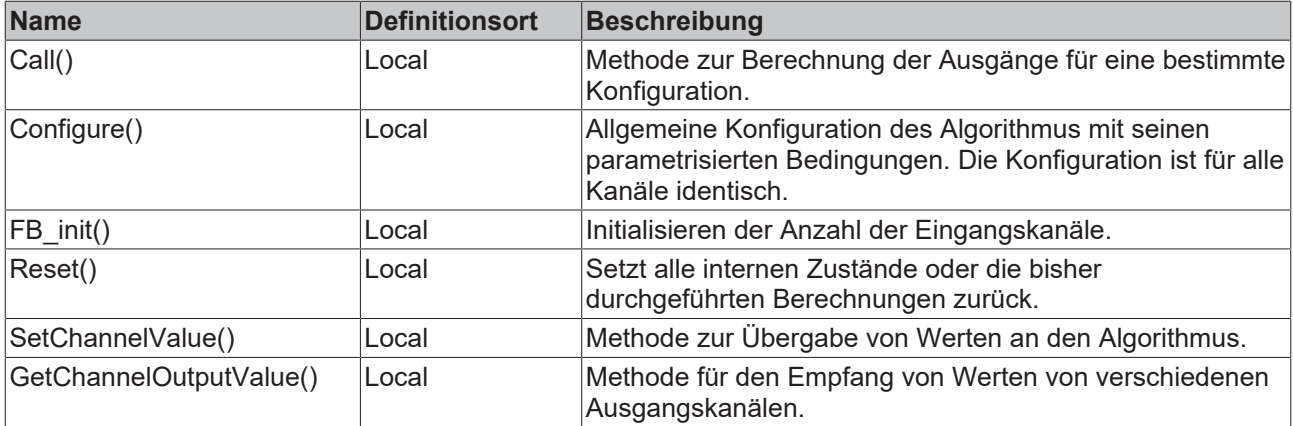

#### **Beispiel**

VAR

```
fbStandardDeviation : FB_ALY_StandardDeviation(nNumChannels := 1);
    bUseBesselCorrection : BOOL :=  TRUE;
```
eWindowMode : E\_ALY\_WindowMode := E\_ALY\_WindowMode.FixWindow; nWindowSize : UDINT := 100; bConfigure : BOOL := TRUE; fInput : LREAL; fStandardDeviation : LREAL; END\_VAR // Configure algorithm IF bConfigure THEN bConfigure := FALSE; fbStandardDeviation.Configure(bUseBesselCorrection, eWindowMode, nWindowSize); END\_IF // Call algorithm fbStandardDeviation.SetChannelValue(1, fInput); fbStandardDeviation.Call(); fbStandardDeviation.GetChannelOutputValue(1, fStandardDeviation);

#### **Voraussetzungen**

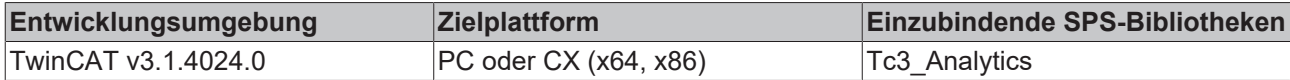

# **5.1.1.6.6.1 FB\_init**

Initialisieren der Anzahl unabhängiger Ein- und Ausgangskanäle.

#### **Syntax**

#### Definition:

```
METHOD FB_init : BOOL
VAR_INPUT
   \n  <sup>-</sup>nNumChannels : UDINT := 1;
END_VAR
```
#### **Eingänge**

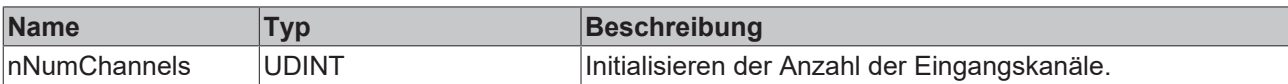

#### *<b>Rückgabewert*

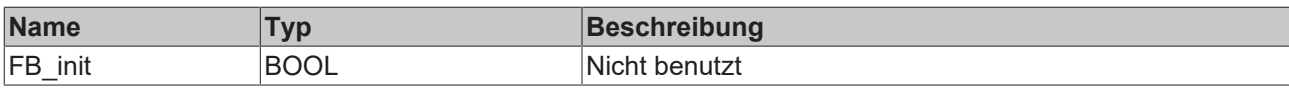

# **5.1.1.6.6.2 Call**

Aufrufen des Algorithmus nach Festlegung eines neuen Eingangswerts. Ein neuer Eingang kann mit Hilfe der Methode SetChannelValue() zugewiesen werden.

#### **Syntax**

```
Definition:
```

```
METHOD Call : BOOL
VAR_INPUT
END_VAR
```
#### **E**<sup>*k*</sup> Rückgabewert

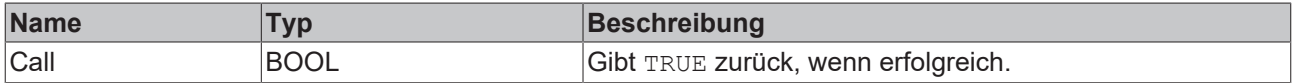

# **5.1.1.6.6.3 Configure**

Konfigurieren des Algorithmus.

# **Syntax**

```
Definition:
METHOD Configure : BOOL
VAR_INPUT
    bUseBesselCorrection : BOOL;
eWindowMode : E ALY WindowMode;
    nWindowSize : UDINT;
END_VAR
```
# **Eingänge**

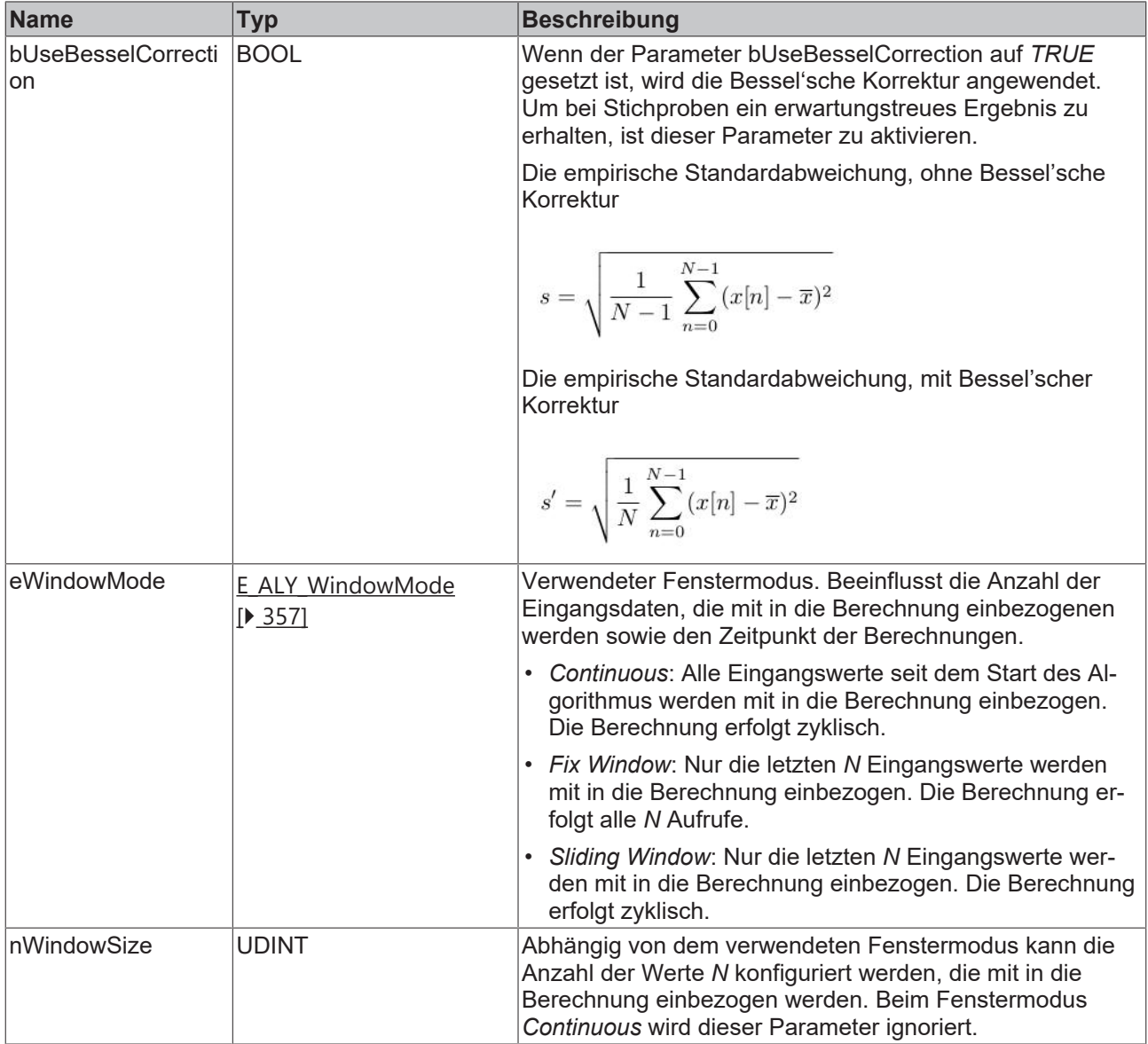

## **Rückgabewert**

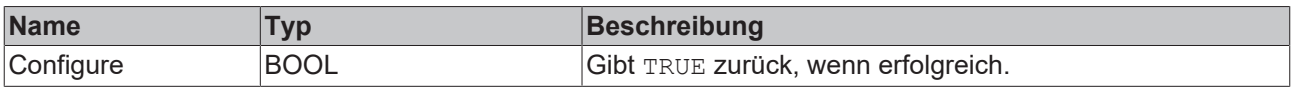

# **5.1.1.6.6.4 Reset**

Zurücksetzen des Algorithmus.

#### *<b>Rückgabewert*

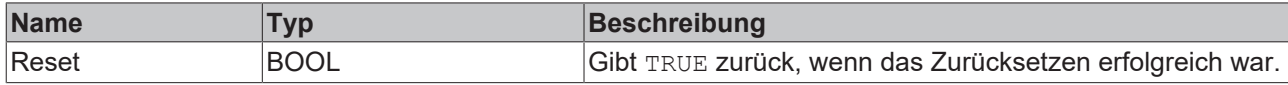

# **5.1.1.6.6.5 SetChannelValue**

Festlegen eines kanalspezifischen Eingangswerts. Der Eingangswert wird erst verwendet, wenn die Call()- Methode aufgerufen worden ist.

#### **Syntax**

```
Definition:
```

```
METHOD SetChannelValue : BOOL
VAR_INPUT
       nChannel : UDINT;
        input : ANY;
END_VAR
```
#### **Eingänge**

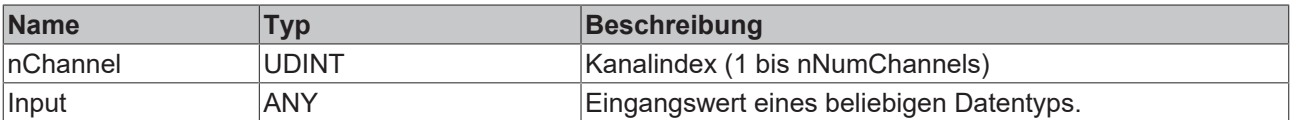

#### *<b>Rückgabewert*

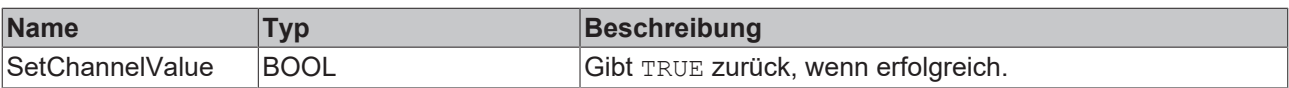

# **5.1.1.6.6.6 GetChannelOutputValue**

Abholen eines kanalspezifischen Ausgangswerts. Der Ausgangswert wird nur aktualisiert, wenn zuvor die Call()-Methode aufgerufen worden ist.

#### **Syntax**

#### Definition:

```
METHOD GetChannelOutputValue : BOOL
VAR_INPUT
   -<br>nChannel : UDINT;
        output : ANY;
END_VAR
```
#### **Eingänge**

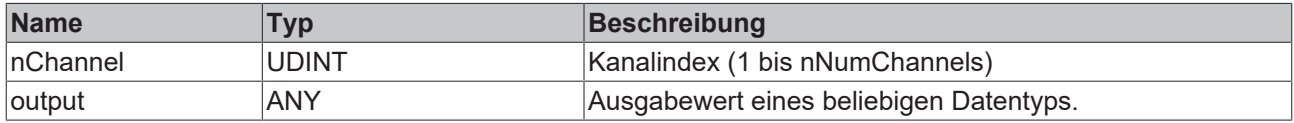

# *<b>E* Rückgabewert

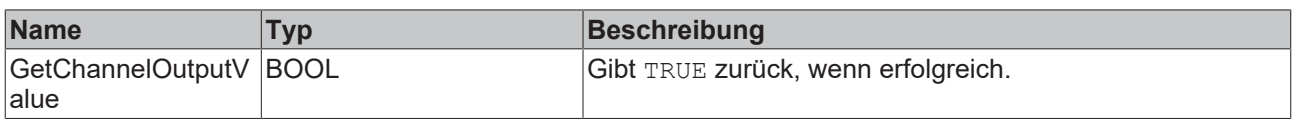

# **5.1.1.6.7 FB\_ALY\_ClearanceFactor**

Der Algorithmus *Clearance Factor* berechnet das gleichnamige Signal-Feature aus den Eingangswerten. Der Ausgangswert berechnet sich aus dem Verhältnis des Spitzenwertes des Eingangssignals zu dem quadrierten Mittelwert der Quadratwurzeln des absoluten Eingangssignals.

$$
\text{Clearance Factor} = \frac{\max(|x|)}{\left(\frac{1}{N}\sum_{n=1}^{N} \sqrt{|x[n]|}\right)^2}
$$

Die Anzahl der Eingangsdaten, die mit in die Berechnung einbezogenen werden und die Art der Berechnung können konfiguriert werden.

#### **Syntax**

#### Definition:

```
FUNCTION_BLOCK FB_ALY_ClearanceFactor
VAR OUTPUT
    .<br>ipResultMessage: Tc3 EventLogger.I TcMessage;
        bError: BOOL;
        bNewResult: BOOL;
       bConfigured: BOOL;
END_VAR
```
## *Ausgänge*

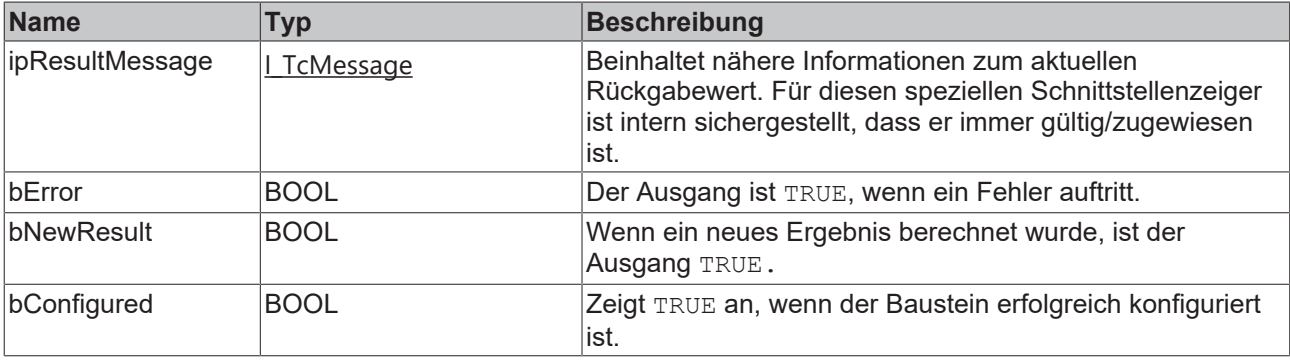

### **Methoden**

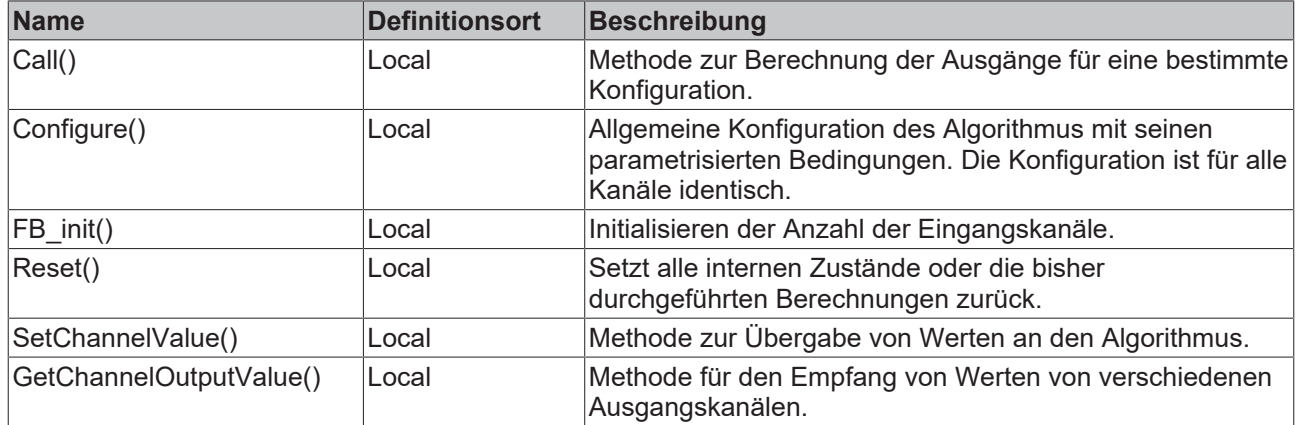

#### **Beispiel**

```
VAR
    fbClearanceFactor : FB_ALY_ClearanceFactor(nNumChannels := 1);
    eWindowMode : E_ALY_WindowMode := E_ALY_WindowMode.FixWindow;
    nWindowSize : UDINT := 100;
    bConfigure : BOOL := TRUE;
       fInput : LREAL;
        fClearanceFactor : LREAL;
END_VAR
// Configure algorithm
IF bConfigure THEN
       bConfigure := FALSE;
        fbClearanceFactor.Configure(eWindowMode, nWindowSize);
END_IF
// Call algorithm
fbClearanceFactor.SetChannelValue(1, fInput);
fbClearanceFactor.Call();
fbClearanceFactor.GetChannelOutputValue(1, fClearanceFactor);
```
#### **Voraussetzungen**

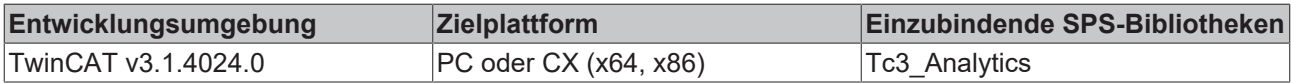

# **5.1.1.6.7.1 FB\_init**

Initialisieren der Anzahl unabhängiger Ein- und Ausgangskanäle.

#### **Syntax**

#### Definition:

```
METHOD FB_init : BOOL
VAR_INPUT
    -<br>nNumChannels : UDINT := 1;
END_VAR
```
## **Eingänge**

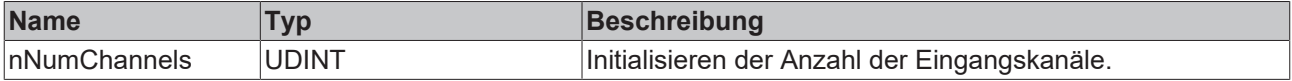

## **Rückgabewert**

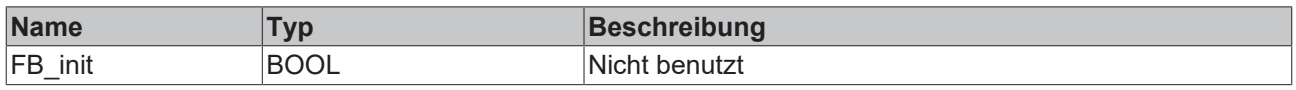

# **5.1.1.6.7.2 Call**

Aufrufen des Algorithmus nach Festlegung eines neuen Eingangswerts. Ein neuer Eingang kann mit Hilfe der Methode SetChannelValue() zugewiesen werden.

#### **Syntax**

#### Definition:

```
METHOD Call : BOOL
VAR_INPUT
END_VAR
```
#### **Rückgabewert**

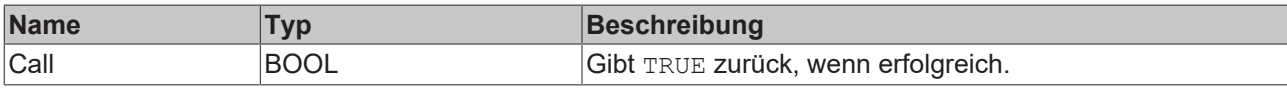

# **5.1.1.6.7.3 Configure**

Konfigurieren des Algorithmus.

#### **Syntax**

```
Definition:
```

```
METHOD Configure : BOOL
VAR_INPUT
    eWindowMode : E ALY WindowMode;
        nWindowSize : UDINT;
END_VAR
```
#### **Eingänge**

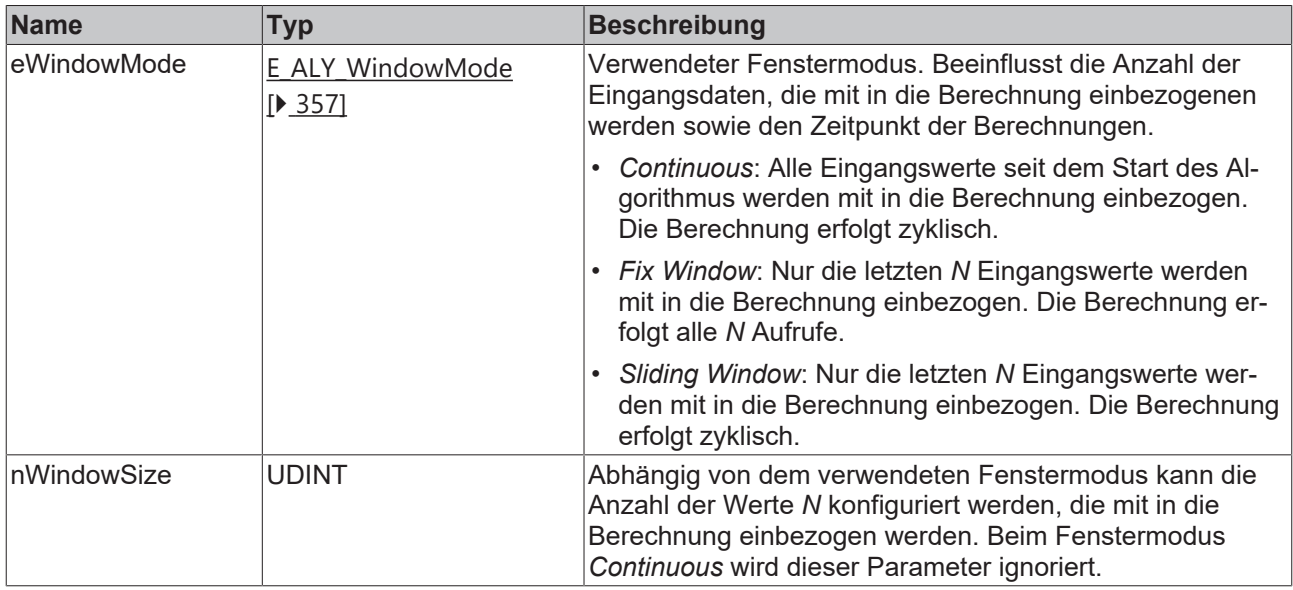

#### *<b>E* Rückgabewert

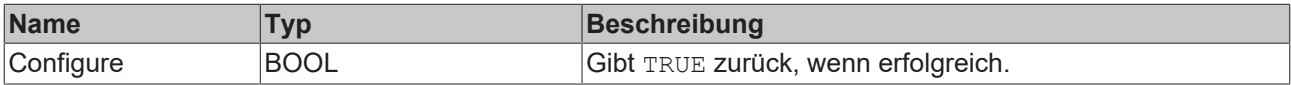

## **5.1.1.6.7.4 Reset**

Zurücksetzen des Algorithmus.

### *<b>Rückgabewert*

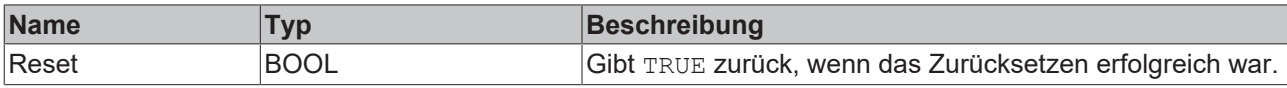

# **5.1.1.6.7.5 SetChannelValue**

Festlegen eines kanalspezifischen Eingangswerts. Der Eingangswert wird erst verwendet, wenn die Call()- Methode aufgerufen worden ist.

#### **Syntax**

Definition:

```
METHOD SetChannelValue : BOOL
VAR_INPUT
        nChannel : UDINT;
       input : ANY;
END_VAR
```
### **Eingänge**

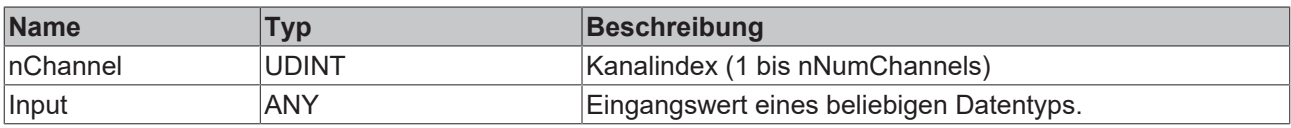

#### **Rückgabewert**

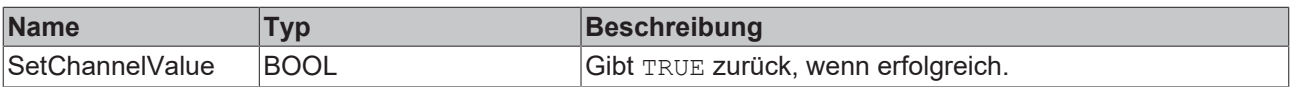

# **5.1.1.6.7.6 GetChannelOutputValue**

Abholen eines kanalspezifischen Ausgangswerts. Der Ausgangswert wird nur aktualisiert, wenn zuvor die Call()-Methode aufgerufen worden ist.

#### **Syntax**

#### Definition:

```
METHOD GetChannelOutputValue : BOOL
VAR_INPUT
       nChannel : UDINT;
        output : ANY;
END_VAR
```
#### **Eingänge**

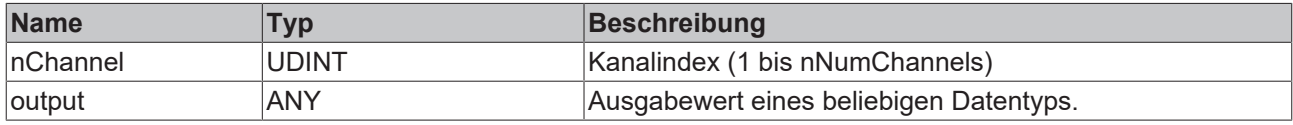

#### *<b>E* Rückgabewert

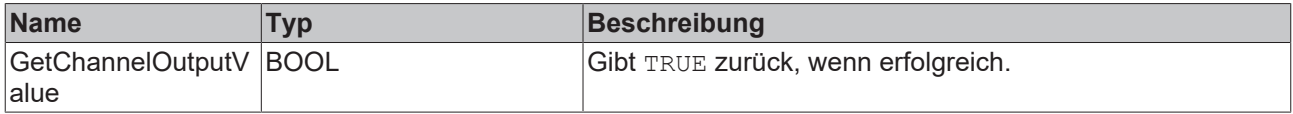

# **5.1.1.6.8 FB\_ALY\_ImpulseFactor**

Der Algorithmus *Impulse Factor* berechnet das gleichnamige Signal-Feature aus den Eingangswerten. Der Ausgangswert berechnet sich aus dem Verhältnis des Spitzenwertes des Eingangssignals zu dem Mittelwert des Eingangssignals.

$$
\text{Impulse Factor} = \frac{\max(|x|)}{\frac{1}{N}\sum_{n=1}^{N}|x[n]|}
$$

Die Anzahl der Eingangsdaten, die mit in die Berechnung einbezogenen werden und die Art der Berechnung können konfiguriert werden.

#### **Syntax**

#### Definition:

```
FUNCTION_BLOCK FB_ALY_ImpulseFactor
VAR OUTPUT
        ipResultMessage: Tc3_EventLogger.I_TcMessage;
        bError: BOOL;
        bNewResult: BOOL;
        bConfigured: BOOL;
END_VAR
```
#### *Ausgänge*

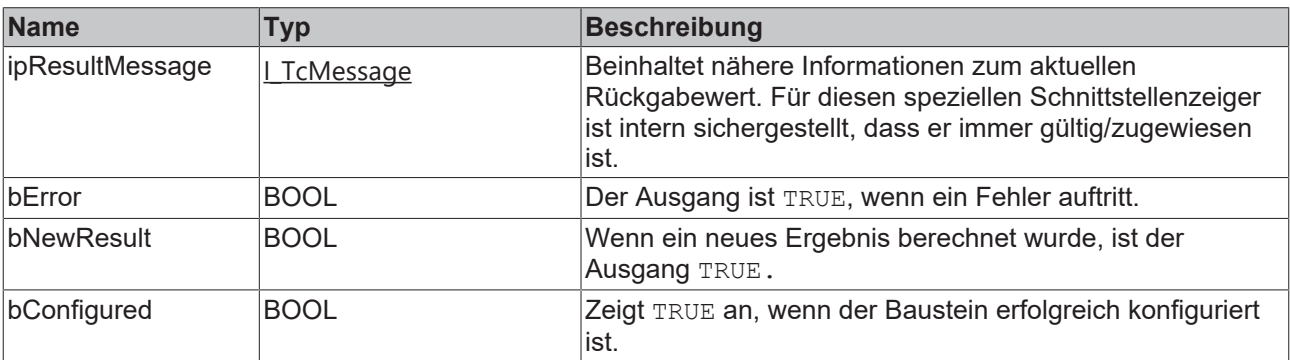

#### **Methoden**

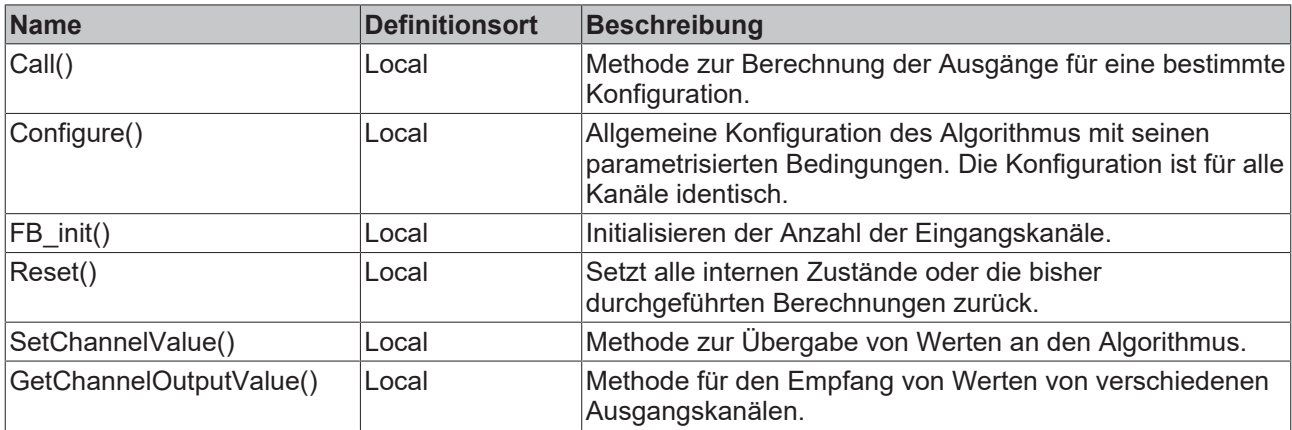

#### **Beispiel**

VAR

```
    fbImpulseFactor : FB_ALY_ImpulseFactor(nNumChannels := 1);
   eWindowMode : E_ALY_WindowMode := E_ALY_WindowMode.FixWindow;
    nWindowSize : UDINT := 100;
    bConfigure : BOOL := TRUE;
```
 fInput : LREAL; fImpulseFactor : LREAL; END\_VAR // Configure algorithm IF bConfigure THEN bConfigure := FALSE; fbImpulseFactor.Configure(eWindowMode, nWindowSize); END\_IF // Call algorithm fbImpulseFactor.SetChannelValue(1, fInput); fbImpulseFactor.Call(); fbImpulseFactor.GetChannelOutputValue(1, fImpulseFactor);

#### **Voraussetzungen**

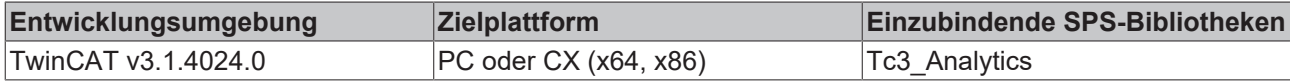

# **5.1.1.6.8.1 FB\_init**

Initialisieren der Anzahl unabhängiger Ein- und Ausgangskanäle.

#### **Syntax**

```
Definition:
```

```
METHOD FB_init : BOOL
VAR_INPUT
   nNumChannels : UDINT := 1;
END_VAR
```
#### **Eingänge**

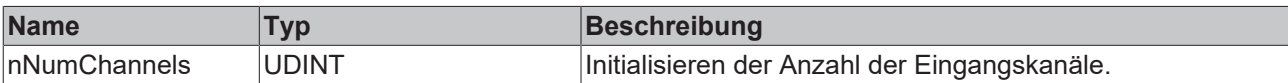

#### *Rückgabewert*

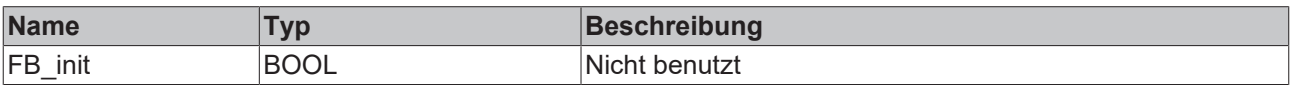

# **5.1.1.6.8.2 Call**

Aufrufen des Algorithmus nach Festlegung eines neuen Eingangswerts. Ein neuer Eingang kann mit Hilfe der Methode SetChannelValue() zugewiesen werden.

#### **Syntax**

Definition:

```
METHOD Call : BOOL
VAR_INPUT
END_VAR
```
#### *<b>Rückgabewert*

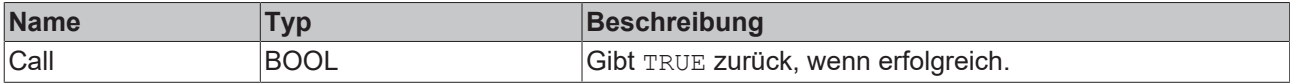

# **5.1.1.6.8.3 Configure**

Konfigurieren des Algorithmus.

# **Syntax**

```
Definition:
METHOD Configure : BOOL
VAR_INPUT
eWindowMode : E ALY WindowMode;
    nWindowSize : UDINT;
END_VAR
```
# **Eingänge**

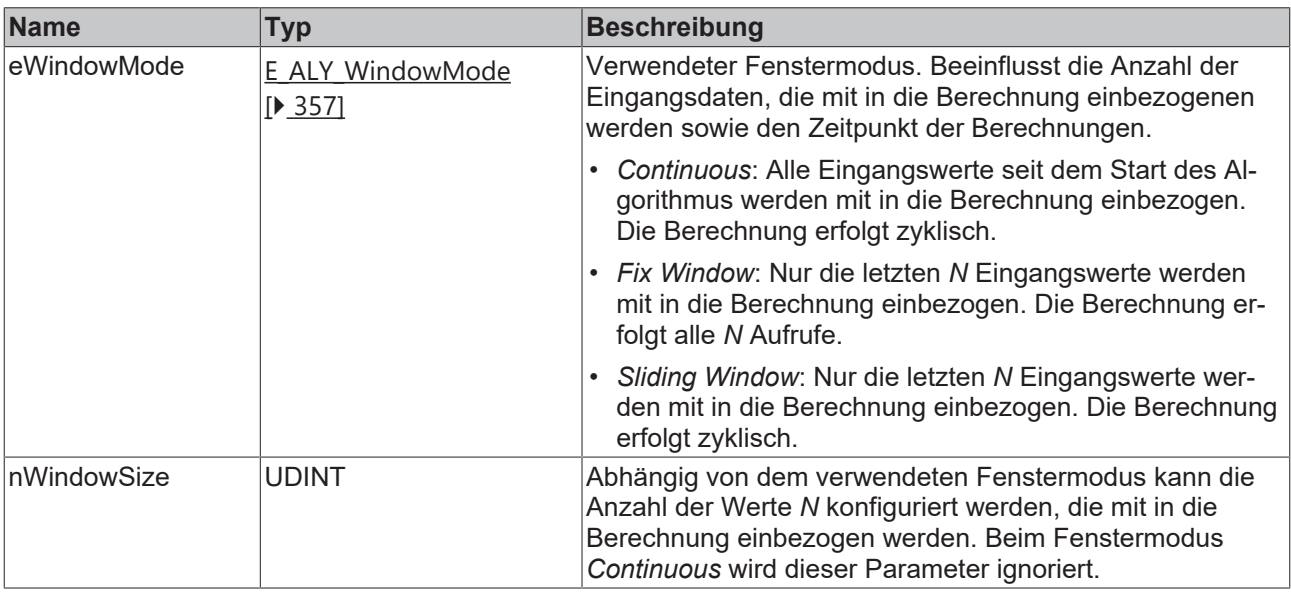

## *Rückgabewert*

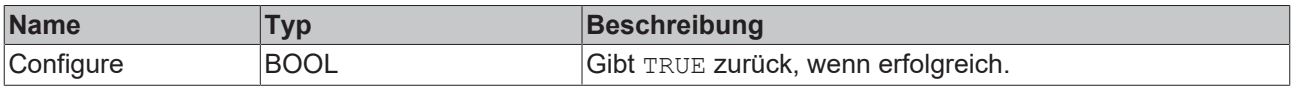

# **5.1.1.6.8.4 Reset**

Zurücksetzen des Algorithmus.

## *<b>E* Rückgabewert

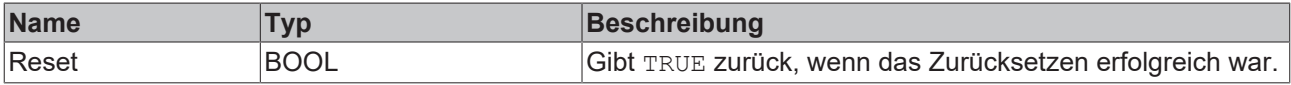

# **5.1.1.6.8.5 SetChannelValue**

Festlegen eines kanalspezifischen Eingangswerts. Der Eingangswert wird erst verwendet, wenn die Call()- Methode aufgerufen worden ist.

## **Syntax**

```
METHOD SetChannelValue : BOOL
VAR_INPUT
       nChannel : UDINT;
        input : ANY;
END_VAR
```
### **Eingänge**

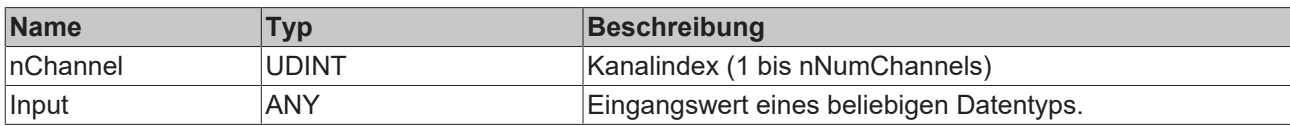

#### *<b>E* Rückgabewert

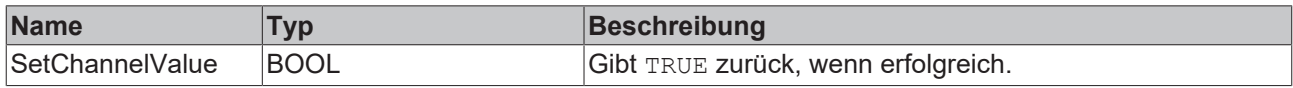

# **5.1.1.6.8.6 GetChannelOutputValue**

Abholen eines kanalspezifischen Ausgangswerts. Der Ausgangswert wird nur aktualisiert, wenn zuvor die Call()-Methode aufgerufen worden ist.

#### **Syntax**

#### Definition:

```
METHOD GetChannelOutputValue : BOOL
VAR_INPUT
       nChannel : UDINT;
       output : ANY;
END_VAR
```
#### **Eingänge**

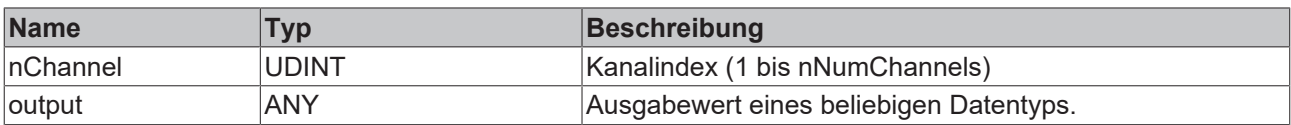

#### *<b>E* Rückgabewert

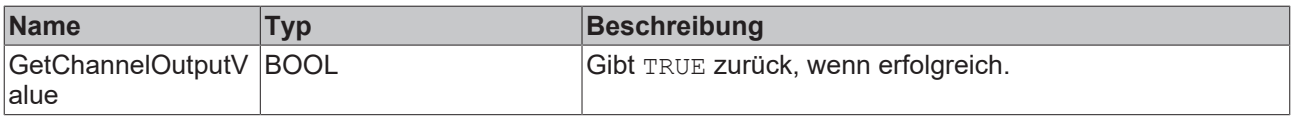

# **5.1.1.6.9 FB\_ALY\_ShapeFactor**

Der Algorithmus *Shape Factor* berechnet das gleichnamige Signal-Feature aus den Eingangswerten. Der Ausgangswert berechnet sich aus dem Verhältnis des quadratischen Mittels (RMS) des Eingangssignals zu dem Mittelwert der Absolutwerte des Eingangssignals.

$$
\text{Shape Factor} = \frac{x_{\text{rms}}}{\frac{1}{N} \sum_{n=1}^{N} |x[n]|}
$$

Die Anzahl der Eingangsdaten, die mit in die Berechnung einbezogenen werden und die Art der Berechnung können konfiguriert werden.

# **BECKHOFF**

# **Syntax**

Definition:

```
FUNCTION_BLOCK FB_ALY_ShapeFactor
VAR OUTPUT
    -<br>ipResultMessage: Tc3 EventLogger.I TcMessage;
        bError: BOOL;
       bNewResult: BOOL;
       bConfigured: BOOL; 
END_VAR
```
# *Ausgänge*

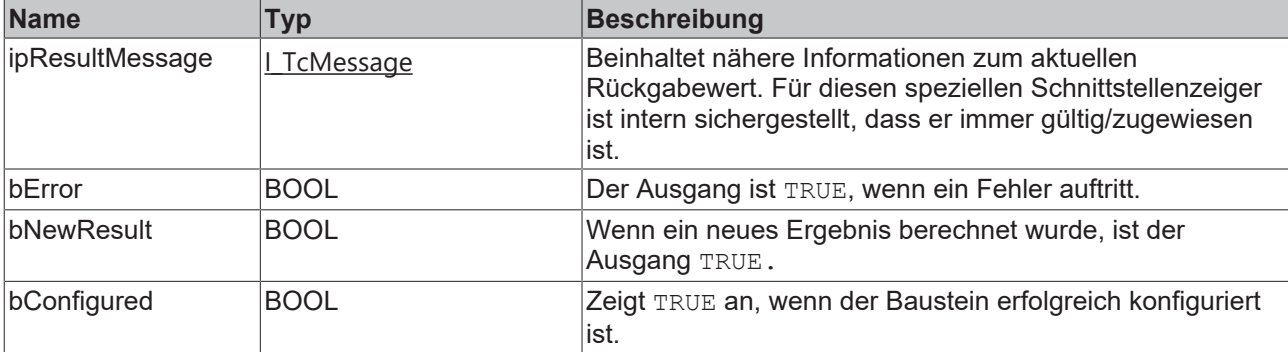

# **Methoden**

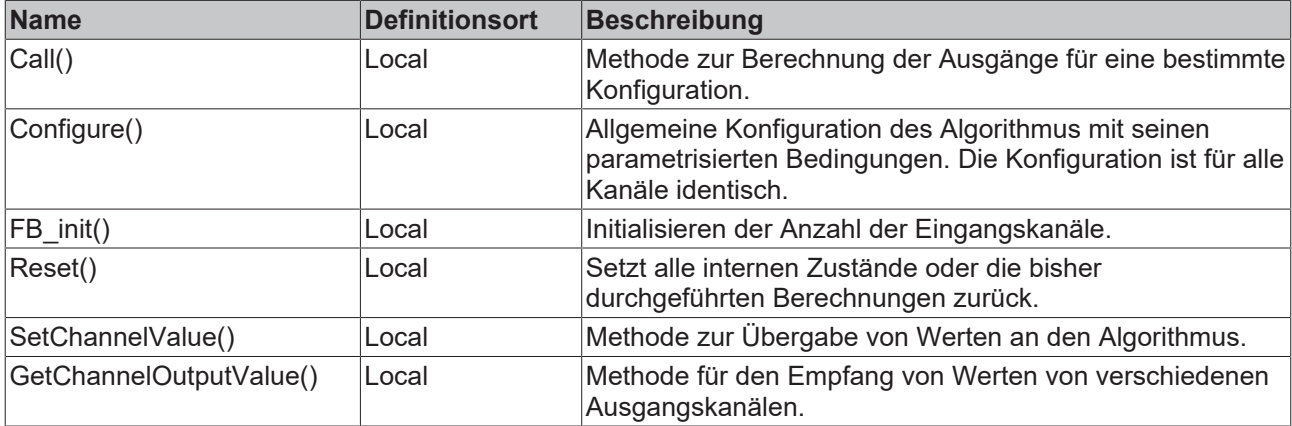

#### **Beispiel**

```
VAR
   fbShapeFactor : FB_ALY_ShapeFactor(nNumChannels := 1);
    eWindowMode : E_ALY_WindowMode := E_ALY_WindowMode.FixWindow;
    nWindowSize : UDINT := 100;
    bConfigure : BOOL := TRUE;
        fInput : LREAL;
       fShapeFactor : LREAL;
END_VAR
// Configure algorithm
IF bConfigure THEN
       bConfigure := FALSE;
       fbShapeFactor.Configure(eWindowMode, nWindowSize);
END_IF
// Call algorithm
fbShapeFactor.SetChannelValue(1, fInput);
fbShapeFactor.Call();
fbShapeFactor.GetChannelOutputValue(1, fShapeFactor);
```
#### **Voraussetzungen**

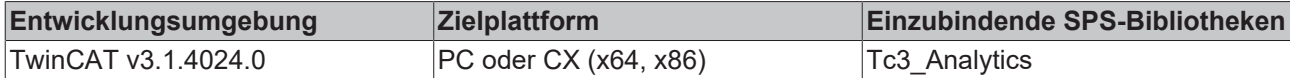

# **5.1.1.6.9.1 FB\_init**

Initialisieren der Anzahl unabhängiger Ein- und Ausgangskanäle.

#### **Syntax**

#### Definition:

```
METHOD FB_init : BOOL
VAR_INPUT
   nNumChannels : UDINT := 1;
END_VAR
```
#### **Eingänge**

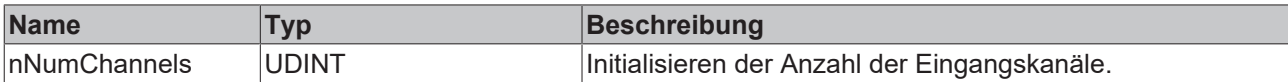

#### **Rückgabewert**

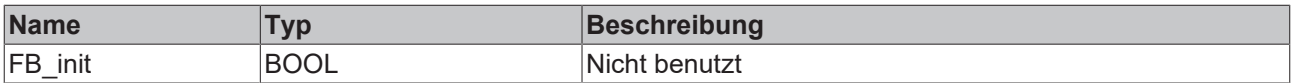

# **5.1.1.6.9.2 Call**

Aufrufen des Algorithmus nach Festlegung eines neuen Eingangswerts. Ein neuer Eingang kann mit Hilfe der Methode SetChannelValue() zugewiesen werden.

#### **Syntax**

#### Definition:

```
METHOD Call : BOOL
VAR_INPUT
END_VAR
```
#### *<b>Rückgabewert*

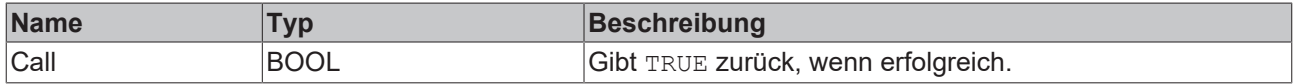

# **5.1.1.6.9.3 Configure**

Konfigurieren des Algorithmus.

#### **Syntax**

```
METHOD Configure : BOOL
VAR_INPUT
       eWindowMode : E_ALY_WindowMode;
       nWindowSize : UDINT;
END_VAR
```
# **BECKHOFF**

## **Eingänge**

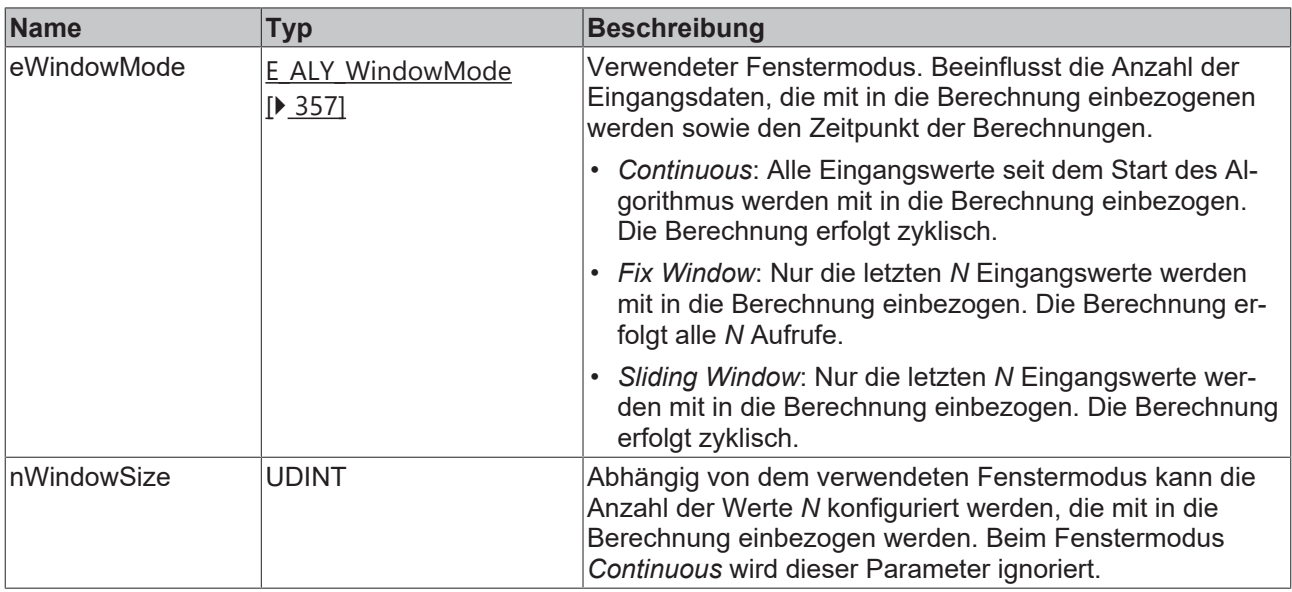

#### *<b>Rückgabewert*

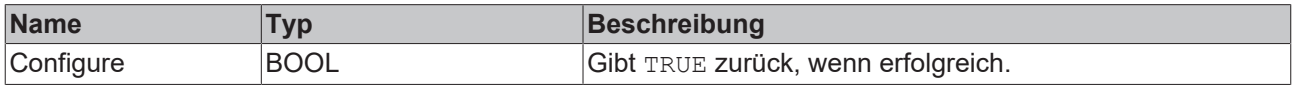

# **5.1.1.6.9.4 Reset**

Zurücksetzen des Algorithmus.

#### *<b>Rückgabewert*

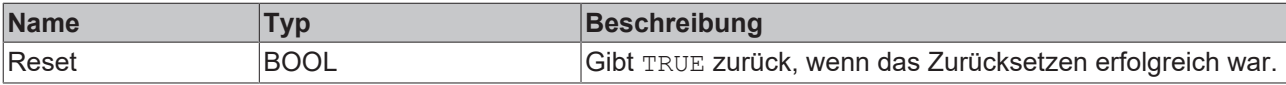

# **5.1.1.6.9.5 SetChannelValue**

Festlegen eines kanalspezifischen Eingangswerts. Der Eingangswert wird erst verwendet, wenn die Call()- Methode aufgerufen worden ist.

#### **Syntax**

#### Definition:

```
METHOD SetChannelValue : BOOL
VAR_INPUT
   -<br>nChannel : UDINT;
        input : ANY;
END_VAR
```
# **Eingänge**

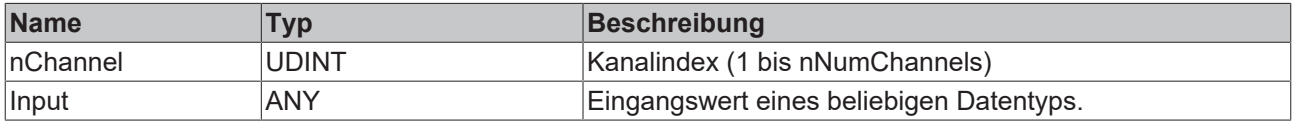

#### **E**<sup>2</sup> Rückgabewert

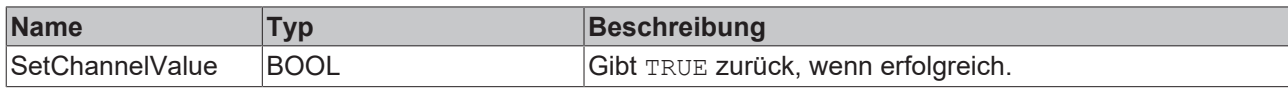

# **5.1.1.6.9.6 GetChannelOutputValue**

Abholen eines kanalspezifischen Ausgangswerts. Der Ausgangswert wird nur aktualisiert, wenn zuvor die Call()-Methode aufgerufen worden ist.

#### **Syntax**

Definition:

```
METHOD GetChannelOutputValue : BOOL
VAR_INPUT
        nChannel : UDINT;
        output : ANY;
END_VAR
```
#### **Eingänge**

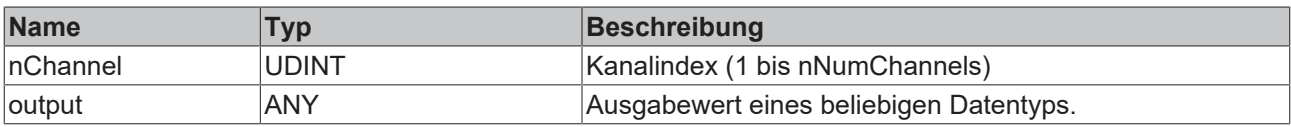

#### **Rückgabewert**

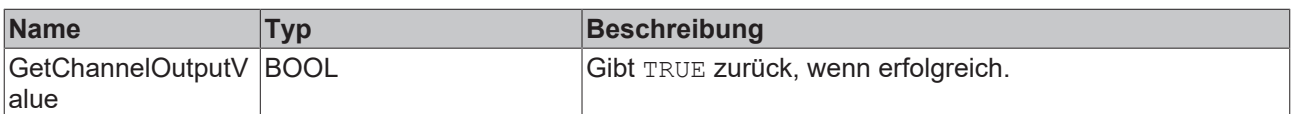

# **5.1.1.7 Traning Base**

# **5.1.1.7.1 FB\_ALY\_TimeBasedTeachPath\_1Ch**

Der *Time Based Teach Path 1Ch* schreibt die Eingangsdaten periodisch, entsprechend der konfigurierten Anzahl von Einlernvorgängen, in eine Datei. Dadurch werden die Werte nicht für jede Periode nacheinander geschrieben, sondern die Werte einer neuen Periode mit den vorhandenen Werten verglichen. Die Periode kann durch die Eingangswerte *Start Period* und *Stop Period* festgelegt werden (boolsche Signale sind erforderlich). Gemäß dem Teach -Modus wird jeder Wert überschrieben oder beibehalten, so dass das Ergebnis ein eingelerntes Eingangssignal ist, das später beispielsweise als Referenzsignal für den Algorithmus Time Based Envelope 1Ch verwendet werden kann.

#### **Syntax**

```
FUNCTION_BLOCK FB_TimeBasedTeachPath_1Ch
VAR_OUTPUT
        ipResultMessage: Tc3_EventLogger.I_TcMessage;
        bError: BOOL;
        bNewResult: BOOL;
        bConfigured: BOOL;
        bBusy: BOOL;
        bTeaching: BOOL;
    eState: E TeachState;
        nWrittenValues: ULINT;
        nValuesInFile: ULINT;
        nCurrentTeachCycles: ULINT;
END_VAR
```
## **Ausgänge**

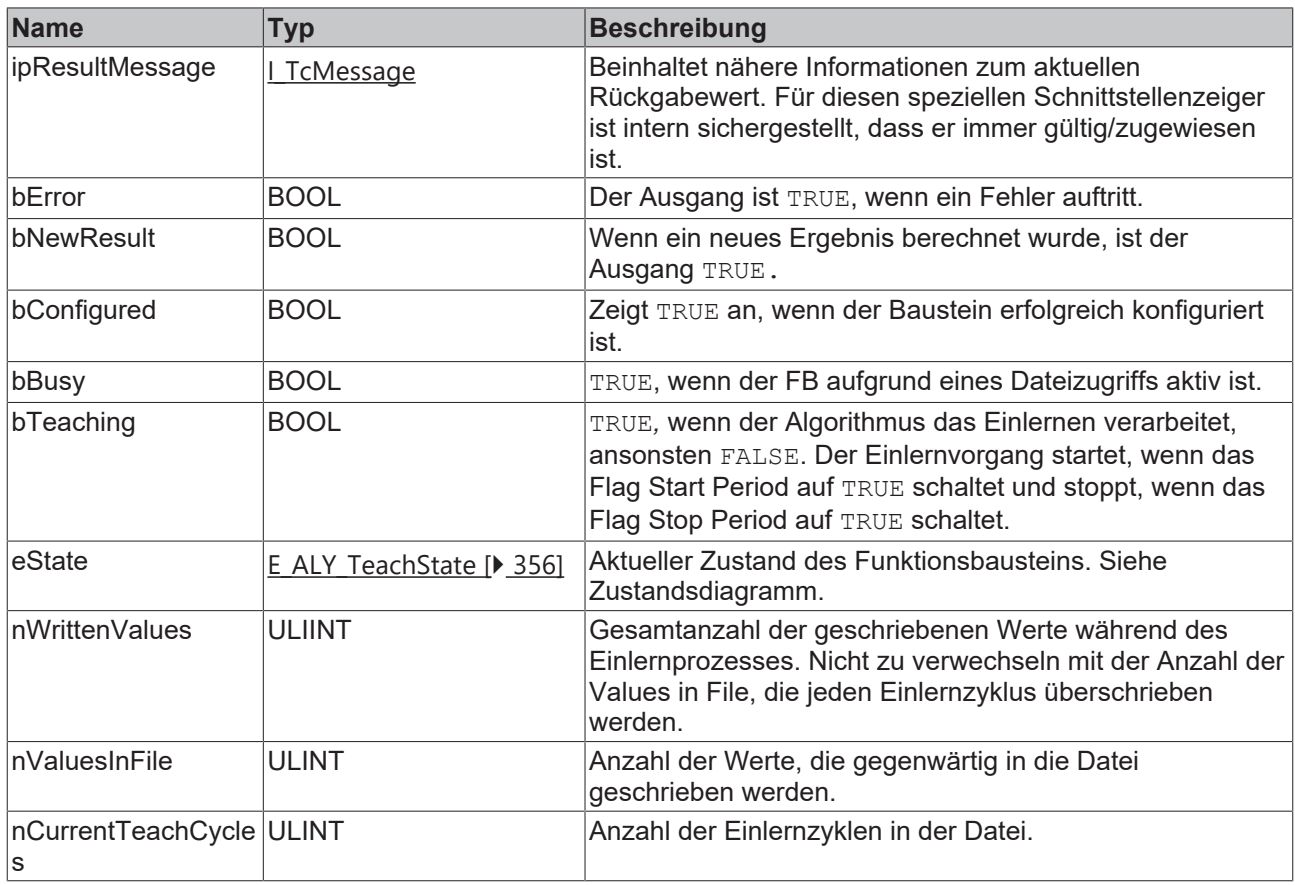

#### **Methoden**

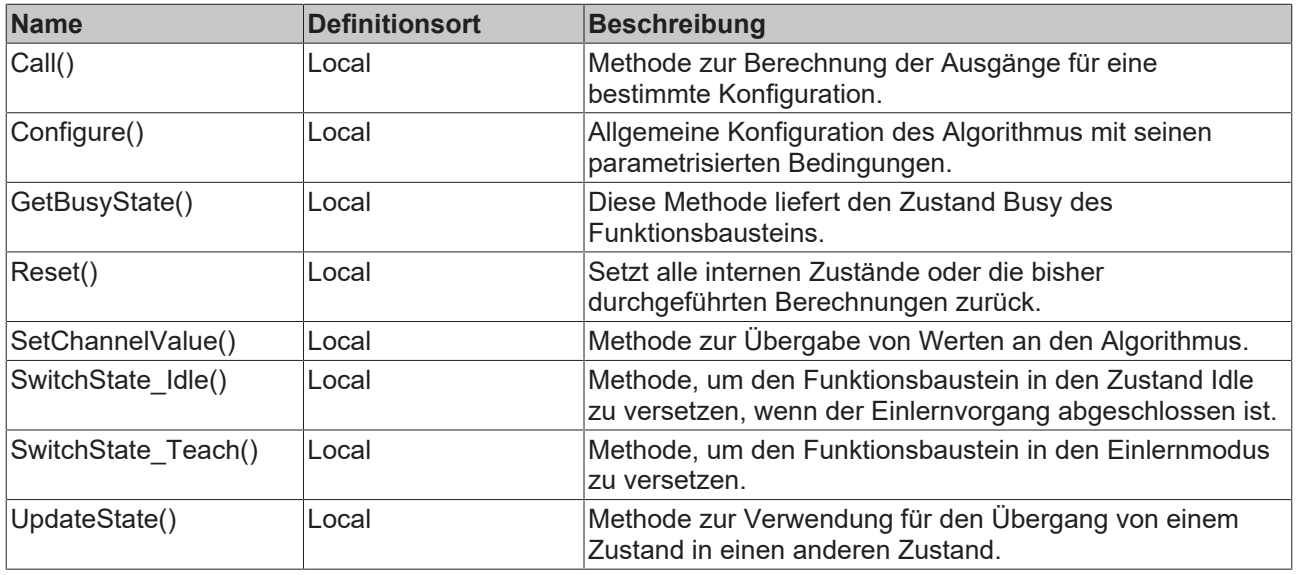

#### **Zustandsdiagramm**

Aufgrund des asynchronen Dateizugriffs in Echtzeitanwendungen benötigt dieser Funktionsbaustein eine Zustandsmaschine, um den Dateizugriff vorzubereiten und abzuschließen.

Beim Start ist der Funktionsbaustein im Zustand *Idle*. Um die eingehenden Daten in eine Datei zu schreiben, muss er in den Zustand *Teach* wechseln. Daher muss die Methode *SwitchState\_Teach()* einmal aufgerufen werden, um den Funktionsbaustein in den Zustand *PendingTeach* zu versetzen. Anschließend muss die Methode *UpdateState()* aufgerufen werden, bis sich der Funktionsbaustein im Zustand *Teach* befindet. In

diesem Zustand können ein oder mehrere Einlernzyklen durchlaufen werden. Wenn der Funktionsbaustein keine weiteren Zyklen einlernen soll, kann er wieder in den Zustand *Idle* versetzt werden. Um den Zustandswechsel zu initiieren, muss die Methode *SwitchState\_Idle()* aufgerufen werden. Anschließend muss die Methode *UpdateState()* aufgerufen werden, bis sich der Funktionsbaustein im Zustand *Idle* befindet.

Zustandsdiagramm für den Einlernvorgang der Daten:

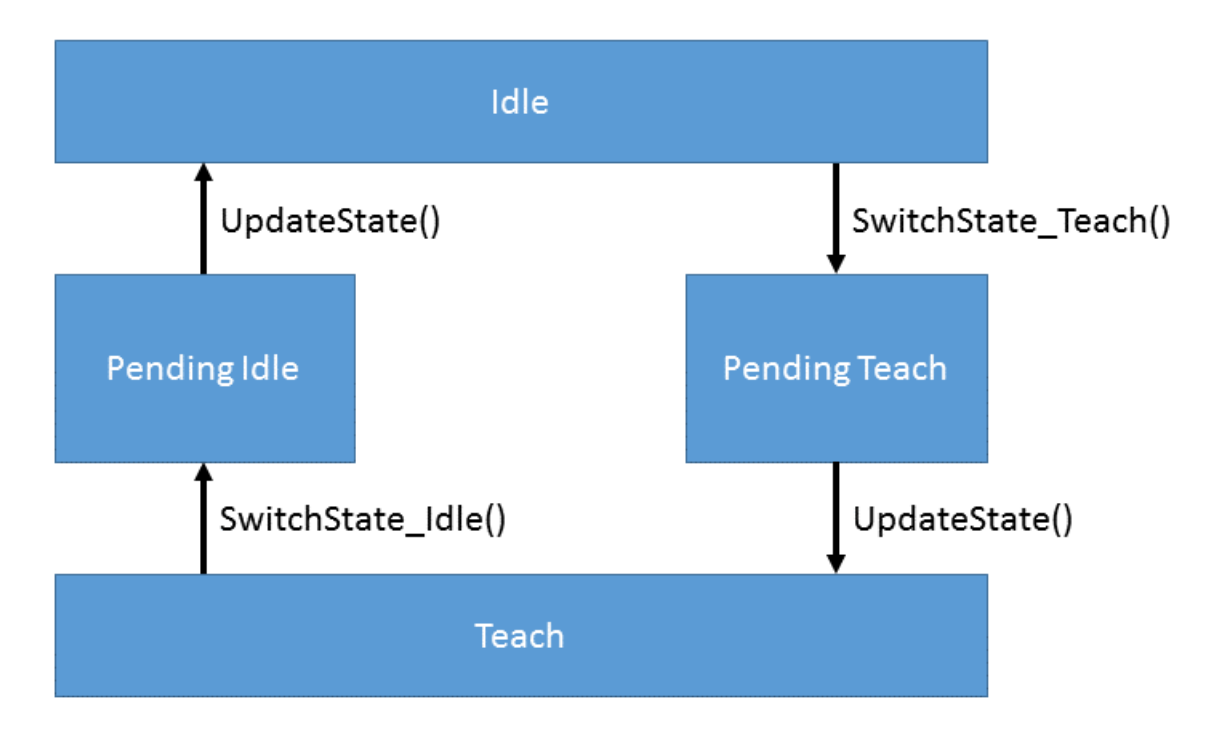

#### **Beispiel**

```
VAR
    fbTimeBasedTeach : FB ALY TimeBasedTeachPath 1Ch;
    eTeachMode : E_ALY_TeachMode := E_ALY_TeachMode.Mean;
        nSegmentSize : UDINT := 200;
        tTimeout : TIME := T#5S;
        nSetNumTeaches : UDINT := 10;
    bInvolveExistingFile : BOOL := TRUE;
    sFilePath : STRING := 'C:\TwinCAT\3.1\Boot\TimeBasedTeach.tas';
        bNegateStartPeriod : BOOL := FALSE;
        bNegateStopPeriod : BOOL := FALSE;
       bConfigure : BOOL := TRUE;
        eState : E_ALY_TeachState := E_ALY_TeachState.Idle;    
       bTeach : BOOL;
        fInput : LREAL;
        bStartPeriod : BOOL;
       bStopPeriod : BOOL;
END_VAR
// Configure algorithm
IF bConfigure THEN
        bConfigure := FALSE;
       fbTimeBasedTeach.Configure(eTeachMode, nSegmentSize, tTimeout, nSetNumTeaches, bInvolveExistingF
ile, sFilePath, bNegateStartPeriod, bNegateStopPeriod);
END_IF
// Call algorithm
eState := fbTimeBasedTeach.eState;
CASE eState OF
E_ALY_TeachState.Idle:
        IF bTeach THEN
        fbTimeBasedTeach.SwitchState Teach();
                fbTimeBasedTeach.UpdateState();
        END_IF    
E_ALY_TeachState.Teach:
        fbTimeBasedTeach.SetChannelValue(fInput);
        fbTimeBasedTeach.Call(bStartPeriod := bStartPeriod, bStopPeriod := bStopPeriod);
        IF NOT bTeach THEN
```

```
        fbTimeBasedTeach.SwitchState_Idle();    
                 fbTimeBasedTeach.UpdateState();
       END_IF    
E ALY TeachState. Pending,
E ALY TeachState.PendingIdle,
E ALY TeachState.PendingTeach:
    fbTimeBasedTeach.UpdateState();
        eState := fbTimeBasedTeach.eState;
END_CASE
```
#### **Voraussetzungen**

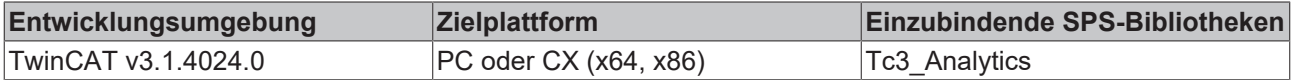

# **5.1.1.7.1.1 Call**

Aufrufen des Algorithmus nach Festlegung eines neuen Eingangswerts. Ein neuer Eingang kann mit Hilfe der Methode SetChannelValue() zugewiesen werden.

#### **Syntax**

#### Definition:

```
METHOD Call : BOOL
VAR_INPUT
       bStartPeriod : ULINT;
        bStopPeriod : BOOL;
END_VAR
```
#### **Eingänge**

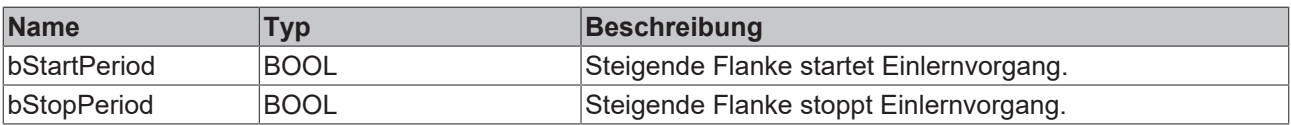

#### *<b>E* Rückgabewert

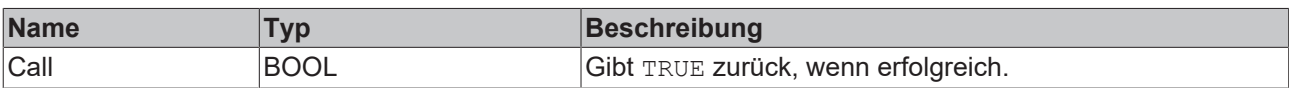

# **5.1.1.7.1.2 Configure**

Konfigurieren des Algorithmus. Kanalspezifische Parameter werden mit Hilfe der Methode ConfigueChannel() festgelegt.

#### **Syntax**

```
METHOD Configure : BOOL
VAR_INPUT
    .<br>eTeachMode : E ALY TeachMode;
       nSegmentSize : UDINT;
        tTimeout : TIME;
        nSetNumTeaches : UDINT;
       bInvolveExistingFile : BOOL;    
        sFilePath : STRING(255);
       bNegateStartPeriod : BOOL;
       bNegateStopPeriod : BOOL;
END_VAR
```
# **Eingänge**

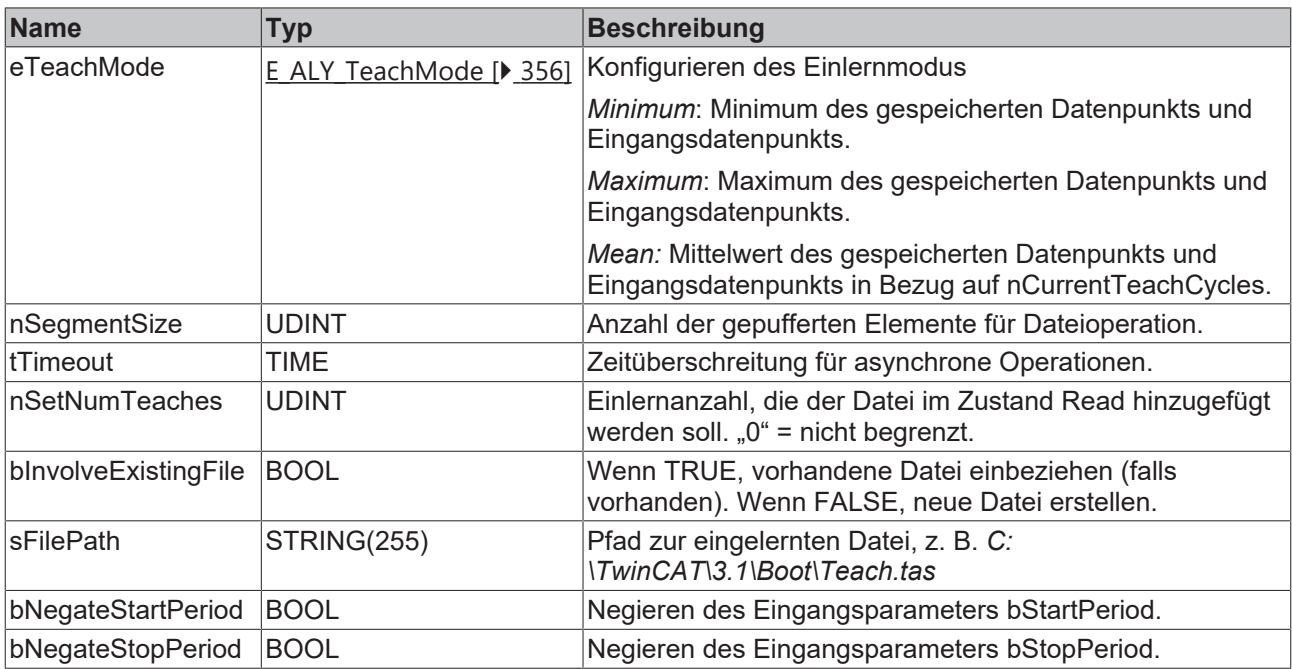

# **Rückgabewert**

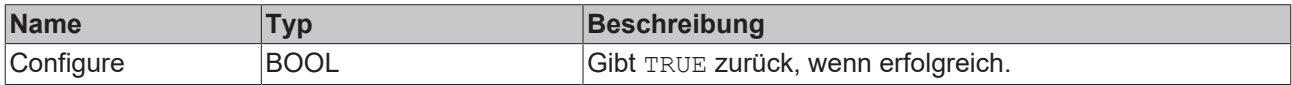

## **5.1.1.7.1.3 Reset**

Zurücksetzen des Algorithmus.

#### *<b>E* Rückgabewert

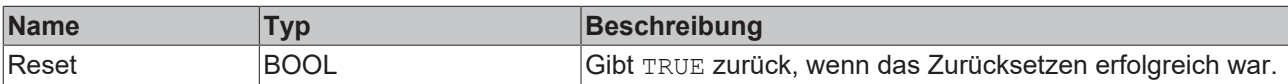

# **5.1.1.7.1.4 GetBusyState**

Gibt TRUE zurück, wenn der Funktionsbaustein aufgrund eines asynchronen Dateizugriffs beschäftigt ist.

#### **Syntax**

```
Definition:
```

```
METHOD GetBusyState : BOOL
VAR_INPUT
END_VAR
```
# **Rückgabewert**

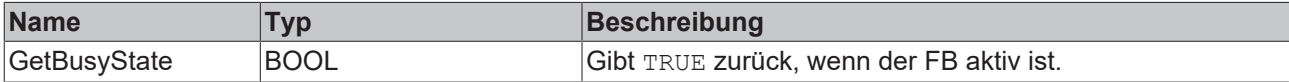

# **5.1.1.7.1.5 SetChannelValue**

Festlegen eines kanalspezifischen Eingangswerts. Der Eingangswert wird erst verwendet, wenn die Call()- Methode aufgerufen worden ist.

#### **Syntax**

#### Definition:

```
METHOD SetChannelValue : BOOL
VAR_INPUT
        input : ANY;
END_VAR
```
#### **Eingänge**

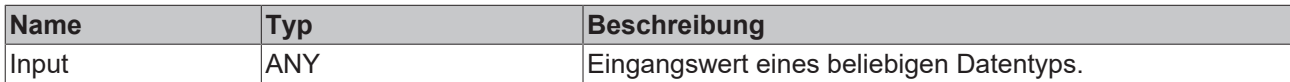

#### *<b>Rückgabewert*

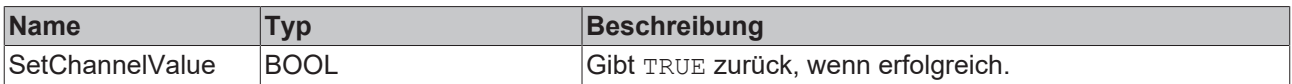

# **5.1.1.7.1.6 SwitchState\_Idle**

Initiieren des Wechsels vom Zustand *Teach* in den Zustand *Idle*. Siehe Zustandsdiagramm.

#### **Syntax**

#### Definition:

```
METHOD SwitchState_Idle : BOOL
VAR_INPUT
END_VAR
```
#### *<b>Rückgabewert*

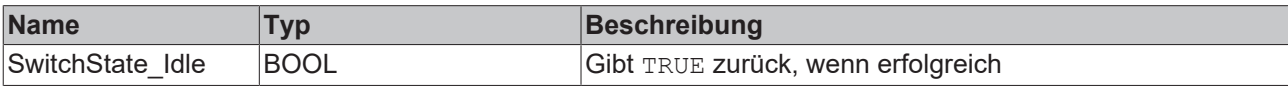

# **5.1.1.7.1.7 SwitchState\_Teach**

Initiieren des Wechsels vom Zustand *Idle* in den Zustand *Teach*. Siehe Zustandsdiagramm.

#### **Syntax**

Definition:

```
METHOD SwitchState_Teach : BOOL
VAR_INPUT
END VAR
```
#### **Rückgabewert**

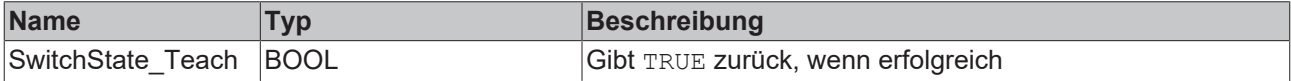

# **5.1.1.7.1.8 UpdateState**

Aktualisierung des Zustands, nachdem eine Zustandsänderung initiiert wurde und bis der Zielzustand nicht erreicht ist.

#### **Syntax**

#### Definition:

```
METHOD UpdateState : BOOL
VAR_INPUT
END_VAR
```
#### **Rückgabewert**

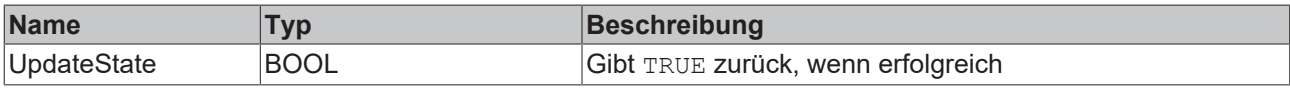

# **5.1.1.8 XY Path**

# **5.1.1.8.1 FB\_ALY\_XyGateMonitor\_2Ch**

*XY Gate Monitor 2Ch* zählt die Anzahl der Schnittpunkte eines XY-Eingangs mit einem bestimmten Gate oder seiner Projektion (gerade Linie zwischen den Gate-Punkten) abhängig vom konfigurierten Gate Mode. Die Analyseperiode kann mit den Eingängen *Start* und *Stop* gestartet werden. Der Algorithmus ist richtungsempfindlich, d. h. es werden nur Schnittpunkte in der richtigen Richtung gezählt. Die Richtungsauslegung hängt von der Reihenfolge der Gate-Punkte (X1/Y1) und (X2/Y2) ab. Die möglichen Richtungen der Schnittpunkte sind nachstehend veranschaulicht.

#### **Richtungen der Schnittpunkte:**

Der blaue Pfeil stellt die Signalrichtung dar und die schwarzen Linien veranschaulichen das Gate mit seinen Gate-Punkten (X1/Y1) und (X2/Y2). Die Richtung der Schnittpunkte wird gezählt, wenn sich das Signal gegen den Uhrzeigersinn um den ersten Gate-Punkt (X1/Y1) dreht.

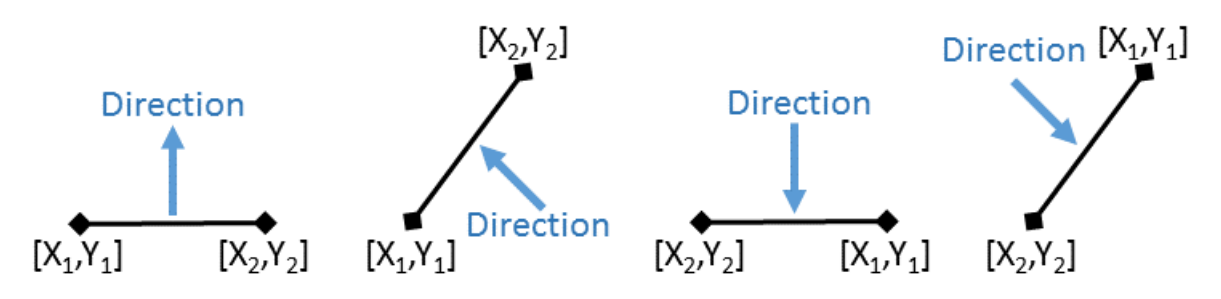

#### **Syntax**

```
FUNCTION_BLOCK FB_ALY_XyGateMonitor_2Ch
VAR_OUTPUT 
    ipResultMessage: Tc3 EventLogger.I TcMessage;
        bError: BOOL;
        bNewResult: BOOL;
        bConfigured: BOOL;
        bExecuting: BOOL;
        bGateIntersection: BOOL;
        bOutlierIntersection: BOOL;
        fPosIntersectionX: LREAL;
        fPosIntersectionY: LREAL;
        nCountGateIntersections: ULINT;
        nCountOutlierIntersections: ULINT;
    fbTimeLastIntersection: FB_ALY_DateTime;
    eClassification: E_ALY_Classification 2Cls;
END_VAR
```
#### **Ausgänge**

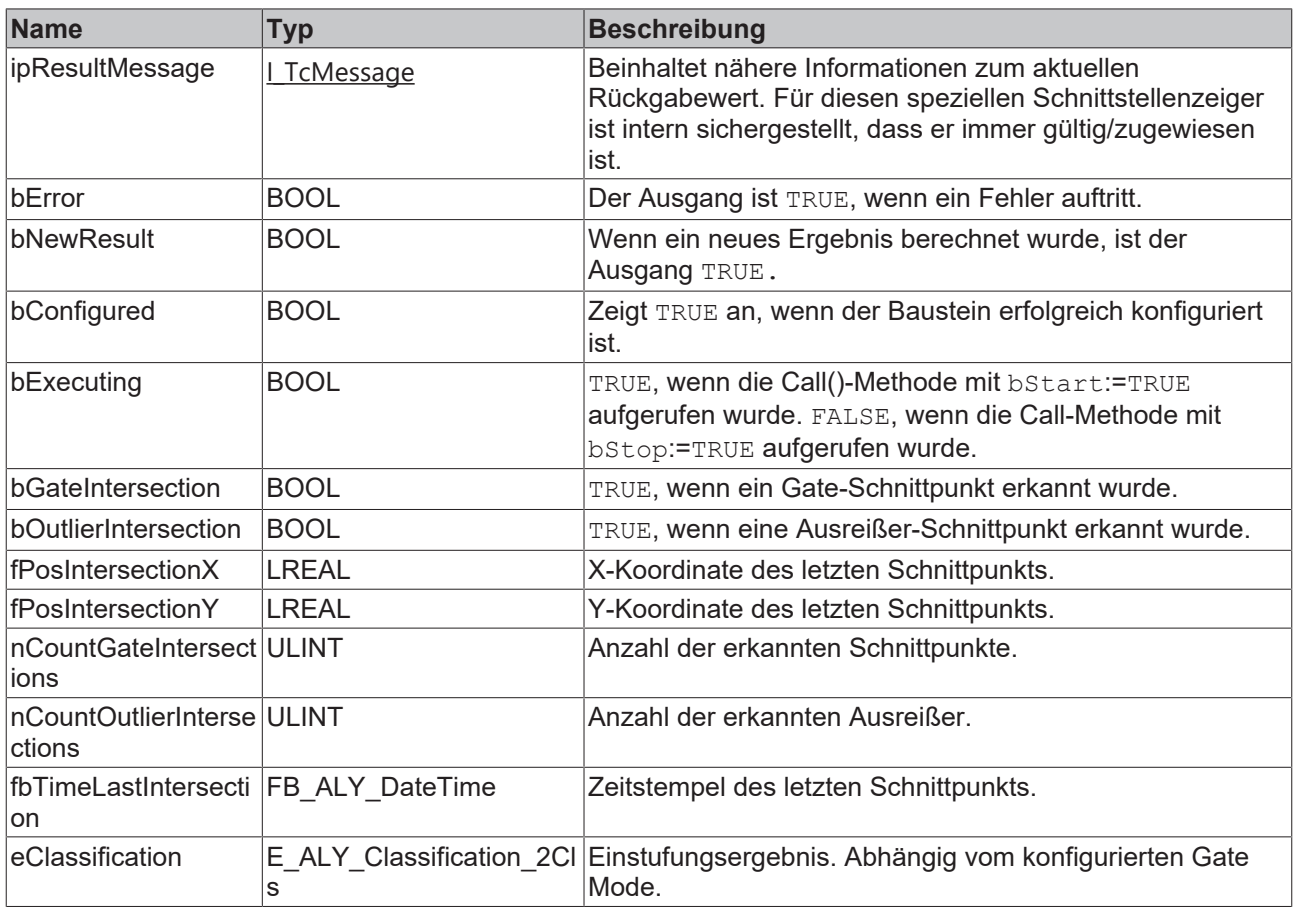

#### **Methoden**

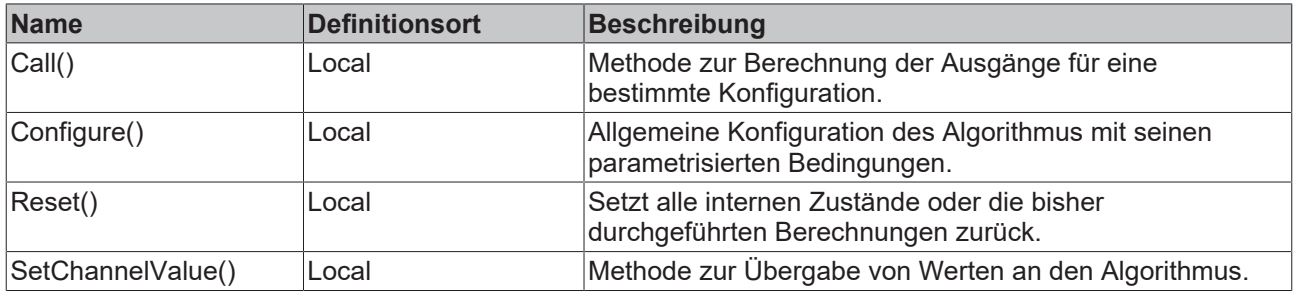

#### **Beispiel**

```
VAR
   fbXyGateMonitor : FB ALY XyGateMonitor 2Ch;
       fbSystemTime : FB_ALY_GetSystemTime;
eGateMode : E ALY GateMode := E ALY GateMode.IntersectGate;
    stGatePos1 : ST_ALY_XyPosition := ( X:= 0.0, Y := 0.0);
stGatePos2 : ST_ALY_XyPosition := (X:= 0.0, Y := 4.0);
    bConfigure : BOOL := TRUE;
    fInputChX : LREAL;
       fInputChY : LREAL;
       bStart : BOOL;
       bStop : BOOL;
END_VAR
// Configure algorithm
IF bConfigure THEN
       bConfigure := FALSE;
        fbXyGateMonitor.Configure(eGateMode, stGatePos1, stGatePos2);
END_IF
```

```
// Get current system time
```

```
fbSystemTime.Call();
```

```
// Call algorithm
fbXyGateMonitor.SetChannelValue(1, fInputChX);
fbXyGateMonitor.SetChannelValue(2, fInputChY);
fbXyGateMonitor.Call(bStart, bStop, fbSystemTime.tSystemTime);
```
#### **Voraussetzungen**

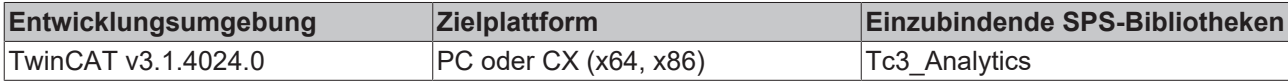

# **5.1.1.8.1.1 Call**

Aufrufen des Algorithmus nach Festlegung eines neuen Eingangswerts. Ein neuer Eingang kann mit Hilfe der Methode SetChannelValue() zugewiesen werden.

#### **Syntax**

#### Definition:

```
METHOD Call : BOOL
VAR_INPUT
    -<br>bStart : BOOL;
       bStop : BOOL;
        tTimestamp : ULINT;
END_VAR
```
#### **Eingänge**

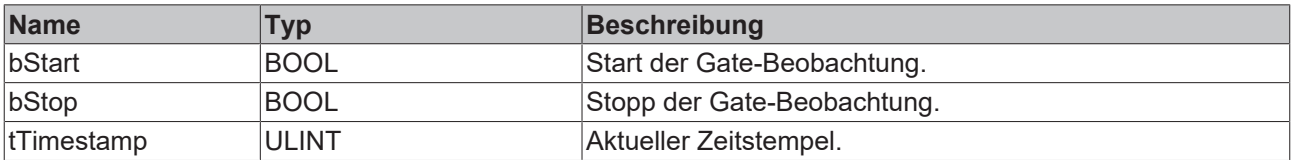

#### **Rückgabewert**

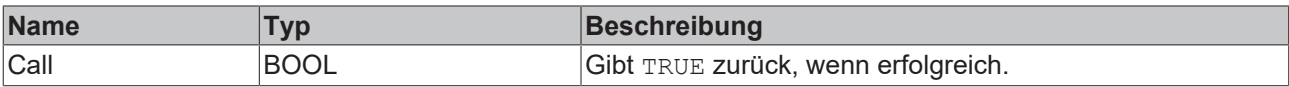

## **5.1.1.8.1.2 Reset**

Zurücksetzen des Algorithmus.

#### *<b>Rückgabewert*

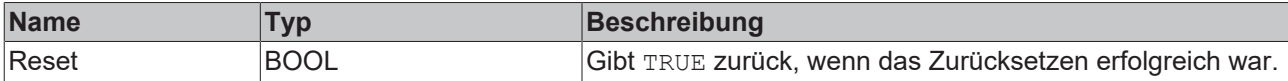

# **5.1.1.8.1.3 Configure**

Konfigurieren des Algorithmus. Kanalspezifische Parameter werden mit Hilfe der Methode ConfigueChannel() festgelegt.

#### **Syntax**

```
METHOD Configure : BOOL
VAR_INPUT
    eGateMode : E_ALY_GateMode;
```
# **BECKHOFF**

stGatePos1 : ST\_ALY\_XyPosition; stGatePos2 : ST\_ALY\_XyPosition; END\_VAR

#### **Eingänge**

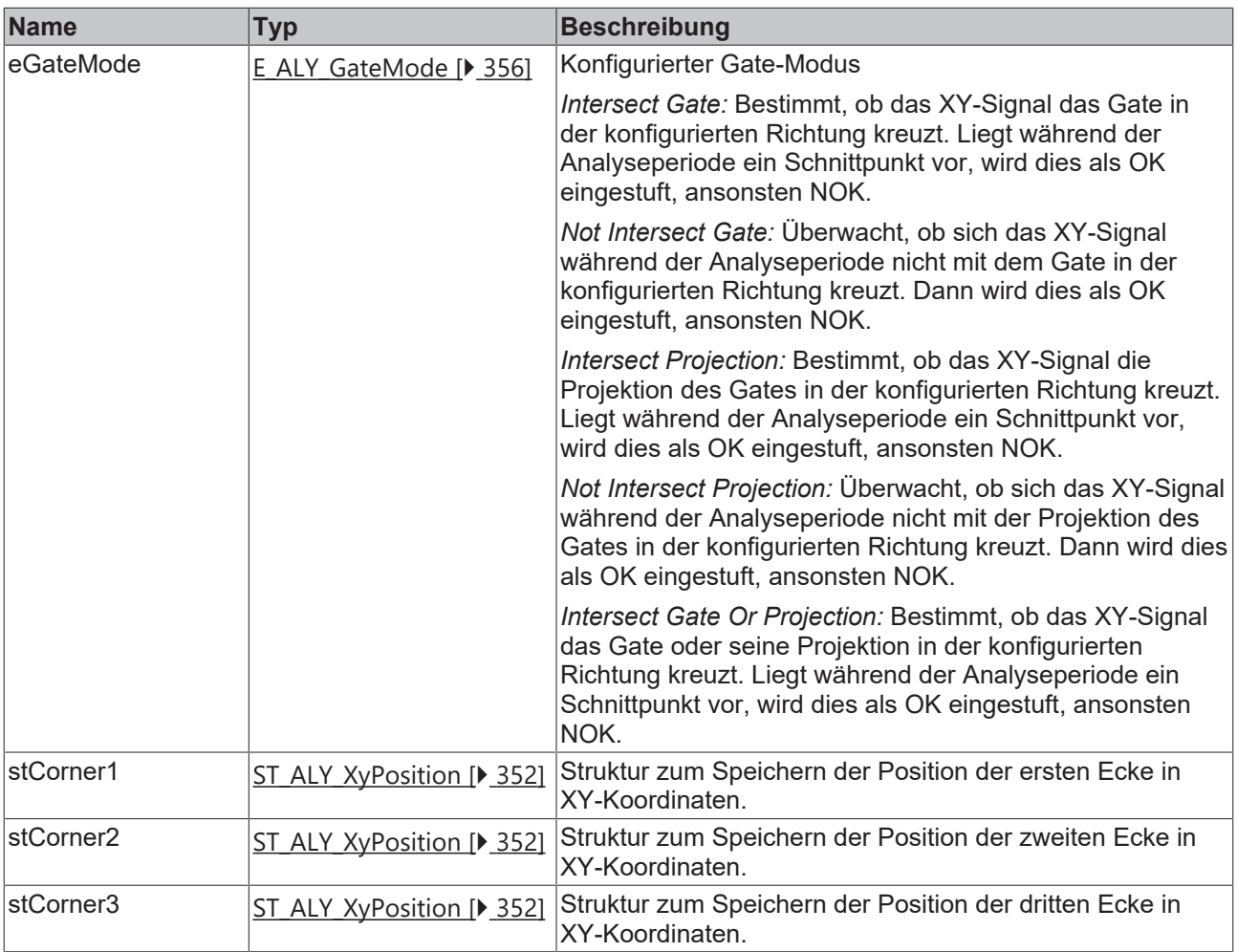

# **Rückgabewert**

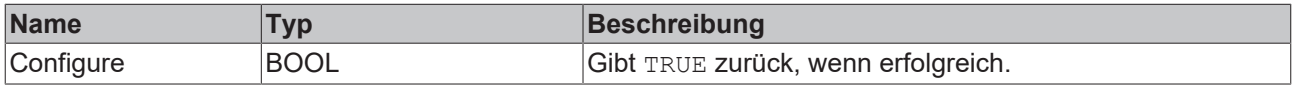

# **5.1.1.8.1.4 SetChannelValue**

Festlegen eines kanalspezifischen Eingangswerts. Der Eingangswert wird erst verwendet, wenn die Call()- Methode aufgerufen worden ist.

#### **Syntax**

```
METHOD SetChannelValue : BOOL
VAR_INPUT
      nChannel : UDINT;
       input : ANY;
END_VAR
```
#### **Eingänge**

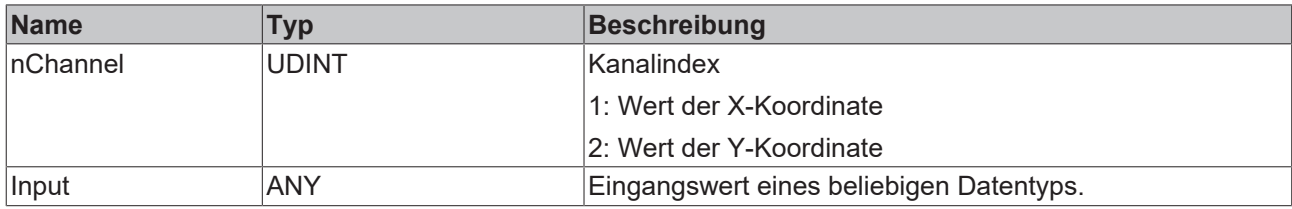

# **Rückgabewert**

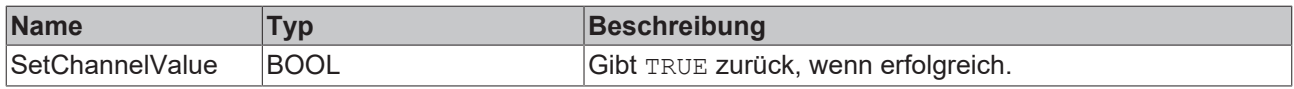

# **5.1.1.8.2 FB\_ALY\_XyShapeMonitor\_Circle\_2Ch**

Der *XY Shape Monitor Circle 2Ch* zählt die Anzahl der Schnittpunkte eines XY-Eingangs mit einer bestimmten Kreisform.

#### **Syntax**

#### Definition:

```
FUNCTION_BLOCK FB_ALY_XyShapeMonitor_Circle_2Ch
VAR_INPUT
       bPersistent: BOOL;
END_VAR
VAR_OUTPUT
    -<br>ipResultMessage: Tc3 EventLogger.I TcMessage;
        bError: BOOL;
       bNewResult: BOOL;
       bConfigured: BOOL;
       bWithinShape: BOOL;
       bIntersection: BOOL;
       nCountIntersections: ULINT;
        fbTimeLastIntersection: FB_ALY_DateTime;
END_VAR
```
# **Eingänge**

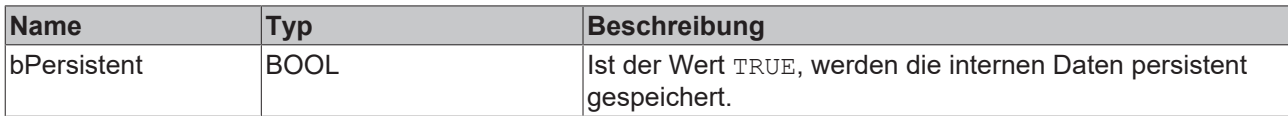

#### **Ausgänge**

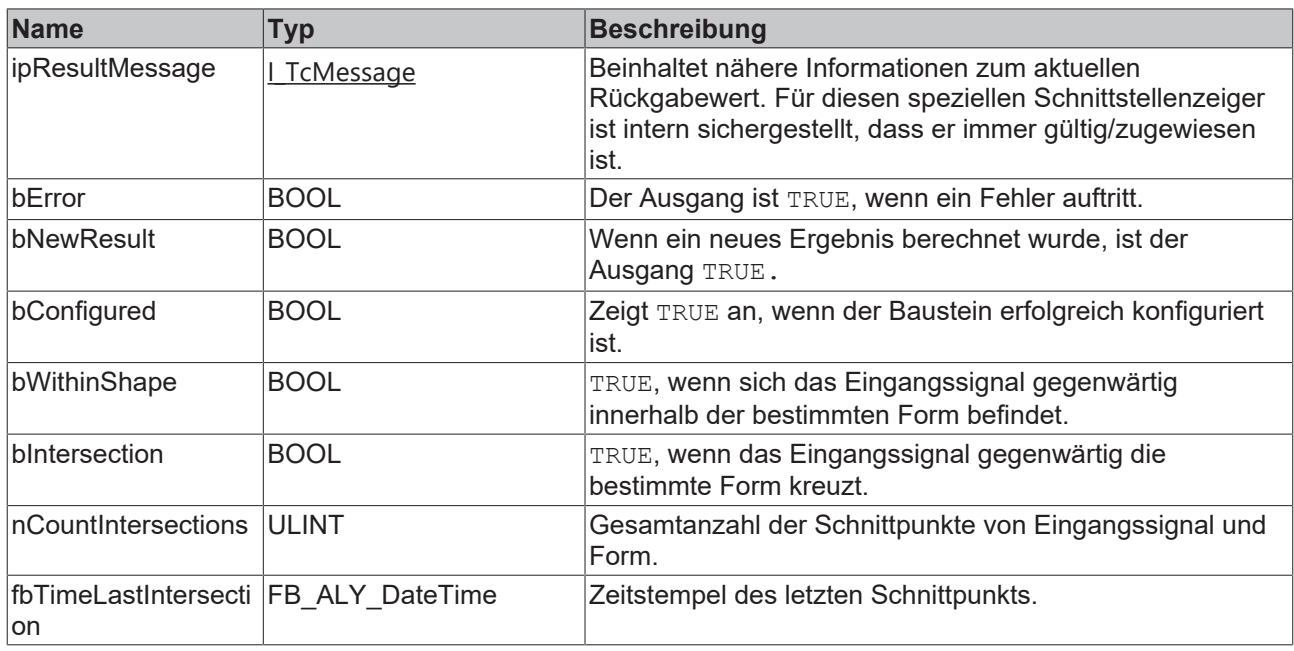

#### **Methoden**

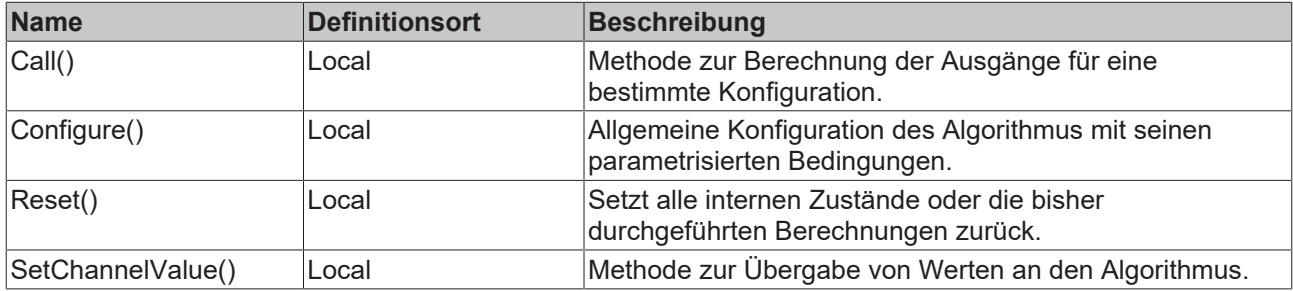

#### **Beispiel**

```
VAR
        fbXyShapeMonitor_Circle : FB_ALY_XyShapeMonitor_Circle_2Ch;
    fbSystemTime : FB_ALY_GetSystemTime;
stCentre : ST_ALY_XyPosition := (X:= 4.0, Y := 2.0);
    fRadius : LREAL := 1.5;
    bConfigure : BOOL := TRUE;
    fInputChX : LREAL;
    fInputChY : LREAL;
END_VAR
// Configure algorithm
IF bConfigure THEN
       bConfigure := FALSE;
   fbXyShapeMonitor Circle.Configure(stCentre, fRadius);
END_IF
// Get current system time
fbSystemTime.Call();
// Call algorithm
fbXyShapeMonitor Circle.SetChannelValue(1, fInputChX);
```
#### fbXyShapeMonitor Circle.SetChannelValue(2, fInputChY); fbXyShapeMonitor\_Circle.Call(fbSystemTime.tSystemTime);

#### **Voraussetzungen**

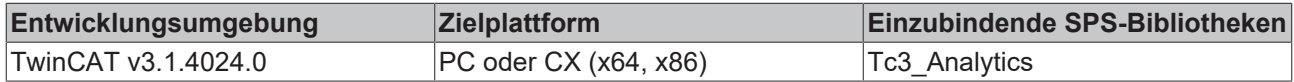

# **5.1.1.8.2.1 Call**

Aufrufen des Algorithmus nach Festlegung eines neuen Eingangswerts. Ein neuer Eingang kann mit Hilfe der Methode SetChannelValue() zugewiesen werden.

#### **Syntax**

#### Definition:

```
METHOD Call : BOOL
VAR_INPUT
        tTimestamp : ULINT;
END_VAR
```
#### **Eingänge**

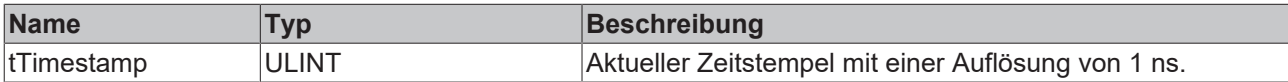

#### *<b>Rückgabewert*

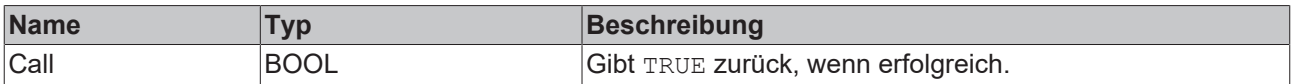

# **5.1.1.8.2.2 Reset**

Zurücksetzen des Algorithmus.

#### *<b>R* Rückgabewert

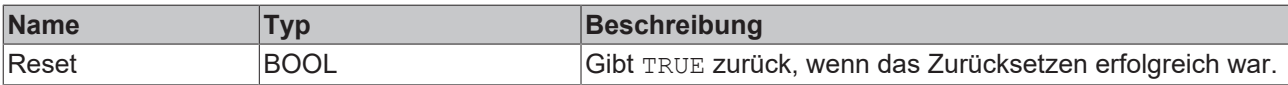

# **5.1.1.8.2.3 Configure**

Konfigurieren des Algorithmus. Kanalspezifische Parameter werden mit Hilfe der Methode ConfigueChannel() festgelegt.

#### **Syntax**

#### Definition:

```
METHOD Configure : BOOL
VAR_INPUT
       stCentre : ST_ALY_XyPosition;
        fRadius : LREAL; 
END_VAR
```
#### **Eingänge**

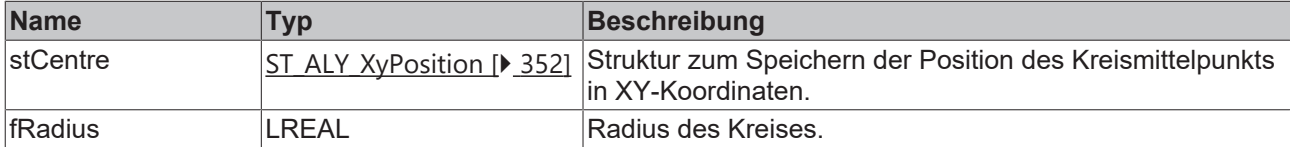

# *<b>Rückgabewert*

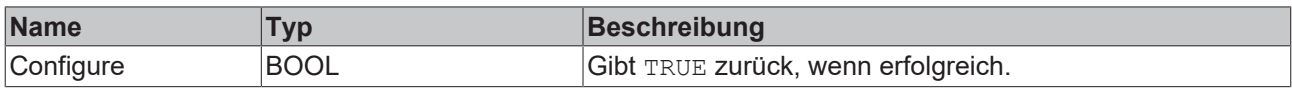

# **5.1.1.8.2.4 SetChannelValue**

Festlegen eines kanalspezifischen Eingangswerts. Der Eingangswert wird erst verwendet, wenn die Call()- Methode aufgerufen worden ist.

#### **Syntax**

Definition:

```
METHOD SetChannelValue : BOOL
VAR_INPUT
        nChannel : UDINT;
        input : ANY;
END_VAR
```
#### **Eingänge**

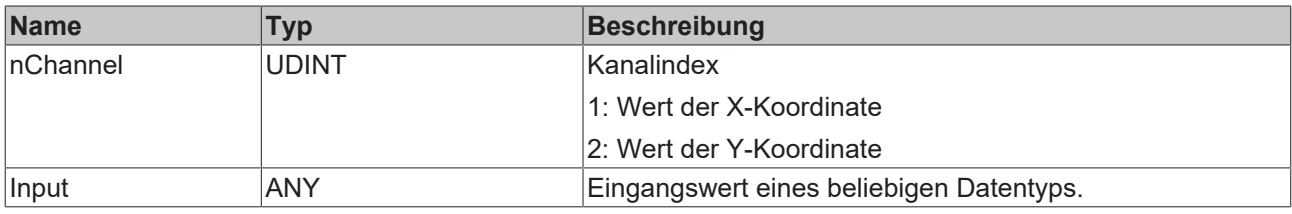

#### **Rückgabewert**

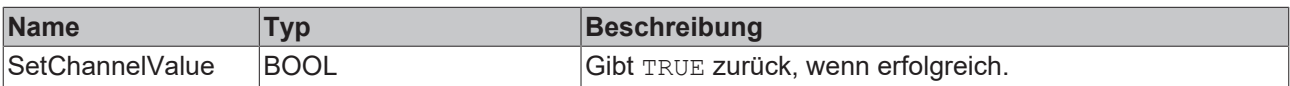

# **5.1.1.8.3 FB\_ALY\_XyShapeMonitor\_Rectangle\_2Ch**

Der *XY Shape Monitor Rectangle 2Ch* zählt die Anzahl der Schnittpunkte eines XY-Eingangs mit einer bestimmten Rechteckform.

#### **Syntax**

```
FUNCTION_BLOCK FB_ALY_XyShapeMonitor_Rectangle_2Ch
VAR_INPUT
        bPersistent: BOOL;
END_VAR
VAR_OUTPUT
    .<br>ipResultMessage: Tc3 EventLogger.I TcMessage;
       bError: BOOL; 
       bNewResult: BOOL; 
       bConfigured: BOOL;
       bWithinShape: BOOL;
       bIntersection: BOOL;
       nCountIntersections: ULINT;
    fbTimeLastIntersection: FB ALY DateTime;
END_VAR
```
#### **Eingänge**

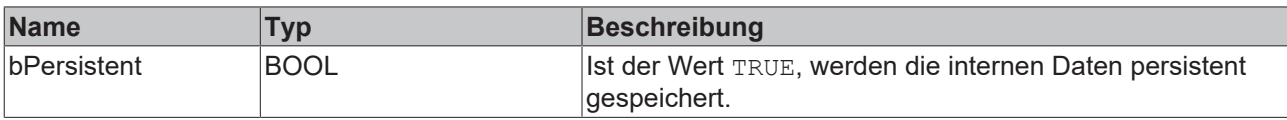

#### *Ausgänge*

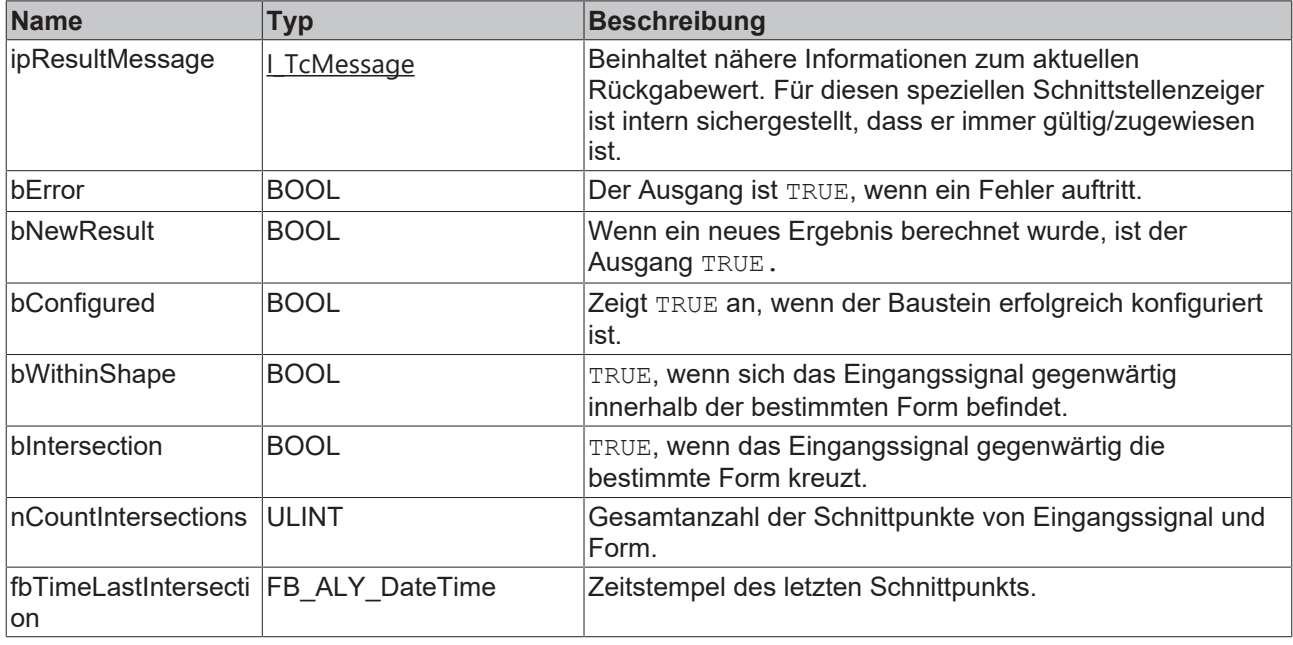

#### **Methoden**

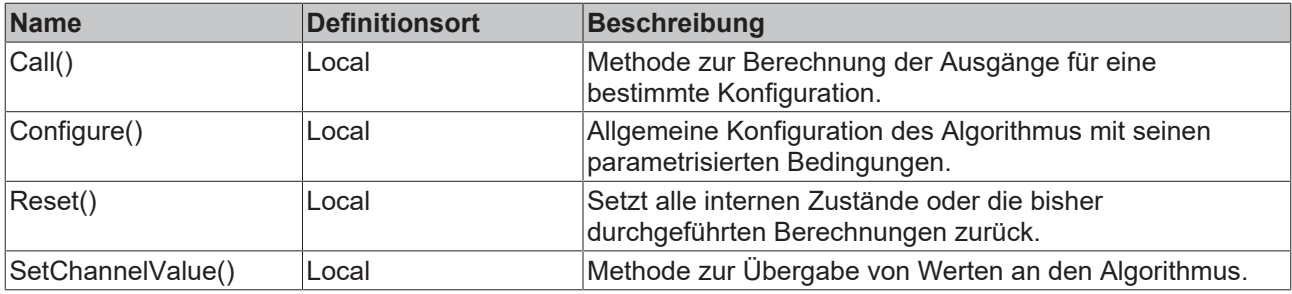

#### **Beispiel**

```
VAR
   fbXyShapeMonitor Rectangle : FB ALY XyShapeMonitor Rectangle 2Ch;
        fbSystemTime : FB_ALY_GetSystemTime;
   stLowerLeftCorner: S\bar{T} ALY XyPosition := ( X:= 0.0, Y := 0.0);
fLength X : LREAL := 10;
fLength Y : LREAL := 5;
       bConfigure : BOOL := TRUE;
    fInputChX : LREAL;
    fInputChY : LREAL;
END_VAR
// Configure algorithm
IF bConfigure THEN
       bConfigure := FALSE;
    fbXyShapeMonitor Rectangle.Configure(stLowerLeftCorner, fLength X, fLength Y );
END IF
// Get current system time
fbSystemTime.Call();
```
// Call algorithm

fbXyShapeMonitor Rectangle.SetChannelValue(1, fInputChX); fbXyShapeMonitor\_Rectangle.SetChannelValue(2, fInputChY); fbXyShapeMonitor\_Rectangle.Call(fbSystemTime.tSystemTime);

#### **Voraussetzungen**

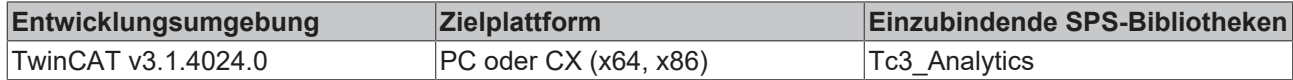

# **5.1.1.8.3.1 Call**

Aufrufen des Algorithmus nach Festlegung eines neuen Eingangswerts. Ein neuer Eingang kann mit Hilfe der Methode SetChannelValue() zugewiesen werden.

#### **Syntax**

#### Definition:

```
METHOD Call : BOOL
VAR_INPUT
       tTimestamp : ULINT;
END_VAR
```
#### **Eingänge**

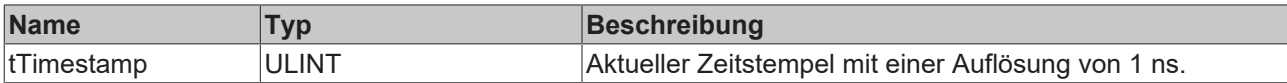

#### *Rückgabewert*

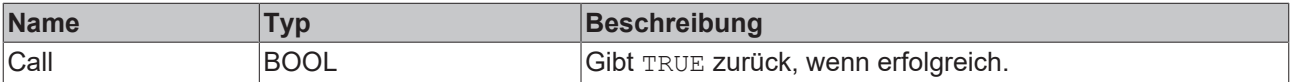

## **5.1.1.8.3.2 Reset**

Zurücksetzen des Algorithmus.

#### *<b>R* Rückgabewert

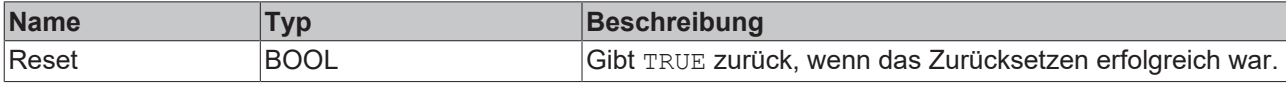

## **5.1.1.8.3.3 Configure**

Konfigurieren des Algorithmus. Kanalspezifische Parameter werden mit Hilfe der Methode ConfigueChannel() festgelegt.

#### **Syntax**

```
METHOD Configure : BOOL
VAR_INPUT
       stLowerLeftCorner : ST_ALY_XyPosition;
   fLength X : LREAL;
   fLength Y : LREAL;
END_VAR
```
### **Eingänge**

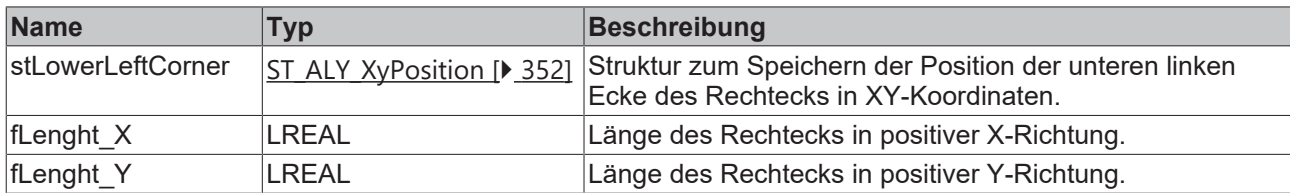

#### **Rückgabewert**

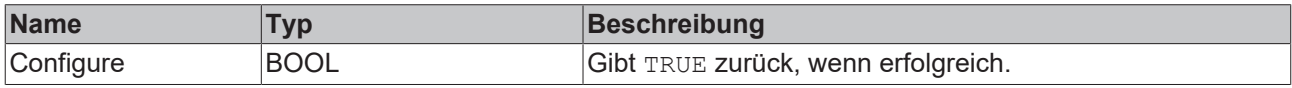

# **5.1.1.8.3.4 SetChannelValue**

Festlegen eines kanalspezifischen Eingangswerts. Der Eingangswert wird erst verwendet, wenn die Call()- Methode aufgerufen worden ist.

#### **Syntax**

#### Definition:

```
METHOD SetChannelValue : BOOL
VAR_INPUT
       nChannel : UDINT;
        input : ANY;
END_VAR
```
#### **Eingänge**

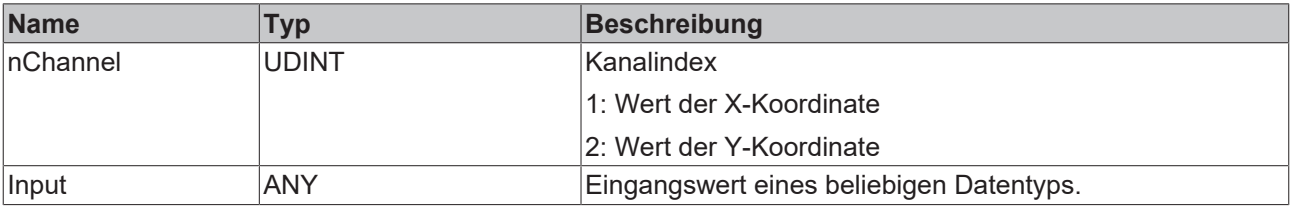

#### *Rückgabewert*

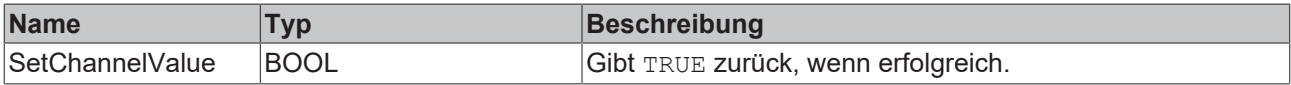

# **5.1.1.8.4 FB\_ALY\_XyShapeMonitor\_Triangle\_2Ch**

Der *XY Shape Monitor Triangle 2Ch* zählt die Anzahl der Schnittpunkte eines XY-Eingangs mit einer bestimmten Dreieckform.

#### **Syntax**

```
FUNCTION_BLOCK FB_ALY_XyShapeMonitor_Triangle_2Ch
VAR_INPUT
       bPersistent: BOOL;
END_VAR
VAR_OUTPUT
        ipResultMessage: Tc3_EventLogger.I_TcMessage;
       bError: BOOL;
       bNewResult: BOOL;
       bConfigured: BOOL;
    bWithinShape: BOOL;
```
# **BECKHOFF**

```
    bIntersection: BOOL;
       nCountIntersections: ULINT;
        fbTimeLastIntersection: FB_ALY_DateTime;
END_VAR
```
# **Eingänge**

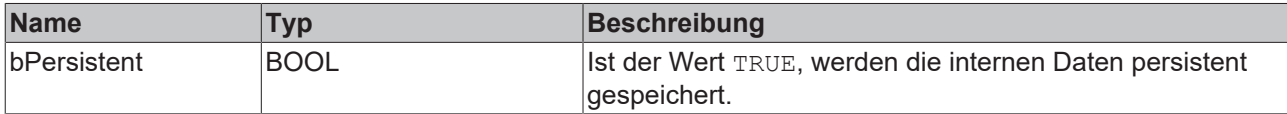

#### **Ausgänge**

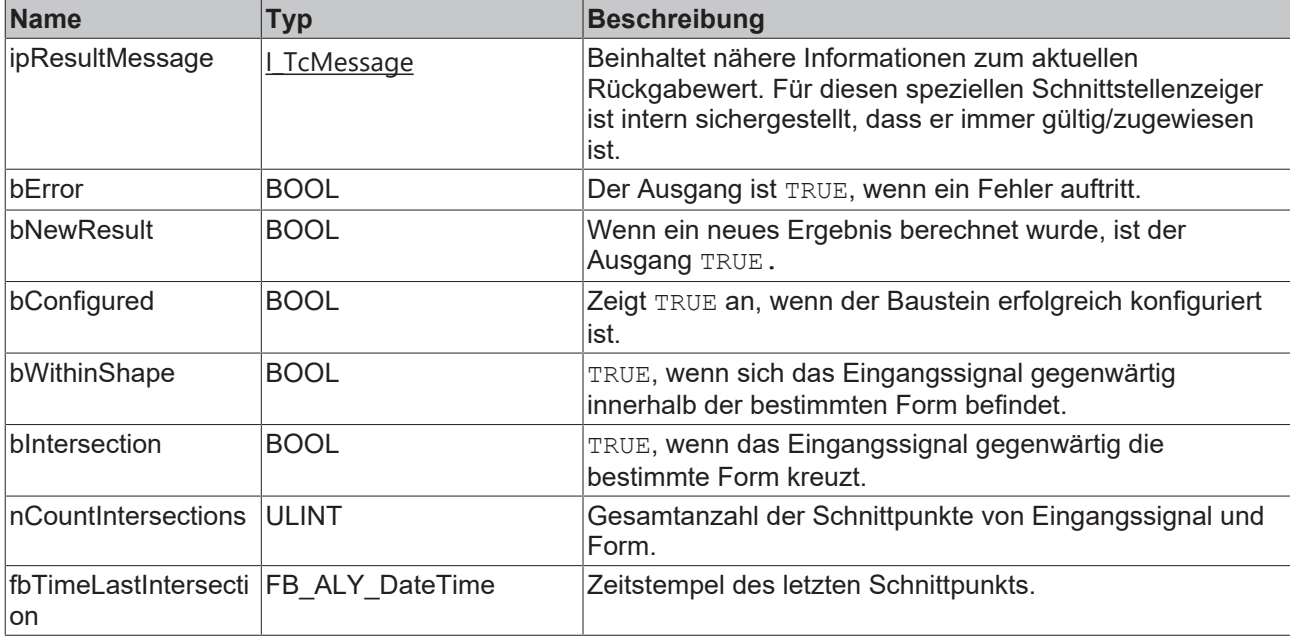

#### **Methoden**

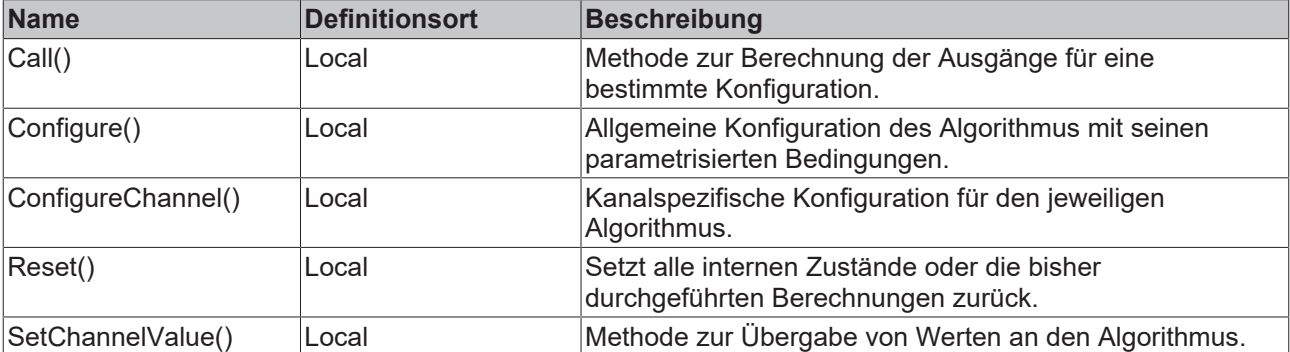

#### **Beispiel**

```
VAR
   fbXyShapeMonitor Triangle : FB ALY XyShapeMonitor Triangle 2Ch;
  fbSystemTime : FB ALY GetSystemTime;
stCorner1 : ST_ALY_XyPosition := (X:= 0.0, Y := 0.0);
stCorner2 : ST_ALY_XyPosition := ( X:= 0.0, Y := 6.0);
stCorner3 : ST_ALY_XyPosition := (X:= 4.0, Y := 3.0);
    bConfigure : BOOL := TRUE;
    fInputChX : LREAL;
    fInputChY : LREAL;
END_VAR
// Configure algorithm
IF bConfigure THEN
bConfigure := FALSE;
```

```
fbXyShapeMonitor Triangle.Configure(stCorner1, stCorner2, stCorner3);
END_IF
// Get current system time
fbSystemTime.Call();
// Call algorithm
fbXyShapeMonitor_Triangle.SetChannelValue(1, fInputChX);
```
#### fbXyShapeMonitor\_Triangle.SetChannelValue(2, fInputChY); fbXyShapeMonitor\_Triangle.Call(fbSystemTime.tSystemTime);

#### **Voraussetzungen**

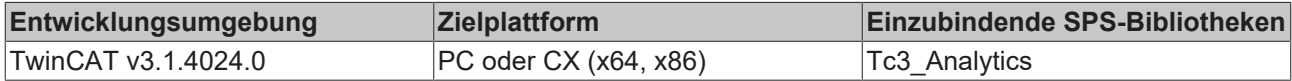

# **5.1.1.8.4.1 Call**

Aufrufen des Algorithmus nach Festlegung eines neuen Eingangswerts. Ein neuer Eingang kann mit Hilfe der Methode SetChannelValue() zugewiesen werden.

#### **Syntax**

#### Definition:

```
METHOD Call : BOOL
VAR_INPUT
        tTimestamp : ULINT;
END_VAR
```
#### **Eingänge**

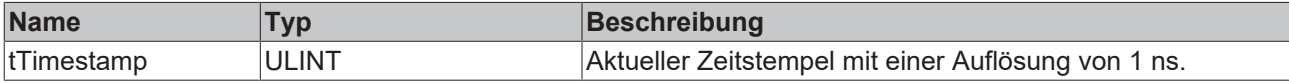

#### *Rückgabewert*

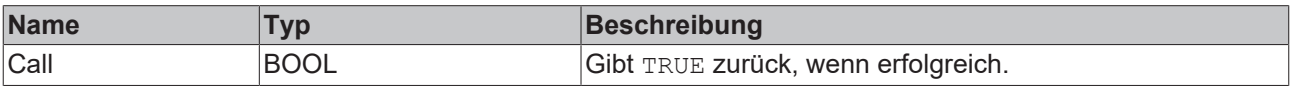

# **5.1.1.8.4.2 Reset**

Zurücksetzen des Algorithmus.

#### *<b>Rückgabewert*

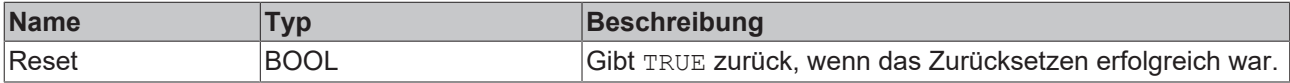

# **5.1.1.8.4.3 SetChannelValue**

Festlegen eines kanalspezifischen Eingangswerts. Der Eingangswert wird erst verwendet, wenn die Call()- Methode aufgerufen worden ist.

#### **Syntax**

# **BECKHOFF**

```
METHOD SetChannelValue : BOOL
VAR_INPUT
       nChannel : UDINT;
        input : ANY;
END_VAR
```
# **Eingänge**

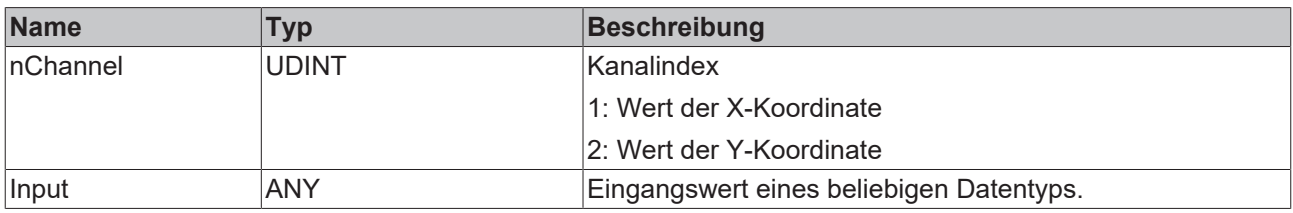

#### **Rückgabewert**

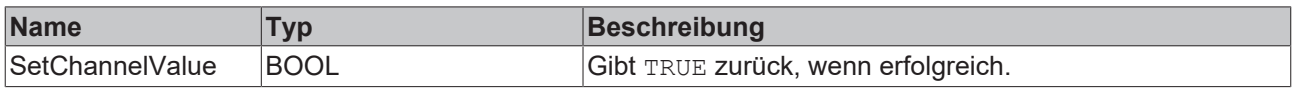

# **5.1.1.8.4.4 Configure**

Konfigurieren des Algorithmus. Kanalspezifische Parameter werden mit Hilfe der Methode ConfigueChannel() festgelegt.

#### **Syntax**

#### Definition:

```
METHOD Configure : BOOL
VAR_INPUT
stCorner1 : ST_ALY_XyPosition;
stCorner2 : ST_ALY_XyPosition;
   stCorner3 : ST_ALY_XyPosition;
END_VAR
```
## **Eingänge**

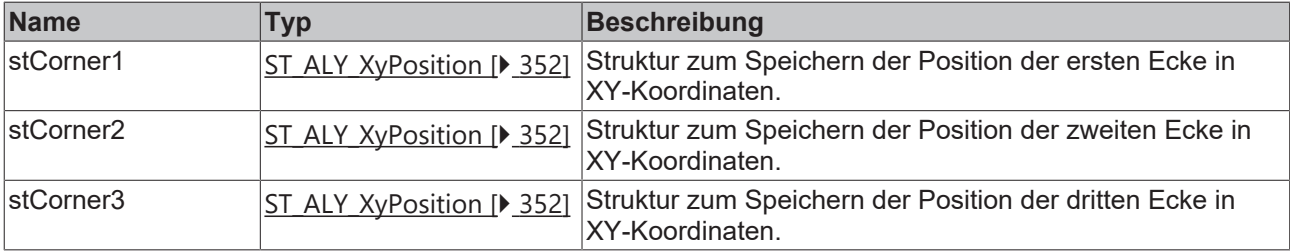

## *<b>E* Rückgabewert

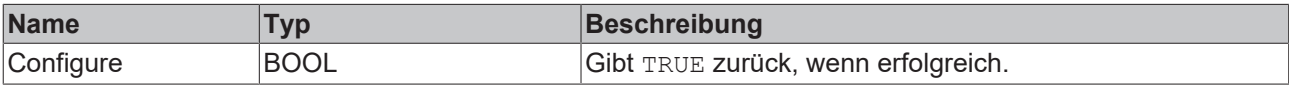

# **5.1.1.9 Specific**

# **5.1.1.9.1 XTS**

# **5.1.1.9.1.1 FB\_ALY\_XtsAccelerationAnalysis\_1Ch**

Der *XTS Acceleration Analysis 1Ch* berechnet die aktuelle Beschleunigung eines XTS-Movers. Zu diesem Zweck muss die Länge des XTS in Millimetern angegeben werden, und als Eingangssignal wird die Position des Movers benötigt.

#### **Syntax**

#### Definition:

```
FUNCTION_BLOCK FB_ALY_XtsAccelerationAnalysis_1Ch
VAR_OUTPUT
        ipResultMessage: Tc3_EventLogger.I_TcMessage;
        bError: BOOL;
        bNewResult: BOOL;
        bConfigured: BOOL;
        fAcceleration: LREAL;
END_VAR
```
#### **Ausgänge**

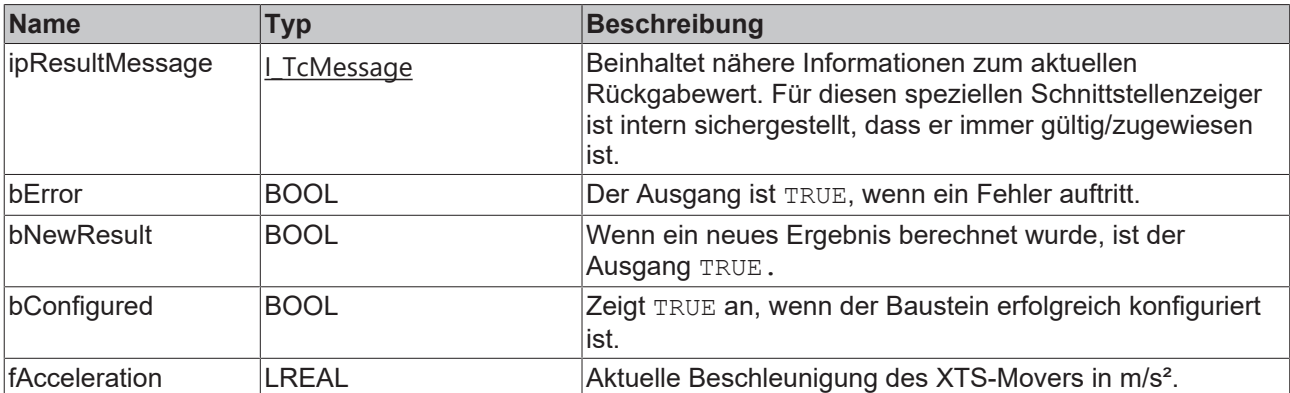

#### **Methoden**

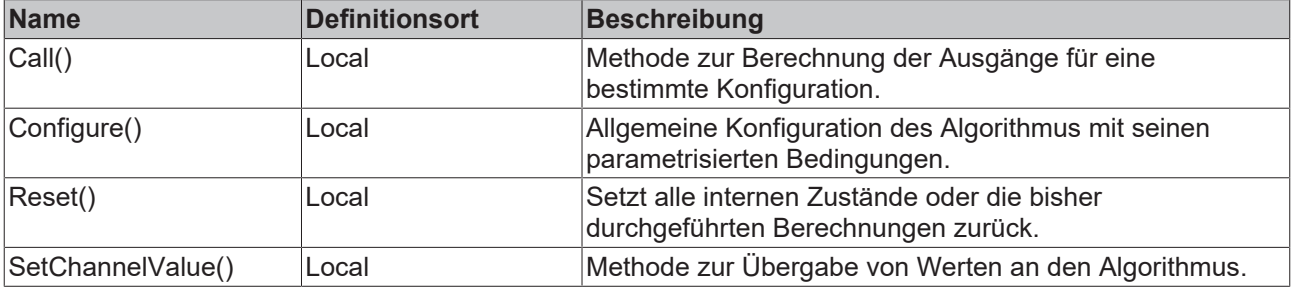

#### **Beispiel**

```
VAR
        fbXtsAcceleration : FB_ALY_XtsAccelerationAnalysis_1Ch;
    fbSystemTime : FB_ALY_GetSystemTime;
    nXtsLenght : UDINT := 4000;
        bConfigure : BOOL := TRUE;
        fPosition : LREAL;
END_VAR
// Configure algorithm
IF bConfigure THEN
        bConfigure := FALSE;
```

```
   fbXtsAcceleration.Configure(nXtsLenght);
```
# **BECKHOFF**

END\_IF

```
// Get current system time
fbSystemTime.Call();
```
// Call algorithm fbXtsAcceleration.SetChannelValue(fPosition); fbXtsAcceleration.Call(fbSystemTime.tSystemTime);

# **Voraussetzungen**

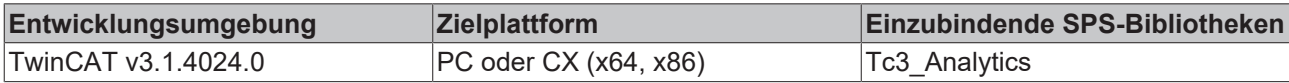

# *5.1.1.9.1.1.1 Call*

Aufrufen des Algorithmus nach Festlegung eines neuen Eingangswerts. Ein neuer Eingang kann mit Hilfe der Methode SetChannelValue() zugewiesen werden.

## **Syntax**

### Definition:

```
METHOD Call : BOOL
VAR_INPUT
       tTimestamp : ULINT;
END_VAR
```
## **Eingänge**

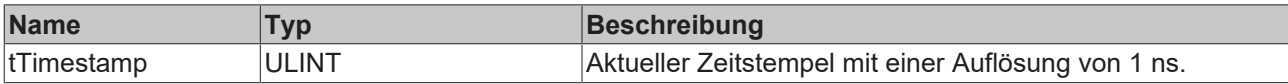

## *<b>Rückgabewert*

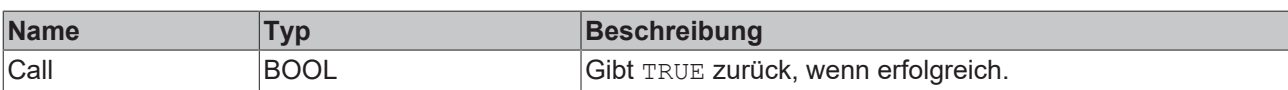

# *5.1.1.9.1.1.2 Configure*

Konfigurieren des Algorithmus. Kanalspezifische Parameter werden mit Hilfe der Methode ConfigueChannel() festgelegt.

### **Syntax**

### Definition:

```
METHOD Configure : BOOL
VAR_INPUT
       nXtsLength : UDINT;
END_VAR
```
### **Eingänge**

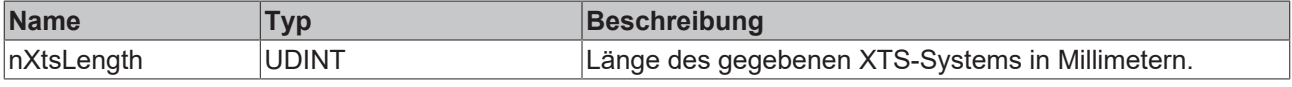

## *<b>Rückgabewert*

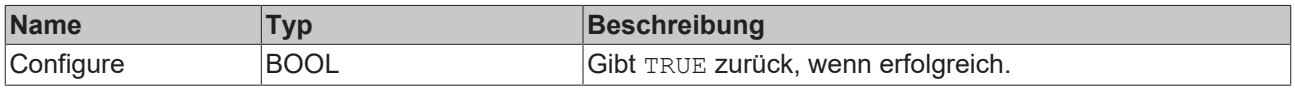

# *5.1.1.9.1.1.3 Reset*

Zurücksetzen des Algorithmus.

### *<b>E* Rückgabewert

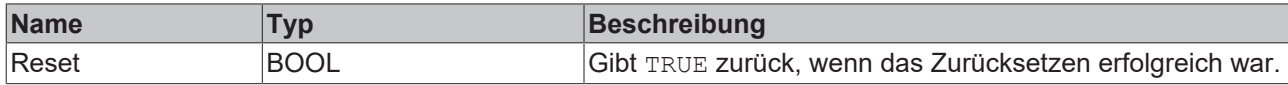

# *5.1.1.9.1.1.4 SetChannelValue*

Festlegen eines kanalspezifischen Eingangswerts. Der Eingangswert wird erst verwendet, wenn die Call()- Methode aufgerufen worden ist.

### **Syntax**

### Definition:

```
METHOD SetChannelValue : BOOL
VAR_INPUT
        input : ANY;
END_VAR
```
## **Eingänge**

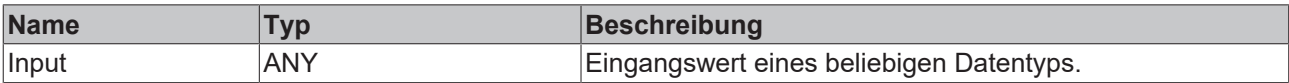

### *Rückgabewert*

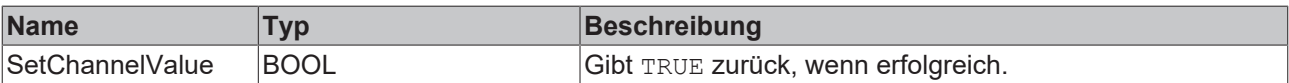

# **5.1.1.9.1.2 FB\_ALY\_XtsDistanceIntegrator\_1Ch**

Der *XTS Distance Integrator 1Ch* berechnet die zurückgelegte Entfernung eines XTS-Movers. Der Algorithmus liefert die Gesamtentfernung, die positive Entfernung und die negative Entfernung. Zu diesem Zweck muss die Länge des XTS in Millimetern angegeben werden, und als Eingangssignal wird die Position des Movers benötigt.

### **Syntax**

```
FUNCTION_BLOCK FB_ALY_XtsDistanceIntegrator_1Ch
VAR_INPUT
        bPersistent: BOOL;
END_VAR
VAR_OUTPUT
        ipResultMessage: Tc3_EventLogger.I_TcMessage;
        bError: BOOL;
        bNewResult: BOOL;
       bConfigured: BOOL;
        fDistance: LREAL;
        fDistancePos: LREAL;
        fDistanceNeg: LREAL;
END_VAR
```
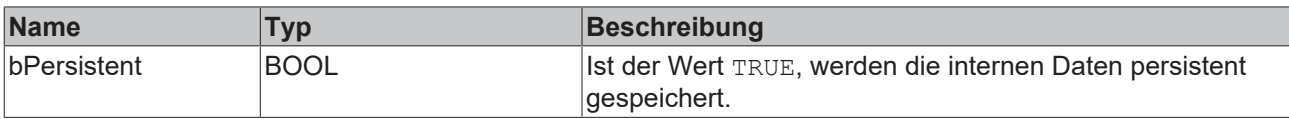

### **Ausgänge**

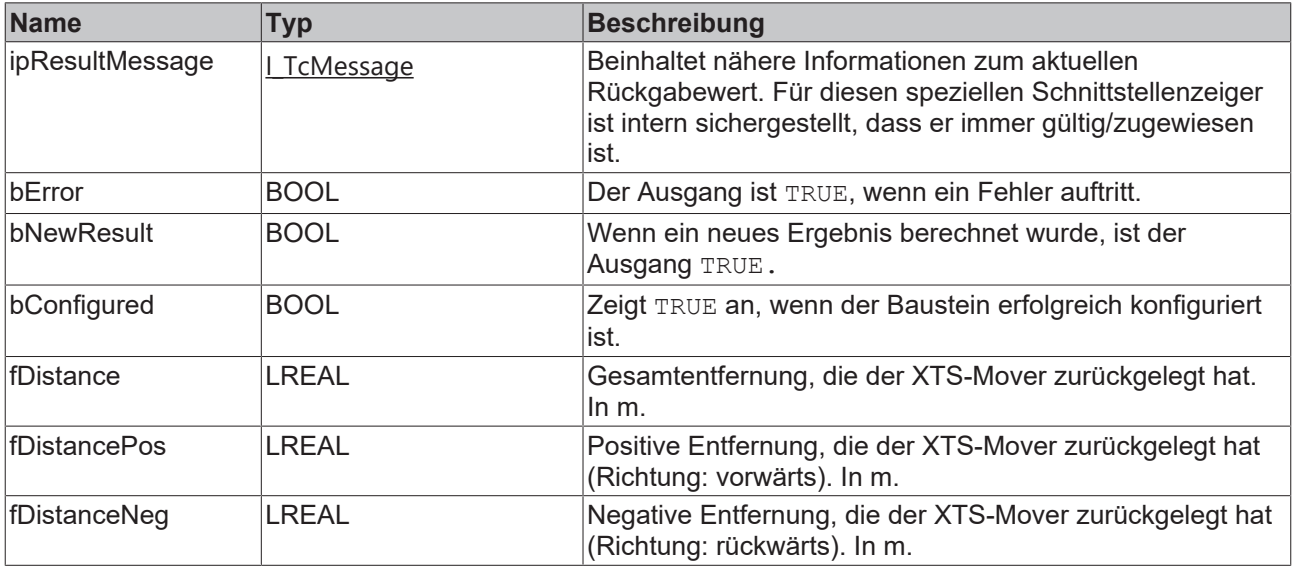

### **Methoden**

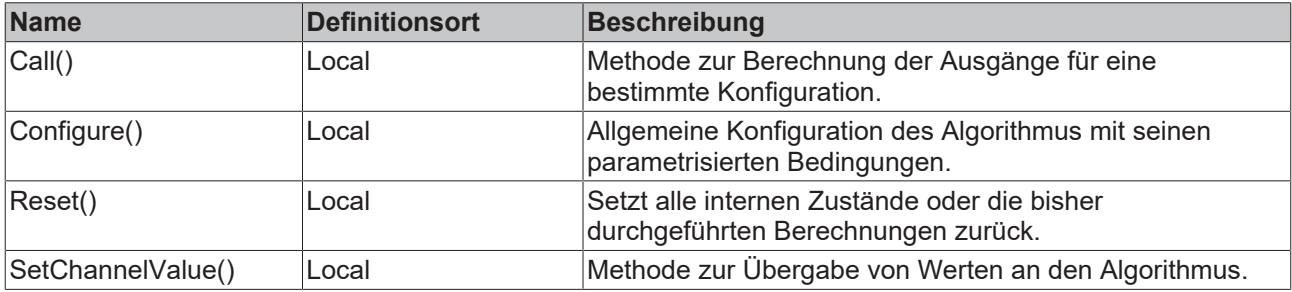

## **Beispiel**

```
VAR
fbXtsDistance : FB ALY XtsDistanceIntegrator 1Ch;
    nXtsLenght : UDINT := 4000;
    bConfigure : BOOL := TRUE;
    fPosition : LREAL;
END_VAR
// Configure algorithm
IF bConfigure THEN
      bConfigure := FALSE;
     fbXtsDistance.Configure(nXtsLenght);
END IF
```

```
// Call algorithm
fbXtsDistance.SetChannelValue(fPosition);
fbXtsDistance.Call();
```
### **Voraussetzungen**

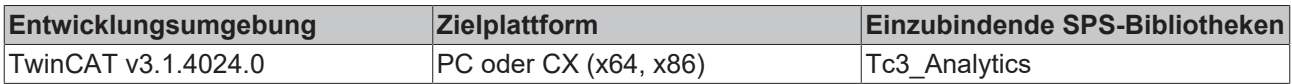

# *5.1.1.9.1.2.1 Call*

Aufrufen des Algorithmus nach Festlegung eines neuen Eingangswerts. Ein neuer Eingang kann mit Hilfe der Methode SetChannelValue() zugewiesen werden.

### **Syntax**

### Definition:

```
METHOD Call : BOOL
VAR_INPUT
END_VAR
```
## **Rückgabewert**

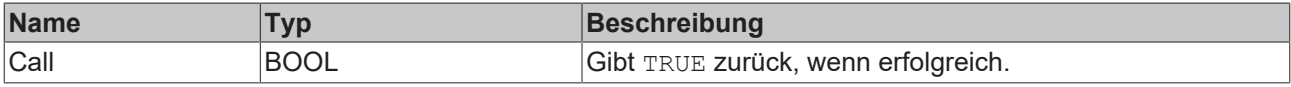

# *5.1.1.9.1.2.2 Configure*

Konfigurieren des Algorithmus. Kanalspezifische Parameter werden mit Hilfe der Methode ConfigueChannel() festgelegt.

## **Syntax**

### Definition:

```
METHOD Configure : BOOL
VAR_INPUT
    .<br>nXtsLength : UDINT;
END_VAR
```
# **Eingänge**

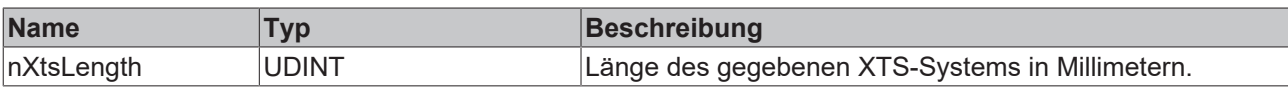

### *<b>E* Rückgabewert

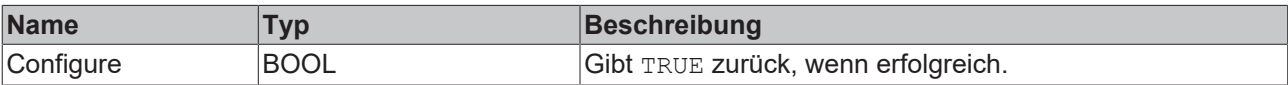

# *5.1.1.9.1.2.3 Reset*

Zurücksetzen des Algorithmus.

### *<b>Rückgabewert*

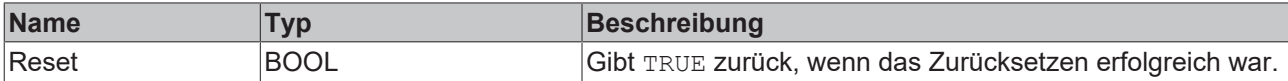

# *5.1.1.9.1.2.4 SetChannelValue*

Festlegen eines kanalspezifischen Eingangswerts. Der Eingangswert wird erst verwendet, wenn die Call()- Methode aufgerufen worden ist.

### **Syntax**

# **BECKHOFF**

```
PLC API
```

```
METHOD SetChannelValue : BOOL
VAR_INPUT
       input : ANY;
END_VAR
```
### **Eingänge**

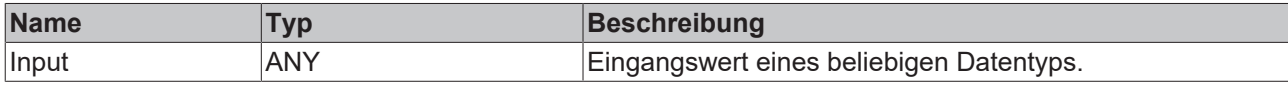

## **Rückgabewert**

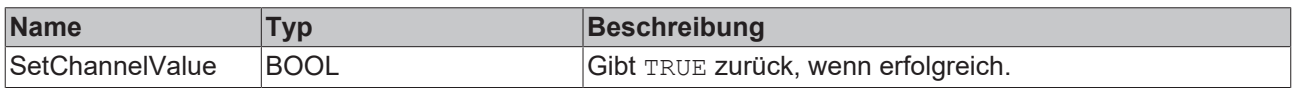

# **5.1.1.9.1.3 FB\_ALY\_XtsVelocityAnalysis\_1Ch**

*XTS Velocity Analysis 1Ch* berechnet die aktuelle Geschwindigkeit eines XTS-Movers. Zu diesem Zweck muss die Länge des XTS in Millimetern angegeben werden, und als Eingangssignal wird die Position des Movers benötigt.

### **Syntax**

### Definition:

```
FUNCTION_BLOCK FB_ALY_XtsVelocityAnalysis_1Ch
VAR_OUTPUT
    -<br>ipResultMessage: Tc3 EventLogger.I TcMessage;
        bError: BOOL;
       bNewResult: BOOL;
       bConfigured: BOOL;
        fVelocity: LRAL;
END_VAR
```
## **Ausgänge**

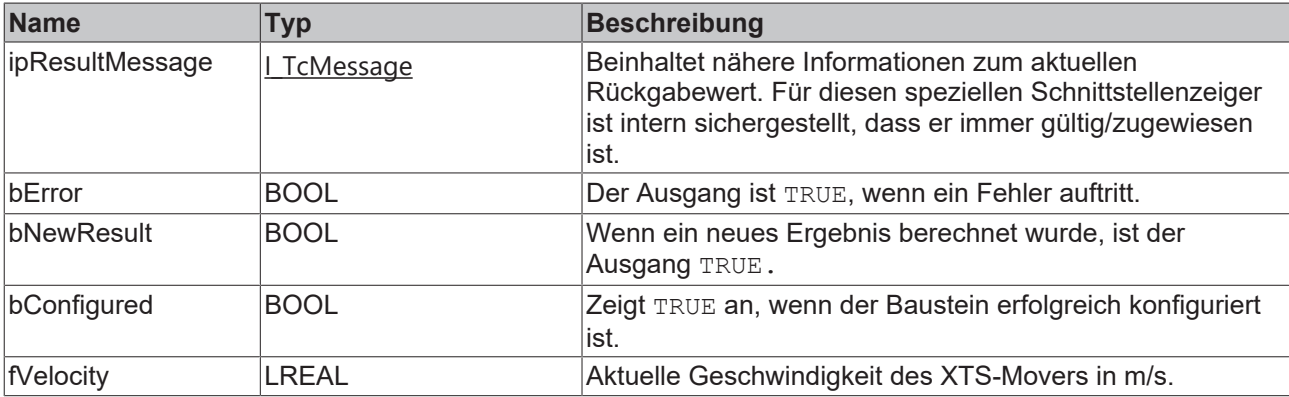

### **Methoden**

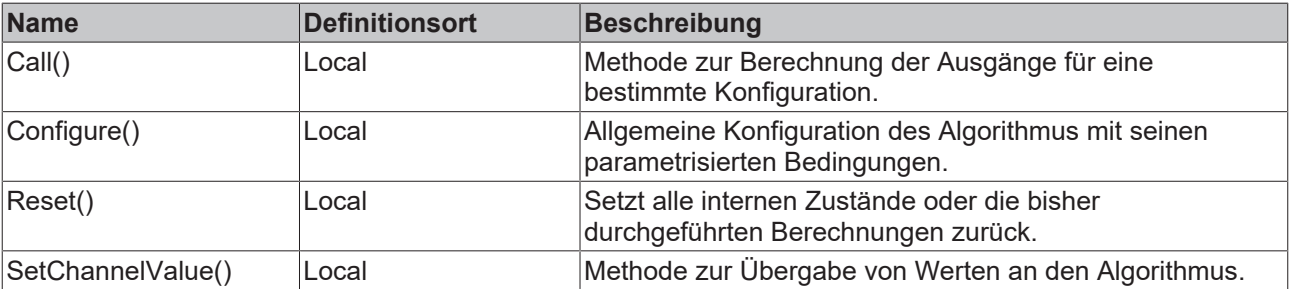

### **Beispiel**

```
VAR
        fbXtsVelocity : FB_ALY_XtsVelocityAnalysis_1Ch;
    fbSystemTime : FB_ALY_GetSystemTime;
    nXtsLenght : UDINT := 4000;
    bConfigure : BOOL := TRUE;
    fPosition : LREAL;
END_VAR
// Configure algorithm
IF bConfigure THEN
       bConfigure := FALSE;
     fbXtsVelocity.Configure(nXtsLenght);
END_IF
// Get current system time
fbSystemTime.Call();
// Call algorithm
fbXtsVelocity.SetChannelValue(fPosition);
fbXtsVelocity.Call(fbSystemTime.tSystemTime);
```
### **Voraussetzungen**

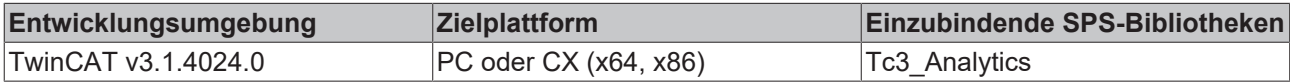

# *5.1.1.9.1.3.1 Call*

Aufrufen des Algorithmus nach Festlegung eines neuen Eingangswerts. Ein neuer Eingang kann mit Hilfe der Methode SetChannelValue() zugewiesen werden.

### **Syntax**

### Definition:

```
METHOD Call : BOOL
VAR_INPUT
       tTimestamp : ULINT;
END_VAR
```
### **Eingänge**

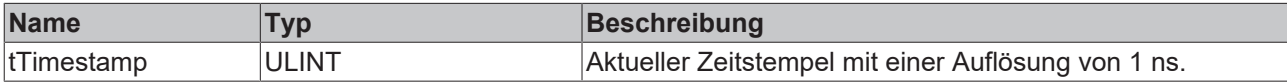

### *Rückgabewert*

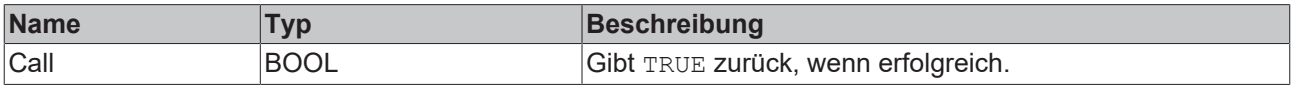

# *5.1.1.9.1.3.2 Configure*

Konfigurieren des Algorithmus. Kanalspezifische Parameter werden mit Hilfe der Methode ConfigueChannel() festgelegt.

### **Syntax**

```
Definition:
METHOD Configure : BOOL
VAR_INPUT
    -<br>nXtsLength : UDINT;
END_VAR
```
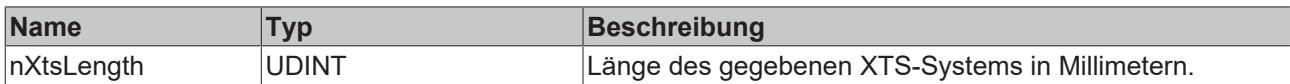

### *<b>Rückgabewert*

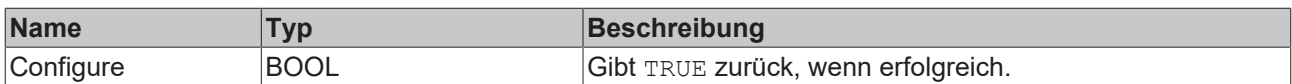

## *5.1.1.9.1.3.3 Reset*

Zurücksetzen des Algorithmus.

### *<b>E* Rückgabewert

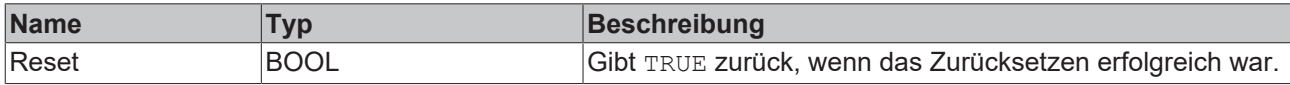

## *5.1.1.9.1.3.4 SetChannelValue*

Festlegen eines kanalspezifischen Eingangswerts. Der Eingangswert wird erst verwendet, wenn die Call()- Methode aufgerufen worden ist.

### **Syntax**

### Definition:

```
METHOD SetChannelValue : BOOL
VAR_INPUT
    -<br>input : ANY;
END_VAR
```
### **Eingänge**

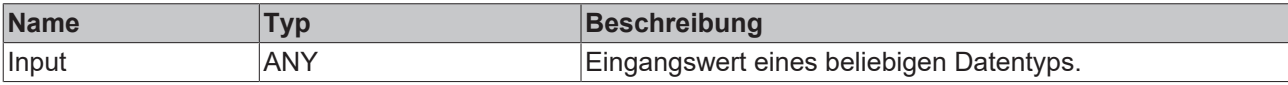

### *<b>Rückgabewert*

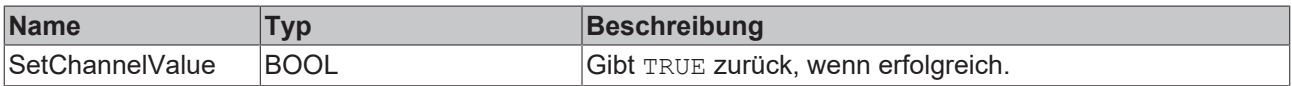

# **5.1.1.9.2 Wind Turbine**

# **5.1.1.9.2.1 FB\_ALY\_WtTurbulence\_1Ch**

*WT Turbulence 1Ch* berechnet den Mittelwert der Windgeschwindigkeit, die Turbulenz und die Turbulenzintensität nach der Norm *EN 61400-1*. Als Eingangssignal wird die Windgeschwindigkeit benötigt. Die Ausgangswerte werden in einem Zyklus von 10 Minuten aktualisiert.

## **Syntax**

```
FUNCTION_BLOCK FB_ALY_WtTurbulence_1Ch
VAR_OUTPUT
       ipResultMessage: Tc3_EventLogger.I_TcMessage;
       bError: BOOL;
       bNewResult: BOOL;
        bConfigured: BOOL;
       fMean: LREAL;
        fTurbulence: LREAL;
        fTurbulenceIntensity: LREAL;
END_VAR
```
# **Ausgänge**

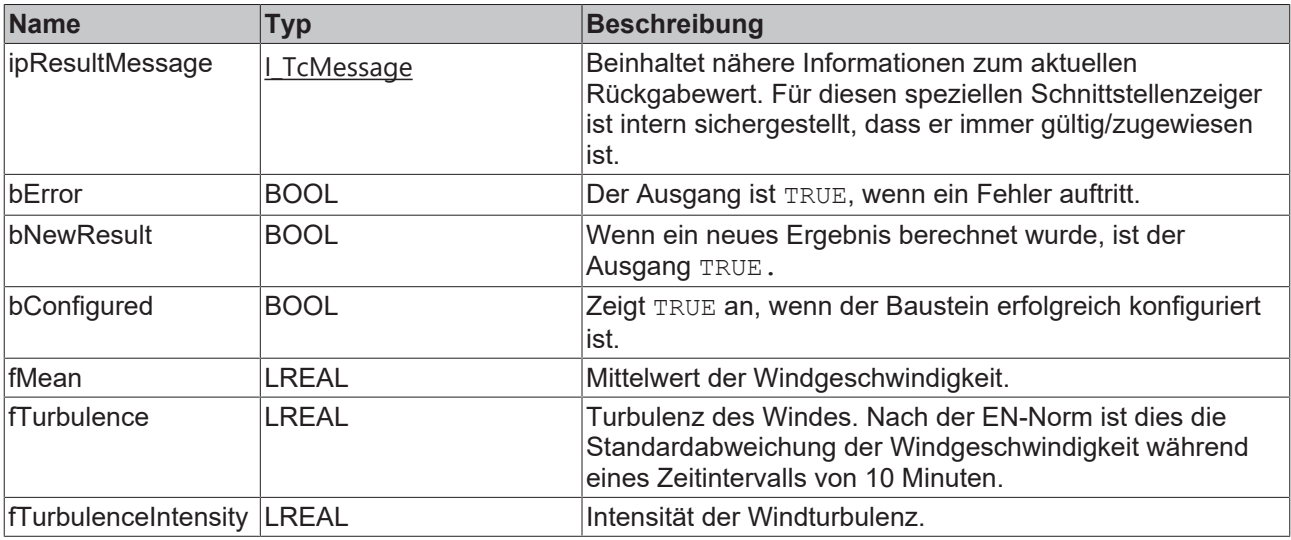

### **Methoden**

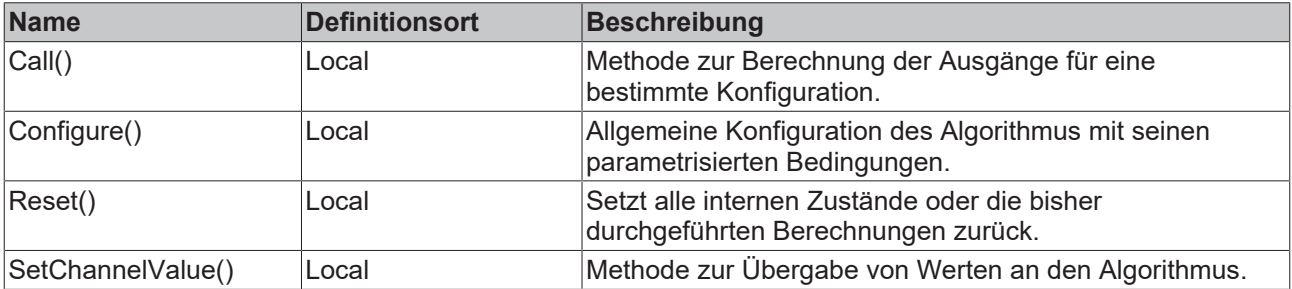

### **Beispiel**

```
VAR
    fbWtTurbulence : FB_ALY_WtTurbulence_1Ch;
    fbSystemTime : FB_ALY_GetSystemTime;
        nNumCycles : UDINT;
       bConfigure : BOOL := TRUE;
       nInput : INT;
END_VAR
// Configure algorithm
IF bConfigure THEN
       bConfigure := FALSE;
       fbWtTurbulence.Configure(nNumCycles);
END_IF
// Get current system time
fbSystemTime.Call();
// Call algorithm
fbWtTurbulence.SetChannelValue(nInput);
fbWtTurbulence.Call(fbSystemTime.tSystemTime);
```
## **Voraussetzungen**

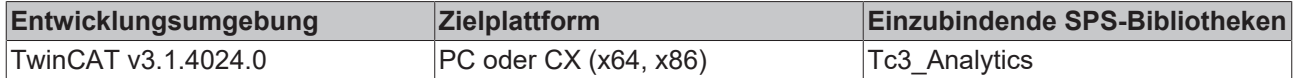

# *5.1.1.9.2.1.1 Call*

Aufrufen des Algorithmus nach Festlegung eines neuen Eingangswerts. Ein neuer Eingang kann mit Hilfe der Methode SetChannelValue() zugewiesen werden.

### **Syntax**

Definition:

```
METHOD Call : BOOL
VAR_INPUT
        tTimestamp : ULINT;
END_VAR
```
### **Eingänge**

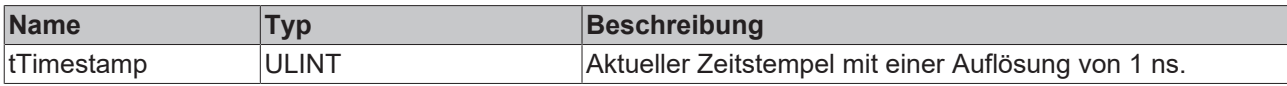

### *<b>E* Rückgabewert

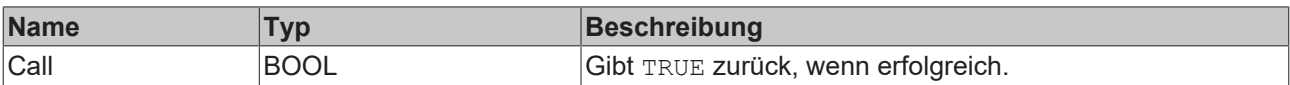

# *5.1.1.9.2.1.2 Configure*

Konfigurieren des Algorithmus. Kanalspezifische Parameter werden mit Hilfe der Methode ConfigueChannel() festgelegt.

### **Syntax**

Definition:

```
METHOD Configure : BOOL
VAR_INPUT
       nNumCycles : UDINT;
END_VAR
```
### **Eingänge**

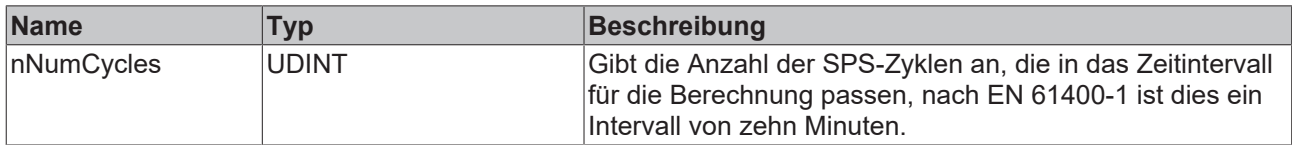

## **Rückgabewert**

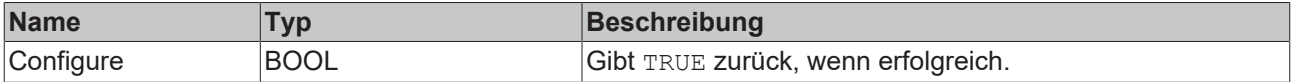

## *5.1.1.9.2.1.3 Reset*

Zurücksetzen des Algorithmus.

## **E**<sup>2</sup> Rückgabewert

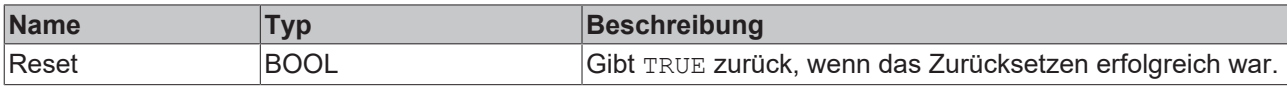

# *5.1.1.9.2.1.4 SetChannelValue*

Festlegen eines kanalspezifischen Eingangswerts. Der Eingangswert wird erst verwendet, wenn die Call()- Methode aufgerufen worden ist.

### **Syntax**

Definition:

```
METHOD SetChannelValue : BOOL
VAR_INPUT
        input : ANY;
END_VAR
```
### **Eingänge**

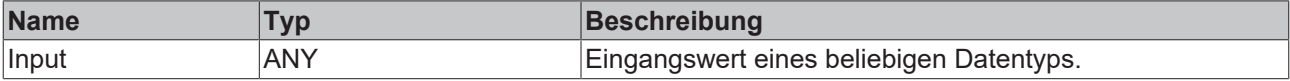

### *<b>E* Rückgabewert

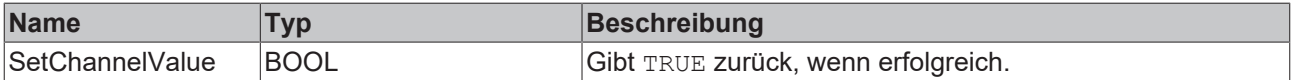

## **5.1.1.10 Reporting**

Das 24/7-Reporting kann in TwinCAT Analytics mit den Algorithmen der Kategorie *Reporting* umgesetzt werden. Die Reporting Collectoren sammeln die Daten und versenden diese an den Reporting-Server. Die Reporting Trigger lösen die Erstellung eines Reports aus.

## **5.1.1.10.1 Reporting Collector**

Die Reporting Collectoren sammeln Daten und versenden diese nach einem Event in einer Daten-Nachricht an den Reporting Server.

# **5.1.1.10.1.1 Reporting Collector Edge**

Der Reporting Collector Edge sammelt die Daten der Eingangskanäle und sendet die Daten je nach Konfiguration nach einem Ereignis oder nach dem Befüllen des Buffers an den Reporting Server. Ein Ereignis wird ausgelöst, wenn das Signal des Eingangskanals die konfigurierte Flanke bei einer bestimmten Schwelle passiert.

### **Syntax**

```
FUNCTION_BLOCK FB_Rpt_CollectorEdge
VAR OUTPUT
    .<br>ipResultMessage: Tc3 EventLogger.I TcMessage;
        bError: BOOL;
        bNewResult: BOOL;
        bConfigured: BOOL;
        fbTimeLastEvent: FB_ALY_DateTime;
        nBufferCount: UDINT;
END_VAR
```
# **BECKHOFF**

# *Ausgänge*

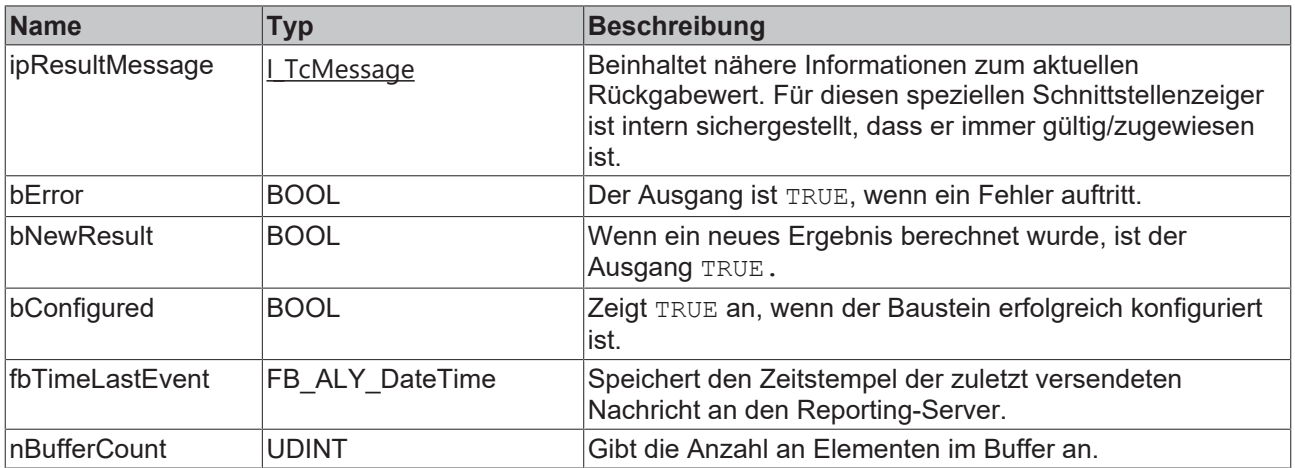

## **Methoden**

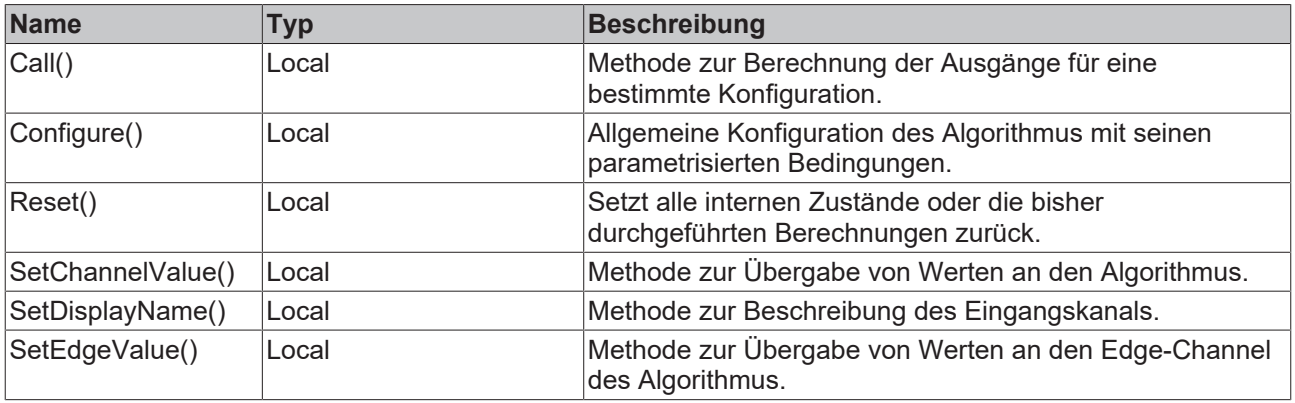

# **Eigenschaften**

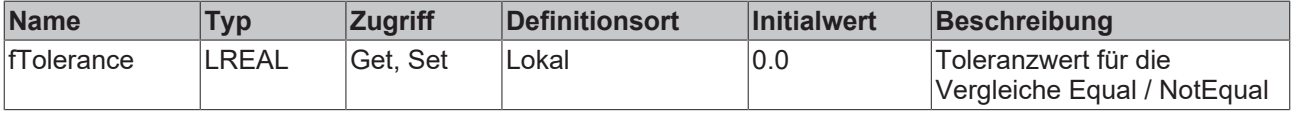

### **Beispiel**

```
VAR
       fbRpt_CollectorEdge: FB_Rpt_CollectorEdge(sNetID:='', nNumChannels:=3);
        fbSystemTime : FB_ALY_GetSystemTime;
       bEdge: BOOL;
    fDataInCh1: LREAL;
    fDataInCh2: LREAL;
       fDataInCh3: LREAL;
   stThresholdEdge: ST_ALY_Threshold;
sReportName: STRING(255);
    fTolerance: LREAL;
       sDataKey: STRING(255);
       nBufferSize: UDINT;
       bIncludeTimestamps: BOOL;
   aChannelNames: ARRAY [1..3] OF STRING(255);
END_VAR
// Configure algorithm
IF bConfigure THEN
       bConfigure := FALSE;
    sReportName:= 'Beckhoff Report Template';
fTolerance:= 0;
    sDataKey:= 'DataKey101';
      nBufferSize:= 1;
```

```
    bIncludeTimestamps:= TRUE;
        aChannelNames[1]:= 'Min';
        aChannelNames[2]:= 'Max';
    aChannelNames[3] := 'Avg';stThresholdEdge.eComparisonOperator := E ALY ComparisonOperator.Equals;
        stThresholdEdge.fThreshold := 1;
        fbRpt_CollectorEdge.Configure(
                sConfigId:= sReportName,
                sDataKey:= sDataKey,
                nBufferSize:= nBufferSize,
                bBufferOnEvent:= bBufferOnEvent,
                bIncludeTimestamps:= bIncludeTimestamps,
                stThresholdEdge:= stThresholdEdge);
    fbRpt CollectorEdge.fTolerance:= fTolerance;
    fbRpt CollectorEdge.SetDisplayName(nChannel:= 1, sDisplayName:= aChannelNames[1]);
fbRpt CollectorEdge.SetDisplayName(nChannel:= 2, sDisplayName:= aChannelNames[2]);
fbRpt CollectorEdge.SetDisplayName(nChannel:= 3, sDisplayName:= aChannelNames[3]);
END_IF
// Get current system time
fbSystemTime.Call();
// Call algorithm
fbRpt CollectorEdge.SetChannelValue(nChannel:= 1, Input:= fDataInCh1);
fbRpt CollectorEdge.SetChannelValue(nChannel:= 2, Input:= fDataInCh2);
fbRpt CollectorEdge.SetChannelValue(nChannel:= 3, Input:= fDataInCh3);
```
fbRpt CollectorEdge.Call(fbSystemTime.tSystemTime);

### **Voraussetzungen**

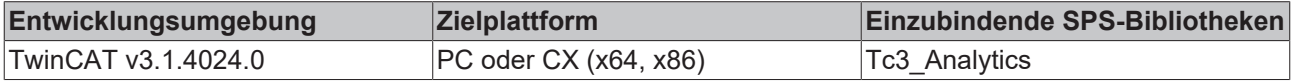

# *5.1.1.10.1.1.1 Call*

Aufrufen des Algorithmus nach Festlegung eines neuen Eingangswerts. Ein neuer Eingang kann mit Hilfe der Methode SetChannelValue() zugewiesen werden.

### **Syntax**

```
Definition:
```

```
METHOD Call : BOOL
VAR_INPUT
        tTimestamp : ULINT;
END_VAR
```
### **Eingänge**

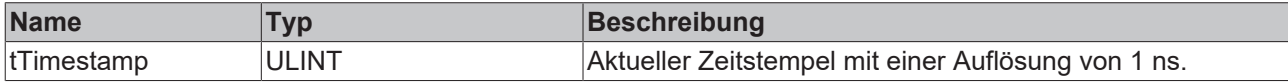

### *<b>Rückgabewert*

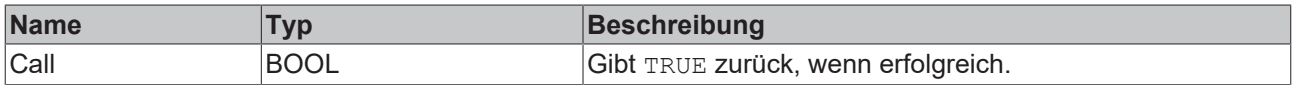

# *5.1.1.10.1.1.2 Configure*

Konfigurieren des Algorithmus.

### **Syntax**

# **BECKHOFF**

```
METHOD Configure : BOOL
VAR_INPUT
    sConfigId : STRING;
    sDataKey : STRING;
stThresholdEdge : ST_ALY_Threshold;
    bIncludeTimestamps : BOOL;
       nBufferSize : UDINT;
       bBufferOnEvent : BOOL;
END_VAR
```
# **Eingänge**

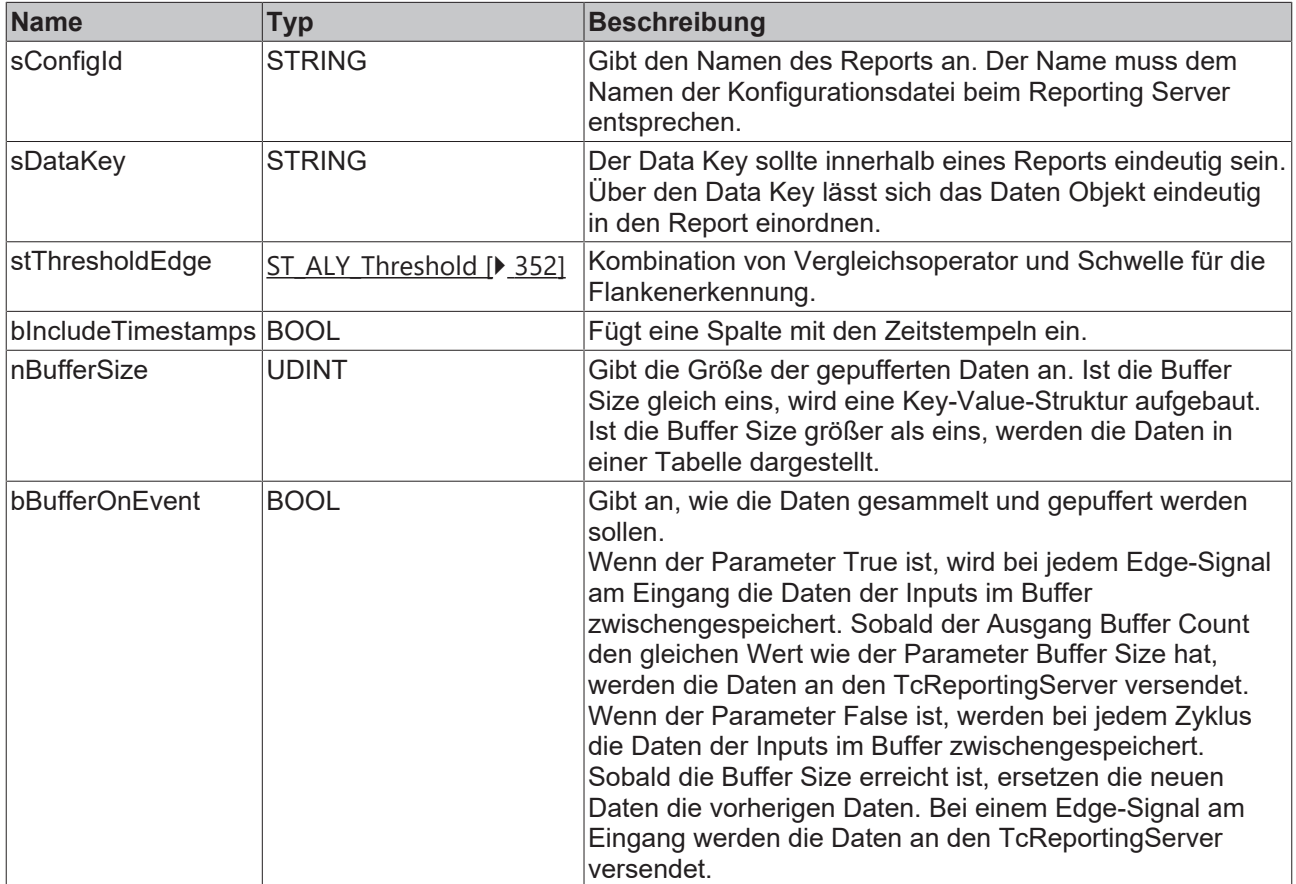

## *<b>Rückgabewert*

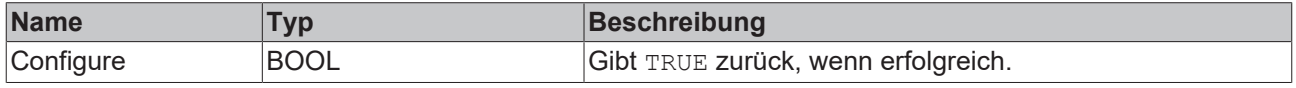

# *5.1.1.10.1.1.3 Reset*

Zurücksetzen des Algorithmus.

## *<b>E* Rückgabewert

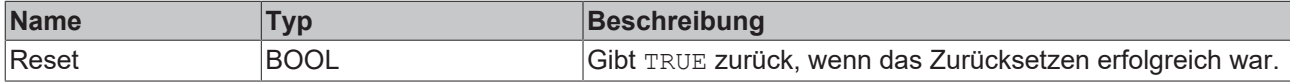

# *5.1.1.10.1.1.4 SetChannelValue*

Festlegen eines kanalspezifischen Eingangswerts. Der Eingangswert wird erst verwendet, wenn die Call()- Methode aufgerufen worden ist.

## **Syntax**

Definition:

```
METHOD SetChannelValue : BOOL
VAR_INPUT
   -<br>nChannel : UDINT;
        input : ANY;
END_VAR
```
## **Eingänge**

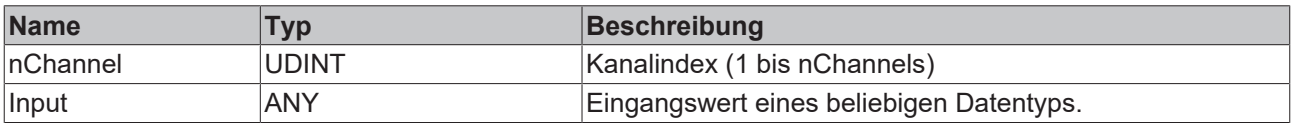

### *<b>E* Rückgabewert

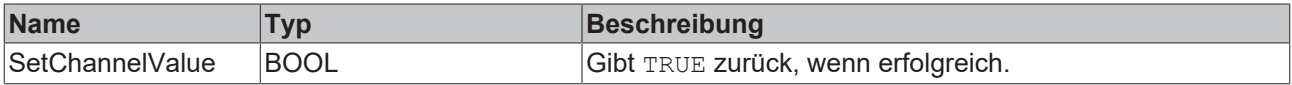

# *5.1.1.10.1.1.5 SetDisplayName*

Festlegen einer kanalspezifischen Beschreibung. Im Reporting dient die Beschreibung bei einer Tabelle als Tabellenüberschrift und bei einem Key-Value-Paar als Key-Wert.

## **Syntax**

### Defintion:

```
METHOD SetDisplayName : BOOL
VAR_INPUT
       nChannel : UDINT;
    sDisplayName : STRING(255);
END_VAR
```
## **Eingänge**

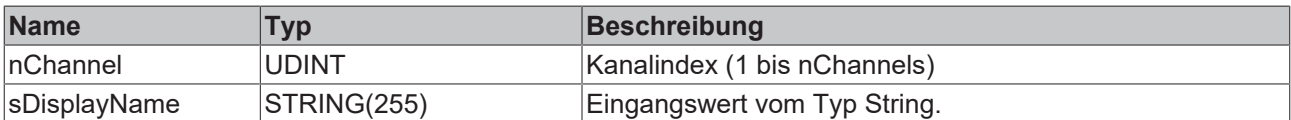

### **Rückgabewert**

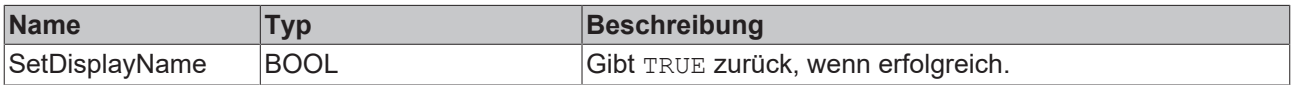

# *5.1.1.10.1.1.6 SetEdgeValue*

Festlegen eines kanalspezifischen Eingangswerts. Der Eingangswert wird erst verwendet, wenn die Call()- Methode aufgerufen worden ist.

# **Syntax**

```
METHOD SetEdgeValue : BOOL
VAR_INPUT
        input : ANY;
END_VAR
```
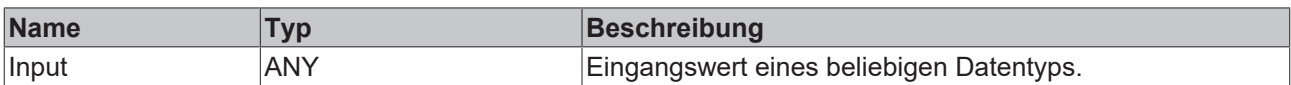

### *<b>Rückgabewert*

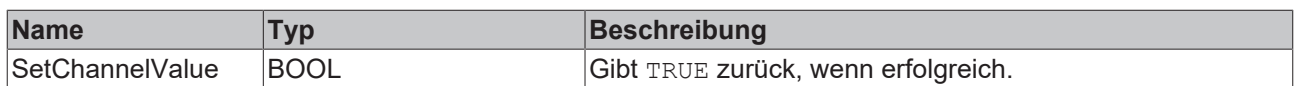

# **5.1.1.10.1.2 Reporting Collector Interval**

Der Reporting Collector Interval sammelt die Daten der Eingangskanäle und sendet die Daten je nach Konfiguration nach einem Ereignis oder nach dem Befüllen des Buffers an den Reporting Server. Ein Ereignis wird ausgelöst, wenn die Zeitspanne des konfigurierten Intervalls abgelaufen ist.

### **Syntax**

### Definition:

```
FUNCTION_BLOCK FB_Rpt_CollectorInterval
VAR_OUTPUT 
    -<br>ipResultMessage: Tc3 EventLogger.I TcMessage;
        bError: BOOL;
        bNewResult: BOOL;
        bConfigured: BOOL;
        fbTimeLastEvent: FB_ALY_DateTime;
        fbTimeCurrentInterval: FB_ALY_Timespan;
        nBufferCount: UDINT;
END_VAR
```
### *Ausgänge*

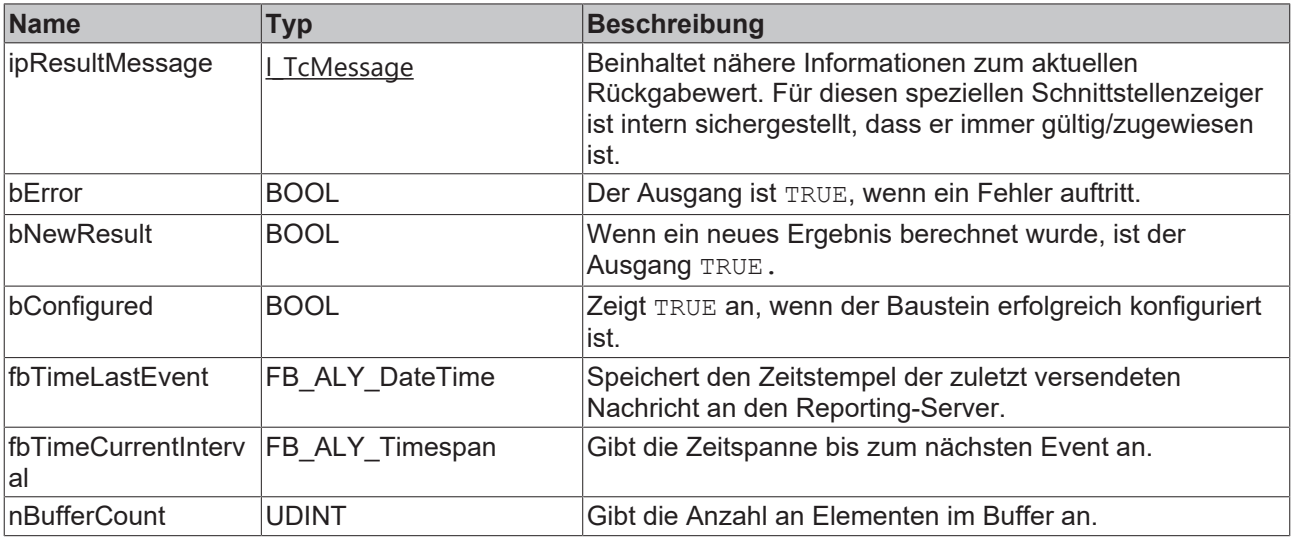

## **Methoden**

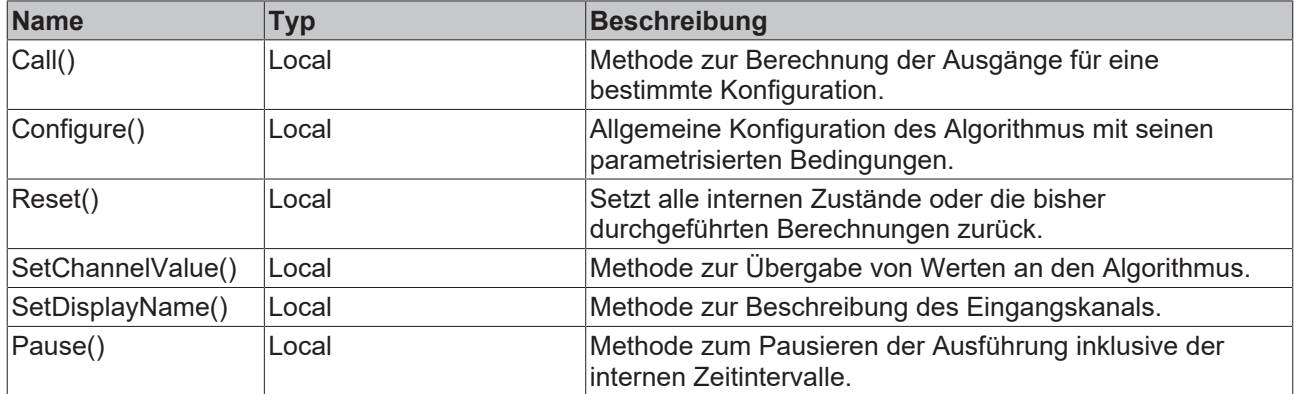

### **Beispiel**

```
VAR
    fbRpt CollectorInterval: FB Rpt CollectorInterval(sNetID:='', nNumChannels:=3);
    fbSystemTime : FB ALY GetSystemTime;
        fDataInCh1: LREAL;
        fDataInCh2: LREAL;
        fDataInCh3: LREAL;
        tInterval : LTIME;
    sReportName: STRING(255);
        sDataKey: STRING(255);
        nBufferSize: UDINT;
        bIncludeTimestamps: BOOL;
    aChannelNames: ARRAY [1..3] OF STRING(255);
END_VAR
// Configure algorithm
IF bConfigure THEN
        bConfigure := FALSE;
        sReportName:= 'Beckhoff Report Template';
        sDataKey:= 'DataKey101';
        nBufferSize:= 1;
        bIncludeTimestamps:= TRUE;
        aChannelNames[1]:= 'Min';
    aChannelNames[2]:= 'Max';
    aChannelNames[3]:= 'Avg';
        tInterval := LTIME#5S;
        fbRpt_CollectorInterval.Configure(
sConfigId:= sReportName,
        sDataKey:= sDataKey,
                tInterval:= tInterval,
                nBufferSize:= nBufferSize,
                bBufferOnEvent:= bBufferOnEvent,
                bIncludeTimestamps:= bIncludeTimestamps);
        fbRpt_CollectorInterval.SetDisplayName(nChannel:= 1, sDisplayName:= aChannelNames[1]);
fbRpt CollectorInterval.SetDisplayName(nChannel:= 2, sDisplayName:= aChannelNames[2]);
fbRpt CollectorInterval.SetDisplayName(nChannel:= 3, sDisplayName:= aChannelNames[3]);
END_IF
// Get current system time
fbSystemTime.Call();
// Call algorithm
fbRpt CollectorInterval.SetChannelValue(nChannel:= 1, Input:= fDataInCh1);
fbRpt CollectorInterval.SetChannelValue(nChannel:= 2, Input:= fDataInCh2);
fbRpt_CollectorInterval.SetChannelValue(nChannel:= 3, Input:= fDataInCh3);
```
fbRpt CollectorInterval.Call(fbSystemTime.tSystemTime);

### **Voraussetzungen**

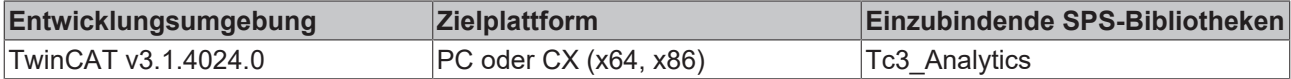

# *5.1.1.10.1.2.1 Call*

Aufrufen des Algorithmus nach Festlegung eines neuen Eingangswerts. Ein neuer Eingang kann mit Hilfe der Methode SetChannelValue() zugewiesen werden.

### **Syntax**

### Definition:

```
METHOD Call : BOOL
VAR_INPUT
        tTimestamp : ULINT;
END_VAR
```
### **Eingänge**

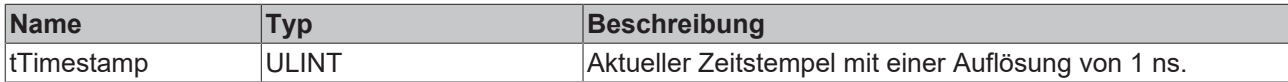

### **Rückgabewert**

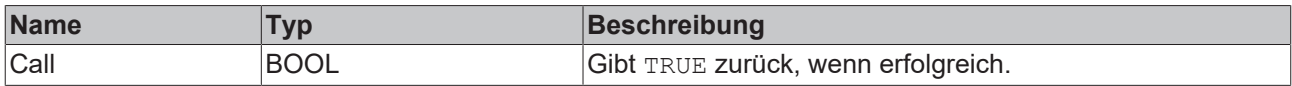

# *5.1.1.10.1.2.2 Configure*

Konfigurieren des Algorithmus.

### **Syntax**

```
METHOD Configure : BOOL
VAR_INPUT
       sConfigId : STRING;
       sDataKey : STRING;
        tInterval : LTIME;
       bIncludeTimestamps : BOOL;
        nBufferSize : UDINT;
       bBufferOnEvent : BOOL;
END_VAR
```
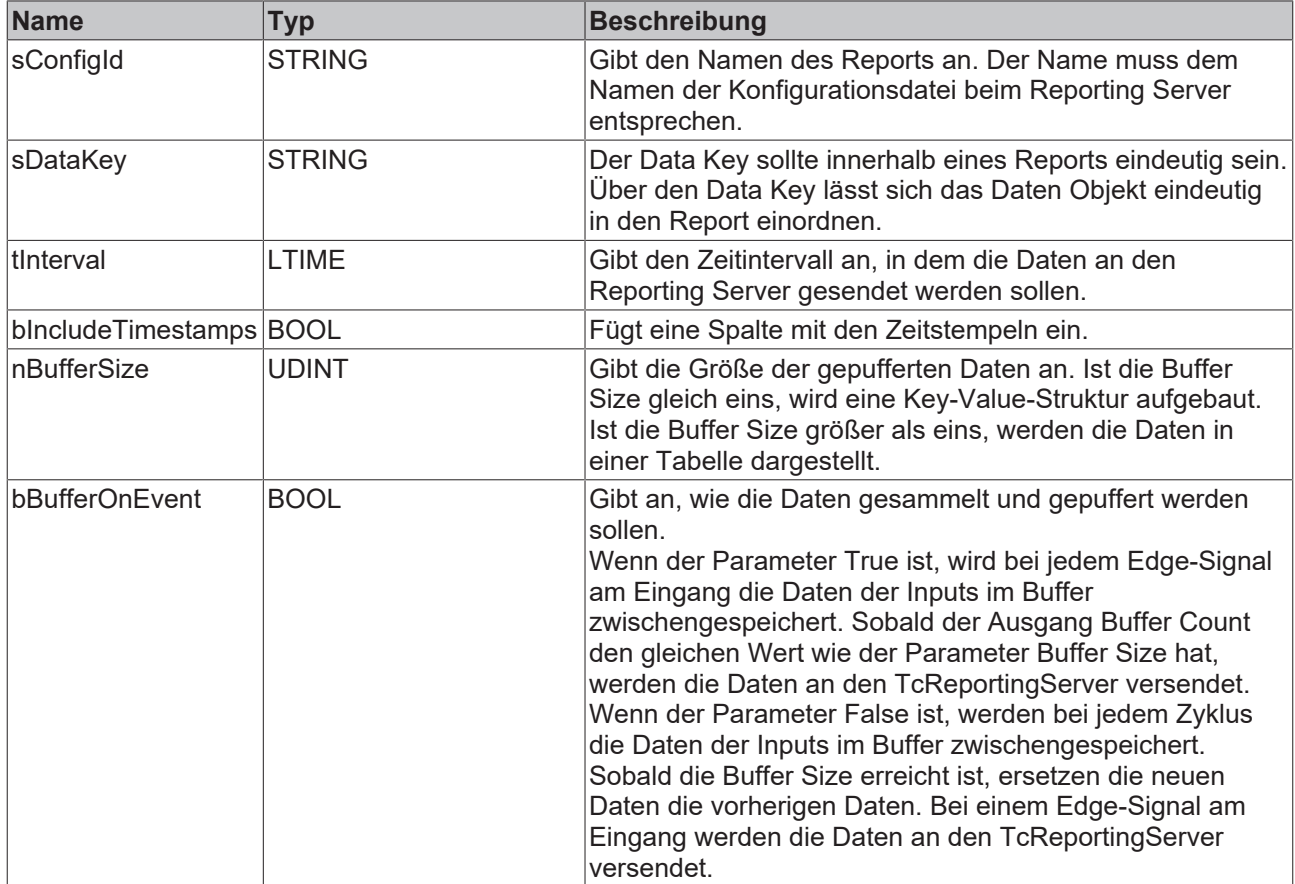

## *<b>E* Rückgabewert

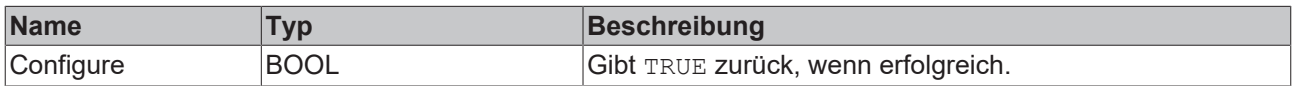

## *5.1.1.10.1.2.3 Reset*

Zurücksetzen des Algorithmus.

## *<b>Rückgabewert*

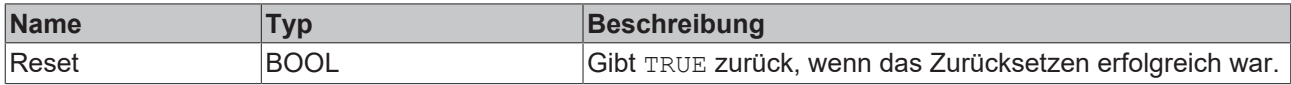

# *5.1.1.10.1.2.4 SetChannelValue*

Festlegen eines kanalspezifischen Eingangswerts. Der Eingangswert wird erst verwendet, wenn die Call()- Methode aufgerufen worden ist.

## **Syntax**

```
METHOD SetChannelValue : BOOL
VAR_INPUT
       nChannel : UDINT;
        input : ANY;
END_VAR
```
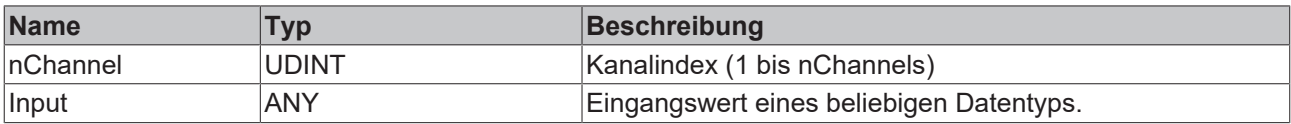

### *<b>R* Rückgabewert

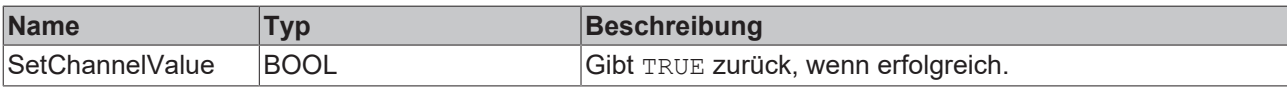

# *5.1.1.10.1.2.5 SetDisplayName*

Festlegen einer kanalspezifischen Beschreibung. Im Reporting dient die Beschreibung bei einer Tabelle als Tabellenüberschrift und bei einem Key-Value-Paar als Key-Wert.

### **Syntax**

### Defintion:

```
METHOD SetDisplayName : BOOL
VAR_INPUT
    -<br>nChannel : UDINT;
    sDisplayName : STRING(255);
END_VAR
```
## **Eingänge**

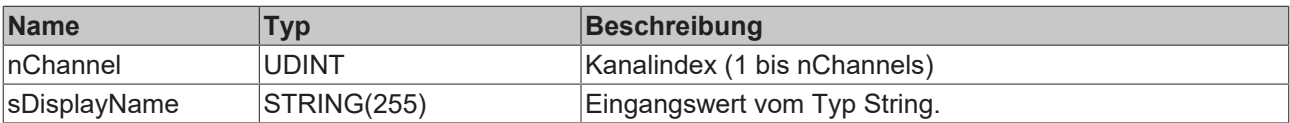

## *<b>Rückgabewert*

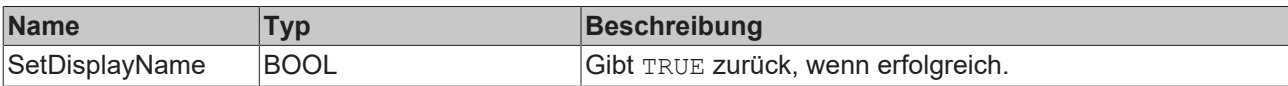

## *5.1.1.10.1.2.6 Pause*

Mit der Pause-Methode ist es möglich, die Ausführung des Bausteins zu pausieren. Das intern ablaufende Zeitintervall läuft nach Aufruf der Pause-Funktion nicht weiter. Ein einmaliger Aufruf der Methode genügt. Erst beim nächsten Aufruf der Call-Methode wird das Intervall fortgesetzt.

### **Syntax**

### Definition:

```
METHOD Pause : BOOL
VAR_INPUT
       tTimestamp : ULINT;
END_VAR
```
### **Eingänge**

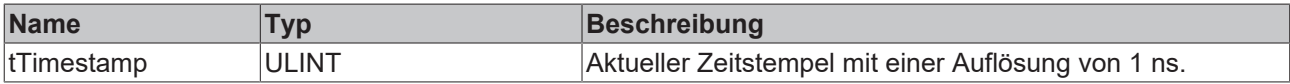

## *<b>Rückgabewert*

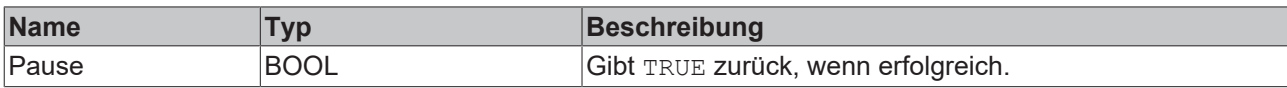

# **5.1.1.10.1.3 Reporting Collector Time**

Der Reporting Collector Time sammelt die Daten der Eingangskanäle und sendet die Daten je nach Konfiguration nach einem Ereignis oder nach dem Befüllen des Buffers an den Reporting Server. Ein Ereignis wird ausgelöst, wenn die konfigurierte Einschaltzeit erreicht wird. Die Einschaltzeit und die Tage der Wochen lassen sich konfigurieren.

## **Syntax**

Definition:

```
FUNCTION_BLOCK FB_Rpt_CollectorTime
VAR_OUTPUT 
    .<br>ipResultMessage: Tc3 EventLogger.I TcMessage;
       bError: BOOL;
    bNewResult: BOOL;
    bConfigured: BOOL;
       fbTimeLastEvent: FB_ALY_DateTime;
        fbTimeUntilNextSwitch: FB_ALY_Timespan;
       nBufferCount: UDINT;
END_VAR
```
# **Ausgänge**

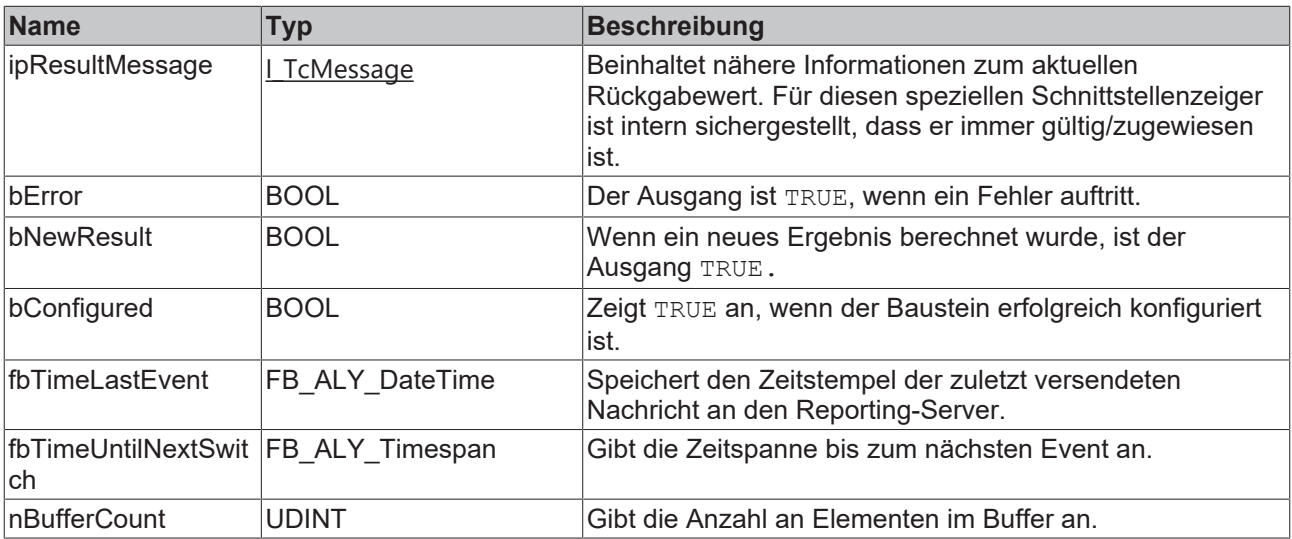

### **Methoden**

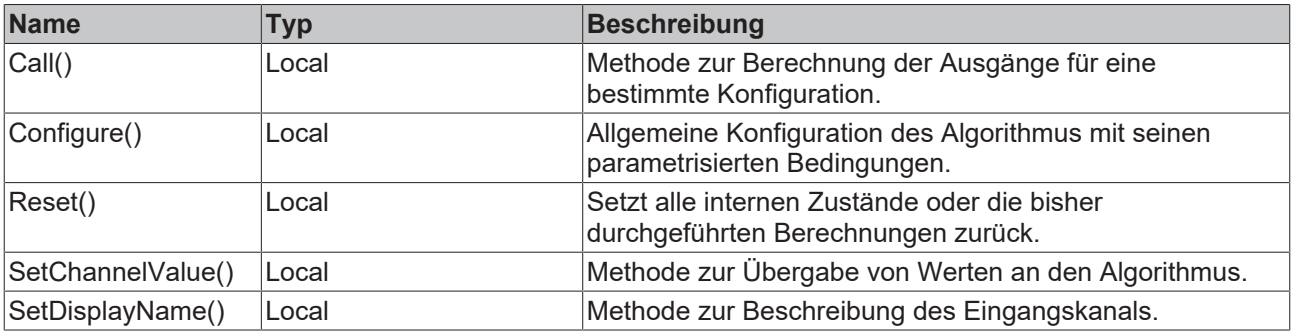

# **BECKHOFF**

### **Beispiel**

```
VAR
    fbRpt CollectorTime: FB Rpt CollectorTime(sNetID:='', nNumChannels:=3);
        fbSystemTime : FB_ALY_GetSystemTime;
        fDataInCh1: LREAL;
    fDataInCh2: LREAL;
    fDataInCh3: LREAL;
        tTimeOn : LTIME;
        nDayOfWeekMask : WORD;
    sReportName: STRING(255);
        sDataKey: STRING(255);
        nBufferSize: UDINT;
        bIncludeTimestamps: BOOL;
    aChannelNames: ARRAY [1..3] OF STRING(255);
END_VAR
// Configure algorithm
IF bConfigure THEN
        bConfigure := FALSE;
        sReportName:= 'Beckhoff Report Template';
    sDataKey:= 'DataKey101';
        nBufferSize:= 1;
        bIncludeTimestamps:= TRUE;
    aChannelNames[1]:= 'Min';
    aChannelNames[2]:= 'Max';
    aChannelNames[3]:= 'Avg';
        tTimeOn := LTIME#5H;
        nDayOfWeekMask := 2#0011_0101;
        fbRpt_CollectorTime.Configure(
                 sConfigId:= sReportName,
                 sDataKey:= sDataKey,
                 tTimeOn:= tTimeOn,
                nDayOfWeekMask:= nDayOfWeekMask,
                nBufferSize:= nBufferSize,
                bBufferOnEvent:= bBufferOnEvent
                bIncludeTimestamps:= bIncludeTimestamps);
        fbRpt_CollectorTime.SetDisplayName(nChannel:= 1, sDisplayName:= aChannelNames[1]);
        fbRpt_CollectorTime.SetDisplayName(nChannel:= 2, sDisplayName:= aChannelNames[2]);
        fbRpt_CollectorTime.SetDisplayName(nChannel:= 3, sDisplayName:= aChannelNames[3]);
END_IF
// Get current system time
fbSystemTime.Call();
// Call algorithm
fbRpt CollectorTime.SetChannelValue(nChannel:= 1, Input:= fDataInCh1);
fbRpt CollectorTime.SetChannelValue(nChannel:= 2, Input:= fDataInCh2);
fbRpt_CollectorTime.SetChannelValue(nChannel:= 3, Input:= fDataInCh3);
```
fbRpt CollectorTime.Call(fbSystemTime.tSystemTime);

### **Voraussetzungen**

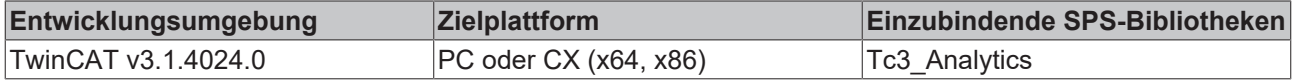

# *5.1.1.10.1.3.1 Call*

Aufrufen des Algorithmus nach Festlegung eines neuen Eingangswerts. Ein neuer Eingang kann mit Hilfe der Methode SetChannelValue() zugewiesen werden.

### **Syntax**

```
METHOD Call : BOOL
VAR_INPUT
        tTimestamp : ULINT;
END_VAR
```
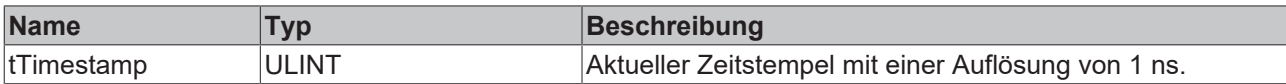

# **Rückgabewert**

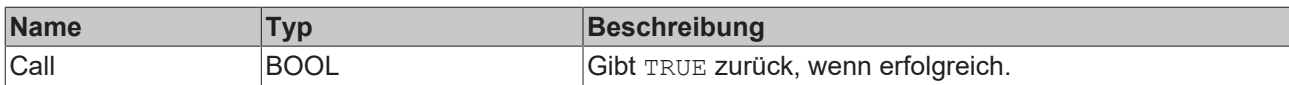

# *5.1.1.10.1.3.2 Configure*

Konfigurieren des Algorithmus.

## **Syntax**

### Definition:

```
METHOD Configure : BOOL
VAR_INPUT
       sConfigId : STRING;
    sDataKey : STRING;
    tTimeOn : LTIME;
       nDayOfWeekMask : WORD;
       bIncludeTimestamps : BOOL;
       nBufferSize : UDINT;
       bBufferOnEvent : BOOL;
END_VAR
```
# **Eingänge**

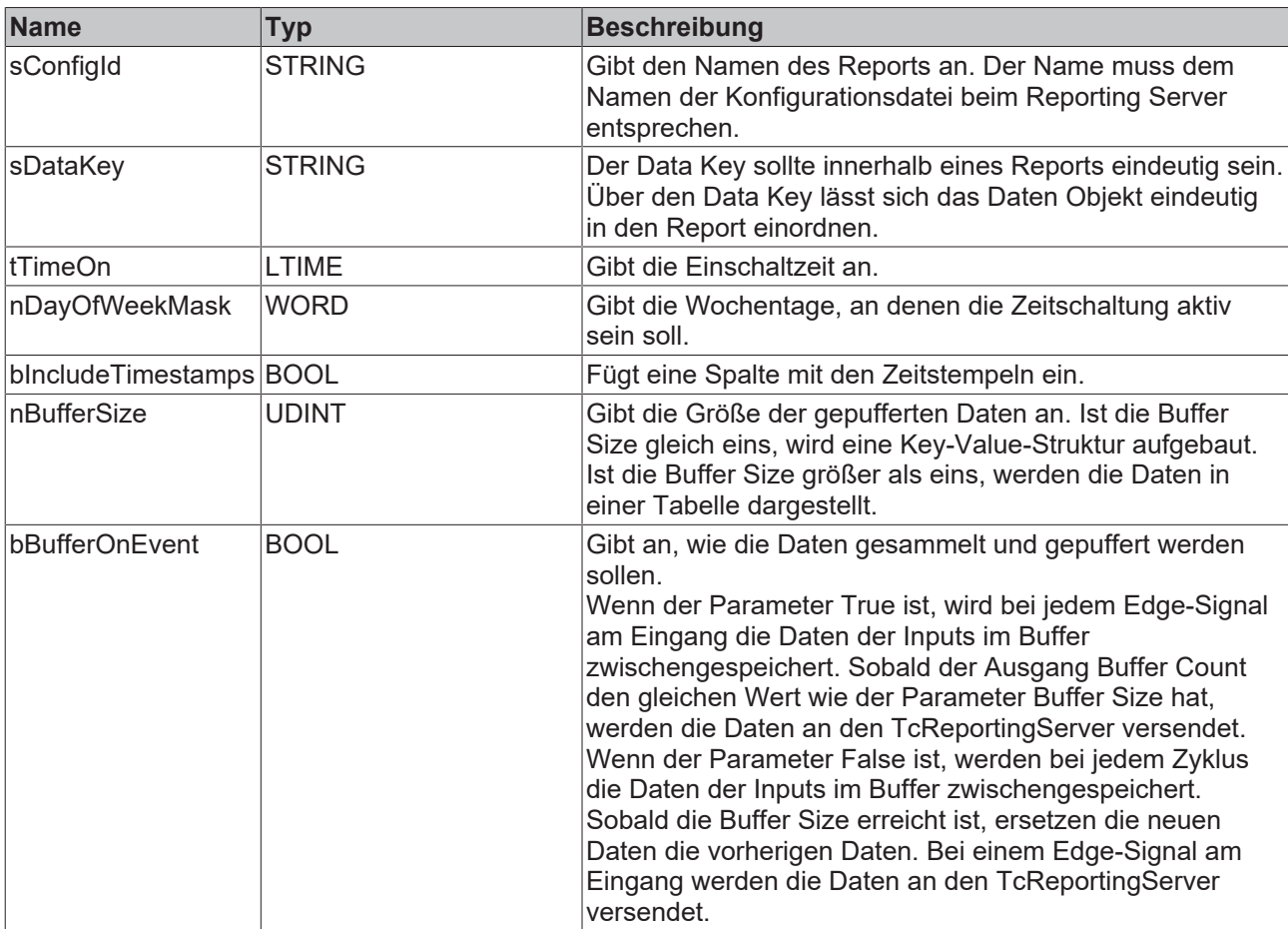

# *Rückgabewert*

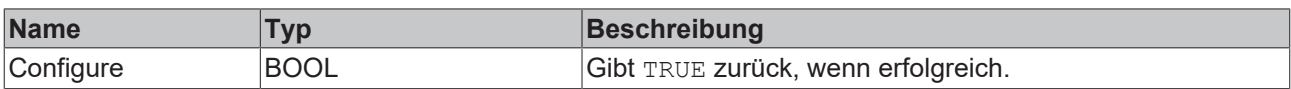

# *5.1.1.10.1.3.3 Reset*

Zurücksetzen des Algorithmus.

### *<b>E* Rückgabewert

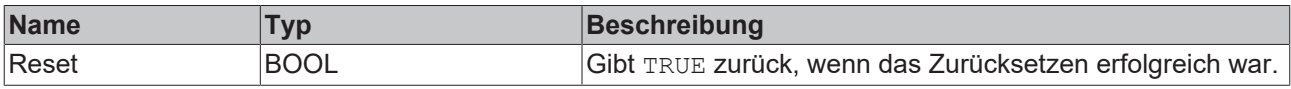

# *5.1.1.10.1.3.4 SetChannelValue*

Festlegen eines kanalspezifischen Eingangswerts. Der Eingangswert wird erst verwendet, wenn die Call()- Methode aufgerufen worden ist.

### **Syntax**

### Definition:

```
METHOD SetChannelValue : BOOL
VAR_INPUT
        nChannel : UDINT;
        input : ANY;
END_VAR
```
### **Eingänge**

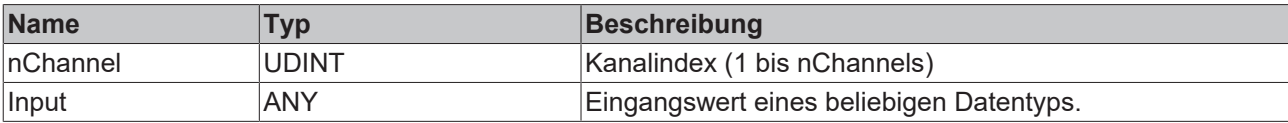

### *Rückgabewert*

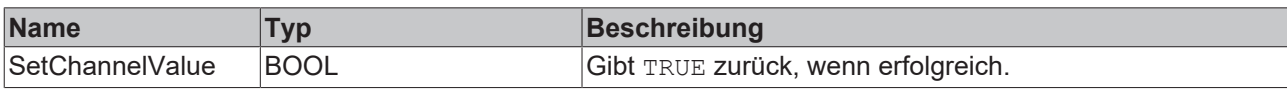

## *5.1.1.10.1.3.5 SetDisplayName*

Festlegen einer kanalspezifischen Beschreibung. Im Reporting dient die Beschreibung bei einer Tabelle als Tabellenüberschrift und bei einem Key-Value-Paar als Key-Wert.

### **Syntax**

```
METHOD SetDisplayName : BOOL
VAR_INPUT
   -<br>nChannel : UDINT;
    sDisplayName : STRING(255);
END_VAR
```
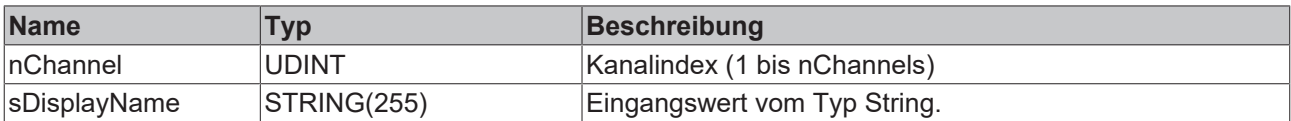

### *<b>E* Rückgabewert

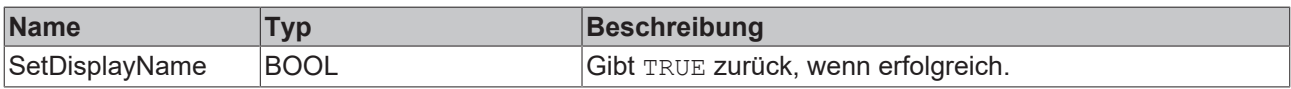

# **5.1.1.10.2 Reporting Trigger**

Die Reporting Trigger versenden nach einem Event eine Trigger-Nachricht an den Reporting Server und lösen damit die Erstellung eines Reports aus.

# **5.1.1.10.2.1 Reporting Trigger Edge**

Der Reporting Trigger Edge löst die Erstellung eines Reports aus, nachdem ein Ereignis ausgelöst wurde. Ein Ereignis wird ausgelöst, wenn das Signal des Eingangskanals die konfigurierte Flanke bei einem bestimmten Schwellenwert überschreitet. Intern bleiben die Eingänge, die einmal True waren auf True. Die Eingänge werden lediglich auf False zurückgesetzt, sobald alle Eingänge mindestens einmal True waren. Dadurch kann der Ausgang bNewResult von mehreren Reporting Collectoren als ein Eingang genutzt werden und sobald alle Reporting Collectoren eine Daten-Nachricht gesendet haben, wird eine Trigger-Nachricht versendet.

### **Syntax**

### Definition:

```
FUNCTION_BLOCK FB_Rpt_TriggerEdge
VAR_OUTPUT
        ipResultMessage: Tc3_EventLogger.I_TcMessage;
        bError: BOOL;
        bNewResult: BOOL;
        bConfigured: BOOL;
        fbTimeLastEvent: FB_ALY_DateTime;
    sOverview: STRING(255) := '';
END_VAR
```
## **Ausgänge**

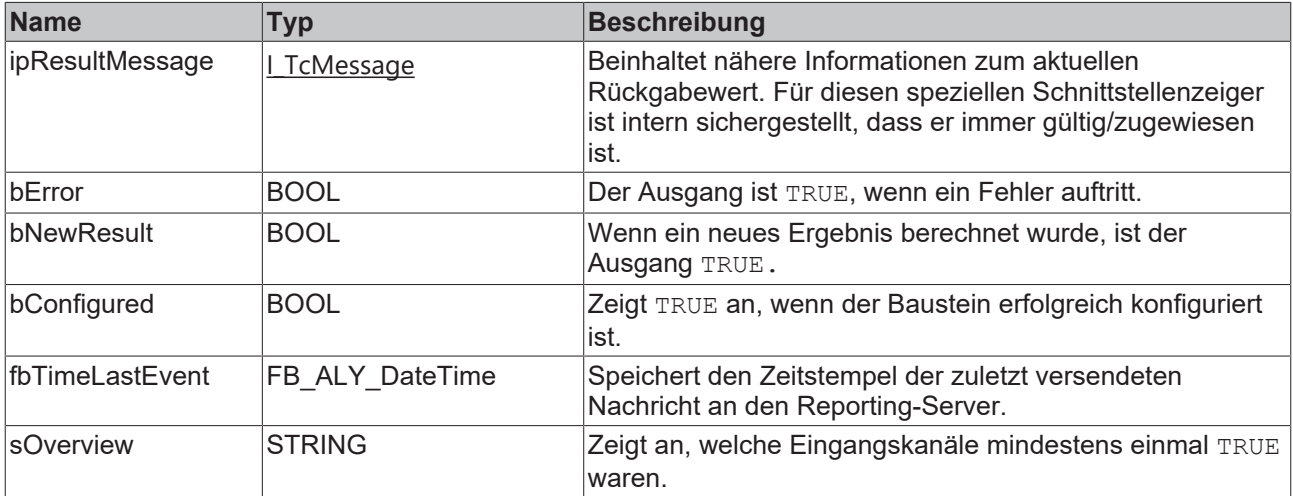

## **Methoden**

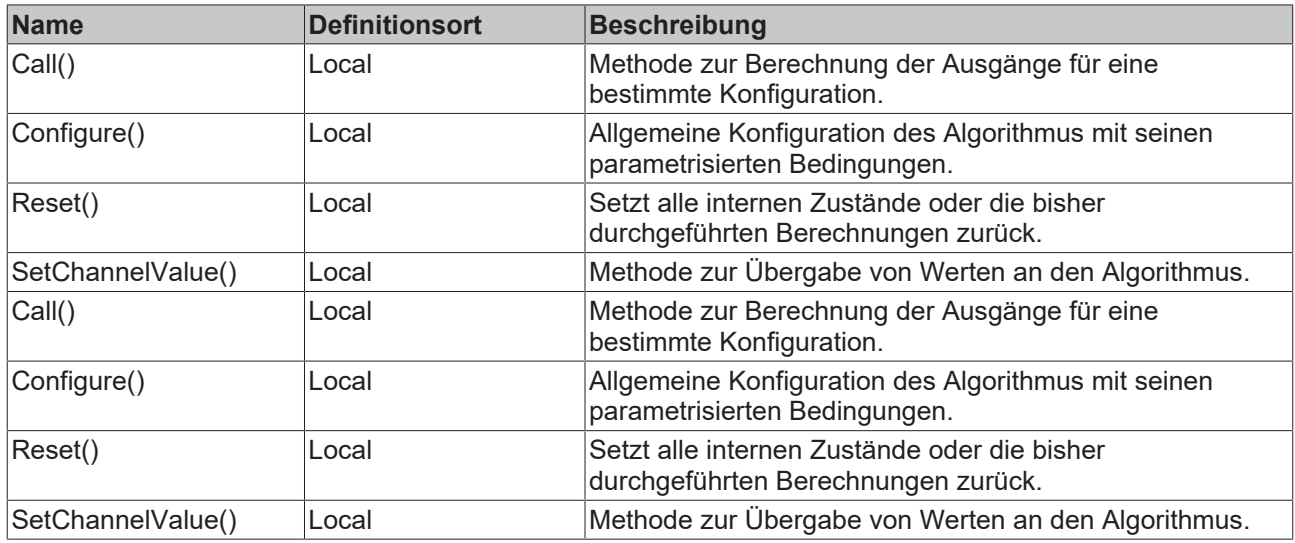

# **Eigenschaften**

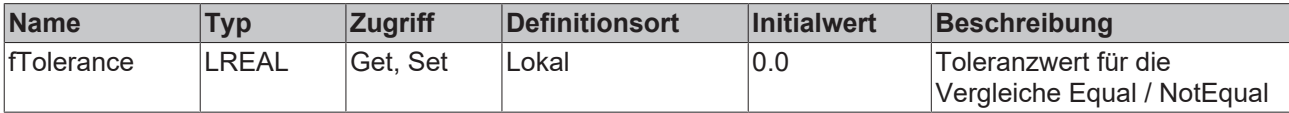

# **Beispiel**

```
VAR
        fbRptTriggerEdge: FB_Rpt_TriggerEdge(sNetId:= '', nNumChannels:=2);
        fbSystemTime : FB_ALY_GetSystemTime;
        fEdgeCh1: BOOL;
        fEdgeCh2: BOOL;
        stThresholdEdge: ST_ALY_Threshold;
        fTolerance: LREAL;
    sReportName: STRING(255);
END_VAR
// Configure algorithm
IF bConfigure THEN
       bConfigure := FALSE;
        sReportName:= 'Beckhoff Report Template';
        fTolerance:= 0;
    stThresholdEdge.eComparisonOperator := E_ALY_ComparisonOperator.Equals;
    stThresholdEdge.fThreshold := 1;
       fbRptTriggerEdge.Configure(sConfigId:= sReportName, stThresholdEdge := stThresholdEdge);
END_IF
fbRptTriggerEdge.SetChannelValue(nChannel:= 1, input:= fEdgeCh1);
fbRptTriggerEdge.SetChannelValue(nChannel:= 2, input:= fEdgeCh1);
```

```
fbRptTriggerEdge.Call(tTimestamp);
```
### **Voraussetzungen**

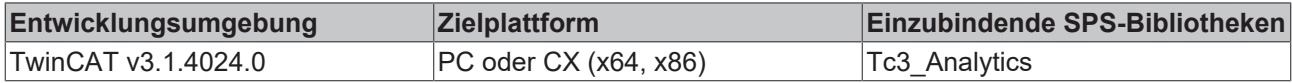

# *5.1.1.10.2.1.1 Call*

Aufrufen des Algorithmus nach Festlegung eines neuen Eingangswerts. Ein neuer Eingang kann mit Hilfe der Methode SetChannelValue() zugewiesen werden.

## **Syntax**

Definition:

```
METHOD Call : BOOL
VAR_INPUT
   -tTimestamp : ULINT;
END_VAR
```
## **Eingänge**

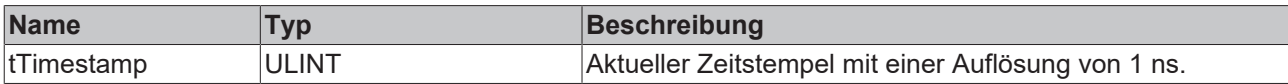

### *<b>Rückgabewert*

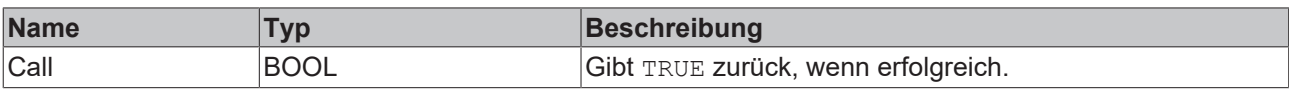

# *5.1.1.10.2.1.2 Configure*

Konfigurieren des Algorithmus.

## **Syntax**

### Definition:

```
METHOD Configure : BOOL
VAR_INPUT
   -<br>sConfigId : STRING;
       stThresholdEdge : ST_ALY_Threshold;
END_VAR
```
# **Eingänge**

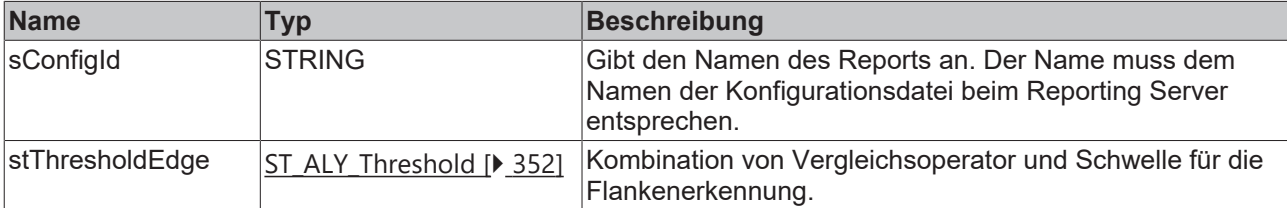

# **Rückgabewert**

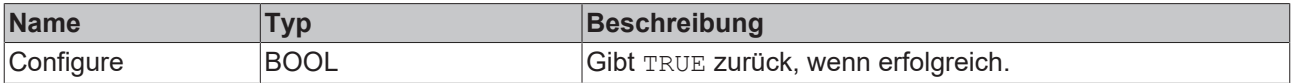

# *5.1.1.10.2.1.3 Reset*

Zurücksetzen des Algorithmus.

### **Rückgabewert**

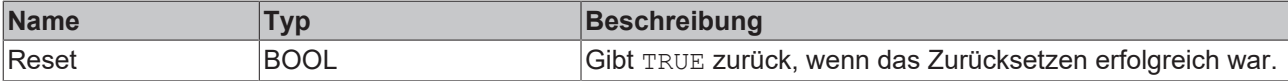

# *5.1.1.10.2.1.4 SetChannelValue*

Festlegen eines kanalspezifischen Eingangswerts. Der Eingangswert wird erst verwendet, wenn die Call()- Methode aufgerufen worden ist.

### **Syntax**

### Definition:

```
METHOD SetChannelValue : BOOL
VAR_INPUT
        nChannel : UDINT;
        input : ANY;
END_VAR
```
### **Eingänge**

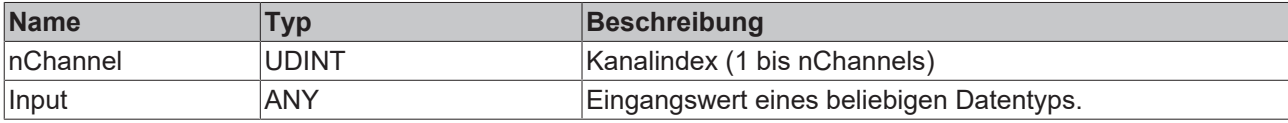

### *Rückgabewert*

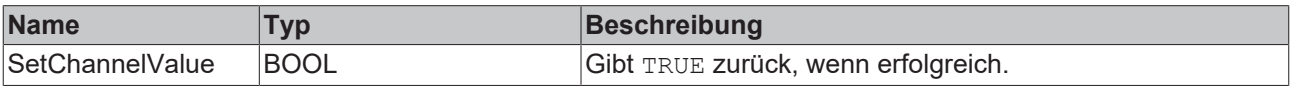

# **5.1.1.10.2.2 Reporting Trigger Interval**

Der Reporting Trigger Interval löst die Erstellung eines Reports aus, nachdem ein Ereignis ausgelöst wurde. Ein Ereignis wird ausgelöst, wenn die Zeitspanne des konfigurierten Intervalls abgelaufen ist.

### **Syntax**

### Definition:

```
FUNCTION_BLOCK FB_Rpt_TriggerInterval
VAR_OUTPUT
    ipResultMessage: Tc3 EventLogger.I TcMessage;
        bError: BOOL;
        bNewResult: BOOL;
       bConfigured: BOOL;
        fbTimeLastEvent: FB_ALY_DateTime;
        fbTimeCurrentInterval: FB_ALY_Timespan;
END_VAR
```
## *Ausgänge*

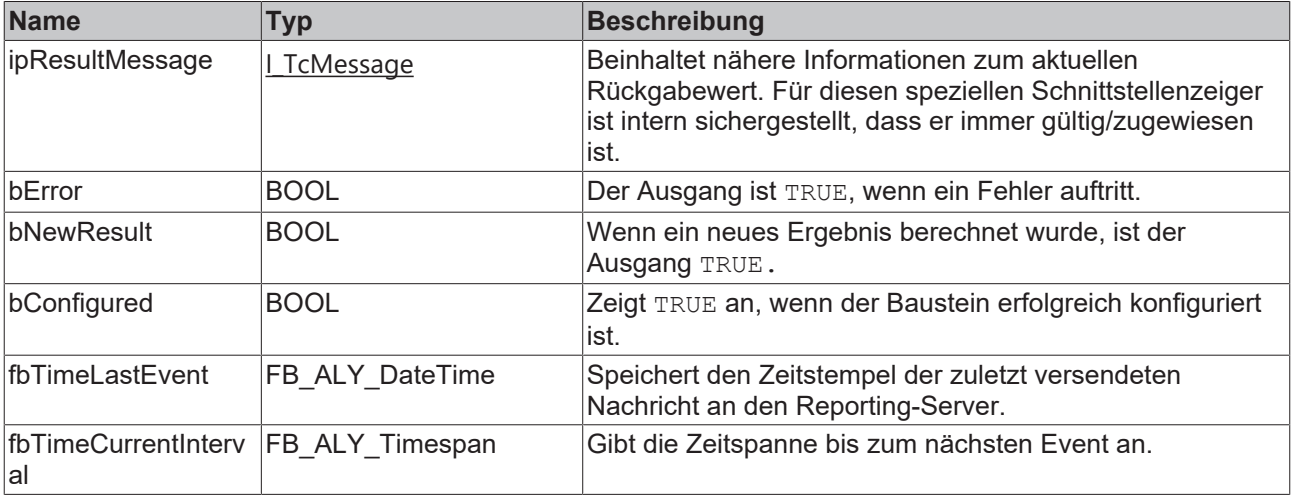

## **Methoden**

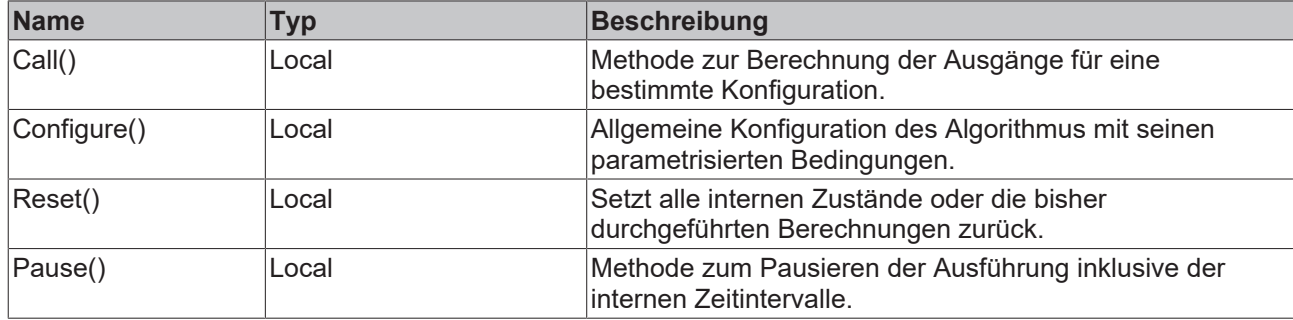

### **Beispiel**

```
VAR
    fbRptTriggerInterval: FB_Rpt_TriggerInterval(sNetId:= '', nNumChannels:=2);
    fbSystemTime : FB_ALY_GetSystemTime;
sReportName: STRING(255);
        tInterval: LTIME;
END_VAR
// Configure algorithm
IF bConfigure THEN
       bConfigure := FALSE;
        sReportName:= 'Beckhoff Report Template';
        tInterval := LTIME#5S;
       fbRptTriggerInterval.Configure(sConfigId:= sReportName, tInterval:= tInterval);
END_IF
```

```
fbRptTriggerInterval.Call(tTimestamp);
```
### **Voraussetzungen**

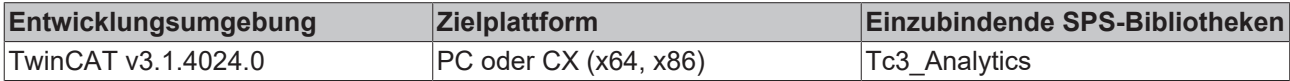

# *5.1.1.10.2.2.1 Call*

Aufrufen des Algorithmus nach Festlegung eines neuen Eingangswerts. Ein neuer Eingang kann mit Hilfe der Methode SetChannelValue() zugewiesen werden.

### **Syntax**

### Definition:

```
METHOD Call : BOOL
VAR_INPUT
        tTimestamp : ULINT;
END_VAR
```
### **Eingänge**

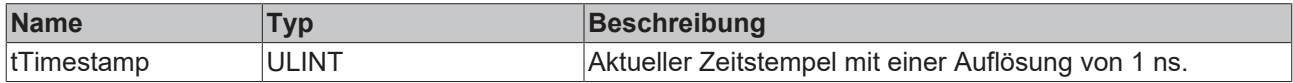

### *<b>Rückgabewert*

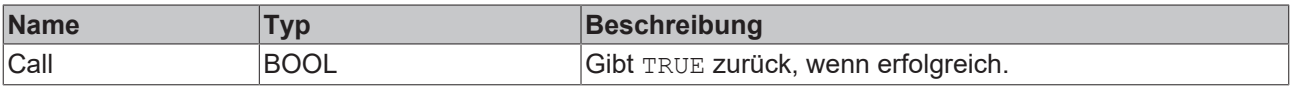

# *5.1.1.10.2.2.2 Configure*

Konfigurieren des Algorithmus.

### **Syntax**

```
Definition:
METHOD Configure : BOOL
VAR_INPUT
    sConfigId : STRING;
        tInterval : LTIME;
END_VAR
```
# **Eingänge**

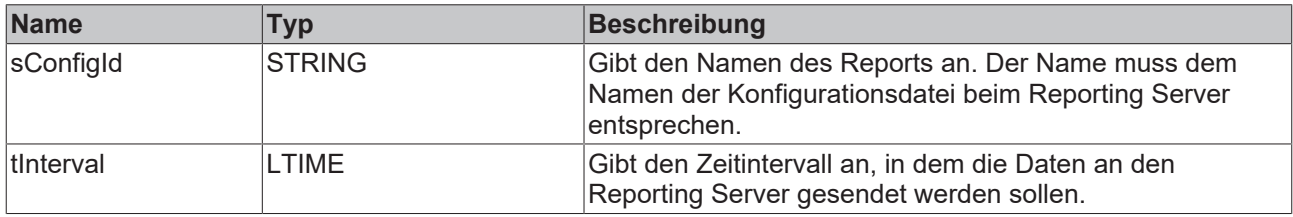

### *Rückgabewert*

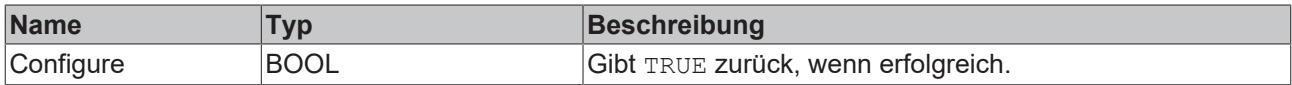

## *5.1.1.10.2.2.3 Reset*

Zurücksetzen des Algorithmus.

### *<b>Rückgabewert*

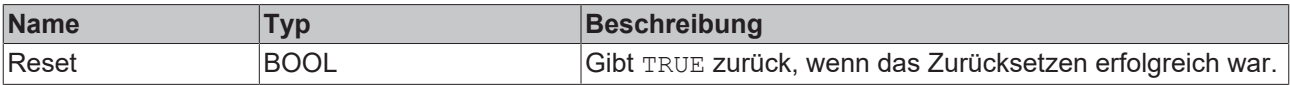

# *5.1.1.10.2.2.4 Pause*

Mit der Pause-Methode ist es möglich, die Ausführung des Bausteins zu pausieren. Das intern ablaufende Zeitintervall läuft nach Aufruf der Pause-Funktion nicht weiter. Ein einmaliger Aufruf der Methode genügt. Erst beim nächsten Aufruf der Call-Methode wird das Intervall fortgesetzt.

### **Syntax**

### Definition:

```
METHOD Pause : BOOL
VAR_INPUT
       tTimestamp : ULINT;
END_VAR
```
### **Eingänge**

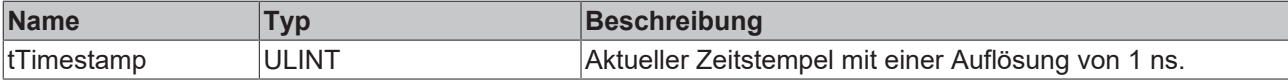

## *<b>Rückgabewert*

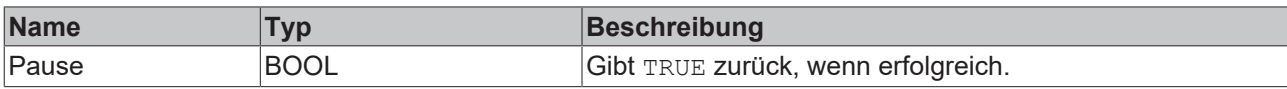

# **5.1.1.10.2.3 Reporting Trigger Time**

Der Reporting Trigger Time löst die Erstellung eines Reports aus, nachdem ein Ereignis ausgelöst wurde. Ein Ereignis wird ausgelöst, wenn die konfigurierte Einschaltzeit erreicht wird. Die Einschaltzeit und die Tage der Wochen lassen sich konfigurieren.

### **Syntax**

Definition:

```
FUNCTION_BLOCK FB_Rpt_TriggerTime
VAR_OUTPUT
        ipResultMessage: Tc3_EventLogger.I_TcMessage;
        bError: BOOL;
        bNewResult: BOOL;
        bConfigured: BOOL;
        fbTimeLastEvent: FB_ALY_DateTime;
        fbTimeUntilNextSwitch: FB_ALY_Timespan;
END_VAR
```
## *Ausgänge*

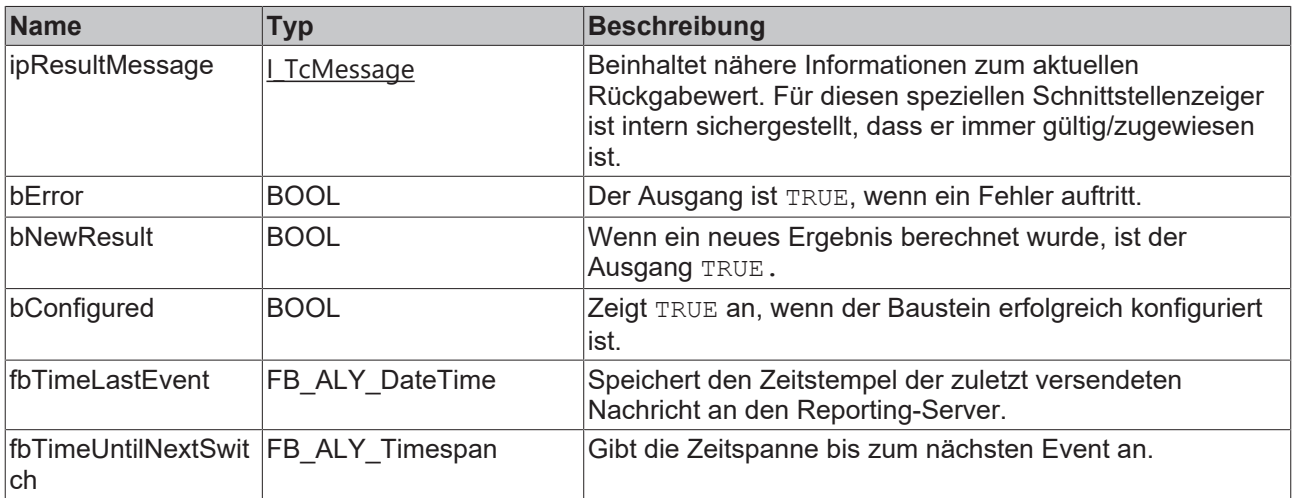

### **Methoden**

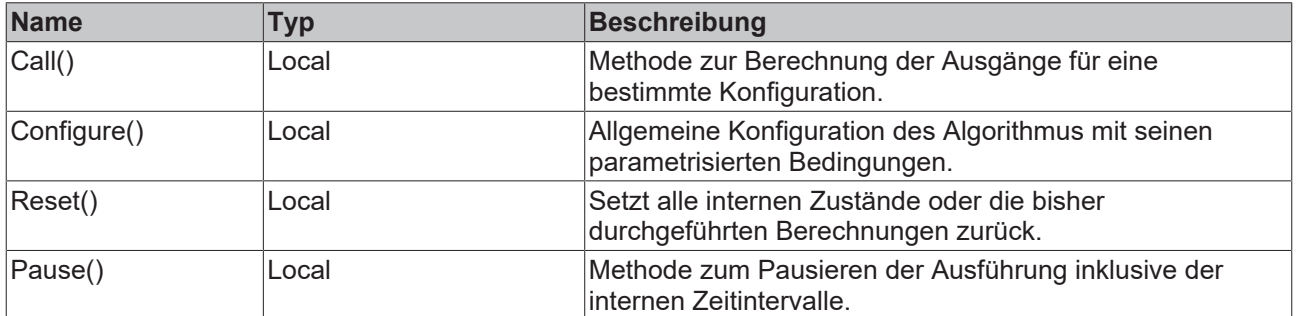

## **Beispiel**

VAR

```
fbRptTriggerTime: FB_Rpt_TriggerTime(sNetId:= '', nNumChannels:=2);
fbSystemTime : FB ALY GetSystemTime;
```

```
sReportName: STRING(255);
        nDayOfWeekMask : WORD;
END_VAR
// Configure algorithm
IF bConfigure THEN
       bConfigure := FALSE;
        sReportName:= 'Beckhoff Report Template';
    tTimeOn := LTIME#5H;    nDayOfWeekMask := 2#0011_0101;
       fbRptTriggerTime.Configure(sConfigId:= sReportName, tTimeOn:= tTimeOn, nDayOfWeekMask:= nDayOfWe
ekMask);
END_IF
```
fbRptTriggerTime.Call(tTimestamp);

#### **Voraussetzungen**

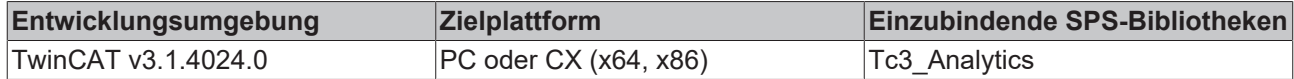

## *5.1.1.10.2.3.1 Call*

Aufrufen des Algorithmus nach Festlegung eines neuen Eingangswerts. Ein neuer Eingang kann mit Hilfe der Methode SetChannelValue() zugewiesen werden.

### **Syntax**

#### Definition:

```
METHOD Call : BOOL
VAR_INPUT
   -<br>tTimestamp : ULINT;
END_VAR
```
### **Eingänge**

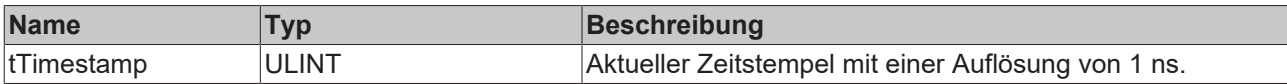

#### *Rückgabewert*

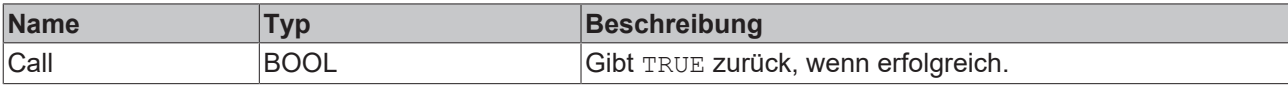

# *5.1.1.10.2.3.2 Configure*

Konfigurieren des Algorithmus.

### **Syntax**

```
METHOD Configure : BOOL
VAR_INPUT
        sConfigId : STRING;
        tTimeOn : LTIME;
        nDayOfWeekMask : WORD;
END_VAR
```
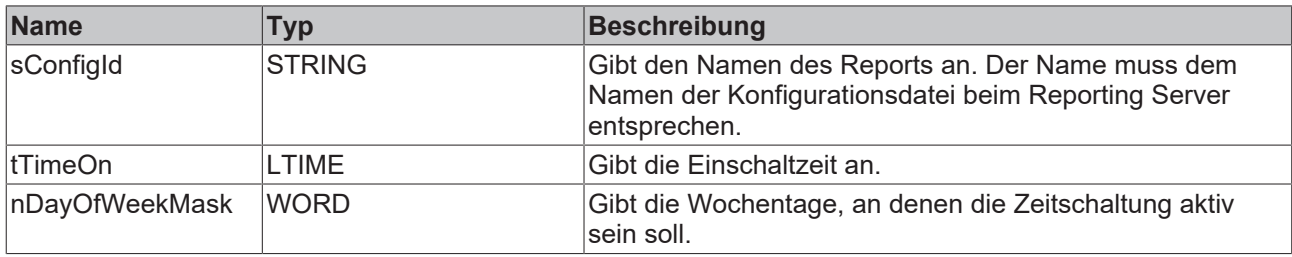

## *<b>Rückgabewert*

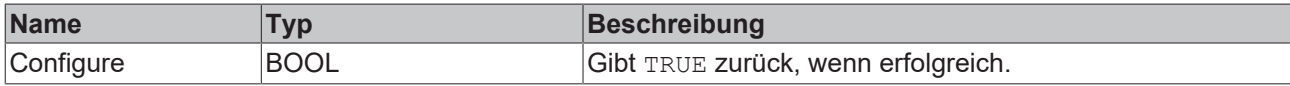

# *5.1.1.10.2.3.3 Reset*

Zurücksetzen des Algorithmus.

### *<b>Rückgabewert*

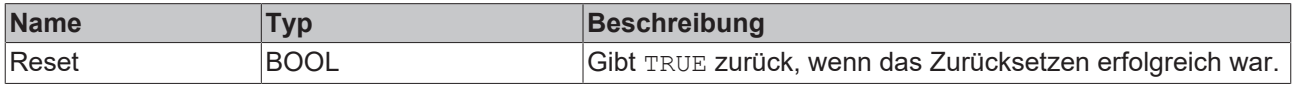

# **5.1.2 System**

# **5.1.2.1 FB\_ALY\_DateTime**

Funktionsbaustein zum Speichern und Verarbeiten von Zeitstempeln. Zeitstempel werden als Rohwerte mit einer Genauigkeit von 1 ns gespeichert. Mit Hilfe der Methoden dieses FB kann die Zeitspanne geändert, verglichen oder formatiert werden.

### <sup>≡●</sup> Methoden

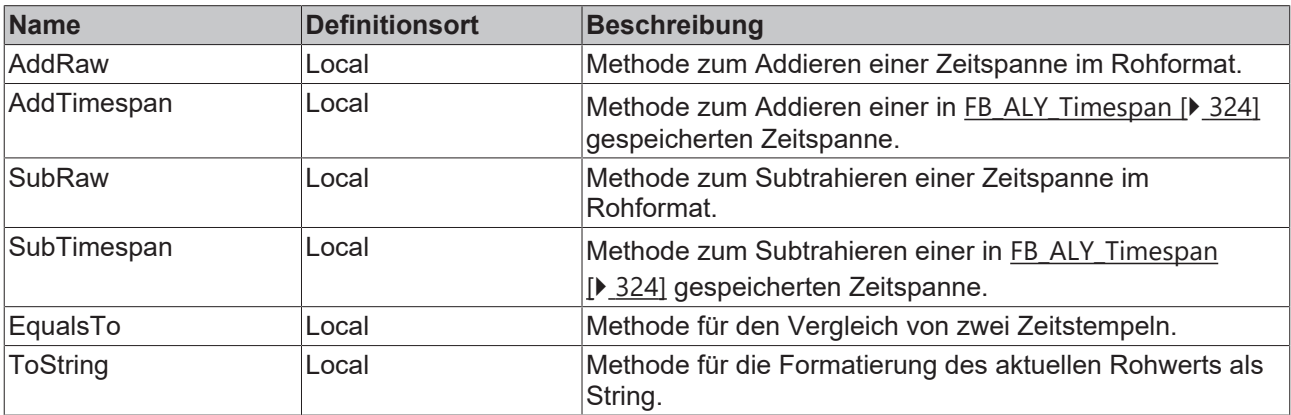

## **Beispiel**

```
VAR
fbDateTime : FB ALY DateTime;
    fbSystemTime : FB_ALY_GetSystemTime;
   sFormattedDateTime : STRING(29);
END_VAR
// Get current system time
fbSystemTime.Call();
```

```
fbDateTime.nRaw := fbSystemTime.tSystemTime;
fbDateTime.AddRaw(TO_LINT(LTIME#1H));
sFormattedDateTime := fbDateTime.ToString()
```
### **Voraussetzungen**

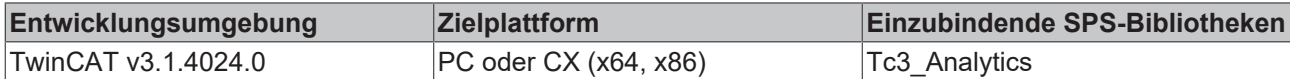

# **5.1.2.1.1 AddRaw**

Aufruf zur Addition einer Zeitspanne im Rohformat zum Zeitstempelwert.

### **Syntax**

```
Definition:
```

```
METHOD AddRaw : ULINT
VAR_INPUT
       nRaw : LINT;
END_VAR
```
### **Eingänge**

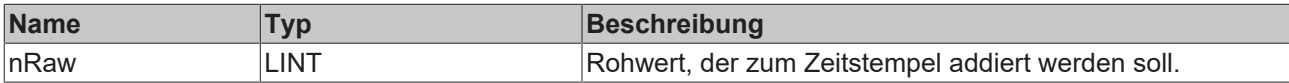

### **Rückgabewert**

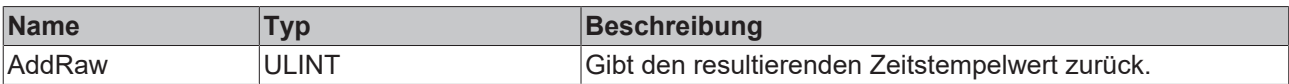

# **5.1.2.1.2 AddTimespan**

Aufruf zur Addition einer Zeitspanne zum Zeitstempelwert.

### **Syntax**

```
Definition:
```

```
METHOD AddTimespan : ULINT
VAR_INPUT
   ipTimespan : I ALY Timespan;
END_VAR
```
## **Eingänge**

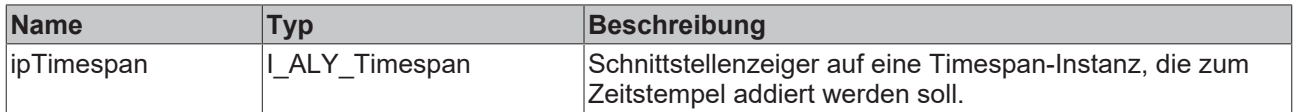

### *<b>E* Rückgabewert

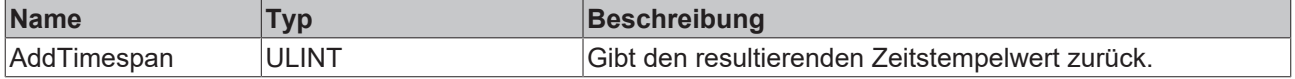

## **5.1.2.1.3 SubRaw**

Aufruf zur Subtraktion einer Zeitspanne im Rohformat vom Zeitstempelwert.

## **Syntax**

Definition:

```
METHOD SubRaw : BOOL
VAR_INPUT
   n_{\text{RAW}}: LINT;
END_VAR
```
## **Eingänge**

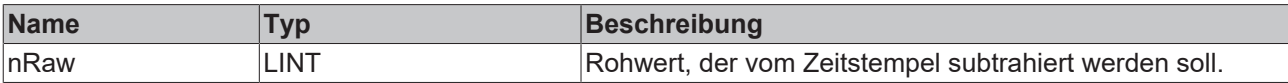

## **Rückgabewert**

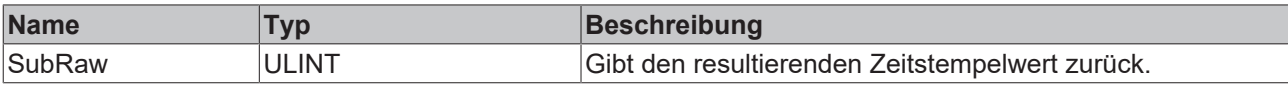

# **5.1.2.1.4 SubTimespan**

Aufruf zur Subtraktion einer Zeitspanne vom Zeitstempelwert.

## **Syntax**

### Definition:

```
METHOD SubTimespan : ULINT
VAR_INPUT
        ipTimespan : I_ALY_Timespan;
END_VAR
```
### **Eingänge**

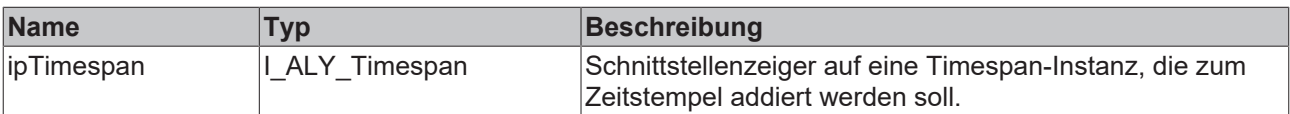

## **Rückgabewert**

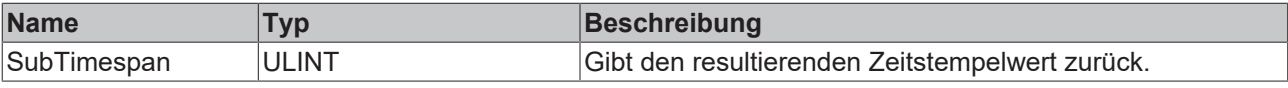

# **5.1.2.1.5 EqualsTo**

Aufruf zum Vergleich des aktuellen Zeitstempels mit dem Eingangszeitstempel.

### **Syntax**

```
METHOD EqualsTo : BOOL
VAR_INPUT
    __....<br>ipDateTime: I ALY_DateTime;
END_VAR
```
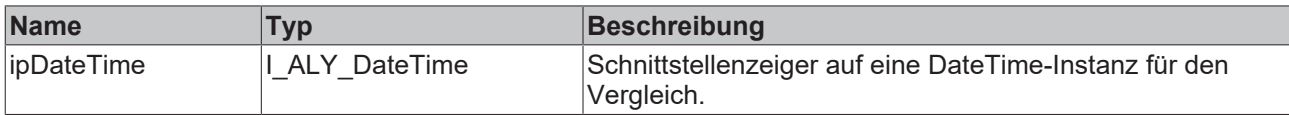

### *Rückgabewert*

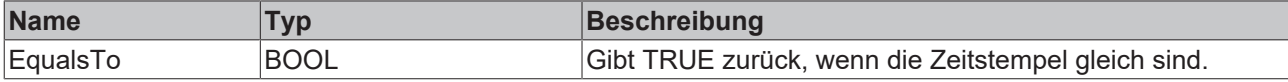

# **5.1.2.1.6 ToString**

Methode für die Formatierung des aktuellen Rohwerts als String. Das Ausgabeformat ist JJJJ-MM-TThh:mm:ss.nnnnnnnnn.

### *<b>Rückgabewert*

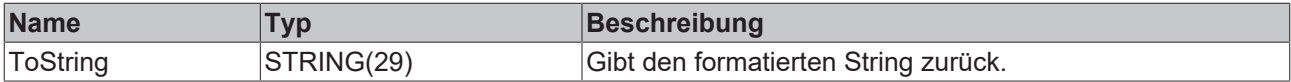

# **5.1.2.2 FB\_ALY\_GetSystemTime**

Ruft die lokale Systemzeit mit einer Auflösung von 1 ns ab. Die Genauigkeit dieser Zeit ist 100 ns. Der Wert wird durch die Call()-Methode aktualisiert.

### **Syntax**

#### Definition:

```
FUNCTION_BLOCK FB_ALY_DateTime
        tSystemTime : ULINT;
END_VAR
```
### *Ausgänge*

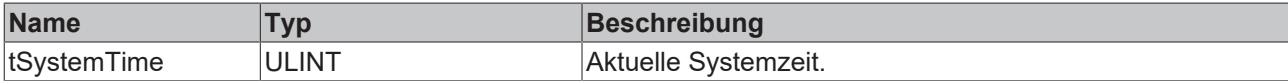

#### **Methoden**

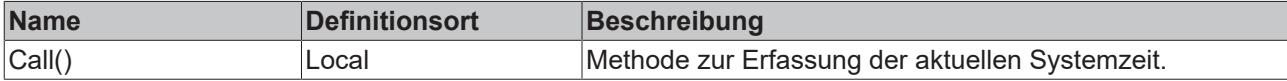

### **Beispiel**

```
VAR
        fbSystemTime : FB_ALY_GetSystemTime;
        tSystemTime : ULINT;
END_VAR
// Gather current system time
fbSystemTime.Call();
// Allocate system time
tSystemTime := fbSystemTime.tSystemTime;
```
## **Voraussetzungen**

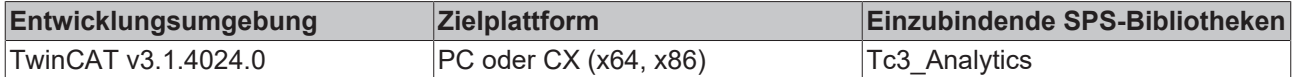

# **5.1.2.2.1 Call**

Aufruf zur Erfassung der aktuellen Systemzeit. Die Systemzeit wird in den Ausgangsdaten des FB gespeichert.

## **Rückgabewert**

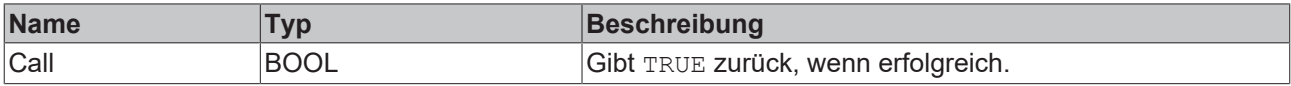

# <span id="page-323-0"></span>**5.1.2.3 FB\_ALY\_Timespan**

Funktionsbaustein zum Speichern und Verarbeiten von Zeitspannen. Zeitspannen werden als Rohwerte mit einer Genauigkeit von 1 ns gespeichert. Mit Hilfe der Methoden dieses FB kann die Zeitspanne geändert, verglichen oder formatiert werden.

### **■● Methoden**

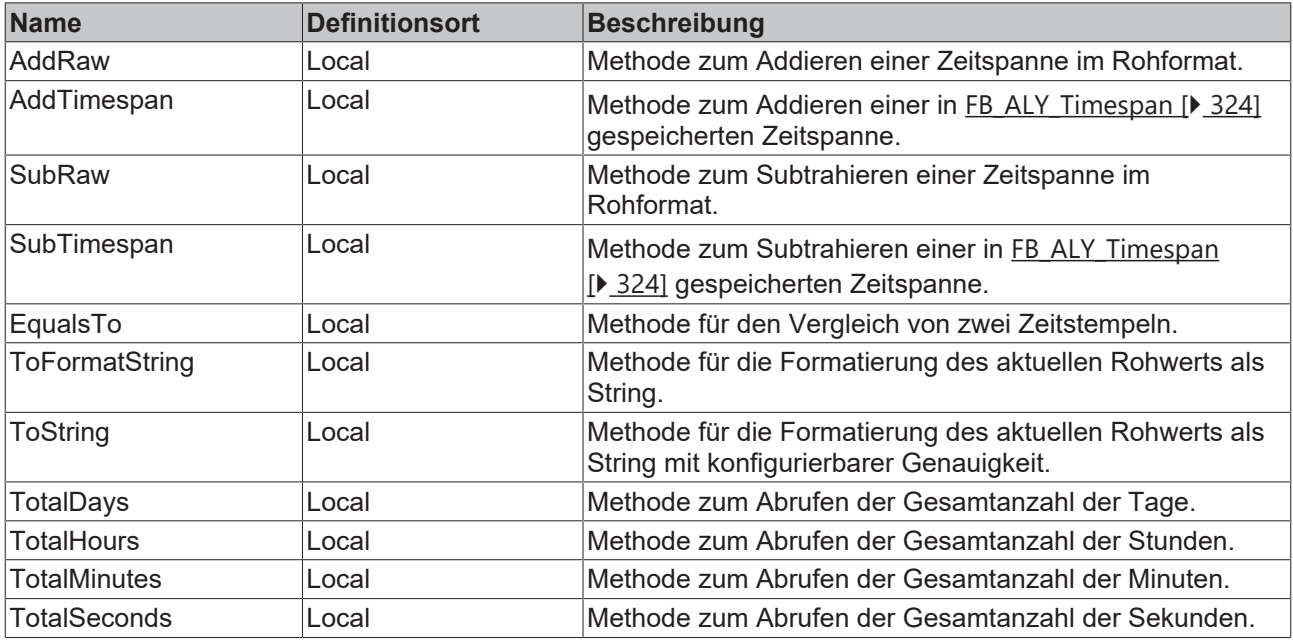

### **Beispiel**

```
VAR
        fbTimespan : FB_ALY_Timespan;
        sTimespan : STRING;
        sFormattedTimespan : STRING;
END_VAR
```
fbTimespan.AddRaw(TO\_LINT(LTIME#1S));

```
sTimespan := fbTimespan.ToString(eAccuracy := E_ALY_TimestampAccuracy.Second);
sFormattedTimespan := fbTimespan.ToFormatString();
```
### **Voraussetzungen**

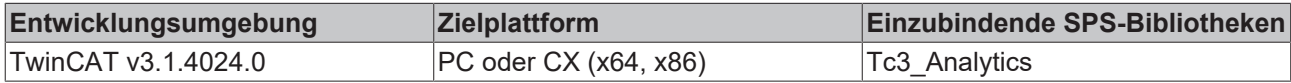
# **5.1.2.3.1 AddRaw**

Aufruf zur Addition einer Zeitspanne im Rohformat zum Zeitspannenwert.

#### **Syntax**

```
Definition:
METHOD AddRaw : ULINT
VAR_INPUT
       nRaw : LINT;
END_VAR
```
#### **Eingänge**

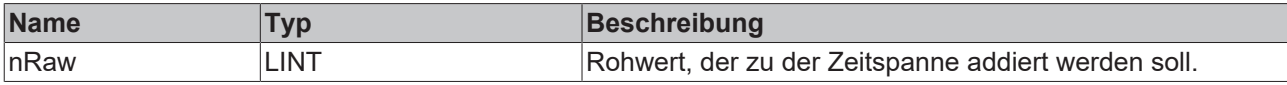

#### **Rückgabewert**

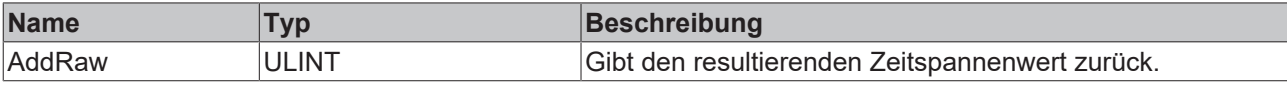

### **5.1.2.3.2 AddTimespan**

Aufruf zur Addition einer Zeitspanne zum Zeitspannenwert.

#### **Syntax**

#### Definition:

```
METHOD AddTimespan : ULINT
VAR_INPUT
    .<br>ipTimespan : I ALY Timespan;
END_VAR
```
#### **Eingänge**

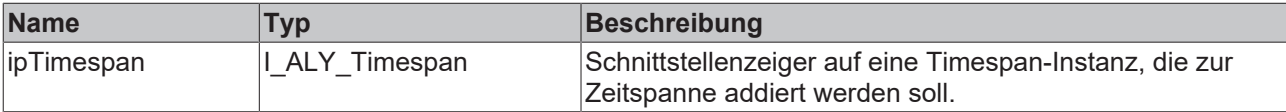

#### **Rückgabewert**

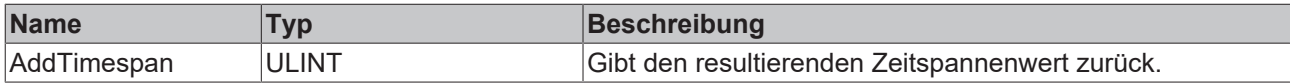

#### **5.1.2.3.3 SubRaw**

Aufruf zur Subtraktion einer Zeitspanne im Rohformat vom Zeitspannenwert.

#### **Syntax**

#### Definition:

```
METHOD SubRaw : BOOL
VAR_INPUT
   n_{\text{RAW}}: LINT;
END_VAR
```
#### **Eingänge**

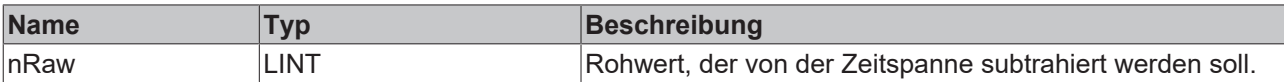

### **Rückgabewert**

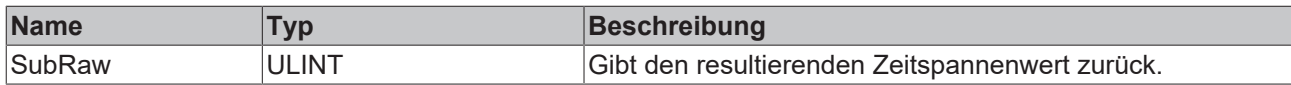

### **5.1.2.3.4 SubTimespan**

Aufruf zur Subtraktion einer Zeitspanne vom Zeitspannenwert.

#### **Syntax**

#### Definition:

```
METHOD SubTimespan : ULINT
VAR_INPUT
        ipTimespan : I_ALY_Timespan;
END_VAR
```
#### **Eingänge**

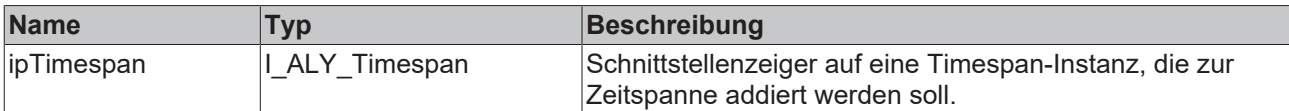

#### **Rückgabewert**

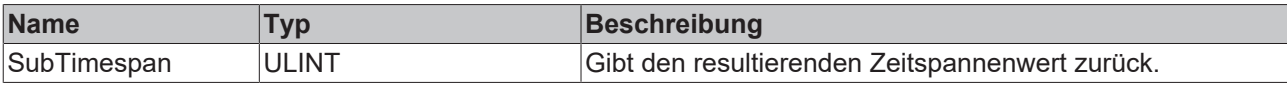

### **5.1.2.3.5 EqualsTo**

Aufruf zum Vergleich der aktuellen Zeitspanne mit der Eingangszeitspanne.

#### **Syntax**

#### Definition:

```
METHOD EqualsTo : BOOL
VAR_INPUT
   -<br>ipTimespan : I ALY Timespan;
END_VAR
```
#### **Eingänge**

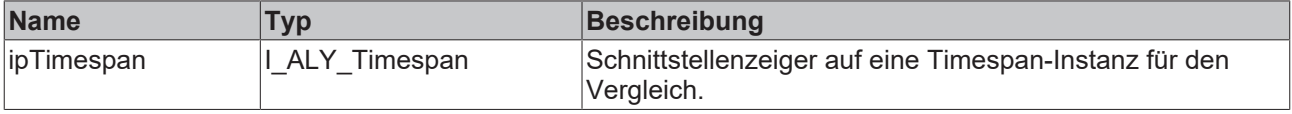

#### **Rückgabewert**

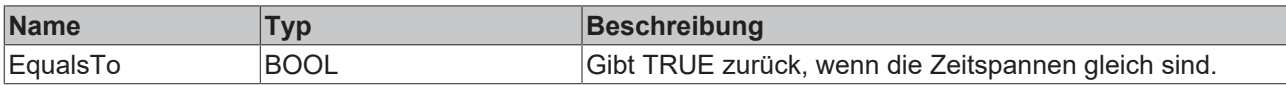

### **5.1.2.3.6 ToString**

Methode für die Formatierung des aktuellen Rohwerts als String mit konfigurierbarer Genauigkeit. Ein Ausgangsbeispiel ist 1d2m3s4ms5ns.

#### **Eingänge**

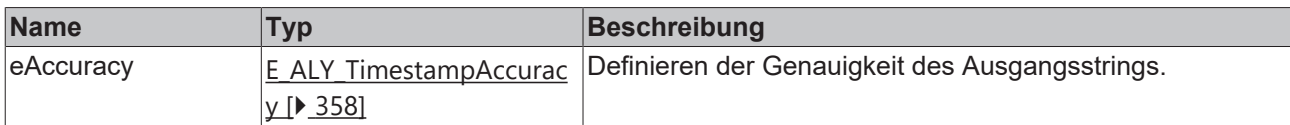

#### **Rückgabewert**

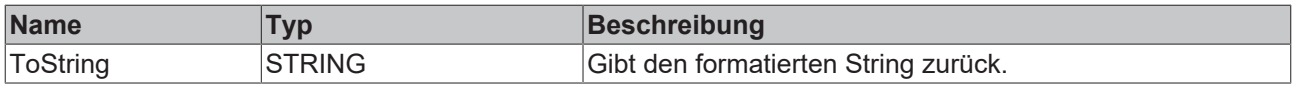

#### **5.1.2.3.7 ToFormatString**

Methode für die Formatierung des aktuellen Rohwerts als String. Das Ausgabeformat ist tt:hh:mm:ss,f.

#### **Rückgabewert**

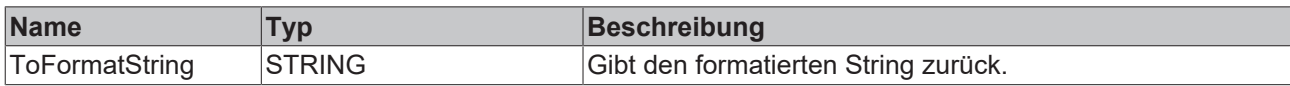

#### **5.1.2.3.8 TotalDays**

Methode zum Abrufen der Gesamtanzahl der Tage.

#### **Rückgabewert**

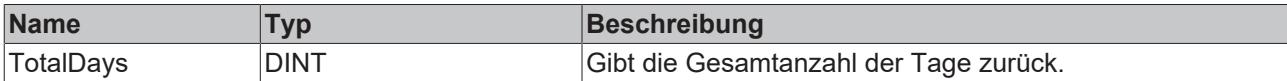

#### **5.1.2.3.9 TotalHours**

Methode zum Abrufen der Gesamtanzahl der Stunden.

#### **Rückgabewert**

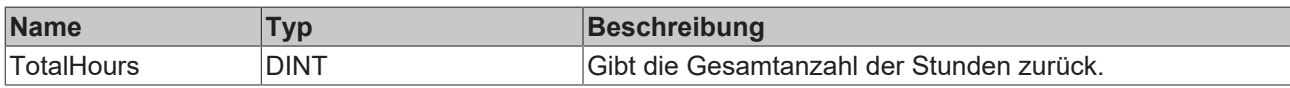

### **5.1.2.3.10 TotalMinutes**

Methode zum Abrufen der Gesamtanzahl der Minuten.

#### **Rückgabewert**

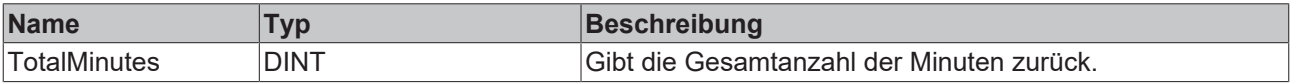

### **5.1.2.3.11 TotalSeconds**

Methode zum Abrufen der Gesamtanzahl der Sekunden.

#### **Rückgabewert**

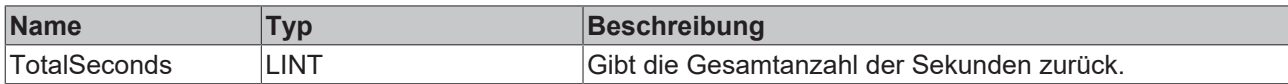

### **5.1.3 IoT**

### **5.1.3.1 IoT Symbol**

### **5.1.3.1.1 FB\_ALY\_IotSymbol\_BOOL**

#### **Syntax**

#### Definition:

```
FUNCTION_BLOCK FB_ALY_IotSymbol_BOOL
VAR_INPUT
       stConfig : ST_ALY_IotSymbol_Config;
END_VAR
VAR_OUTPUT
       ipResultMessage: I_TcMessage;
       bError: BOOL;
       bNewResult: BOOL;
       bConfigured: BOOL;
       bSymbolHandlerAssigned: BOOL;
       bVariableFound: BOOL;
sSymbolPath: STRING(255);
    tCycleTime: LTIME;
       nMaxNumElements: UDINT;
        nNumElements: UDINT;
END_VAR
```
### **Eingänge**

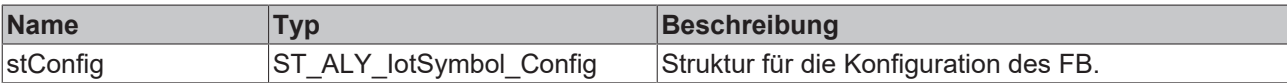

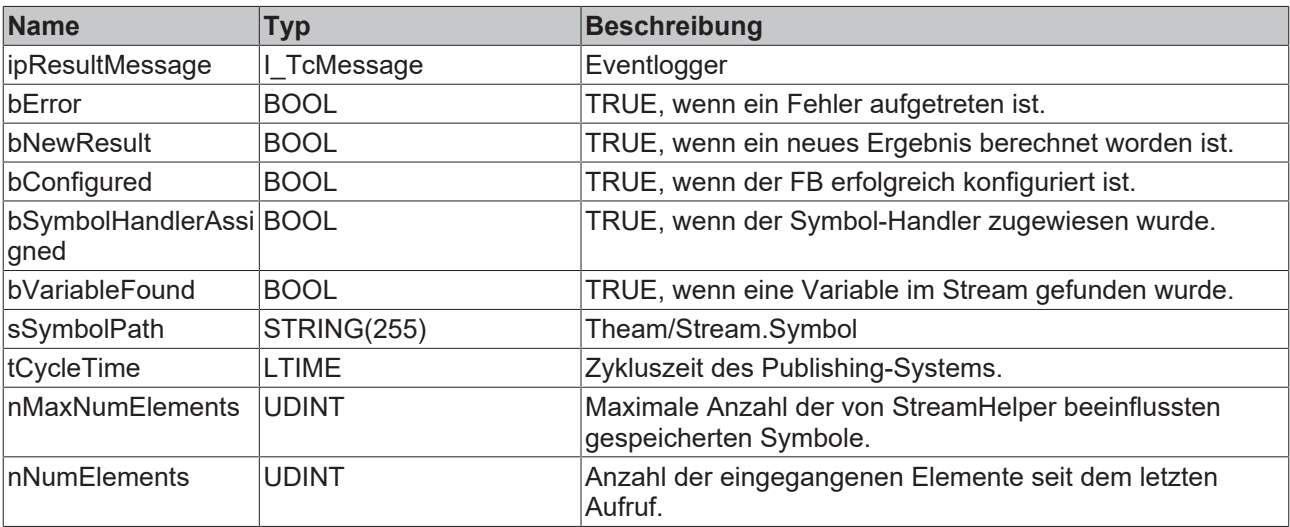

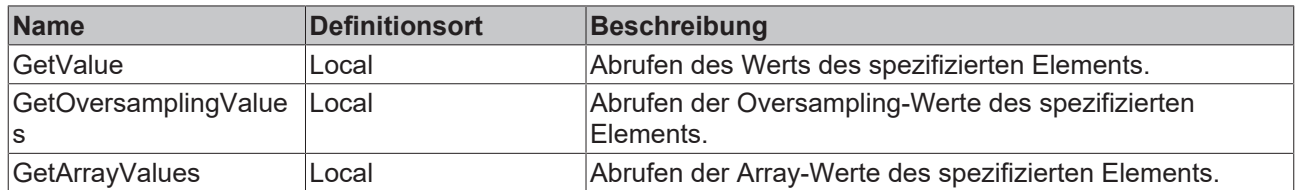

#### **Voraussetzungen**

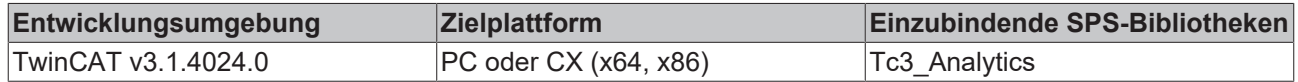

# **5.1.3.1.2 FB\_ALY\_IotSymbol\_BYTE**

#### **Syntax**

#### Definition:

```
FUNCTION_BLOCK FB_ALY_IotSymbol_BYTE
VAR_INPUT
       stConfig : ST_ALY_IotSymbol_Config;
END_VAR
VAR_OUTPUT
       ipResultMessage: I_TcMessage;
       bError: BOOL;
       bNewResult: BOOL;
       bConfigured: BOOL;
       bSymbolHandlerAssigned: BOOL;
    bVariableFound: BOOL;
sSymbolPath: STRING(255);
       tCycleTime: LTIME;
       nMaxNumElements: UDINT;
       nNumElements: UDINT;
END_VAR
```
#### **Eingänge**

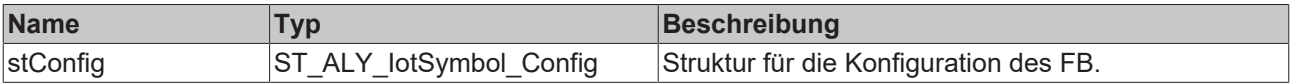

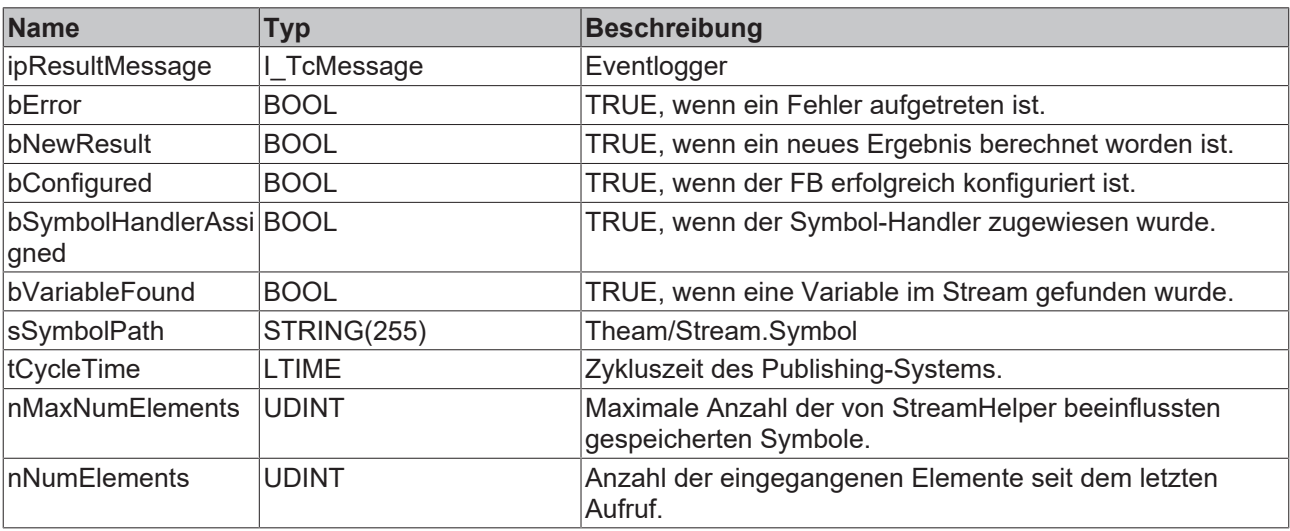

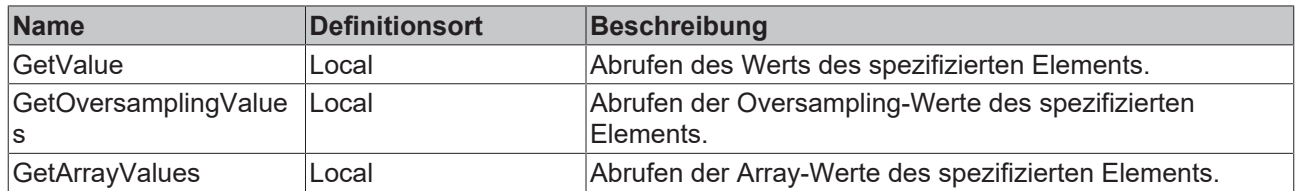

#### **Voraussetzungen**

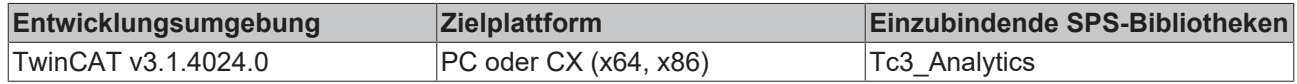

# **5.1.3.1.3 FB\_ALY\_IotSymbol\_DINT**

#### **Syntax**

#### Definition:

```
FUNCTION_BLOCK FB_ALY_IotSymbol_DINT
VAR_INPUT
       stConfig : ST_ALY_IotSymbol_Config;
END_VAR
VAR_OUTPUT
       ipResultMessage: I_TcMessage;
       bError: BOOL;
       bNewResult: BOOL;
       bConfigured: BOOL;
    bSymbolHandlerAssigned: BOOL;
    bVariableFound: BOOL;
sSymbolPath: STRING(255);
       tCycleTime: LTIME;
       nMaxNumElements: UDINT;
       nNumElements: UDINT;
END_VAR
```
#### **Eingänge**

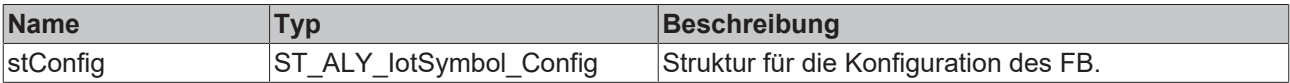

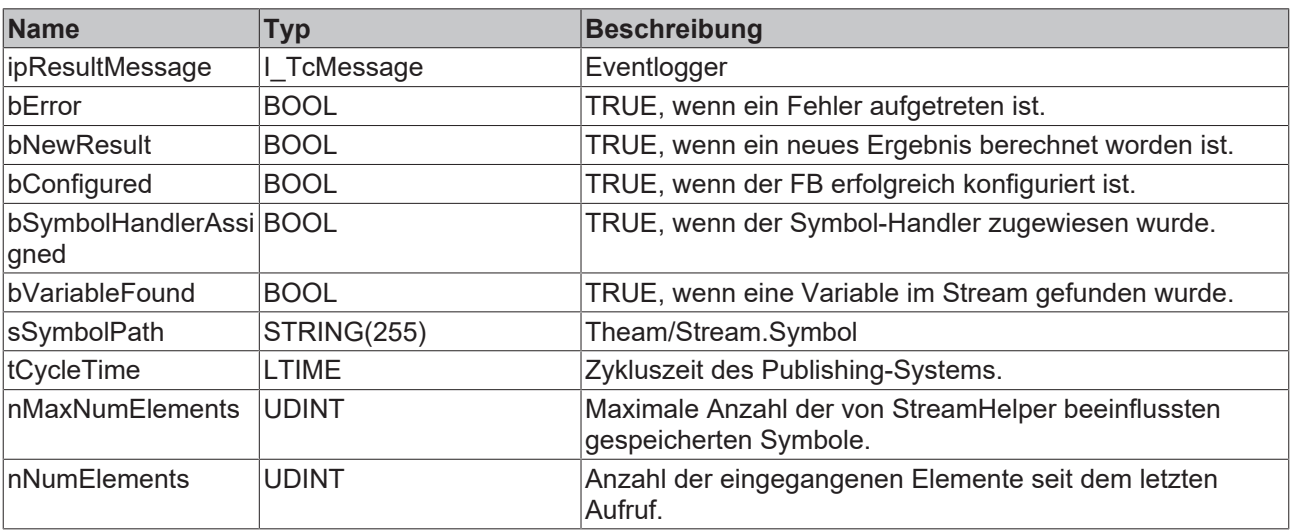

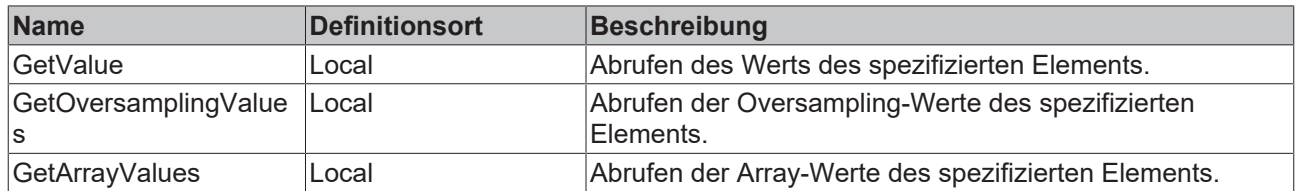

#### **Voraussetzungen**

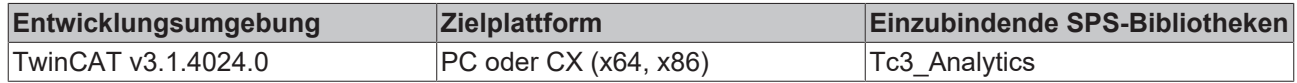

# **5.1.3.1.4 FB\_ALY\_IotSymbol\_DWORD**

#### **Syntax**

#### Definition:

```
FUNCTION_BLOCK FB_ALY_IotSymbol_DWORD
VAR_INPUT
       stConfig : ST_ALY_IotSymbol_Config;
END_VAR
VAR_OUTPUT
       ipResultMessage: I_TcMessage;
       bError: BOOL;
       bNewResult: BOOL;
       bConfigured: BOOL;
       bSymbolHandlerAssigned: BOOL;
    bVariableFound: BOOL;
sSymbolPath: STRING(255);
       tCycleTime: LTIME;
       nMaxNumElements: UDINT;
       nNumElements: UDINT;
END_VAR
```
#### **Eingänge**

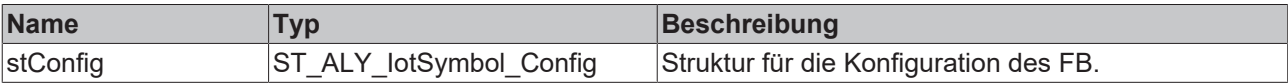

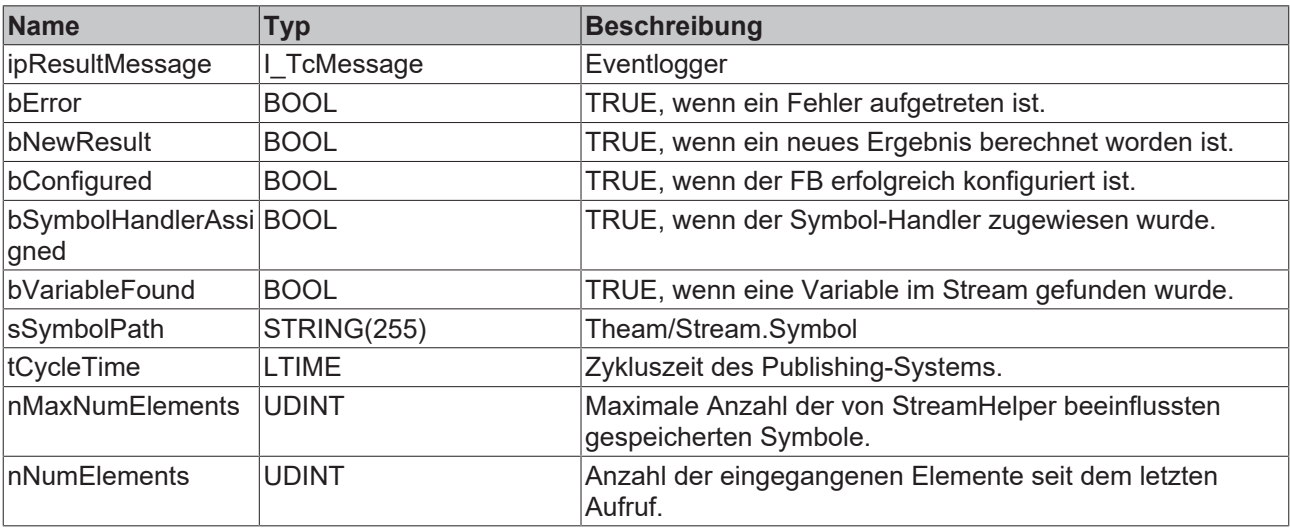

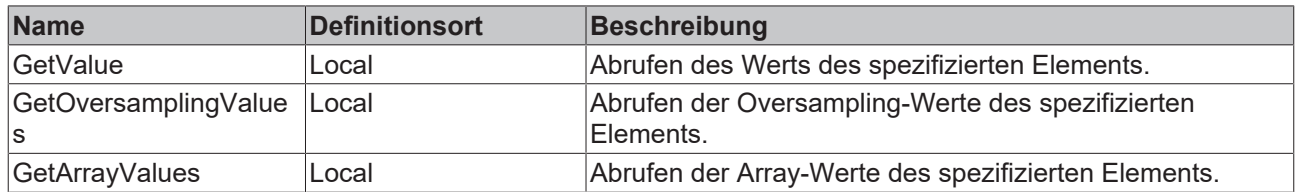

#### **Voraussetzungen**

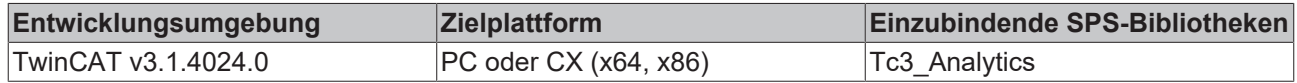

# **5.1.3.1.5 FB\_ALY\_IotSymbol\_INT**

#### **Syntax**

#### Definition:

```
FUNCTION_BLOCK FB_ALY_IotSymbol_INT
VAR_INPUT
       stConfig : ST_ALY_IotSymbol_Config;
END_VAR
VAR_OUTPUT
       ipResultMessage: I_TcMessage;
       bError: BOOL;
       bNewResult: BOOL;
       bConfigured: BOOL;
    bSymbolHandlerAssigned: BOOL;
    bVariableFound: BOOL;
sSymbolPath: STRING(255);
       tCycleTime: LTIME;
       nMaxNumElements: UDINT;
       nNumElements: UDINT;
END_VAR
```
#### **Eingänge**

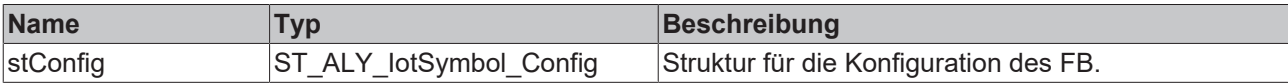

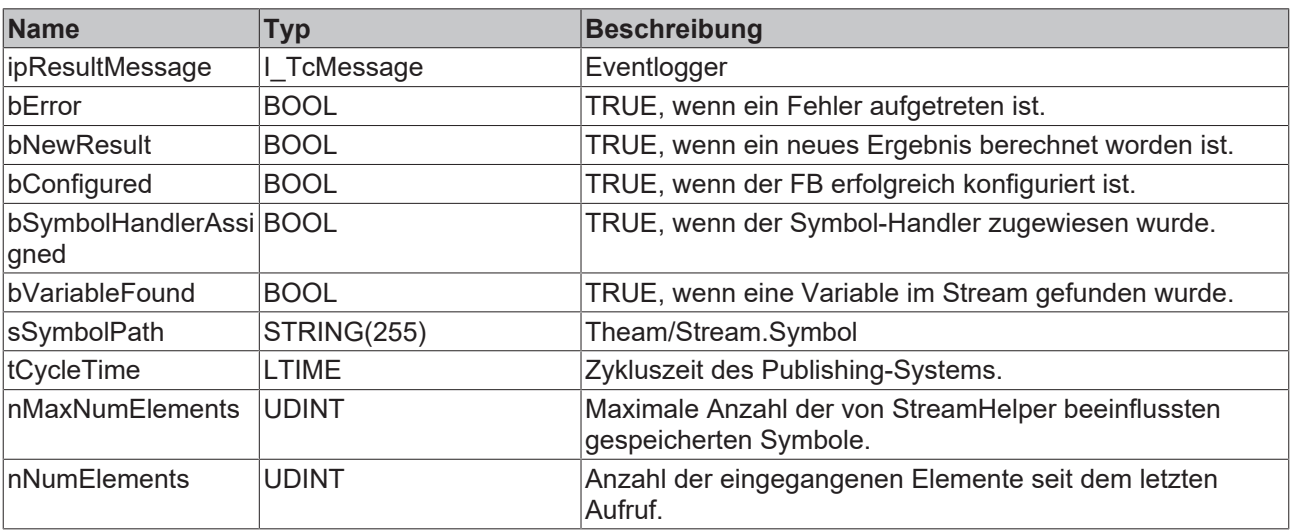

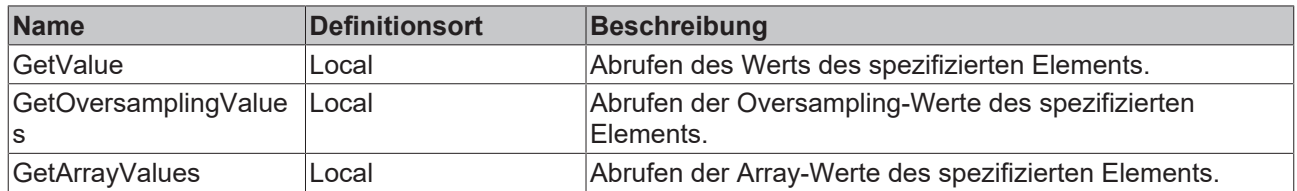

#### **Voraussetzungen**

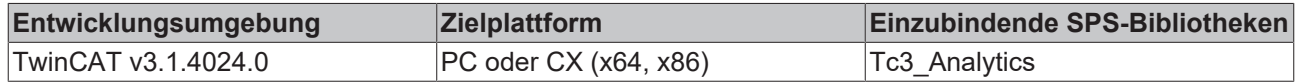

# **5.1.3.1.6 FB\_ALY\_IotSymbol\_LINT**

#### **Syntax**

#### Definition:

```
FUNCTION_BLOCK FB_ALY_IotSymbol_LINT
VAR_INPUT
       stConfig : ST_ALY_IotSymbol_Config;
END_VAR
VAR_OUTPUT
       ipResultMessage: I_TcMessage;
       bError: BOOL;
       bNewResult: BOOL;
       bConfigured: BOOL;
       bSymbolHandlerAssigned: BOOL;
    bVariableFound: BOOL;
sSymbolPath: STRING(255);
       tCycleTime: LTIME;
       nMaxNumElements: UDINT;
       nNumElements: UDINT;
END_VAR
```
#### **Eingänge**

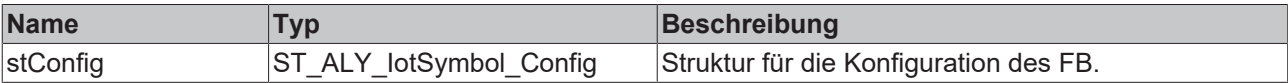

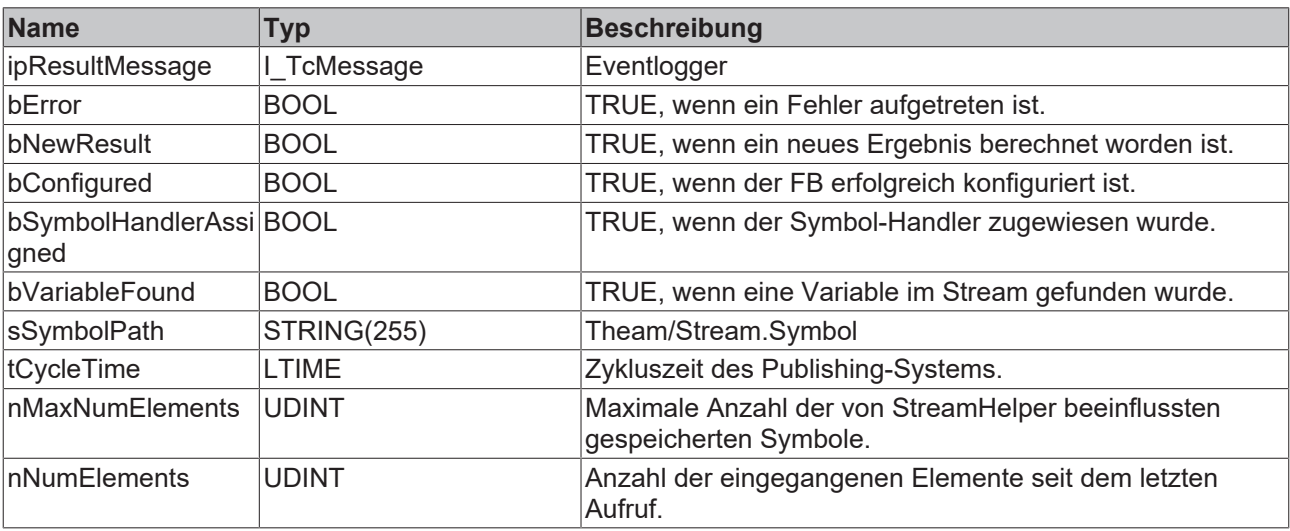

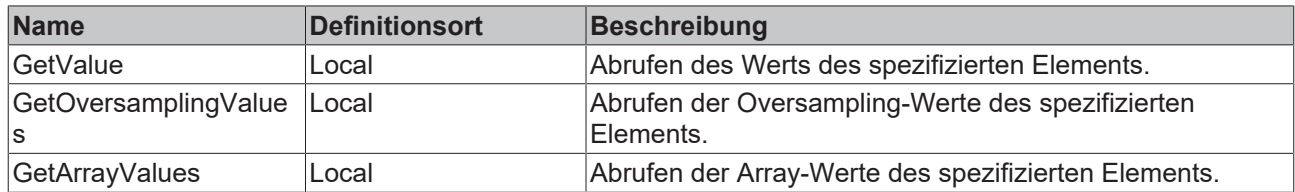

#### **Voraussetzungen**

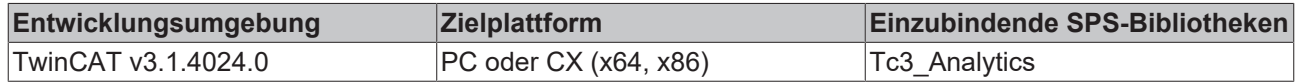

# **5.1.3.1.7 FB\_ALY\_IotSymbol\_LREAL**

#### **Syntax**

#### Definition:

```
FUNCTION_BLOCK FB_ALY_IotSymbol_LREAL
VAR_INPUT
       stConfig : ST_ALY_IotSymbol_Config;
END_VAR
VAR_OUTPUT
       ipResultMessage: I_TcMessage;
       bError: BOOL;
       bNewResult: BOOL;
       bConfigured: BOOL;
    bSymbolHandlerAssigned: BOOL;
    bVariableFound: BOOL;
sSymbolPath: STRING(255);
       tCycleTime: LTIME;
       nMaxNumElements: UDINT;
       nNumElements: UDINT;
END_VAR
```
#### **Eingänge**

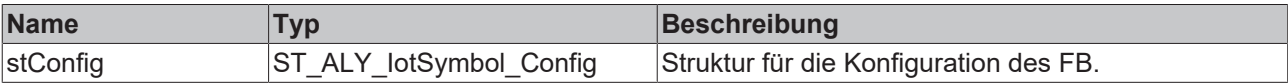

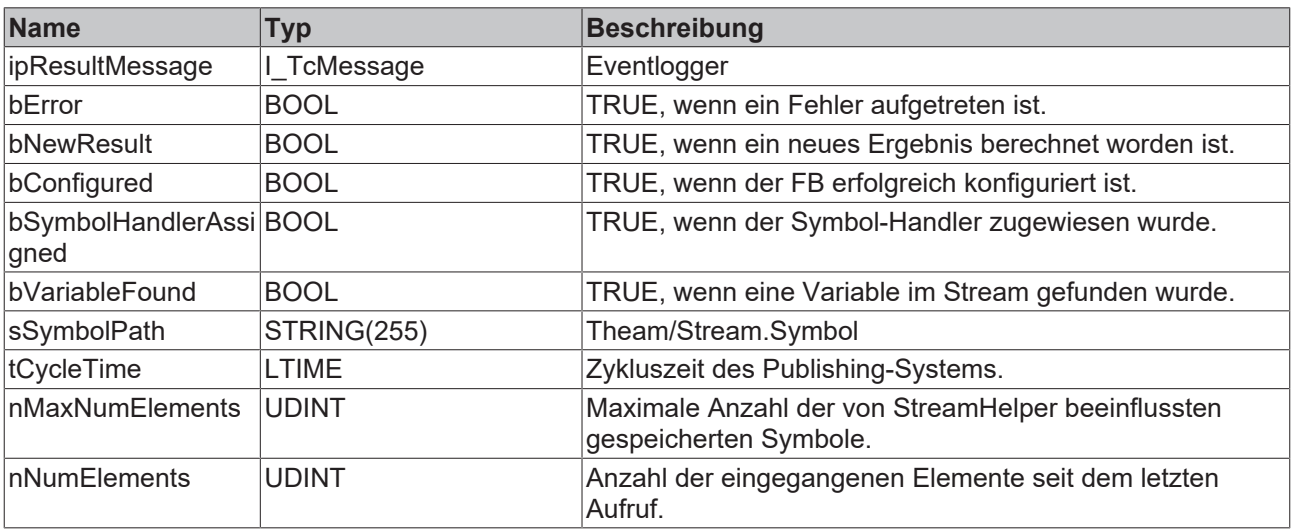

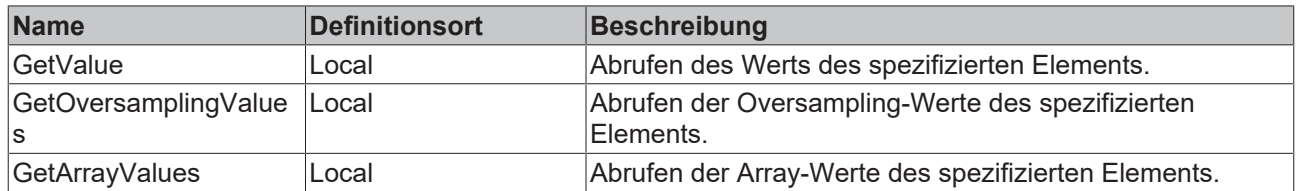

#### **Voraussetzungen**

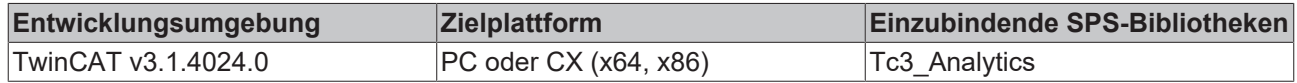

# **5.1.3.1.8 FB\_ALY\_IotSymbol\_LWORD**

#### **Syntax**

#### Definition:

```
FUNCTION_BLOCK FB_ALY_IotSymbol_LWORD
VAR_INPUT
       stConfig : ST_ALY_IotSymbol_Config;
END_VAR
VAR_OUTPUT
       ipResultMessage: I_TcMessage;
       bError: BOOL;
       bNewResult: BOOL;
       bConfigured: BOOL;
       bSymbolHandlerAssigned: BOOL;
    bVariableFound: BOOL;
sSymbolPath: STRING(255);
       tCycleTime: LTIME;
       nMaxNumElements: UDINT;
       nNumElements: UDINT;
END_VAR
```
#### **Eingänge**

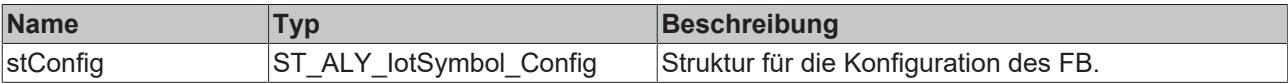

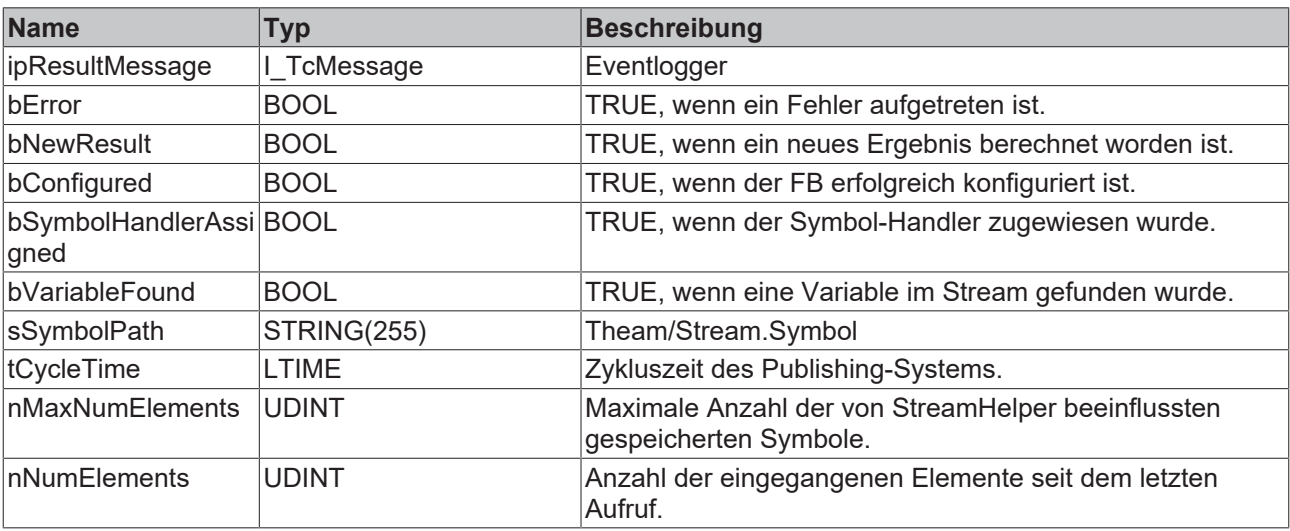

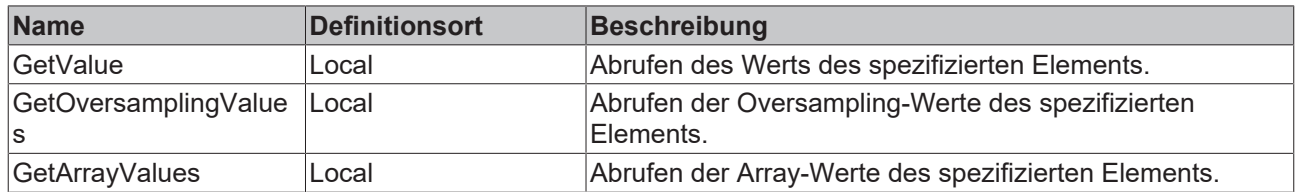

#### **Voraussetzungen**

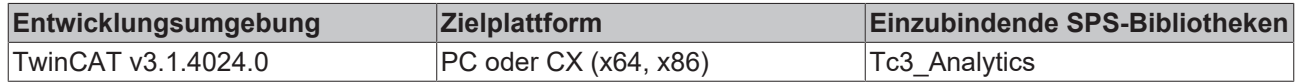

# **5.1.3.1.9 FB\_ALY\_IotSymbol\_REAL**

#### **Syntax**

#### Definition:

```
FUNCTION_BLOCK FB_ALY_IotSymbol_REAL
VAR_INPUT
       stConfig : ST_ALY_IotSymbol_Config;
END_VAR
VAR_OUTPUT
       ipResultMessage: I_TcMessage;
       bError: BOOL;
       bNewResult: BOOL;
       bConfigured: BOOL;
       bSymbolHandlerAssigned: BOOL;
    bVariableFound: BOOL;
sSymbolPath: STRING(255);
       tCycleTime: LTIME;
       nMaxNumElements: UDINT;
       nNumElements: UDINT;
END_VAR
```
#### **Eingänge**

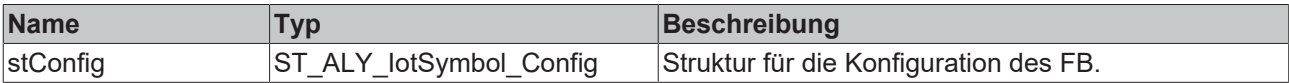

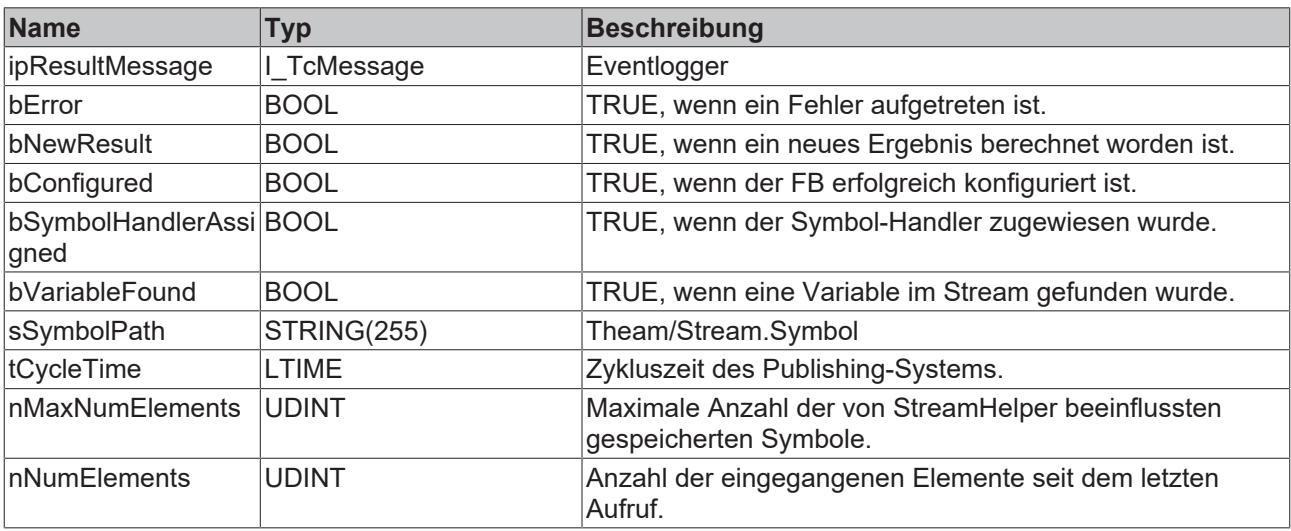

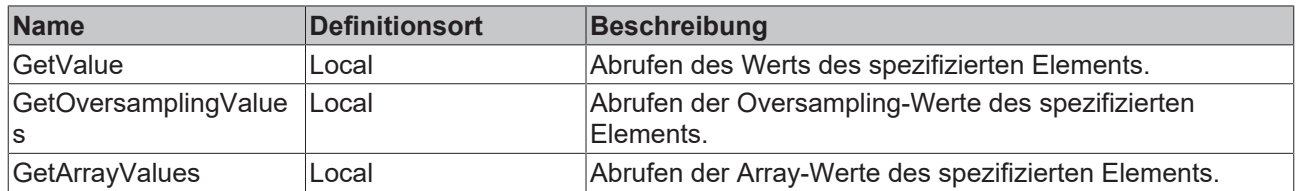

#### **Voraussetzungen**

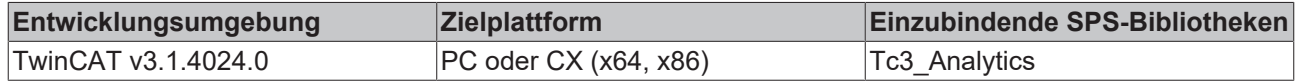

# **5.1.3.1.10 FB\_ALY\_IotSymbol\_SINT**

#### **Syntax**

#### Definition:

```
FUNCTION_BLOCK FB_ALY_IotSymbol_SINT
VAR_INPUT
       stConfig : ST_ALY_IotSymbol_Config;
END_VAR
VAR_OUTPUT
       ipResultMessage: I_TcMessage;
       bError: BOOL;
       bNewResult: BOOL;
       bConfigured: BOOL;
       bSymbolHandlerAssigned: BOOL;
    bVariableFound: BOOL;
sSymbolPath: STRING(255);
       tCycleTime: LTIME;
       nMaxNumElements: UDINT;
       nNumElements: UDINT;
END_VAR
```
#### **Eingänge**

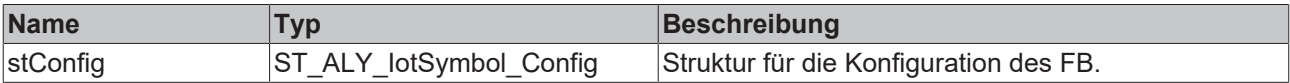

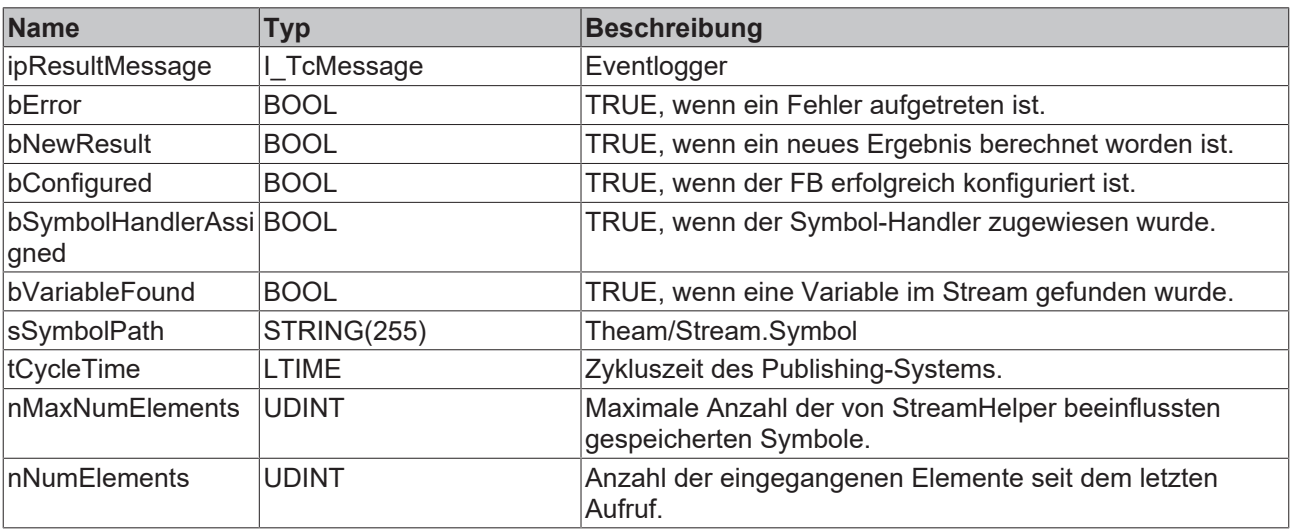

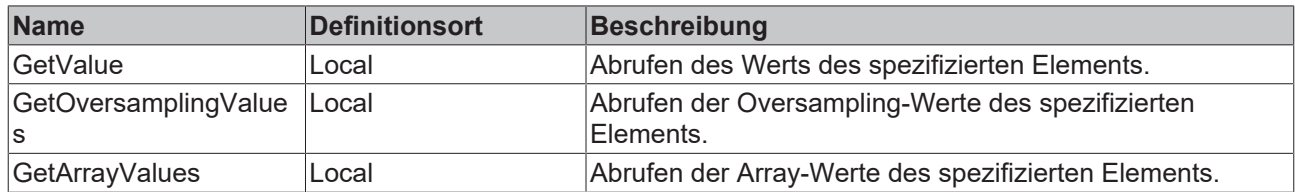

#### **Voraussetzungen**

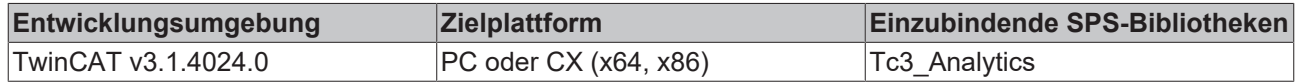

# **5.1.3.1.11 FB\_ALY\_IotSymbol\_STRING**

#### **Syntax**

#### Definition:

```
FUNCTION_BLOCK FB_ALY_IotSymbol_STRING
VAR_INPUT
       stConfig : ST_ALY_IotSymbol_Config;
END_VAR
VAR_OUTPUT
       ipResultMessage: I_TcMessage;
       bError: BOOL;
       bNewResult: BOOL;
       bConfigured: BOOL;
       bSymbolHandlerAssigned: BOOL;
    bVariableFound: BOOL;
sSymbolPath: STRING(255);
       tCycleTime: LTIME;
       nMaxNumElements: UDINT;
       nNumElements: UDINT;
END_VAR
```
#### **Eingänge**

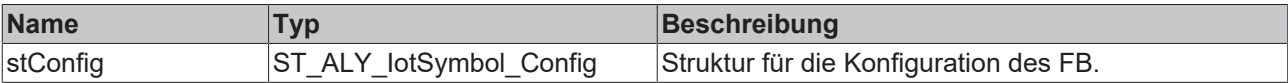

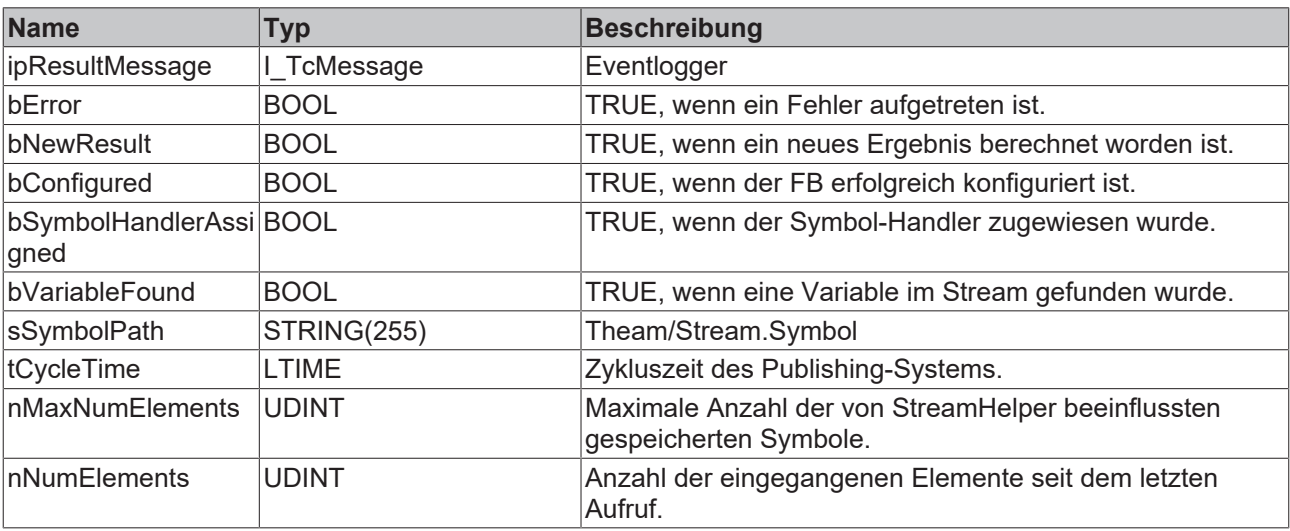

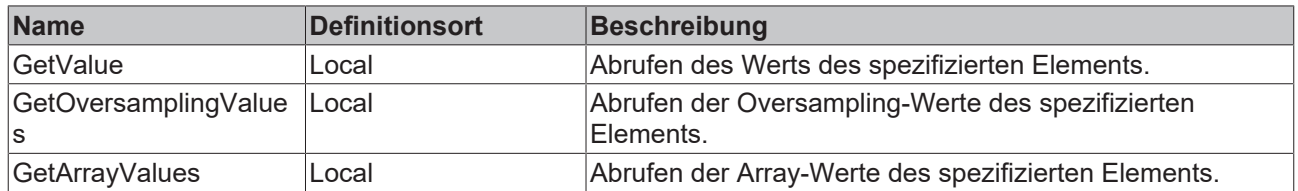

#### **Voraussetzungen**

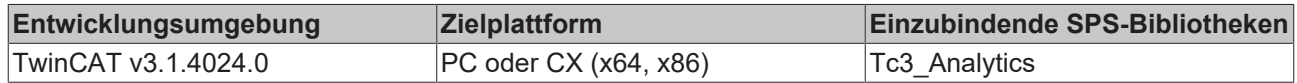

# **5.1.3.1.12 FB\_ALY\_IotSymbol\_UDINT**

#### **Syntax**

#### Definition:

```
FUNCTION_BLOCK FB_ALY_IotSymbol_UDINT
VAR_INPUT
       stConfig : ST_ALY_IotSymbol_Config;
END_VAR
VAR_OUTPUT
       ipResultMessage: I_TcMessage;
       bError: BOOL;
       bNewResult: BOOL;
       bConfigured: BOOL;
       bSymbolHandlerAssigned: BOOL;
    bVariableFound: BOOL;
sSymbolPath: STRING(255);
       tCycleTime: LTIME;
       nMaxNumElements: UDINT;
       nNumElements: UDINT;
END_VAR
```
#### **Eingänge**

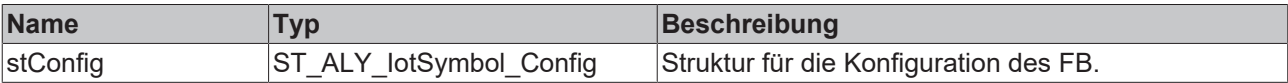

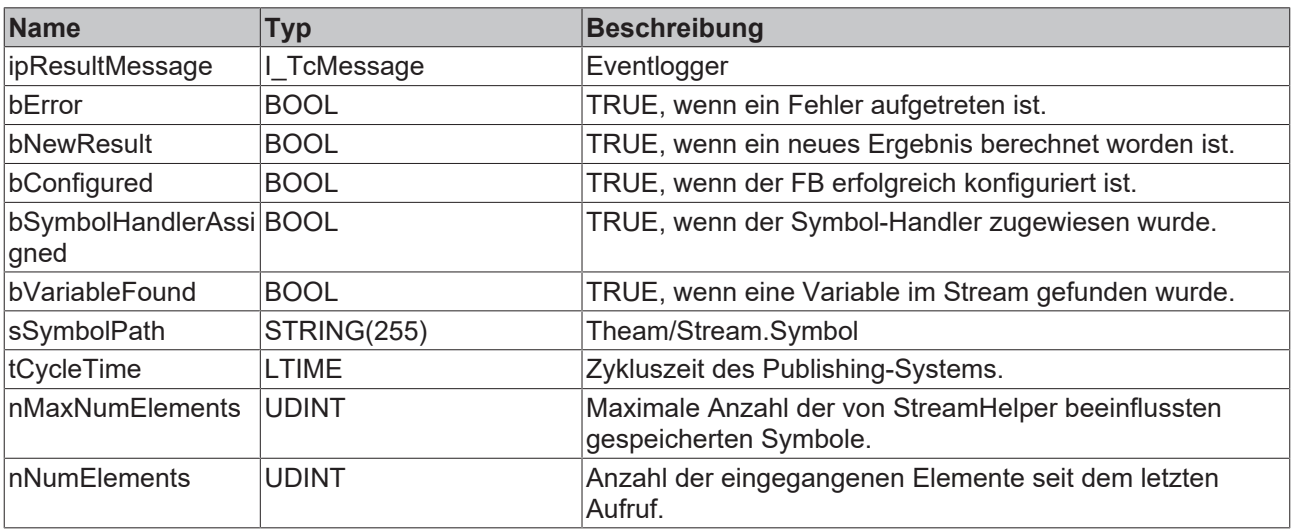

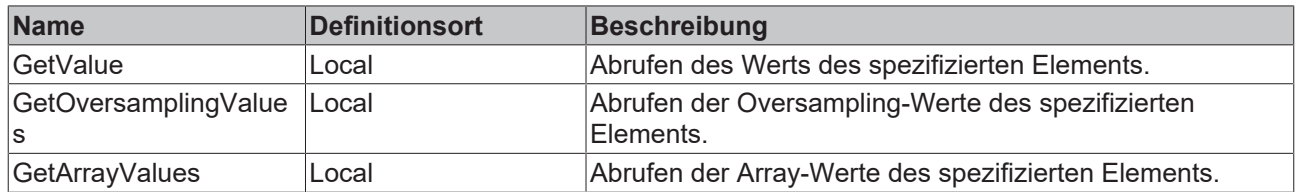

#### **Voraussetzungen**

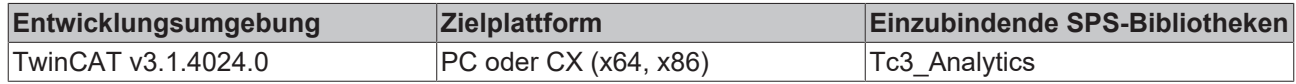

# **5.1.3.1.13 FB\_ALY\_IotSymbol\_UINT**

#### **Syntax**

#### Definition:

```
FUNCTION_BLOCK FB_ALY_IotSymbol_UINT
VAR_INPUT
       stConfig : ST_ALY_IotSymbol_Config;
END_VAR
VAR_OUTPUT
       ipResultMessage: I_TcMessage;
       bError: BOOL;
       bNewResult: BOOL;
       bConfigured: BOOL;
    bSymbolHandlerAssigned: BOOL;
    bVariableFound: BOOL;
sSymbolPath: STRING(255);
       tCycleTime: LTIME;
       nMaxNumElements: UDINT;
       nNumElements: UDINT;
END_VAR
```
#### **Eingänge**

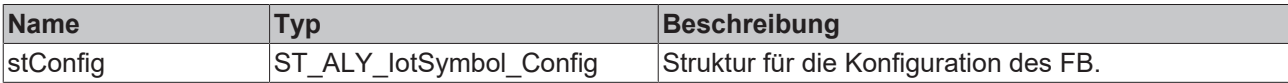

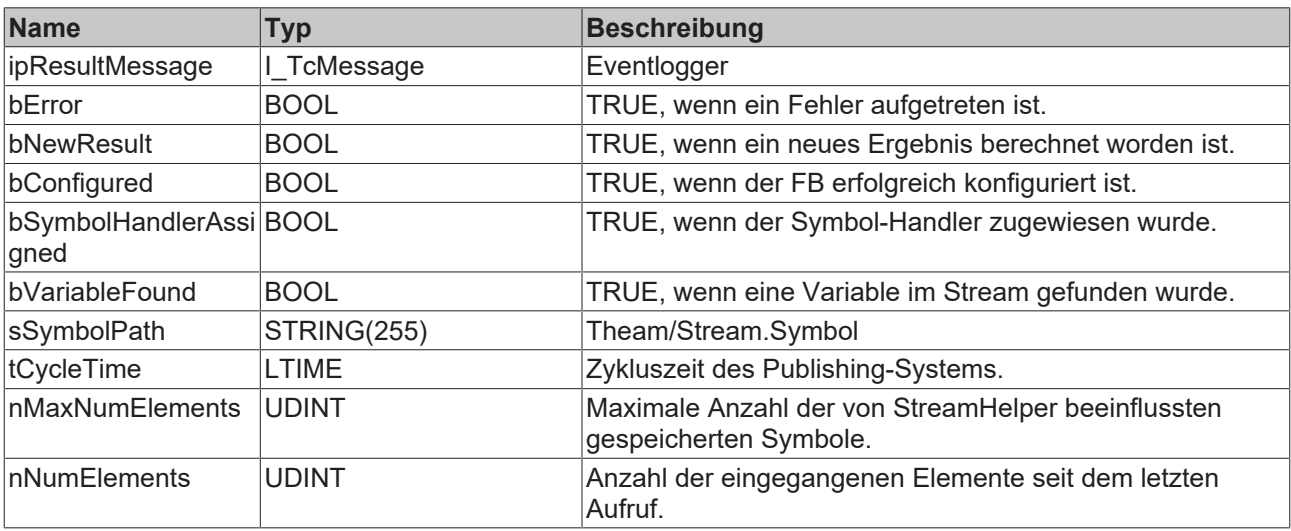

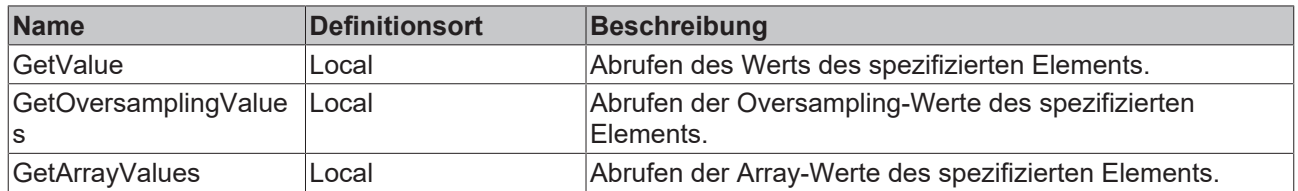

#### **Voraussetzungen**

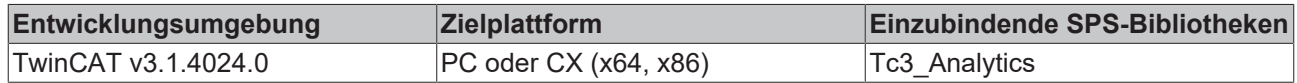

# **5.1.3.1.14 FB\_ALY\_IotSymbol\_ULINT**

#### **Syntax**

#### Definition:

```
FUNCTION_BLOCK FB_ALY_IotSymbol_ULINT
VAR_INPUT
       stConfig : ST_ALY_IotSymbol_Config;
END_VAR
VAR_OUTPUT
       ipResultMessage: I_TcMessage;
       bError: BOOL;
       bNewResult: BOOL;
       bConfigured: BOOL;
       bSymbolHandlerAssigned: BOOL;
    bVariableFound: BOOL;
sSymbolPath: STRING(255);
       tCycleTime: LTIME;
       nMaxNumElements: UDINT;
       nNumElements: UDINT;
END_VAR
```
#### **Eingänge**

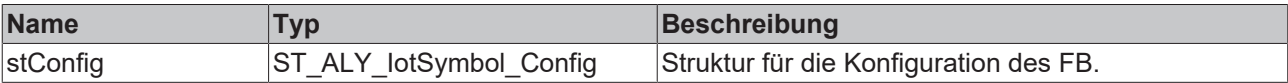

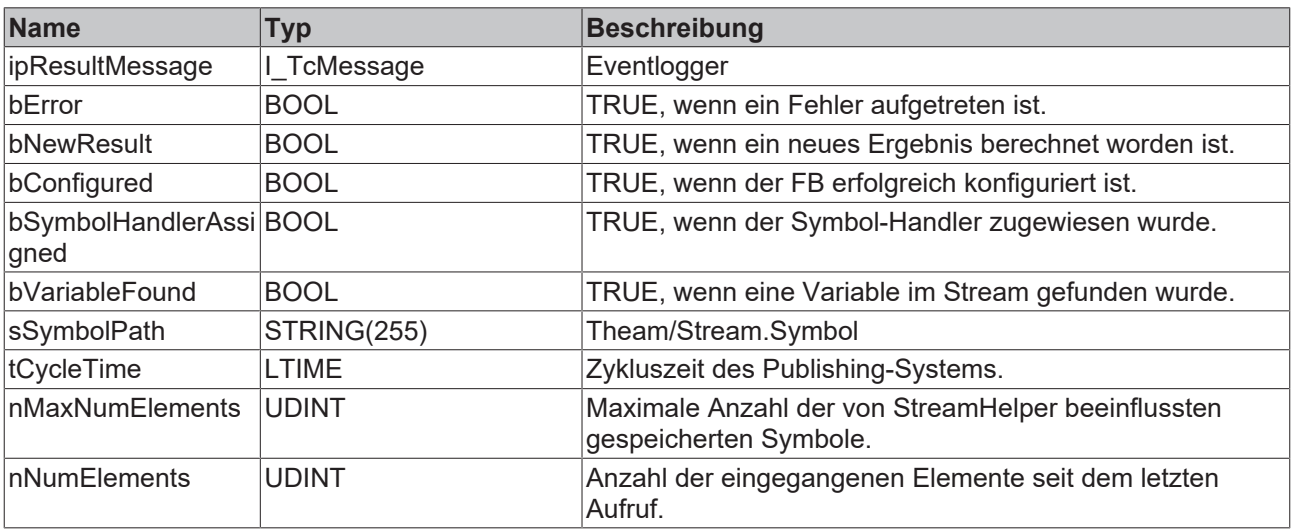

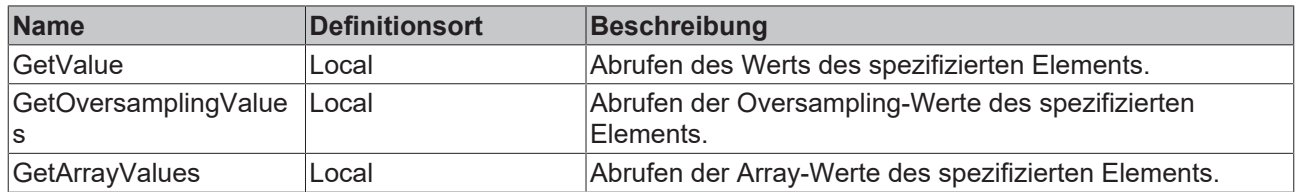

#### **Voraussetzungen**

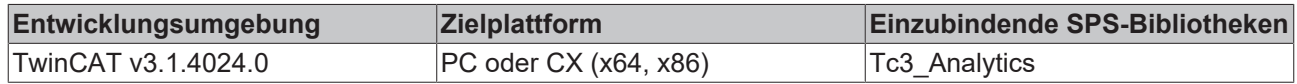

# **5.1.3.1.15 FB\_ALY\_IotSymbol\_USINT**

#### **Syntax**

#### Definition:

```
FUNCTION_BLOCK FB_ALY_IotSymbol_USINT
VAR_INPUT
       stConfig : ST_ALY_IotSymbol_Config;
END_VAR
VAR_OUTPUT
       ipResultMessage: I_TcMessage;
       bError: BOOL;
       bNewResult: BOOL;
       bConfigured: BOOL;
       bSymbolHandlerAssigned: BOOL;
    bVariableFound: BOOL;
sSymbolPath: STRING(255);
       tCycleTime: LTIME;
       nMaxNumElements: UDINT;
       nNumElements: UDINT;
END_VAR
```
#### **Eingänge**

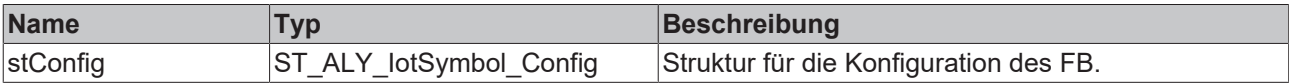

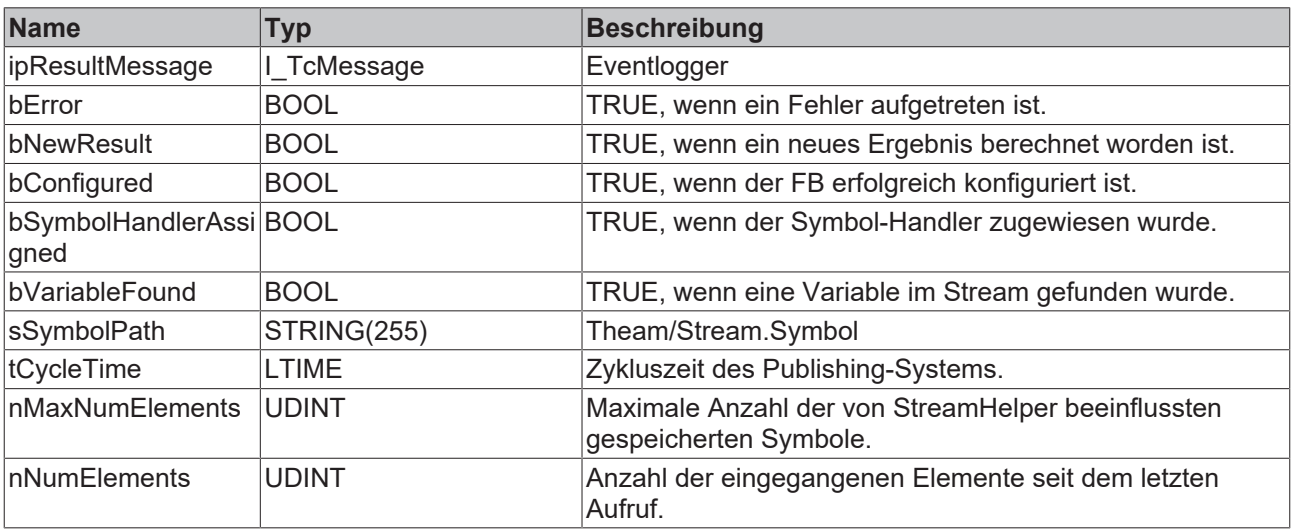

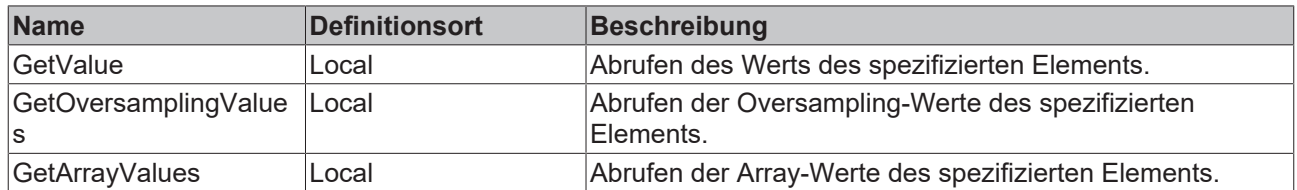

#### **Voraussetzungen**

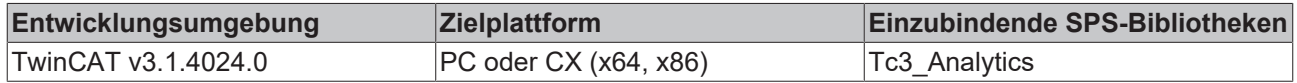

# **5.1.3.1.16 FB\_ALY\_IotSymbol\_WORD**

#### **Syntax**

#### Definition:

```
FUNCTION_BLOCK FB_ALY_IotSymbol_WORD
VAR_INPUT
       stConfig : ST_ALY_IotSymbol_Config;
END_VAR
VAR_OUTPUT
       ipResultMessage: I_TcMessage;
       bError: BOOL;
       bNewResult: BOOL;
       bConfigured: BOOL;
       bSymbolHandlerAssigned: BOOL;
    bVariableFound: BOOL;
sSymbolPath: STRING(255);
       tCycleTime: LTIME;
       nMaxNumElements: UDINT;
       nNumElements: UDINT;
END_VAR
```
#### **Eingänge**

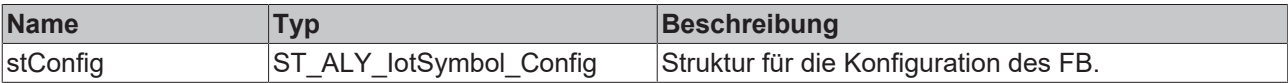

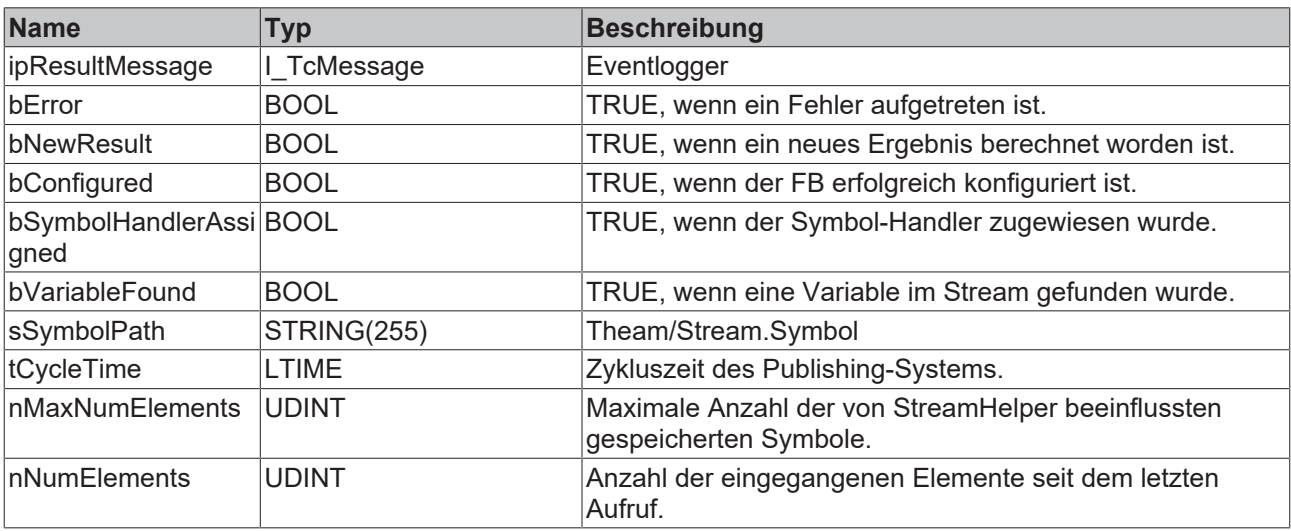

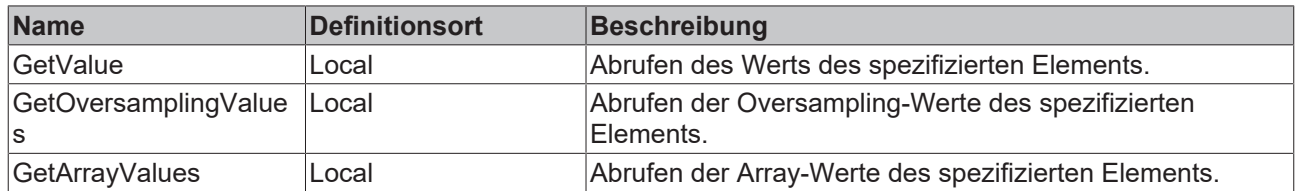

#### **Voraussetzungen**

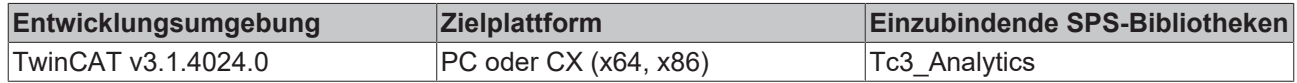

## **5.1.3.2 FB\_ALY\_StreamHelper**

#### **Syntax**

#### Definition:

```
FUNCTION_BLOCK FB_ALY_StreamHelper
VAR_INPUT
       stConfig : ST_ALY_StreamHelper_Config;
END_VAR
VAR_OUTPUT
       ipResultMessage: I_TcMessage;
       bError: BOOL;
       bNewResult: BOOL;
       bConfigured: BOOL;
      bConnected: BOOL;
   sStream: STRING(255);
       nNumIotSymbolsRegistered: UDINT;
       tCycleTime: LTIME;
        nNumElements: UDINT;
END_VAR
```
#### **Eingänge**

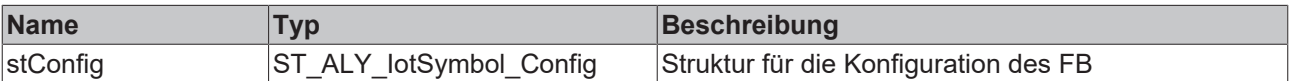

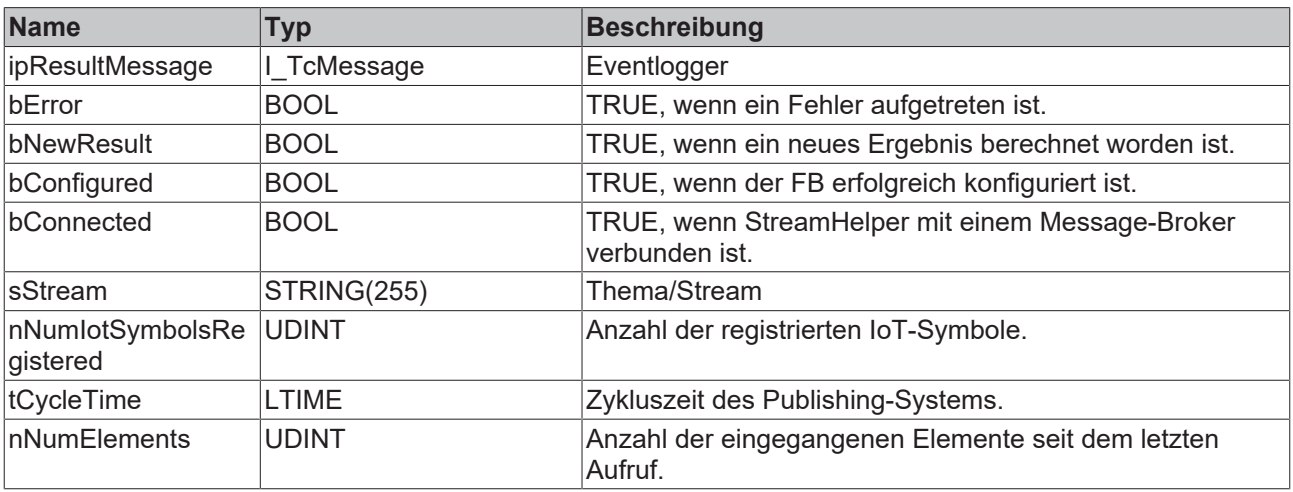

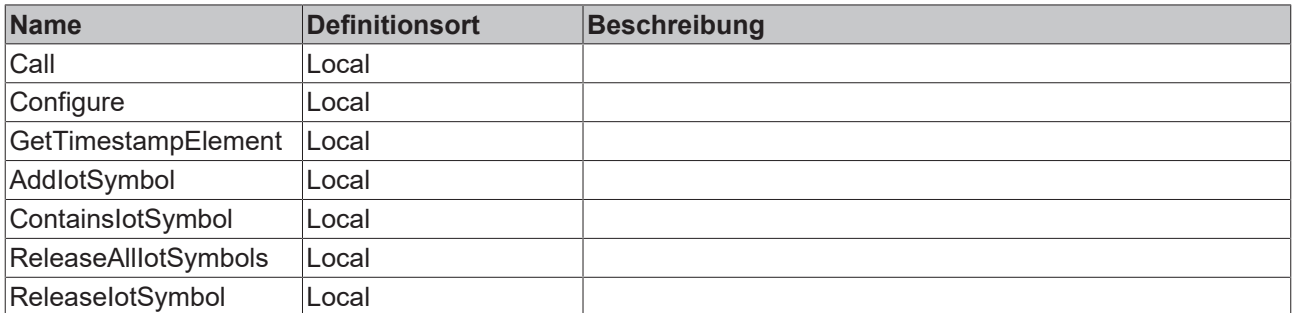

#### **Voraussetzungen**

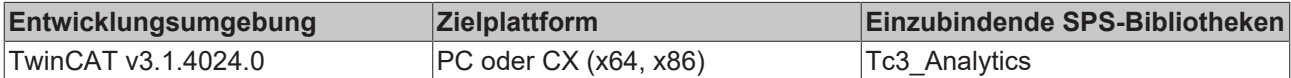

### **5.1.3.3 BinaryStream**

### **5.1.3.3.1 FB\_ALY\_BinaryStream\_File**

#### **Syntax**

#### Definition:

```
FUNCTION_BLOCK FB_ALY_StreamHelper
VAR_INPUT
       nCycleTime: UDINT;
   stSystemID: GUID;
sPath: T_MaxString;
    nMaxFileSize: UINT;
END_VAR
VAR_OUTPUT
       bError: BOOL;
       ipResultMessage: I_TcMessage;
END_VAR
```
#### **Eingänge**

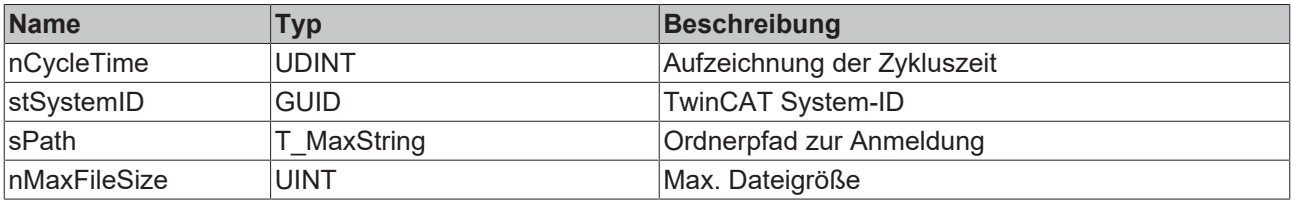

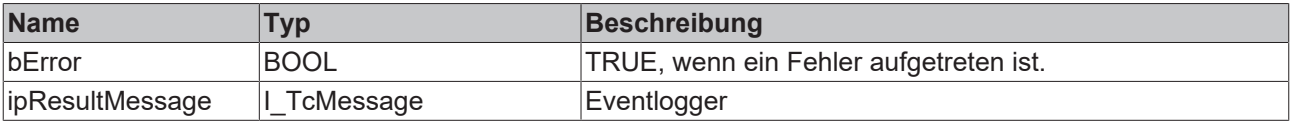

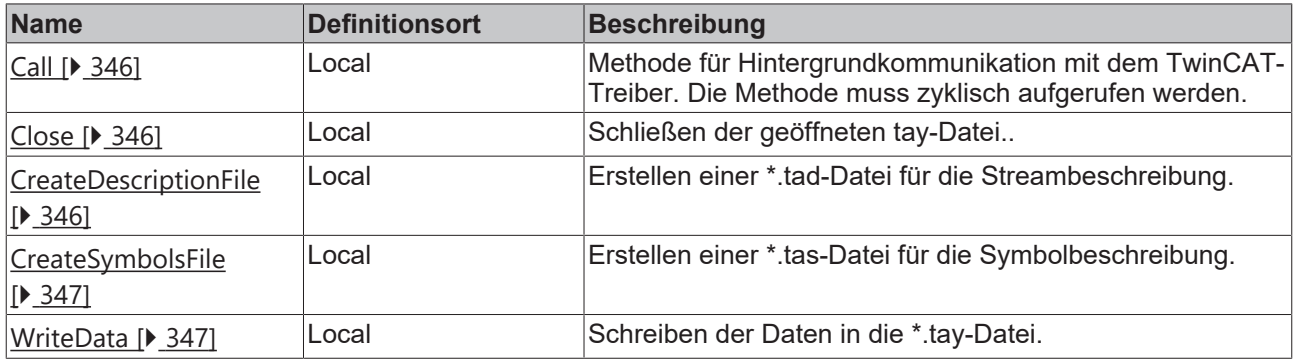

#### **Voraussetzungen**

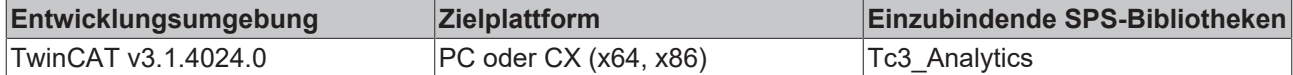

### <span id="page-345-0"></span>**5.1.3.3.1.1 Call**

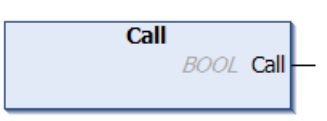

#### **Syntax**

METHOD Call : BOOL

### **Rückgabewert**

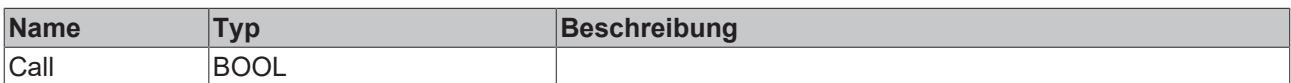

### <span id="page-345-1"></span>**5.1.3.3.1.2 Close**

#### **Syntax**

METHOD Close : BOOL

#### *<b>E* Rückgabewert

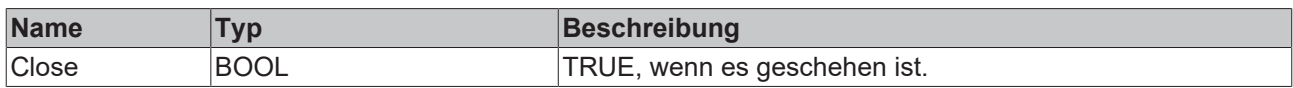

### <span id="page-345-2"></span>**5.1.3.3.1.3 CreateDescriptionFile**

#### **Syntax**

```
METHOD CreateDescriptionFile : BOOL
VAR_INPUT
    nDataSize: UDINT;
    sLayout: GUID;
END_VAR
```
#### **Eingänge**

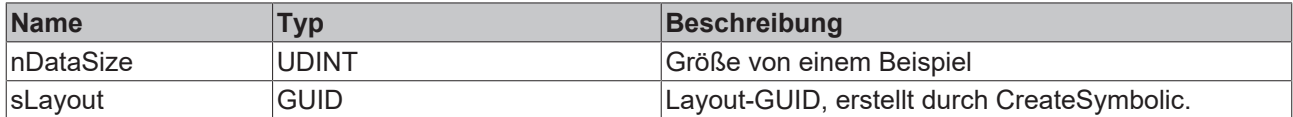

#### *<b>Rückgabewert*

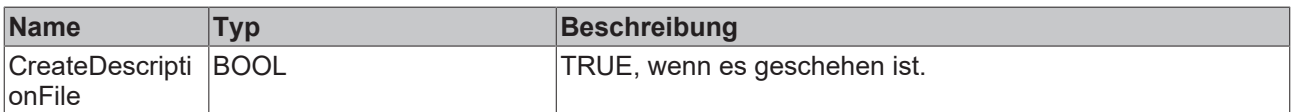

### <span id="page-346-0"></span>**5.1.3.3.1.4 CreateSymbolsFile**

#### **Syntax**

```
METHOD CreateSymbolsFile : BOOL
VAR_INPUT
       pSymbol: PVOID;
    nSymbolSize: UDINT;
    sDataType: STRING;
END_VAR
VAR_OUTPUT
      sLayout: GUID;
END_VAR
```
### **Eingänge**

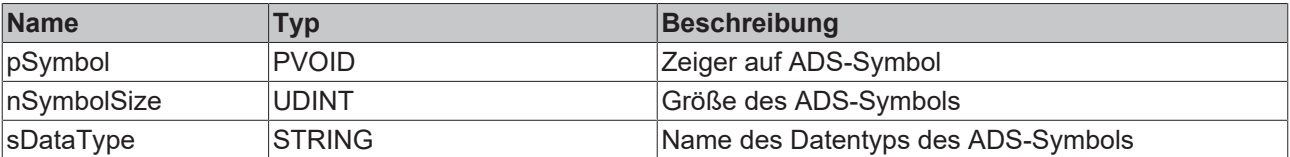

#### **Ausgänge**

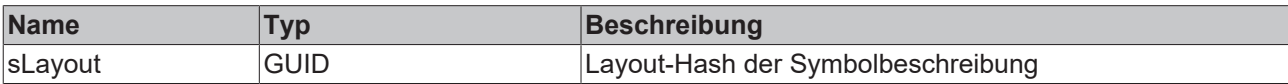

#### *<b>E* Rückgabewert

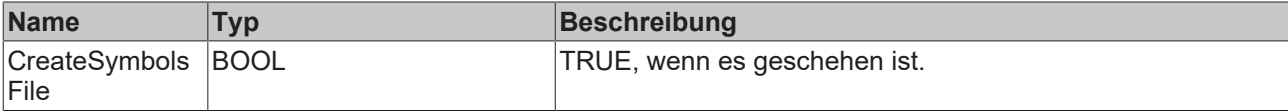

### <span id="page-346-1"></span>**5.1.3.3.1.5 WriteData**

#### **Syntax**

```
METHOD WriteData : BOOL
VAR_INPUT
      pData: PVOID;
       nDataSize: UDINT;
       nDataCount: INT;
    sLayout: GUID;
END_VAR
```
### **Eingänge**

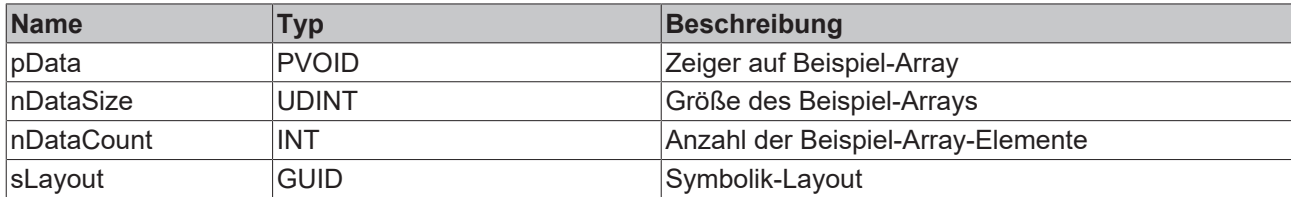

#### *<b>Rückgabewert*

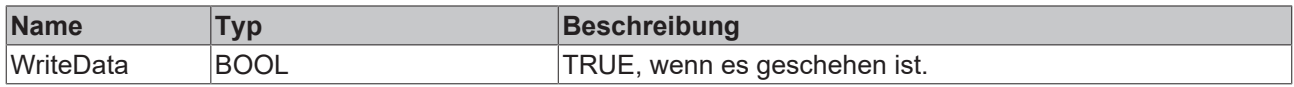

### **5.1.3.3.2 FB\_ALY\_BinaryStream\_Mqtt**

#### **Syntax**

#### Definition:

```
FUNCTION_BLOCK FB_ALY_BinaryStream_Mqtt
VAR_INPUT
       nCycleTime: UDINT;
   stSystemID: GUID;
       sStreamTopic: T_MaxString;
       stMqttConnSettings: ST_MqttConnectionSettings;
END_VAR
VAR_OUTPUT
       bError: BOOL;
       ipResultMessage: I_TcMessage;
       eConnectionState: ETcIotMqttClientState;
END_VAR
```
#### **Eingänge**

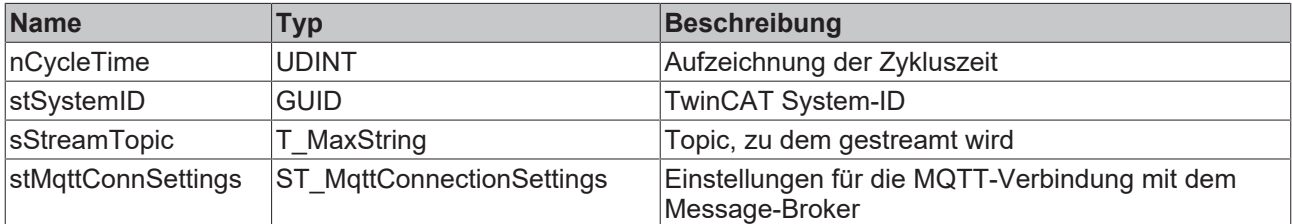

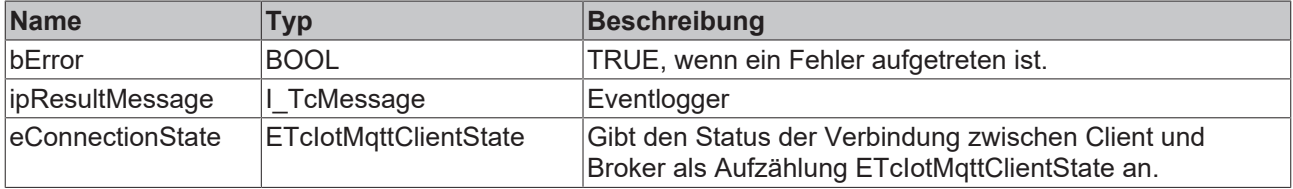

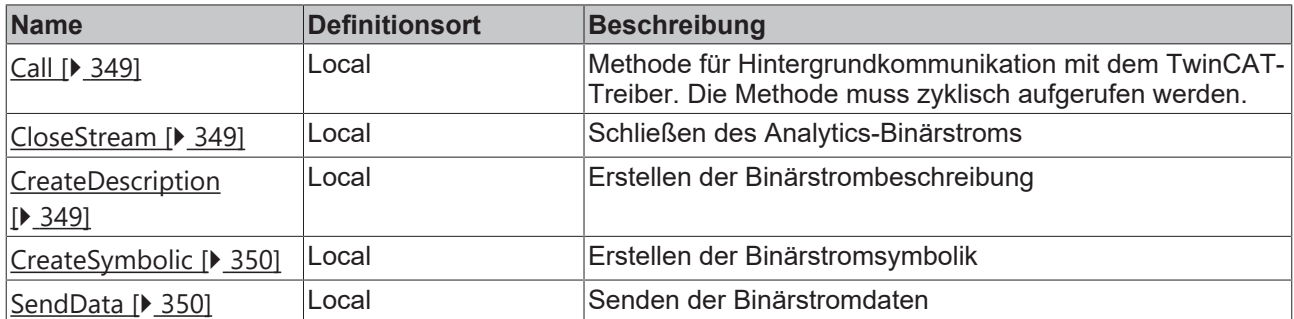

#### **Voraussetzungen**

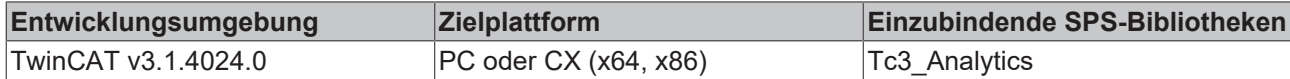

### <span id="page-348-0"></span>**5.1.3.3.2.1 Call**

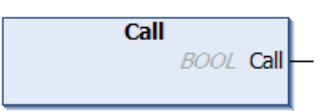

#### **Syntax**

METHOD Call : BOOL

#### **Rückgabewert**

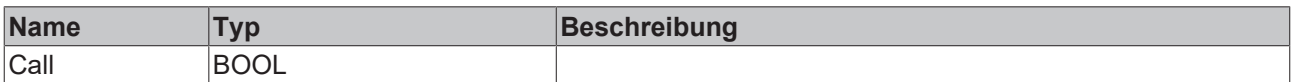

### <span id="page-348-1"></span>**5.1.3.3.2.2 CloseStream**

#### **Syntax**

```
METHOD CloseStream : BOOL
```
#### **E**<sup>,</sup> Rückgabewert

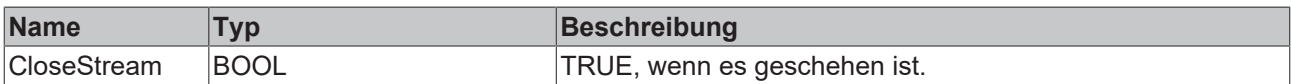

### <span id="page-348-2"></span>**5.1.3.3.2.3 CreateDescription**

#### **Syntax**

```
METHOD CreateDescription : BOOL
VAR_INPUT
    -<br>nDataSize: UDINT;
       sLayout: GUID;
END_VAR
```
#### **Eingänge**

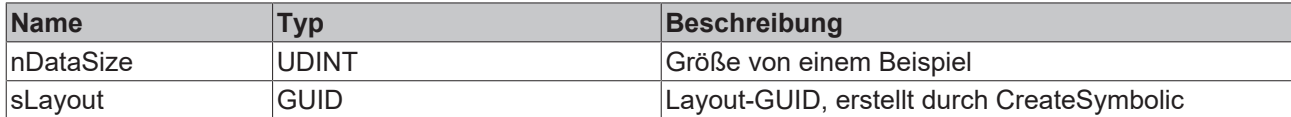

#### *<b>Rückgabewert*

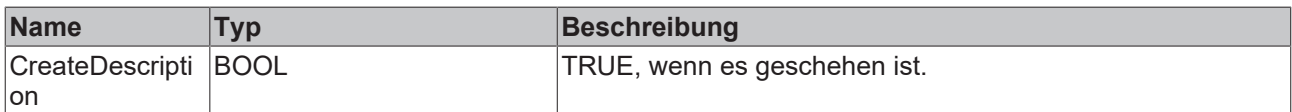

### <span id="page-349-0"></span>**5.1.3.3.2.4 CreateSymbolic**

#### **Syntax**

```
METHOD CreateSymbolic : BOOL
VAR_INPUT
       pSymbol: PVOID;
    nSymbolSize: UDINT;
    sDataType: STRING;
END_VAR
VAR_OUTPUT
     sLayout: GUID;
END_VAR
```
### **Eingänge**

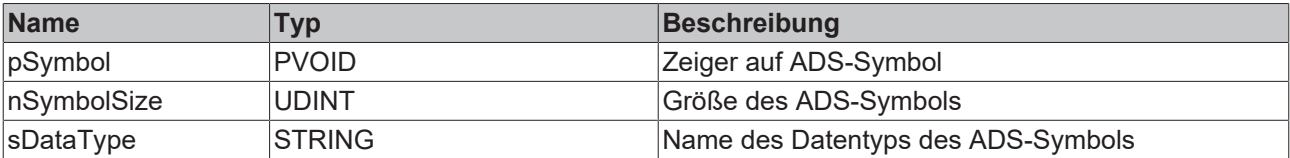

#### **Ausgänge**

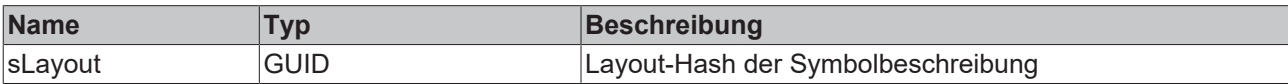

#### *<b>E* Rückgabewert

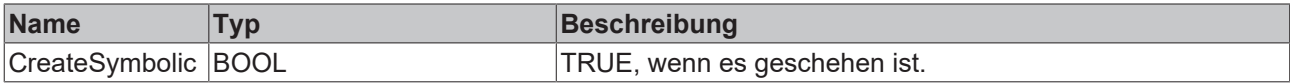

### <span id="page-349-1"></span>**5.1.3.3.2.5 SendData**

```
Syntax
METHOD SendData : BOOL
VAR_INPUT
      pData: PVOID;
       nDataSize: UDINT;
       nDataCount: INT;
    sLayout: GUID;
END_VAR
```
#### **Eingänge**

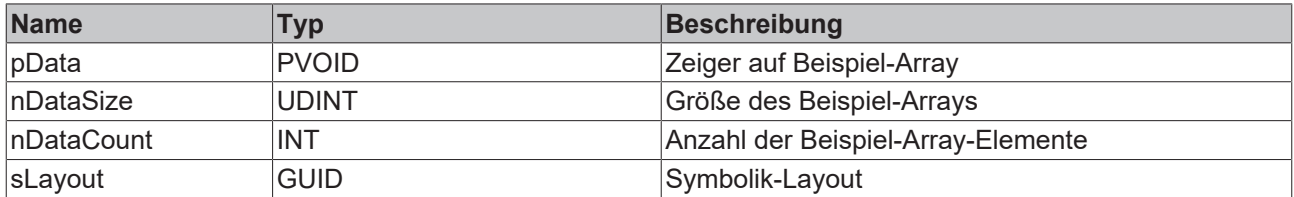

#### *<b>Rückgabewert*

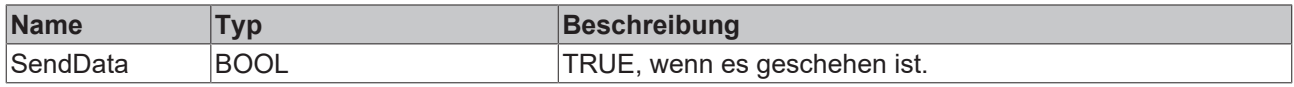

# **5.2 Funktionen**

# **5.2.1 F\_RawTimespan\_TO\_Structured**

Funktion zur Umwandlung eines rohen Zeitspanneneingangs in einen Ausgang vom Typ [ST\\_ALY\\_Timespan](#page-357-1) [\[](#page-357-1)[}](#page-357-1) [358\]](#page-357-1).

#### **Eingänge**

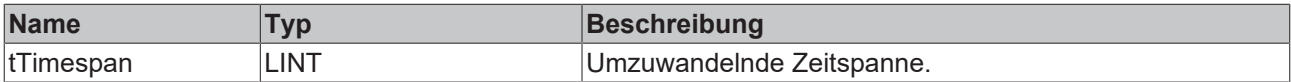

#### **Rückgabewert**

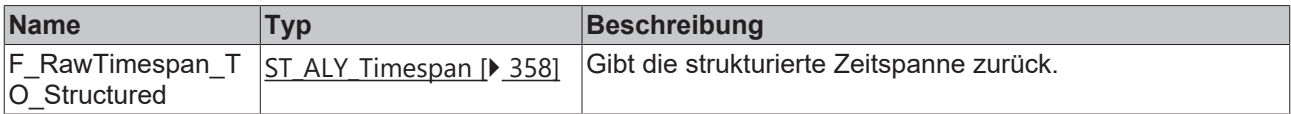

# **5.2.2 F\_StructuredTimespan\_TO\_Raw**

Funktion zur Umwandlung eines Eingangs vom Typ [ST\\_ALY\\_Timespan \[](#page-357-1) $\blacktriangleright$  [358\]](#page-357-1) in eine rohe Zeitspanne.

#### **Eingänge**

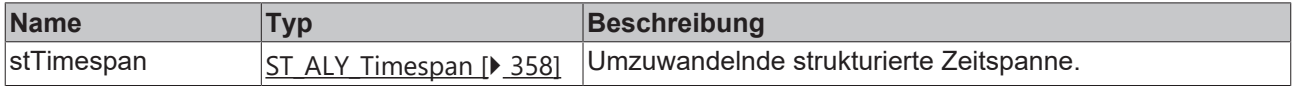

#### **Rückgabewert**

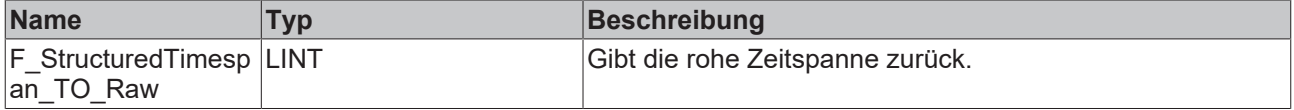

# **5.3 Datentypen**

# **5.3.1 Allgemeines**

# **5.3.1.1 ST\_ALY\_Threshold**

```
TYPE ST ALY Threshold :
STRUCT
    eComparisonOperator : E_ALY_ComparisonOperator;<br>fThreshold : LREAL;
                        \overline{\text{LREAL}}END_STRUCT
END_TYPE
```
# **5.3.1.2 ST\_ALY\_ThresholdOnOff**

```
TYPE ST ALY ThresholdOnOff :
STRUCT
   On : ST_ALY_Threshold;
   Off : ST_ALY_Threshold;
END_STRUCT
END_TYPE
```
# **5.3.1.3 ST\_ALY\_XyPosition**

```
TYPE ST ALY_XyPosition :
STRUCT
       X : LREAL;
   Y : LREAL:
END_STRUCT
END_TYPE
```
# **5.3.1.4 E\_ALY\_Classification\_2Cls**

```
{attribute 'qualified_only'}
{attribute 'strict'}
TYPE E_ALY_Classification_2Cls :
(
       NotInitialized := 0,
   OK : =1,NOK := 2) := NotInitialized;
END_TYPE
```
# **5.3.1.5 E\_ALY\_Classification\_3Cls**

```
{attribute 'qualified_only'}
{attribute 'strict'}
TYPE E_ALY_Classification 3Cls :
(
       NotInitialized := 0,
   OK := 1,    Warning := 2,
       Alarm := 3
) := NotInitialized;
END_TYPE
```
# **5.3.1.6 E\_ALY\_Classification\_Bounds**

```
{attribute 'qualified_only'}
{attribute 'strict'}
TYPE E ALY Classification Bounds :
(
       NotInitialized := 0,
    WithinBounds := 1,
       Smaller := 2,
     Bigger := 3
```
# **BECKHOFF**

# **5.3.2 Config**

### **5.3.2.1 ST\_ALY\_IotSymbolString\_Config**

```
TYPE ST_ALY_IotSymbolString Config :
```

```
STRUCT -<br>sSymbolName
sSymbolName : STRING(255) := ''; // Symbol name (e.g. MAIN.bOn)
    nStringSize         : UDINT := SIZEOF(STRING); // String lenth plus null termination
    nOversamplingFactor : UDINT := 1;              // Oversampling factor    
  nArrayElements : UDINT := 1; // Number of array elements
END STRUCT
END_TYPE
```
# **5.3.2.2 ST\_ALY\_IotSymbol\_Config**

```
TYPE ST ALY IotSymbol Config :
STRUCT
```

```
sSymbolName : STRING(255) := ''; // Symbol name (e.g. MAIN.bOn)<br>nOversamplingFactor : UDINT := 1; // Oversampling factor<br>nArravElements . UDINT := 1
      nOversamplingFactor : UDINT := 1;<br>
nArrayElements : UDINT := 1;
                                                                             // Number of array elements
END_STRUCT
END_TYPE
```
# **5.3.2.3 ST\_ALY\_StreamHelper\_Config**

```
TYPE ST ALY StreamHelper Config :
STRUCT<br>nObjectID
                   : OTCID := 0; // Object ID of referenced StreamHelper
       nNumInputBuffer : UDINT := 20; // Number of input buffer to be reserved for every symbol
END_STRUCT
END_TYPE
```
### **5.3.2.4 E\_ALY\_BandMode**

```
{attribute 'qualified_only'}
{attribute 'strict'}
TYPE E_ALY_BandMode :
(
       NotInitialized := 0,
    Absolute := 1,
Relative := 2,
) := NotInitialized;
END_TYPE
```
### **5.3.2.5 E\_ALY\_CascadeStartupBehaviour**

```
{attribute 'qualified_only'}
{attribute 'strict'}
TYPE E ALY CascadeStartupBehaviour :
\left(    NotInitialized := 0,
      WaitUntilFilled := 1,
       UsePreviousCascadeValue := 2,
) := NotInitialized;
END_TYPE
```
### **5.3.2.6 E\_ALY\_ComparisonOperator**

```
{attribute 'qualified_only'}
{attribute 'strict'}
TYPE E ALY ComparisonOperator :
(
       NotInitialized := 0, 
      GreaterThan := 1,
```

```
    GreaterThanOrEqualTo := 2,
   LessThan := 3,
       LessThanOrEqualTo := 4,
   Equals := 5,
       NotEqualTo := 6
) := NotInitialized;
END_TYPE
```
### **5.3.2.7 E\_ALY\_CountMode**

```
{attribute 'qualified_only'}
{attribute 'strict'}
TYPE E ALY CountMode :
(
       NotInitialized := 0,
       Cyclic := 1,
   OnChange := 2,
) := NotInitialized;
END_TYPE
```
### **5.3.2.8 E\_ALY\_DayOfWeekMask**

```
{attribute 'qualified_only'}
{attribute 'strict'}
TYPE E_ALY_DayOfWeekMask :
(
   None := 0,Sunday := 1,
  Monday := 2,Tuesday := 4,
       Wednesday := 8,
   Thursday := 16,
   Friday := 32,
   Saturday := 64,
   EveryDay := 127,
       MondayToFriday := 62,
   Weekend := 65) := NotInitialized;
END_TYPE
```
### **5.3.2.9 E\_ALY\_IntegrationMode**

```
{attribute 'qualified_only'}
{attribute 'strict'}
TYPE E ALY IntegrationMode :
(
       NotInitialized := 0,
   Direct := 1,
   Absolute := 2,) := NotInitialized;
END_TYPE
```
### **5.3.2.10 E\_ALY\_LogicOperator**

```
{attribute 'qualified_only'}
{attribute 'strict'}
TYPE E ALY LogicOperator :
(
       NotInitialized := 0,
AND := 1,
OR := 2,NAND := 3,
NOR := 4,
    XOR_ := 5
) := NotInitialized;
END_TYPE
```
## **5.3.2.11 E\_ALY\_MathOperator**

```
{attribute 'qualified_only'}
{attribute 'strict'}
TYPE E ALY MathOperator :
(
       NotInitialized := 0,
        Addition := 1,
   Subtraction := 2.
       Multiplication := 3,
        Division := 4,
   PowerOf := 5,
   Modulo := 6,
) := NotInitialized;
END_TYPE
```
### **5.3.2.12 E\_ALY\_MovingAvgStartupBehaviour**

```
{attribute 'qualified_only'}
{attribute 'strict'}
TYPE E ALY MovingAvgStartupBehaviour :
(
   NotInitialized := 0, (* Not initialized *)
ZeroPadding := , (*) All buffers are initialized with zero. *)
    UseFirstValue := 2,  (* Use first occuring value to initialize buffers. *)
   WaitUntilFilled := 3, (* Wait with calculation until filled. *)
       AvgOverExisting := 4 (* Average over existing elements. *)
) := NotInitialized;
END_TYPE
```
### **5.3.2.13 E\_ALY\_ReadState**

```
{attribute 'qualified_only'}
.<br>{attribute 'strict'}
TYPE E ALY ReadState :
(
    Idle := 0,Read := 1,
        Pending := 2,
        PendingRead := 3,
        PendingIdle := 4
) := Idle;
.<br>END_TYPE
```
### **5.3.2.14 E\_ALY\_StateHistMode**

```
{attribute 'qualified_only'}
{attribute 'strict'}
TYPE E_ALY_StateHistMode :
(
       NotInitialized := 0,
    Absolute := 1,
    Relative := 2
) := NotInitialized ;
END_TYPE
```
### **5.3.2.15 E\_ALY\_StringCompareMode**

```
{attribute 'qualified_only'}
{attribute 'strict'}
TYPE E_ALY_StringCompareMode :
(
       NotInitialized := 0,
    Equals := 1,
   BeginsWith := 2,
       Contains := 3
) := NotInitialized;
END_TYPE
```
# **5.3.2.16 E\_ALY\_TeachMode**

```
{attribute 'qualified_only'}
{attribute 'strict'}
TYPE E ALY TeachMode :
(
        NotInitialized := 0,
    Minimum := 1,
    Maximum := 2,
   Mean := 3,
) := NotInitialized;
.<br>END_TYPE
```
# **5.3.2.17 E\_ALY\_TeachState**

```
{attribute 'qualified_only'}
{attribute 'strict'}
TYPE E ALY TeachState :
(
   Idle := 0,Teach := 1,Pending := 2,
   PendingTeach := 3,
       PendingIdle := 4
) := Idle;
END_TYPE
```
### **5.3.2.18 E\_ALY\_TimerMode**

```
{attribute 'qualified_only'}
{attribute 'strict'}
TYPE E ALY TimerMode :
\left(NotInitialized := 0, (* Not initialized *)<br>
TON := 1, (* Switch-on delay *)<br>
TOF := 2, (* Switch-off delay *)
TON := 1, (* Switch-on delay *)
TOF := 2, (* Switch-off delay *)TP := 3 (* Pulse *)
) := NotInitialized;
END_TYPE
```
### **5.3.2.19 E\_ALY\_GateMode**

```
{attribute 'qualified_only'}
{attribute 'strict'}
TYPE E_ALY_LogicOperator :
(
        NotInitialized:=0,
        IntersectGate:=1,
        NotIntersectGate:=2,
        IntersectProjection:=3,
       NotIntersectProjection:=4,
        IntersectGateOrProjection:=5
) := NotInitialized;
END_TYPE
```
### **5.3.2.20 E\_ALY\_CorrelationMode**

```
{attribute 'qualified_only'}
{attribute 'strict'}
TYPE E ALY CorrelationMode :
(
       NotInitialized := 0,
   Base := 1,Normed := 2,
       Covariance := 3,
       CovarianceBesel :=4,
       Pearson :=5
) := NotInitialized;
END_TYPE
```
### **5.3.2.21 E\_ALY\_WindowMode**

```
{attribute 'qualified_only'}
{attribute 'strict'}
TYPE E ALY WindowMode :
(
       NotInitialized := 0,
        SlidingWindow := 1,
   FixWindow := 2,    Continuous := 3
) := NotInitialized;
.<br>END_TYPE
```
### **5.3.2.22 E\_ALY\_KMeansInitMode**

```
{attribute 'qualified_only'}
{attribute 'strict'}
TYPE E ALY KMeansInitMode :
(
       NotInitialized := 0,
  Random := 1,Equidistant := 2,
       Values := 3,
) := NotInitialized;
END_TYPE
```
### **5.3.2.23 E\_ALY\_FunctionType**

```
{attribute 'qualified_only'}
{attribute 'strict'}
TYPE E ALY FunctionType :
(
       NotInitialized := 0,
   Constt := 1,
   Sine := 2,
       Triangle := 3,
  Rectangle := 4,
   Sawtooth := 5,
) := NotInitialized;
END_TYPE
```
### **5.3.2.24 E\_ALY\_ConfigState**

```
{attribute 'qualified_only'}
{attribute 'strict'}
TYPE E_ALY_ConfigState :
\left(    NotConfigured := 0,
Pending := 1,
    Configured := 2,
) := NotConfigured ;
END_TYPE
```
### **5.3.2.25 E\_ALY\_HistMode**

```
{attribute 'qualified_only'}
{attribute 'strict'}
TYPE E ALY HistMode :
(
       NotInitialized := 0,
    Absolute := 1,
    Relative := 2
) := NotInitialized ;
END_TYPE
```
# <span id="page-357-1"></span>**5.3.3 Time**

# **5.3.3.1 ST\_ALY\_Timespan**

```
TYPE ST_ALY_Timespan :
STRUCT
  bIsNegative : BOOL;
wDays : WORD;
wHours : WORD;
wMinutes : WORD;
wSeconds : WORD;
      wMilliseconds : WORD;
    wMicroseconds : WORD;
    wNanoseconds  : WORD;
END_STRUCT
END_TYPE
```
# <span id="page-357-0"></span>**5.3.3.2 E\_ALY\_TimestampAccuracy**

```
{attribute 'qualified_only'}
{attribute 'strict'}
TYPE E_ALY_TimestampAccuracy :
(
        Day,
        Hour,
       Minute,
       Second,
        Millisecond,
       Microsecond,
       Nanosecond
);
END_TYPE
```
# **6 Beispiele**

# **6.1 Kombination von Algorithmen mit lokalen Eingängen**

Das Beispiel zeigt, wie Analysealgorithmen einbezogen und kombiniert werden. Es werden Algorithmen vom Typ [FB\\_ALY\\_EdgeCounter\\_1Ch \[](#page-30-0)> [31\]](#page-30-0), [FB\\_ALY\\_MathOperation\\_1Ch \[](#page-205-0)> [206\]](#page-205-0) und [FB\\_ALY\\_MinMaxAvg\\_1Ch](#page-71-0) [\[](#page-71-0)[}](#page-71-0) [72\]](#page-71-0) verwendet.

Das Beispiel steht hier zum Download bereit:

[https://infosys.beckhoff.com/content/1031/tf3500\\_tc3\\_analytics\\_library/Resources/6917579531.zip](https://infosys.beckhoff.com/content/1031/tf3500_tc3_analytics_library/Resources/6917579531.zip)

#### **Voraussetzungen**

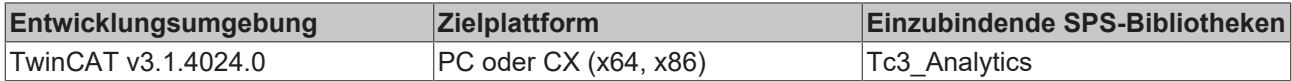

# **7 Anhang**

# **7.1 Returncodes**

Die folgende Liste enthält Returncodes der TwinCAT Analytics Library.
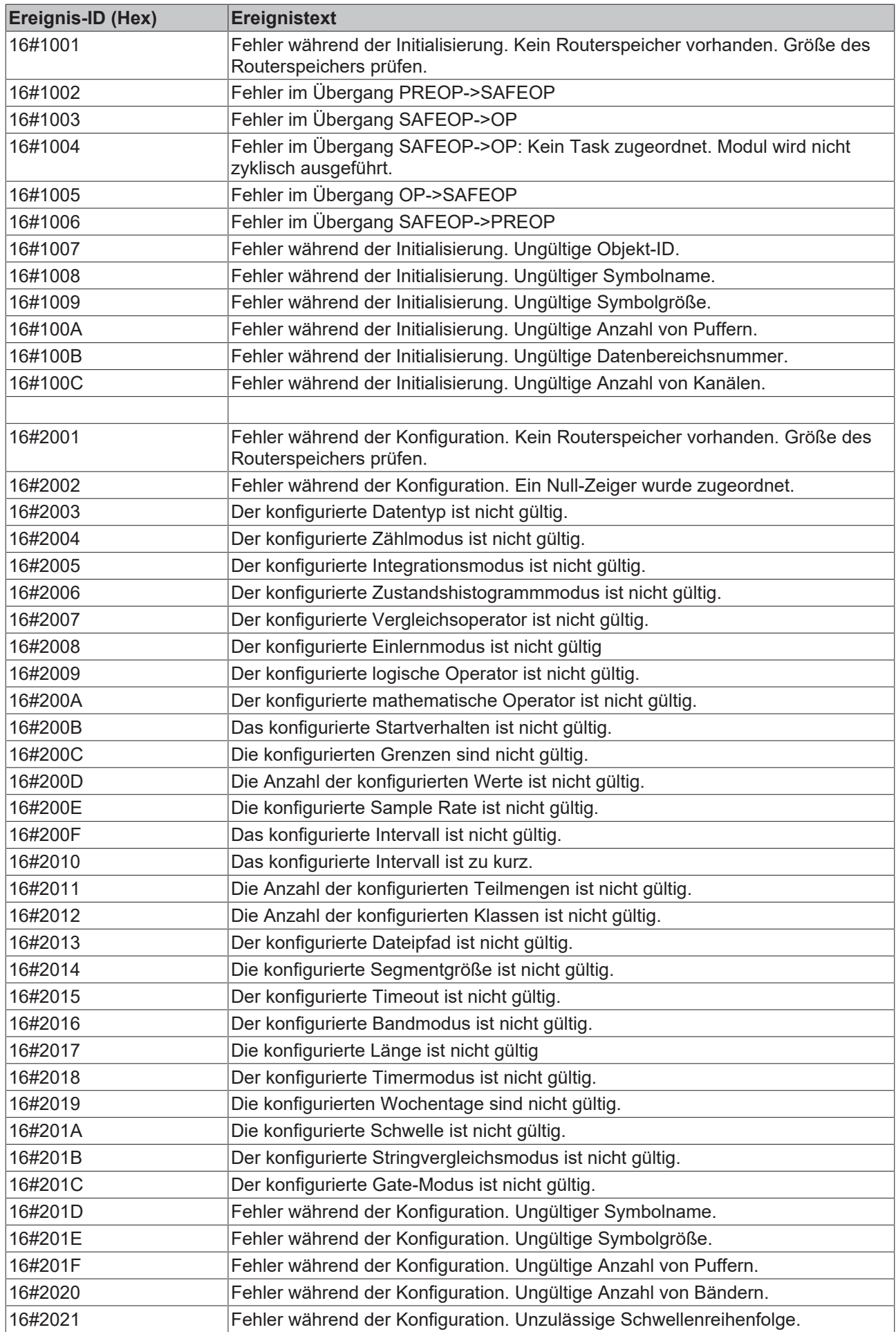

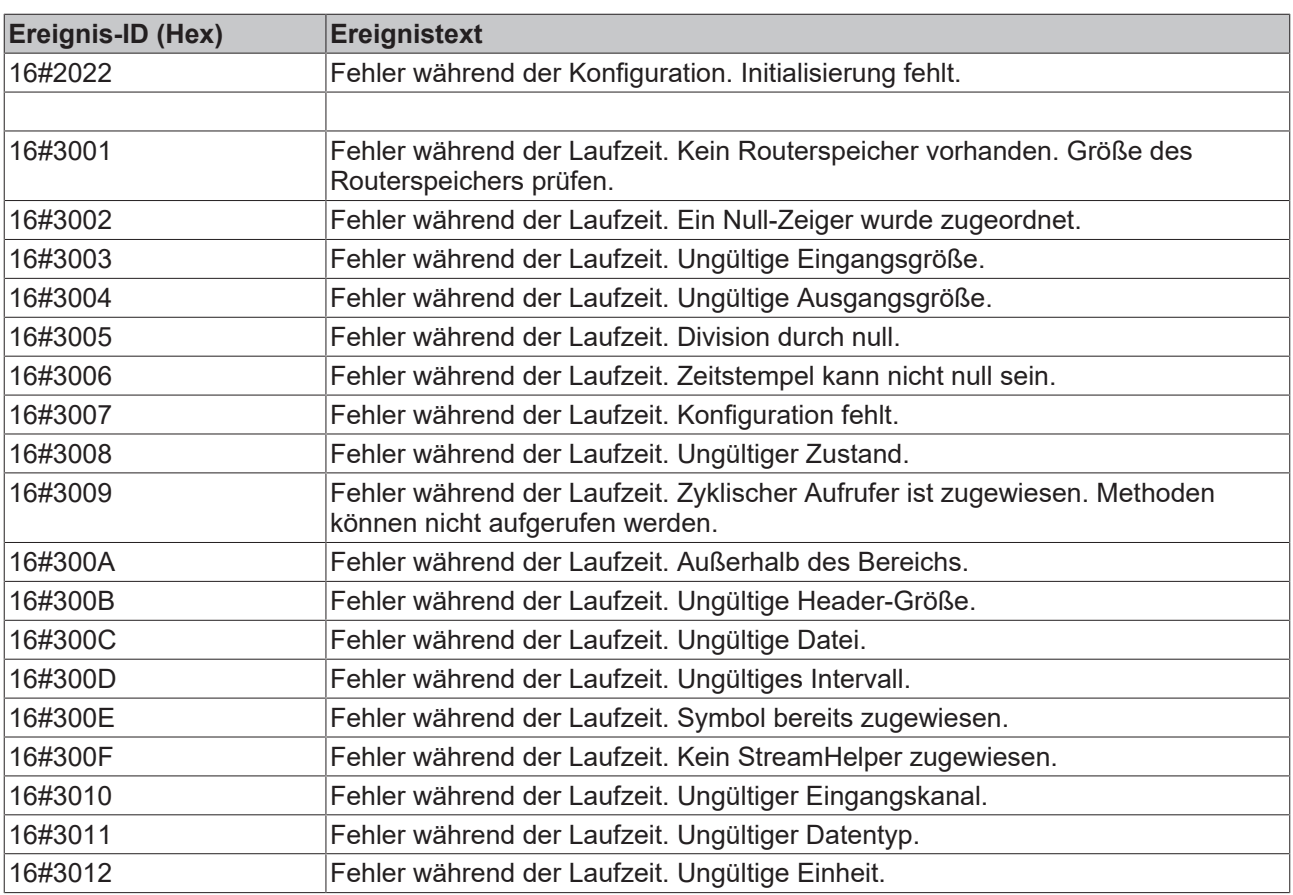

## **7.2 FAQ – Häufig gestellte Fragen und Antworten**

In diesem Abschnitt werden häufig gestellte Fragen beantwortet, um Ihnen die Arbeit mit dem TwinCAT Analytics Library zu erleichtern. Falls Sie weitere Fragen haben, wenden Sie sich bitte an unser Support-Team [support@beckhoff.com](mailto:support@beckhoff.com).

[Kann ich die Analytics Library unabhängig vom Workflow von TwinCAT Analytics verwenden? \[](#page-361-0)[}](#page-361-0) [362\]](#page-361-0)

[Ist es möglich, die TE3500 Analytics Workbench mit automatischer Codegenerierung zu verwenden, wenn ich](#page-361-1) [die Analytics Library in meiner lokalen Anwendung nutzen möchte? \[](#page-361-1)[}](#page-361-1) [362\]](#page-361-1)

## <span id="page-361-0"></span>**?Kann ich die Analytics Library unabhängig vom Workflow von TwinCAT Analytics verwenden?**

!Ja, selbstverständlich. Sie können die Bibliothek als Standard-SPS-Bibliothek für Ihre lokale Maschinenanwendung ohne MQTT-Kommunikation und andere Analytics-Produkte verwenden.

## <span id="page-361-1"></span>**?Ist es möglich, die TE3500 Analytics Workbench mit automatischer Codegenerierung zu verwenden, wenn ich die Analytics Library in meiner lokalen Anwendung nutzen möchte?**

!Ja, Sie können im Konfigurator der TE3500 Analytics Workbench im Dialog Deploy Analytics Runtime die Option "Add to existing Solution" wählen. Dadurch wird der Analytics-Teil Ihrem lokalen Anwendungscode hinzugefügt, indem die richtige Lösung in der Pfadsteuerung verwendet wird. Zudem ist es möglich, aus einer ADS Route Variablen in den Konfigurator einzufügen. In der Codegenerierung ist dann ein Platzhalter, wo Sie das Mapping manuell durchführen müssen.

Mehr Informationen: **[www.beckhoff.de/tf3510](https://www.beckhoff.de/tf3510)**

Beckhoff Automation GmbH & Co. KG Hülshorstweg 20 33415 Verl **Deutschland** Telefon: +49 5246 9630 [info@beckhoff.com](mailto:info@beckhoff.de?subject=TF3510) [www.beckhoff.com](https://www.beckhoff.com)

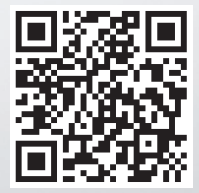